# **Assembler Language as a Higher Level Language:**

# **Conditional Assembly and Macro Techniques**

# **Parts 1 and 2**

## **SHARE 115, Boston MA, Summer 2010**

John R. Ehrman ehrman@us.ibm.com

International Business Machines Corporation Silicon Valley Laboratory 555 Bailey Avenue San Jose, California 95141 USA

 **Synopsis:** 

This tutorial introduces the powerful concepts of conditional assembly supported by the High Level Assembler for z/OS, z/VM, & z/VSE, and provides examples of its use in both "open code" and in macro instructions.

The examples in this document are for purposes of illustration only, and no warranty of correctness or applicability is implied or expressed.

Permission is granted to SHARE Incorporated to publish this material in the proceedings of the SHARE 115. IBM retains the right to publish this material elsewhere.

Copyright IBM Corporation 1995, 2010. All rights reserved.

#### **Copyright Notices and Trademarks**

Copyright IBM Corporation 1995, 2010. All rights reserved. Note to U.S. Government Users: Documentation subject to restricted rights. Use, duplication, or disclosure is subject to restrictions set forth in GSA ADP Schedule Contract with IBM Corp.

The following terms, denoted by an asterisk (\*) in this publication, are trademarks or registered trademarks of the International Business Machines Corporation in the United States and/or other countries:

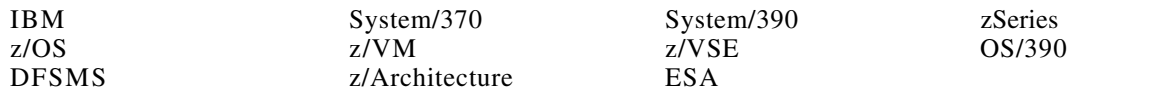

#### **Publications and Web Site**

The currently available product publications for High Level Assembler for z/OS, z/VM, and z/VSE are:

- High Level Assembler for z/OS, z/VM, and z/VSE *Language Reference*, SC26-4940
- High Level Assembler for z/OS, z/VM, and z/VSE *Programmer's Guide*, SC26-4941
- High Level Assembler for z/OS, z/VM, and z/VSE *Licensed Program Specifications*, GC26-4944
- High Level Assembler for z/OS, z/VM, and z/VSE *Installation and Customization Guide*, SC26-3494

The currently available product publications for High Level Assembler for z/OS, z/VM, and z/VSE Toolkit Feature are:

- High Level Assembler for z/OS, z/VM, and z/VSE *Toolkit Feature Interactive Debug Facility User's Guide*, GC26-8709
- High Level Assembler for z/OS, z/VM, and z/VSE *Toolkit Feature User's Guide*, GC26-8710
- High Level Assembler for z/OS, z/VM, and z/VSE *Toolkit Feature Installation and Customization Guide*, GC26-8711
- High Level Assembler for z/OS, z/VM, and z/VSE *Toolkit Feature Interactive Debug Facility Reference Summary*, GC26-8712

The currently available product publications for High Level Assembler for z/OS, z/VM, and z/VSE for Linux on zSeries are:

• High Level Assembler for Linux on System z *User's Guide*, SC18-9611

HLASM publications are available online at the HLASM web site:

http://www.ibm.com/software/awdtools/hlasm/

#### **Acknowledgments**

I am grateful to many people who have helped make this material more reliable and readable:

- Friends and colleagues at SHARE have offered advice (and correction) during and after presentations.
- Abe Kornelis (abe@bixoft.nl) provided many helpful suggestions and caught many inaccuracies.

# **Contents**

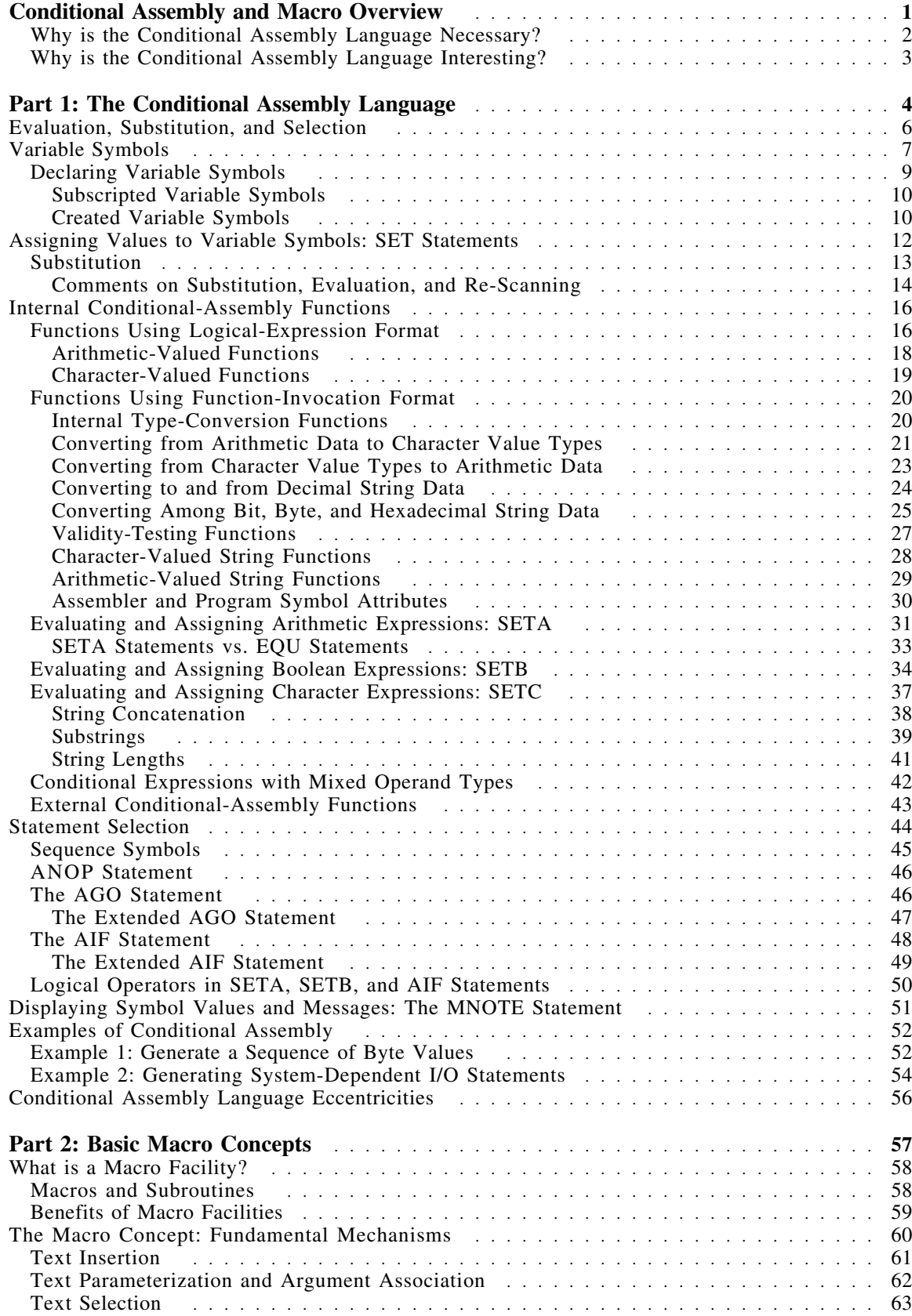

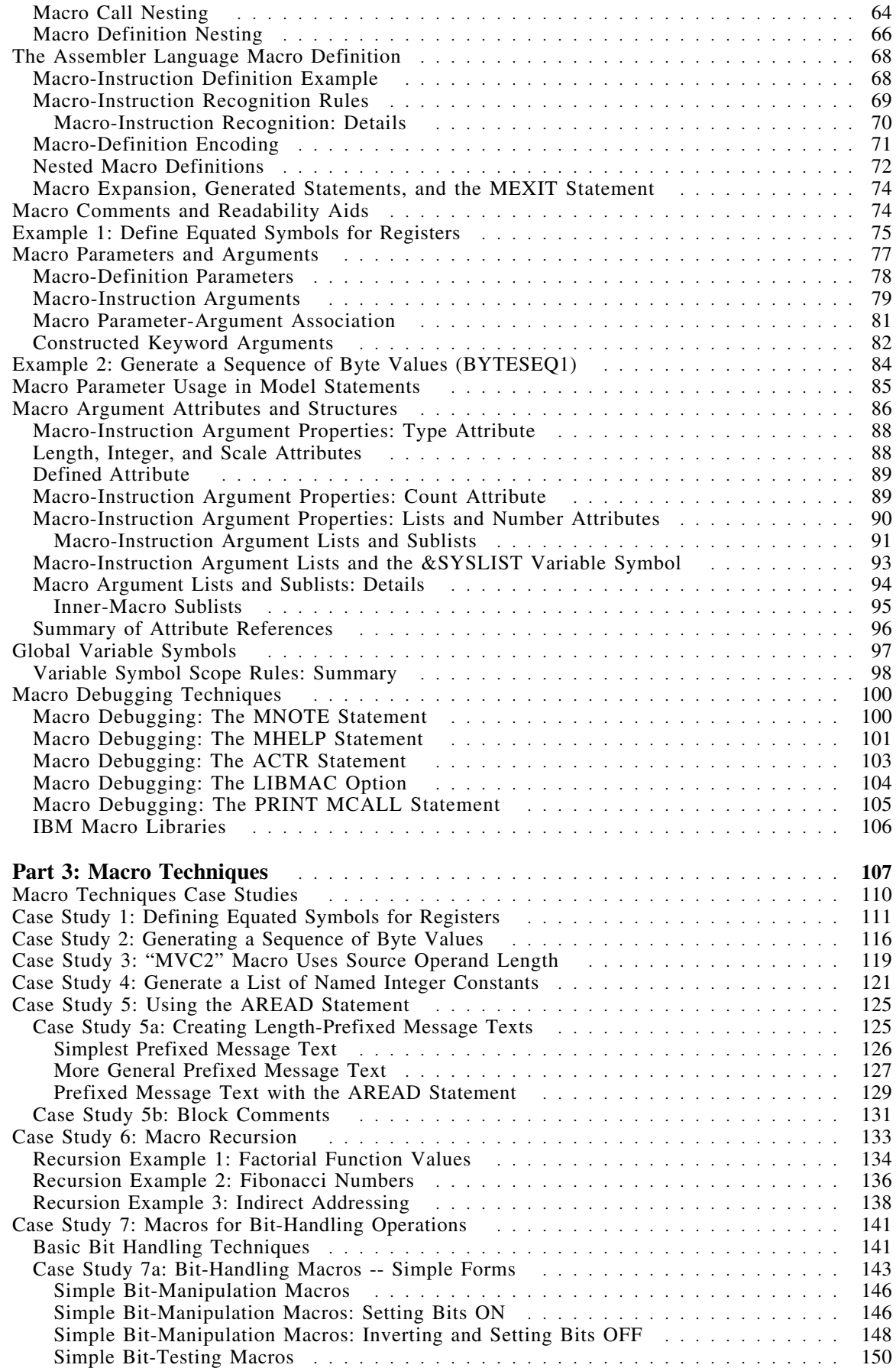

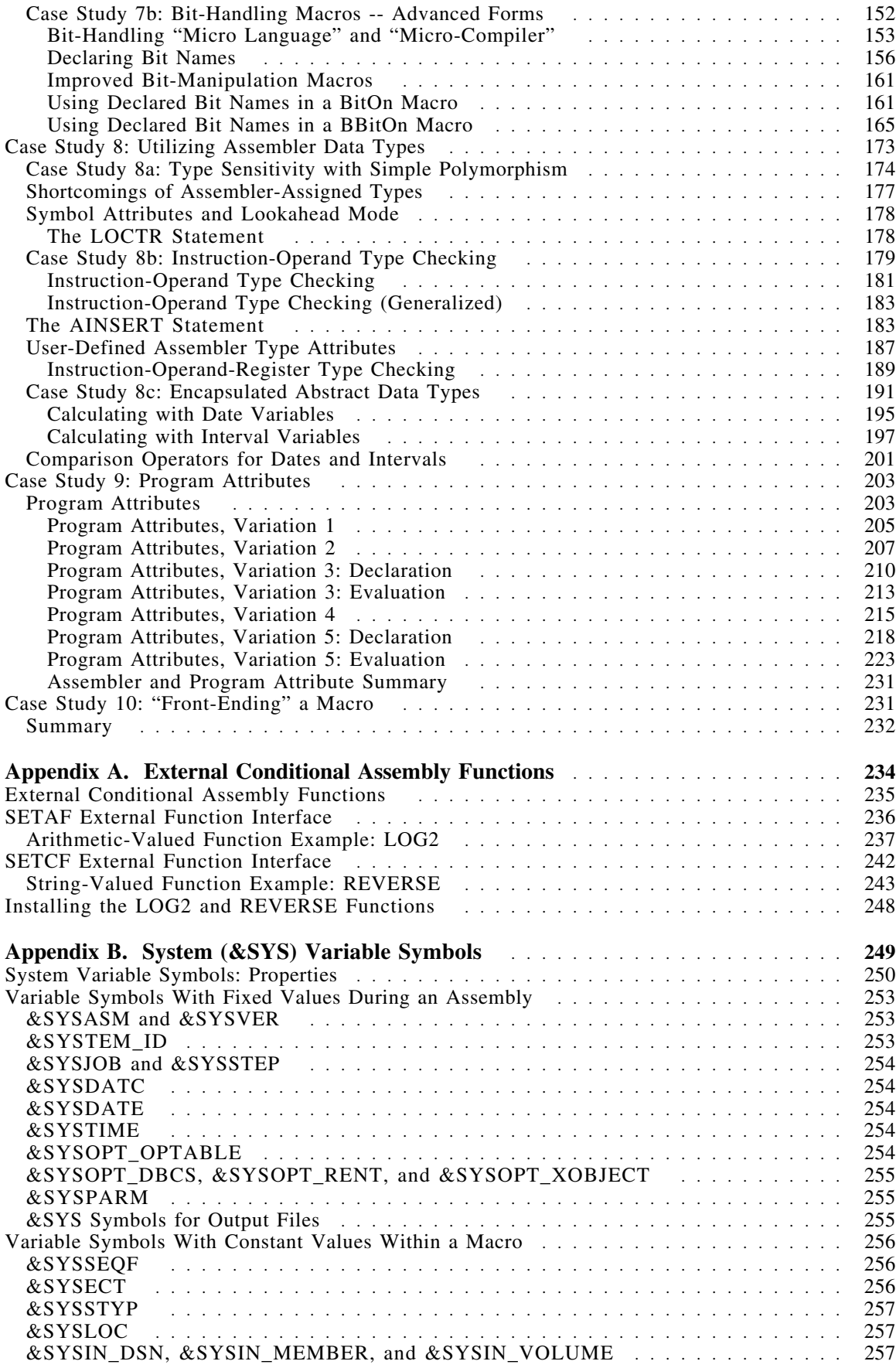

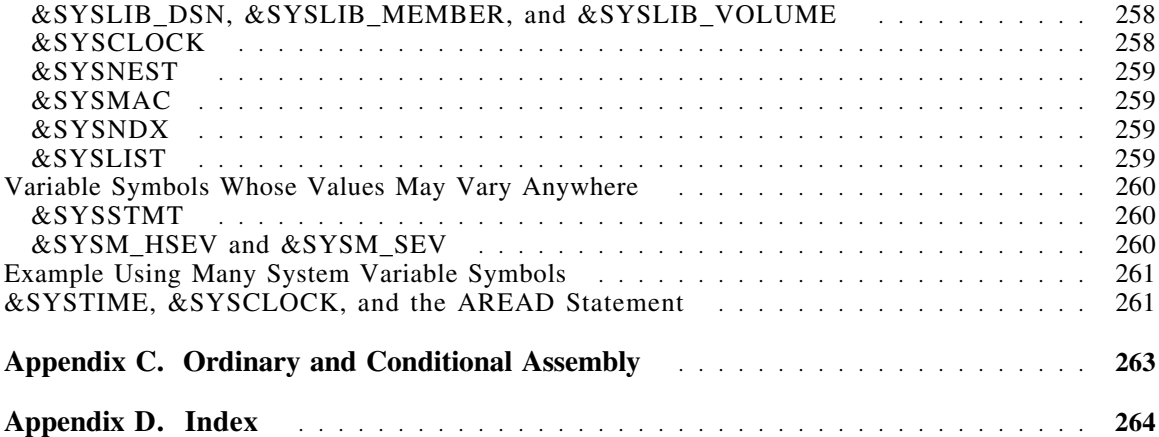

# **Figures**

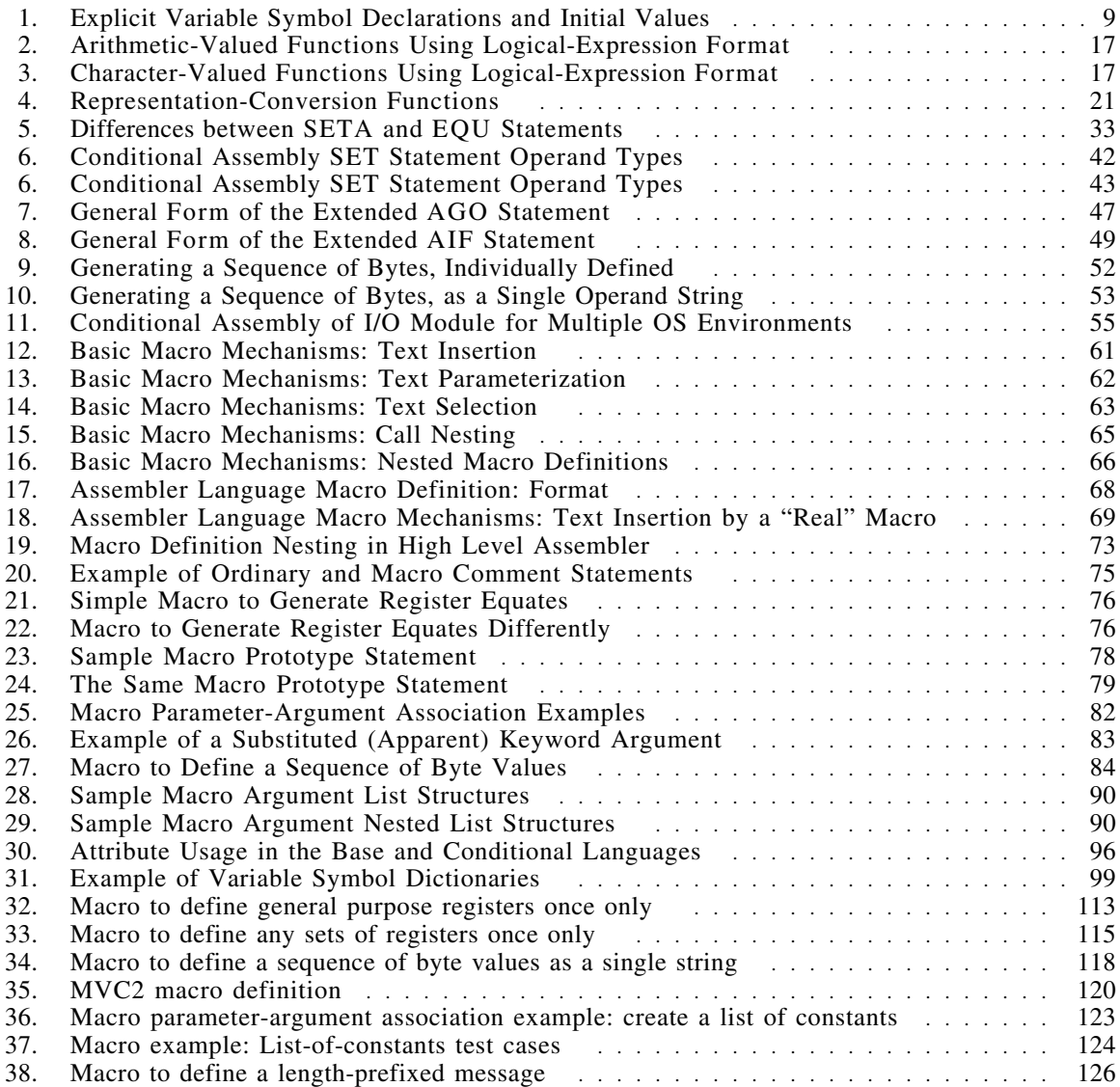

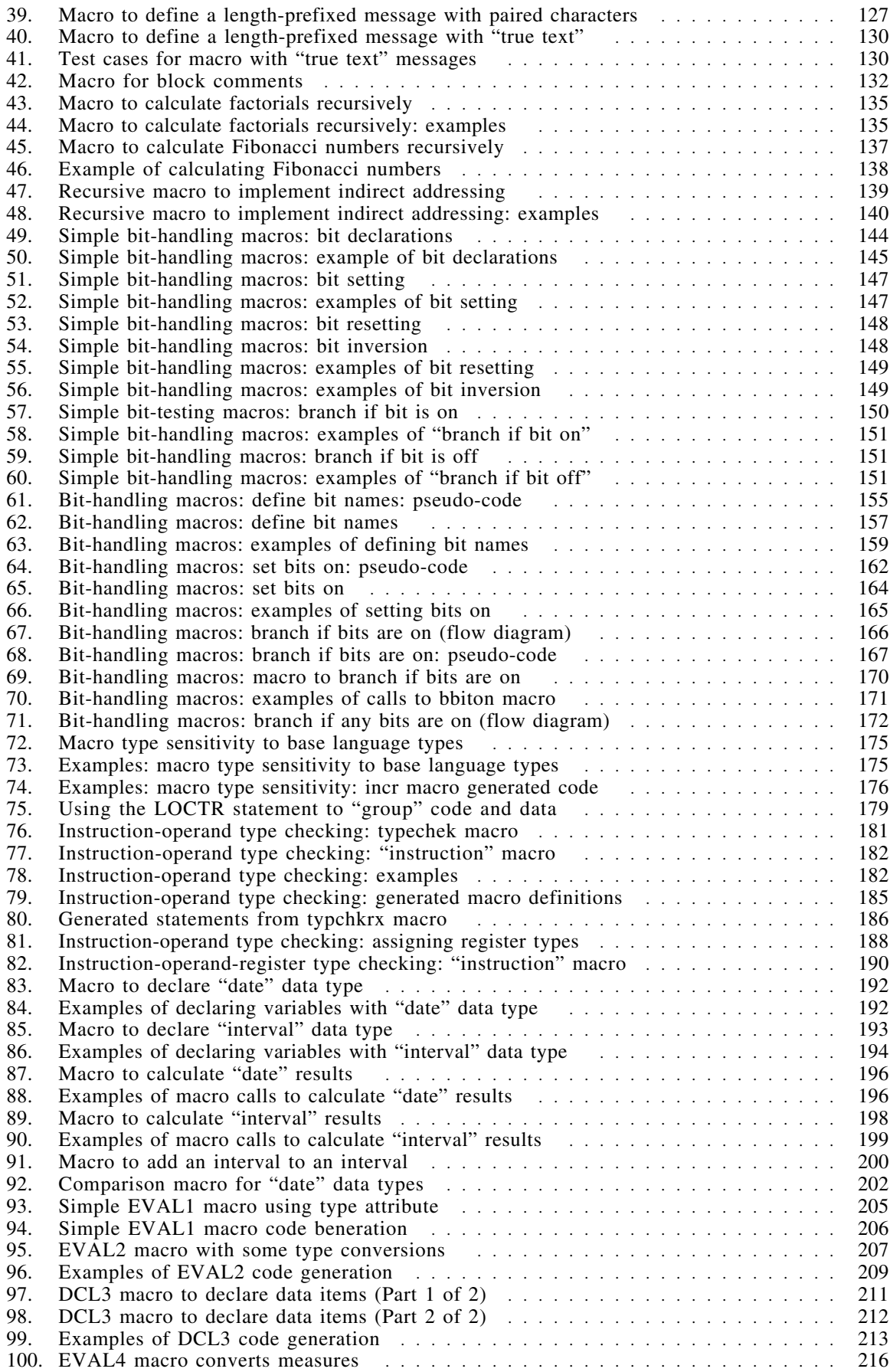

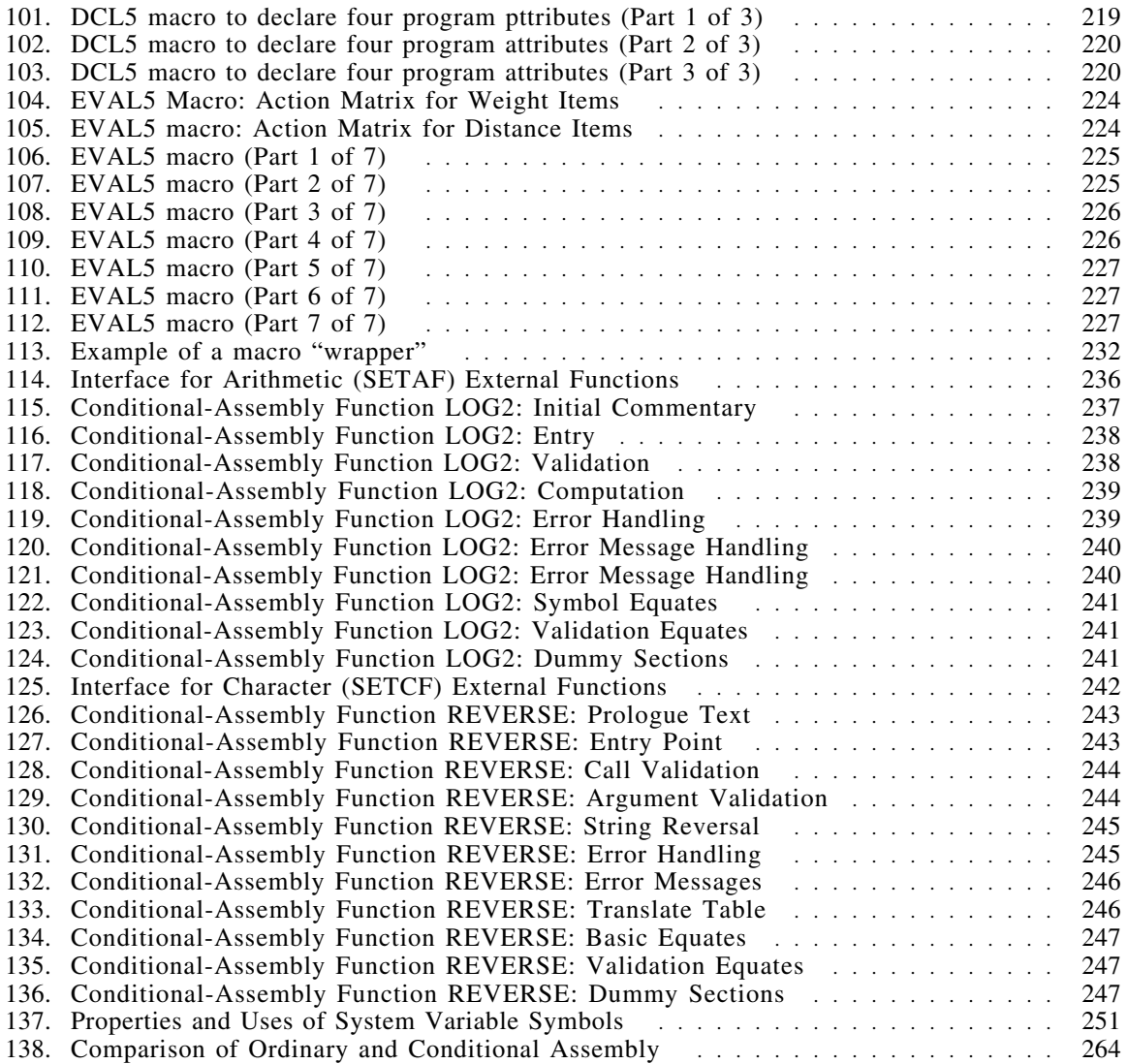

# **Conditional Assembly and Macro Overview**

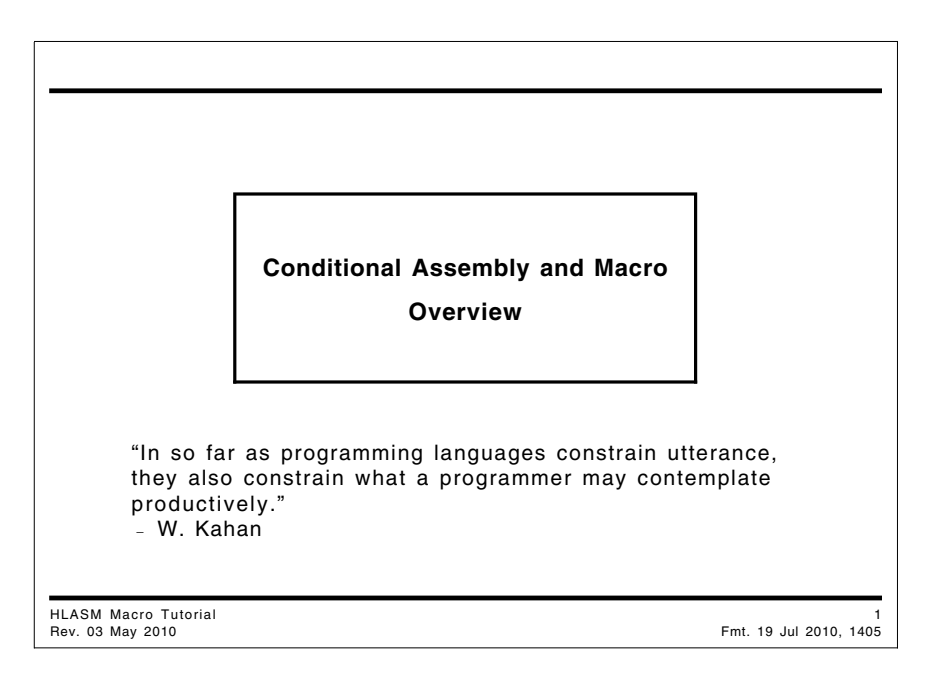

We describe a powerful capability of the IBM z/Architecture<sup>(\*)</sup> and its supporting assemblers that allows you to tailor programs to your specific needs: the "Conditional Assembly and Macro Facility".

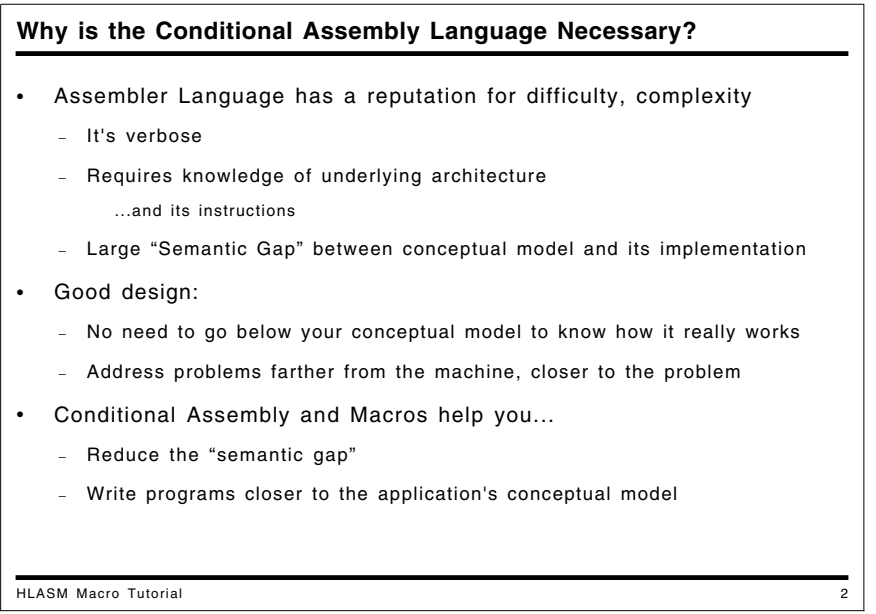

## **Why is the Conditional Assembly Language Necessary?**

Assembler Language has a reputation for difficulty and complexity: it's verbose, and requires knowledge of the underlying architecture and relevant parts of its instruction set.

The level of detail normally required for Assembler Language programming normally implies a large "Semantic Gap" between your conceptual model of the application and its implementation. Good designs expect that you should have no need to go "below" your conceptual model to know how the application really works. Thus, you will want to address problems farther from the machine and closer to the problem.

Conditional assembly and macros help you reduce the "semantic gap" between your concept and its expression, and let you write programs much closer to the application's conceptual model.

We will see many examples showing how you can do this.

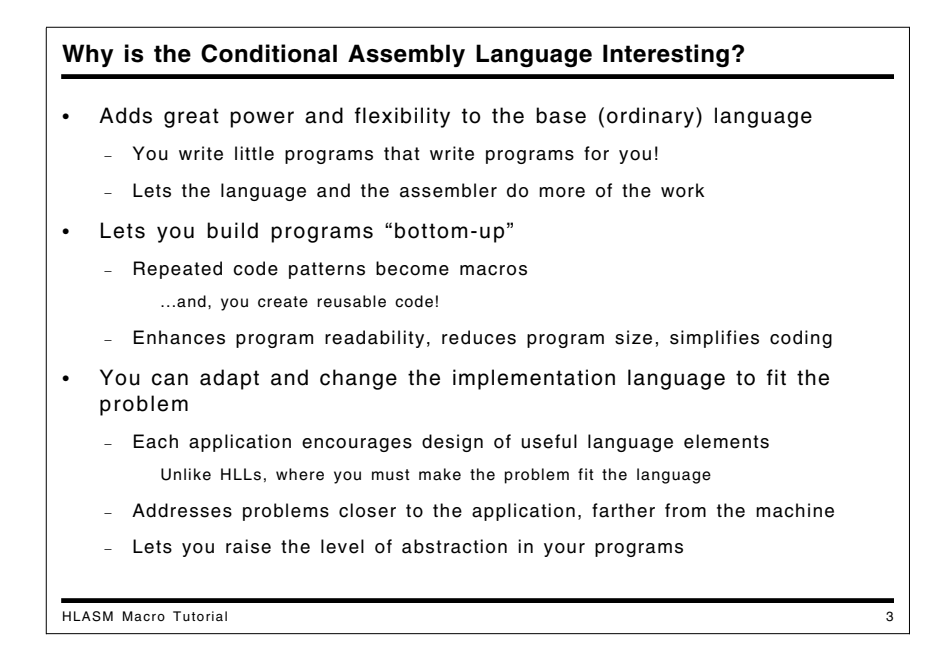

## **Why is the Conditional Assembly Language Interesting?**

Understanding the conditional assembly language not only adds to your knowledge of useful programming techniques, but also lets you think about application programming in new and different ways. You can design a language that best fits the application, rather than adapting the design of the application to fit the rules of a language.

In writing macros, you effectively write small code-generating programs; this lets you do less work, in favor of the assembler doing more.

Thus, you can build an application from the "bottom up". That is, by identifying the common, repeated elements of the application, you can create operations (macros) that reduce your concern with details, so your program and its language can evolve together. Those common elements can then be used throughout the application (code re-use!).

The approach we take here is somewhat different from that used in most other tutorials and textbooks where the macro concept is introduced first, and conditional assembly concepts are explained in an ad hoc, incremental fashion.

- Part 1 describes the conditional assembly language and its rich set of facilities and features.
- Part 2 explores basic concepts of macros and their definition and use in the Assembler Language.
- Part 3 provides "case study" examples of macro programming with High Level Assembler for z/OS, z/VM, and z/VSE.

Sometimes the conditional assembly language is called "macro language", but since its use is not limited to macro instructions, we will use the more general term.

# **Part 1: The Conditional Assembly Language**

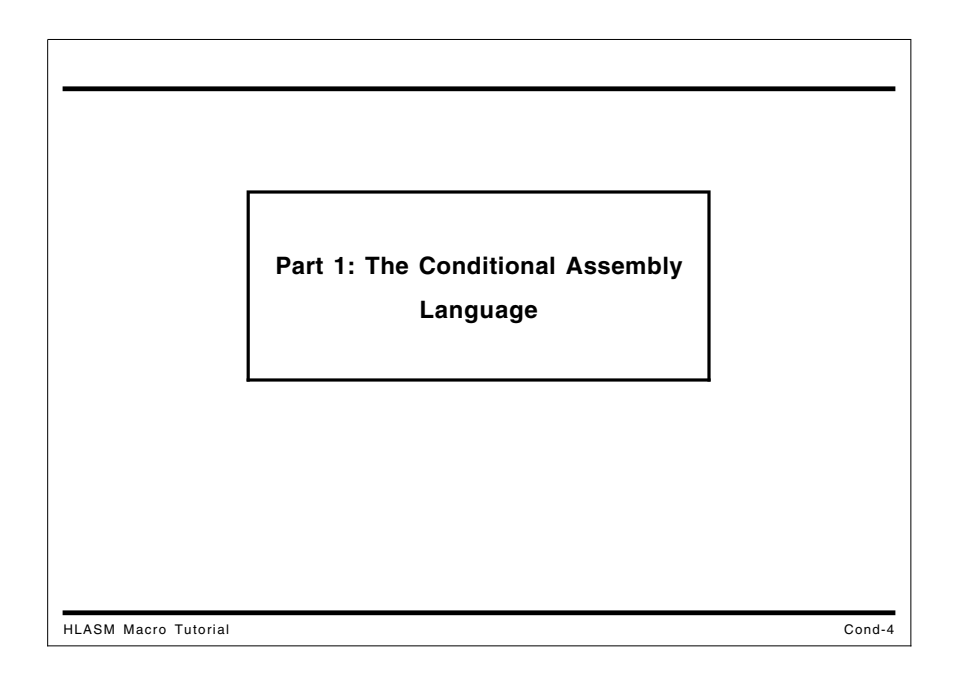

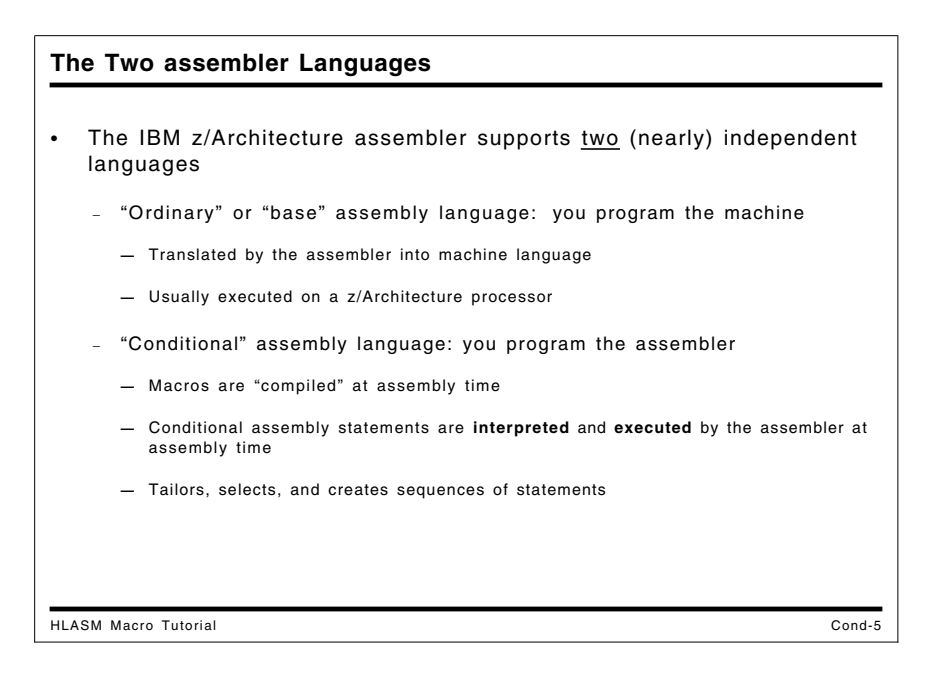

The Assembler Language is actually a mixture of two distinct languages:

- Ordinary assembly language is the familiar "base language" of machine and assembler instruction statements, translated by the assembler into machine language.
- Conditional assembly and macro language is the language of conditional statements, variable symbols, and macros. It is *interpreted* and *executed* by the assembler at assembly time to tailor, select, and create sequences of statements.

The conditional assembly and macro language has its own rules for declaring variables, assigning values, testing conditions, and generating values. The elements of the conditional language are statements, character strings, and signed integers, so the conditional assembly language is oriented towards those items.

Though primitive in many respects, the conditional assembly language has most of the basic elements of a general purpose programming language: data types and structures, global (shared) and local variables, expressions and operators, assignments, conditional and unconditional branches, built-in functions, simple forms of I/O, and internal and external subroutines.

The elements manipulated and controlled by the conditional assembly language include statements in the ordinary assembly language, so we sometimes refer to the conditional language as the "outer" language, in which the ordinary or "inner" or "base" language is enclosed.

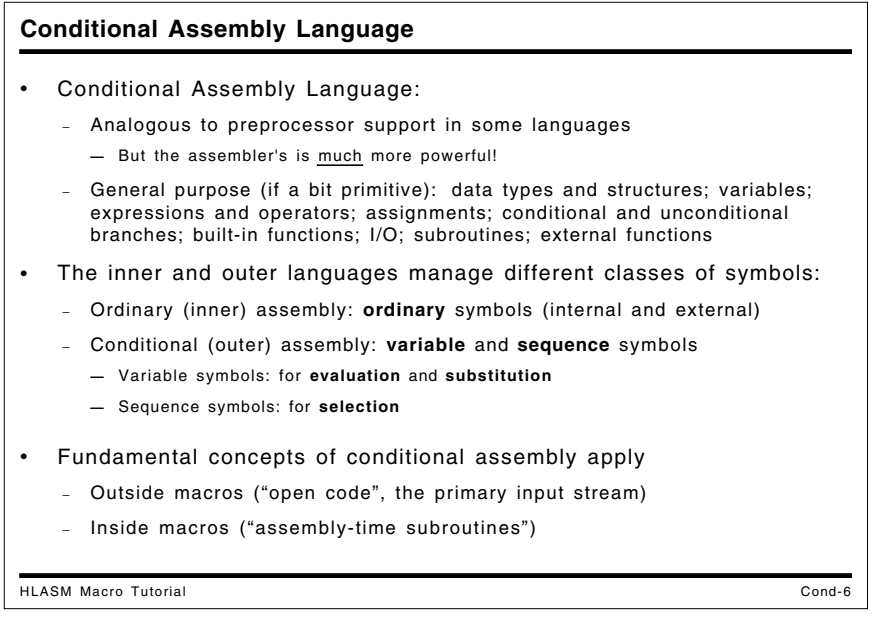

The conditional assembly language is used primarily in macro instructions (or "macros"), which may be thought of as "assembly-time subroutines" invoked during the assembly to perform useful functions. Most of the same techniques can also be used in ordinary assemblies ("open code", the primary input stream) without relying on macros.

Conditional assembly techniques are similar to those employed in some preprocessors for higher level languages such as C and PL/I, where compilers can interpret a special class of statements to perform substitutions, inclusion or exclusion of code fragments, and string replacement. As we will see, the assembler's support of these capabilities is quite powerful: not only is the conditional assembly language complete, but it provides extensive interactions with both the "ordinary" or "base" language and the external assembly environment.

A distinctive feature of the conditional assembly language is the introduction of two classes of symbols not used in the base language:

- **variable symbols** are used for evaluation and substitution
- **sequence symbols** are used for selection among alternative actions.

Just as "normal" or "ordinary" assembly deals with ordinary symbols **—** assigning values to symbols and using those values to evaluate various kinds of expressions **—** the conditional assembly language uses variable and sequence symbols. Figure 138 on page 263 compares the elements of the ordinary and conditional assembly languages.

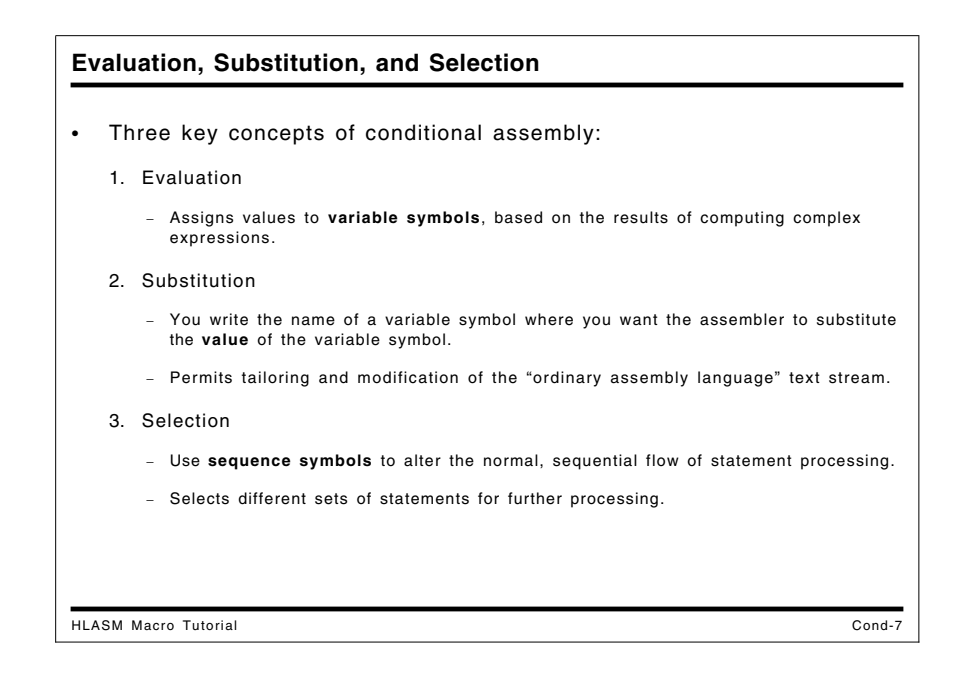

## **Evaluation, Substitution, and Selection**

There are three key concepts in the conditional assembly language:

- evaluation
- substitution
- selection

**Evaluation** allows you to assign values to variable symbols based on the results of computing complex expressions.

**Substitution** is achieved by writing the name of a special symbol, a *variable symbol*, in a context that the assembler will recognize as requiring substitution of the *value* of the variable symbol. This permits *tailoring* and *modification* of the "ordinary assembly language" text stream to be processed by the assembler.

**Selection** is achieved by using *sequence symbols* to alter the normal, sequential flow of statement processing. This permits different sets of statements to be presented to the assembler for further processing.

First, we examine variable symbols.

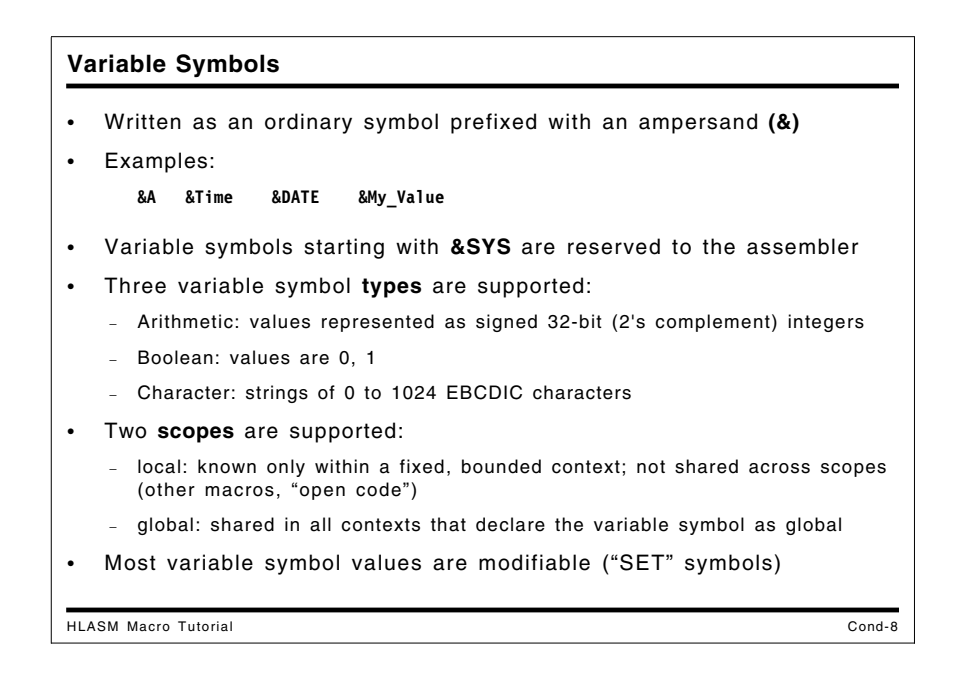

## **Variable Symbols**

In addition to the familiar internal and external "ordinary" symbols managed by the assembler are the **variable symbols**. Variable symbols obey scope rules supporting two types that roughly approximate internal and external ordinary symbols, but they are not retained past the end of an assembly, and do not appear in the object text produced by the assembly.

Variable symbols are written just like ordinary symbols, but with an ampersand  $(\&)$  character prefixed. Examples of variable symbols are:

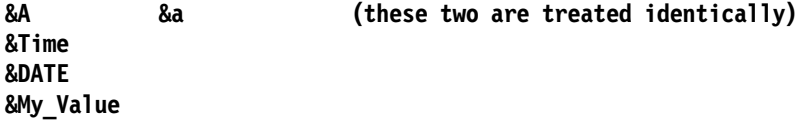

As indicated in these examples, variable symbols may be written in mixed-case characters; all appearances will be treated as being equivalent to their upper-case versions. Variable symbols starting with the characters **&SYS** are called *System Variable Symbols*, and are reserved to the assembler. They are described more fully in Appendix B, "System (&SYS) Variable Symbols" on page 249.

There are three types of variable symbols, corresponding to the values they may take:

#### **arithmetic**

The allowed values of an arithmetic variable symbol are those of 32-bit (fullword) two's complement integers between  $-2^{31}$  and  $+2^{31}-1$ . (Be aware that in certain contexts, their values may be substituted as *unsigned* integers! This is discussed further at "Evaluating and Assigning Character Expressions: SETC" on page 37.)

#### **Boolean**

The allowed values of a Boolean variable symbol are 0 and 1, representing False and True respectively.

#### **character**

The value of a character variable symbol may contain from 0 to 1024 characters, each being any EBCDIC character. (A character variable symbol containing no characters is sometimes called a *null string*.)

The conditional assembly language supports two *scopes* for symbols: local and global.

#### **local**

Local variable symbols have a limited, bounded scope, and are not known outside that scope. There are two types of local scope: within macros, and in "open code". "Open code" is the main sequence of Assembler Language statements read by the assembler, outside any macro invocations; it may contain a mixture of ordinary (base) language and conditional assembly statements.

#### **global**

Global variable symbols are shared *by name and type* by all scopes that declare them to be global. Thus, they can be shared between macros and open code. All declarations of global variables must have the same type, and be uniformly declared as either scalars or arrays.

It helps to distinguish two types of variable symbol:

- 1. Symbols whose values you can change: these are called SET symbols, because you use a "SET" statement to assign their values. We'll see a brief overview of how SET symbols work at "Assigning Values to Variable Symbols: SET Statements" on page 12.
- 2. Symbols whose values you can use, but not change: these are system variable symbols and symbolic parameters.

Each of these will be discussed in detail.

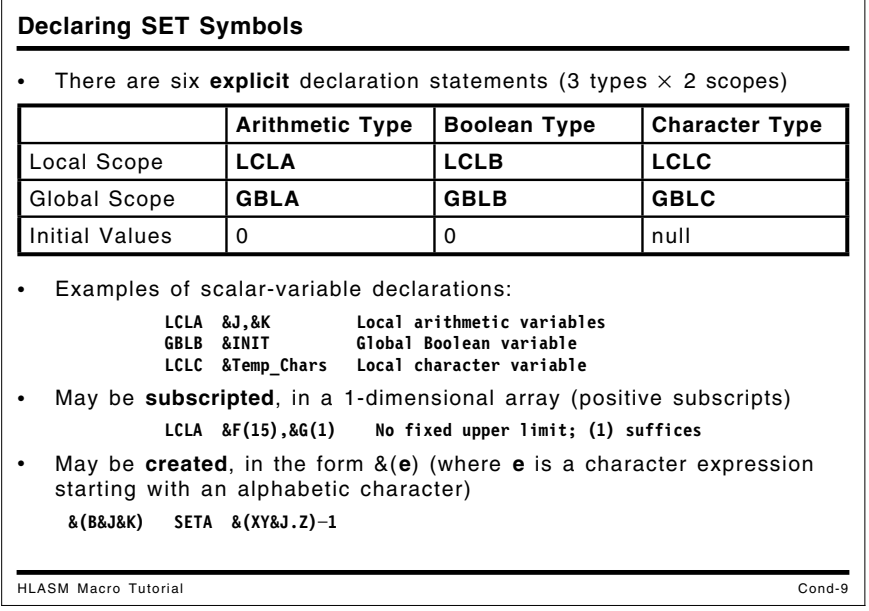

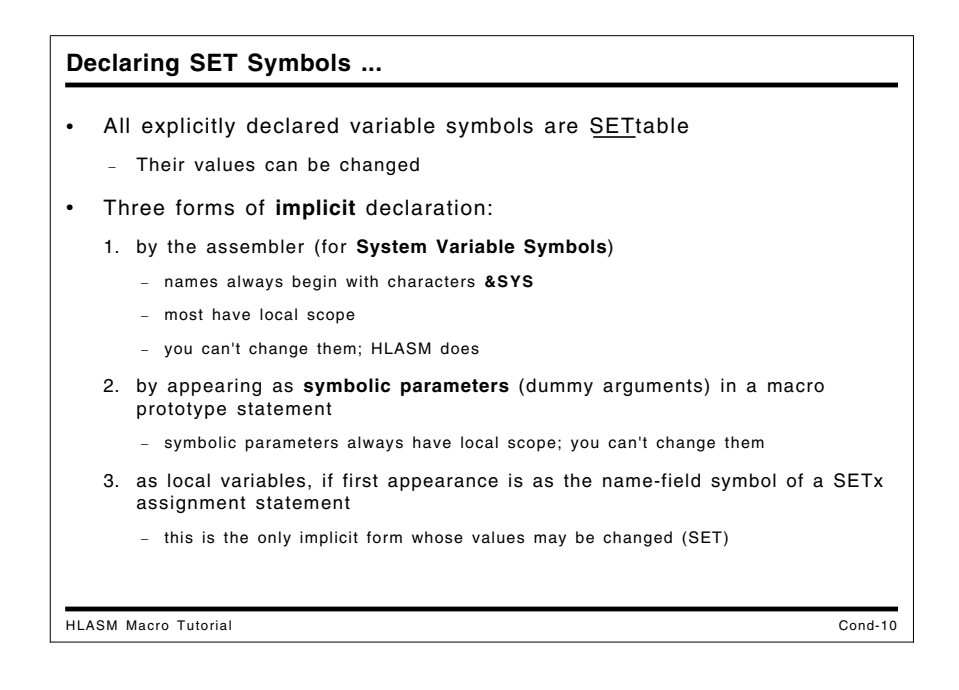

## **Declaring Variable Symbols**

Variable symbols are declared in several ways:

- 1. explicitly, through the use of declaration statements (global variable symbols must always be declared explicitly); all explicitly declared symbols are SET symbols, so their values may be changed;
- 2. implicitly by the assembler (the *System Variable Symbols*, which may not be declared explicitly);
- 3. implicitly, by their appearance as dummy arguments in a macro prototype statement (these are known as *symbolic parameters*; they always have character type, and are local in scope);
- 4. implicitly, as local variables, by being encountered for the first time in the name field of a SET statement as the recipient of an assignment. Their values may then be modified in other SET statements.

System variable symbols provide access to information the assembler "knows" about the state of the assembly and its environment. The symbols and examples of their use are given in Appendix B, "System (&SYS) Variable Symbols" on page 249; we will use some of them in later examples.

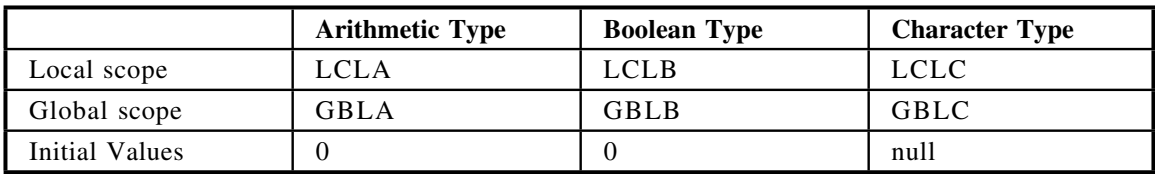

To explicitly declare variable symbols, two sets of statements specify their type and scope:

Figure 1. Explicit Variable Symbol Declarations and Initial Values

These declared variables are automatically initialized by the assembler to zero (arithmetic and Boolean variables) or to null (zero-length) strings (character variables).

The two scopes of variable symbols, local and global, will be discussed in greater detail later in "Variable Symbol Scope Rules: Summary" on page 98. For now, we will be concerned almost entirely with local variables.

For example, to declare the three local variable symbols &A as arithmetic, &B as Boolean, and &C as character, we would write

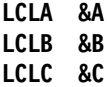

More than one variable symbol may be declared on a single statement. The ampersand preceding the variable symbols may be omitted in LCLx and GBLx statements.

## **Subscripted Variable Symbols**

Variable symbols may also be *dimensioned* or *subscripted*: that is, you may declare a onedimensional array of variable symbols, all having the same name, by specifying a parenthesized integer expression following the name of the variable. For example,

> **LCLA &F(15) LCLB &G(15) LCLC &H(15)**

would declare the three subscripted local variable symbols F, G, and H each having 15 elements. In practice, the declared size of an array is ignored, and any valid (positive) subscript value is permitted. Thus, it is sufficient to declare

```
LCLA &F(1)
LCLB &G(1)
LCLC &H(1)
```
You can determine the maximum subscript actually *used* for a subscripted variable symbol with a Number attribute reference (to be discussed later, at "Macro-Instruction Argument Properties: Lists and Number Attributes" on page 90). Undimensioned (scalar) variable symbols have number attribute reference value zero to indicate they are not dimensioned.

Subscripts on variable symbols need not be assigned sequentially starting at 1. For example, you could assign values to  $\&E(1)$  and  $\&E(98765431)$ ; but be careful: the assembler will allocate space for all the intervening elements, so you will likely use up all available storage!

Subscripted variable symbols may appear anywhere a scalar (unsubscripted) variable symbol appears.

### **Created Variable Symbols**

You can create variable symbols "dynamically", using characters and the values of other variable symbols. The general form of a created variable symbol is  $\&(e)$ , where **e** must (after substitutions) begin with an alphabetic character and result in a valid variable symbol name that is *not* the name of a macro parameter or a system variable symbol. Created variable symbols may also be subscripted; like other variable symbols they may be declared explicitly or implicitly.

Created variable symbols may be formed from other created or uncreated variable symbols, to many levels. For example (using some SET statements to be discussed shortly):

```
&C SetC 'X' Variable &C contains the character X
&BX SetC 'PQ' Variable &BX contains the characters PQ
.* &(A&(B&C)) is the same as &APQ
```
**&APQ SetA 42 Variable &APQ contains the integer 42**

Then, the variable symbol  $\&(A\&(B\&C))$  is the same as the variable  $\&APQ$ : first B&C is evaluated to form BX; then  $\&(BX)$  is evaluated to form PQ; then  $A\&(BX)$  is evaluated to form APQ; and finally  $\&$ (APQ) is evaluated to form the symbol  $\&$ APQ.

This form of "associative addressing" is very powerful, and we will use it in several case studies.

In the examples that follow, we will enclose character string values in apostrophes, as in 'String', to help make the differences clearer between strings and descriptive text. However, the enclosing quotes are only *sometimes* required by the syntax rules of a particular statement or context.

```
Assigning Values to Variable Symbols: SET Statements
HLASM Macro Tutorial Cond-11
  • One SET statement for each type of variable symbol:
   SETA, SETB, SETC
• General form is (where x = A, B, or C)
    &x_varsym SETx x_expression Assigns value of x_expression to &x_varsym
• SETA operand uses familiar arithmetic operators and internal (built-in)
  functions
    &A_varsym SETA arithmetic_expression
• SETB operand uses "logical-expression" notation
    &B_varsym SETB Boolean_expression
• SETC operand uses strings, specialized forms and internal functions
    &C_varsym SETC character_expression
```

```
Assigning Values to Variable Symbols: SET Statements ...
HLASM Macro Tutorial Cond-12
 The target variable symbol may be subscripted
    &A(6) SETA 9 Sets &A(6) = 9
   &A(7) SETA 2 Sets &A(7) = 2
• Values can be assigned to successive elements in one statement
    &Subscripted_x_VarSym SETx x_Expression_List 'x' is A, B, or C
    &A(6) SETA 9,2,5+5 Sets &A(6) = 9, &A(7) = 2, &A(8) = 10
   − Leave an existing value unchanged by omitting the expression
   &A(3) SETA 6,,3 Sets &A(3) = 6, &A(4) is unchanged, &A(5) = 3
• External functions use SETAF, SETCF (more at slide Cond-39)
   − SETAF for arithmetic-valued functions
      &ARITH SETAF 'AFUN',2,87 Passes arguments 2, 87 to AFUN
   − SETCF for character-valued functions
      &CHAR SETCF 'CFUN','AB','CDZ' Passes arguments 'AB','CDZ' to CFUN
```
## **Assigning Values to Variable Symbols: SET Statements**

New values are assigned to variable symbols in three ways, corresponding to the three types of declaration.

• Explicitly and implicitly declared variable symbols of arithmetic, Boolean, and character type are assigned values by the SETA, SETB, and SETC statements, respectively. (Since the type of the assigned variable is generally known in advance, having three separate SET statements is somewhat redundant; it does help, however, by allowing implicit declarations.)

Details of the three SET statements will be given shortly.

- System variable symbols are assigned values by the assembler (and only by the assembler). They may not appear in the name field of a SETx statement.
- Symbolic parameters have their values assigned by appearing as actual arguments in a macro call statement. They may not appear in the name field of a SETx statement.

For now, we will discuss only assignments to *declared* variable symbols.

External arithmetic-valued and character-valued functions are invoked by the SETAF and SETCF instructions respectively, and are described at "External Conditional-Assembly Functions" on page 43.

Multiple array elements may have values assigned in a single SET statement: specify a list of operand-field expressions of the proper type, separated by commas. For example,

**&A(6) SETA 9,2,5+5 Sets &A(6) = 9, &A(7) = 2, &A(8) = 10 &C(3) SETC '','A','2' Sets &C(3) = '', &C(4) = 'A', &C(5) = '2'**

assigns 9 to  $\&A(6)$ , 2 to  $\&A(7)$ , and 10 to  $\&A(8)$ . If you wish to leave one of the array elements unchanged, simply omit the corresponding value from the expression list:

```
&A(3) SETA 6,,3 Sets &A(3) = 6, &A(4) unchanged, &A(5) = 3
```
Occasionally, the three declarable types of variable symbol (arithmetic, Boolean, and character) are referred to as SETA, SETB, and SETC variables, respectively, and declarable variable symbols are referred to as SET symbols.

# • In appropriate contexts, a variable symbol is replaced by its **value**

**Substitution**

- Example: Suppose the value of &A is 1. Then, substitute &A:
	- **Char&A DC C'&A' Before substitution +Char1 DC C'1' After substitution**
- Note: '+' in listing's "column 0" indicates a generated statement

This example illustrates why paired ampersands are required if you want a single & in a character constant or self-defining term!

• To avoid ambiguities, mark the end of a variable-symbol substitution with a period:

```
HLASM Macro Tutorial Cond-13
   Write: CONST&A.B DC C'&A.B' &A followed by 'B'
                                Value of &A followed by 'B' !!
   Not: CONST&AB DC C'&AB' &A followed by 'B' ?? No: &AB !
         ** ASMA003E Undeclared variable symbol ─ OPENC/AB
    − OPENC/AB means "in Open Code, and &AB is an unknown symbol"
```
## **Substitution**

The value of a variable symbol is used by *substituting* its value, converted into a character string if necessary, into some element of a statement. For example, if the value of &A is 1 (at this point, it doesn't matter whether &A is an arithmetic, Boolean, or character variable), and we write the following DC statement:

 **Char&A DC C'&A'**

then the resulting statement would appear as

**+Char1 DC C'1'**

where the '+' character to the left of "column 1" is the assembler's indication in the listing that the statement was generated internally, and was not part of the original source program. (Such statements may be suppressed in the listing by specifying a PRINT NOGEN statement.)

At each appearance of the variable symbol &A, *its value is substituted in place of the symbol*. This behavior explains why you must write a pair of ampersands in character constants and selfdefining terms where you want a single ampersand to appear in the character constant or selfdefining term: a single ampersand would indicate to the assembler that a variable symbol appears in that position. The results of a substitution are almost always straightforward, but there are a few special cases we will discuss shortly.

The positions where substitutable variable symbols appear, and at which substitutions are done, are sometimes called *points of substitution*.

Suppose we need to substitute the value of &A into a character constant, such that its value is followed by the character 'B'. If we wrote

### **CONST&AB DC C'&AB' &A followed by 'B' ?? \*\* ASMA003E Undeclared variable symbol - OPENC/AB**

the assembler has a problem: should &AB be treated as the variable symbol &AB or as the variable symbol &A followed by 'B'? If the assembler made the latter choice, it could never recognize the variable symbol &AB, nor any other symbols beginning with &A, like &ABCDEFG! As you can see, it chose to recognize &AB, which is undefined to the assembler, as indicated in the diagnostic: the **OPENC/** indicator means "in Open Code", and **AB** is the unknown symbol.

To avoid such ambiguities, indicate the end of the variable symbol with a period (.). Thus, the constant should be written as

 **CONST&A.B DC C'&A.B' &A followed by 'B'**

giving

**+CONST1B DC C'1B' Value of &A followed by 'B' !!**

Variable symbols are not substituted in remarks fields or in comments statements. (We'll see that the AINSERT statement can help.)

While the terminating period is not required in all contexts, it is a good practice to specify it wherever substitution is intended. (The two situations where the period most definitely *is* required are when the point of substitution is followed by a period or a left parenthesis.)

**Substitution, Evaluation, and Re-Scanning** HLASM Macro Tutorial Cond-14 Points of substitution identified only by variable symbols − HLASM is not a general string- or pattern-matching macro processor • Statements once scanned for points of substitution are not re-scanned (But there's a way around this with the AINSERT statement... more later) **&A SETC '3+4' &B SETA 5\*&A Is the result 5\*(3+4) or (5\*3)+4 ?? \*\* ASMA102E Arithmetic term is not self─defining term; default = 0 (Neither! The characters '3+4' are not a self=defining term!)** • Substitutions cannot create points of substitution (But there's a way around this with the AINSERT statement... more later) • Another example (the SETC syntax and the &&s are explained later): **&A SETC '&&B' &A has value &&B SETC** '&A'(2,2) **&B SETC 'XXX' &B has value XXX Con DC C'&C' Is the result &B or XXX? \*\* ASMA127S Illegal use of Ampersand** The operand **'&B'** is not re-scanned; the statement gets a diagnostic

## **Comments on Substitution, Evaluation, and Re-Scanning**

The assembler uses a method of identifying points of substitution that may differ from the methods used in some other languages.

- 1. Points of substitution are identified *only* by the presence of variable symbols. Ordinary symbols (or other strings of text) are never recognized as candidates for substitution.
- 2. Statements are scanned only once to identify points of substitution. If a substituted value seems to cause another variable symbol to "appear" (possibly suggesting further points of substitution), these "secondary" substitutions will not be performed.
- 3. This single-scan rule applies both to ordinary-statement substitutions, and to conditionalassembly statements. Thus, statements once scanned for points of substitution will not be re-scanned (or "re-interpreted") further.

Consider the arithmetic expression '5\*&A'. We would expect it to be evaluated by substituting the value of &A, and then multiplying that value by 5.

If this is used in statements such as

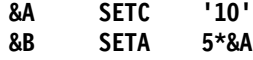

then we would find that &B has the expected value, 50. However, in the statements:

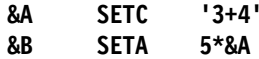

we are faced with several possibilities. First, is the value of &B now 35, corresponding to " $5*(3+4)$ "? That is, is the sum 3+4 evaluated before the multiplication? Second, is the value of &B now 19, corresponding to "(5\*3)+4"? That is, is the string "5\*3+4" evaluated according to the familiar rules for arithmetic expressions?

In fact, a third situation occurs: because the expression 5\*&A is *not* re-scanned in any way. To evaluate the expression 5\*&A, the assembler requires that the value of &A must be a self-defining term. That is, the assembler expects to evaluate a numeric constant. Because it is not **—** the '+' character is not part of a decimal self-defining term **—** the assembler produces this error message:

```
** ASMA102E Arithmetic term is not self-defining term; default = 0
```
indicating that the substituted "term" 3+4 is improperly formed.

A similar result occurs if predefined absolute symbols are used as terms. If they are used directly (without substitution), they are valid; however, the name of the symbol may not be substituted as a character string. To illustrate:

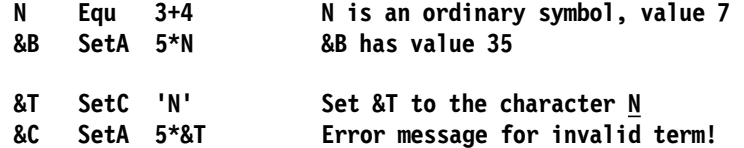

As another example, you might ask what happens in this situation: will the substituted value of &B in the DC statement be substituted again? (The pairing rules in SETC statements for ampersands are different from the pairing rules in DC statements, and are explained in "Evaluating and Assigning Character Expressions: SETC" on page 37.)

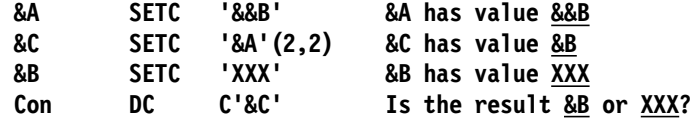

The answer is "no". In fact, this DC statement results in an error message:

#### **\*\* ASMA127S Illegal use of Ampersand**

Because the assembler does not re-scan the DC statement to attempt further substitutions for  $\&C$ , there will be a single ampersand remaining in the nominal value ( $\&B$ ) of the C-type constant. (We will see in "The AINSERT Statement" on page 183 that there are some ways around this problem.)

As a final example, note that substitution uses a left-to-right scan, and that new variable symbols are not created "automatically". For example, if the two character variable symbols &C1 and &C2 have values 'X' and 'Y' respectively, then the substituted value of '&C1&C2' is 'XY', and not the value of '&C1Y'. Similarly, the string '&&C1.C2' represents '&&C1.C2', and *not* the value of '&XC2'!

The only mechanism for "manufacturing" variable symbols is that of the created variable symbol, whose recognition requires the notation previously described.

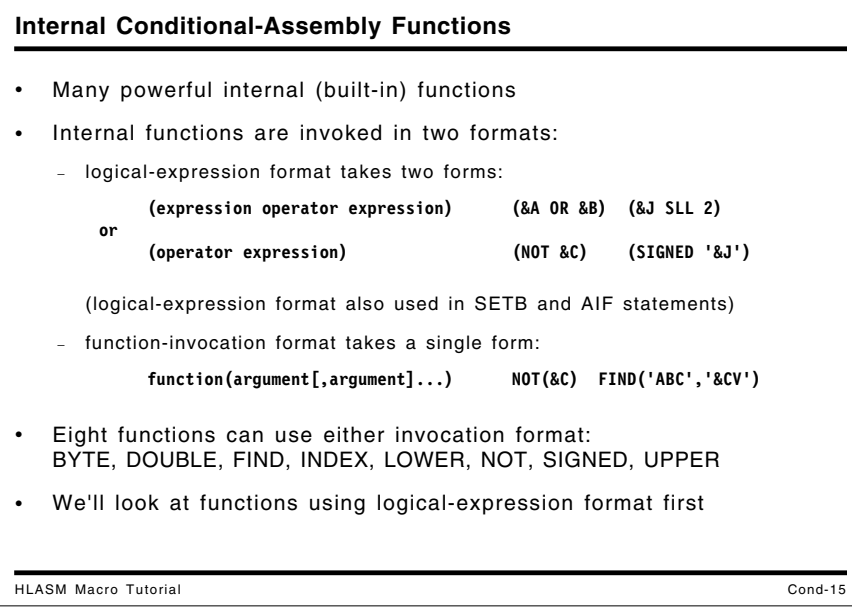

## **Internal Conditional-Assembly Functions**

Internal, built-in functions can save effort for common operations such as type conversion, testing operands, etc. They are invoked in either of two formats:

1. Logical-expression format, which may take either of two forms:

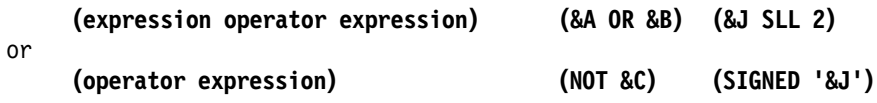

The logical-expression format is also used in SETB and AIF statements, where the result of the expression is a Boolean (SETB) value.<sup>1</sup>

2. Function-invocation format takes a single form:

```
function(argument[,argument]...) FIND('&S1','&S2')
```
where the square brackets indicate that you may specify an optional argument, and the ellipsis (...) indicates that additional optional arguments are allowed.

Built-in functions return either arithmetic (SETA) or character (SETC) results, and their arguments may be arithmetic expressions or character expressions.

The internal functions are:

- Arithmetic-valued functions with arithmetic arguments:
	- − Logical operations: AND, OR, XOR, NOT
	- − Shift operations: SLA, SLL, SRA, SRL
- Arithmetic-valued functions with character arguments:
	- − Representation-conversion functions: B2A, C2A, D2A, X2A
	- − String-scanning functions: DCLEN, FIND, INDEX
	- − Validity-checking functions: ISBIN, ISDEC, ISHEX, ISSYM
- Character-valued functions with arithmetic arguments:
	- − Representation-conversion functions: A2B, A2C, A2D, A2X, BYTE, SIGNED
- Character-valued functions with character arguments:
	- − Representation-conversion functions involving decimal characters: B2D, C2D, X2D, D2B, D2C, D2X
	- − Representation-conversion functions for other forms: B2C, B2X, C2B, C2X, X2B, X2C
	- − String-manipulation functions: DCVAL, DEQUOTE, DOUBLE, LOWER, UPPER
	- − Attribute retrieval functions: SYSATTRA, SYSATTRP

## **Functions Using Logical-Expression Format**

These internal functions use logical-expression format, as shown in Tables 2 and 3.

- For arithmetic operations: AND, OR, NOT, XOR, SLA, SLL, SRA, SRL
- For character operations: UPPER, LOWER, DOUBLE, INDEX, FIND, BYTE, SIGNED.

The functions SLA, SLL, SRA, SRL, AND, OR, and XOR are available *only* in logicalexpression format.

<sup>&</sup>lt;sup>1</sup> One nice thing about logical-expression format is that spaces can be used within the parentheses to make statement formatting more readable.

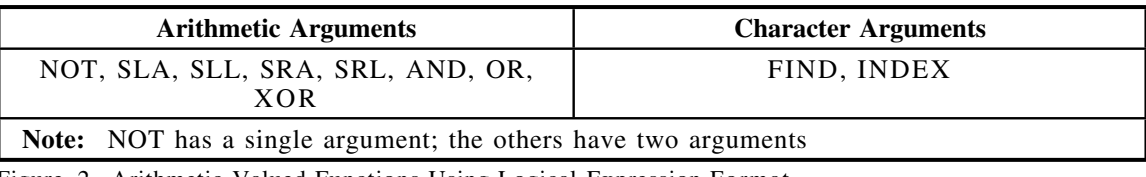

Figure 2. Arithmetic-Valued Functions Using Logical-Expression Format

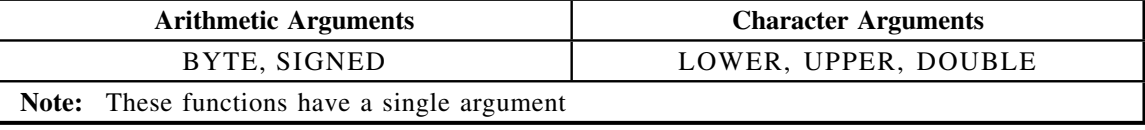

Figure 3. Character-Valued Functions Using Logical-Expression Format

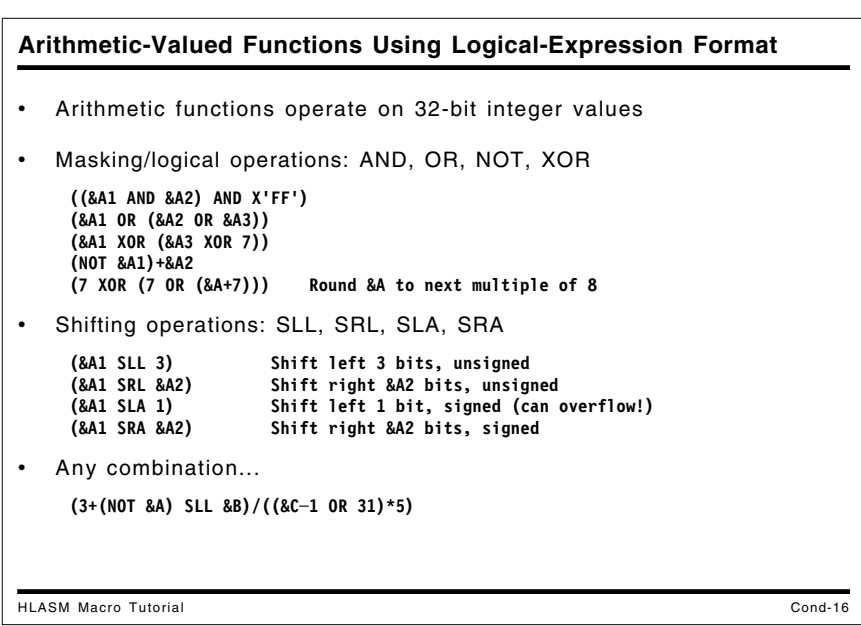

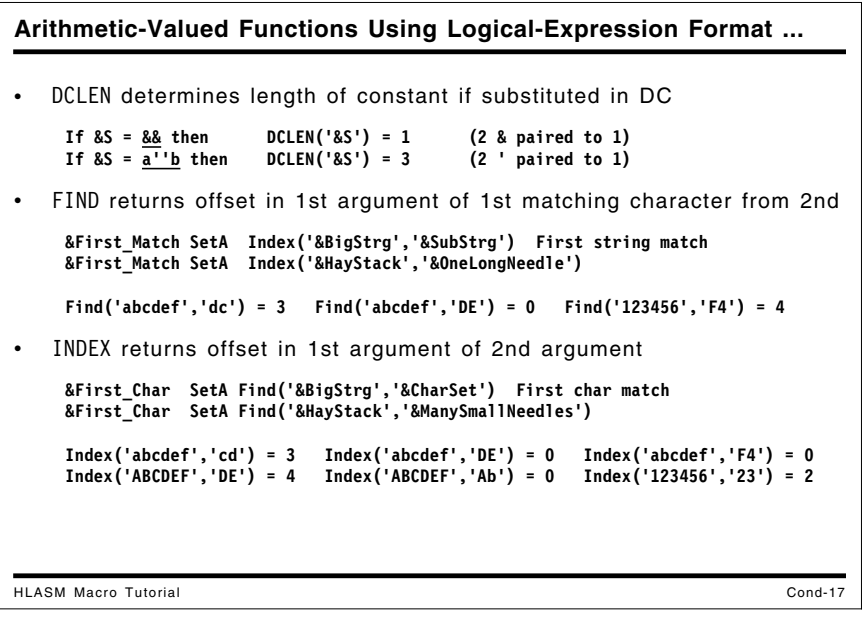

## **Arithmetic-Valued Functions**

The eight arithmetic functions are in two groups: logical (or masking) operations, and shifting operations. The logical/masking operations include AND, OR, NOT, and XOR. For example:

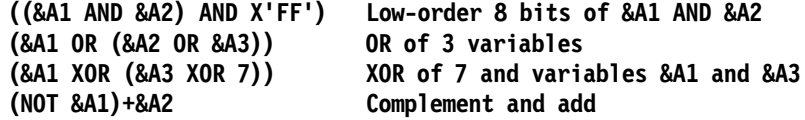

These logical operations act on the 32-bit binary values of arithmetic operands, in exactly the same way as the corresponding machine instructions N, O, and X. The NOT operator produces the bit-wise or "ones' complement" of its operand, which has the same effect as XORing the operand with a word of all one-bits  $(-1)$ .

To "round up" the value of &A to a multiple of 8 (if it is not already a multiple) you might write:

```
((&A+7)/8)*8 Round &A to next multiple of 8
```
Using the masking operations OR and XOR, you can write instead:

```
(&A+7 AND -8) Round &A to next multiple of 8
```
The shifting operators for arithmetic operands correspond to the shift instructions provided by the processor instructions: left or right, and arithmetic (signed) or logical (unsigned).

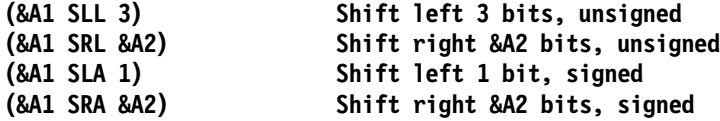

These operators may be used in any combination:

**(3+(NOT &A) SLL &B)/((&C-1 OR 31)\*5)**

Just as with the SLA instruction, the SLA function can generate a fixed-point overflow.

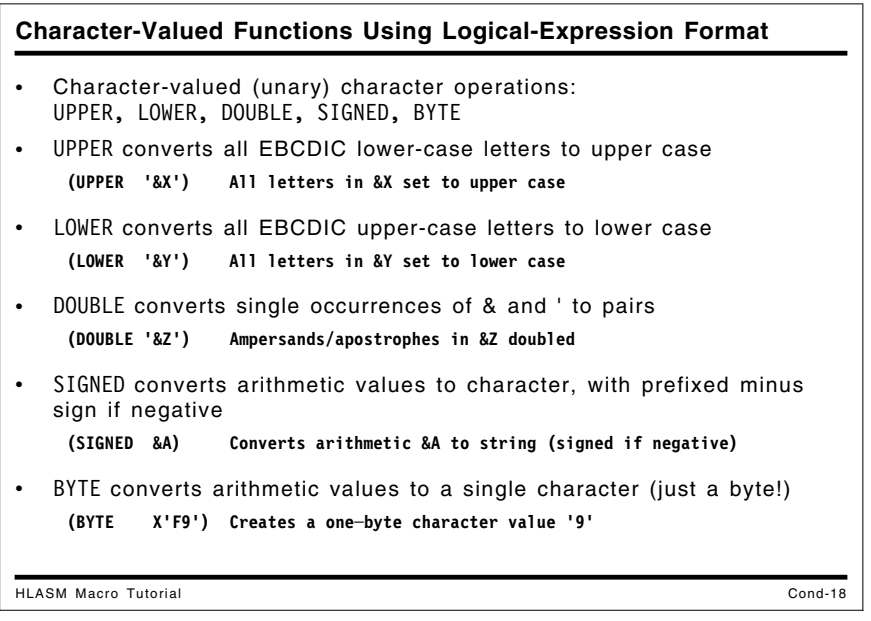

## **Character-Valued Functions**

The assembler supports five character-valued character functions invoked using logical-expression format: UPPER, LOWER, DOUBLE, SIGNED, and BYTE. Each is a unary operator.

The UPPER function operates on a string of EBCDIC characters and produces a string in which all lower-case letters are converted to their upper-case equivalents.

**(Upper '&X') All letters in &X set to upper case**

• The LOWER function does the inverse of the UPPER function, converting all upper-case letters to lower case.

**(Lower '&Y') All letters in &Y set to lower case**

The DOUBLE function replaces each occurrence of an ampersand and apostrophe (single quote) with a pair. This allows the result to be directly substituted into a character selfdefining term or into DC-statement character constant (or literal). For example, if the value of  $&Z$  is  $&\underline{8}\underline{8}^{\dagger}$ , then

```
(DOUBLE '&Z') Ampersands/apostrophes in &Z doubled (giving &&&&'')
```
DOUBLE is very useful when you issue conditional-assembly messages.

• The SIGNED function creates a character-string representation of arithmetic values, with a prefixed minus sign if the arithmetic value is negative. (Assigning an arithmetic variable in a SetC statement to a character variable produces only the *unsigned magnitude* of the arithmetic value!)

```
(SIGNED 10) has value '10'
(SIGNED -10) has value '-10'
```
The BYTE function allows you to assign any pattern of eight bits to a character variable containing a single byte.

**(BYTE 0) returns a character with bit pattern X'00' (BYTE 64) returns a character with bit pattern X'40'**

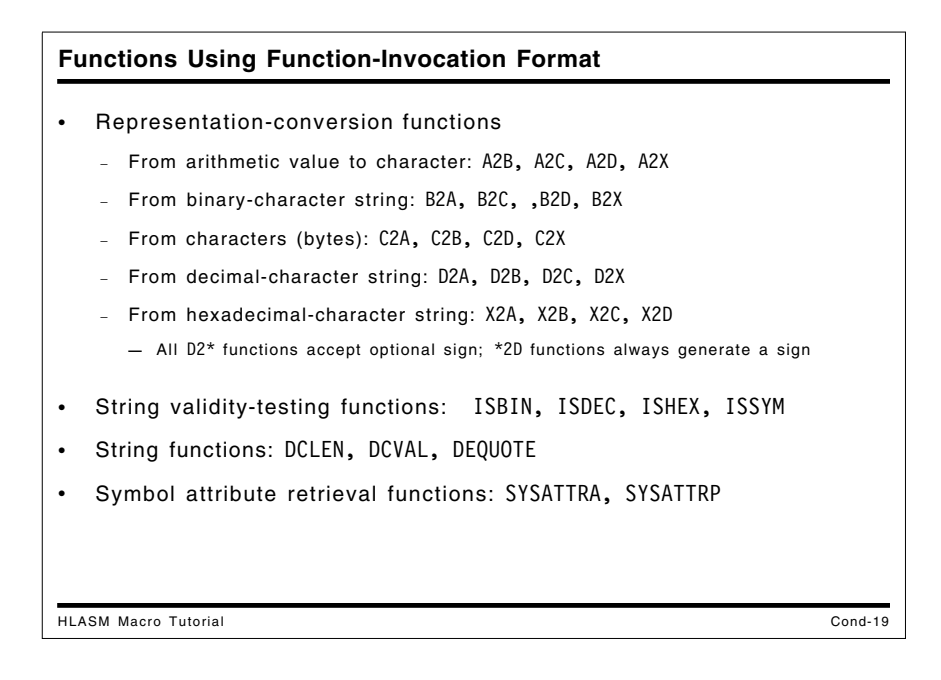

## **Functions Using Function-Invocation Format**

Functions using function-invocation format provide a range of capabilities.

- Some functions convert data from one representation to another, as shown in Figure 4 on page 21. There are three basic conditional-assembly data types: arithmetic, Boolean, and character. In most situations, Boolean data is treated as a special case of arithmetic data. Character data can be considered to have four value types:
	- − bit strings, containing only the characters 0 and 1
	- − byte or character strings, where each byte may contain any bit pattern
	- − decimal strings representing (optionally signed) decimal numbers
	- − hexadecimal strings, where each character is a hexadecimal digit.
- The functions ISBIN, ISDEC, ISHEX, and ISSYM test strings for validity, to verify that they contain only binary, decimal, or hexadecimal characters, or that they form a valid Assembler Language symbol.
- DCLEN, DCVAL, and DEQUOTE respectively determine the length of a string after pairs of ampersands and apostrophes have been reduced to single occurrences and return the string after such pairing (as though it had been substituted in a DC statement), and remove leading or trailing quotes from a string.
- SYSATTRA and SYSATTRP return the values of the Assembler and Program attributes of an ordinary symbol.

These functions are described below.

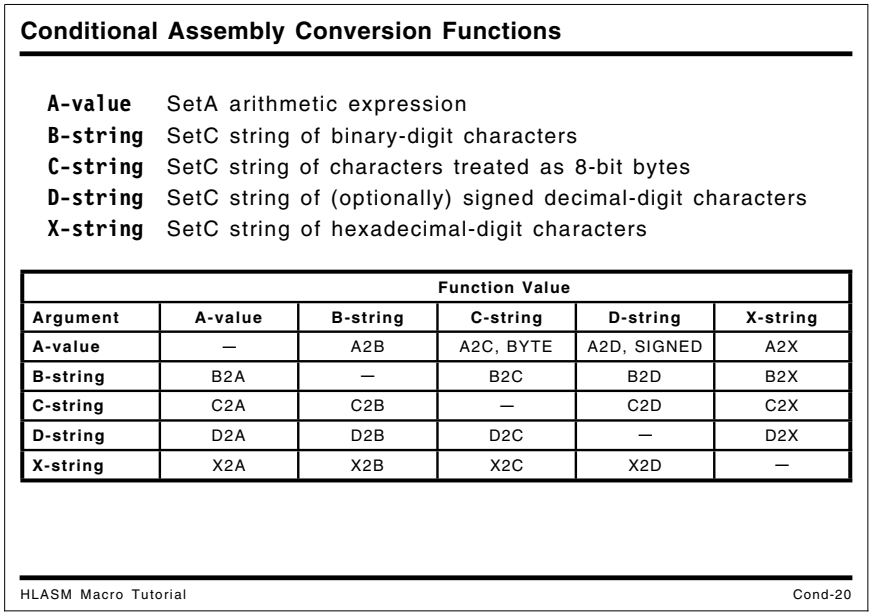

## **Internal Type-Conversion Functions**

Each of these four value types of character data, and arithmetic data, may be converted among one another using the representation conversion functions. The notation used to describe the arguments is:

- A-value arithmetic expression; a SETA value such as -5
- B-string string of binary digits (characters '0' and '1') such as '1010'
- C-string string of characters (bytes) such as 'aB?7&Y'
- D-string string of (optionally) signed decimal digits such as '+42', '42', and '-42'
- X-string string of hexadecimal digits (characters '0' through 'F') such as 'c0ffee'

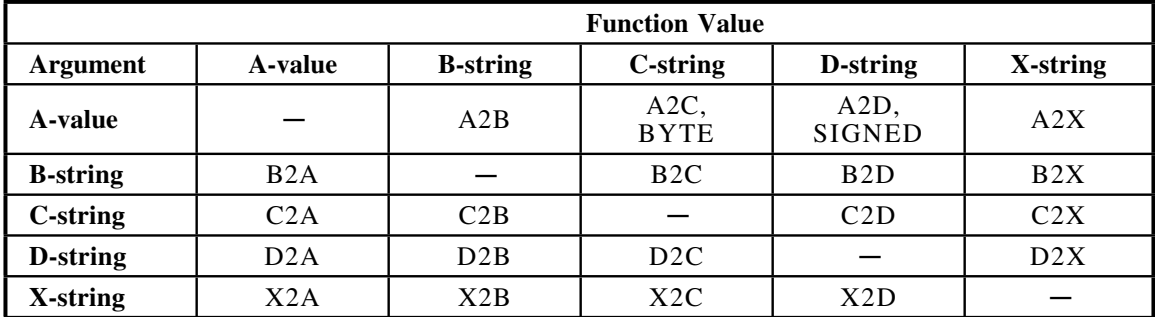

Figure 4. Representation-Conversion Functions

Some examples of these representation-conversion functions are:

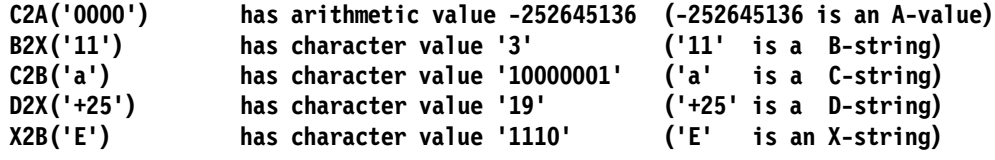

**Converting from Arithmetic to Character Value Types** HLASM Macro Tutorial Cond-21 A2B converts to a string of 32 binary digits **A2B(1) = '00000000000000000000000000000001' A2B(─1) = '11111111111111111111111111111111' A2B(2147483647) = '01111111111111111111111111111111'** A2C converts to 1 or more bytes; BYTE converts to only 1 **A2C(─1) = '***ffff***' (X'FFFFFFFF') (***f* **= byte of all 1─bits)** A2C(-9) = '*fff*<sup>7'</sup> (X'FFFFFFF7')<br>
A2C(80) = '*nnn*&' (X'00000050')<br>
BYTE(60) = '-' (X'60') **A2C(80) = '***nnn***&' (X'00000050') (***n* **= byte of all 0─bits) BYTE(60) = '─' (X'60') (only a single byte)** A2D converts an arithmetic value to an always-signed decimal string (SIGNED adds a sign only for negative numbers) **A2D(0) = '+0' A2D(1) = '+1' A2D(─1) = '─1' A2D(─8) = '─8' SIGNED(1) = '1' SIGNED(─1) = '─1'** • A2X converts to a string of 8 hex digits **A2X(0) = '00000000' A2X(1) = '00000001' A2X(─8) = 'FFFFFFF8'**

## **Converting from Arithmetic Data to Character Value Types**

Arithmetic (SETA) values are converted to the four other character value types: binary, bytes ("characters"), signed decimal strings, and hexadecimal by four corresponding functions.

A2B converts an arithmetic value to a string of  $32 \cdot 0^1$  and  $1^1$  characters representing the 32 bits of its argument:

**A2B(1) = '00000000000000000000000000000001' A2B(-1) = '11111111111111111111111111111111' A2B(-8) = '11111111111111111111111111111000' A2B(99) = '00000000000000000000000001100011' A2B(16777217) = '00000001000000000000000000000001' A2B(2147483647) = '01111111111111111111111111111111' A2B(-2147483648) = '10000000000000000000000000000000'**

• A2C returns the binary value of its argument as a string of four bytes (the four bytes of the binary value); BYTE converts to only 1 byte.

```
A2C(0) = 'nnnn' (X'00000000')
       A2C(96) = 'nnn-' (X'00000050') (n = byte of all 0-bits)
      BYTE(96) = '-' (X'60') (only a single byte)
        A2C(-1) = 'ffff' (X'FFFFFFFF') (f = byte of all 1-bits)
        A2C(-9) = 'fff7' (X'FFFFFFF7')
A2C(2147483647) = '″fff' (X'7FFFFFFF')
A2C(-385875968) = 'Znnn' (X'E9000000')
       A2C(125) = 'nnn'' (X'0000007D')
A2C(-235736076) = '1234' (X'F1F2F3F4')
```
• A2D converts the binary value of its argument to an always- signed decimal string; SIGNED adds a sign only for negative values:

```
A2D(0) = '+0' SIGNED(0) = '0'
        A2D(1) = '+1' SIGNED(1) = '1'
       A2D(-1) = '-1' SIGNED(-1) = '-1'
       A2D(-8) = '-8' A2D(99) = '+99'
  A2D(16777217) = '+16777217'
 A2D(2147483647) = '+2147483647'
A2D(-2147483648) = '-2147483648'
```
• A2X converts an arithmetic value to a string of 8 characters representing the hexadecimal digits of its argument:

**A2X(0) = '00000000' A2X(1) = '00000001'**

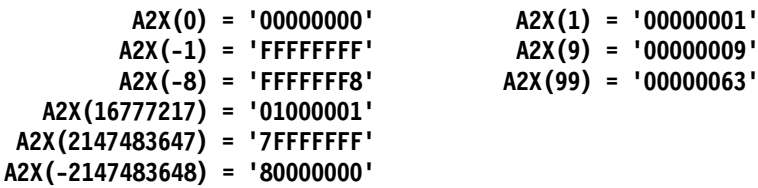

```
Converting from Character Value Types to Arithmetic Values
HLASM Macro Tutorial Cond-22
• B2A converts from bit-strings to arithmetic:
    B2A('1001') = 9 B2A('11111111111111111111111111111111') = ─1
                    B2A('11111111111111111111111111111000') = ─8
• C2A converts from bytes to arithmetic:
        C2A('─') = 96 (Argument is a single byte, X'60')
      C2A('a') = 129<br>C2A('nnn2') = 242C2A('nnn2') = 242 (n = byte of all 0─bits)
• D2A converts from decimal strings to arithmetic: (+ signs optional)
    D2A('') = 0 D2A('-001') = -1 D2A('+1') = 1 D2A('1') = 1• X2A converts from hex-strings to arithmetic:
    X2A('fffffff8') = ─8 X2A('63') = 99 X2A('7fffffff') = 2147483647
```
## **Converting from Character Value Types to Arithmetic Data**

Four functions convert character value types to a binary arithmetic value.

B2A converts strings of 0 to 32  $^{\prime}$  0' and  $^{\prime}$ 1' characters to the equivalent binary value. Strings shorter than 32 characters are padded on the left with zeros if necessary.

```
B2A('') = 0
                             B2A('001') = 1
                            B2A('1001') = 9
 B2A('11111111111111111111111111111111') = -1
 B2A('11111111111111111111111111111000') = -8
```
• C2A converts 0 to 4 characters (left-padded with "null" bytes of eight 0-bits if necessary) to a 4-byte binary value:

```
C2A('') = 0C2A('-') = 96
  C2A('a') = 129
C2A('nnn2') = 242 (n = byte of all 0-bits)
```
• D2A converts a string of optionally signed decimal digits to binary:

```
D2A('') = 0 D2A('000') = 0
     D2A('-001') = -1 D2A('+0999') = 999
 D2A('2147483647') = 2147483647
D2A('-2147483648') = -2147483648
```
• X2A converts 0 to 8 characters (left-padded with zero characters if necessary) to the equivalent binary value:

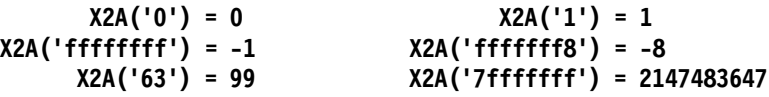

```
Converting to and from Decimal Characters
HLASM Macro Tutorial Cond-23
  • B2D converts binary characters to a signed decimal string
    B2D('1') = '+1' B2D('1001') = '+9'
    B2D('11111111111111111111111111111111') = '─1'
• C2D converts bytes to a signed decimal string
    C2D('a') = '+129' C2D('nnn2') = '+242'
• X2D converts hex characters to a signed decimal string
    X2D('') = '+0' X2D('0') = '+0'
    X2D('ffffffff') = '─1' X2D('63') = '+99'
• D2B converts decimal characters to binary characters
         D2B('+0999') = '00000000000000000000001111100111'
      D2B('123456789') = '00000111010110111100110100010101'
• D2C converts decimal characters to bytes
     D2C('─001') = 'ffff' (=X'FFFFFFFF')
    D2C('+0231') = 'nnnX' (=X'000000E7')
 • D2X converts decimal characters to hex characters
        D2X('─001') = 'FFFFFFFF' D2X('+0999') = '000003E7'
    D2X('123456789') = '075BCD15' D2X('─2147483647') = 80000001
```
## **Converting to and from Decimal String Data**

Six functions convert between strings of decimal characters and the other three character value types. Three functions convert *to* decimal strings: they always generate a signed result; and three functions converting *from* decimal strings accept optionally signed arguments.

These three functions convert character value types to signed decimal strings.

• B2D converts 0 to 32 '0' and '1' characters (left-padded with zero characters if necessary) to their equivalent signed decimal value:

```
B2D('') = '+0'
                                B2D('0') = '+0'
                               B2D('1') = '+1'
B2D('11111111111111111111111111111111') = '-1'
                            B2D('1001') = '+9'
B2D('11111111111111111111111111111000') = '-8'
                         B2D('1100011') = '+99'
 B2D('1111111111111111111111111111111') = '+2147483647'
B2D('10000000000000000000000000000000') = '-2147483648'
```
• C2D converts 0 to 4 bytes (left-padded with "null" bytes of eight 0-bits if necessary) to a signed decimal value:

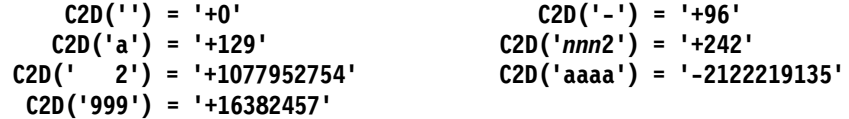

• X2D converts 0 to 8 hexadecimal characters (left-padded with zero characters if necessary) to a signed decimal value:

```
X2D('') = '+0' X2D('0') = '+0'
     X2D('1') = '+1' X2D('9') = '+9'
                               X2D('63') = '+99' X2D('FFFFFFF8') = '-8'
X2D('7FFFFFFF') = '+2147483647'
X2D('80000000') = '-2147483648'
```
These three functions convert optionally signed decimal strings to character value types:

D2B converts a string of decimal characters to a string of 32 '0' or '1' characters representing the binary value of the argument.

**D2B('0') = '00000000000000000000000000000000' D2B('000') = '00000000000000000000000000000000' D2B('-001') = '11111111111111111111111111111111' D2B('+0999') = '00000000000000000000001111100111' D2B('123456789') = '00000111010110111100110100010101' D2B('2147483647') = '01111111111111111111111111111111' D2B('-2147483647') = '10000000000000000000000000000001' D2B('-2147483648') = '10000000000000000000000000000000'**

• D2C converts a string of decimal characters to a string of 4 bytes having the same binary value as the argument string:

```
D2C('0') = 'nnnn' (=X'00000000')
     D2C('-001') = 'ffff' (=X'FFFFFFFF')
     D2C('+0231') = 'nnnX' (=X'000000E7')
D2C('2130706431') = '=fff' (=X'7EFFFFFF')
```
• D2X converts a string of decimal characters to 8 hexadecimal characters having the same binary representation as the argument string:

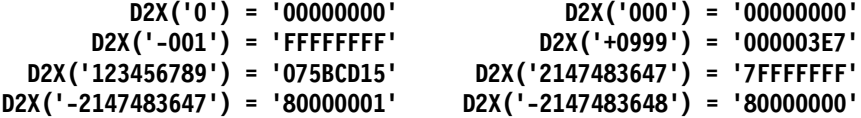

```
Converting Among Binary, Bytes, and Hex
HLASM Macro Tutorial Cond-24
   B2C converts binary digits to bytes
     B2C('') = '' (null string) B2C('10000001') = 'a' (X'81')
     B2C('0000') = 'n' (X'00') B2C('100000001011100') = ' *' (X'405C')
• B2X converts binary digits to hex digits
    B2X('') = '' B2X('1000000') = '40' B2X('001111101') = '07D'
    B2X('0000000000001') = '0001' B2X('10111000101110001011100') = '5C5C5C'
• C2B converts bytes to binary digits
     C2B('a') = '10000001' C2B('****') = '01011100010111000101110001011100'
      C2B('') = '' C2B(' *') = '0100000001011100'
• C2X converts bytes to hex characters
    C2X('') = '' C2X('') = '40' C2X('a') = '81' C2X('9999') = 'F9F9F9F9'• X2B converts hex digits to binary digits
    X2B('') = '' X2B('7D') = '01111101' X2B('040') = '000001000000'
• X2C converts hex digits to bytes
    X2C('') = '' X2C('81') = 'a' X2C('405c') = ' *' X2C('5c5c5c') = '***'
```
## **Converting Among Bit, Byte, and Hexadecimal String Data**

The following functions convert character value data representing binary, byte, and hexadecimal data. Because they do not involve data that represents (or has been converted to or from) SETA values, their arguments and results may be longer than conversion to a 32-bit arithmetic value would allow.

• B2C converts strings of '0' and '1' characters to bytes. If the argument string length is not a multiple of 8, it is padded on the left with zero characters to form an integral number of result bytes.

```
B2C('') = '' (null string)
                                 B2C('0000') = 'n' (X'00')
                     B2C('00000000000000000') = 'nnn' (X'000000')
                              B2C('1000000') = ' ' (X'40')
                             B2C('10000001') = 'a' (X'81')
                       B2C('100000001011100') = ' *' (X'405C')
       B2C('1011100010111000101110001011100') = '****' (X'5C5C5C5C')
      B2C('11111001111110011111100111111001') = '9999' (X'F9F9F9F9')
B2C('100000010101001101010011010100110101001') = ' zzzz' (X'40A9A9A9A9')
```
• B2X converts strings of '0' and '1' characters in groups of 4 to equivalent characters representing hexadecimal digits. If the argument string length is not a multiple of 4, it is padded on the left with zero characters.

**B2X('') = '' (null string) B2X('1000000') = '40' B2X('001111101') = '07D' B2X('0010000001') = '081' B2X('0000000000001') = '0001' B2X('100000001011100') = '405C' B2X('1011100010111000101110001011100') = '5C5C5C5C' B2X('11111001111110011111100111111001') = 'F9F9F9F9'**

• C2B converts each byte in the argument string to groups of eight '0' and '1' characters:

```
C2B('') = '' C2B('') = '01000000'C2B('a') = '10000001' C2B(''') = '01111101'
  C2B(' *') = '0100000001011100'
 C2B('****') = '01011100010111000101110001011100'
 C2B('9999') = '11111001111110011111100111111001'
C2B(' zzzz') = '0100000010101001101010011010100110101001'
   C2B('n') = '00000000' C2B('n*') = '000000001011100'
```
• C2X converts each byte in the argument string to 2 hexadecimal characters:

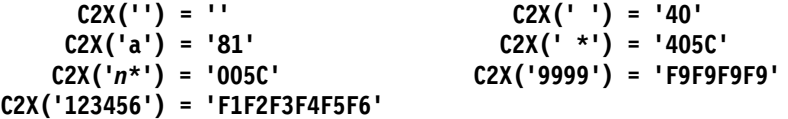

• X2B converts each hexadecimal character in the argument string to four '0' and '1' characters:

```
X2B('') = ''
          X2B('7D') = '01111101'
         X2B('040') = '000001000000'
        X2B('0081') = '0000000010000001'
    X2B('000405C') = '0000000000000100000001011100'
    X2B('5C5C5C5C') = '01011100010111000101110001011100'
X2B('F5F6F9F9F9F9') = '11110101111101101111100111111001111110011111101'
```
• X2C converts each pair of hexadecimal characters in the argument string to a byte having the equivalent value. If the argument string has an odd number of characters, it is padded on the left with a zero character.

```
X2C('') = '' X2C('81') = 'a'
   X2C('040') = 'n ' X2C('405c') = ' *'
 X2C('000040') = 'nn ' X2C('5c5c5c5c') = '****'
X2C('f9f9f9f9') = '9999' X2C('f1f2f3f4f5f6') = '123456'
```
#### **Validity-Testing Functions**

```
HLASM Macro Tutorial Cond-25
• ISBIN tests 1-32 characters for binary digits
    ISBIN('1') = 1 ISBIN('0') = 1 ISBIN('2') = 0
    ISBIN('11111111111111111111111111111111') = 1 (32 characters)
    ISBIN('000000000000000000000000000000000') = 0 (33 characters)
 • ISDEC tests 1-10 characters for assignable decimal value
    ISDEC('1') = 1 ISDEC('─12') = 0 (sign not allowed)
    ISDEC('11111111111') = 0 (11 characters)
    ISDEC('2147483648') = 0 (value too large)
 • ISHEX tests 1-8 characters for valid hexadecimal digits
    ISHEX('1') = 1 ISHEX('a') = 1 ISHEX('G') = 0 ISHEX('ccCCCccc') = 1ISHEX('123456789') = 0 (too many characters)
• ISSYM tests alphanumeric characters for a valid symbol
    ISSYM('1') = 0 ISSYM('5') = 1 ISSYM('1A') = 0 ISSYM('Abc') = 1ISSYM('_@$#1') = 1 ISSYM('ABCDEFGHIJabcd.....ghiABCD') = 0 (64 characters)
```
## **Validity-Testing Functions**

Four functions help you determine the validity of strings whose contents might be used in other contexts. Each function returns a 0 (false) or 1 (true) value.

ISBIN tests whether all the characters in the string are either  $\frac{10}{10}$  or  $\frac{11}{10}$ . At most 32 characters are allowed.

```
ISBIN('0') = 1
                                ISBIN('1') = 1
                                ISBIN('2') = 0 (not binary)
 ISBIN('11111111111111111111111111111111') = 1 (32 characters)
ISBIN('000000000000000000000000000000000') = 0 (33 characters)
```
• ISDEC tests whether all the characters in the string are decimal digits, and may validly be converted to 32-bit binary. Signs are not allowed; at most 10 characters are allowed.

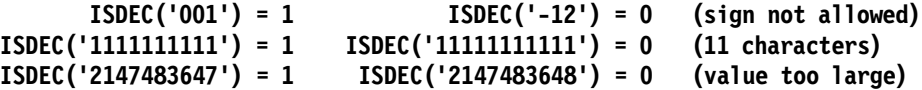

• ISHEX tests whether all the characters in the string are valid hexadecimal digits. Mixed-case letters are allowed; the argument string may contain at most 8 characters.

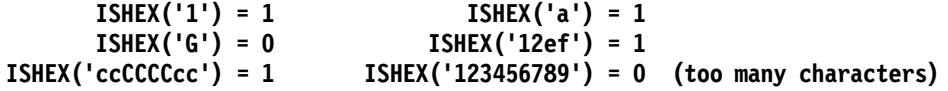

• ISSYM tests whether the characters in the string represent a valid Assembler Language symbol.

**ISSYM('1') = 0 ISSYM('\$') = 1**  $ISSYM('') = 1$  **ISSYM('1A') = 0**  $ISSYM('Abc') = 1$   $ISSYM('@$#1') = 1$ **ISSYM('aaaa') = 1 ISSYM('abcdefghijklmnopqrstuvwxyz') = 1 ISSYM('YYYYYYYYYYYYY.........YYYYYYYY') = 1 (63 characters) ISSYM('ABCDEFGHIJabcd..........ghiABCD') = 0 (64 characters)**

**Character-Valued String Functions**

HLASM Macro Tutorial Cond-26 • DCVAL pairs quotes and ampersands, and returns the string generated as if substituted in DC (compare to DCLEN, slide Cond-27) **If &S = a''b&&c then DCVAL('&S') = a'b&c (single quote and ampersand)** • DEQUOTE removes a single leading and/or trailing quote **If &S = '' then DEQUOTE('&S') = null string (both quotes removed) If &S = '1F1B' then DEQUOTE('&S') = 1F1B (quotes removed at both ends)** • DOUBLE pairs quotes and ampersands (inverse of DCVAL) **Let &A have value a'b and &B have value a&b; then (DOUBLE '&A') = DOUBLE('&A') = a''b (two quotes) (DOUBLE '&B') = DOUBLE('&B') = a&&b (two ampersands)** • LOWER converts all letters to lower case **(LOWER 'aBcDeF') = LOWER('aBcDeF') = 'abcdef'** • UPPER converts all letters to upper case **(UPPER 'aBcDeF') = UPPER('aBcDeF') = 'ABCDEF'**

## **Character-Valued String Functions**

These functions help you manage character strings.

• DCVAL returns its argument string with all paired apostrophes and ampersands collapsed to single occurrences, as would be the case if the argument string were used as the nominal value of a C-type constant. (The function does *not* perform substitutions of variable symbols!)

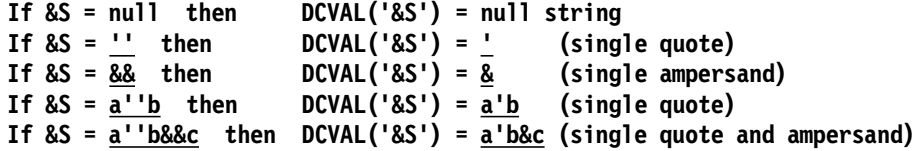

• DEQUOTE removes any single quotation marks (apostrophes) from the first and/or last characters of the argument string.

```
If &S = null then DEQUOTE('&S') = null string
If &S = ' then DEQUOTE('&S') = ' (single quote)
If \delta S = \frac{1F}{1E} then DEQUOTE('\delta S') = \frac{1F}{1B} (leading quote removed)<br>If \delta S = \frac{1B'}{1E} then DEQUOTE('\delta S') = \frac{1B}{1B} (trailing quote removed<br>If \delta S = \frac{1I}{1E} then DEQUOTE('\delta S') = null string (both q
                                    If &S = 1B' then DEQUOTE('&S') = 1B (trailing quote removed)
                                    If &S = '' then DEQUOTE('&S') = null string (both quotes removed)
If &S = '1F1B' then DEQUOTE('&S') = 1F1B (quotes removed at both ends)
```
• DOUBLE pairs quotes and ampersands (the inverse of DCVAL)

**DOUBLE(** $a'b$ **)** =  $a' b$  (two quotes) **DOUBLE(a&b) = a&&b (two ampersands)**

• LOWER converts all letters to lower case

**LOWER('aBcDeF') = 'abcdef'**

• UPPER converts all letters to upper case

```
UPPER('aBcDeF') = 'ABCDEF'
```
```
Arithmetic-Valued String Functions
HLASM Macro Tutorial Cond-27
• DCLEN determines length of string if substituted in DC
     If &S = '' then DCLEN('&S') = 1 (2 ' paired to 1)
                            ICLEN('&S') = 1 (2 & paired to 1)<br>
ICLEN('&S') = 3 (2 ' paired to 1)
     If 8S = \frac{a^{-1}b}{a^{-1}b} then DCLEN('8S') = 3 (2 ' paired to 1)<br>If 8S = \frac{a^{-1}b88c}{a^{-1}b8c} then DCLEN('8S') = 5 (' and & paired)
     If &S = \frac{a' \cdot b \cdot ac}{b} then DCLEN('&S') = 5
     If &S = &&&''' then DCLEN('&S') = 4 (one pairing each)
• FIND returns offset in 1st argument of any character from 2nd
     Find('abcdef','dc') = ('abcdef' Find 'dc') = 3 ('c' matches 3rd character)
      Find('abcdef','DE') = ('abcdef' Find 'DE') = 0 ('DE' doesn't match 'd' or 'e')
      Find('abcdef','Ab') = ('abcdef' Find 'Ab') = 2 ('b' matches 2nd character)
      Find('ABCDEF','Ab') = ('ABCDEF' Find 'Ab') = 1 ('A' matches 1st character)
• INDEX returns offset in 1st argument of entire 2nd argument
      Index('abcdef','cd') = ('abcdef' Index 'cd') = 3
      Index('abcdef','DE') = ('abcdef' Index 'DE') = 0
      Index('abcdef','Ab') = ('abcdef' Index 'Ab') = 0
```
### **Arithmetic-Valued String Functions**

• DCLEN examines a string for the presence of paired apostrophes and ampersands to determine how many characters would be generated if the string was used as the nominal value of a C-type constant. (The function does *not* perform substitutions of variable symbols, as a DC statement would!)

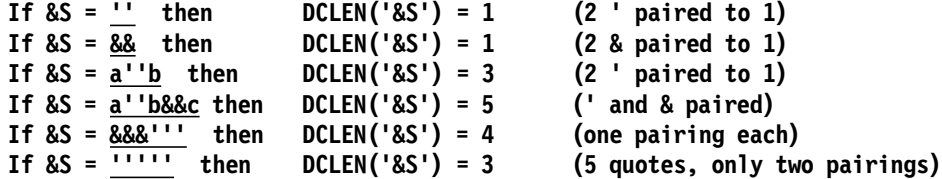

• FIND returns the offset in the first argument string of *any* character in the second argument string.

```
Find('abcdef','dc') = ('abcdef' Find 'dc') = 3 ('c' matches 3rd character)
Find('abcdef','DE') = ('abcdef' Find 'DE') = 0 ('DE' doesn't match 'd' or 'e')
Find('abcdef','Ab') = ('abcdef' Find 'Ab') = 2 ('b' matches 2nd character)
Find('ABCDEF','Ab') = ('ABCDEF' Find 'Ab') = 1 ('A' matches 1st character)
Find('123456','F4') = ('123456' Find 'F4') = 4 ('4' matches 4th character)
```
• INDEX returns the offset in the first argument of the first occurrence of the *entire* second argument string.

```
Index('abcdef','cd') = ('abcdef' Index 'cd') = 3
Index('ABCDEF','cd') = ('ABCDEF' Index 'cd') = 0
Index('abcdef','DE') = ('abcdef' Index 'DE') = 0
Index('abcdef','Ab') = ('abcdef' Index 'Ab') = 0
Index('ABCDEF','DE') = 4
```
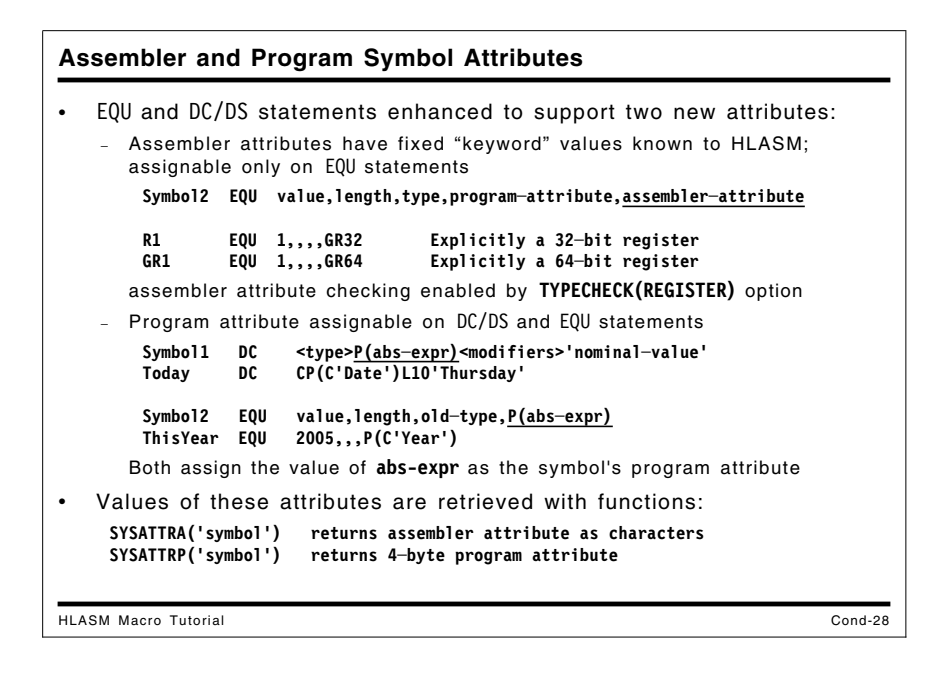

### **Assembler and Program Symbol Attributes**

HLASM supports two new symbol attributes, assignable in EQU and DC/DS statements. These attributes give you the ability to more accurately manage symbol use, and to make more discriminating conditional-assembly choices.

1. ASSEMBLER attribute, which allows you to assign attribute values known to the assembler. These values can be checked by HLASM for correct use in machine instructions by specifying the **TYPECHECK(REGISTER)** option. The syntax of the EQU statement is extended:

**SymbolA EQU value,length,old-type,program-attribute,assembler-attribute**

Assembler attributes have fixed "keyword" values known to the assembler, and are assignable only in EQU statements

For example, you can specify that symbols naming General Register 1 should be used only in machine instructions that use only 32 bits or all 64 bits:

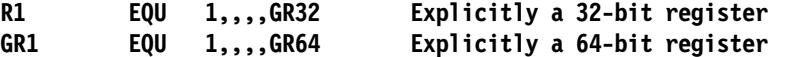

2. PROGRAM attribute, which is meant to be used in conditional assembly statements, allows you to assign an arbitrary 32-bit program attribute to a symbol. The program attribute can be assigned in EQU and DC/DS statements. For example:

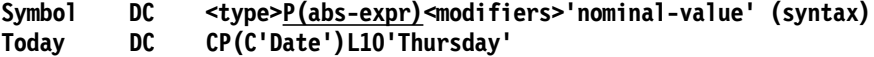

assigns the program attribute value C'Date' to the symbol Today. Similarly,

**Symbol EQU value,length,type,P(abs-expr) (syntax) ThisYear EQU 2005,,,P(5)**

assigns the program attribute value 5 to the symbol ThisYear.

The program attribute abs-expr can be any absolute expression; the full 32 bits of its value are assigned as the symbol's program attribute as arithmetic values.

These symbol attributes are retrieved with two new internal functions, SYSATTRA and SYSATTRP, which return the Assembler and Program attributes respectively.

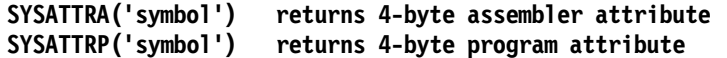

If no Program attribute has been assigned to a symbol, SYSATTRP returns a null string.

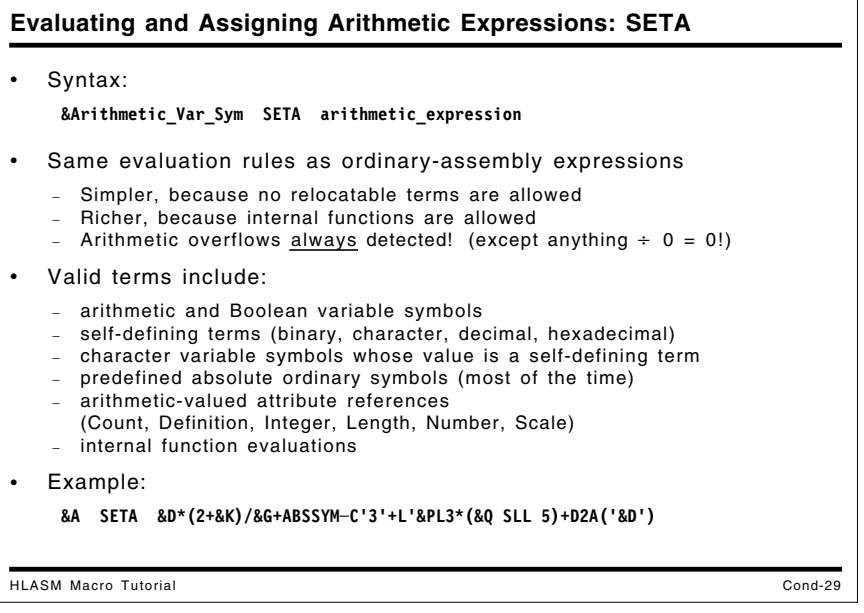

## **Evaluating and Assigning Arithmetic Expressions: SETA**

As in any programming language, the assembler evaluates expressions involving variable symbols and other terms, and assigns the results to variable symbols.

The syntax of arithmetic and Boolean expressions is similar to that of common higher-level languages, but the syntax of character expressions is apparently unique to the Assembler Language.

The rules for evaluating conditional-assembly arithmetic expressions are very similar to those for ordinary expressions, with the added simplification that none of the terms in a conditionalassembly expression may be relocatable. The unary operators are + and −, which may precede any term. The binary operators are \* and /, which must be preceded and followed by a term (itself possibly preceded by a unary operator). In addition to self-defining terms, predefined absolute ordinary symbols may usually be used as terms, as may evaluations of "internal functions" and variable symbols whose value can be expressed as a self-defining term (whose value in turn can be represented as a signed 32-bit integer). As usual, parentheses may be used in expressions to control the order and precedence of evaluation.

Overflows are detected and diagnosed in almost all cases:

- addition and subtraction overflow is diagnosed and returns 0
- multiplication overflow is diagnosed and returns 1
- division overflow  $(-2147483648/-1)$  is diagnosed and returns 0
- division by zero (including 0÷ 0) returns 0 with *no* diagnostic!

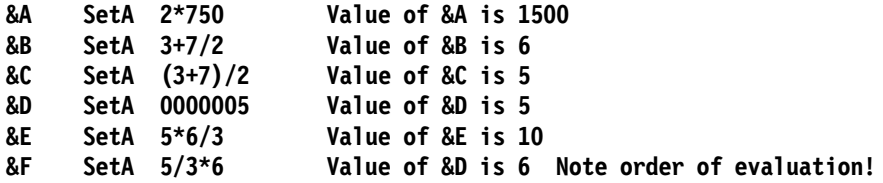

Arithmetic-valued attribute references to ordinary symbols may also be used as terms; these are normally attribute references to character variable symbols whose value is an ordinary symbol. The arithmetic-valued attribute references are:

- Count  $(K^{\perp})$
- Defined  $(D')$
- Integer  $(I')$
- Length  $(L')$
- Number (N')
- Scale  $(S<sup>T</sup>)$

A simple example of an attribute reference:

#### **&A SetA K'&SYSVER Count of characters in &SYSVER**

We will illustrate applications of attribute references later, particularly when we discuss macros in "Macro Argument Attributes and Structures" on page 86. Attribute references may, of course, be used in "open code".

Operands of SETA statements may contain complex expressions. For example, we might execute the following statement:

#### **&A SETA &D\*(2+&K)/&G+ABSSYM-C'3'+L'&PL3\*(&Q SLL 5)+D2A('&D')**

The value assigned to &A is evaluated as follows:

- 1. multiply the value of &D by the value of (2+&K)
- 2. divide the result by the value of &G
- 3. to that result, add the value of the symbol ABSSYM and subtract the value of the character selfdefining term C'3'
- 4. evaluate the product of the length attribute of the symbol that is the value of &PL3 and the value of &Q shifted left logically 5 bit positions; then, add this result to the result from the previous step.
- 5. Add the value of the function D2A('&D').

Internal functions will almost always be evaluated more rapidly than an equivalent but more complex expression. For example, suppose you must "extract" the value of bit 16 (having numeric weight  $2^{15}$ ) from the arithmetic variable &A. Previously, you might have written

**&Bit16 SetA (&A/16384)-(&A/32768)\*2**

which involves four arithmetic operations. Using shifting and masking, the same result can be obtained by writing

**&Bit16 SetA ((&A SRL 15) AND 1)**

involving only two operations.

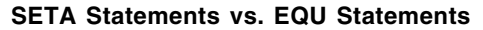

• Differences between SETA and EQU statements:

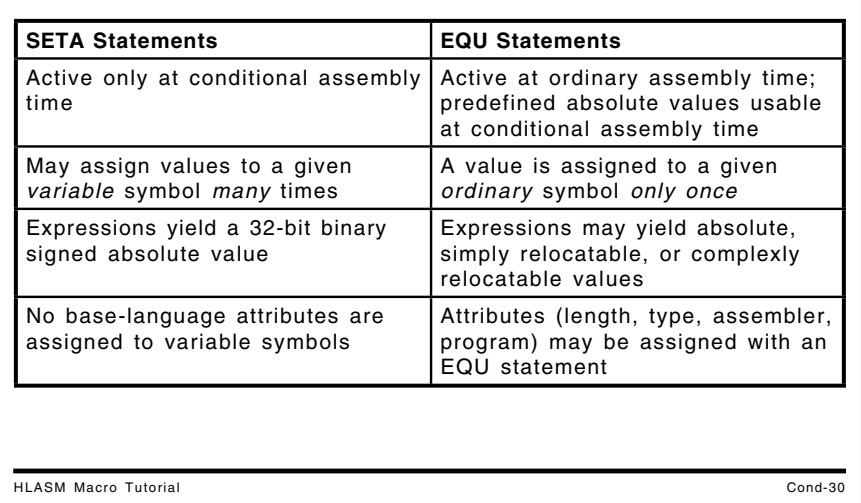

### **SETA Statements vs. EQU Statements**

It may be helpful at this point to identify some of the differences between the results of SETA and EQU statements. The following table compares some key factors:

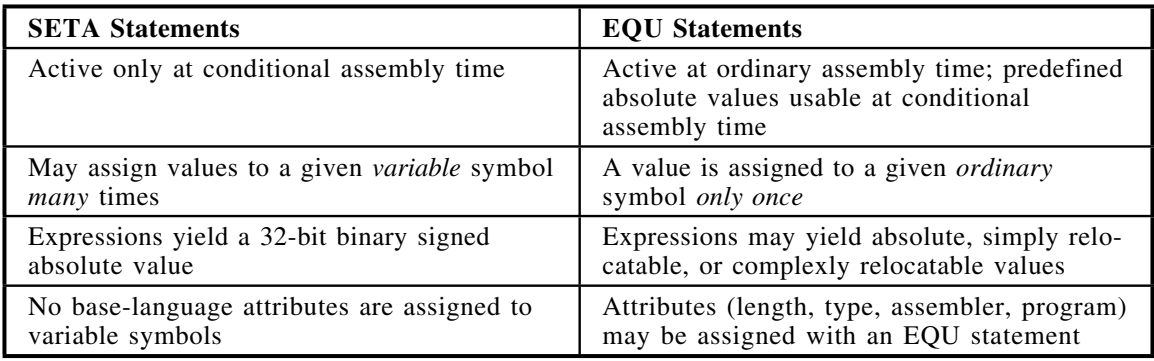

Figure 5. Differences between SETA and EQU Statements

Some earlier assemblers used ordinary symbols for both types of functions: conditional assembly and ordinary assembly. While this can be made to work in simple situations, the rules become much more complex and limiting when "interesting" things are tried.

Further comparisons of ordinary and conditional assembly are shown in Appendix C, "Ordinary and Conditional Assembly" on page 263.

High Level Assembler supports a very useful interaction between the "worlds" of ordinary and variable symbols: if an ordinary symbol is assigned an absolute value in an EQU statement prior to any reference in a conditional assembly expression, that "predefined absolute ordinary symbol" may be used wherever an arithmetic term is allowed.

```
Evaluating and Assigning Boolean Expressions: SETB
HLASM Macro Tutorial Cond-31
   Syntax:
    &Boolean_Var_Sym SETB (Boolean_expression)
  • Boolean constants: 0 (false), 1 (true)
  • Boolean operators:
   − NOT (highest priority), AND, OR, XOR (lowest)
       &A SetB (&V gt 0 AND &V le 7) &A=1 if &V between 1 and 7
       &B SetB ('&C' lt '0' OR '&C' gt '9') &B=1 if &C is a decimal character
       &S SetB (&B XOR (&G OR &D))
       &T SetB (&X ge 5 XOR (&Y*2 lt &X OR &D))
      − Unary NOT also allowed in AND NOT, OR NOT, XOR NOT
       &Z SetB (&A AND NOT &B)
  • Relational operators (for arithmetic and character comparisons):
   − EQ, NE, GT, GE, LT, LE
    &A SETB (&N LE 2)
    &B SETB (&N LE 2 AND '&CVAR' NE '*')
    &C SETB ((&A GT 10) AND NOT ('&X' GE 'Z') OR &R)
```
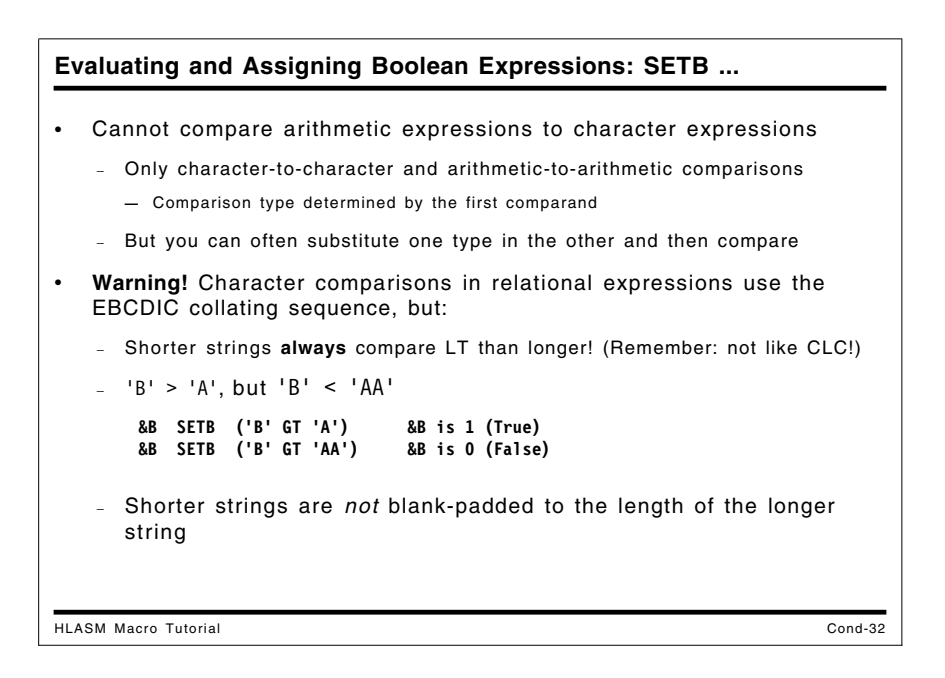

## **Evaluating and Assigning Boolean Expressions: SETB**

Boolean expressions provide much of the selection capability of the conditional assembly language. In practice, many Boolean expressions are not assigned to Boolean variable symbols; they are used in AIF statements to describe a condition to control whether or not a conditionalassembly "branch" will or will not be taken.

Boolean primaries include Boolean variable symbols, the Boolean constants 0 and 1, and (most useful) comparisons. Boolean constants may also be assigned from self-defining terms, previously defined absolute symbols, and SETA variables, in the forms

```
&Bool_Var SetB (self-defining term)
&Bool_Var SetB (previously defined absolute symbol)
&Bool_Var SetB (SETA variable)
```
The value assigned to the variable &Bool Var is 0 if the value of the operand is zero, and is 1 otherwise.

The set of Boolean connectives includes the OR, AND, XOR, and NOT operators. For example, you can write statements such as

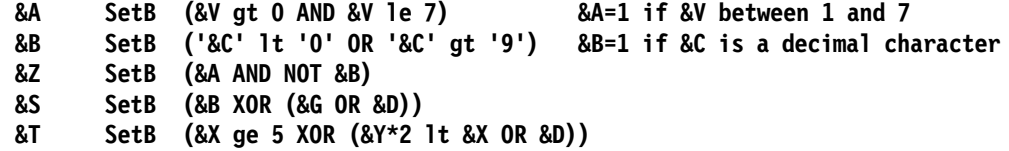

The Boolean operators are the usual logical operators NOT, AND, OR, and XOR. For example:

**&B SETB ((&A GT 10) AND NOT ('&X' GE 'Z') OR &R)**

NOT is used as a unary operator, as in the following:

**&Bool\_var SETB (NOT ('BB' EQ 'AA'))**

which would set &Bool var to 1, meaning TRUE.

In a compound expression involving mixed operators, the NOT operation has highest priority; AND has next highest priority; OR the next; and XOR has lowest priority. Thus, the expression

**(&A AND &B OR NOT &C XOR &D)**

is evaluated as

#### **((&A AND &B) OR ((NOT &C))) XOR &D**

where the nesting depth of the parentheses indicates the priority of evaluation.

Two types of comparison are allowed: between arithmetic expressions, and between character expressions (which will be described in "Evaluating and Assigning Character Expressions: SETC" on page 37 below). Comparisons between arithmetic and character expressions is not allowed, but you can often substitute one type in a variable of the other type and then compare.

The comparison operators are

- EQ (equal)
- NE (not equal)
- GT (greater than)
- GE (greater than or equal)
- LT (less than)
- LE (less than or equal)

In an arithmetic relation, the usual integer comparisons are indicated. (Remember that predefined absolute ordinary symbols are allowed as arithmetic terms!)

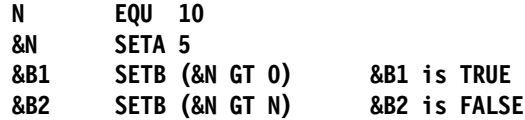

For character comparisons, a test is first made on the *lengths* of the two comparands: if they are not the same length, the shorter operand is *always* taken to be "less than" the longer. *Note that this may not be what you would get if you did a "hardware" comparison!* (The shorter string is not padded, nor is the comparison done using the shorter string's length.) For example:

```
&B SETB ('B' GT 'A') &B is 1 (True)
&B SETB ('B' GT 'AA') &B is 0 (False), 'B' is shorter than 'AA'.
```
The following example illustrates the difference:

**('BB' GT 'AAA') is always FALSE in conditional assembly CLC =C'BB',=C'AAA' indicates that the first operand is high ('BB' GT 'AAA')** If the character comparands are the same length, then the usual EBCDIC collating sequence is used for the comparison, so that

**('BB' GT 'AA') is always TRUE in conditional assembly**

It is important to remember that the type of comparison is determined by the first comparand. These are invalid comparisons:

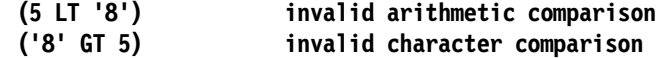

```
Evaluating and Assigning Character Expressions: SETC
HLASM Macro Tutorial Cond-33
• Syntax:
    &Character_Var_Sym SETC character_expression
• A character constant is a 'quoted string' 0 to 1024 characters long
    &CVar1 SETC 'AaBbCcDdEeFf'
    &CVar2 SETC 'This is the Beginning of the End'
    &Decimal SETC '0123456789'
    &Hex SETC '0123456789ABCDEF'
                      &Empty SETC '' Null (zero─length) string
• Strings may be preceded by a parenthesized duplication factor
    &X SETC (3)'ST' &X has value STSTST
    &J SETA 2
                           &Y has value ****
• Strings are quoted; type-attribute and opcode-attribute references, and
   internal functions are not
    &TCVar1 SETC T'&CVar1
   − Type/opcode attribute references: no duplication, quoting, or combining
```
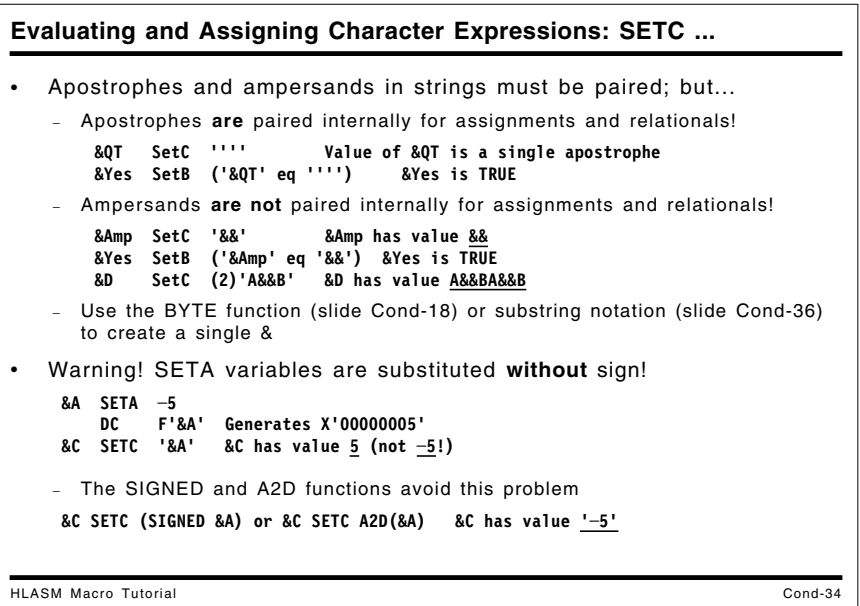

## **Evaluating and Assigning Character Expressions: SETC**

The major elements of character expressions are quoted strings. For example, we may assign values to character variable symbols using quoted strings, as follows:

**&CVar1 SETC 'AaBbCcDdEeFf' &CVar2 SETC 'This is the Beginning of the End' &Decimal SETC '0123456789' &Hex SETC '0123456789ABCDEF' &Empty SETC '' Null (zero-length) string**

Repeated sets of characters may be written very easily using a parenthesized integer expression preceding a string as a duplication factor:

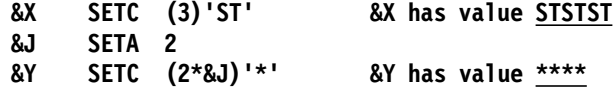

Character-string constants in SETC expressions are quoted, and internal apostrophes and ampersands must be written in pairs, so that the term may be recognized correctly by the assembler. Thus, character strings in character (SETC) expressions look like character constants and character self-defining terms in other contexts. (Note that predefined absolute symbols may be used in character expressions only in contexts where an arithmetic term is allowed.)

Type attribute and opcode attribute references may also be used as terms in character expressions, but they must appear as the only term in the expression:

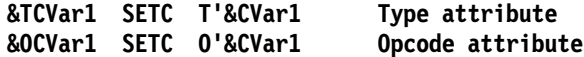

The opcode attribute will not be discussed further here.

When the assembler determines the *value* of a character-string term in a SETC expression, there is one key difference from character terms and constants, where *both* ampersands and apostrophes are paired. In *character-string* constants apostrophes *are* are paired but two ampersands are *not* paired to yield a single internal ampersand! Thus, if we assign a string with a pair of ampersands, the result will still contain that pair:

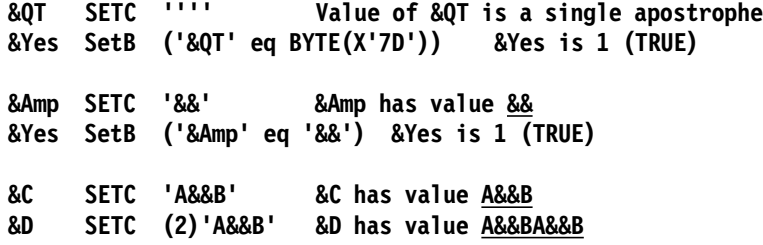

If the value of such a variable is substituted into an ordinary statement, then the ampersands will be paired to produce a single ampersand, according to the familiar rules of the assembler Language:

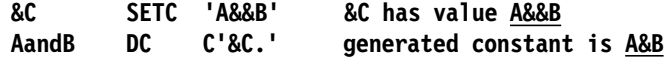

If a single ampersand is required in a character expression, then use the BYTE or A2C functions, or a substring (described below) of a pair of ampersands.

One reason for this behavior is that it avoids unnecessary proliferation of ampersands. For example, if we had wanted to create the character string 'A&&B', a requirement for paired ampersands in SETC expressions would require that we write

&C SETC 'A&&&&B' ???

which would make the language more awkward. The existing rules represent a trade-off between inconvenience and inconsistency, in favor of greater convenience.

Be aware that substitution of arithmetic-valued variable symbols into character (SETC) expressions does *not* preserve the sign of the arithmetic value! For example:

```
&A SETA −5
    DC F'&A' Generates X'00000005'
&C SETC '&A' &C has value '5' (not '-5'!)
&B SETA X'80000000' (maximum negative number)
&D SETC '&B' &D has value '2147483648' (!)
&E SETA &D Error: too large! ("not a self-defining term")
```
If signed arithmetic is important, use arithmetic expressions and variable symbols. If signed values must be substituted into character variables or ordinary statements, then use the SIGNED function (see "Character-Valued Functions" on page 19) or A2D function (see "Converting from Arithmetic Data to Character Value Types" on page 21).

Character expressions support two useful capabilities: *string concatenation*, and *substring operations*.

**Character Expressions: String Concatenation** HLASM Macro Tutorial Cond-35 • Concatenate character variables and strings by juxtaposition • Concatenation operator is the period (**.**) **&C SETC 'AB' &C has value AB** &C has value AB **&D SETC '&C'.'E' &D has value ABE &E** has value **ABEABE** Remember: a period indicates the end of a variable symbol **&F SETC '&D.&D' &F has value ABEABE &D SETC '&C.E' &D has value ABE** Periods are data if not at the end of a variable symbol **&G SETC '&D..&D' &G has value ABE.ABE** &B has value A.B • Individual terms may have duplication factors **&J SETC (2)'A'.(3)'B' &J has value AABBB**

#### **String Concatenation**

We are familiar with the notion of string concatenation from the earlier examples of substitution, where a substituted value is concatenated with the adjoining characters to create the completed string of characters. As before, the end of a variable symbol may be denoted with a period. The period is also used as the concatenation operator, as shown in the following examples:

**&C SETC 'AB' &C has value AB &C SETC 'A'.'B' &C has value AB &D SETC '&C'.'E' &D has value ABE &D SETC '&C.E' &D has value ABE &E SETC '&D&D' &E has value ABEABE &F SETC '&D.&D' &F has value ABEABE &G SETC '&D..&D' &G has value ABE.ABE &B SETC 'A.B' &B has value A.B**

Each term in a concatenation may have a duplication factor:

**&J SETC (2)'A'.(3)'B' &J has value AABBB**

As these examples show, there may be more than one way to specify concatenation results.

```
Character Expressions: Substrings
HLASM Macro Tutorial Cond-36
   • Substrings specified by 'string'(start_position,span)
    &C SETC 'ABCDE'(1,3) &C has value ABC
    &C SETC 'ABCDE'(3,3) &C has value CDE
• span may be zero (substring is null)
    &C SETC 'ABCDE'(2,0) &C is a null string
   • span may be * (meaning "to end of string")
    &C SETC 'ABCDE'(2,*) &C has value BCDE
  Substrings take precedence over duplication factors
    &C SETC (2)'abc'(2,2) &C has value bcbc, not bc
  • Incorrect substring operations may cause warnings or errors
    &C SETC 'ABCDE'(6,1) &C has null value (with a warning)
     &C SETC 'ABCDE'(2,─1) &C has null value (with a warning)
     &C SETC 'ABCDE'(0,2) &C has null value (with an error)
    &C SETC 'ABCDE'(5,3) &C has value E (with a warning)
```
#### **Substrings**

Substrings are defined by a somewhat unusual notation:

```
substring = 'source_string'(start_position,span)
```
where *start* position is the position in the *source string* where the substring is to begin, and *span* is the length of the substring to be extracted.

To illustrate, consider the following examples:

```
&C SETC 'ABCDE'(1,3) &C has value ABC
&C SETC 'ABCDE'(3,3) &C has value CDE
&C SETC 'ABCDE'(5,3) &C has value E (with a warning)
```
So long as the substring is entirely contained within the *source\_string*, the results are intuitive. For cases where one or another of the many possible boundary conditions would cause the substring not to be entirely contained within the *source\_string*, the following rules apply:

- 1. The *length* of the *source\_string* must be between 1 and 1024.
- 2. The *span* of the *substring* must be between 0 and 1024.
- 3. If 1≤ *start\_position*≤ *length*, and 1≤ *span*≤ *length*, and *start\_position* + *span*≤ *length*+1, then the substring is completely contained in the source string, and a normal substring will be extracted.
- 4. If *start\_position* + *span*>*length*+1, then the substring will be that portion of the *source\_string* starting at *start\_position* to the end. The assembler will issue a warning message.
- 5. If *span*=0, then the substring will be set to null. No error message will be issued.
- 6. If *start* position  $\leq 0$ , then the assembler will issue an error message, and the substring will be set to null.
- 7. If *start\_position*>*length*, then the assembler will issue a warning message, and the substring will be set to null.
- 8. If *span*<0, then the assembler will issue a warning message, and the substring will be set to null.

The assembler provides a simple substring notation meaning "from here to the end of the string": simply write the second operand of a substring specification as an asterisk. For example:

**&C SETC 'ABCDE'(2,\*) &C has value BCDE**

will select the substring starting at the second character of 'ABCDE' through the last character, setting &C to 'BCDE'.

Substrings take precedence over duplication factors, as shown in the following example:

**&C SETC (2)'abc'(2,2) &C has value bcbc, not bc**

The duplication factor repeats the substring 'bc' twice, rather than first creating the string 'abcabc' and taking the two characters starting at position 2.

String expressions are constructed using the operations of substitution, concatenation, and substringing. You can also use type and opcode attribute references as character terms, but they are limited to "single-term" expressions with no duplication factors.

Substring operations apply to the string term they follow, and not to string expressions involving concatenation or character-valued internal functions (discussed in "Character-Valued Functions" on page 19). For example:

```
&A SetC 'abcde'
&B SetC 'qrstu'
&C SetC '&A.&B'(4,4) &C contains deqr
&D SetC '&A'.'&B'(4,4) &D contains abcdetu
```
**Note:** Don't confuse substring notation with subscripted variable symbols: for substrings, the parenthesized *start\_position* and *span* appear following the quoted string:

**&SubStr SetC 'string'(start\_position,span)**

whereas subscripts appear inside the quotes:

#### **&StrVal SetC '&ArrayVar(&Subscript)'**

They may of course appear together, to extract a substring of a subscripted character variable symbol:

#### **&StrVal SetC '&ArrayVar(&Subscript)'(start\_position,span)**

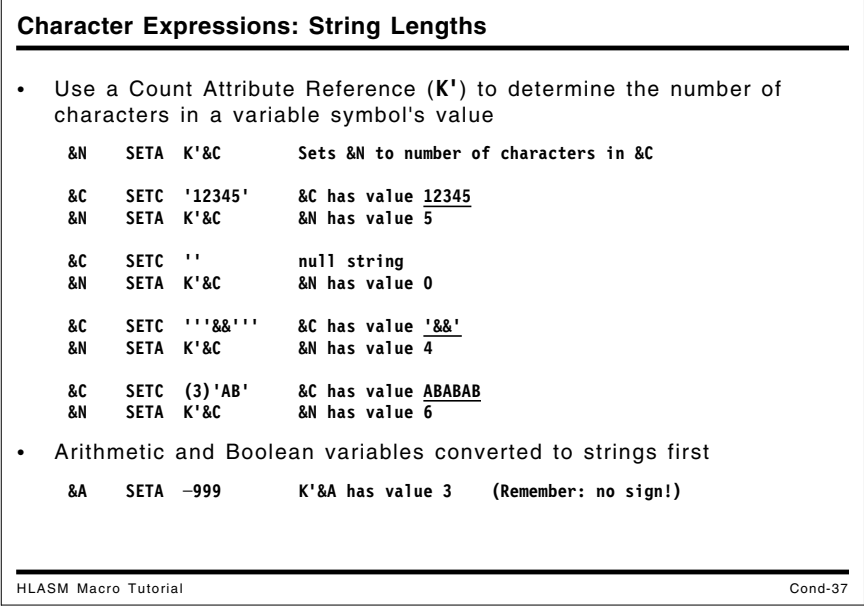

### **String Lengths**

The number of characters in a character variable symbol's value can be determined using a Count attribute reference (K'). For example:

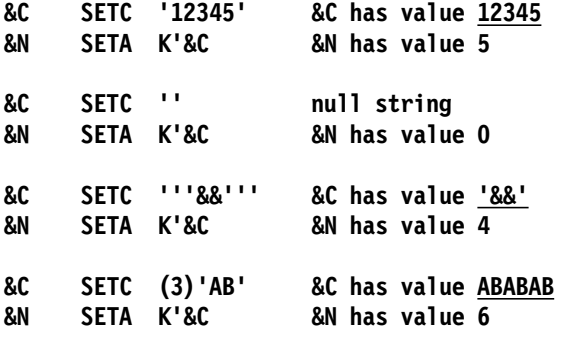

Note that the pairing rules for apostrophes and ampersands apply only to character strings, not to the contents of SETC variables:

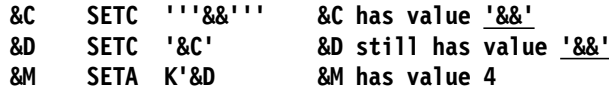

The Count attribute reference is very useful in cases where strings must be scanned from right to left; thus,

**&X SETC '&C'(K'&C,1) Extract rightmost character of &C**

assigns the rightmost character of &C to &X.

The value of a count attribute reference applied to an arithmetic or Boolean variable symbol is determined by first converting the value of the symbol to a character string (remember that arithmetic values are converted without sign!). The length of the resulting string is the attribute's value. For example, if &A has value −999, its count attribute is 3.

**&A SETA -999 K'&A has value 3**

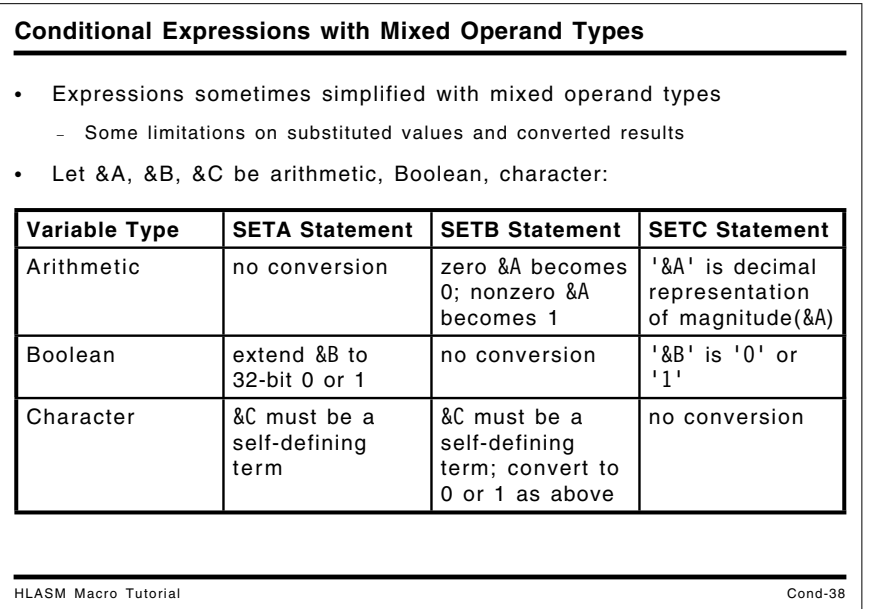

# **Conditional Expressions with Mixed Operand Types**

Conditional assembly expressions are often simpler if mixed operand types are used, avoiding a need for additional statements for converting to the desired type. Figure 6 indicates the allowed combinations of SETx statement types and operands; the variables  $\&A, \&B,$  and  $\&C$  respectively represent arithmetic, Boolean, and character variable symbols.

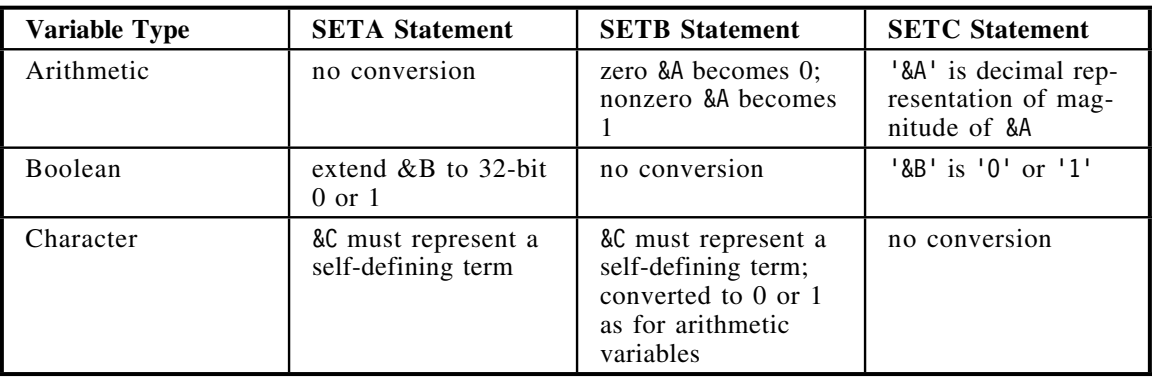

Figure 6. Conditional Assembly SET Statement Operand Types

In most cases, the result of a substitution is as expected. However, there are a few cases to note:

- Arithmetic values substituted into Boolean expressions are converted using a simple rule: zero values are converted to 0, and nonzero values are converted to 1.
- Arithmetic values substituted into character expressions are converted to their *unsigned* decimal representation. This means that the *magnitude* of the arithmetic term is converted to decimal!
- Character values substituted into arithmetic expressions must be self-defining decimal, hexadecimal, binary, or character self-defining terms.
- Character values substituted into Boolean expressions must be self-defining decimal, hexadecimal, binary, or character self-defining terms, which are then converted to 0 or 1 following the first case above.

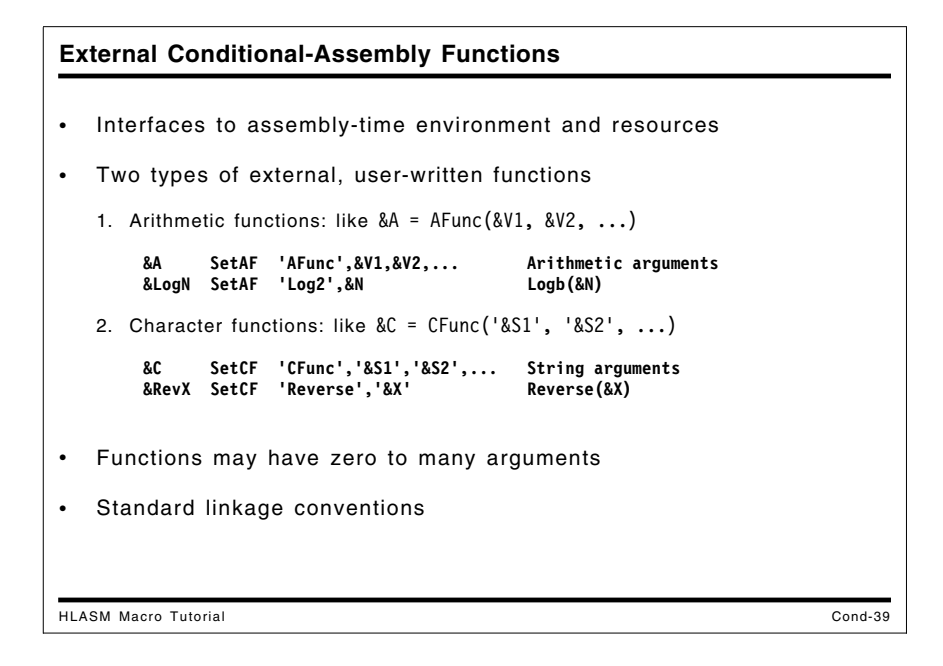

# **External Conditional-Assembly Functions**

High Level Assembler for z/OS, z/VM, and z/VSE supports a powerful and flexible capability for invoking externally-defined functions during the assembly. These functions can perform any desired action, and provide easy access to the environment in which the assembler is operating. They are invoked using the SETAF and SETCF statements, by analogy with SETA and SETC.

The syntax of the statements is similar to that of SETA and SETC: a local or global variable symbol appears in the name field; it receives the value returned by the function. The operation mnemonic indicates the type of function to be called, and the type of value assigned to the namefield variable. The first operand in each case is a character expression giving the name of the function to be called. The remaining operands are optional, and their presence depends on the function: some functions could require no arguments, others could require several. The type of each argument is the same as that of the receiving "target" variable: arithmetic arguments for SETAF functions, and character arguments for SETCF functions.

A compact notational representation of this description is

```
&Arith_Var SETAF 'Arith_function'[,arith_val]...
&Char_Var SETCF 'Char_function'[,'character_val']...
```
For example, we might invoke the LOG2 and REVERSE functions with these two statements:

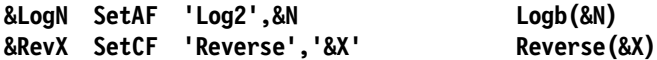

Interface descriptions and code samples for these two functions are described in Appendix A, "External Conditional Assembly Functions" on page 234. Details of external function interfaces are described in the *High Level Assembler for z/OS, z/VM, and z/VSE Programmer's Guide*.

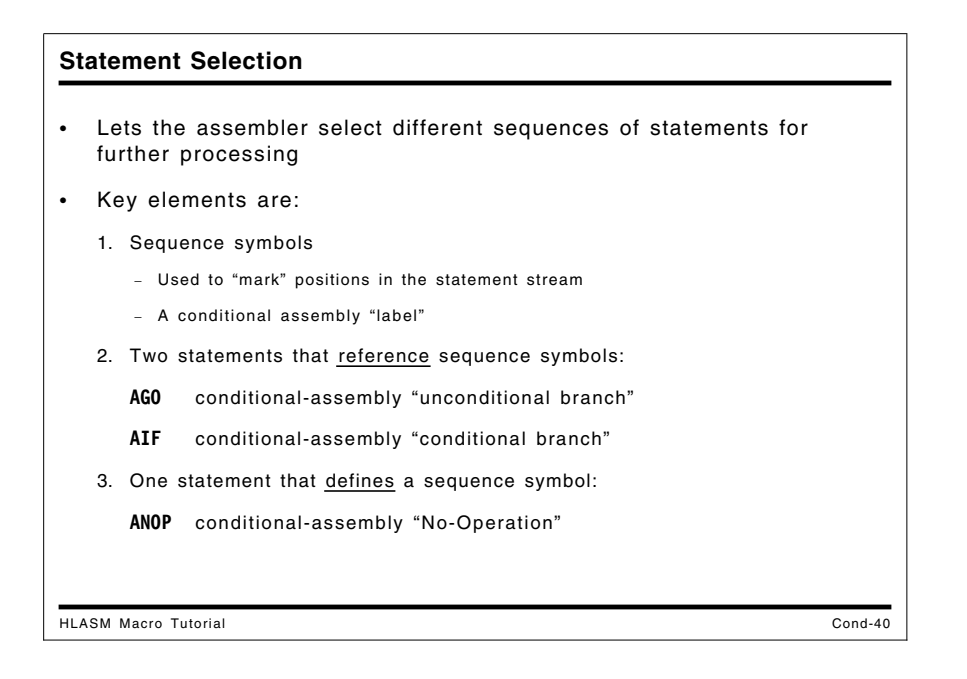

# **Statement Selection**

Much of the power of the conditional assembly language lies in its ability to direct the assembler to *select* different sequences of statements for processing. The key facilities required for statement selection are *sequence symbols*, which are used to mark positions in the statement stream for reference by other statements and the AIF and AGO statements, which allow the normal sequence of statement processing to be altered. The ANOP statement provides a "place holder" for defining a sequence symbol.

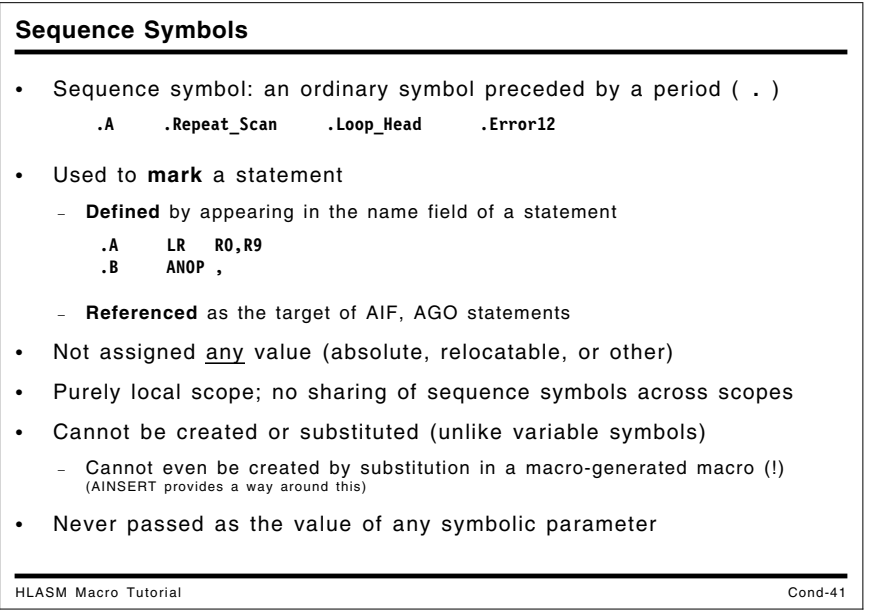

## **Sequence Symbols**

Sequence symbols are the key to statement selection: they "mark" the position of a specific statement in the stream of statements to be processed by the assembler. They are written as an ordinary symbol preceded by a period (**.**), as in the following examples:

.A .Repeat Scan .Loop Head .Error12

Sequence symbols have some unusual properties compared to ordinary symbols.

- Sequence symbols are defined by appearing in name field of any statement. They may appear on ordinary-assembly statements and on conditional-assembly statements, with no difference in meaning or behavior.
- Sequence symbols are not assigned an absolute or relocatable value, and they do not appear in the assembler's Symbol Table. They cannot be used in any expression.
- Sequence symbols have purely local scope. That is, there is no sharing of sequence symbols between macros, or between macros and ordinary "open code" assembly.
- Sequence symbols cannot be created or substituted (unlike variable symbols).
- Sequence symbols are never passed as values of any symbolic parameter. Thus, although they can appear in the name field of a macro instruction statement (or macro "call"), they are never made available to the macro definition as the value of a name-field variable symbol.
- Sequence symbols are used as the target of AIF and AGO statements to alter sequential statement processing, and for no other purpose.
- Sequence symbols may be defined before or after references to them. This means that both forward and backward "branches" are possible (implying possible endless loops).2

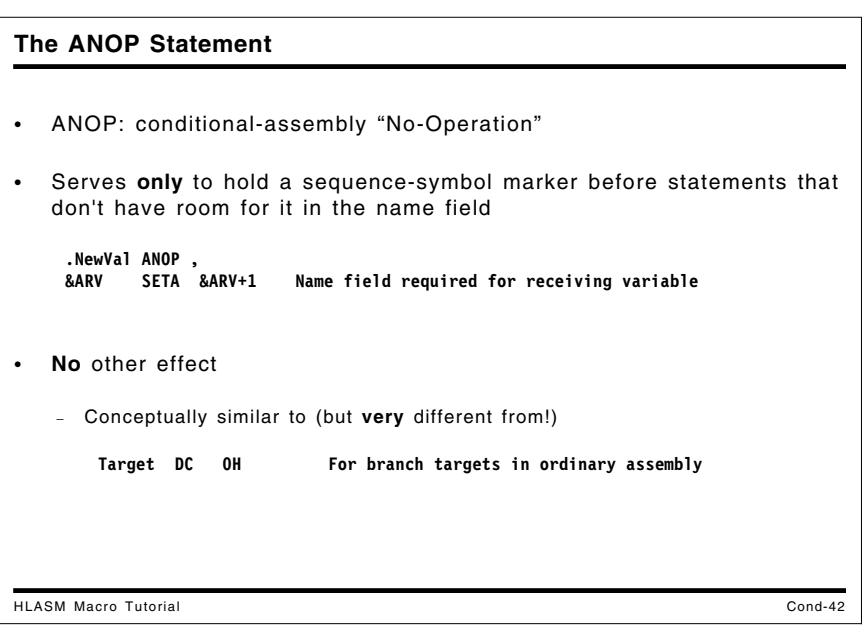

<sup>&</sup>lt;sup>2</sup> The ability of conditional assembly branching to go "backward" to an earlier point in the statement stream means that great care must be taken when defining sequence symbols in COPY segments, because the same symbol might be defined in open code or in another COPYed instance of the same segment. Typically, the assembler will not be able to complete enough processing to create a listing with an error message.

## **ANOP Statement**

The ANOP statement provides a "place holder" for a sequence symbol that could not otherwise be attached to a desired statement. In the following example the desired "target" is a SETA statement, which requires that an arithmetic variable symbol appear in the name field:

**.NewVal ANOP , Mark the following statement &ARV SETA &ARV+1 Name field required for target variable**

Thus, the ANOP statement provides a way for AIF and AGO statements to refer to the SETA statement.

```
The AGO Statement
HLASM Macro Tutorial Cond-43
 • AGO unconditionally alters normal sequential statement processing
   − Assembler breaks normal sequential statement processing
   − Resumes at statement marked with the specified sequence symbol
   − Two forms: Ordinary AGO and Extended AGO
 • Ordinary AGO ("Go-To" statement)
        AGO sequence_symbol
   − Example:
        AGO .Target Next statement processed is marked by .Target
  • Example of use:
           ┌──────── AGO .BB
      │ * (1) This statement is ignored
           ANOP
       * (2) This statement is processed
```
## **The AGO Statement**

The AGO statement unconditionally alters the sequence of statement processing, which resumes at the statement "marked" with the specified sequence symbol. It is written in the form

```
AGO sequence_symbol
```
Example:

#### **AGO .Target Next statement processed is marked by .Target**

The assembler breaks its normal sequential statement processing, and resumes processing at the statement "marked" with the specified sequence symbol. For example,

```
AGO .BB
* (1) This statement is ignored
.BB ANOP
* (2) This statement is processed
```
the AGO statement will cause the first comment statement (1) to be skipped, and processing will resume at the ANOP statement.

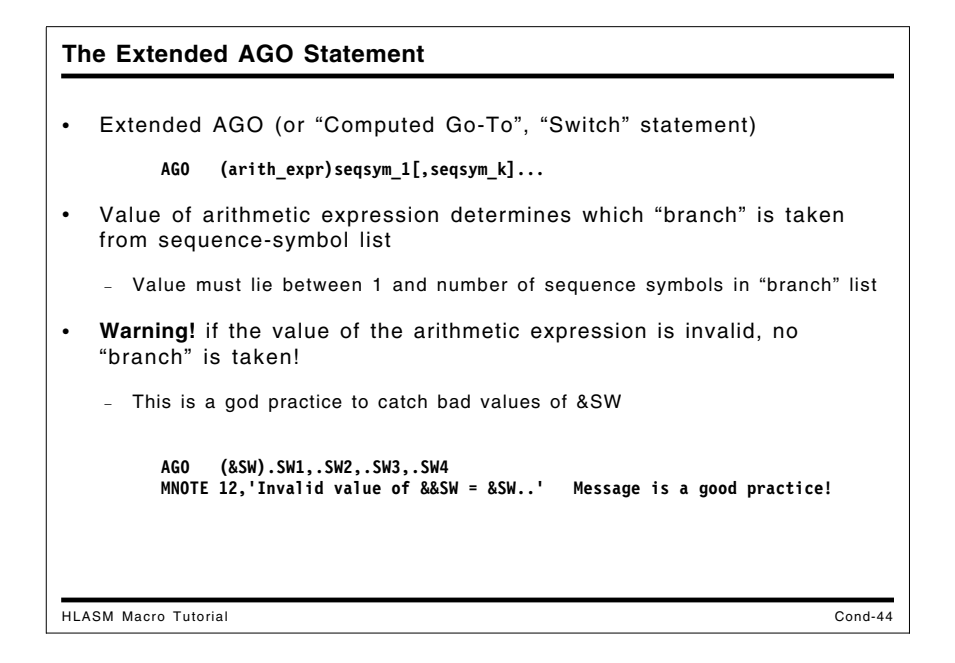

### **The Extended AGO Statement**

The assembler provides a convenient extension to the simple AGO statement, in the form of the "Extended AGO" statement. It is analogous to "switch" or "case" statements in other languages. The operand field contains a parenthesized arithmetic expression, followed by a list of sequence symbols, as shown in Figure 7.

#### **AGO (arith\_expr)seqsym\_1[,seqsym\_k]...**

Figure 7. General Form of the Extended AGO Statement

The extended AGO statement tests the value of the *arithmetic\_expression* to select one of the sequence symbols as a "branch target": if the value is 1, the first sequence symbol is selected; if the value is 2, the second sequence symbol is selected; and so forth. If the value of the arithmetic expression does not correspond to any entry in the list (e.g., the value of the expression may be less than or equal to zero, or larger than the number of sequence symbols in the list), the assembler will not take *any* branch, and *will not issue any diagnostic message about the "failed" branch!* Thus, it is important to verify that the values of arithmetic expressions used in extended AGO statements are always valid.

A recommended technique to catch invalid values is:

```
AGO (&SW).SW1,.SW2,.SW3,.SW4
MNOTE 12,'Invalid value of &&SW = &SW..' Always a good practice!
```
where a message indication is placed after the AGO to trap cases where the arithmetic variable's value is invalid. (We'll see more about MNOTE on page 51.)

The operation of the extended AGO statement illustrated in Figure 7 is precisely equivalent to the following set of AIF statements (which will be described shortly):

```
AIF (arith_expr EQ 1)seqsym_1
AIF (arith_expr EQ 2)seqsym_2
- - -
AIF (arith_expr EQ k)seqsym_k
```
This helps to illustrate why it is possible for no "branch" to be taken if the value of arith\_expr isn't between 1 and k.

```
The AIF Statement
HLASM Macro Tutorial Cond-45
  • AIF conditionally alters normal sequential statement processing
  • Two forms: Ordinary AIF and Extended AIF
• Ordinary AIF:
          AIF (Boolean_expression)seqsym
   − Example:
          AIF (&A GT 10).Exit_Loop
  • If Boolean_expression is
   true: continue processing at specified sequence symbol
   false: continue processing with next sequential statement
            ┌──────── AIF (&Z GT 40).BD
      │ * (1) This statement is processed if (&Z GT 40) is false
      └ .BD ANOP
      * (2) This statement is processed
```
## **The AIF Statement**

The AIF statement conditionally selects a new sequence of statements, by testing a condition before deciding whether or not to "branch" to the statement designated by a specified sequence symbol. The ordinary AIF statement is written in this form:

#### **AIF (Boolean\_expression)seqsym**

For example:

**AIF (&A GT 10).Exit\_Loop**

If the "Boolean\_expression" is true, statement processing will continue at the statement marked with the specified sequence symbol. If the "Boolean expression" is false, processing continues with the next sequential statement following the AIF. For example:

```
AIF (&A GT 10).BD
* (1) This statement is processed if (&A GT 10) is false
.BD ANOP
* (2) This statement is processed
```
In this case, the statement following the AIF will be processed if the Boolean expression (&A GT 10) is false; if the condition defined by the Boolean condition is true, the next statement to be processed will be the ANOP statement.

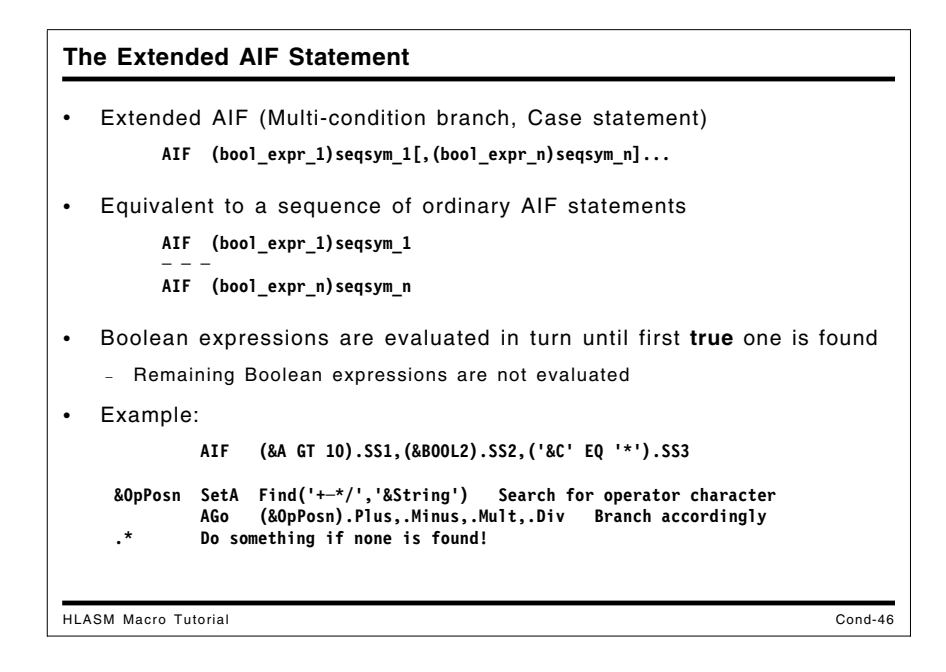

## **The Extended AIF Statement**

The extended form of the AIF statement lets you write multiple conditions and "branch targets" on a single statement, as shown Figure 8.

#### **AIF (bool\_expr\_1)seqsym\_1[,(bool\_expr\_n)seqsym\_n]...**

Figure 8. General Form of the Extended AIF Statement

The Boolean expressions are evaluated in turn until the first **true** expression is found; the next statement to be processed will be the one "marked" by the corresponding sequence symbol. The remaining Boolean expressions are not evaluated after the first true expression is found. If none is true, processing continues with the next sequential statement.

An example of an extended AIF statement is:

#### **AIF (&A GT 10).SS1,(&BOOL2).SS2,('&C' EQ '\*').SS3**

The extended AIF statement illustrated in Figure 8 is entirely equivalent to the following sequence of ordinary AIF statements:

```
AIF (bool_expr_1)seqsym_1
AIF (bool_expr_2)seqsym_2
- - -
AIF (bool_expr_n)seqsym_n
```
The primary advantage of the extended AIF statement is in providing a concise notation for what would otherwise require multiple AIF statements.

Here are two examples of the Extended AGO statement in combination with the INDEX and FIND functions.

1. Suppose the character variable symbol &Response might contain one of four values: YES, NO, MAYBE, and NONE, and we wish to branch to some processing statements. The search can be done in a single statement:

```
&OK SetC 'YES NO MAYBENONE ' 5 positions per term
&RVal SetA 4+Index('&OK','&Response') Search for match
       AGO (&RVal./5).Yes,.No.,Maybe,.None Process response
                                      No match found
```
2. Suppose you want to search an "expression string" for the presence of the arithmetic operators +, −, \*, and /. The FIND function lets you locate an operator easily:

```
&OpPosn SetA Find('+-*/','&String') Search for operator character
       AGo (&OpPosn).Plus,.Minus,.Mult,.Div Branch accordingly
       - - - etc. No operator found
```
**Logical Operators in SETA, SETB, and AIF** HLASM Macro Tutorial Cond-47 • "Logical" operators may appear in SETA, SETB, and AIF statements: − AND, OR, XOR, NOT • Interpretation in SETA and SETB is well defined (see slide Cond-38) − SETA: treated as 32-bit masking operators − SETB: treated as Boolean connectives • In AIF statements, possibly ambiguous interpretation: **AIF (1 AND 2).Skip** <sup>−</sup> **Arithmetic** evaluation of **(1 AND 2)** yields 0 (bit-wise AND) <sup>−</sup> **Boolean** evaluation of **(1 AND 2)** yields 1 (both operands TRUE) • Rule: AIF statements use *Boolean* interpretation − Consistent with previous language definitions **AIF (1 AND 2).Skip will go to .Skip!**

## **Logical Operators in SETA, SETB, and AIF Statements**

The AND, OR, XOR, and NOT logical operators may appear in SETA, SETB, and AIF statements. In AIF statements there may be an ambiguous interpretation, while their interpretation in SETA and SETB statements is well defined:

- in SETA statements, they are treated as 32-bit masking operators;
- in SETB statements, they are treated as Boolean connectives (see "Conditional Expressions" with Mixed Operand Types" on page 42).

In AIF statements, the following example illustrates is a possible ambiguity:

AIF (1 AND 2).Skip

If the expression (1 AND 2) is evaluated using "SETA rules", its value is zero, because the arithmetic representations of 1 and 2 have no one-bits in common, so their logical AND is zero.

However, if the expression is evaluated using "SETB rules", then according to the conversion rules described in "Conditional Expressions with Mixed Operand Types" on page 42, the result must be 1 (both 1 and 2 are nonzero, so they are first converted to Boolean terms having value 1).

To avoid any possibility of ambiguity, High Level Assembler uses the **Boolean** interpretation in AIF statements. Thus,

AIF (1 AND 2).Skip

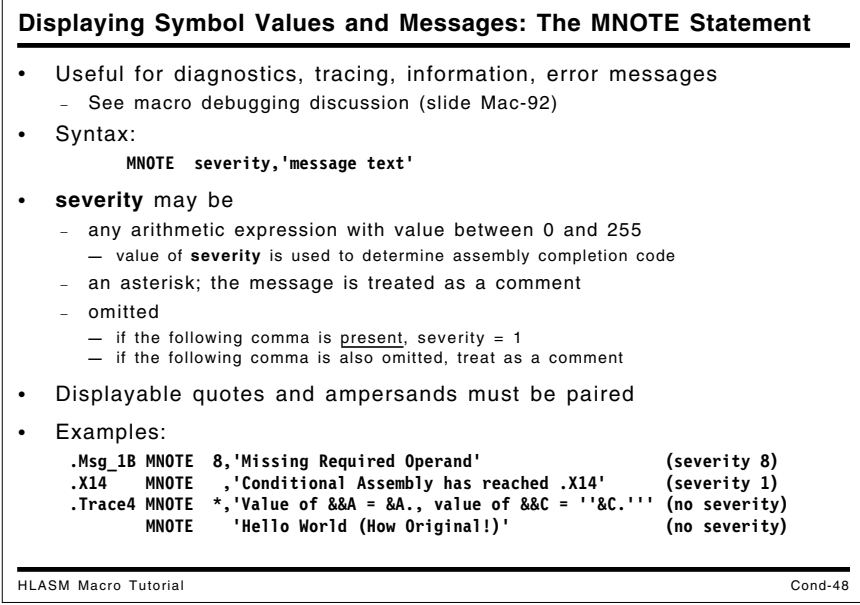

# **Displaying Symbol Values and Messages: The MNOTE Statement**

The MNOTE statement provides a way for the conditional assembly language to "communicate" to the programmer. It can be used in both "open code" and in macros to provide diagnostics, trace information, and other data in an easily readable form. By providing suitable controls, you can produce or suppress such messages easily, which facilitates debugging of macros and of programs with complex uses of the conditional assembly language. For example, a program could issue MNOTE statements like the following:

**.Msg\_1B MNOTE 8,'Missing Required Operand' .X14 MNOTE ,'Conditional Assembly has reached .X14' .Trace4 MNOTE \*,'Value of &&A = &A., value of &&C = ''&C.''' MNOTE 'Hello World (How Original!)'**

The first MNOTE sets the return code for the assembly to be at least 8; the second could indicate that the flow of control in a conditional assembly has reached a particular point (and will supply a default severity code value of 1); the third provides information about the current values of two variable symbols; and the fourth illustrates a simple message.

The first two MNOTEs are treated as "error" messages, which means that they will be flagged in the error summary in the listing and will appear in the SYSTERM output if the TERM option was specified. A setting of an assembly severity code is also performed. The latter two MNOTEs will be treated as comments, and will appear only in the listing.

Any quotation marks and ampersands intended to be part of the message must be *paired*, as illustrated in the example above. (The DOUBLE function (on page 28) will do this for you.)

The High Level Assembler provides two system variable symbols (&SYSM\_SEV and &SYSM\_HSEV) that allow you to determine the current values of MNOTE statement severities. These two variables will be discussed in "&SYSM\_HSEV and &SYSM\_SEV" on page 260.

# **Examples of Conditional Assembly**

We now describe two simple examples of open-code conditional assembly. Further examples of conditional assembly techniques will be illustrated when we discuss macros.

**Example: Generate a Byte String with Values 1-N** HLASM Macro Tutorial Cond-49 Sample 0: write everything by hand **N EQU 5 Predefined absolute symbol DC AL1(1,2,3,4,N) Define the constants** − Defect: if the value of N changes, must rewrite the DC statement Sample 1: generate separate statements using arithmetic variables − Pseudocode: <u>DO</u> for K = 1 to N [ GEN( DC AL1(K)) ] **N EQU 5 Predefined absolute symbol LCLA &J Local arithmetic variable symbol, initially 0 ┌ .Test AIF (&J GE N).Done Test for completion (N could be LE 0!) │ &J SETA &J+1 │ Increment &J │ DC AL1(&J) │ Generate a byte constant** ────────AGO .Test │ Go to check for completion<br>Done ANOP <del>← Generation completed</del>  $Generation combineded$ • Try it!

## **Example 1: Generate a Sequence of Byte Values**

Suppose we wish to generate DC statements defining a sequence of byte values from 1 to N, where N is a predefined value. This can be done by writing statements like

```
N EQU 12
     DC AL1(1,2,3,...,N)
```
but this requires knowing the exact value of N every time the program is modified and reassembled.

Conditional assembly techniques can be used to solve this problem so that changing the EQU statement defining N will not require any rewriting. Pseudo-code for such a sequence might look like this:

#### **DO for K = 1 to N [ GEN( DC AL1(K)) ]**

Conditional-assembly statements to generate the DC statements are:

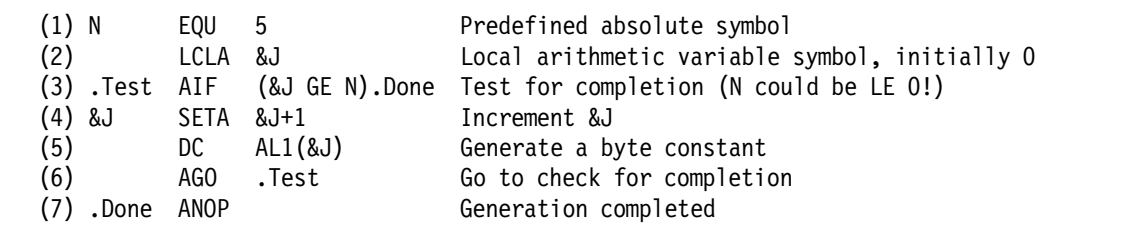

Figure 9. Generating a Sequence of Bytes, Individually Defined

The LCLA declaration (2) of &J also initializes it to zero; we cannot omit the declaration in this example, because the first appearance of &J is in the AIF statement (3), not in the SETA statement (4). The AIF statement (3) compares &J to N (a predefined (1) absolute symbol), and if &J exceeds N, a "branch" is taken to the label .Done (7). If the AIF test does not change the flow of statement processing, the next statement (4) increments &J by one, and its new value is then substituted in the DC statement (5). The following AGO (6) then returns control to the test in the AIF statement at sequence symbol .Test (3).

This example is of course a hard way to create such a sequence; most programmers would write something like this:

Seq DC (N)AL1(\*-Seq+1) Generate bytes with 1,2,...,N

```
Example: Generate a Byte String with Values 1-N ...
HLASM Macro Tutorial Cond-50
   Sample 2: generate a string with the values (like '1,2,3,4,5')
      − Pseudocode:
      Set S='1'; \underline{DO} for K = 2 to N [ S = S || ',K'); \underline{GEN}( DC AL1(S) ]
        N EQU 5 Predefined absolute symbol
              LCLA &K Local arithmetic variable symbol
              LCLC &S Local character variable symbol
        &K SETA 1 Initialize counter
        ┌──────── AIF (&K GT N).Done2 Test for completion (N could be LE 0!)
                                  │ &S SETC '1' Initialize string
        │┌ .Loop ANOP Loop head
        ││ &K SETA &K+1 Increment &K
        ││ AIF (&K GT N).Done1 Test for completion
              ││ &S SETC '&S'.',&K' │ Continue string: add comma and next value
        ────── AGO .Loop │ Branch back to check for completed<br>.Done1 DC   AL1(&S.) ←      Generate the byte string
                    │ .Done1 DC AL1(&S.) ─┘ Generate the byte string
        └─ .Done2 ANOP Generation completed
   • Try it with 'N EQU 30', 'N EQU 90', 'N EQU 300'
```
Another way that generates only a single DC statement constructs the nominal value string for the DC statement. A pseudo-code sketch of this method is:

```
Set S='1'; DO for K = 2 to N [ S = S || ',K'); GEN( DC AL1(S) ]
```
A conditional-assembly code sequence might be:

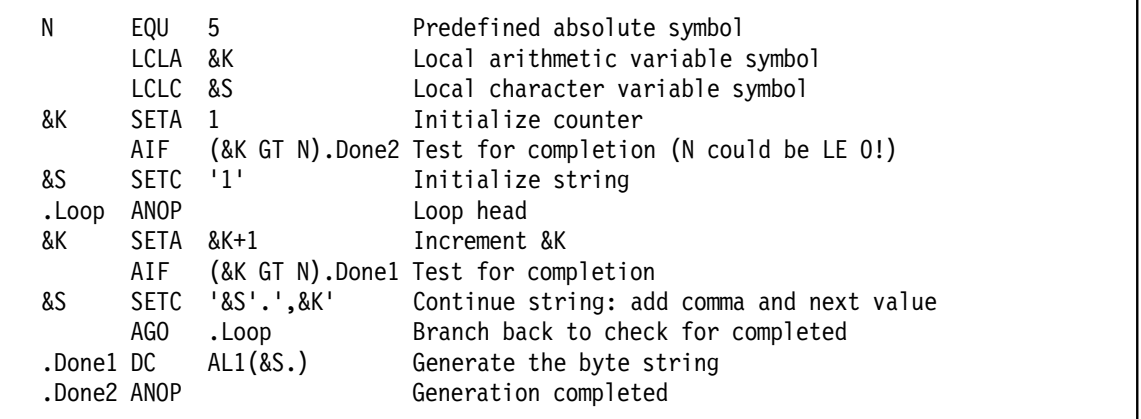

Figure 10. Generating a Sequence of Bytes, as a Single Operand String

In this program fragment, a single character string is constructed with the sequence of integer values separated by commas. The first SETC statement sets the local character variable symbol &C to '1', and the following loop then concatenates successive values of the arithmetic variable

symbol &K onto the string with a separating comma, on the right. When the loop is completed, the DC statement inserts the entire string of numbers into the nominal value field of the AL1 operand.

Test this example with values of N large enough to cause the string &S to become longer than (say) 60 characters: assign a value of 30 to N, and observe what the assembler does with the generated DC statement. (It creates a continuation continuation automatically!) Then try larger values of N.

Both these examples share a shortcoming: if more than one such sequence of byte values is needed in a program, with different numbers of elements in each sequence, these "blocks" of conditional assembly statements must be repeated with a new and different set of sequence symbols. We will see in "Case Study 2: Generating a Sequence of Byte Values" on page 116 that a simple macro definition can make this task easier to solve.

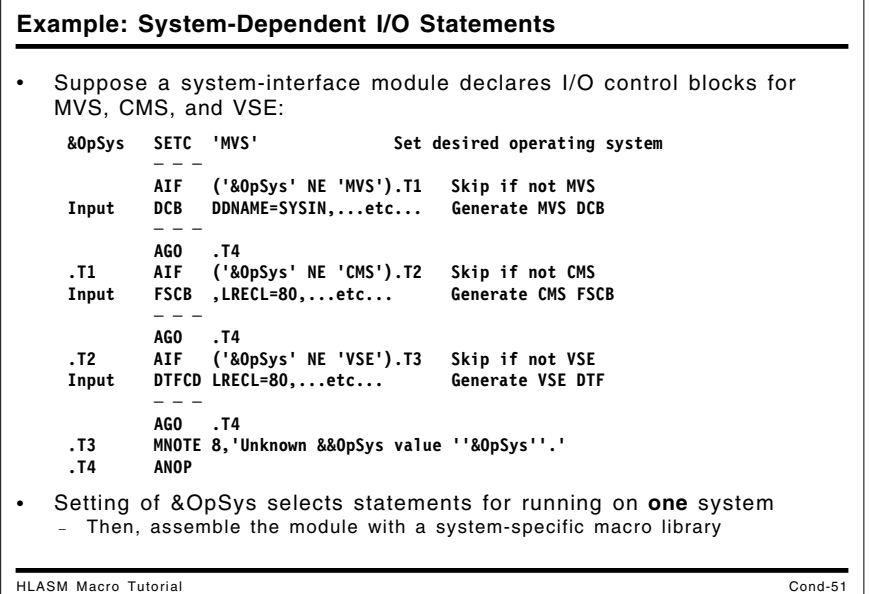

# **Example 2: Generating System-Dependent I/O Statements**

Suppose you are writing a module that provides operating system services to an application. For example, suppose one portion of the module must read input records, and that you wish to use the appropriate system-interface macros for each of the MVS, CMS, and VSE operating systems.

We use conditional-assembly statements to select the sequences appropriate to the system for which the module is intended. Suppose you have defined a character-valued variable symbol &OpSys whose values may be MVS, CMS, or VSE. Then the needed code sequences might be defined as in Figure 11 on page 55:

&OpSys SETC 'MVS' Set desired operating system - - - AIF ('&OpSys' NE 'MVS').T1 Skip if not MVS Input DCB DDNAME=SYSIN,...etc... Generate MVS DCB - - - AGO .T4 .T1 AIF ('&OpSys' NE 'CMS').T2 Skip if not CMS Input FSCB ,LRECL=80,...etc... Generate CMS FSCB - - - AGO .T4 .T2 AIF ('&OpSys' NE 'VSE').T3 Skip if not VSE Input DTFCD LRECL=80,...etc... Generate VSE DTF - - - AGO .T4 .T3 MNOTE 8,'Unknown &&OpSys value ''&OpSys''.' .T4 ANOP

Figure 11. Conditional Assembly of I/O Module for Multiple OS Environments

In this example, different blocks of code contain the necessary statements for particular operating environments. In any portion of the program that contains statements for an environment, conditional assembly statements direct the assembler to select the correct statements for processing. By setting single variable symbol &OpSys, you can tailor the application to a chosen environment without having to make into multiple copies of its processing logic, one for each environment.

Thus, the first AIF statement tests whether the variable symbol &OpSys has value 'MVS'; if so, then the following statements generate an MVS Data Control Block. (You must of course supply an appropriate macro library to the assembler.)

The technique illustrated here allows you to make your programs more portable across operating environments, and across versions and releases of any one operating system, without requiring major rewriting efforts or duplicated coding each time some new function is to be added.

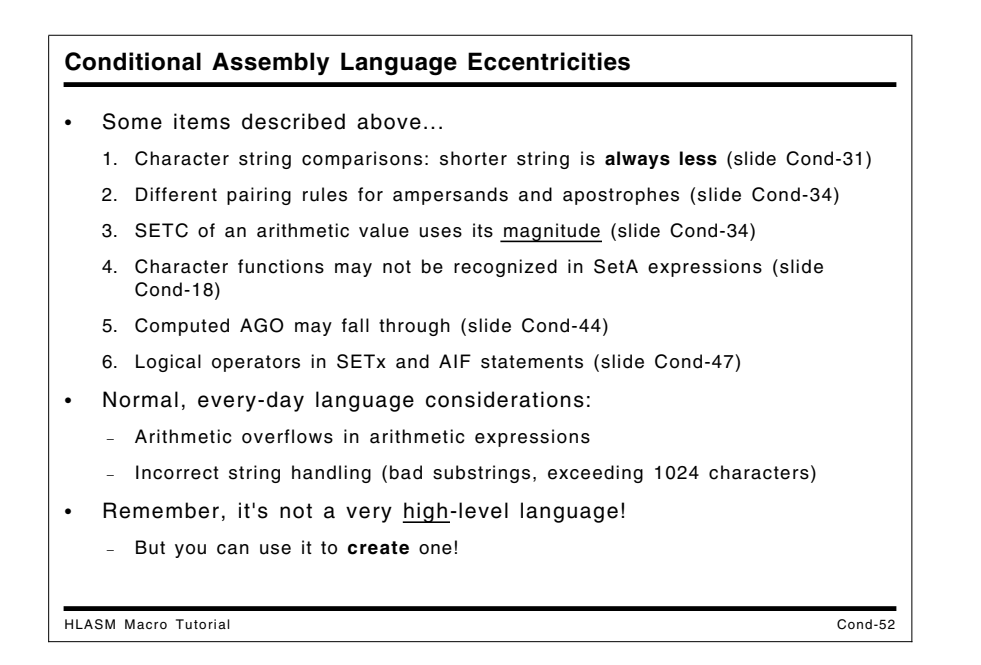

# **Conditional Assembly Language Eccentricities**

The previous text has described several potential pitfalls in the conditional assembly language; they are summarized here.

- 1. When character strings of unequal lengths are compared, the shorter string is always treated as being less than the longer string, even though a comparison of their first characters might indicate otherwise. (See "Evaluating and Assigning Boolean Expressions: SETB" on page 34.)
- 2. The pairing rules for ampersands and apostrophes are different from those in the ordinary assembler Language (apostrophes are, but ampersands are not). (See "Evaluating and Assigning Character Expressions: SETC" on page 37.)
- 3. Conversion of an arithmetic variable to a character string returns the magnitude of the variable; no minus sign is provided for negative values. The SIGNED internal function provides a minus sign. (See "Evaluating and Assigning Character Expressions: SETC" on page 37.)
- 4. Internal function evaluations involving string functions cannot always be "nested" in arithmetic expressions. (See "Character-Valued Functions" on page 19.)
- 5. If the number of sequence symbols listed on an extended AGO does not match the value of the supplied variable, no branch is taken. (See "The Extended AGO Statement" on page 47.)
- 6. The rules for evaluating expressions involving logical operators such as AND and OR are different for SetA (arithmetic) and SetB (Boolean) expressions. AIF expressions are evaluated using the SetB rules. (See "Logical Operators in SETA, SETB, and AIF Statements" on page 50.)

In addition, *all* arithmetic overflow conditions are flagged; they cannot be suppressed. Most forms of incorrect string handling are also diagnosed.

# **Part 2: Basic Macro Concepts**

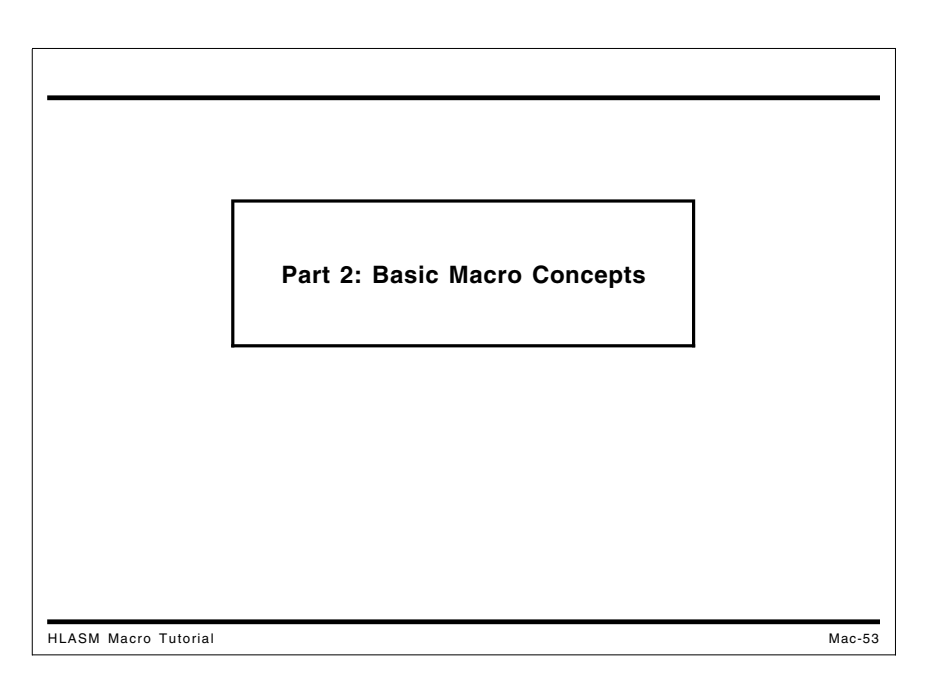

Macros are a powerful mechanism for enhancing any language, and they are a very important part of the Assembler Language. Macros are used in many ways to simplify programming tasks.

We begin with a conceptual overview of macros that is not specific to the Assembler Language.<sup>3</sup> Then we investigate the Assembler Language's implementation of macros, including the following topics:

- macro definition: defining your macro
- macro encoding: how the assembler converts the definition into an internal format to simplify interpretation and expansion
- macro-instruction recognition: how the assembler identifies a macro call and its elements
- macro parameters and arguments
- macro expansion and text generation
- macro argument attributes and structures
- global variable symbols
- macro debugging

<sup>3</sup> Some of the material in this chapter is based on an excellent overview article by William Kent, titled "Assembler-Language Macroprogramming: A Tutorial Oriented Toward the IBM 360" in the *ACM Computing Surveys*, Vol. 1, No. 4 (December 1969), pages 183-196.

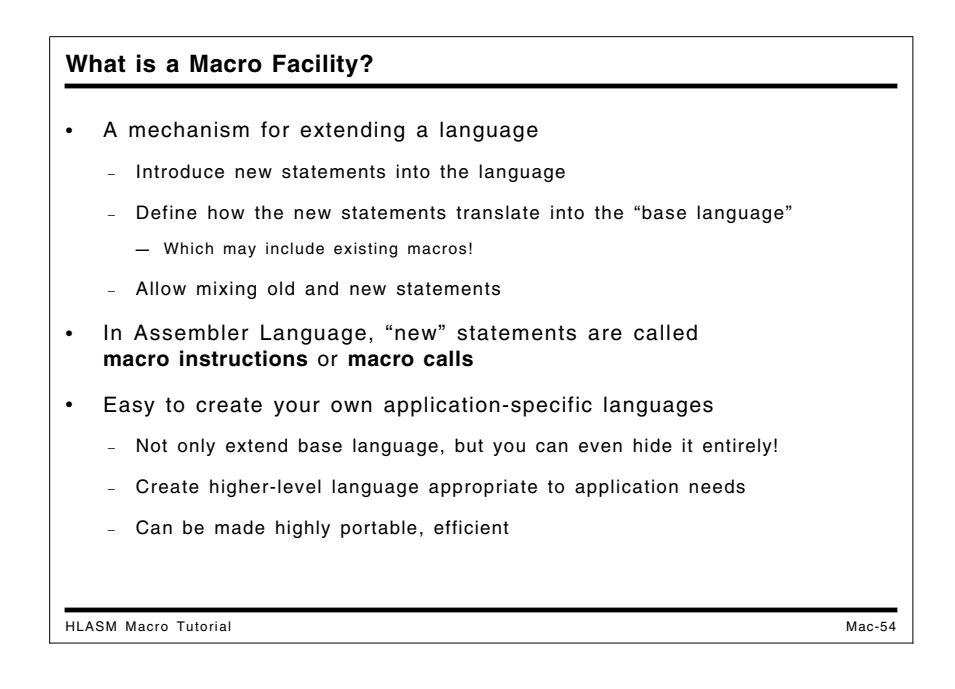

# **What is a Macro Facility?**

A macro facility is a mechanism for extending a language. It can be used not only to introduce new statements into the language, but also to define how the new statements should be translated into the "base language" on which they are built. One major advantage of macros is that they allow you to mix "old" (existing) and "new" statements, so that your language can grow incrementally to accommodate new functions, added requirements, and other benefits when you are able to take advantage of them. The "old" statements may include existing macros, providing added leverage with each increment of growth.

In the Assembler Language, these new statements are called "macro instructions" or "macro calls". The use of the term "call" implies a useful analogy to subroutines; there are many parallels between (assembly-time) macro calls and (run-time) subroutine calls.

## **Macros and Subroutines**

You can think of a macro as an "assembly-time subroutine": they are both

- "named" collections of statements invoked by that name, and to which various arguments are passed
- arguments are processed according to the logic of the internal statements
- once written, they can be used in many programs.

The major difference is that subroutines are called at the time a program is executed by a "hardware" processor (after having been translated to machine code), but a macro is executed by "software" *during* the translation (assembly) process, prior to the generation of machine code.

Macros have several advantages over most high-level language subroutines and functions ("procedures"):

- access to attribute information about arguments
- great flexibility in specifying and processing arguments
- simple methods for managing complex argument list structures.

However, macros also have several limitations:

- computed values returnable only via global variable symbols
- limited string- and statement-rescan capabilities.

#### **Benefits of Macro Facilities**

- Code re-use: write once, use many times and places
- Reliability and modularity: write and debug "localized logic" once
- Reduced coding effort: minimize focus on uninteresting details
- Simplification: hide complexities, isolate impact of changes
- Easier application debugging: fewer bugs and better quality
- Standardize coding conventions painlessly
- Encapsulated, insulated interfaces to other functions
- Increased flexibility, portability, and adaptability of programs

HLASM Macro Tutorial Mac-55

## **Benefits of Macro Facilities**

Macro facilities can provide you with many direct and immediate benefits:

- Code re-use: once a macro is written, it becomes available to many programmers and applications. A single definition can find multiple uses, even within a single application.
- Reliability and modularity: code and debug the logic in one place.
- Reduced coding effort: macro needs to be written only once, and then can be used in many places.
- Reduced focus on uninteresting details: macros allow you to create "higher-level" elements of your programming language, relieving you of concerns with details that are only marginally relevant to your programming task.
- Greater application portability: because almost every system supports a macro assembler, it is easy to port an application written in "macro language" to another host environment simply by writing an appropriate set of macros definitions on the new system.4
- Easier debugging, with fewer bugs and better quality: once you have debugged your macros, you can write your applications using their higher-level concepts and facilities, and then debug your programs at that higher level. Concerns with low-level details are minimized, because you are much less likely to make simple oversights among masses of uninteresting details.
- Standardize coding conventions painlessly: if your organization requires that certain coding conventions be followed, it is very simple to embody them in a set of macros that all programmers can use. Then, if the conventions need to change, only one set of objects – the macros − needs to be changed, not the entire application suite.

<sup>4</sup> The SNOBOL4 language was implemented entirely in terms of a set of macros that defined a "string processing implementation language". The entire SNOBOL4 system could be "ported" to a new system with what the authors called "about a week of concentrated work by an experienced programmer". You may be interested in consulting *The Macro Implementation of SNOBOL4*, by Ralph Griswold. Another example is the IBM Fortran G compiler, which was written entirely in a portable macro-based language.

- Provide encapsulated interfaces to other functions, insulated from interface changes: using macros, you can support interfaces among different elements of your applications, and between applications and operating environments, in a controlled and defined way. This means that changes to those interfaces can be made in the macros, without affecting the coding of the applications themselves.
- Localized logic: specific and detailed code sequences can be implemented once in a macro, and used wherever needed, without every user of the macro having to understand the "inner workings" of the macro's logic.
- Increased flexibility and adaptability of programs: you can adapt your applications to different requirements by modifying only the macro definitions, without having to revise the fundamental logic of the program.

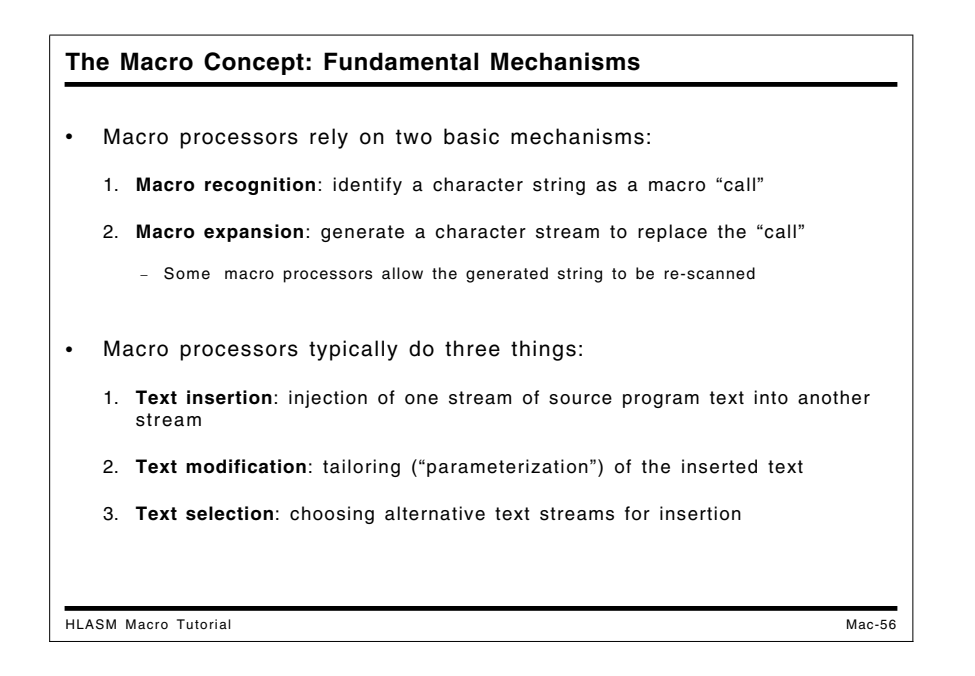

# **The Macro Concept: Fundamental Mechanisms**

Macro processors typically rely on two basic processes:

- *Macro recognition* requires that the processor identify a string of characters as a macro invocation or macro call, indicating that the string is to be replaced.
- *Macro expansion* or *macro generation* causes the macro definition to be interpreted by the processor, with the usual result that the original string is replaced with a new (and presumably different) string. Some macro processors let you re-scan the replacement string to see if it offers new macro recognition opportunities.

In macro expansion, there are three fundamental mechanisms used by almost all macro processors:

- text insertion: the creation of a stream of characters to replace the string recognized in the macro "call"
- text parameterization: the tailoring and adaptation of the generated stream to the conditions of the particular call
- text selection: the ability to generate alternative streams of characters, depending on various conditions available during macro expansion.

These correspond to the mechanisms already described for the conditional assembly language: for example, text parameterization uses the process of substitution, and text selection uses that of statement selection.

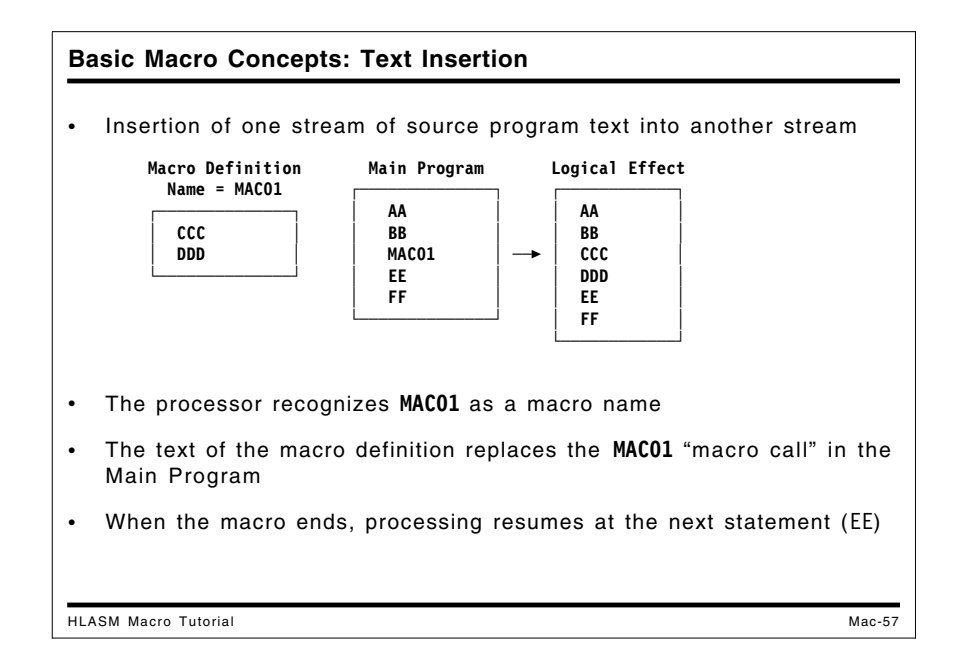

## **Text Insertion**

The simplest and most basic mechanism of macro processing is that of replacing a string of characters, or one or more statements, by other (often longer and more complex) strings or sets of statements.

In Figure 12, a set of statements has been defined to be a macro named MAC01. When the processor of the Main Program recognizes the string MAC01 as matching that of the macro, that string is *replaced* by the text within the macro definition. Finally, when the macro ends, statement processing resumes at the next statement (EE) following the macro call.

This is called *text insertion*: the injection of one stream of source text into another stream.

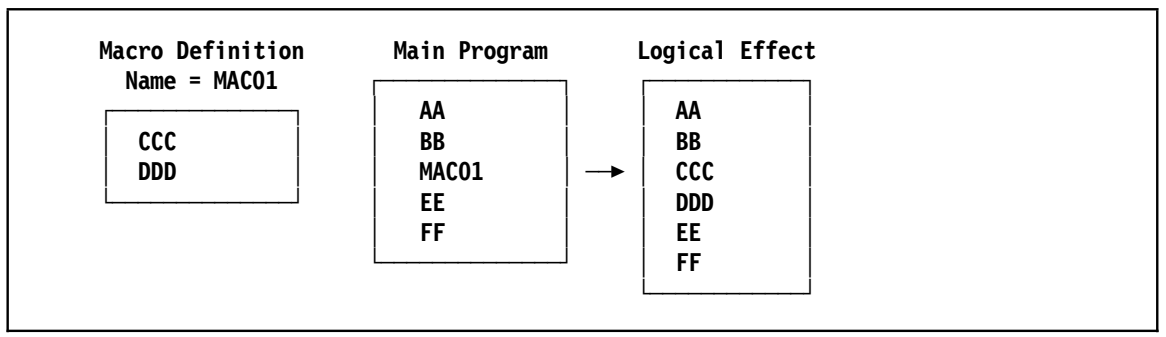

Figure 12. Basic Macro Mechanisms: Text Insertion

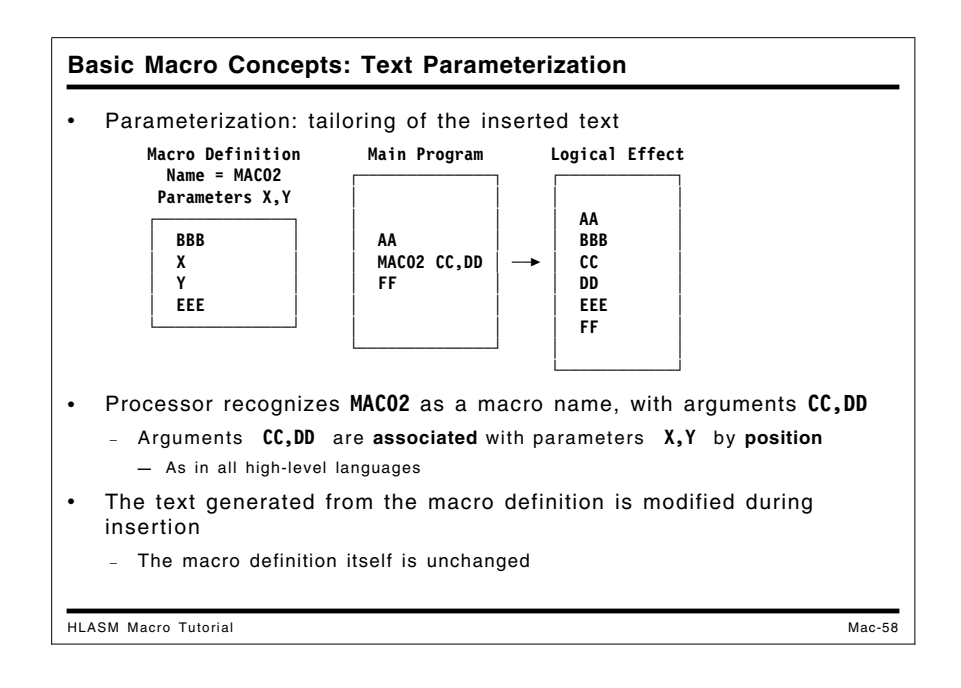

# **Text Parameterization and Argument Association**

Simple text insertion has rather limited uses, because we usually want to adapt the inserted text to accommodate the conditions of each macro invocation. The simplest form of such adaptation is "text parameterization". In Figure 13, a macro named MAC02 is defined with two *parameters* X and Y: that is, they are place-holders in the definition that indicate where other text strings are expected to be inserted when the macro is expanded.

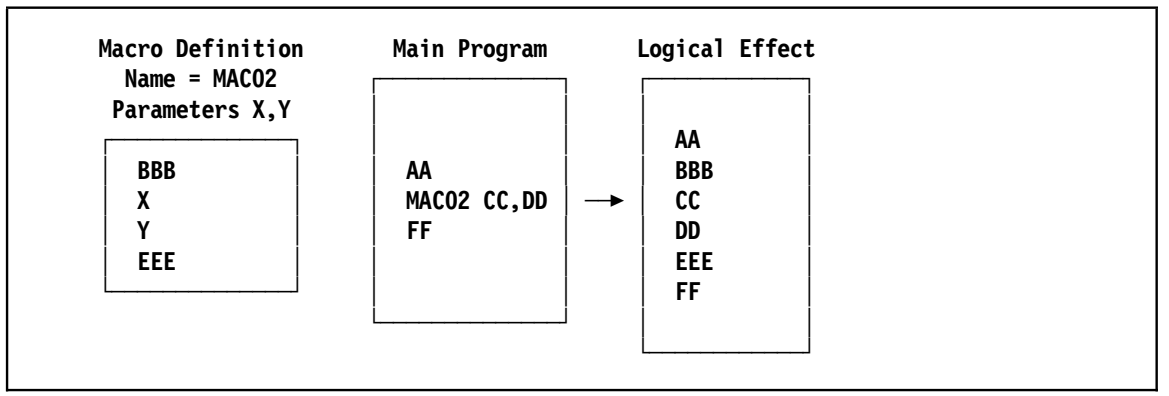

Figure 13. Basic Macro Mechanisms: Text Parameterization

When a macro call is recognized, additional information besides the simple act of activating the definition can be passed to the macro expansion. Thus, when the processor of the Main Program recognizes MAC02 as a macro name, it also provides the two *arguments* CC and DD to the macro expander, which substitutes them for occurrences of the two *parameters* X and Y, respectively. The argument CC is *associated* with parameter X, and DD is associated with Y.

This example of parameter-argument association is typical of many macro processors: association proceeds in left-to-right order, matching each positional parameter in turn with its corresponding positional argument. This is the form of association used in almost all high-level programming languages; other forms of association (such as keyword association) are possible, as we will see shortly.

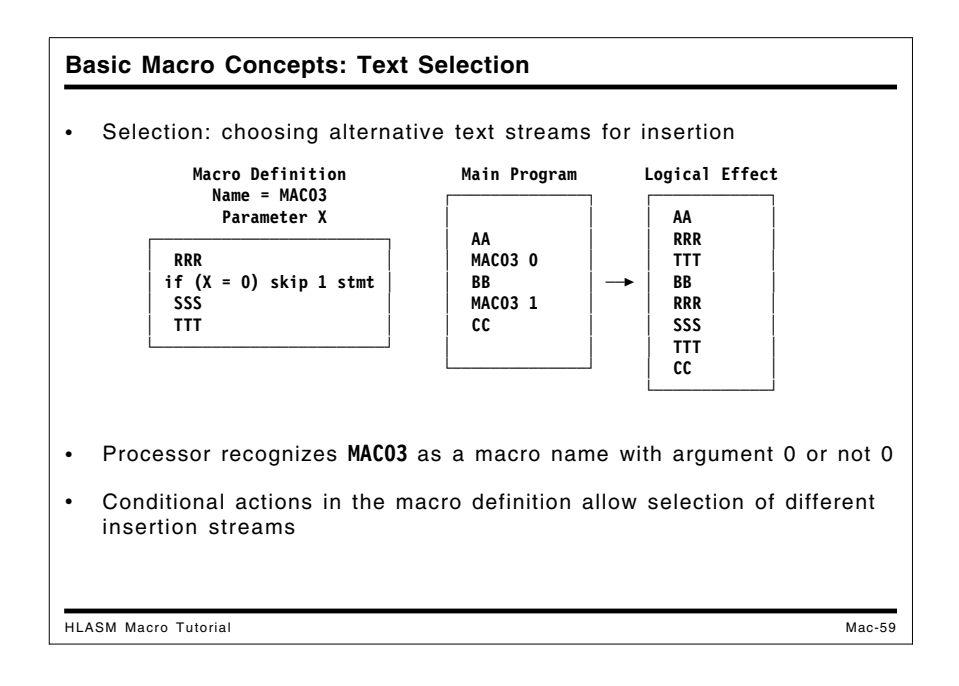

# **Text Selection**

Text selection is fundamental to most macro processors, because it allows choices among alternative sequences of generated text. In Figure 14, a simple form of text selection is modeled by the **if** statement: the parameter X is associated with the argument of the two calls to MAC03. A simple test of the argument corresponding to X tells whether or not to generate the string SSS. If the argument is 0, SSS is not generated; otherwise it is.

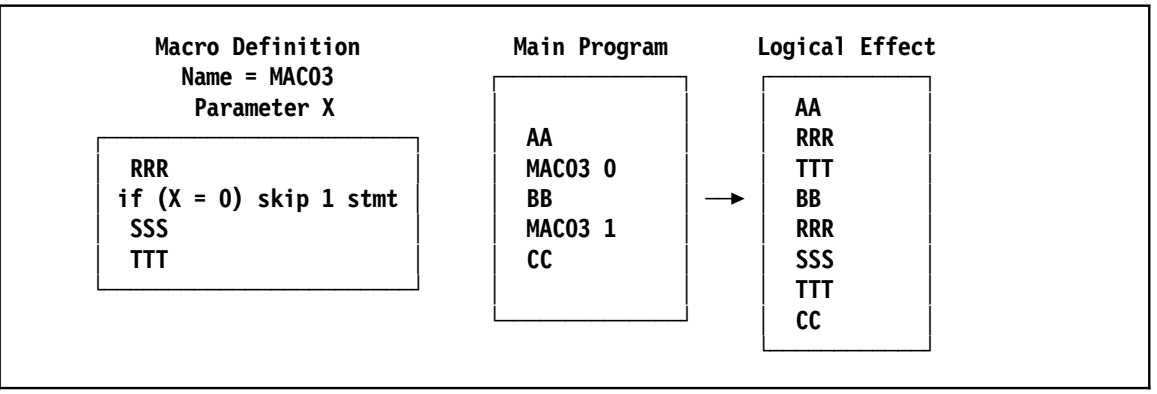

Figure 14. Basic Macro Mechanisms: Text Selection

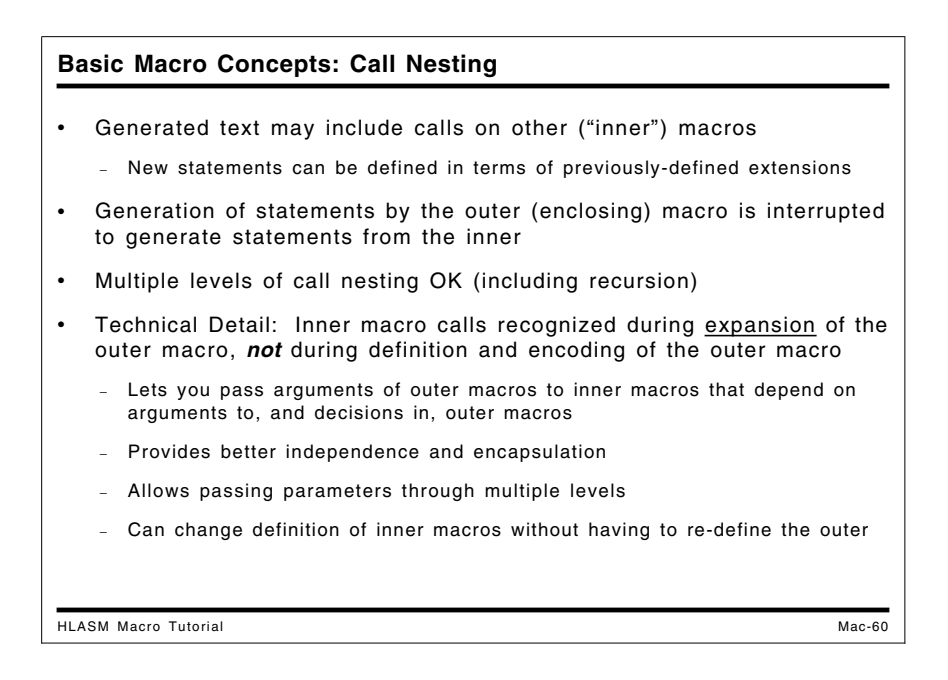

# **Macro Call Nesting**

A key strength of the macro language is its ability to build new capabilities on existing facilities. The most common of these abilities is "macro call nesting" or "macro nesting": generated text may include (or create!) calls on other macros ("inner macro calls"). This mechanism lets you define new statements in terms of previously-defined extensions; it is fundamental to much of the power and "leverage" of macro languages.5

The generation process for inner macro calls requires that the macro processor maintain a "pushdown stack" for its activities.

- Generation of statements by an outer (enclosing) macro is suspended temporarily to generate statements from the inner.
- Multiple levels of call nesting are allowed (including recursion: a macro may call itself directly or indirectly), and are a source of added power and flexibility.

The inner calls are recognized during *expansion* of the outer (enclosing) macro, *not* during macro definition and encoding. This may seem a minor and obscure technical detail, but in practice it has wide-ranging implications.

- By deferring the recognition of inner macro calls until an enclosing macro is expanded, you can pass arguments to inner macros that depend on arguments to, and analyses in, outer macros.
- Recognition following expansion provides better independence and encapsulation: you can change the definition of the inner macro without having to re-define the outer.
- You will also save coding effort. If the definition of an inner macro needed to be changed, and its definition was already "embodied" in some way in other macros that called it, then all the "outer" macro definitions would have to be revised.

<sup>5</sup> Some call this process "bootstrapping" because each macro can be used to build new ones, increasing the power and expressiveness of your macros at each step.
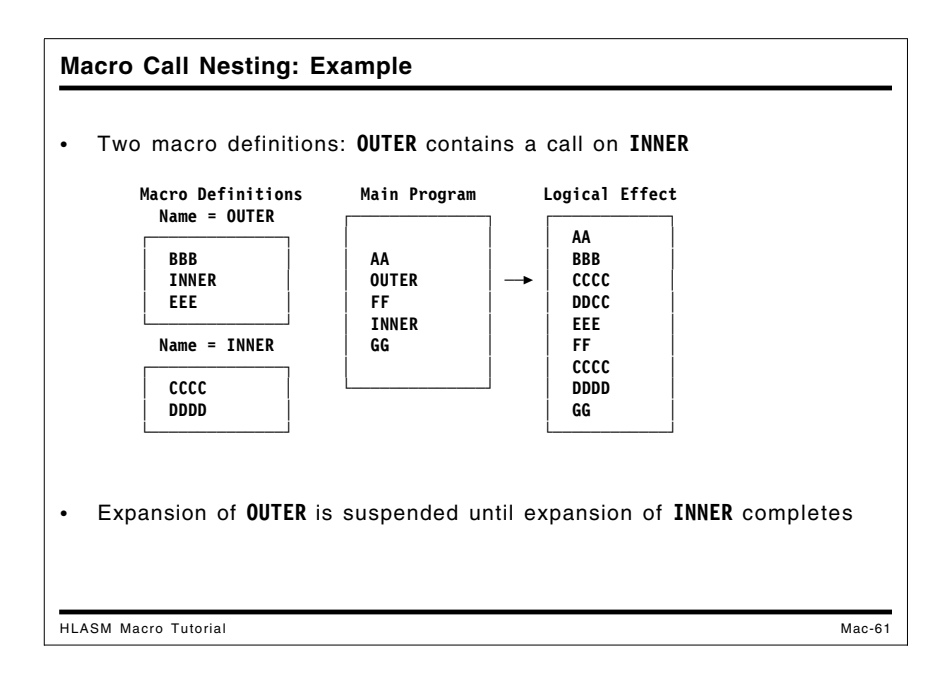

In the example in Figure 15, the OUTER and INNER macros are known to the processor of the Main Program. When OUTER is recognized as a macro name, processing of the Main Program is suspended and expansion of the OUTER macro begins. When INNER is recognized as a macro name, processing of the OUTER macro is also suspended and expansion of the INNER macro begins. When the INNER macro expansion completes, the OUTER macro resumes expansion at the next sequential statement (EE) following the call on INNER; when the expansion of the OUTER macro completes, processing resumes in the Main Program following the OUTER statement, at FF.

Note also that the INNER macro can be called from the Main Program, because it is known to the processor at the time its call is recognized.

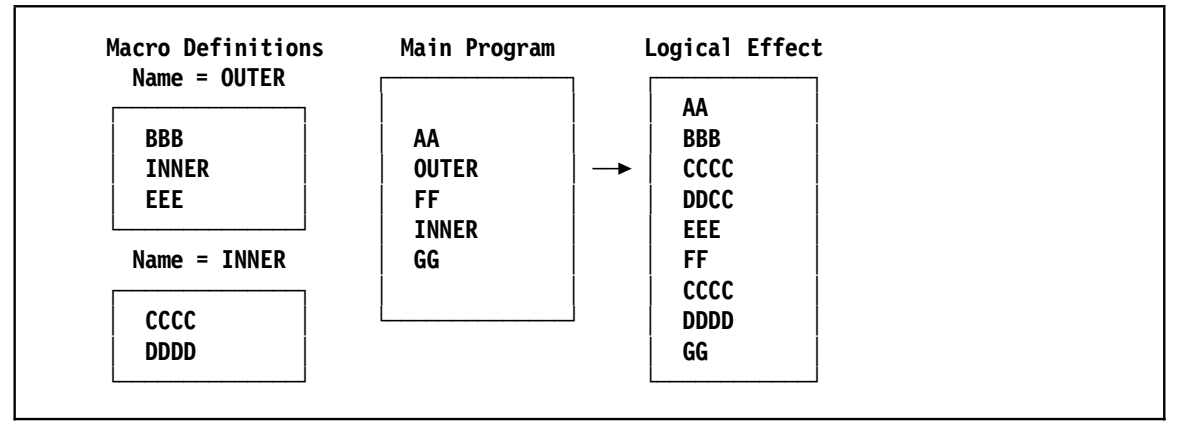

Figure 15. Basic Macro Mechanisms: Call Nesting

Each of the capabilities described above can be expressed in a natural way in the Assembler Language.

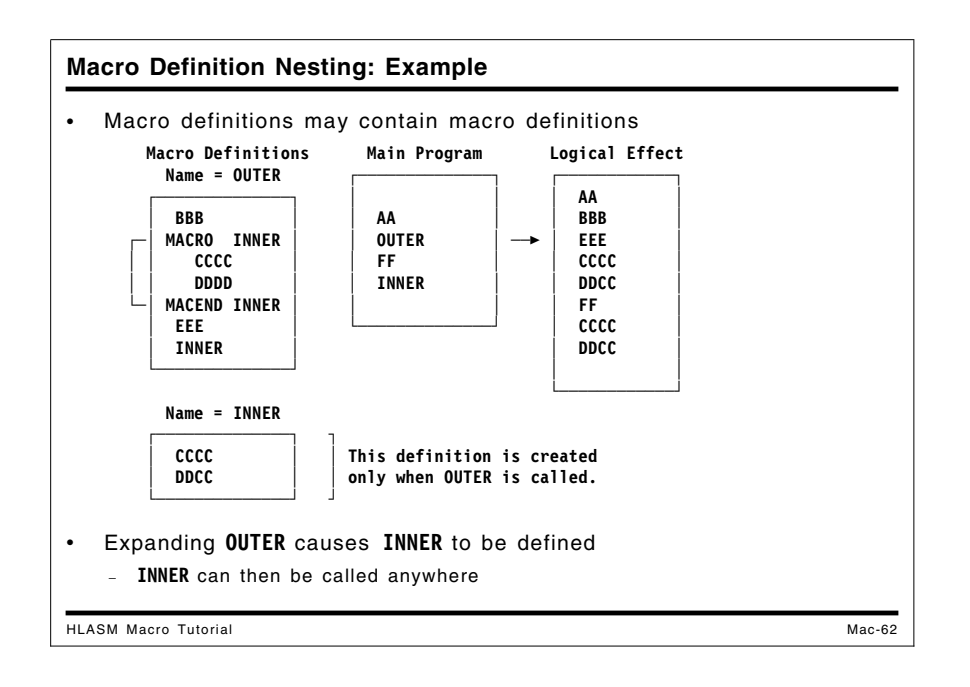

### **Macro Definition Nesting**

While macro *call* nesting is widely used, macro *definition* nesting is relatively rare. The idea of macro definition nesting is illustrated in Figure 16, where we suppose that the definition of the macro named INNER is enclosed within the MACRO and MACEND statements.

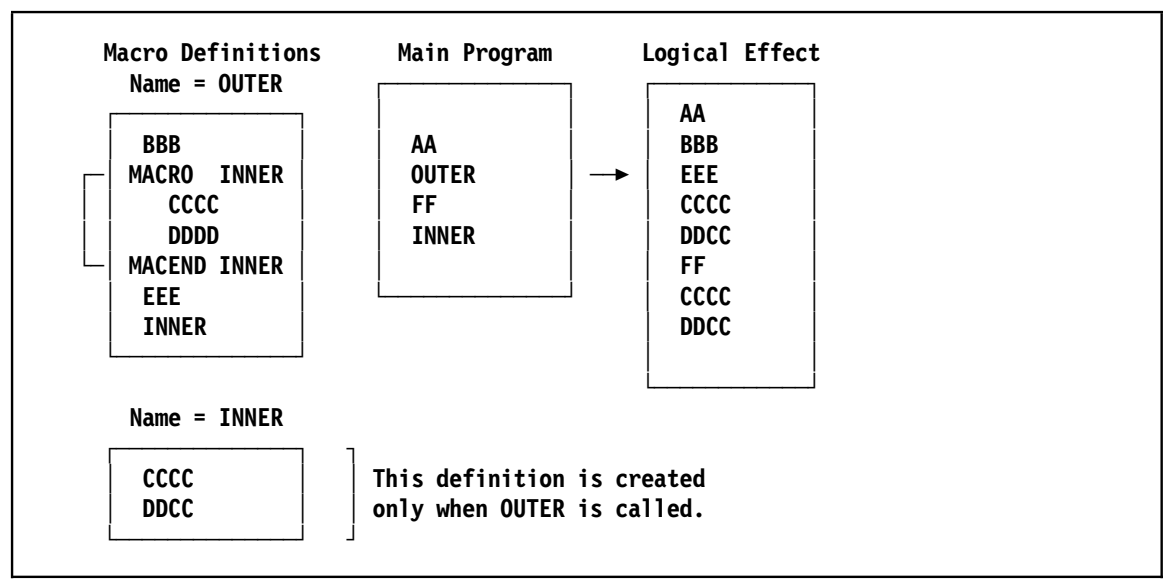

Figure 16. Basic Macro Mechanisms: Nested Macro Definitions

In this example, only the OUTER macro is known initially to the processor of the Main Program. When OUTER is recognized as a macro call, processing of the Main Program is suspended and expansion of OUTER begins. When the OUTER-generated statement MACRO INNER is recognized, the processor begins to create a *new* macro definition for INNER, saving the following statements until the MACEND INNER statement is recognized.

Later in the expansion of the OUTER macro, the nested call on the INNER macro is recognized, and the previously described mechanisms are used to generate the statements of the INNER macro. When the expansion of OUTER completes and processing of the Main Program resumes, the INNER macro call is now recognized and expanded.

Note that the INNER macro definition is known to the macro processor only *after* it has been generated during expansion of the OUTER macro. If INNER had been called from the Main Program *prior* to a call on OUTER, the processor would have to treat it as an unknown operation. After OUTER has been called, INNER can be called from anywhere in the main program or from other macros.

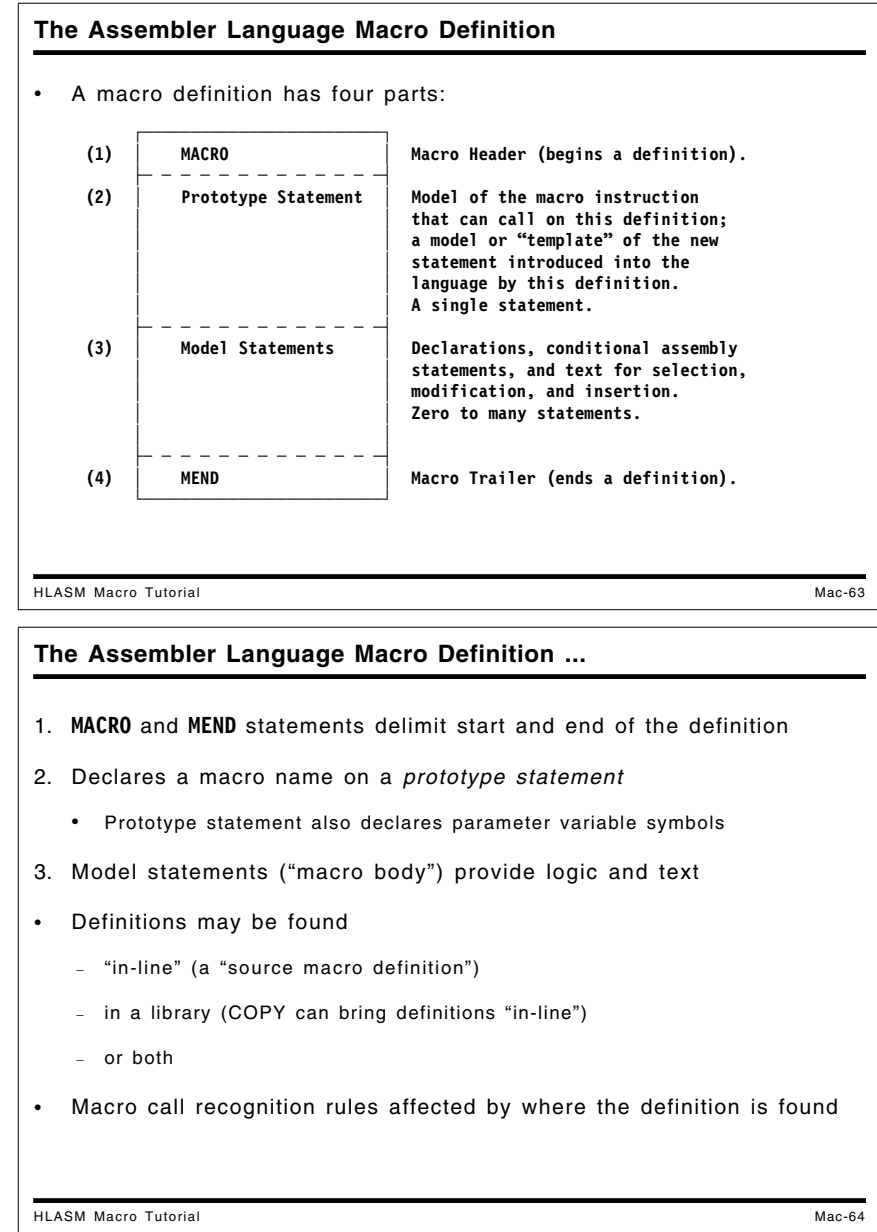

# **The Assembler Language Macro Definition**

The definition of a macro declares the macro name that represents a set of statements. An Assembler Language macro definition has four parts:

- 1. a macro header statement (MACRO: the start of the definition)
- 2. a prototype statement provides the macro name and a model or "template" of the macroinstruction "call" that must be recognized in order to activate this definition
- 3. the macro body, containing declarations of variable symbols, model statements to be parameterized and generated, and conditional assembly statements to assign values to variable symbols and to select alternative processing sequences
- 4. a macro trailer statement (MEND: the end of the definition).

These four parts are illustrated in Figure 17:

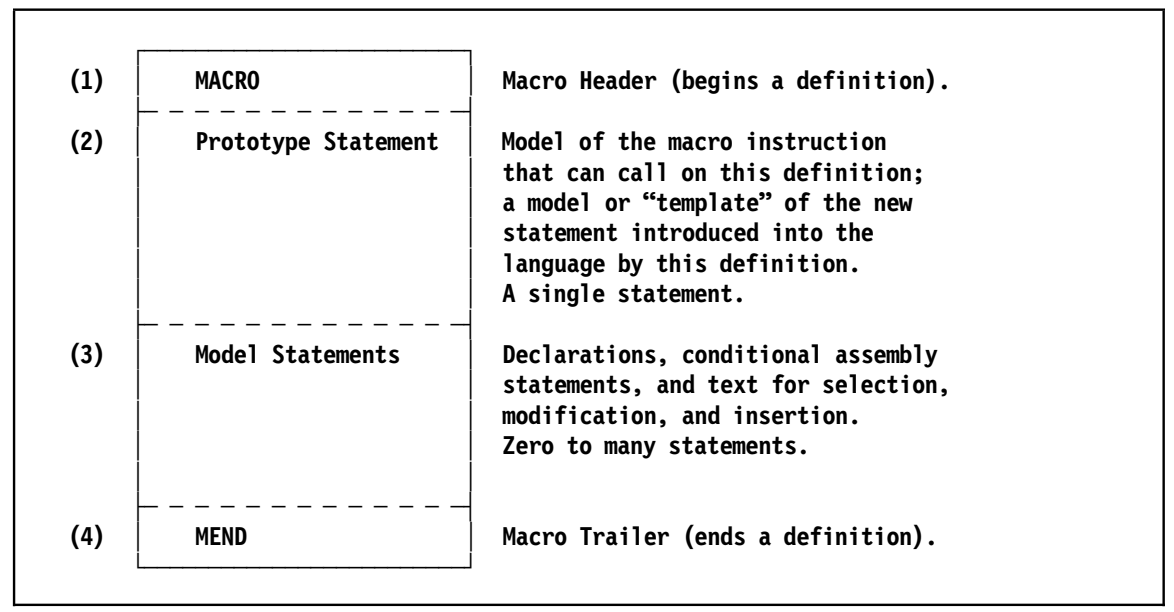

Figure 17. Assembler Language Macro Definition: Format

A macro definition may be "in-line" (also called a "source macro definition") or in a library. Where the definition is found by the assembler affects the recognition rules, as we'll see in "Macro-Instruction Recognition: Details" on page 70.

#### **Macro-Instruction Definition Example**

We can rewrite the example in Figure 12 on page 61 to look more like a "real" macro, as follows:

|                         | Main Program | Logical Effect           |  |
|-------------------------|--------------|--------------------------|--|
| <b>Macro Definition</b> | <b>START</b> | <b>START</b>             |  |
| <b>MACRO</b>            | AA           | AA                       |  |
| MAC01                   | <b>BB</b>    | BB                       |  |
| cccc                    | MAC01        | cccc<br>$\ddot{}$        |  |
| <b>DDDD</b>             | EE           | <b>DDDD</b><br>$\ddot{}$ |  |
| <b>MEND</b>             | FF           | EE.                      |  |
|                         | <b>END</b>   | FF                       |  |
|                         |              | <b>END</b>               |  |

Figure 18. Assembler Language Macro Mechanisms: Text Insertion by a "Real" Macro

The "+" characters shown in the "Logical Effect" column correspond to the characters inserted in the assembler listing to indicate that the corresponding statements were generated.

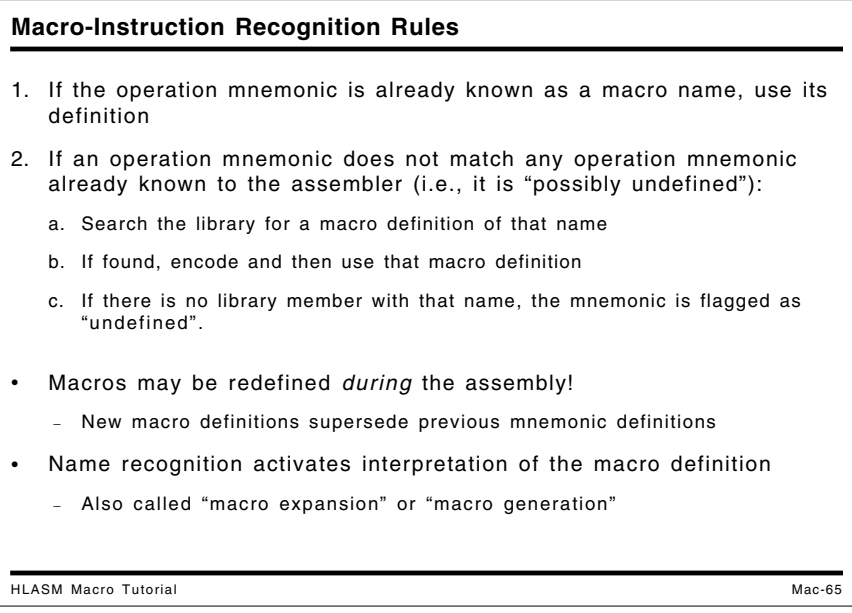

### **Macro-Instruction Recognition Rules**

The assembler recognizes a macro instruction as follows:

- 1. If the macro name has already been defined in the program (as a "source" or "in-line" definition, either explicitly or because a COPY statement brought it from a library, or because a previous macro instruction statement brought the definition from the library), use it in preference to any other definition of that operation.
	- You may use a macro definition to override the assembler's default definitions of all machine instruction statements, and of most "native" Assembler Instruction statements. Some of the conditional-assembly statements cannot be overridden.
- 2. If an operation mnemonic does not match any operation mnemonic known to the assembler (i.e., it is "possibly undefined"), the assembler will then:
	- a. Search the library for a macro definition of that name.
- b. If the assembler finds a library member with that name, the macro name defined on the prototype statement must match the member name. The assembler will then encode and use this definition.
- c. If there is no library member with that name, then the operation code is flagged as "undefined".

While it is not a common practice, macros may be redefined during the assembly by introducing a new macro definition with the same name.

When the assembler scans a statement, and identifies its operation field as a macro name, *recognition* of the name activates a macro definition interpreter. This is called "macro expansion" or "macro generation", and typically results in insertion of program text into the assembler's input stream.

Source or "in-line" macros are usable only in the program that contains them, whereas library macros can be used in any program.

The O' attribute reference can be used to determine the status of a macro or instruction name. Its uses are specialized, and will not be discussed here.

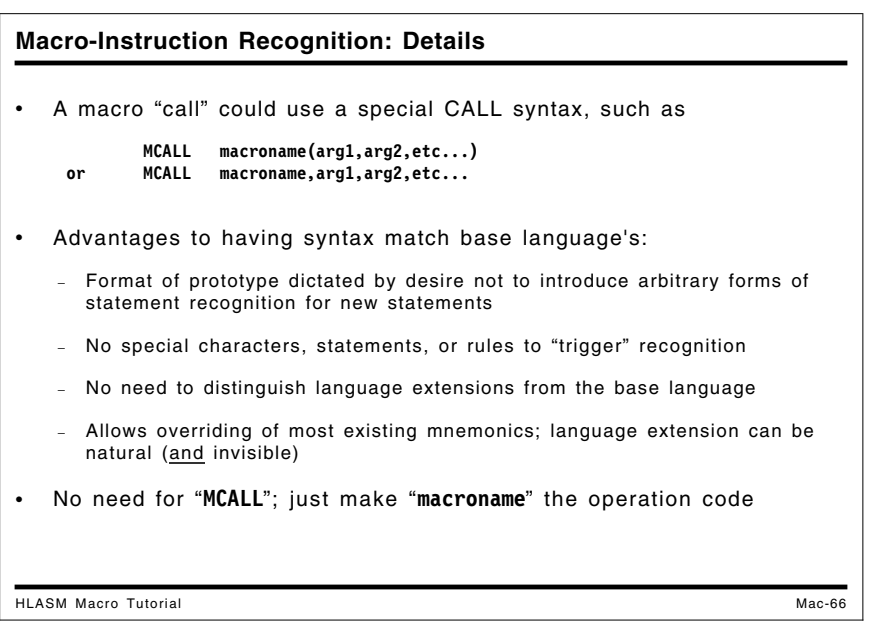

#### **Macro-Instruction Recognition: Details**

Both macro name declaration (definition) and recognition have specific rules that are closely tied to the base language syntax of the Assembler Language. Some macro languages and preprocessors require special characters or syntactic forms to "trigger" the invocation of a macro. For example, an Assembler Language macro "call" could use or require a special CALL syntax, such as

**MCALL macroname(arg1,arg2,etc...) or MCALL macroname,arg1,arg2,etc...**

However, there are advantages to having the syntax of macro calls match the base language's, and to allow overriding of existing mnemonics; hence, we simply elide the MCALL and make the "macroname" become the operation mnemonic and the arguments become the operands of the macro instruction statement.

While many possible forms of macro definition and recognition are possible, the general format used in the Assembler Language is dictated by a desire not to introduce arbitrary forms of statement syntax and recognition rules for new statements.

The SETAF and SETCF instructions use explicit invocation:

```
SETxF function name, arg1, arg2, etc...
```
in order to avoid conflicts between instruction names and external function names.

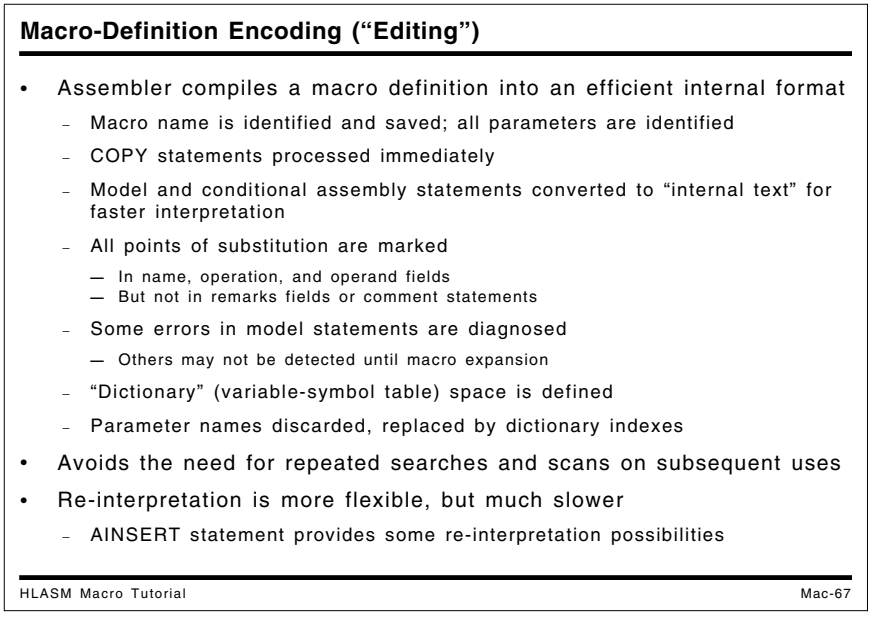

### **Macro-Definition Encoding**

Because the assembler is designed to support extensive use of macros, their implementations reflect a need to provide efficient processing. Thus, the assembler initially converts macro definitions into an efficient encoded internal format for later use; this is sometimes called "macro editing".

- The macro's name is identified and saved (so that later references to the macro name can be recognized as macro calls).
- All parameters are identified, and entries for them are made in a "local macro dictionary".
- Parameter and system variable symbol names are discarded, and references to them are replaced by indexes into the local macro dictionary.
- COPY statements are recognized and processed immediately. This allows common sets of declarations to be shared among macros.
- Model and conditional assembly statements are converted to "internal text" for faster interpretation.
- All points of substitution in the name, operation, and operand fields are identified and marked. (Substitutions are *not* supported in the remarks field, nor in comment statements.) Because these points of substitution are determined during macro encoding, it is perhaps more understandable why substituting strings like '&A' will not cause a further effort to re-scan the statement and substitute the value represented by &A.

**Note:** Because generated machine instruction statements are scanned differently from generated macro instructions, you can create substitutions in remarks fields by creating an "operand" that contains the true operands, one or more blanks, and the characters of the

remarks field. This technique is laborious and is not recommended; using AINSERT may be easier.

- Some errors in model statements are diagnosed, but others may not be detected until macro expansion is attempted.
- "Dictionary" (symbol table) space is defined for local variable symbols, and space is added to the global variable symbol dictionary for newly-encountered global names.

Encoding a macro definition in advance of any expansions avoids the need for repeated library searches and encoding scans on subsequent uses of the macro.

Some macro processors re-interpret macro definitions each time the macro is invoked. This provides greater flexibility (which is not often needed) at the expense of much slower interpretation and expansion. The design choice made in the assembler was to encode the macro for fast interpretation and expansion.

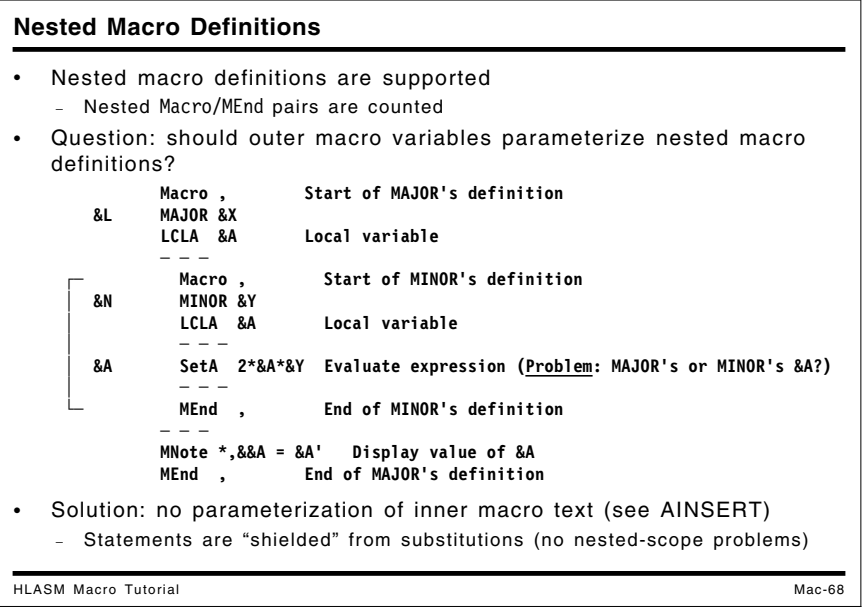

#### **Nested Macro Definitions**

Nested macro definitions are supported in the Assembler Language, but is more complicated than illustrated in the simple example in Figure 16 on page 66. To illustrate one complication, consider the following example:

```
Macro, Start of MAJOR's definition
&L MAJOR &X
      LCLA &A Local variable
      - - -
       Macro, Start of MINOR's definition
│ &N MINOR &Y
        │ LCLA &A Local variable
        │ - - -
│ &A SetA 2*&A*&Y Evaluate expression (Problem: MAJOR's or MINOR's &A?)
        │ - - -
       MEnd , End of MINOR's definition
       - -MNote *,&&A = &A' Display value of &A
      MEnd , End of MAJOR's definition
```
Figure 19. Macro Definition Nesting in High Level Assembler

The variable symbol &A appears in both the MAJOR outer macro and the MINOR inner macro. Thus, the macro encoder must decide how to process occurrences of &A in the nested definition of MINOR: should they be marked as points of substitution, and by which macro should the substitutions be done, using its value of &A?

To avoid complex syntax and rules of interpretation, the assembler simply treats all statements between the Macro and MEnd statements of nested macro definitions as uninterpreted strings of text into which *no* substitutions are performed. In effect, all nested macro definitions are "shielded" from enclosing definitions. This means that a macro definition can generate a macro definition, but cannot parameterize, modify, or "tailor" it in any way. The nested definition is simply generated as a sequence of statements.

Some of the limitations imposed by this choice can be overcome by using the AINSERT statement, described in "The AINSERT Statement" on page 183.

You would get the same results if the two macros were defined independently; but this method of "packaging" one macro definition inside another can help avoid accidental invocation of a secondary, inner macro before the primary, outer macro has been called.

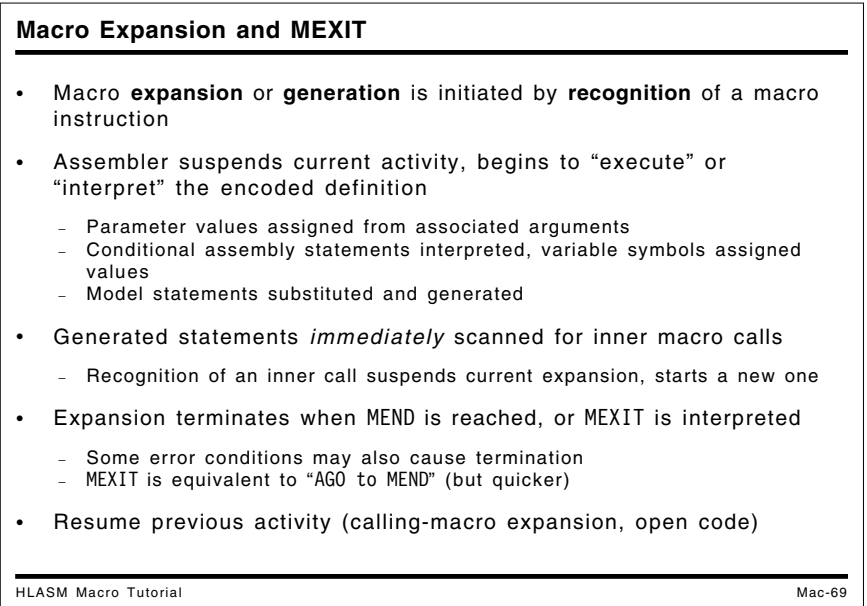

### **Macro Expansion, Generated Statements, and the MEXIT Statement**

When the assembler recognizes a macro instruction, macro *expansion* or macro *generation* begins. The assembler suspends its current activity and begins to "execute" or "interpret" the encoded definition of the called macro.

During expansion, the first step is to assign parameter values from the associated arguments on the macro call. Subsequently, conditional assembly statements are interpreted, variable symbols are assigned values, substitutions are made in model statements as needed, and generated statements are output.

The generated statements are *immediately* scanned for inner macro calls; recognition of an inner call suspends the current expansion, and starts an expansion for the newly-recognized inner macro.

Expansion of a macro terminates either when the MEND statement is reached, or an expansionterminating MEXIT macro-exit statement is interpreted. MEXIT is equivalent to an "AGO to MEND" statement, but is quicker to execute, because the assembler need not search for the target of the AGO statement.

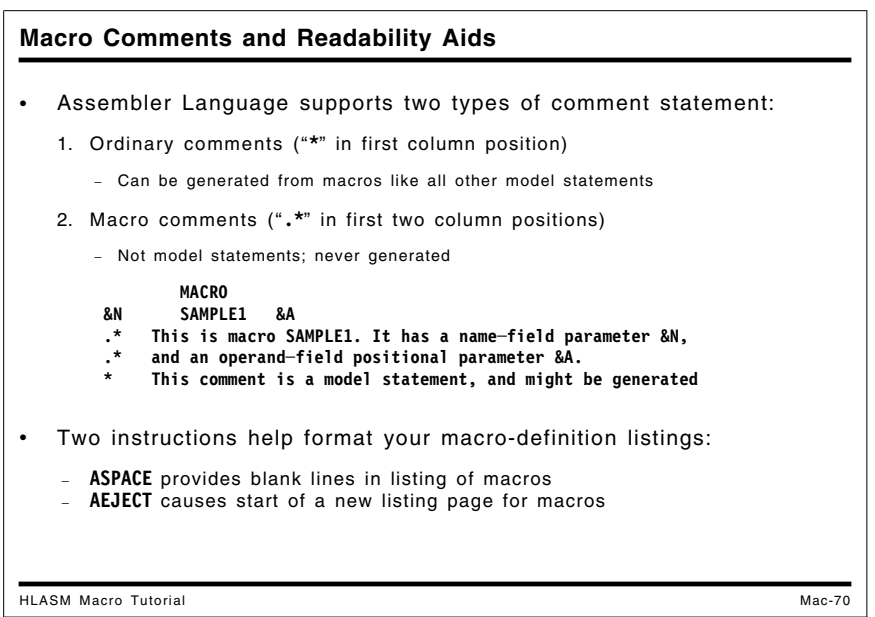

# **Macro Comments and Readability Aids**

You can embed "macro comments" into the body of a macro definition. Because both ordinary comment statements (with an asterisk in the left margin) and blank lines (for spacing) are *model statements*, they can be part of the generated text from a macro expansion. Macro comments are never generated, and are defined by the characters .\* in the first two columns, as illustrated in Figure 20 on page 75:

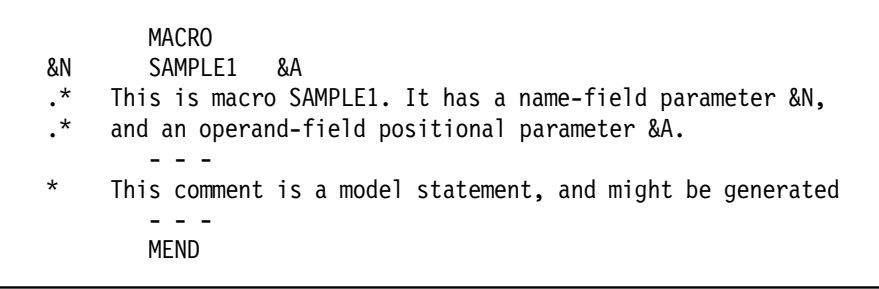

Figure 20. Example of Ordinary and Macro Comment Statements

You should comment your macro definitions generously, because the conditional assembly language is sometimes difficult to read and understand.

Formatting and printing macro definitions can be simplified by using the ASPACE and AEJECT statements. ASPACE provides blank lines in the assembler's listing of a macro definition, and AEJECT causes the assembler to start a new listing page when it is printing a macro definition. Both are not model statements, and are not generated.

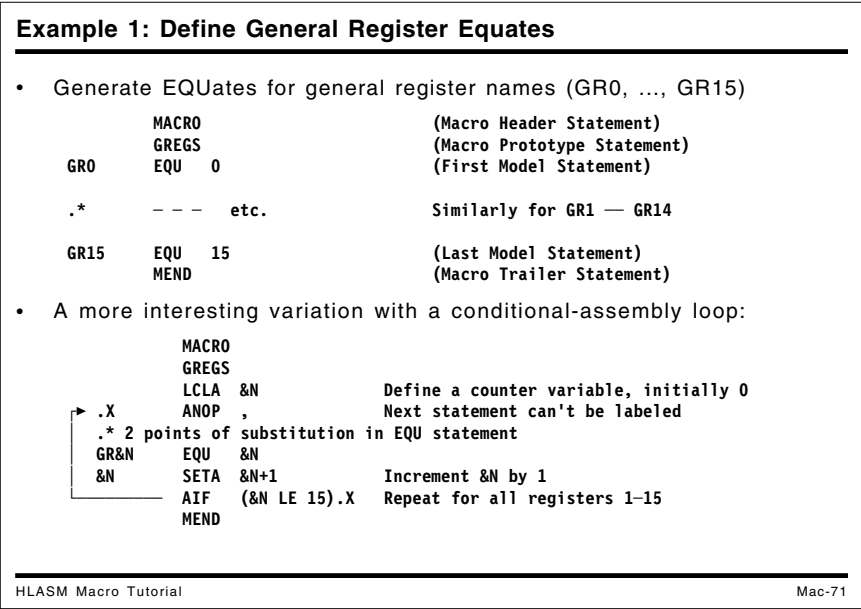

# **Example 1: Define Equated Symbols for Registers**

Suppose you wish to define a macro named GREGS that generates a sequence of EQU statements to define symbolic names GR0, GR1, ..., GR15 for the sixteen General Purpose Registers. Calling the GREGS macro will define them:

| <b>GRO</b><br>GR1 | <b>MACRO</b><br>GREGS<br>EQU<br>EQU | $\mathbf 0$<br>$\mathbf{1}$ | (Macro Header Statement)<br>(Macro Prototype Statement)<br>(First Model Statement) |
|-------------------|-------------------------------------|-----------------------------|------------------------------------------------------------------------------------|
| GR <sub>2</sub>   | EQU                                 | $\overline{c}$              |                                                                                    |
| GR <sub>3</sub>   | EQU                                 | 3                           |                                                                                    |
| GR4               | EQU                                 | 4                           |                                                                                    |
| GR5               | EQU                                 | 5                           |                                                                                    |
| GR6               | EQU                                 | 6                           |                                                                                    |
| GR7               | EQU                                 | 7                           |                                                                                    |
| GR8               |                                     | 8                           |                                                                                    |
|                   | EQU                                 |                             |                                                                                    |
| GR9               | EQU                                 | 9                           |                                                                                    |
| GR <sub>10</sub>  | EQU                                 | 10                          |                                                                                    |
| GR11              | equ                                 | 11                          |                                                                                    |
| GR <sub>12</sub>  | EQU                                 | 12                          |                                                                                    |
| GR13              | EQU                                 | 13                          |                                                                                    |
| GR14              | EQU                                 | 14                          |                                                                                    |
| GR15              | equ                                 | 15                          | (Last Model Statement)                                                             |
|                   | MEND                                |                             | (Macro Trailer Statement)                                                          |
|                   |                                     |                             |                                                                                    |

Figure 21. Simple Macro to Generate Register Equates

The macro definition can be made more compact by using conditional assembly statements to form a loop inside the macro:

MACRO GREGS LCLA &N Define a counter variable, initially 0 .X ANOP , .\* 2 points of substitution in EQU statement GR&N EQU &N &N SETA &N+1 Increment &N by 1 AIF (&N LE 15).X Repeat for all registers 1-15 MEND

Figure 22. Macro to Generate Register Equates Differently

We'll revisit this example when we discuss "Case Study 1: Defining Equated Symbols for Registers" on page 111.

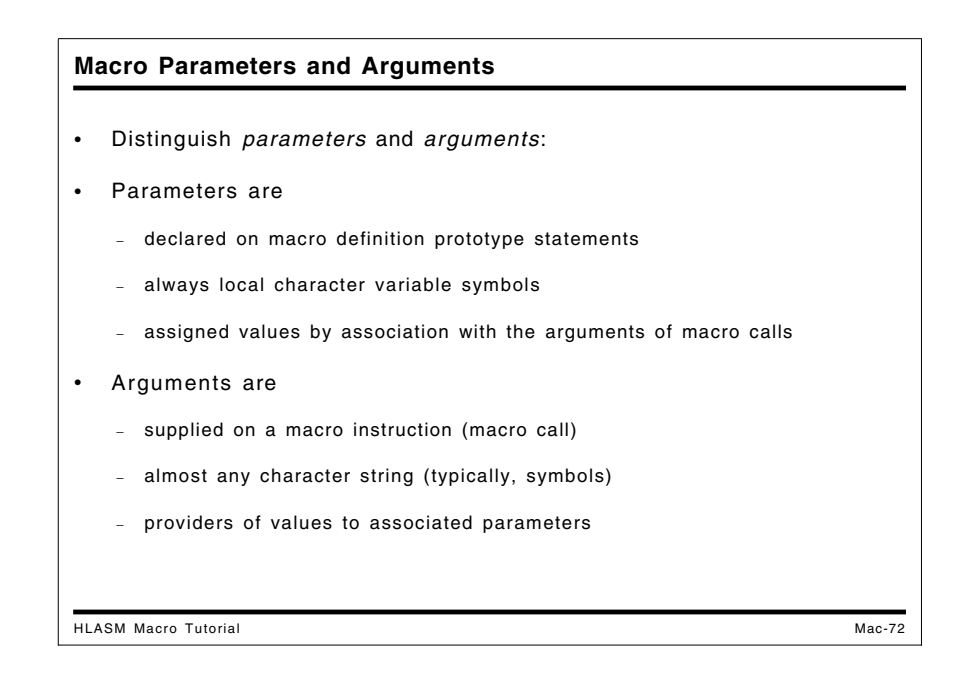

# **Macro Parameters and Arguments**

In the following discussion, we will distinguish *parameters* and *arguments*, as follows:

- Parameters are
	- − declared on the prototype statements of macro definitions
	- − always local character variable symbols
	- − assigned values by being associated with the arguments of a macro instruction
	- − sometimes known as "dummy arguments" or "formal parameters".
- Arguments are
	- − supplied on a macro instruction statement ("macro call")
	- − almost any character string (typically, symbols)
	- − the providers of values to the corresponding associated parameters
	- − sometimes known as "actual arguments" or "actual parameters".

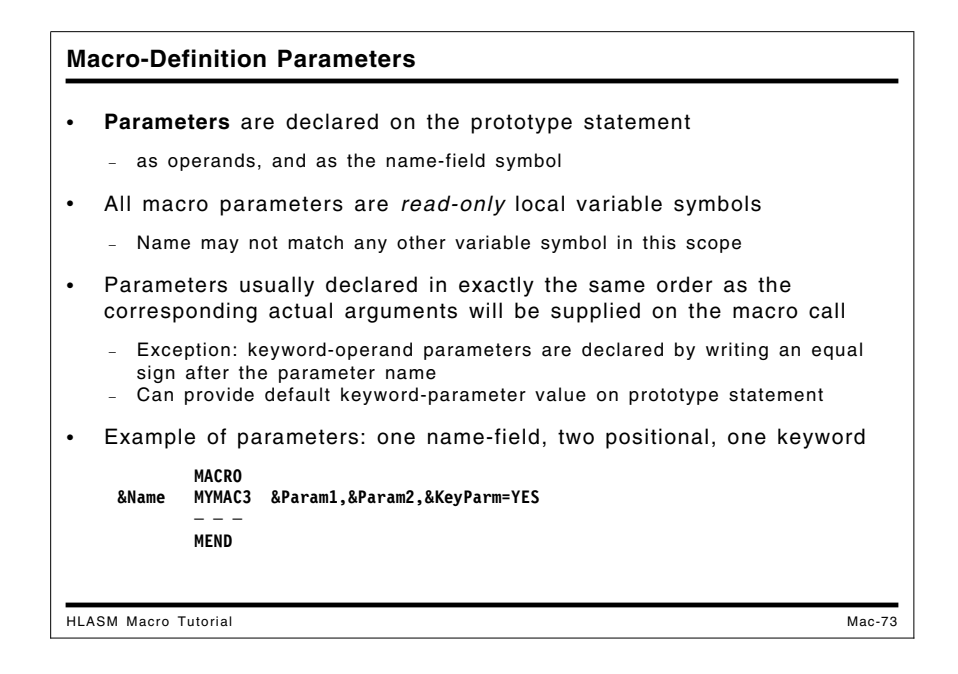

### **Macro-Definition Parameters**

Parameters in a macro definition are implicitly declared by appearing as operands (and the namefield symbol) on the prototype statement. These declared parameters *are* variable symbols, but they cannot be assigned a value in the body of the macro because the value is assigned by *association* when the macro is called, as described in "Macro Parameter-Argument Association" on page 81. Usually, parameters are declared in the same order as the corresponding actual arguments will be supplied on the macro call.

The exceptions are *keyword parameters*: they are declared by writing an equal sign after the parameter name. You can also provide a default value for a keyword parameter on the prototype statement, by placing that value after the equal sign. When the macro is called, argument values for keyword parameters are supplied by writing the keyword parameter name, an equal sign, and the argument's value, as an operand of the macro call.

The name of a parameter may not be the same as that of any other variable symbol known in the macro's scope.

For example, suppose we write a macro prototype statement as shown in Figure 23:

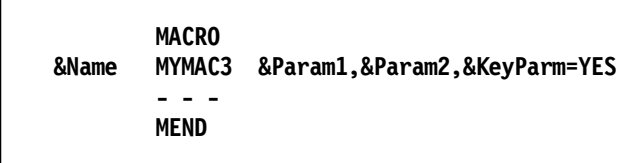

Figure 23. Sample Macro Prototype Statement

The prototype statement defines a name-field parameter (&Name), two positional parameters (&Param1,&Param2), and one keyword parameter (&KeyParm) with a default value YES.

Unlike positional arguments and parameters, keyword arguments and parameters may appear in any order, and may be mixed freely among the positional items on the prototype statement and the macro call, as in the following figure:

**MACRO &Name MYMAC3 &KeyParm=YES,&Param1,&Param2 - - - MEND**

Figure 24. The Same Macro Prototype Statement

|                                                                                                    | Arguments are:                                            |                              |                                                       |                                                                                                    |  |  |
|----------------------------------------------------------------------------------------------------|-----------------------------------------------------------|------------------------------|-------------------------------------------------------|----------------------------------------------------------------------------------------------------|--|--|
| Operands (and name field entry) of a macro instruction                                                   |                                                           |                              |                                                       |                                                                                                    |  |  |
| Arbitrary strings (with some syntax limitations)<br>÷.                                                   |                                                           |                              |                                                       |                                                                                                    |  |  |
| - Most often, just ordinary symbols<br>- Internal quotes and ampersands in quoted strings must be paired |                                                           |                              |                                                       |                                                                                                    |  |  |
| Separated by commas, terminated by an unquoted blank                                                     |                                                           |                              |                                                       |                                                                                                    |  |  |
| Like ordinary Assembler-Language statement operands<br>L,                                                |                                                           |                              |                                                       |                                                                                                    |  |  |
|                                                                                                    |                                                           |                              |                                                       |                                                                                                    |  |  |
| Omitted (null) arguments are recognized, and are valid<br>Examples:                                      |                                                           |                              |                                                       |                                                                                                    |  |  |
|                                                                                                    | <b>MYMAC1</b><br><b>MYMAC1</b><br><b>MYMAC1</b><br>MYMAC1 | A'String'<br>A, "', 'String' | 2nd argument null (omitted)<br>2nd argument not null! |                                                                                                    |  |  |
|                                                                                                    |                                                           |                              |                                                       | Comma and blank must otherwise be quoted<br>Z, RR, 'Testing, Testing' 3rd with quoted comma and blank<br>A, B, 'Do''s, && Don''ts' 3rd argument with everything |  |  |

#### **Macro-Instruction Arguments**

The arguments of a macro instruction are its name-field entry and its operands. They may be arbitrary strings of characters, with some syntax limitations such as requiring strings containing quotes and ampersands to contain pairs of each. Most often, the operands will be symbols; literals are allowed in almost all circumstances.

The operands are separated by commas and terminated by an unquoted blank, conforming to the normal Assembler Language syntax rules. If an argument is intended to contain a character normally used to delimit operands (blank, comma, parentheses, and sometimes apostrophes and periods), they must be quoted with apostrophes. Remember that the enclosing apostrophes are passed as part of the associated parameter's value, so you may need to test for (and maybe remove) them before processing the enclosed characters.

Positional arguments are written in the order required for correspondence with their associated positional parameters in the macro definition. Keyword arguments may be intermixed freely in any order among the positional arguments, without affecting the ordering of the positional arguments (but doing so usually makes the macro call harder to read).

Omitted (null) arguments are valid. To illustrate, suppose a macro named MYMAC1 expects three positional arguments. Then in the following example,

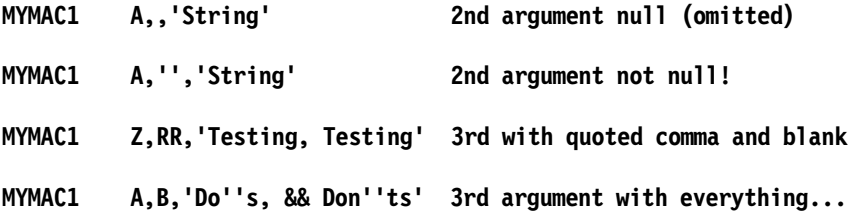

the first call omits the second argument (it's a null string); the second call has a non-null quoted (but empty) character string; the third call has a quoted character string containing an embedded comma and space in its third argument; and the fourth call has a variety of special characters in its quoted-string third argument.

For proper argument parsing and recognition, pairs of quotes or ampersand characters are required within quoted strings used as macro arguments. These pairs of characters are *not* condensed into a single character when the argument is associated ("passed") to the corresponding symbolic parameter.

An argument consisting of a single ampersand will be diagnosed by the assembler as an invalid variable symbol. An argument consisting of a single apostrophe will appear to initiate a quoted string, and the assembler's reactions are unpredictable; one possibility is an error message indicating "no ending apostrophe".

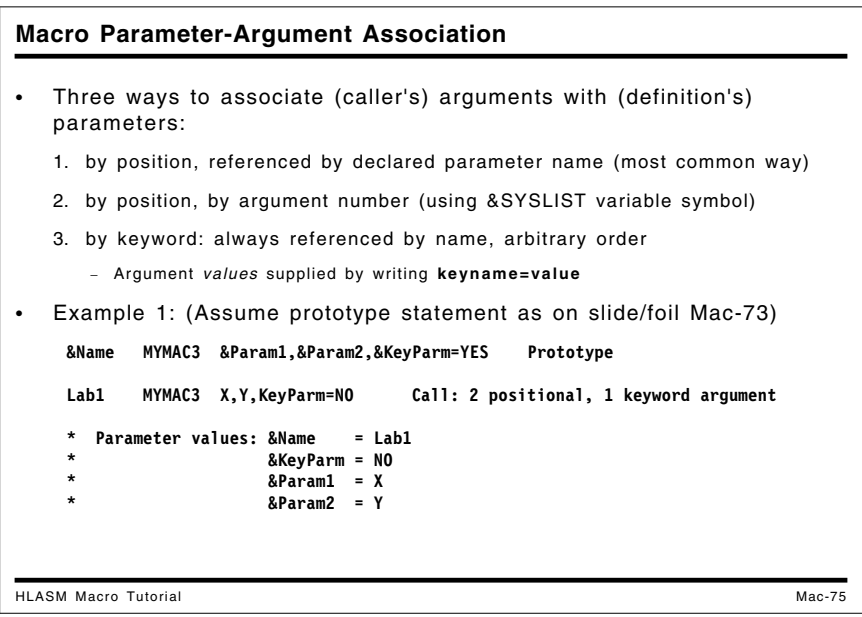

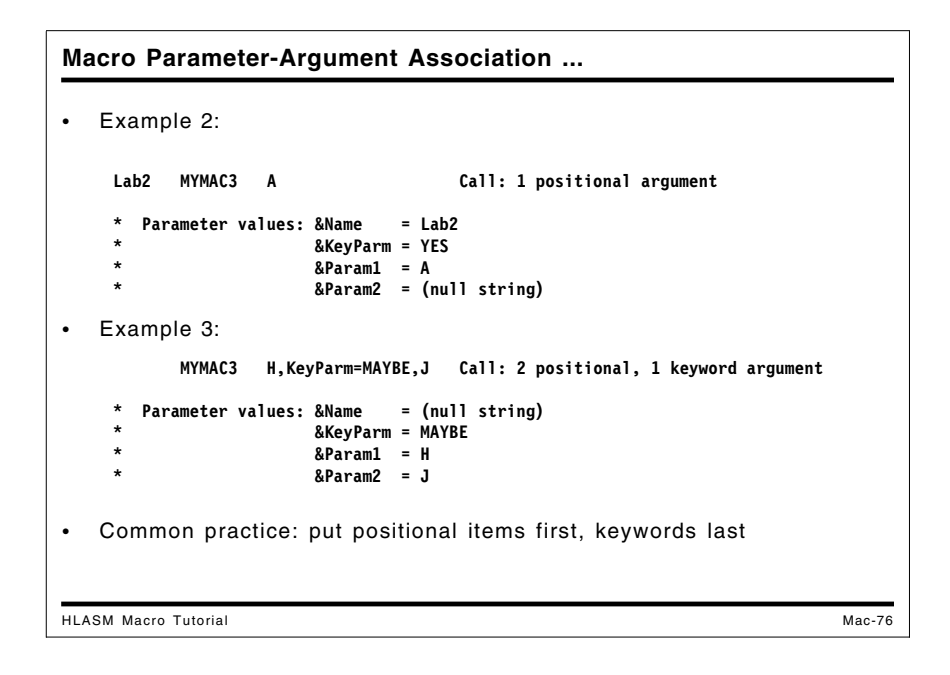

## **Macro Parameter-Argument Association**

There are three ways to associate arguments with parameters:

- 1. by position, referenced by the declared positional parameter name (this is the most usual way for macros to refer to their arguments)
- 2. by position and argument number (using the &SYSLIST system variable symbol, which we will discuss in "Macro-Instruction Argument Lists and the &SYSLIST Variable Symbol" on page 93)
- 3. by keyword: keyword arguments are always referenced by name, and the order in which they appear is arbitrary.6 Values provided for keyword arguments override default values declared on the prototype statement.

To illustrate, consider the examples in Figure 25 on page 82. Assuming the same macro definition prototype statement shown in Figure 23 on page 78, the resulting values associated with the parameters are as shown:

<sup>6</sup> The *Ada*™ programming language is the first major high-level language to support keyword parameters and arguments. Assembler Language programmers have been using them for decades!

```
Lab1 MYMAC3 X,Y,KeyParm=NO 2 positional, 1 keyword argument
  Parameter values: &Name = Lab1 &KeyParm = NO
                 * &Param1 = X &Param2 = Y
Lab2 MYMAC3 A 1 positional argument
  Parameter values: &Name = Lab2 &KeyParm = YES
                 * &Param1 = A &Param2 = (null string)
     MYMAC3 H,KeyParm=MAYBE,J 2 positional, 1 keyword argument
  Parameter values: &Name = (null string) &KeyParm = MAYBE
                 * &Param1 = H &Param2 = J
```
Figure 25. Macro Parameter-Argument Association Examples

In the third example, the keyword argument KeyParm=MAYBE appears *between* the first and second positional arguments.

It is best not to mix positional and keyword parameters and arguments, because it may be difficult to count the positional items correctly.

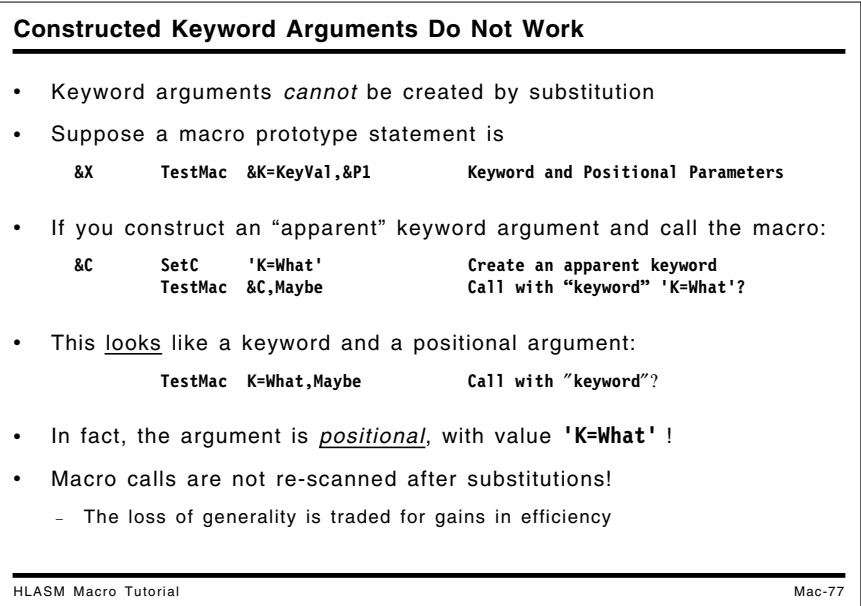

#### **Constructed Keyword Arguments**

You may need to construct argument lists for macro calls, and be tempted to create keyword arguments. Suppose you have written a macro with a prototype statement like this:

 **&X TestMac &K=KeyVal,&P1 Keyword and Positional Parameters**

and you want to construct a keyword argument:

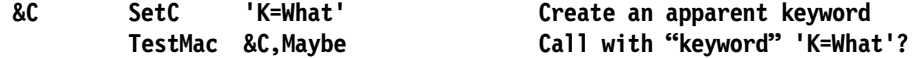

While this appears to be a properly formed keyword argument K=What, it is actually treated as a *positional* argument, because the statement is not re-scanned after the value of &C has been substituted. The little test program shown in Figure 26 on page 83 shows what happens: the substituted string is treated as a positional argument.

**Macro &X TestMac &K=KeyVal,&P1 Keyword and Positional Parms MNote \*,'P1=''&P1.'', K=''&K.''' Display values of each MEnd TestMac Yes,K=No Test with positional first +\*,P1='Yes', K='No' TestMac K=No,Yes Test with keyword first +\*,P1='Yes', K='No' &C SetC 'K=What' Create an apparent keyword TestMac &C,Maybe Call with 'keyword' first? +\*,P1='K=What', K='KeyVal'**

Figure 26. Example of a Substituted (Apparent) Keyword Argument

The original design of the System/360 assembler and its successors focused on efficient macro expansion, so macro calls containing substitutions were not re-scanned.

```
Example 2: Generate a Byte Sequence (BYTESEQ1)
HLASM Macro Tutorial Mac-78
  • Rewrite previous example (slide Cond-49) as a macro
  • BYTESEQ1 generates a separate DC statement for each byte value
         MACRO
   &L BYTESEQ1 &N Prototype stmt: 2 positional parameters &L, &N
   .* BYTESEQ1 ── generate a sequence of byte values, one per statement.
      .* No checking or validation is done.
         LclA &K
         AIF ('&L' EQ '').Loop Don't define the label if absent
    &L DS 0AL1 Define the label
   Loop ANOP<br>RK SetA RK+1

 &K SetA &K+1 Increment &K
         │ AIF (&K GT &N).Done Check for termination condition
              │ DC AL1(&K) │
         AGO .Loop │ Continue<br>MEND ←
   .Done
  Examples
    BSeq1 BYTESEQ1 5
          BYTESEQ1 1
```
# **Example 2: Generate a Sequence of Byte Values (BYTESEQ1)**

We can write a macro named BYTESEQ1 with a single parameter that will generate a sequence of bytes, using the same techniques as the conditional-assembly example given in Figure 9 on page 52. The pseudo-code for the BYTESEQ1 macro is quite simple:

```
IF (name-field label is present) GEN(label DS 0AL1)
\underline{DO} for K = 1 to N [ \underline{GEN} ( DC AL1(K)) ]
```
This macro generates a separate DC statement for each byte value. As we will see later, it has some limitations that are easy to fix.

```
MACRO
&L BYTESEQ1 &N Prototype statement: 2 positional parameters
.* BYTESEQ1 -- generate a sequence of byte values, one per statement.
.* No checking or validation is done.
      LclA &K
      AIF ('&L' EQ '').Loop Don't define the label if absent
&L DS 0AL1 Define the label
.Loop ANOP ,
&K SetA &K+1 Increment &K
      AIF (&K GT &N).Done Check for termination condition
      DC AL1(&K)
      AGO .Loop Continue
.Done MEND
* Two test cases
BSeq1 BYTESEQ1 5
      BYTESEQ1 1
```
Figure 27. Macro to Define a Sequence of Byte Values

| Macro Parameter Usage in Model Statements                                                                                                    |  |  |  |  |
|----------------------------------------------------------------------------------------------------|--|--|--|--|
| Values supplied by arguments in the macro instruction ("call") are<br>substituted in parameter symbols as character strings                                                                           |  |  |  |  |
| Parameters may be substituted in name, operation, and operand fields<br>of model statements                                                                                                    |  |  |  |  |
| Substitution points ignored in remarks fields and comment statements<br>- Can sometimes play tricks with operand fields containing blanks<br>- AINSERT lets you generate fully substituted statements |  |  |  |  |
| Some limitations on which opcodes may be substituted in conditional<br>assembly statements                                                                                                    |  |  |  |  |
| - Can't substitute <b>ACTR, AGO, AIF, ANOP, AREAD, COPY, GBLx, ICTL, LCLx,</b><br>MACRO, MEND, MEXIT, REPRO, SETx, SETxF                                                                              |  |  |  |  |
| The assembler must understand basic macro structures at the time it<br>encodes the macro!                                                                                                    |  |  |  |  |
| Implementation trade-off: generation speed vs. generality                                                                                                    |  |  |  |  |
| <b>HLASM Macro Tutorial</b><br>Mac-79                                                                                                    |  |  |  |  |

# **Macro Parameter Usage in Model Statements**

Values are assigned to macro parameters from the corresponding arguments on the macroinstruction statement, either by position in left-to-right order (for positional arguments), or by name (for keyword arguments). These are then substituted as character strings into model statements (wherever points of substitution marked by the parameter variable symbols appear).

The points of substitution in model statements may be in the name, operation, and operand field fields, but not in the remarks field, nor in comment statements. (For some operations, it is possible to construct an operand string containing embedded blanks followed by "remarks" into which substitutions have been done. We will leave as an exercise the delights of discovering how to do this.)

Substitutions are not allowed in some places in conditional or ordinary assembly statements such as COPY, REPRO, MACRO, and MEND, because the assembler must know some information about the basic structure of the macro definition at the time it is encoded. For example, substituting the string MEND for an operation code in the middle of a macro definition could completely alter that definition!

The original implementation of the conditional assembly language assumed that macros will be used frequently, so that speed of generation was more important than complete generality. Since this conditional assembly language is more powerful than that of most macro-processors or preprocessors, the choice seemed reasonable.

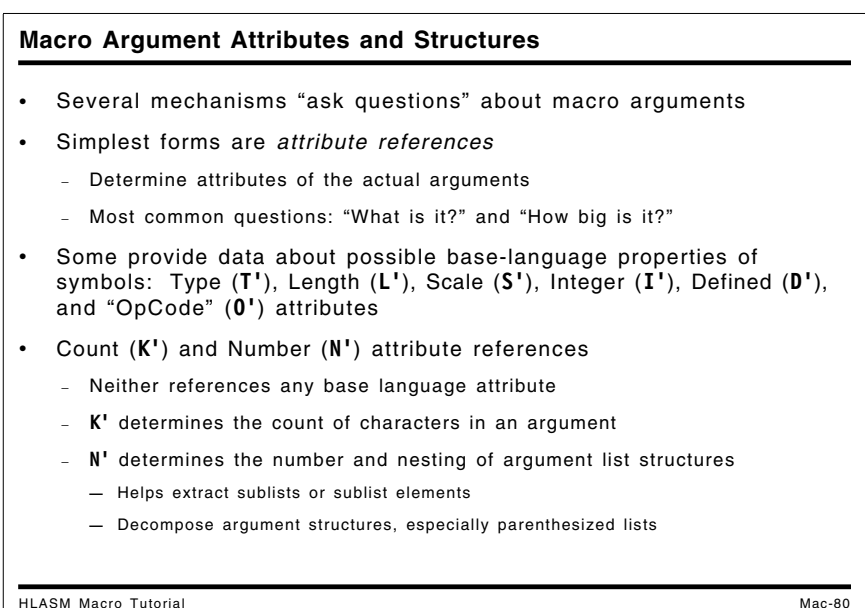

# **Macro Argument Attributes and Structures**

*Attribute references* let you determine properties (attributes) of actual arguments. They also provide information about possible base language use of the symbols: what kinds of objects they name, the length attribute of the named object, etc.

Three major classes of attribute inquiry facilities are provided:

- 1. The "mechanical" or "physical" characteristics of macro arguments, independent of any meaning they might have, can be determined by
	- two attribute references:
		- − Count (K') supplies the actual count of characters in the argument, and
		- − Number (N') tells you how many elements appear in an argument list structure. (It also provides the largest subscript assigned to a dimensioned variable symbol, as we saw at "Declaring Variable Symbols" on page 9)
	- list-structure referencing and decomposition operations, using subscripted references to parameter variable symbols.

A powerful list scanning capability helps you decompose argument structures, especially parenthesized lists. With this notation, you can

- − determine the number and nesting of list structures
- − extract sublists or sublist elements
- − use substring and concatenation operations to manipulate portions of lists and list elements.

List structures and techniques for scanning them are described at "Macro-Instruction Argument Lists and Sublists" on page 91.

- 2. The type attribute reference (T') allows you to ask "What base-language type might be attached to it?" about a macro argument. The value of the type attribute reference can tell you whether the argument is
	- a base-language symbol that names data, machine instructions, macro instructions, sections, etc.
	- a self-defining term (binary, character, decimal, or hexadecimal)
	- an "unknown" type.
- 3. The "Opcode" attribute (O') can be used to test a symbol for possible use as an instruction. Its value tells you whether the symbol represents an assembler instruction, a machine instruction mnemonic, an already-encoded macro name, or a library macro name. Its uses will not be described further here.

Only the opcode  $(0')$  and type  $(T')$  attribute references have character values.

4. The base-language attributes of ordinary symbols used as macro arguments can be determined by using any of four attribute references: Length (L'), Scale (S'), Integer (I'), and Defined (D'). These have numeric values.

There is an important difference between the number  $(N<sup>1</sup>)$  and count  $(K<sup>1</sup>)$  attributes and all the others: N' and K' treat their operands only as strings of characters, independent of any meaning that might be associated with the strings.

Thus, if the argument associated with the parameter  $&X$  is the five characters  $(A, 9)$ , then K' $&X$  is 5 and  $N'$ &X is 2. Other attribute references probe more deeply into the possible meanings of a parameter. Thus, T'&X(1) would test what the character A might designate: if A is a label on a constant, T'&X(1) would return information about the type of the constant. If the type attribute is indeed that of a constant, then  $L^{\prime} \& X(1)$  would provide its length attribute. Similarly,  $T^{\prime} \& X(2)$ 

would be N, indicating that it is a self-defining term that may be used wherever such terms are valid.

Attribute references of attribute references (such as K'L'&X) are not allowed, but it's easy to use intermediate variable symbols to determine the result.

We will now look at several attribute references in more detail. Summary information about attributes is described at "Summary of Attribute References" on page 96.

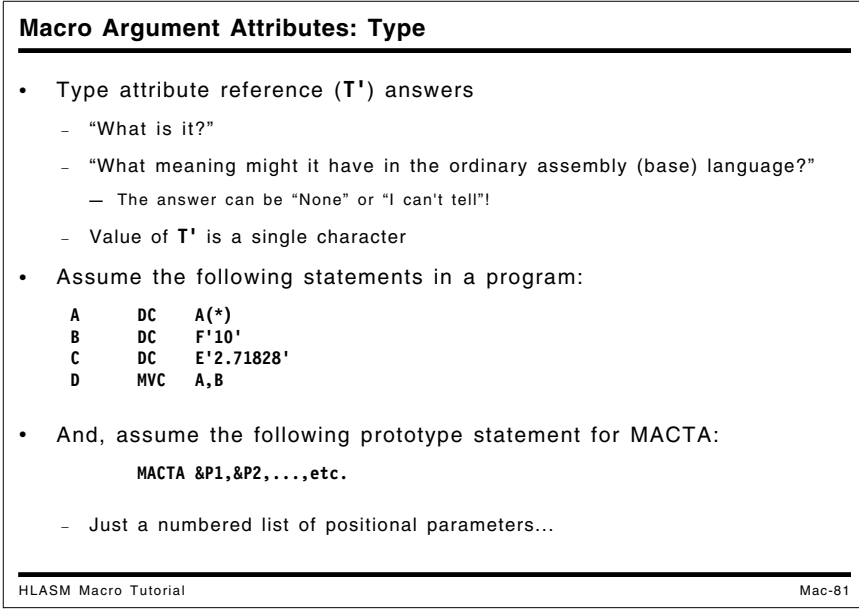

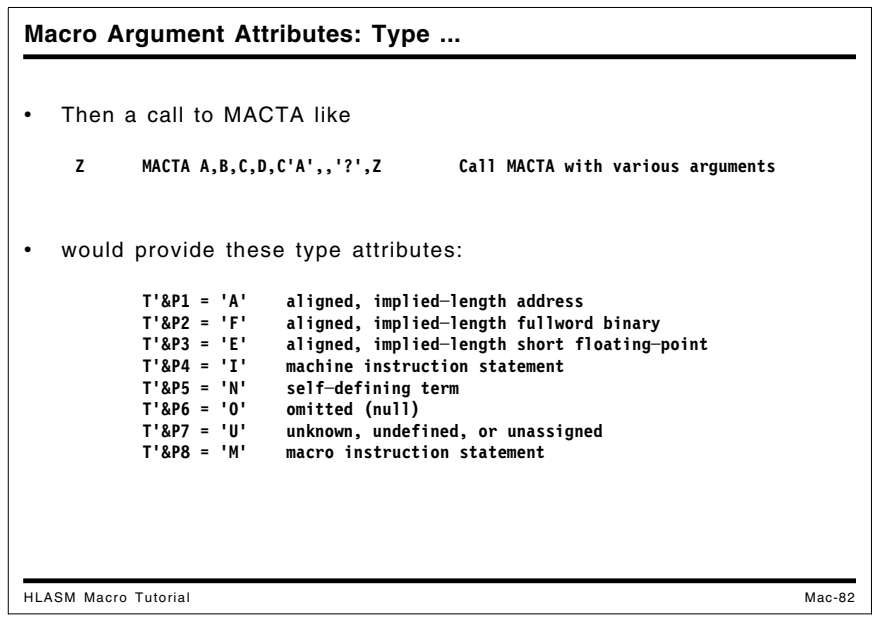

### **Macro-Instruction Argument Properties: Type Attribute**

The type attribute reference is often the first used in a macro, to help the macro determine "What is it?". It tries to answer the question "What meaning might this argument string have in the base language?" Typical uses are in conditional assembly statements like these:

**AIF (T'&Param1 eq 'O').Omitted Argument is null AIF (T'&Param1 eq 'U').Unknown Unknown argument type**

To illustrate some values returned by a type attribute reference, assume these statements appear in a program:

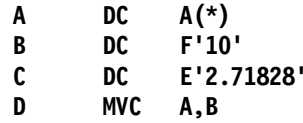

If the same program contains a macro named MACTA with positional arguments &P1,&P2,...,etc., and MACTA is called with the following arguments, then a type attribute reference to each of the positional parameters would return the indicated values:

**Z MACTA A,B,C,D,C'A',,'?',Z Call MACTA with various arguments**

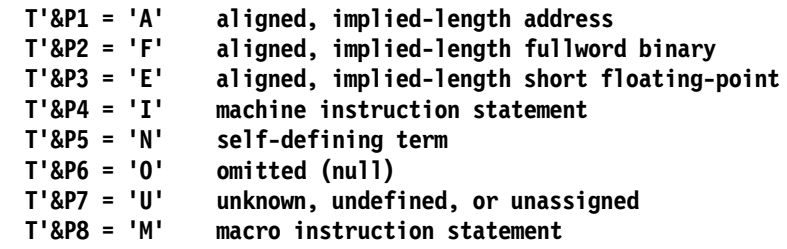

A type attribute reference can return any of 28 possible values.

#### **Length, Integer, and Scale Attributes**

The Length (L') attribute of a symbol refers to the implicit or explicit length of the area of storage named by the symbol. Symbols not naming areas of storage are assigned a default length attribute 1 if an explicit length value was not provided in its definition.

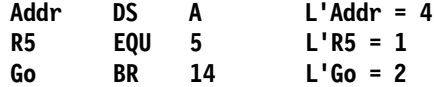

For symbols naming constants defined by DC and DS statements, the Integer (I'), and Scale (S') attributes can be used to test properties related to numeric scaling.

- For decimal constants of types P and Z, the Integer attribute is the number of digits to the left of an explicit or implied decimal point, and the Scale attribute is the number of digits to the right of the decimal point.
- For binary constants of types F and H, the Scale attribute is the number of bits to the right of the radix point, and the Integer attribute is the number of non-sign bits in the constant minus the Scale attribute.

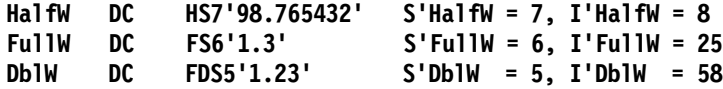

• For hexadecimal floating-point constants of types E, D, and L, the Scale attribute is the number of de-normalizing zero hexadecimal digits in the fraction, and the Integer attribute is the number of hexadecimal digits in the fraction (6, 14, and 28 respectively) minus the value of the Scale attribute.

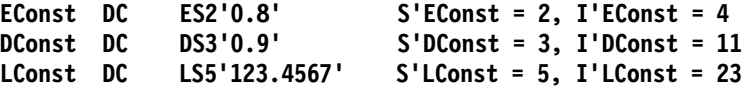

- For binary floating-point constants, the Scale attribute is always zero, and the Integer attribute is the same as for a hexadecimal floating-point constant of the same length.
- For decimal floating-point constants, the Scale attribute is always zero, and the Integer attribute is the decimal precision of the operand.

The Integer and Scale attributes are used much less often in conditional than in ordinary assembly statements.

### **Defined Attribute**

Sometimes a macro will need to define a symbol that might or might not have been previously defined, perhaps by another macro. The D' ("Defined") attribute reference returns 1 if the symbol is known to the assembler, and 0 otherwise. A typical test might be:

```
AIF (D'&Symbol eq 1).Known Don't re-define if known
&Symbol DS A
.Known ANOP ,
```
If a symbol has not been encountered in the text of the program at the point where an attribute reference *other than* a Defined attribute reference is tested, the assembler will enter Lookahead Mode to search for the symbol and enter it into the symbol table if found. However, a Defined attribute reference to a symbol will not cause this Lookahead Mode scan.

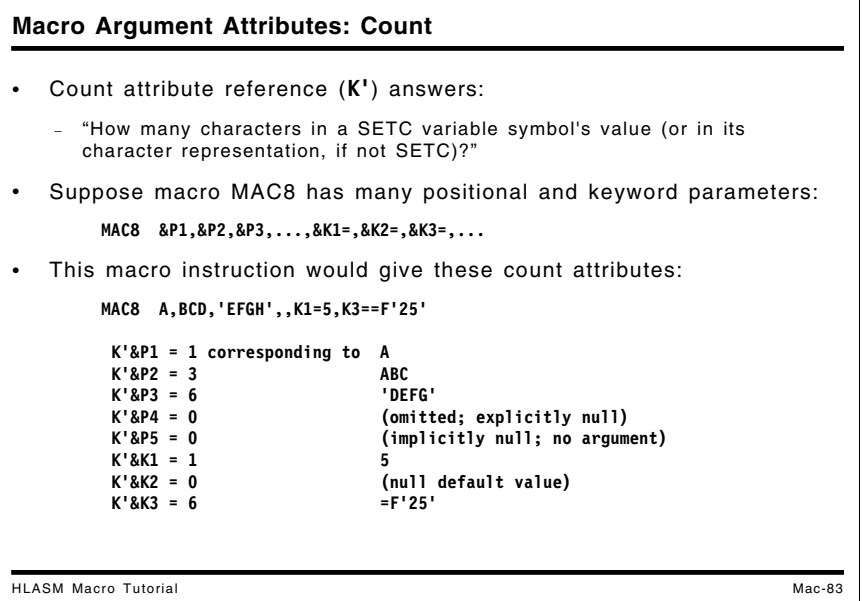

#### **Macro-Instruction Argument Properties: Count Attribute**

A macro argument has one inherent property: the number of characters it contains. These can be determined for any argument using a count attribute reference, K'. For example, if MAC8 has positional parameters &P1, &P2, ..., etc., and keyword parameters &K1, &K2, ..., etc., then for a macro instruction statement such as the following:

```
MAC8 A,BCD,'EFGH',,K1=5,K2=,K3==F'25'
```
we would find that

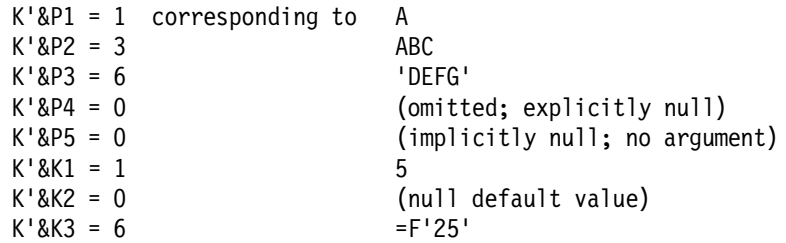

When the value of a parameter is assigned to a character variable, the content of the parameter string is unchanged; the pairing rules for ampersands and apostrophes apply only to character *strings*, not to argument strings.

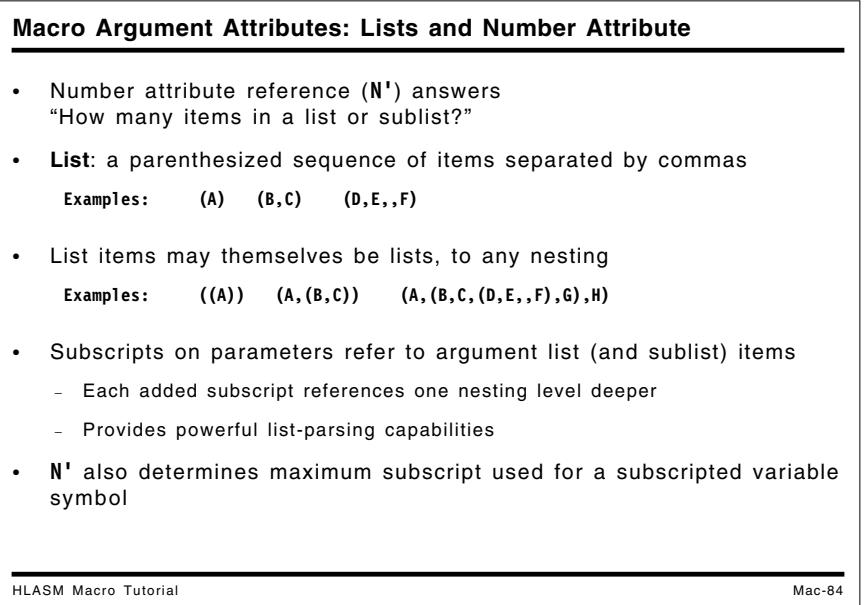

### **Macro-Instruction Argument Properties: Lists and Number Attributes**

It is sometimes useful to pass groups of related arguments as a single unit, by grouping them into a list. This can save the effort needed to name additional parameters on the macro prototype statement, and can simplify the documentation of the macro call.

A list is a parenthesized sequence of items, separated by commas. The following are examples of lists:

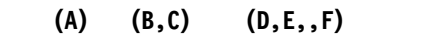

Figure 28. Sample Macro Argument List Structures

List items may themselves be lists (which may in turn contain lists). Examples of lists containing sublists are:

**((A)) (A,(B,C)) (A,(B,C,(D,E,,F),G),H)**

Figure 29. Sample Macro Argument Nested List Structures

Lists may have any number of items, and any level of nesting, subject only to the constraint that the size of the argument may not exceed 1024 characters.

The number attribute reference  $(N')$  determines the number of elements in a list or sublist, or the number of elements in a subscripted variable symbol. For example, if the three lists in Figure 28 were arguments associated with parameters &P1, &P2, and &P3 respectively, then a number attribute reference to each parameter would return the following values:

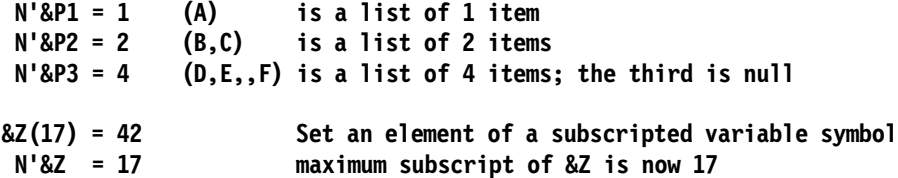

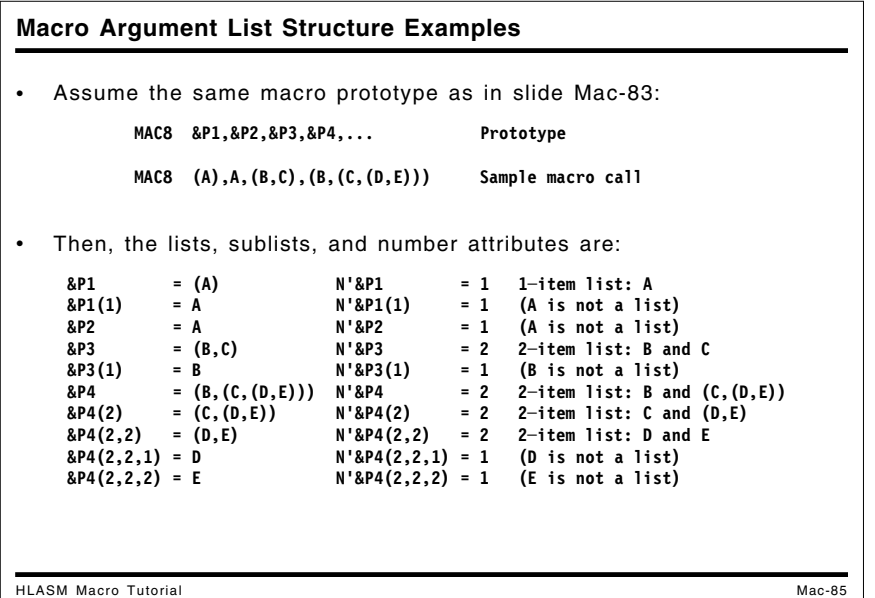

#### **Macro-Instruction Argument Lists and Sublists**

To extract list items from argument lists and sublists within a macro, subscripts are attached to the parameter name. For example, if &P is a positional parameter, and N'&P is not zero (meaning that the argument associated with  $\&P$  is not null or badly formed), then  $\&P(1)$  is the first item in the list,  $\&P(2)$  is the second, and  $\&P(N' \& P)$  is the last item.

To determine whether any list item is itself a list, we use another number attribute reference. For example, if  $\&P(1)$  is the first item in the list argument associated with  $\&P$ , then  $N'\&P(1)$  is the number of items in the *sublist* associated with  $\&P(1)$ . For example, if argument  $((x, y), Z, T)$  is associated with &P, then

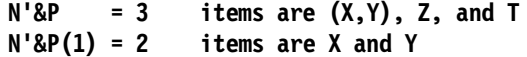

As list arguments contain more deeply nested sublists, the number of subscripts used to refer to their list items also increases. For example,  $\&P(1,2,3)$  refers to the third item in the sublist appearing as the second item in the sublist appearing as the first item in the list argument associated with &P. Suppose MAC8 has positional parameters &P1,&P2,..., etc.. Then, for a macro instruction statement such as the following:

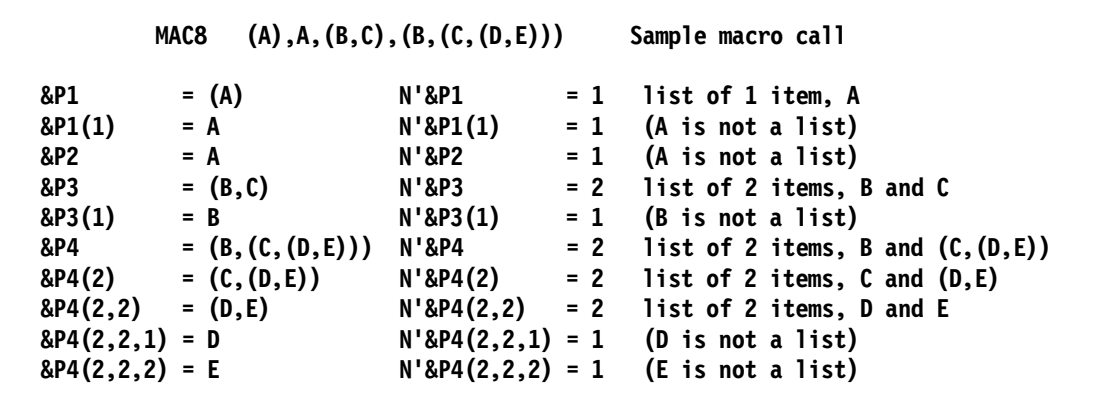

A possibly confusing situation occurs when an argument is not parenthesized. In the macro call

**MAC8 (A),A**

the first argument is a parenthesized list with one item. Then, the number attributes and sublists of the two arguments are:

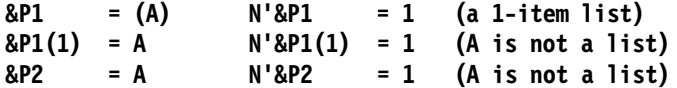

which may be unexpected. These "rules of thumb" may help you understand number attribute references to variable symbols:

- 1. If the variable symbol is dimensioned, its number attribute is the subscript of the highestnumbered element of the array to which a value has been assigned.
- 2. If the variable symbol is not dimensioned and is not a macro parameter (either explicitly named, or implicitly named as &SYSLIST(n)), its number attribute is zero.
- 3. If the first character of a macro argument is a left parenthesis, count the number of unquoted and un-nested commas between it and the next matching right parenthesis. That number plus 1 is the number attribute of the "list".
- 4. If there is no initial left parenthesis, the number attribute is 1.

It can be important to know whether or not a list item is parenthesized, so you should test the first *and* last characters to verify that the list is enclosed in parentheses. (Some macros test only for the opening left parenthesis, assuming that the assembler will automatically enforce correct nesting of parentheses. This is not always a safe assumption.)

There may not be a problem if a single item is or is not enclosed in parentheses (depending on how the argument is tested and substituted). For example,

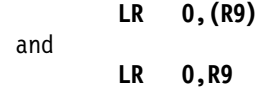

will be processed the same way by the assembler.

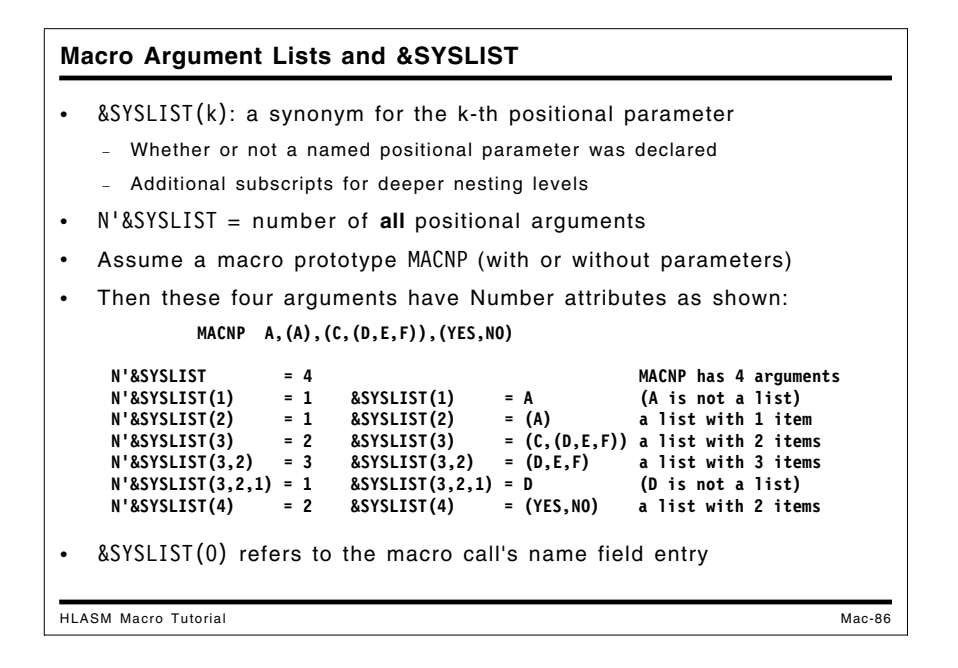

### **Macro-Instruction Argument Lists and the &SYSLIST Variable Symbol**

It is often useful to be able to call a macro with an indefinite number of arguments that we will process "identically" or "equivalently"; there may be no particular benefit from naming and then referring to each parameter by name.

The system variable symbol &SYSLIST can be used to refer to the positional elements of the argument list: &SYSLIST(**k**) refers to the **k**-th positional argument, whether or not a corresponding positional parameter was declared on the macro's prototype statement. Each additional subscript refers to a nested sublist;  $&$ SYSLIST $(2,1,3)$  refers to the third element in the first element in the second positional argument. &SYSLIST(0) refers to the entry in the name field of the macro call (which need not be present). The total number of *positional* arguments in the macro instruction's operand list can be determined using N'&SYSLIST.

No other reference to &SYSLIST can be made without subscripts. Thus, it is not possible to refer to all the arguments (or to all the positional parameters) as a group using a single unsubscripted reference to &SYSLIST.

To illustrate &SYSLIST references, suppose we have defined a macro named MACNP; whether or not any positional parameters are declared on the macro prototype statement doesn't matter for this example. If we write the following macro call:

#### **MACNP A,(A),(C,(D,E,F)),(YES,NO)**

then the number attributes of the &SYSLIST items, and their values, are the following:

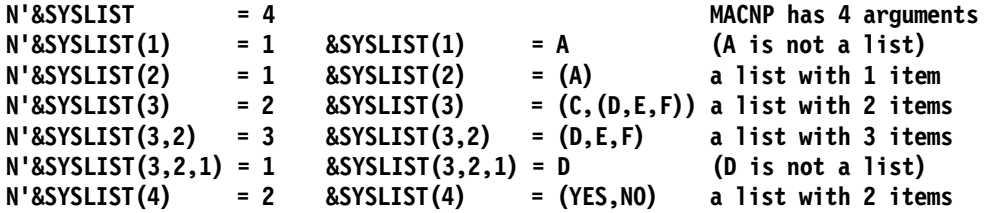

References to sublists are made in the same way as for named positional parameters. One additional (leftmost) subscript is needed for &SYSLIST references, because that parameter is being referenced by number rather than by name.

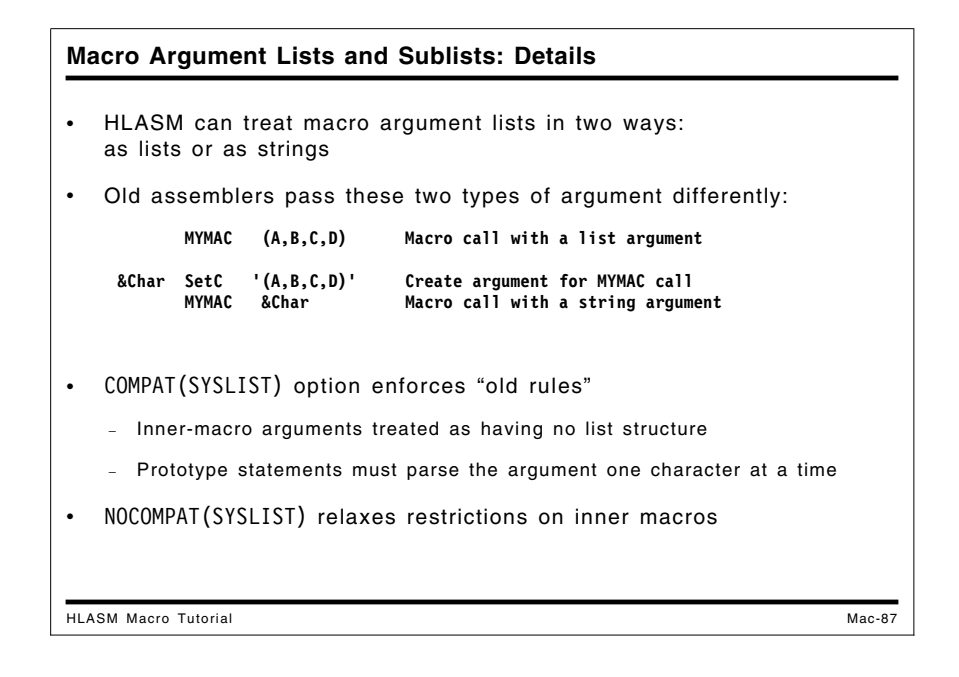

### **Macro Argument Lists and Sublists: Details**

In older assemblers, all inner-macro arguments passed as strings were treated as having no structure; that is, the operand scanner for the inner macro call recognized no list structure, even if it is present (as in case 3 on page 95). Thus, for example, a reference inside the INNER macro to (say) the length attribute of the argument would be diagnosed as invalid, because the argument would not be recognized either as a symbol or as a list. The most serious defect of this treatment is that the powerful facilities in the conditional assembly language, such as number attribute references (N') and subscripted &SYSLIST notation, could not be used be used to "parse" the operand to extract individual list elements.

The COMPAT(SYSLIST) option can affect how you handle lists of arguments passed to macros. While this is rarely a concern, there are situations where your macros can be written more simply if you can utilize the High Level Assembler's enhanced ability to handle lists.

There are two types of lists passed as arguments to macros:

- 1. a positional argument list, and
- 2. a parenthesized list of terms passed as a single argument.

For example, a list of *four* positional arguments appears in the call

MYMAC A, B, C, D Macro call with four arguments

and may be treated as a list using the &SYSLIST system variable symbol. A list of items passed as a *single* argument appears in the call

MYMAC  $(A, B, C, D)$  Macro call with one argument (a list)

where the argument  $(A, B, C, D)$  is a list of four items. We will now examine the second of these forms, where an argument is a list.

#### **Inner-Macro Sublists**

There are several ways to create and then pass arguments from an outer macro to an inner:

1. by direct substitution of an enclosing-macro's entire argument:

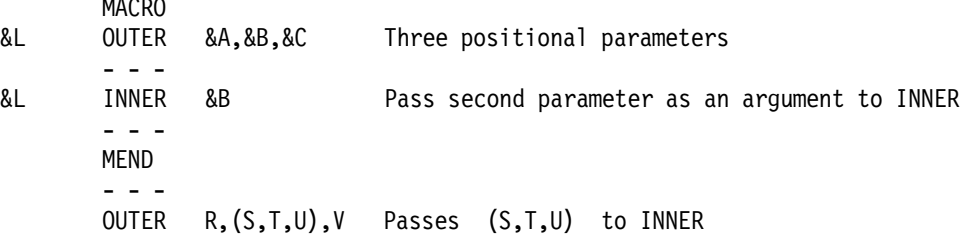

The second argument of OUTER is passed unchanged as the argument of INNER.

2. by substitution of parts:

 $\cdots$ 

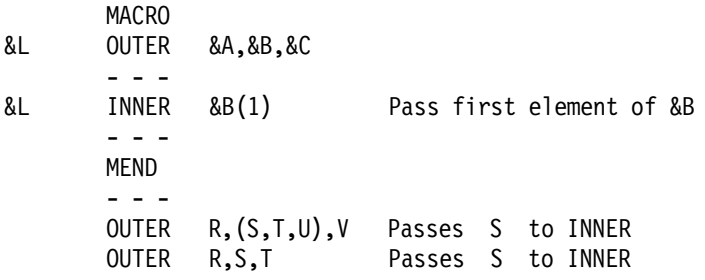

In this case, the first list element of the second argument of OUTER is passed unchanged as the argument of INNER. If the argument of the call to OUTER corresponding to the parameter &B is not a list, then the entire argument will be passed.

3. by construction as a string, in part or as a whole:

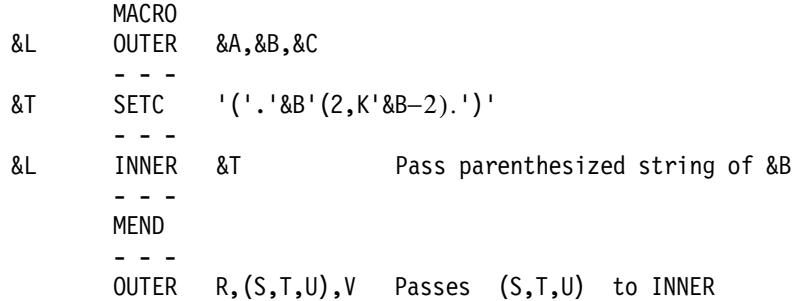

In this case, a string variable  $&\mathcal{X}$  is constructed, and its contents  $(S, \mathcal{T}, \mathcal{U})$  is passed as the argument to INNER.

The method used can effect the recognition and treatment of arguments by inner macros. It might appear that the third example should give the same results as the first, because they both pass the argument  $(S,T,U)$  to INNER. They can be treated quite differently: is  $(S,T,U)$  a list or a string?

If you specify the COMPAT(SYSLIST) option, you must scan the argument string &Arg one character at a time to extract the needed pieces of information. Thus, macros called as inner macros may have to be much more complex than outer-level macros, because they analyze arguments one character at a time; substituted arguments to inner macros are treated as having no structure.

However, if you specify NOCOMPAT(SYSLIST), all macro arguments will be treated the same way, independent of the level of macro invocation; no distinction is made between outermost and inner macro calls. Thus, you can use the full power of the &SYSLIST notation, sublist notations, and number attributes.

## **Summary of Attribute References**

All eight types of attribute reference are valid in macros and conditional assembly statements; only L', I', and S' are valid in ordinary assembly statements. Other usage limitations depend on the type of the value of the reference.

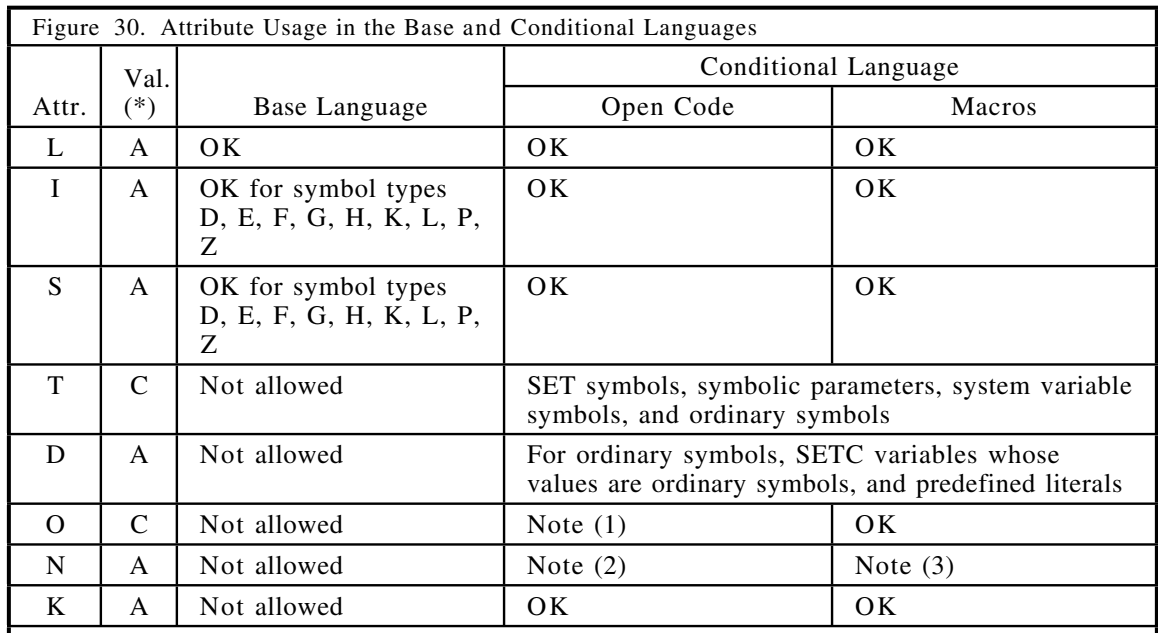

**Notes:**

(\*) Attribute values are arithmetic (A) or character(C)

(1) Valid only if the operand resolves to a valid symbol; not valid if the type attribute of the operand is N or O, or U (if the operand is not a valid symbol)

(2) For dimensioned variable symbols only (0 if not dimensioned).

(3) For &SYSLIST, symbolic parameters, and dimensioned variable symbols only (0 if not dimensioned).

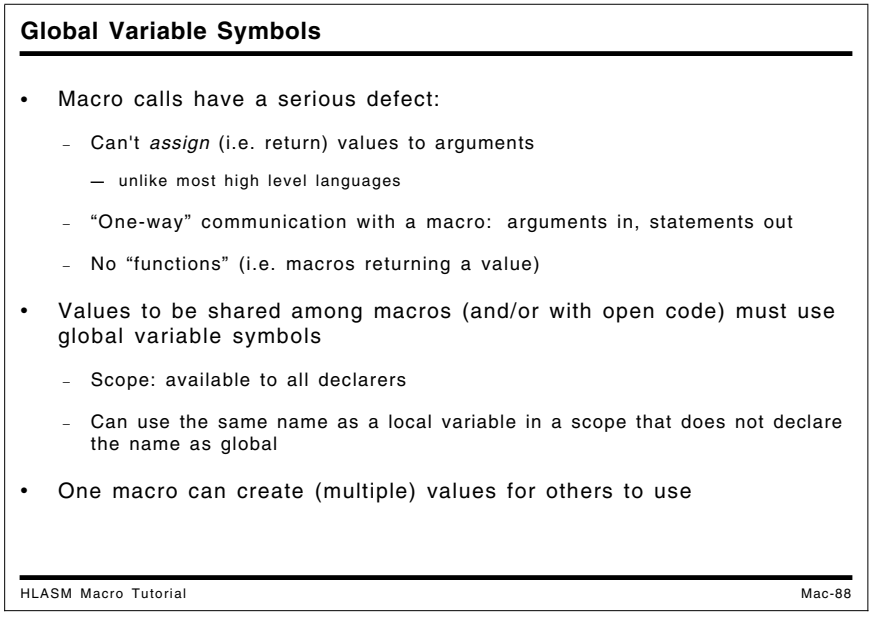

# **Global Variable Symbols**

Thus far, our macro examples have been self-contained: all their communication with the "outside world" has been through values received in their their argument lists and the statements they generated.

In the Assembler Language, macro calls have a serious omission: they can't *assign* (i.e. return) values to arguments, unlike most high level languages. That is, all macro arguments are "input only". Thus, communication with the interior of a macro by way of the argument list appears to be "one-way": arguments go in, but only statements come out.

Furthermore, there is no provision for defining macros which act as "functions", macros which return a value associated with the macro name itself. This capability *is* available with external functions, but their access to global variables is severely limited (they must be passed as arguments, and their values cannot be updated by the external function).

Thus, values to be shared among macros and with open code use a different mechanism, global variable symbols. Global variable symbols are shared by and are available to all declarers. (You may use the same name as a local variable in a scope that does not declare the name as global.)

With an appropriate choice of named global variable symbols, one macro can create single or multiple values for others to use.

The "dictionary" or "pool" of global symbols has similar behavior to certain kinds of external variables in high level languages: all declarers of external variables may refer to them. However, the assembler imposes no conformance rules of ordering or size on declared global variable symbols; you simply declare the ones you need, and the assembler will know where to find them so they can be shared with other declarers. (Unlike some high-level languages, sharing of the assembler's global variable symbols is purely by name!)

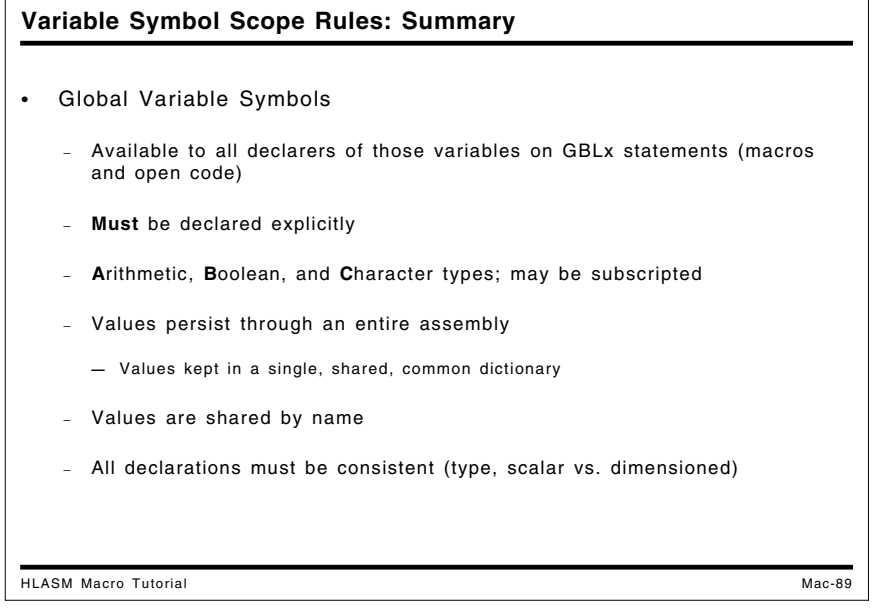

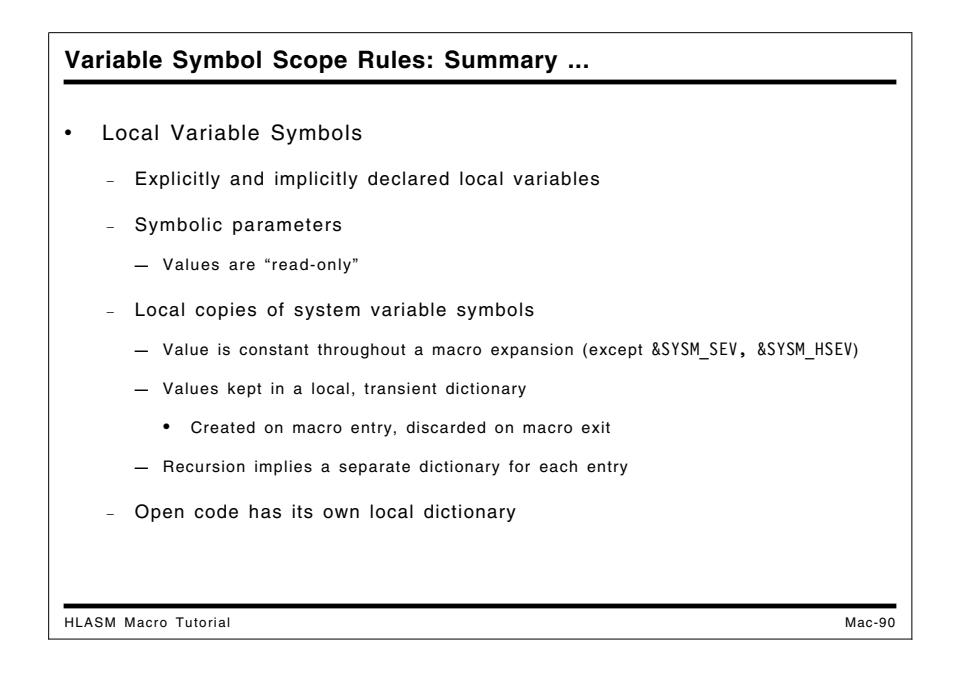

## **Variable Symbol Scope Rules: Summary**

Let us review and summarize the scope rules for variable symbols.

- Global variable symbols are available to all macros and open code that have declared the symbols as GBLx. The three types denoted by "x" are as for local variable symbols: **A**rithmetic, **B**oolean, and **C**haracter.
- The values of global variable symbols persist through an entire assembly, and their values are kept in a single, common dictionary. They may be referenced and set by any declarer.
- Local variable symbols include explicitly and implicitly declared variables, symbolic parameters, and system variable symbols. They are not shared with other macros, or with open code. Open code has its own local dictionary, which is active throughout an assembly. Local variable symbols may be referenced or set only in their local scope.
- System variable symbols and parameters are "read-only", meaning that their values are constant throughout a macro invocation, and cannot be changed. The only system variable symbol whose value may change are &SYSM\_SEV and &SYSM\_HSEV, which depend on severity settings of MNOTE statements. (System variable symbols are summarized in Appendix B, "System (&SYS) Variable Symbols" on page 249.)
- Variable symbol values for macros are kept in a transient local dictionary that is created on macro entry and discarded on macro exit. Note that recursion implies a separate dictionary for each entry to the macro; every invocation has its own local, non-shared dictionary.

The following figure illustrates the use of local and global variable symbol dictionaries for local and global symbols, and for macros.

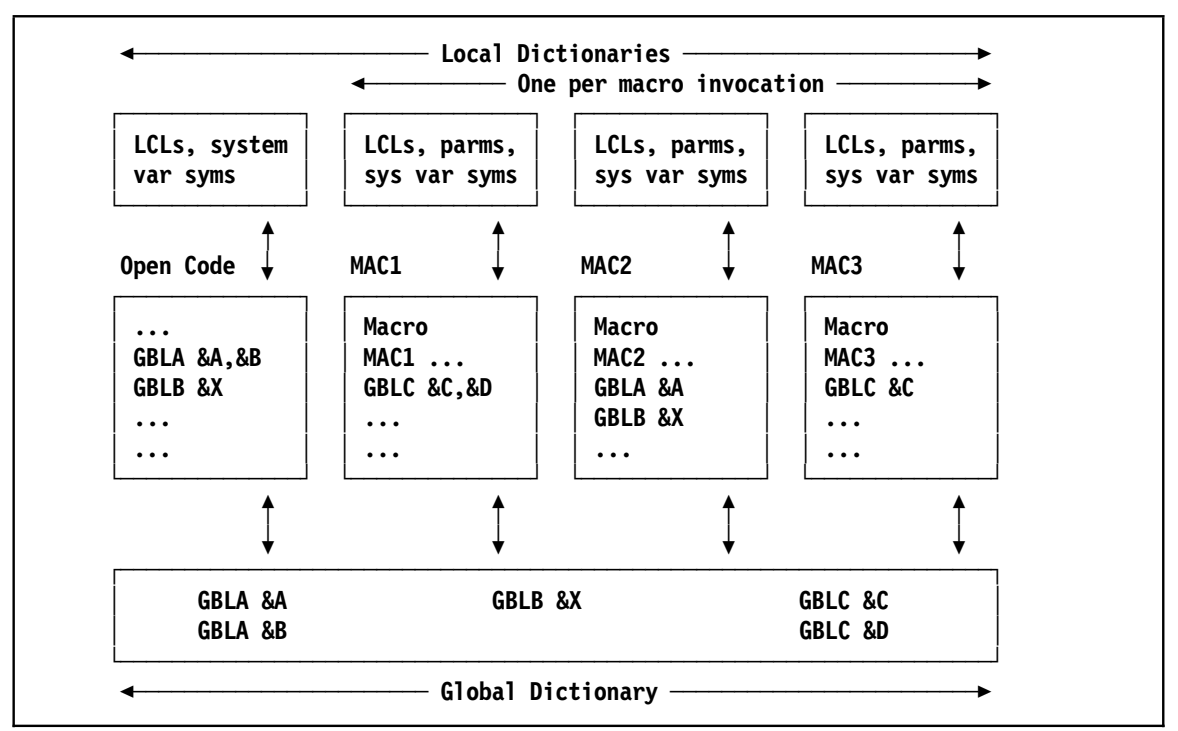

Figure 31. Example of Variable Symbol Dictionaries

The open code dictionary contains system variable symbols applicable to open code, and any local variable symbols declared in open code. Each of the macro dictionaries contains local variable symbols, parameter values, and the values of system variable symbols local to the macro, such as &SYSNDX. Finally, the global variable symbol dictionary contains all global symbols declared in open code and in any macro. Only declarers of a global variable symbol may refer to it; in Figure 31, only open code and macro MAC2 may refer to the GLBL symbol &X.

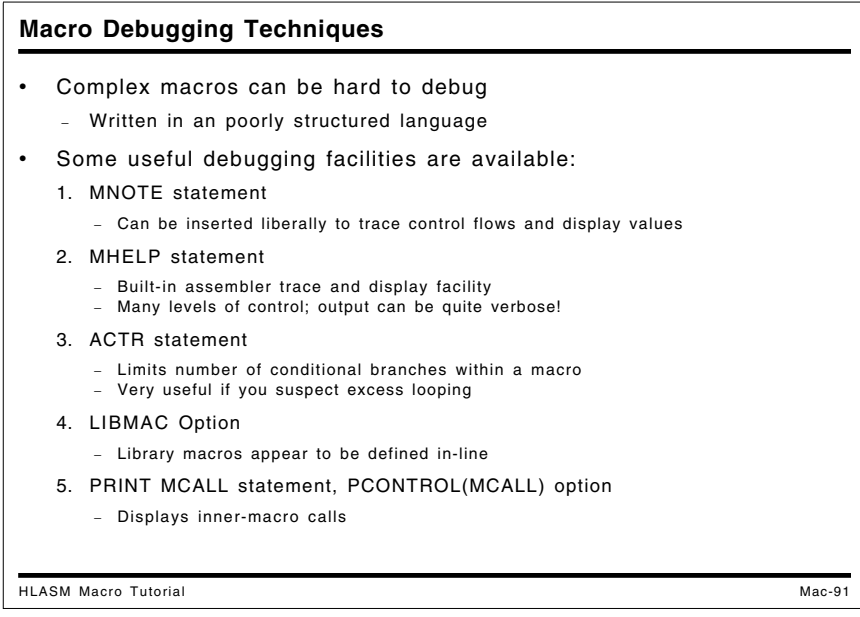

# **Macro Debugging Techniques**

No discussion of macros would be complete without some hints about debugging them. The macro language is complex and not well structured, and the "action" inside a macro is generally hidden because each statement is not displayed as it is interpreted.

We briefly describe four statements and two options useful for macro debugging:

- the MNOTE statement
- the MHELP statement
- the ACTR statement
- the LIBMAC option
- the PRINT MCALL statement and the PCONTROL(MCALL) option.

```
Macro Debugging: The MNOTE Statement
HLASM Macro Tutorial Mac-92
   • MNOTE allows the most detailed controls over debugging output
   (see also slide Cond-48)
  You specify exactly what to display, and where
          MNote *,'At Skip19: &&VG = &VG., &&TEXT = ''&TEXT'''
  • You can control which ones are active (with global variable symbols)
          GblB &DEBUG(20)
           ─ ─ ─
          AIF (NOT &DEBUG(7)).Skip19
          MNote *,'At Skip19: &&VG = &VG., &&TEXT = ''&TEXT'''
    .Skip19 ANop
  You can use &SYSPARM values to set debug switches
   • You can "disable" MNOTEs with conditional-assembly comments
    .* MNote *,'At Skip19: &&VG = &VG., &&TEXT = ''&TEXT'''
```
### **Macro Debugging: The MNOTE Statement**

We have already touched on the use of MNOTE statements in "Displaying Symbol Values and Messages: The MNOTE Statement" on page 51. Their main benefits for debugging macros are:

- MNOTE statements may be placed at exactly those points where you know that internal information may be most useful, and exactly the needed items can be displayed.
- The MNOTE message text can provide specific indications of the internal state of the macro at that point, and why it is being provided.
- Though it requires additional programming effort to insert MNOTE statements in a macro, they can be left "in place", and enabled or disabled at will. Typical controls include "commenting out" the statement (with a ".\*" conditional-assembly comment), or adding global debugging switches to control which statements will be executed:

```
GblB &DEBUG(20)
       - - -
       AIF (NOT &DEBUG(7)).Skip19
       MNote *,'At Skip19: &&VG = &VG., &&TEXT = ''&TEXT'''
.Skip19 ANop
```
If the debug switch &DEBUG(7) is 1, then the MNOTE statement will produce the desired output.

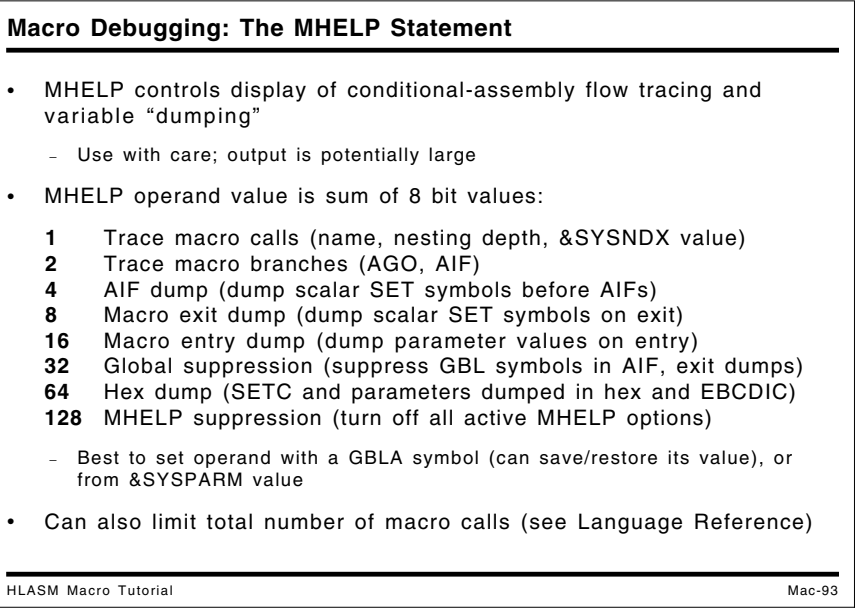

### **Macro Debugging: The MHELP Statement**

The MHELP statement is more general but less specific in its actions than the MNOTE statement. Once an MHELP option is enabled, it stays active until it is reset. The MHELP operand specifies which actions should be activated; the value of the operand is the sum of the "bit values" for each action:

**1** Trace macro calls

MHELP 1 produces a single line of information, giving the name of the called macro, its nesting level, and its &SYSNDX number. This information can be used to trace the flow of control among a complex set of macros, because the &SYSNDX value indicates the exact sequence of calls.

**2** Trace macro branches

The AIF and AGO branch trace provides a single line of information giving the name of the macro being traced, and the statement numbers of the model statements from which and to which the branch occurs. Unfortunately, the target sequence symbol name is not provided, nor is branch tracing active for library macros. This latter restriction can be overcome if you specify the LIBMAC option; tracing is then active for library macros.

**4** AIF dump

When MHELP 4 is active, all scalar (undimensioned) SET symbols in the macro dictionary (i.e., explicitly or implicitly declared in the macro) are displayed before each AIF statement is interpreted.

**8** Macro exit dump

MHELP 8 has the same effect as the preceding (MHELP 4), but the values are also displayed at the time a macro expansion is terminated by either an MEXIT or MEND statement.

#### **16** Macro entry dump

MHELP 16 displays the values of the symbolic parameters passed to a macro at the time it is invoked. This information can be very helpful when debugging macros that create or pass complex arguments to inner macros.

**32** Global suppression

Sometimes you will use the MHELP 4 or MHELP 8 options to display variable symbols in a macro that has also declared a large number of scalar global symbols, and you are only interested in the local variable symbols. Setting MHELP 32 suppresses the display of the global variable symbols.

#### **64** Hex dump

When used in conjunction with any of MHELP's "display" options (MHELP 4, 8, and 16), causes the value of displayed SETC symbols to be produced in both character (EBCDIC) and hexadecimal formats. If you are using character string data that contains non-printing characters, this option can help with understanding the values of those symbols.

#### **128** MHELP suppression

Setting MHELP 128 will suppress all currently active MHELP options. (MHELP 0 will do the same.)

These values are additive: you may specify any combination. Thus,

#### **MHELP 1+2 Trace macro calls and AIFs**

will enable both macro call tracing and AIF branch tracing.

As you might infer from the values just described, these MHELP "switches" fit in a single byte. The actions of the MHELP facility are controlled by a fullword in the assembler, of which these values are the rightmost byte. The remaining three high-order bytes can be used to control the maximum number of macro calls allowed in an assembly; the details are described in the High Level Assembler for z/OS, z/VM, and z/VSE *Language Reference* manual.

The output of the MHELP statement can sometimes be large, especially if multiple traces and dumps are active. It is particularly useful in situations where the macro(s) you are debugging were ones you didn't write, and in which you cannot conveniently insert MNOTE statements. Also, if macro calls are nested deeply, the MHELP displays can help with understanding the actions taken by each inner macro.

To provide some level of dynamic control over the MHELP options in effect, set a global arithmetic variable outside the macros to be traced, and then refer to that value inside any macro where the options might be modified; the MHELP operand can then be saved in a local arithmetic value, and restored to its "global" value on exit. Another useful technique is to derive the MHELP operand from the &SYSPARM string supplied to the assembler at invocation time; this lets you debug macros without making any changes to the program's source statements.

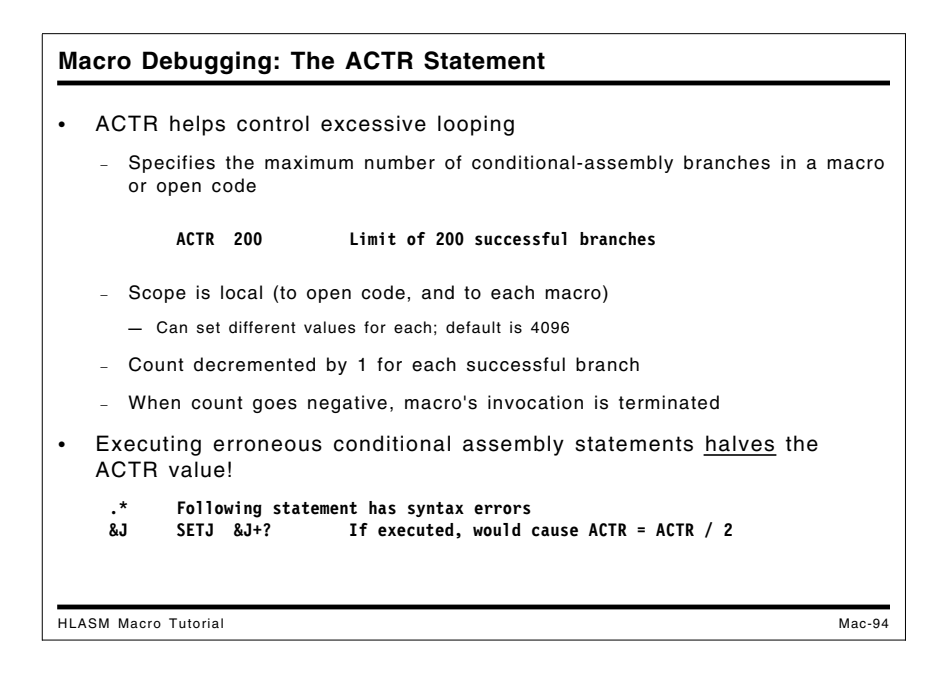

## **Macro Debugging: The ACTR Statement**

The ACTR statement is used to limit the number of conditional assembly branches (AIF and AGO) executed within a macro invocation (or in open code). It is written

#### **ACTR arithmetic\_expression**

where the value of the "arithmetic\_expression" will be used to set an upper limit on the number of branches executed by the assembler. In the absence of an ACTR statement, the default ACTR value is 4096, which is adequate for most macros.

ACTR is most useful in two situations:

- 1. If you suspect a macro may be looping or branching excessively, you can set the macro's ACTR value lower to limit the number of branches.
- 2. If a very large or complex macro makes a large number of branches, you can set the macro's ACTR value high enough that all normal expansions can be handled safely.

If the macro definition contains errors detected during encoding, the ACTR value may be divided by 2 each time such a statement is interpreted. This helps avoid wasting resources on what will undoubtedly be a failed assembly.

The ACTR value is local to each scope, including open code. If exceeded in a macro, the expansion is terminated; if exceeded in open code, the rest of the source program is treated as comments, and is not processed. An ACTR value can be changed within its scope by executing other ACTR statements.

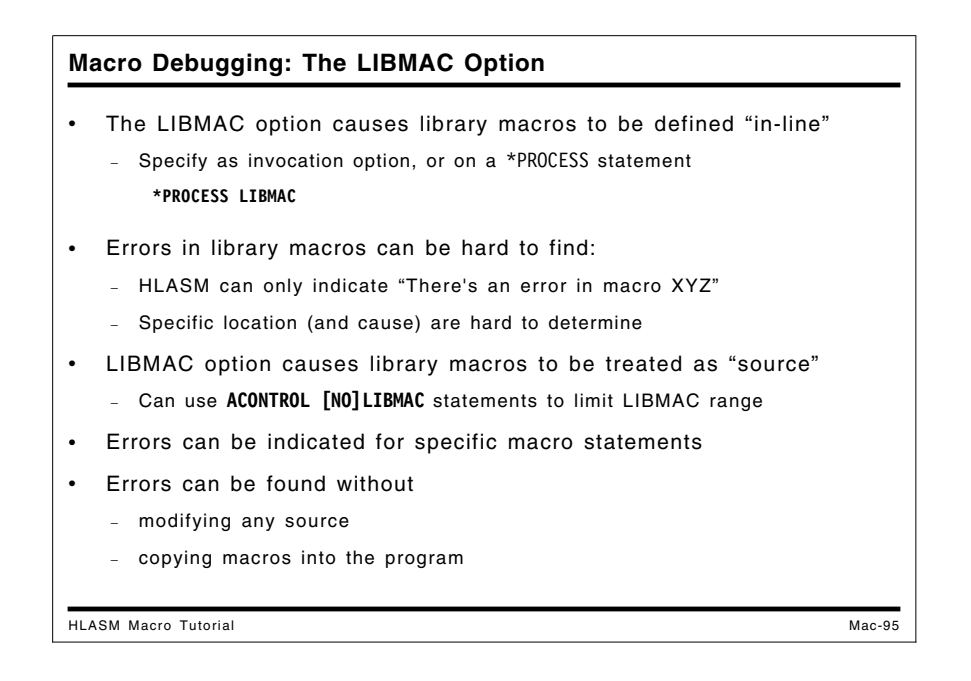

## **Macro Debugging: The LIBMAC Option**

The LIBMAC assembler option is very helpful in locating errors in macros whose definitions have been placed in a macro library. Because library macros are edited as they are read, they do not have statement numbers associated with each statement of the definition. If the assembler detects errors during encoding or expansion of a library macro, it provides less precise information about the problem's causes.

The LIBMAC option causes the assembler to treat library macro definitions as though they were found in the primary source stream. When an error condition is detected, the assembler is able (in most cases) to supply the number of the relevant statement and provide more precise diagnostics. This makes locating and correcting errors much easier.

If your program calls many macros, but only one or two macros need this form of analysis, you can "bracket" the calls with ACONTROL statements to limit the range of statements during which the LIBMAC option will be in effect:

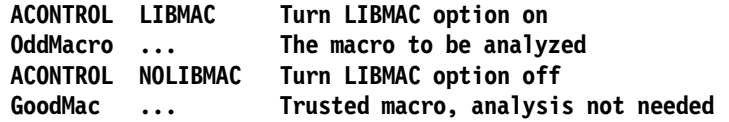

This facility would not be needed, of course, if macros could be perfectly debugged before they were placed into a macro library. Unfortunately, creators and testers of macro definitions cannot always anticipate all possible uses, so errors sometimes occur long after a macro was written and "certified".

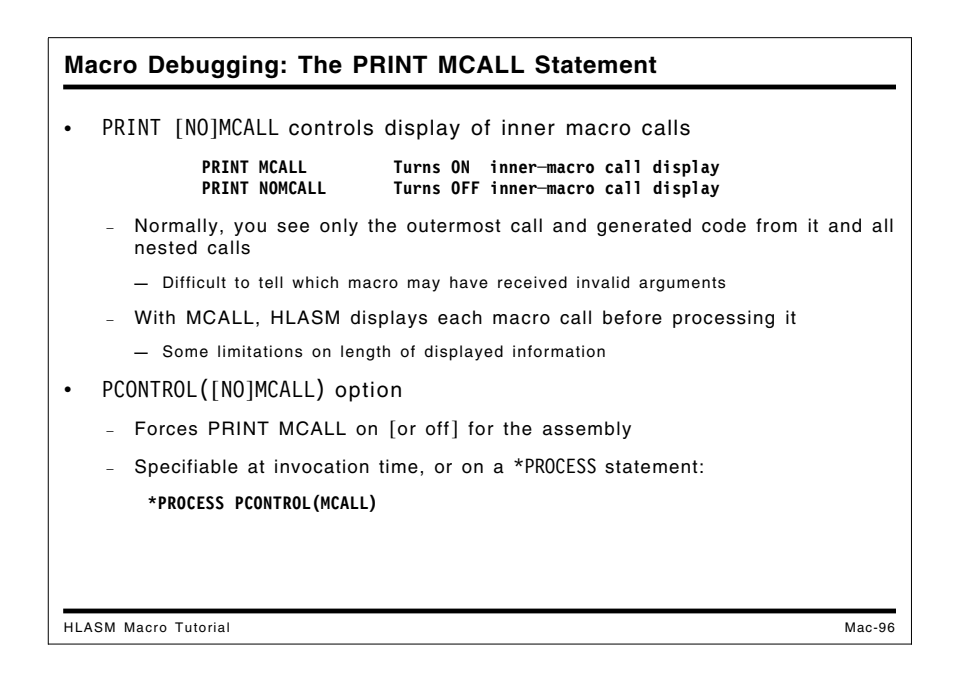

## **Macro Debugging: The PRINT MCALL Statement**

The PRINT MCALL statement and the PCONTROL(MCALL) assembler option can be very helpful in locating errors in nested macro calls. Under normal circumstances, the assembler displays only the outermost macro call, and (if PRINT GEN is in effect) the code generated from that call and all nested calls.

If a complex nest of macro calls generates incorrect code, it can sometimes be difficult to isolate the problem to a specific macro, or to the interfaces among the macros. The PRINT MCALL statement causes the assembler to display inner macro calls before they are processed; this can help in ensuring that correct arguments are passed to each macro. For example, suppose you have defined two macros, OUTER and INNER:

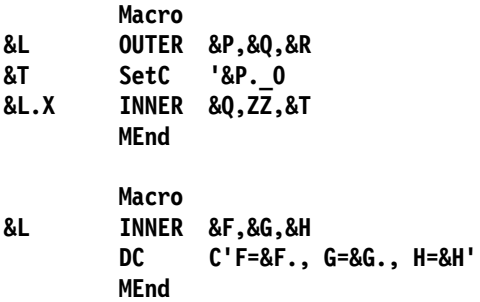

Then, if you call the OUTER macro with the statement

**K OUTER A,B,C**

the listing will show only the call to OUTER and (if PRINT GEN is in effect) the generated DC statement. If PRINT MCALL is in effect, the listing will also show the call to INNER:

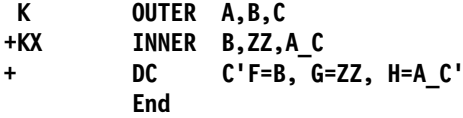

If macro arguments are modified when passed to inner macros (as in this example), debugging can be made much simpler if the actual arguments of the inner macro calls are visible.

The PRINT MCALL statement is subject to a "global" override through the use of the PCONTROL option, which specifies that PRINT MCALL should be active or not for the entire assembly, no matter what PRINT MCALL or PRINT NOMCALL statements may be present in the source program.

### **IBM Macro Libraries**

Every IBM operating system provides several macro libraries that can provide helpful examples of macro coding techniques.7 Some macros simply set up parameters lists for calls to a system service; these tend to be less instructive than macros that generate sequences of instructions for other uses. You will probably want to defer study of very large macros until you are comfortable with reading and writing your own macro definitions.

But do remember that many IBM macros were written in the early days of System/360; the assemblers of those times were far less powerful than today's High Level Assembler, so the coding techniques may appear unnecessarily complicated by today's standards.

Not that the coding techniques are necessarily the best; as mentioned earlier, the conditional assembly language is awkward and unfamiliar to many programmers, and was especially so in the early days when many macros were written.

# **Part 3: Macro Techniques**

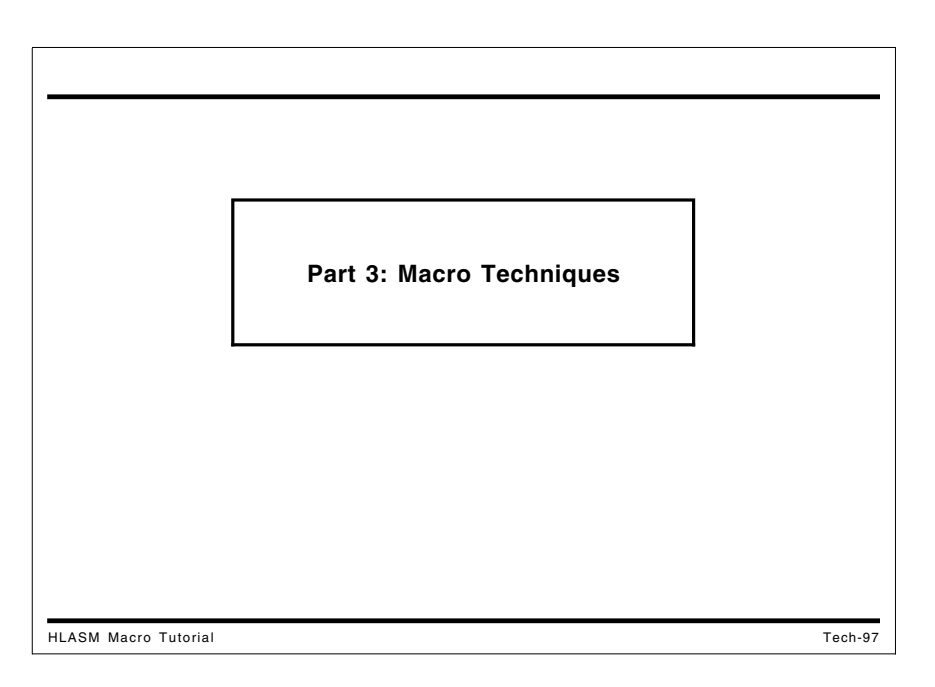

Macro instructions (or *macros*) give you a wonderfully flexible set of possibilities. Macros share many of the properties of ordinary subroutines (you can think of a macro as an assembly-time subroutine!) that can be called from many different applications: once created, they may be used to simplify many other tasks. Their capabilities range from the very simple:

- perform "housekeeping" such as saving registers, making subroutine calls, and restoring the registers and returning (for example, the operating system supplies the SAVE, CALL, and RETURN macros for these functions)
- define symbols for registers and fixed storage areas, and declare data structures to define or map certain system control blocks used by programs to communicate with the operating system (macros such as REGEQU, DCB, and DCBD)
- generate short code sequences to convert among data types, justify numeric fields, search tables, validate data values, and other helpful tasks.

to the very complex:

- macros have been created to define "artificial languages" in which entire applications are written. Examples include
	- − the SNOBOL48 programming language,
	- − specialized compiler-writing operations9,

<sup>8</sup> See *The Macro Implementation of SNOBOL4*, by Ralph E. Griswold (Freeman & Co., San Francisco, 1972). Chapter 10 describes the macro techniques used.

<sup>9</sup> The IBM Fortran G-Level compiler was written in an assembler macro language that allowed it to be quickly and easily ported to other systems.

- − insurance10,
- − teleprocessing11

and banking, marketing, and other applications.

Our purpose here is to show that you can write macros to simplify almost any programming task, from the simple and small to the very complex and powerful.

**Macros as a Higher Level Language** HLASM Macro Tutorial Tech-98 Can be created to perform very simple to very complex tasks − Housekeeping (register saving, calls, define symbols, map structures) − Define your own application-specific language increments and features • Macros can provide much of the "goodness" of HLLs − Abstract data types, private data types Information hiding, encapsulation − Avoiding side-effects − Polymorphism − Enhanced portability • Macros can be built incrementally to suit *your* application needs Can develop "application-specific languages" and increments **—** Easier to learn, because it relates to your application Code re-use promotes faster learning, fewer errors • Avoid struggling with the latest "universal language" fad − Add new capabilities to existing applications without converting

Higher-level languages are often deemed useful because they provide desirable "advanced" features. Macros can also deliver most of these features:

- *Abstract Data Types* are user-specified types for data objects, and sets of procedures used to access and manipulate them. This "encapsulation" of data items and logic is one of the key benefits claimed for object-oriented programming; it is a natural consequence of macro programming.
- *Information Hiding* helps hide the details of an implementation from the user. The concept of separating application logic from data representations is an old and well established programming principle. This also is a natural and normal benefit of macro programming.
- *Private Types* are user-defined data types for which details of the implementing procedures are hidden.
- *Avoiding Side-Effects* is achieved by having functions only return a value without altering input values or setting shared variables not declared in the invocation of a procedure.
- *Polymorphism* allows functions to accept arguments of different types, and enhances component reuse in other contexts.

<sup>&</sup>lt;sup>10</sup> Allstate Insurance implemented many of their applications in an easy-to-learn macro language that required much less training than traditional HLLs.

<sup>11</sup> The SPRINT system was originally developed by the Southern Pacific railroad for communicating within its rail system. It is described in *Total Operations Processing System for the Southern Pacific Company*, IBM Data Processing Application, E20-0310.

Macros provide simple ways to implement any or all of these features, and they provide additional advantages:

- Macros can perform as much or as little as is needed for a particular task.
- Macros can be built incrementally; simple functions can be used by more complex functions as they are written.
- New "language" implemented by macros can be adapted to the needs of the application, giving an application-specific language that may be better suited to its needs than any generalpurpose "higher level" language designed to (nearly) fit (nearly) everything. When completed, a macro can be used by everyone, giving immediate benefits of code re-use.
- Macro-based implementations are often more efficient than compiled code. A compiler must accept arbitrary combinations of statements, and then attempt to optimize them; a macrobased language can concentrate on just those parts of the application for which optimization efforts are justified.
- A macro-based language is *your* language! You need not adapt the expression of your application to fit the peculiarities and rigidities of a particular language or compiler (or of a language designer's pet theories). You can select whatever language features are appropriate and useful for your application.
- Macro-based languages are usually easier to learn, because they relate better to your business needs than general-purpose languages.12
- Macros can also provide an excellent introduction to language and compiler concepts, in a controllable way. You can create and analyze generated code immediately, and can build useful language fragments without having to worry about extensive side-effects. Macros also allow you to investigate tradeoffs involved in compile-time vs. run-time issues such as a choice between generating in-line code or calls to a run-time library.

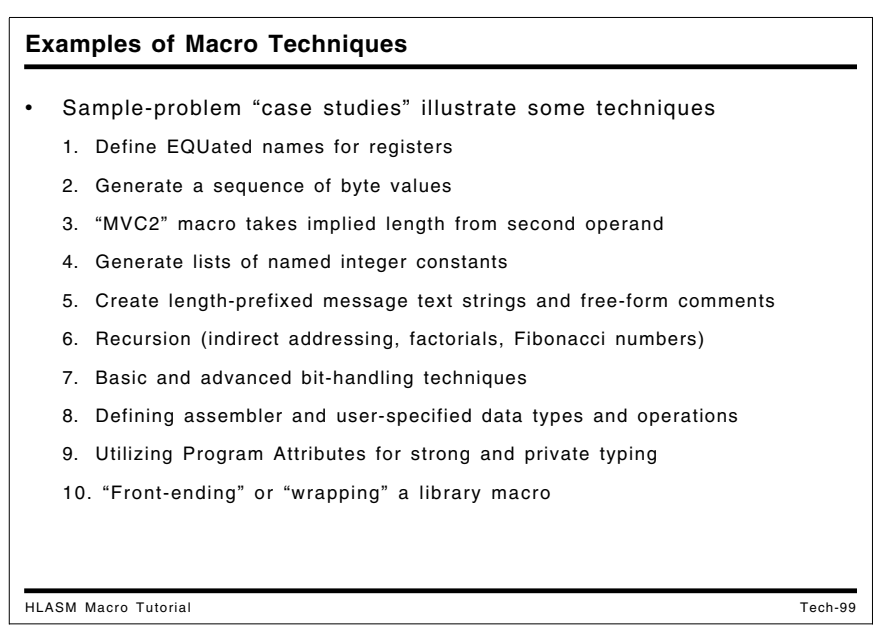

<sup>12</sup> Many studies have shown that the value of an employee depends more on knowledge of the business than on knowledge of a programming language.

## **Macro Techniques Case Studies**

We now examine some sample macro "case studies" that illustrate various aspects of the macro language, and provide various types of useful functions.

- 1. "Case Study 1: Defining Equated Symbols for Registers" on page 111 generates a set of EQU statements to define symbols to be used for register references. They illustrate the use of a global variable symbol to set a "one-time" switch, text parameterization, use of the &SYSLIST system variable symbol, and created variable symbols. (This case study is a generalization of the macro discussed at "Example 1: Define Equated Symbols for Registers" on page 75.)
- 2. Two example macros at "Case Study 2: Generating a Sequence of Byte Values" on page 116 generate a sequence of byte values. They illustrate conditional assembly statements, and some simple string-handling operations. (This case study is a generalization of the macro discussed at "Example 2: Generate a Sequence of Byte Values (BYTESEQ1)" on page 84.)
- 3. The standard MVC instruction takes its implied length from the length attribute of the first (receiving) operand. The "MVC2" macro in "Case Study 3: "MVC2" Macro Uses Source Operand Length" on page 119 takes its implied length from the length attribute of its *second* (source) operand.
- 4. The INTCONS macro at "Case Study 4: Generate a List of Named Integer Constants" on page 121 generates a list of constants from a varying-length list of arguments, using &SYSLIST to refer to each argument and construct a name for each constant using its value.
- 5. "Case Study 5: Using the AREAD Statement" on page 125 illustrates two uses of the AREAD statement:
	- a. Three macros at "Case Study 5a: Creating Length-Prefixed Message Texts" on page 125 show how to generate a length-prefixed string. The first and second examples illustrate familiar techniques, while the third uses the AREAD statement and a full scan of a "human-format" message to generate an insertion-text character string for the final DC statement containing the message.
	- b. "Case Study 5b: Block Comments" on page 131 shows how to use the AREAD statement to write free-form or "block" comments in your program.
- 6. Three macros at "Case Study 6: Macro Recursion" on page 133 illustrate recursive macro calls. The first two illustrate the use of global variable symbols and recursive macro calls to generate factorials and Fibonacci numbers. The third implements a form of indirect addressing.
- 7. Two styles of macros illustrate techniques that define a private "bit" data type that let you address bits by name, and do type checking of the bit names. After describing some basic bit-handling techniques, simple and optimized macros are created:
	- a. "Case Study 7a: Bit-Handling Macros -- Simple Forms" on page 143 describes basic forms of declaring and using a bit data type.
	- b. "Case Study 7b: Bit-Handling Macros -- Advanced Forms" on page 152 shows how to improve the basic forms for safety and efficiency, and to generate optimized code.
- 8. The macros illustrated at "Case Study 8: Utilizing Assembler Data Types" on page 173 illustrate techniques that can be used to implement type-sensitive operations ("polymorphism"), and to declare user-defined data types and user-defined operations on them, with type checking and information hiding.
	- a. "Case Study 8a: Type Sensitivity with Simple Polymorphism" on page 174 shows how the assembler's type attributes can be used to tailor generated code sequences to the types of operands.
	- b. "Case Study 8b: Instruction-Operand Type Checking" on page 179 shows how userassigned type attributes can be used to perform type checking "conformance" between instructions, operands, and registers.
- c. "Case Study 8c: Encapsulated Abstract Data Types" on page 191 shows how user-defined data types and operations can "encapsulate" the details of data definitions and low-level operations on the data objects.
- 9. This case study shows how you can use Program Attributes to assign application-specific attributes to symbols, and how to use those attributes to check for consistent use and to generate code sequences with greater flexibility than high-level language provide.
- 10. Sometimes it is useful to be able to capture and analyze the arguments passed to another macro and post-processing its results, while still using the original macro definition for its intended purposes. This is called "front-ending" or "wrapping" a macro. "Case Study 10: "Front-Ending" a Macro" on page 231 illustrates a way to do this.

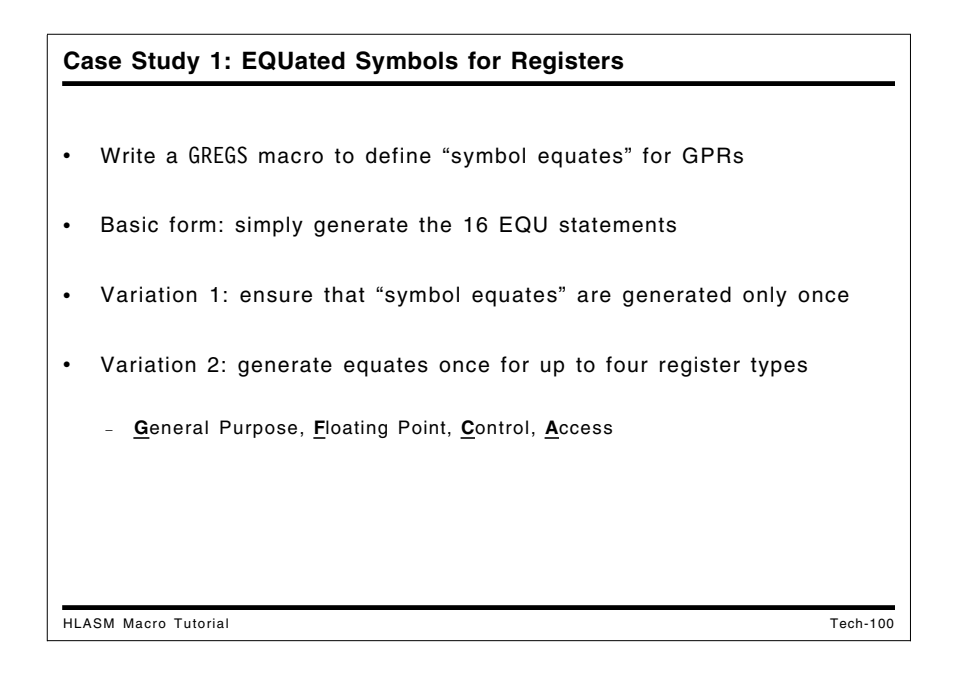

# **Case Study 1: Defining Equated Symbols for Registers**

The technique illustrated in "Example 1: Define Equated Symbols for Registers" on page 75 is quite acceptable unless we need to combine multiple code segments, each of which may contain a call to GREGS (as needed for its own modular development). How can we avoid generating multiple copies of the EQU statements, with their accompanying diagnostics for multiply-defined symbols?

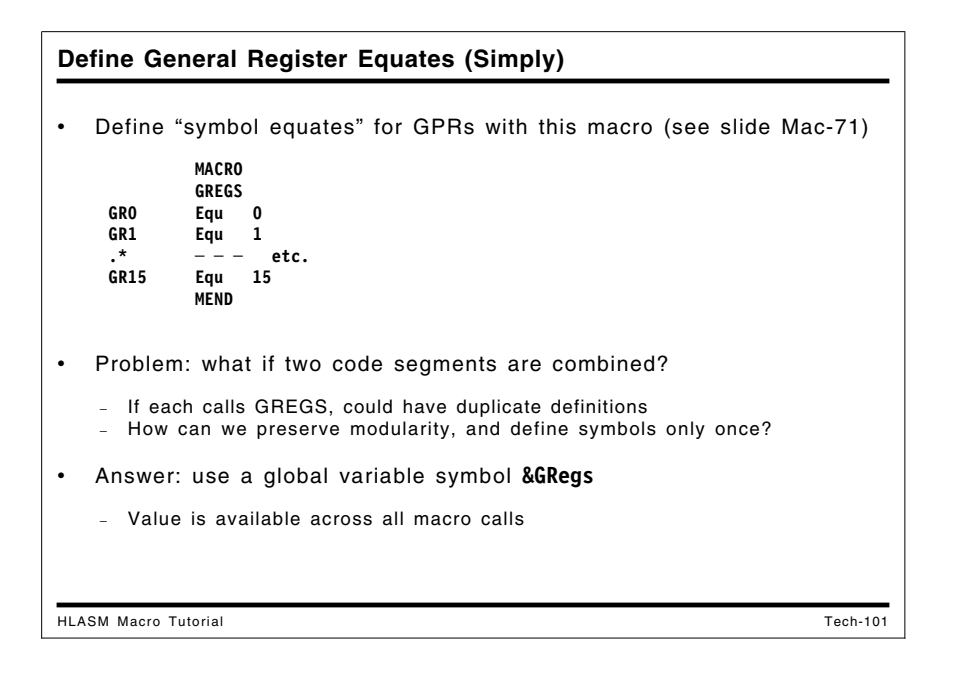

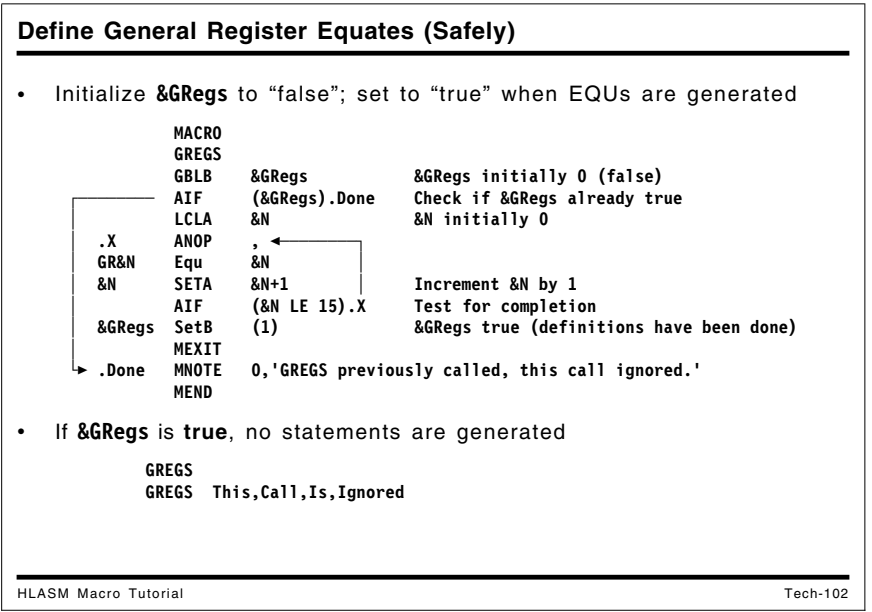

The solution is simple: use a global variable symbol whose value will indicate that the GREGS macro has been called already, as illustrated in Figure 32 on page 113.

|                   | <b>MACRO</b>                |                                                 |                                     |
|-------------------|-----------------------------|-------------------------------------------------|-------------------------------------|
|                   | <b>GREGS</b><br><b>GBLB</b> | &GRegs                                          | &GRegs initially 0 (false)          |
|                   | <b>AIF</b>                  | (&GRegs).Done                                   | Check if &GRegs already true        |
|                   | LCLA                        | &N                                              | &N initially 0                      |
| $\cdot$ X         | ANOP                        | $\bullet$                                       |                                     |
| <b>GR&amp;N</b>   | Equ                         | &N                                              |                                     |
| &N                | <b>SETA</b>                 | &N+1                                            | Increment &N by 1                   |
|                   | AIF                         | $(8N \tE 15)$ .X                                | Test for completion                 |
| <b>&amp;GRegs</b> | SetB                        | (1)                                             | Indicate definitions have been done |
|                   | <b>MEXIT</b>                |                                                 |                                     |
| .Done             | MNOTE                       | 0,'GREGS previously called, this call ignored.' |                                     |
|                   | MEND                        |                                                 |                                     |
| AAA               | <b>GREGS</b>                |                                                 |                                     |
|                   | <b>GREGS</b>                | What?, Again, Eh?                               |                                     |
|                   |                             |                                                 |                                     |

Figure 32. Macro to define general purpose registers once only

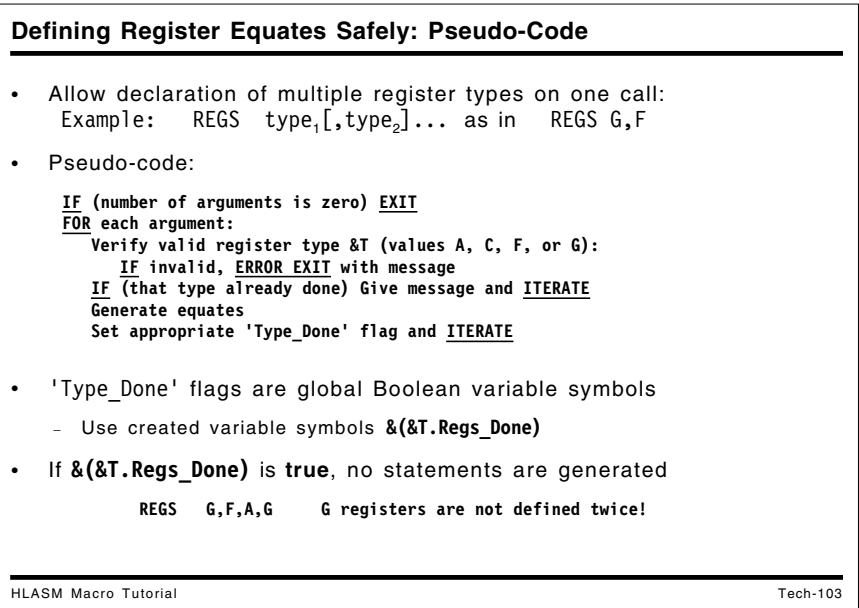

Now we define a macro which will create equates for *all* register types we might use in our program: General Purpose, Floating Point, Control, and Access. Rather than write separate macros (one for each type of register), we can write a single REGS macro whose operands specify the types of register desired: "G" for GPRs, "F" for FPRs, "C" for CRs, and "A" for ARs. Its syntax is:

**REGS type**1**[,type**2**]... One or more register types**

as in

**REGS G,F**

A pseudo-code sketch of the techniques used is the following:

```
IF (number of arguments is zero) EXIT
FOR each argument:
   Verify valid register type &T (values A, C, F, or G):
      IF invalid, ERROR EXIT with message
   IF (that type already done) Give message and ITERATE
   Generate equates
   Set appropriate 'Type Done' flag and ITERATE
```
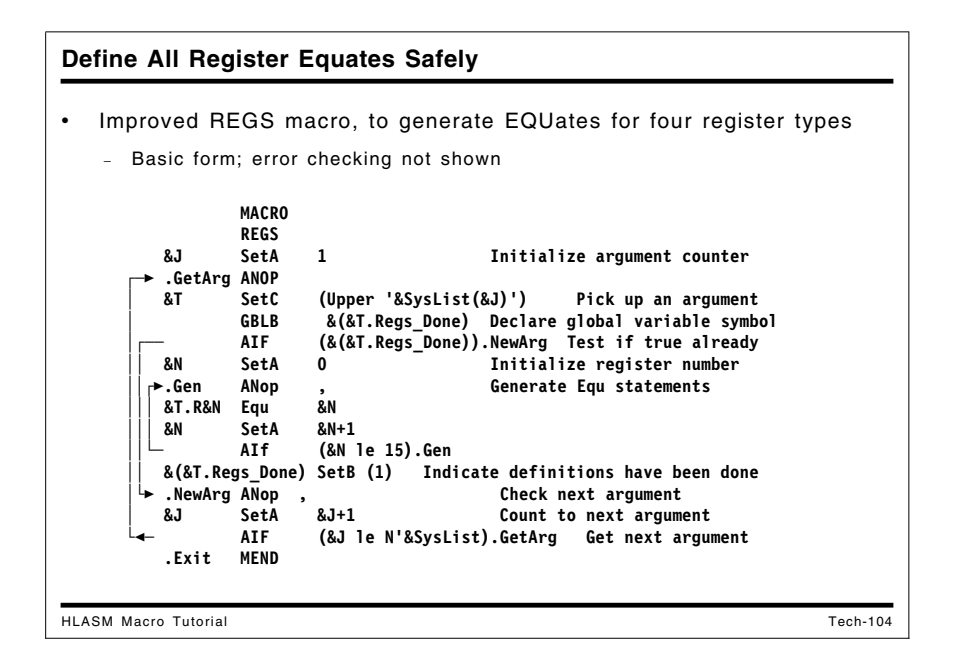

The following example uses the technique illustrated in Figure 32 on page 113 above, and generalizes it by using a "created variable symbol" to select the name of the proper global variable symbol.

MACRO REGS AIF (N'&SysList eq 0).Exit Quit if no arguments &J SetA 1 Initialize argument counter .GetArg ANOP &T SetC (Upper '&SysList(&J)') Pick up an argument &N SetA Index('&T','ACFG') Check type AIF (&N eq 0).Bad Error if not a supported type GBLB &(&T.Regs\_Done) Declare global variable symbol AIF (&(&T.Regs\_Done)).Done Test if true already &N SetA 0 Initialize register number .Gen ANop , Generate Equ statements &T.R&N Equ &N &N SetA &N+1 AIf (&N le 15).Gen &(&T.Regs\_Done) SetB (1) Indicate definitions have been done .Next ANOP &J SetA &J+1 Count to next argument AIF (&J le N'&SysList).GetArg Get next argument MEXIT .Bad MNOTE 8,'&SysMac.: Unknown type ''&T.''.' MEXIT .Done MNOTE 0,'&SysMac.: Previously called for type &T..' AGO .Next .Exit MEND

Figure 33. Macro to define any sets of registers once only

This REGS macro may be safely used any number of times, so long as no other definitions of the global variable symbols &ARegs\_Done, &FRegs\_Done, &CRegs\_Done, or &GRegs\_Done appear elsewhere in the program.

You may be interested in modifying the REGS macro to use the Defined Attribute described on page 89 to determine whether a given type of symbol has been generated.

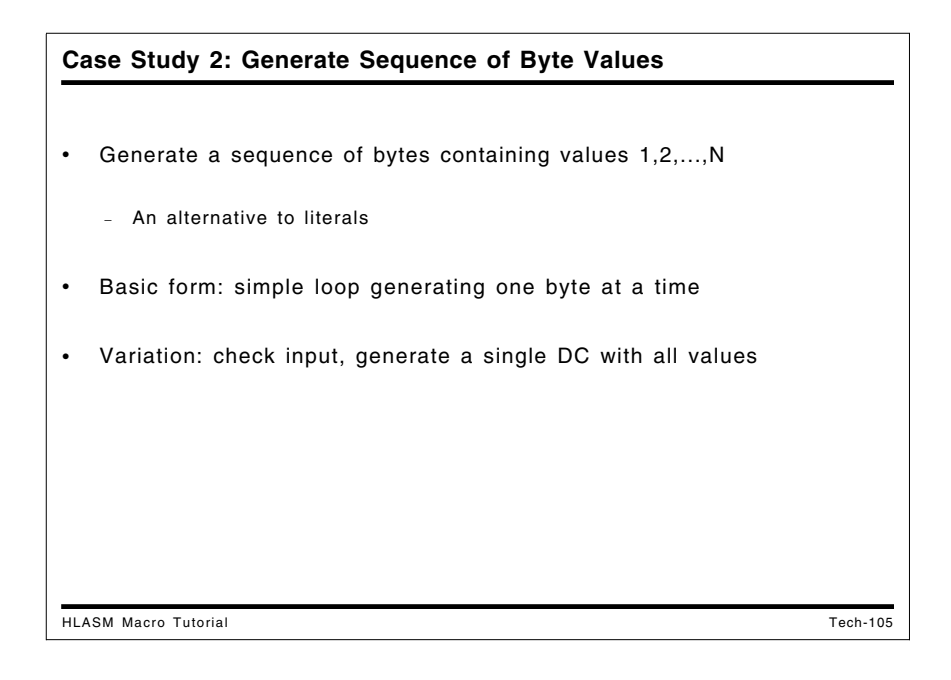

## **Case Study 2: Generating a Sequence of Byte Values**

```
Generating a Byte Sequence: BYTESEQ1 Macro
HLASM Macro Tutorial Tech-106
  • BYTESEQ1 generates a separate DC statement for each value
   (compare slides Cond-49 and Mac-78)
              MACRO
        &L BYTESEQ1 &N
         .* BYTESEQ1 ── generate a sequence of byte values, one per statement.
            .* No checking or validation is done.
              LclA &K
               AIF ('&L' EQ '').Loop Don't define the label if absent
         &L DS 0AL1 Define the label
         .Loop ANOP
         &K SetA &K+1 Increment &K
              AIF (&K GT &N).Done Check for termination condition
              DC AL1(&K)
              AGO .Loop Continue
        .Done
        BSeq1a BYTESEQ1 3
       +BSeq1a DC AL1(1)
              DC AL1(2)<br>DC AL1(3)
                   AL1(3)
```
The sample BYTESEQ2 macro illustrated in Figure 34 on page 118 uses the same techniques as the conditional-assembly examples given in Figure 9 on page 52 and Figure 10 on page 53. and the corresponding BYTESEQ1 macro illustrated in Figure 27 on page 84.

```
Generating a Byte Sequence: Pseudo-Code
HLASM Macro Tutorial Tech-107
• BYTESEQ2: generate a single DC statement, creating a string of bytes
   with binary values from 1 to N
   − N has been previously defined as an absolute symbol
    IF (N not self─defining) ERROR EXIT with message
    IF (N > 255) ERROR EXIT with too─big message
    IF (N ≤ 0) EXIT with notification
    Set local string variable S = '1'
    <u>DO</u> for K = 2 to N<br>S = S || \cdot, K'(append comma and next value)
    GEN (label DC AL1(S) )
   • Compare to slide Cond-50
```
A pseudo-code sketch of the macro implementation is:

```
IF (N not self-defining) ERROR EXIT with message
IF (N > 255) ERROR EXIT with too-big message
IF (N \le 0) EXIT with notification
Set local string variable S = '1'
<u>DO</u> for K = 2 to N<br>S = S || ','K
                           (append comma and next value)
GEN (label DC AL1(S) )
```
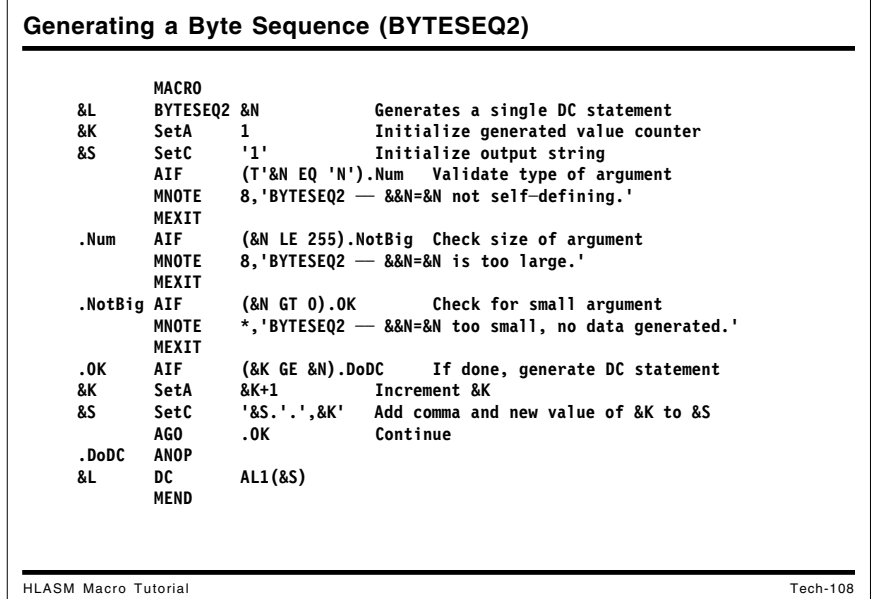

The BYTESEQ2 macro shown in Figure 34 on page 118 performs several validations of its argument, including a type attribute reference to verify that the argument is a self-defining term. As its output, the macro generates a single DC statement for the byte values, but it has a limitation: can you tell what it is?

MACRO &L BYTESEQ2 &N<br>\* BYTESEO2 -- aen BYTESEQ2 -- generate a sequence of byte values, one per statement. .\* The argument is checked and validated, and the entire constant is .\* generated in a single DC statement. LclA &K LclC &S &K SetA 1 Initialize generated value counter &S SetC '1' Initialize output string AIF (T'&N EQ 'N').Num Validate type of argument MNOTE 8,'BYTESEQ2 -- &&N=&N not self-defining.' MEXIT .Num AIF (&N LE 255).NotBig Check size of argument MNOTE 8,'BYTESEQ2 -- &&N=&N is too large.' MEXIT .NotBig AIF (&N GT 0).OK Check for small argument MNOTE \*,'BYTESEQ2 -- &&N=&N too small, no data generated.' MEXIT .OK AIF (&K GE &N).DoDC If done, generate DC statement &K SetA &K+1 Increment &K &S SetC '&S.'.',&K' Add comma and new value of &K to &S AGO .OK Continue .DoDC ANOP &L DC AL1(&S) MEND \* Test cases BSeq2a BYTESEQ2 0 BSeq2b BYTESEQ2 1 BSeq2c BYTESEQ2 5 BSeq2d BYTESEQ2 X'58' BSeq2e BYTESEQ2 256

Figure 34. Macro to define a sequence of byte values as a single string

The argument to BYTESEQ2 may not exceed 255; otherwise the DC values are truncated at 8 bits and start at 0 again! (In earlier assemblers, the macro would fail if &S exceeds 255 characters, which limited the argument to a maximum value 88.)

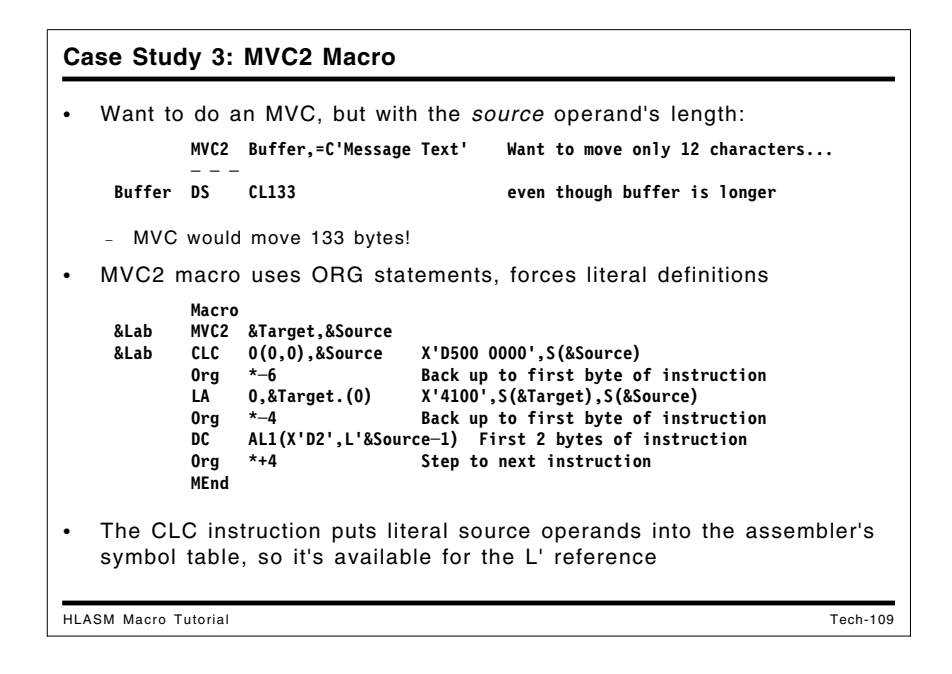

# **Case Study 3: "MVC2" Macro Uses Source Operand Length**

Sometimes it is useful to determine the length byte of an MVC instruction from the length attribute of the *second* operand, rather than of the first. That is, rather than write clumsy and errorprone statements like

```
MVC Buffer(L'=C'Message Text'),=C'Message Text'
```
you would rather write something like

#### **MVC2 Buffer,=C'Message Text'**

and get the same result. This can be done with an MVC2 macro with prototype

#### **MVC2 &Target,&Source**

where the macro effectively generates

#### **MVC &Target(L'&Source),&Source**

This might not work as simply as it is written: the most difficult situation (and often the most useful!) occurs when a literal is used as the source operand. When the assembler processes the length expression L'&Source, it must find the symbol (or literal) corresponding to &Source in the symbol table; otherwise the expression cannot be evaluated and is treated as invalid.

The following macro avoids this problem by first generating a CLC instruction, for which literals are valid in both first and second operands. This causes any literal operands in the macro call to be entered into the symbol table. Then, the CLC instruction is overlaid with the fields appropriate to the desired MVC instruction.

```
Macro
&Lab MVC2 &Target,&Source
      AIf (N'&SysList eq 2).OK
      MNote 8,'Wrong number of operands in MVC2 macro call.'
      MExit
.OK ANop
      Push Print Save current PRINT status
      Print NoGen Don't generate all this messy stuff
.* Generate the CLC instruction with correct source operand
&Lab CLC 0(0,0),&Source X'D500 0000',S(&Source)
      Org *-6 Back up to first byte of instruction
.* Generate the addressing halfword for the target operand
      LA 0,&Target.(0) X'4100',S(&Target),S(&Source)
      Org *-4 Back up to first byte of instruction
.* Generate the MVC opcode and the length byte
      DC AL1(X'D2',L'&Source-1) First 2 bytes of instruction
      Org *+4 Step to end of MVC instruction
      Pop Print Restore original PRINT status
      MEnd
```
Figure 35. MVC2 macro definition

The CLC instruction ensures that any literals used as source operands have been entered into the symbol table prior to the length attribute reference in the DC statement. An example of the code generated by the MVC2 macro (when the Print NoGen instruction is removed) is:

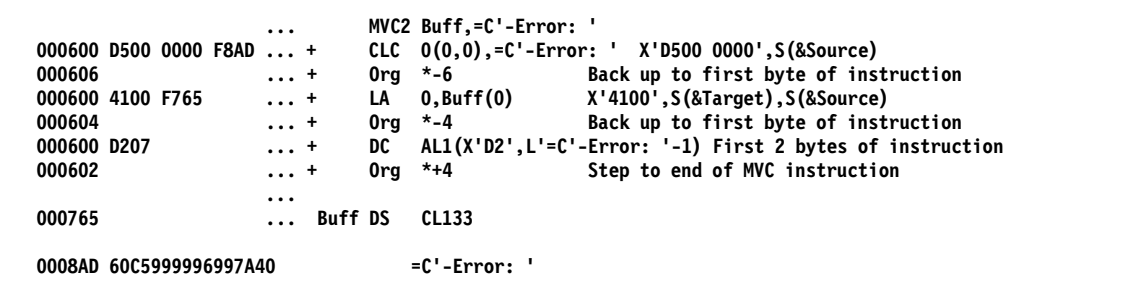

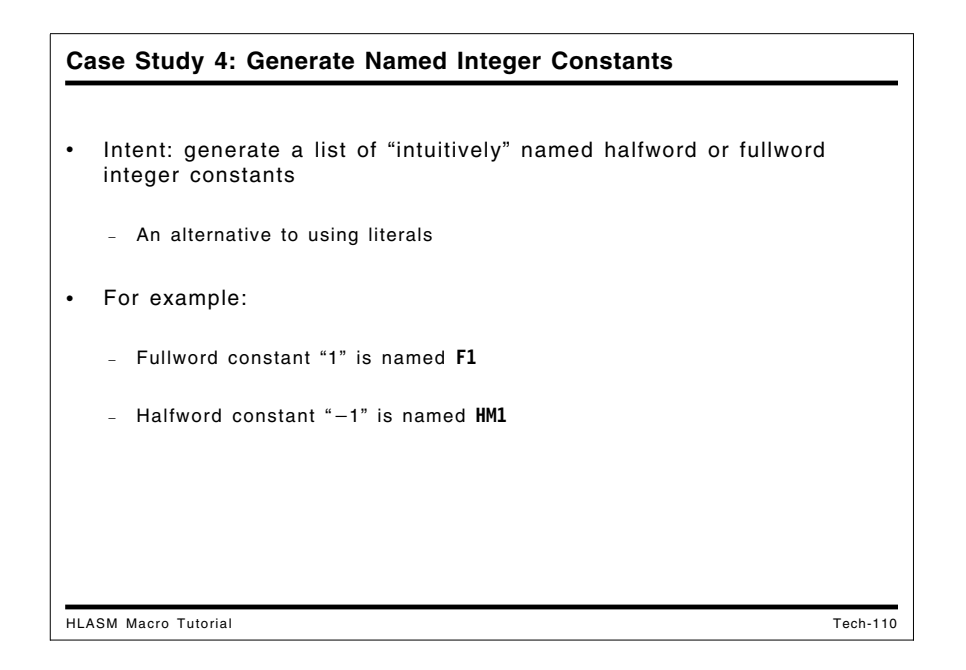

# **Case Study 4: Generate a List of Named Integer Constants**

To illustrate a typical use of the &SYSLIST system variable symbol, we suppose we wish to write a macro named INTCONS that will generate halfword or fullword integer-valued constants, giving them names by appending their value to a letter designating their type: F if the value is nonnegative, or FM if the value is negative. We also provide a keyword parameter to specify their type, either F or H, with default F. Negative halfword constants will then start with the letters HM.

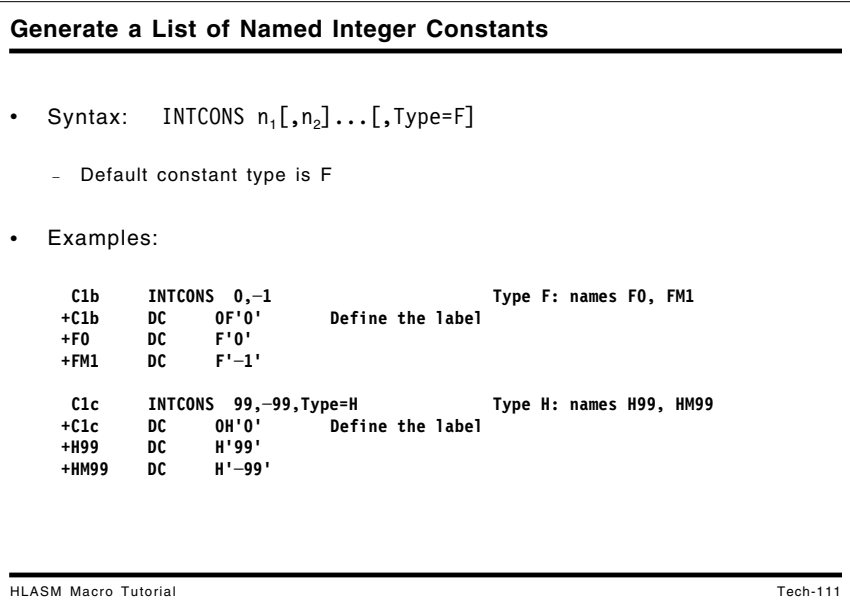

The macro syntax might look like this:

```
INTCONS n_1[,n_2]...[,Type=F]
```
If we write

#### **INTCONS 1,-1**

the macro generates these statements:

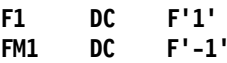

Similarly, if we write

**INTCONS 2,-2,Type=H**

then the macro generates

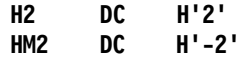

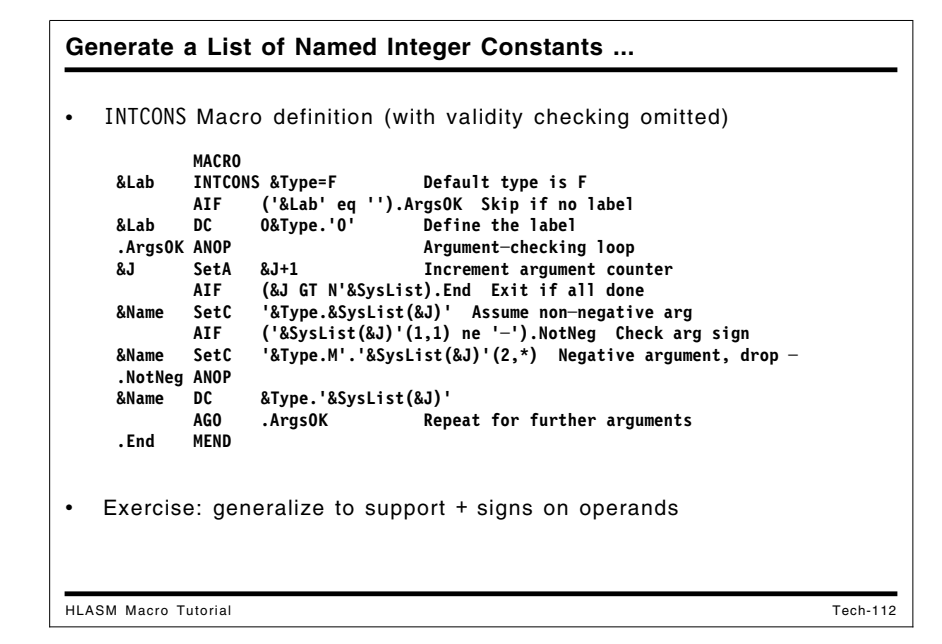

This macro is in two parts: the first part (through the second MEXIT statement, following the MNOTE statement for null arguments) checks the values and validity of the arguments, issuing messages for cases that do not satisfy the constraints of the definition.

Then, beginning at sequence symbol .ArgsOK, the &SYSLIST system variable symbol steps through the positional arguments in turn, using subscript &J to indicate which positional argument is selected. The argument is checked for being not null, and then to see if its first character is a minus sign. If the minus sign is present, it is removed for constructing the constant's name; finally, the constant is generated with the required name.

**MACRO &Lab INTCONS &Type=F Default type is F .\* INTCONS -- assumes a varying number of positional arguments .\* to be generated as integer constants, with created names. .\* Type will be F (default) or H if specified. LclA &J Count of arguments** LclC &Name **Name** of the constant **.\* Validate the Type argument AIF ('&Type' eq 'F' OR '&Type' eq 'H').TypOK Check Type MNOTE 8,'INTCONS -- Invalid Type=''&Type''.' MEXIT .\* Generate the name-field symbol &Lab if provided .TypOK AIF ('&Lab' eq '').NoLab Skip if no label &Lab DC 0&Type.'0' Define the label .\* Verify that arguments are present; no harm if none. .NoLab AIF (N'&SysList gt 0).ArgsOK Check presence of args MNOTE \*,'INTCONS -- No arguments provided.' MEXIT .\* end of first part... (continued...) .\* Second part: argument-checking loop, code generation .ArgsOK ANOP &J SetA &J+1 Increment argument counter AIF (&J GT N'&SysList).End Exit if all done AIF (K'&SysList(&J) gt 0).DoArg MNOTE 4,'INTCONS -- Argument No. &J. is empty.' AGO .ArgsOK Go for next argument .DoArg ANOP &Name SetC '&Type.&SysList(&J)' Assume nonnegative arg AIF ('&SysList(&J)'(1,1) ne '-').NotNeg Check arg sign &Name SetC '&Type.M'.'&SysList(&J)'(2,\*) Negative argument, drop - .NotNeg ANOP &Name DC &Type.'&SysList(&J)' AGO .ArgsOK Repeat for further arguments .End MEND**

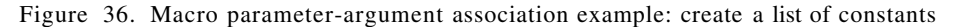

Some test cases for the INTCONS macro are shown in the following figure. The last two sets test unusual conditions, and the others show statements generated by the macro.

```
C1b INTCONS 0,-1 Type F: names F0, FM1
+C1b DC 0F'0' Define the label
+F0 DC F'0'
+FM1 DC F'-1'
 C1c INTCONS 99,-99,Type=H Type H: names H99, HM99
+C1c DC 0H'0' Define the label
+H99 DC H'99'
+HM99 DC H'-99'
 * Test cases -- first has no label, no arguments; second has no arguments
      INTCONS
 C1a INTCONS
 C1d INTCONS -000000000,2147483647
 C1e INTCONS 1,2,3,4,Type=D Invalid type
      INTCONS 1,2,3,4,,5,6,7,8,9,10E7 Null 5th argument
```
Figure 37. Macro example: List-of-constants test cases

As an exercise: how would you add a test to verify that each argument is a valid self-defining term? Are negative arguments then valid? Would the argument 10E7 be valid? (It's acceptable as a nominal value in an F-type constant.) Another exercise is to modify the macro to handle plus (+) signs on the numeric values.

A comment: on modern processors, it's much better to use instructions with immediate operands than to use constants in storage with the same values.

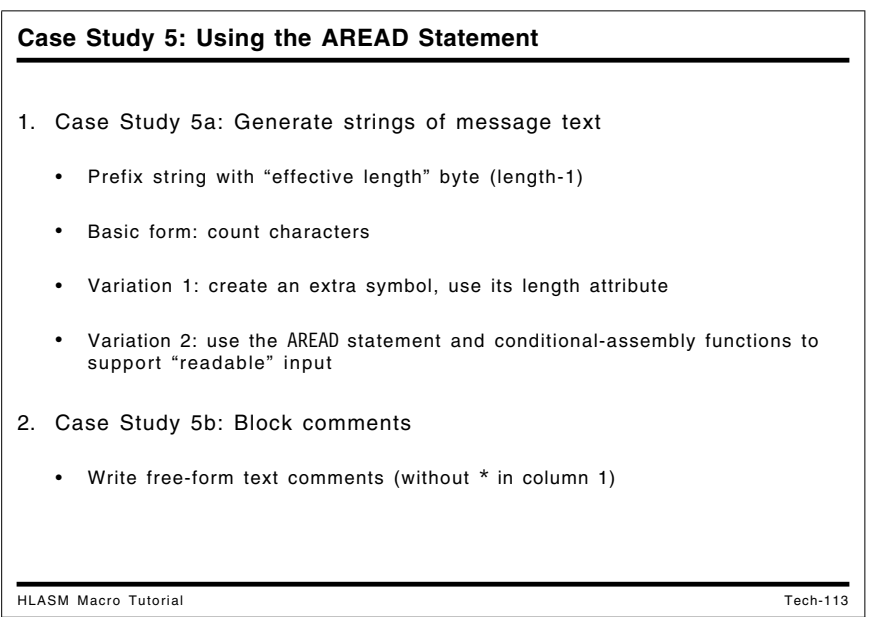

## **Case Study 5: Using the AREAD Statement**

This case study illustrates the power of the AREAD statement. The first set of examples shows how to create strings (such as messages) prefixed by an effective-length field, and the second example illustrates a technique for entering "block comments" into your source program.

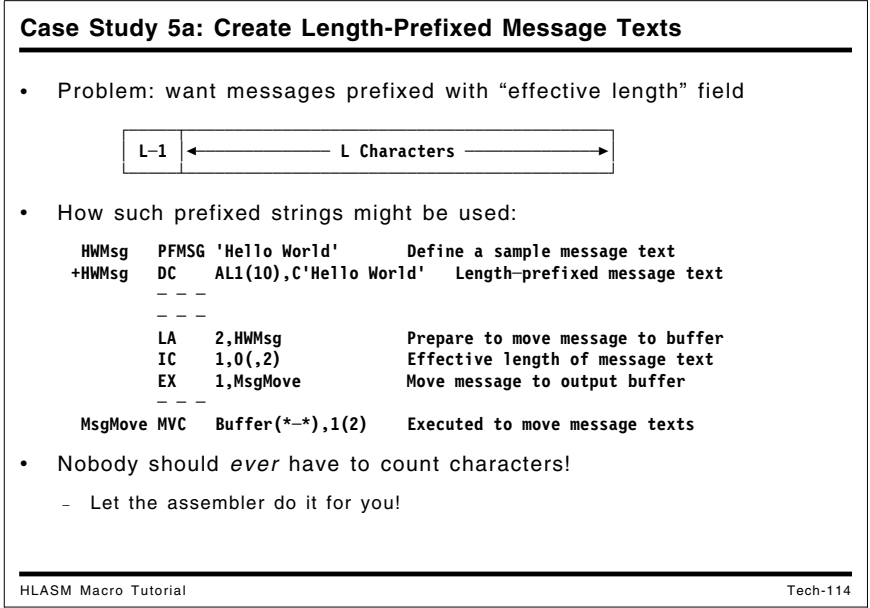

### **Case Study 5a: Creating Length-Prefixed Message Texts**

A common need in applications is to produce messages. The length of the message must be reduced by 1 prior to executing a move instruction, so it is helpful to store the message text and its "effective length" (its true length minus one), as shown:

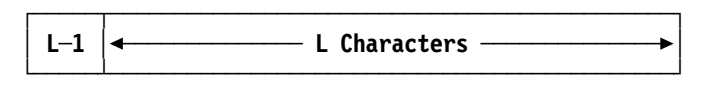

Such a length-prefixed message text could be used in code sequences like the following. The message is declared using a PFMSG macro, which generates a length byte followed by the message text:

 **HWMsg PFMSG 'Hello World' Define a sample message text +HWMsg DC AL1(10),C'Hello World' Length-prefixed message text**

Then, this small "data structure" could be used by instructions like these to move the message text to a buffer:

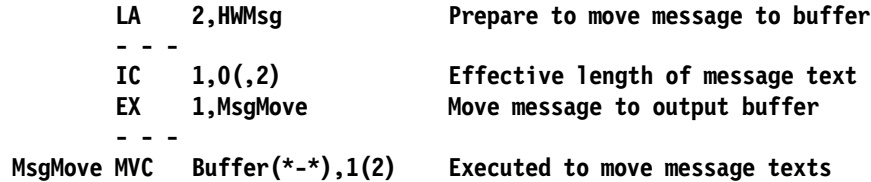

We will illustrate three macros to create message texts with an effective-length prefix, each using progressively more powerful techniques.

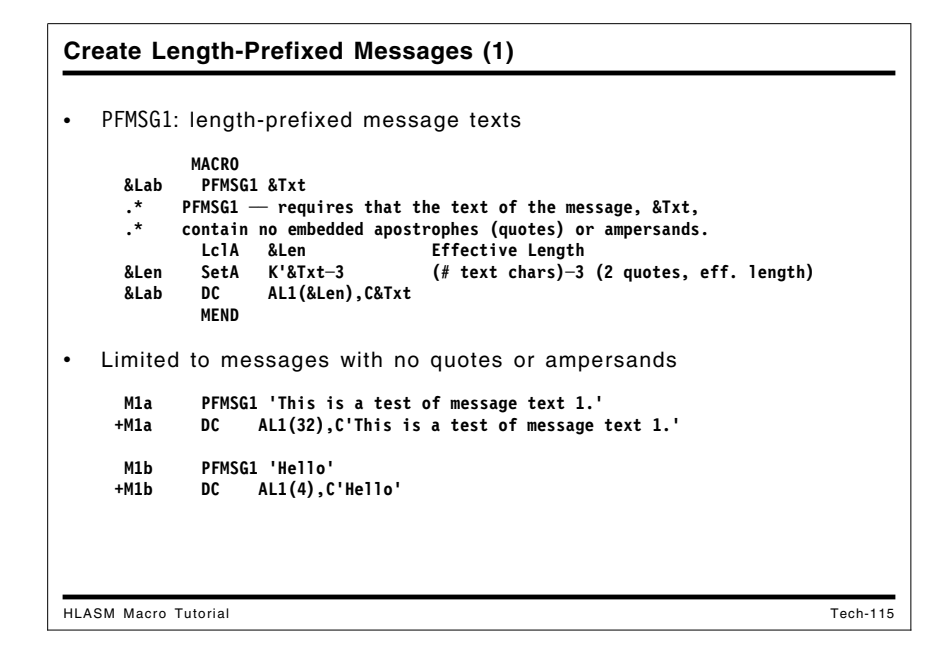

### **Simplest Prefixed Message Text**

In this first example, the text of the message may not contain any apostrophes (quotes) or ampersands. A Count attribute reference is used to determine the number of characters in the message argument.

```
MACRO
&Lab PFMSG1 &Txt
 .* PFMSG1 -- requires that the text of the message, &Txt,
 .* contain no embedded apostrophes (quotes) or ampersands.
       LclA &Len Effective Length
 &Len SetA K'&Txt-3 (# text chars)-3 (2 quotes, eff. length)
 &Lab DC AL1(&Len),C&Txt
       MEND
 M1a PFMSG1 'This is a test of message text 1.'
+M1a DC AL1(32),C'This is a test of message text 1.'
 M1b PFMSG1 'Hello'
+M1b DC AL1(4),C'Hello'
```
Figure 38. Macro to define a length-prefixed message

```
Create General Length-Prefixed Messages (2)
HLASM Macro Tutorial Tech-116
 • PFMSG2: Allow all characters in text (but: may require pairing)
            MACRO
     &Lab PFMSG2 &Txt
      .* PFMSG2 ── the text of the message, &Txt, may contain embedded
      .* apostrophes (quotes) or ampersands, so long as they are paired.
     &T SetC 'TXT&SYSNDX.M' Create TXTnnnM symbol to name the text
            DC AL1(L'&T.-1) Effective length<br>DC C&Txt
     &T DC C&Txt
            MEND
      M2a PFMSG2 'Test of ''This'' && ''That''.'
    +M2a DC AL1(L'TXT0001M─1) Effective length
                   +TXT0001M DC C'Test of ''This'' && ''That''.'
     M2b PFMSG2 'Hello, World'
                   +M2b DC AL1(L'TXT0002M─1) Effective length
    +TXT0002M DC C'Hello, World'
  • Quotes/ampersands in message are harder to write, read, translate
  Extra (uninteresting) labels are generated
```
### **More General Prefixed Message Text**

Requiring no ampersands or quotes in the message text defined by PFMSG1 may not be acceptable in some situations. Thus, in Figure 39 we define a second macro PFMSG2 that allows such characters in the message, but requires that they be properly paired in the argument string. By generating an ordinary symbol, a length attribute reference can be used.

```
MACRO
&Lab PFMSG2 &Txt
     PFMSG2 -- the text of the message, &Txt, may contain embedded
 .* apostrophes (quotes) or ampersands, so long as they are
 .* properly paired. The macro expansion generates a symbol
 .* using the &SYSNDX system variable symbol, and uses a Length
 .* attribute reference for the effective length.
&T SetC 'TXT&SYSNDX.M' Create symbol to name the text string
&Lab DC AL1(L'&T.-1) Effective length
&T DC C&Txt
       MEND
```
Figure 39. Macro to define a length-prefixed message with paired characters

Some sample calls to the PFMSG2 macro are shown in the following figure:

```
 M2a PFMSG2 'Test of ''This'' && ''That''.'
+M2a DC AL1(L'TXT0001M-1)
+TXT0001M DC C'Test of ''This'' && ''That''.'
 M2b PFMSG2 'Hello, World'
+M2b DC AL1(L'TXT0002M-1)
+TXT0002M DC C'Hello, World'
```
The generated symbol is of the form TXTnnnnM, where the characters nnnn are the value of the system variable symbol &SYSNDX. The assembler increments &SYSNDX by one each time a macro expansion begins, and its value is constant within that macro. (Inner macro calls have

their own, different value of &SYSNDX.) Thus, &SYSNDX can be used to generate unique symbols or other values for every macro expansion. (See the description of &SYSNDX on page 259 in Appendix B, System (&SYS) Variable Symbols.)

While the PFMSG2 macro defined in this example allows any characters in the message text, it is much more difficult to read and understand the macro argument. (Consider, for example, how to explain the odd rules about pairing quotes and ampersands to someone who wants to translate the message text into a different language!) Also, the generated TXTnnnnM symbols are used only for a length attribute reference, and are otherwise uninteresting.

This limitation can be removed by using the powerful AREAD statement.

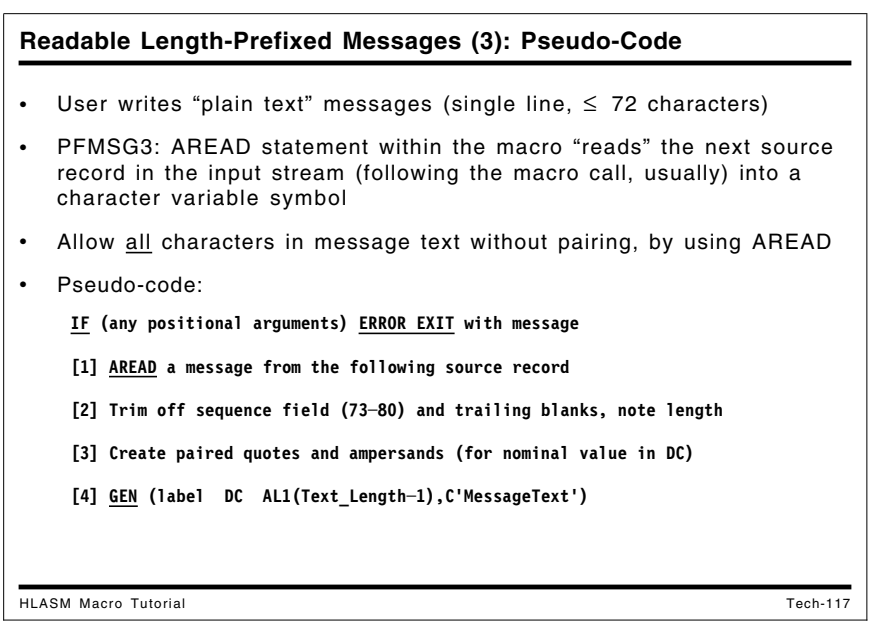

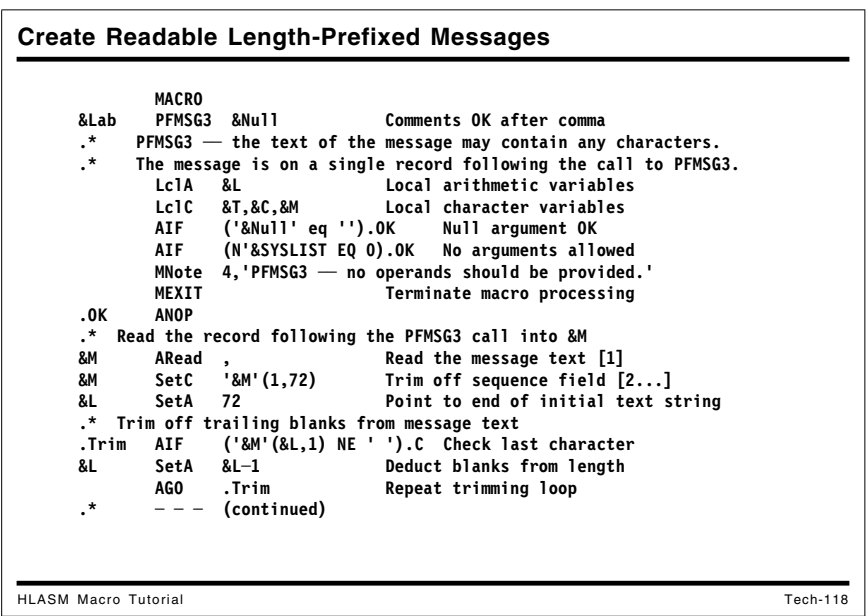

**Create Readable Length-Prefixed Messages ...** HLASM Macro Tutorial Tech-119 **.\* ─ ─ ─ (continuation) .C ANOP &T SetC DOUBLE('&M'(1,&L)) Pair─up quotes, ampersands [3] &L SetA &L─1 Set to effective length &Lab DC AL1(&L),C'&T' [4] MEnd** Messages are written as they are expected to appear! • Easier to read and translate to other national languages  **M4a PFMSG3 , Test with mixed apostrophes/ampersands ─Test of 'This' & 'That'. +M4a DC AL1(27),C'Test of ''This'' && ''That''.' M4c PFMSG3 ─This is the text of a long message & says nothin' very much. +M4c DC AL1(63),C'This is the text of a long message && saysX + nothin'' very much.'** '+' prefix in listing for generated statements, '-' for AREAD records

### **Prefixed Message Text with the AREAD Statement**

The AREAD statement can be used in a macro to read lines from the source program into a character variable symbol. If we write

#### **&CVar AREAD**

then the first statement in the main program following the macro containing the AREAD statement (or the outermost macro call that eventually resulted in interpreting the AREAD statement) will be "read" by the assembler, and the contents of that record will be assigned to the variable symbol &CVar.

We use AREAD in the PFMSG3 macro, which reads the text of a message written in its natural final form from the line following the macro call. The operation of the PFMSG3 macro is summarized in this pseudo-code:

IF (any positional arguments) ERROR EXIT with message AREAD a message from following record Trim off sequence field (73-80) and trailing blanks Create paired quoted and ampersands (for nominal value in DC) GEN (label DC AL1(Text\_Length-1),C'MessageText')

The macro illustrated in Figure 40 on page 130 creates pairs of quotes and ampersands wherever needed; thus, the of the message writer need not be aware of the peculiar rules of the Assembler Language.

To allow users of the PFMSG3 macro to add comments on the macro-call line, the &Null parameter is provided on the prototype statement. If the corresponding argument is null (that is, any comments are preceded by a stand-alone comma), the rest of the statement **—** the comments **—** are ignored.

```
MACRO
&Lab PFMSG3 &Null Comments OK after comma
.* PFMSG3 -- the text of the message may contain any characters.
.* The message is on a single line following the call to PFMSG3.
      LclA &L Local arithmetic variables
      LclC &T,&C,&M Local character variables
      AIF ('&Null' eq '').OK Null argument OK
      AIF (N'&SYSLIST EQ 0).OK No arguments allowed
      MNote 4,'PFMSG3 -- no operands should be provided.'
      MEXIT Terminate macro processing
.OK ANOP
.* Read the record following the PFMSG3 call into &M
&M ARead , Read the message text
&M SetC '&M'(1,72) Trim off sequence field
&L SetA 72 Point to end of initial text string
  .* Trim off trailing blanks from message text
.Trim AIF ('&M'(&L,1) NE ' ').C Check last character
&L SetA &L-1 Deduct blanks from length
      AGO .Trim Repeat trimming loop
.C ANOP
&T SetC DOUBLE('&M'(1,&L)) Pair-up quotes, ampersands
&L SetA &L-1 Set to effective length
&Lab DC AL1(&L),C'&T'
      MEnd
```
Figure 40. Macro to define a length-prefixed message with "true text"

Some tests of the PFMSG3 macro are shown in the following figure.

```
 M4a PFMSG3 , Test with mixed apostrophes/ampersands
-Test of 'This' & 'That'.
+M4a DC AL1(27),C'Test of ''This'' && ''That''.'
M4c PFMSG3
-This is the text of a long message & says nothin' very much.
+M4c DC AL1(63),C'This is the text of a long message && saysX
+ nothin'' very much.'
```
Figure 41. Test cases for macro with "true text" messages

The '+' characters in the left margin denote statements generated by the assembler; the '-' characters denote records read from the source stream by AREAD instructions.

Note also that the loop that removes trailing blanks from the string accepted by the AREAD statement could be replaced by a call to an external conditional-assembly function TRIM; again, writing such a character-valued function is a useful exercise. Another exercise: generalize the above macro to accept multi-line messages, with no limitations on total length.

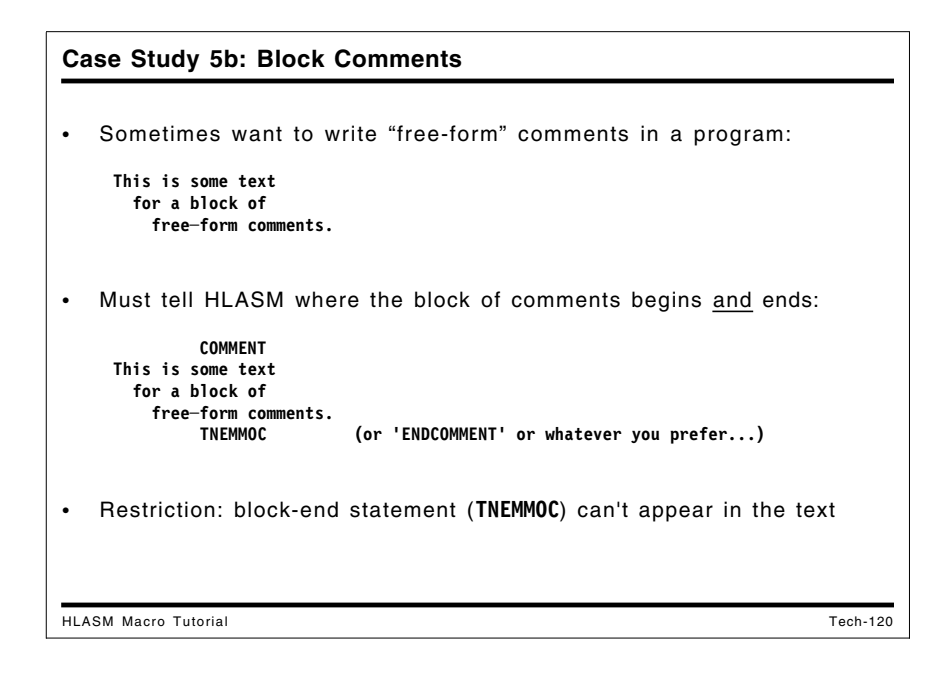

## **Case Study 5b: Block Comments**

Occasionally it is helpful to be able to insert "blocks" of comments into a program, but without having to put an asterisk in the first position of each line. For example, you might want to write something like

```
This is some text
  for a block of
  comments.
```
Naturally, we will need some way to tell the assembler that the comment "lines" should not be scanned as normal input statements. Thus, we need something that indicates the start (and end) of a "block comment".

Suppose we create a macro named COMMENT that indicates the start of a block comment, and that the end of the block is indicated by a TNEMMOC ("COMMENT" spelled backward) statement. You could of course choose any terminator you like, such as ENDCOMMENT.

In the above example, the lines would be entered as follows:

```
Comment
This is some text
  for a block of
  comments.
      Tnemmoc
```
You can include program documentation in your source code!

```
Block Comments Macro
HLASM Macro Tutorial Tech-121
• COMMENT macro initiates block comments:
           Macro
    &L Comment &Arg
           LclC &C
           AIf ('&L' eq '' and '&Arg' eq '').Read
           MNote *,'Comment macro: Label and/or argument ignored.'
    .Read ANop
    &C ARead ,
    &C SetC Upper('&C') Force upper case
           SetA Index('&C'(1,72),' TNEMMOC ') Note blanks!<br>AIf (&A eq 0).Read
                  AIf (&A eq 0).Read
           MEnd
  Lets you include your documentation text with the source code!
```
A simple macro using the AREAD statement can do the job:

```
Macro
&L Comment &Arg
       LclC &C
       AIf ('&L' eq '' and '&Arg' eq '').Read
       MNote *,'Comment macro: Label and/or argument ignored.'
.Read ANop
&C ARead ,
&C SetC Upper('&C') Force upper case
&A SetA Index('&C'(1,72),' TNEMMOC ') Note blanks!
       AIf (&A eq 0).Read
       MEnd
```
Figure 42. Macro for block comments

The macro first checks for the presence of a label or operand on the COMMENT statement, and if either is present, it emits an MNOTE comment saying they were ignored. The macro then reads each line of the comment block (using the AREAD statement) until a line containing the end-ofcomment marker (in any mixture of upper and lower case, with preceding and following blanks and without quotes) is encountered. The UPPER function converts each line of the block comment text to upper case to simplify checking for the presence of the TNEMMOC terminator.

The only restriction on this technique is that the end-of-block terminator cannot appear in the text of the comments with blanks on either side. A test case with the comment terminator embedded in the text is:

```
Comment
Note that the block-comment terminator can't appear in the
comments! That's because the embedded terminator string on
this line causes an error when this TNEMMOC is found:
         Tnemmoc
```
The presence of the string ' TNEMMOC ' in an input line (in any mix of upper and lower case) causes the macro to terminate its AREAD loop too early, leaving one or more statements to be scanned by the assembler as normal input:

```
27 Comment
     28-Note that the block-comment terminator can't appear in the
     29-comments! That's because the embedded terminator string on
     30-this line causes an error when TNEMMOC is encountered:
     31 Tnemmoc
 ** ASMA057E Undefined operation code - TNEMMOC
```
Suppose you want to use the terminating string TNEMMOC in a record, as in this example. As an exercise, you can modify the COMMENT macro to remove leading and trailing blanks before checking that the terminator record contains *only* the string 'TNEMMOC'.

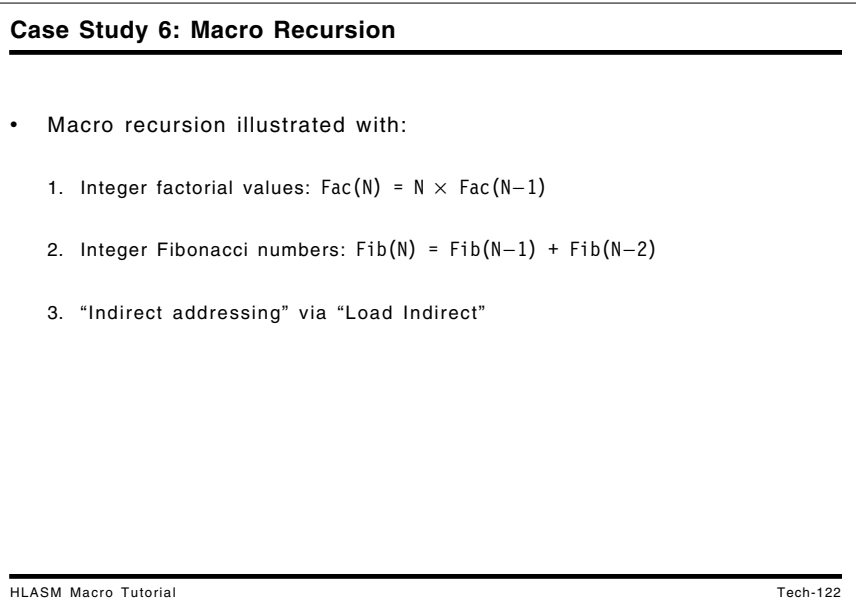

# **Case Study 6: Macro Recursion**

Macros that call themselves either directly or indirectly are *recursive*. Here are three examples:

- a "Factorial" macro FACTORAL (see "Recursion Example 1: Factorial Function Values" on page 134)
- a FIBONACI macro to calculate Fibonacci numbers. (see "Recursion Example 2: Fibonacci Numbers" on page 136)
- a "Load Indirect" macro LI (see "Recursion Example 3: Indirect Addressing" on page 138)

```
Generate Factorial Values Recursively
HLASM Macro Tutorial Tech-123
• Factorial: defined by Fac(N) = N \times Fac(N-1), Fac(0) = Fac(1) = 1
           Macro
     &Lab FACTORAL &N
                                    For returning values of inner calls
     &L SetA &N Convert from external form
     AIF (&L GE 2).Calc Calculate via recursion if N > 1<br>&Ret SetA 1 Fac(0) = Fac(1) = 1
           SetA 1 Fac(0) = Fac(1) = 1<br>AGO . Test Return to caller
            AGO .Test Return to caller
     .Calc ANOP
     &K SetA &L─1
     FACTORAL &K Recursive call<br>&Ret SetA &Ret*&L
     &Ret SetA &Ret*&L
           AIF (<u>&SysNest</u> GT 1).Exit Check nesting level<br>MNote 0,'Factorial(&L.) = &Ret.' Intermediate r
     .* MNote 0,'Factorial(&L.) = &Ret.' Intermediate result
                    &Lab DC F'&Ret'
     .Exit MEnd
   Error checking omitted...
```
## **Recursion Example 1: Factorial Function Values**

Probably the best-known recursive function is the Factorial function, defined by the relations

```
Factorial(0) = Factorial(1) = 1
Factorial(N) = N \times Factorial(N−1)
```
In a macro, it can be defined and implemented iteratively (and more simply), but its familiarity makes it useful as a recursion example.

In the macro in Figure 43 on page 135, the macro FACTORAL uses the global arithmetic variable symbol &Ret to return calculated values.

There are many ways to test for the end of a recursive calculation. In this example, the &SYSNEST variable symbol is used to check the nesting level at which the macro was called. The assembler increments &SYSNEST by one each time a macro expansion begins, and decreases it by one each time a macro expansion terminates. Thus, for nested macro calls, &SYSNEST indicates the current nesting level or "depth" of the call. A macro called from open code is at level 1.

```
Macro
&Lab FACTORAL &N
.* Factorials defined by Fac(N) = N * Fac(N−1), Fac(0) = Fac(1) = 1
     GBLA &Ret For returning values of inner calls
     LCLA &Temp,&K,&L Local variables
      AIF (T'&N NE 'N').Error N must be numeric
&L SetA &N Convert from external form
.* MNote 0,'Evaluating FACTORAL(&L.)' For debugging
      AIF (&L LT 0).Error Can't handle N < 0
      AIF (&L GE 2).Calc Calculate via recursion if N > 1
&Ret SetA 1 Fac(0) = Fac(1) = 1
     AGO .Test Return to caller
.Calc ANOP
&K SetA &L-1
     FACTORAL &K Recursive call
&Ret SetA &Ret*&L
.Test AIF (&SysNest GT 1).Exit Check nesting level
.* MNote 0,'Factorial(&L.) = &Ret.' Intermediate result
&Lab DC F'&Ret'
.Cont MExit Return to caller
.Error MNote 11,'Invalid Factorial argument &N..'
     MEnd
```
Figure 43. Macro to calculate factorials recursively

Some test cases for the FACTORAL macro are shown in the following figure:

```
FACTORAL 0
+ DC F'1'
     FACTORAL 1
+ DC F'1'
     FACTORAL B'11' Valid self-defining term
+ DC F'6'
     FACTORAL X'4' Also valid
+ DC F'24'
     FACTORAL 10
+ DC F'3628800'
```
Figure 44. Macro to calculate factorials recursively: examples

As an exercise, make modifications to allow FACTORAL to be called from other macros. A more challenging exercise is a macro to generate 64-bit integer factorial values.

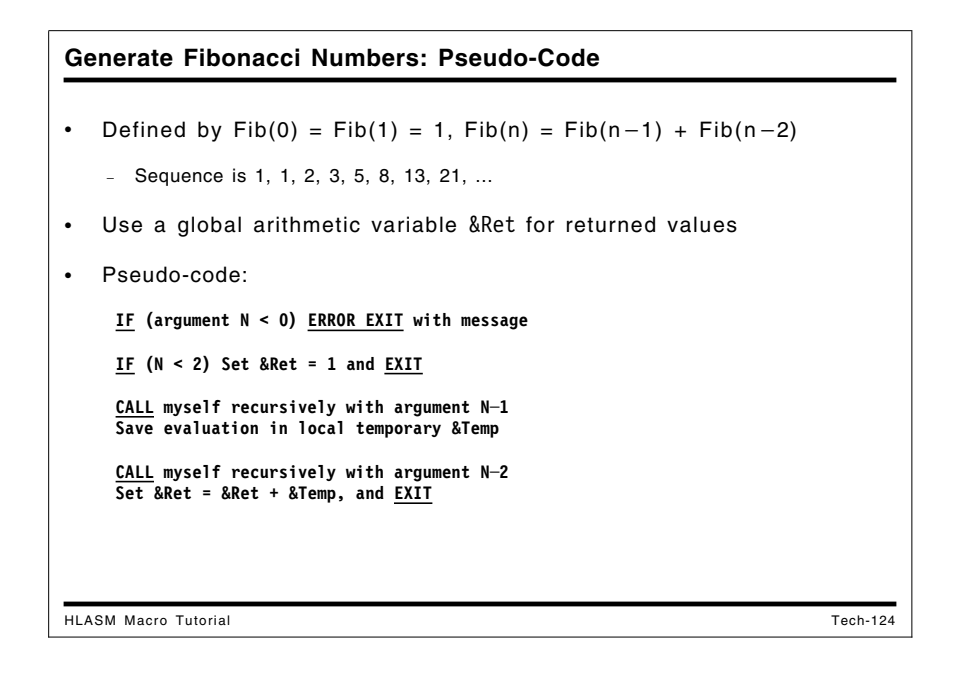

### **Recursion Example 2: Fibonacci Numbers**

The Fibonacci numbers are generated by starting with 1 and 1, and generating the next number in the sequence by adding the previous two. The recursion relations are

```
Fib(N) = Fib(N−1) + Fib(N−2)
with Fib(0) = 1 and Fib(1) = 1
```
Calculating them recursively is quite inefficient (but educational!) because many values are calculated more than once. The global arithmetic variable symbol &Ret is used to return values calculated at lower levels of the recursion.

A pseudo-code description follows:

IF (argument N < 0) ERROR EXIT with message IF  $(N < 2)$  Set &Ret = 1 and  $EXIT$ CALL myself recursively with argument N-1 Save evaluation in local temporary &Temp CALL myself recursively with argument N-2 Set &Ret = &Ret + &Temp, and EXIT
|                 | Macro           |                 |                                                |
|-----------------|-----------------|-----------------|------------------------------------------------|
| &Lab            | <b>FIBONACI</b> | &N              |                                                |
|                 | <b>GRIA</b>     | <b>&amp;Ret</b> | For returning values of inner calls            |
|                 | MNote           |                 | 0, 'Evaluating FIBONACI(&N.), Level &SysNest.' |
|                 | <b>AIF</b>      |                 | (&N LT 0). Error Negative values not allowed   |
|                 | AIF             | (&N GE 2).Calc  | If $&N > 1$ , use recursion                    |
| <b>&amp;Ret</b> | <b>SFTA</b>     | 1               | Return $Fib(0)$ or $Fib(1)$                    |
|                 | AGO.            | .Test           | Return to caller                               |
| .Calc           | <b>ANOP</b>     |                 | Do computation                                 |
| ጼK              | SetA            | $8N-1$          | First value $K' = N-1$                         |
| &L              | SetA            | &N-2            | Second value $'L' = N-2$                       |
|                 | <b>FIBONACI</b> | ጼK              | Evaluate $Fib(K) = Fib(N-1)$ (Recursive call)  |
| &Temp           | SetA            | <b>&amp;Ret</b> | Hold computed value                            |
|                 | <b>FIBONACI</b> | &L.             | Evaluate $Fib(L) = Fib(N-2)$ (Recursive call)  |
| &Ret SetA       |                 | &Ret+&Temp      | Evaluate $Fib(N) = Fib(K) + Fib(L)$            |
| Test ATF        |                 |                 | (&SysNest GT 1). Cont Check nesting level      |
|                 | MNote           |                 | 0, 'Fibonacci(&N.) = &Ret' Display result      |
| &Lab            | DC              | F'&Ret'         |                                                |
| .Cont MExit     |                 |                 | Return to caller                               |
| .Error MNote    |                 |                 | 11, 'Invalid Fibonacci argument &N'            |
|                 | MEnd            |                 |                                                |

The FIBONACI macro is illustrated in Figure 45. The global variable &Ret is used to return the value of a call to FIBONACI, because macros do not have any other method to return function values. The local variable &Temp holds the value returned by the first recursive call, so that the second can be made without destroying the value returned by the first.

| &Lab                 | Macro<br><b>FIBONACI</b> | &N                      |                                                |
|----------------------|--------------------------|-------------------------|------------------------------------------------|
|                      | GBLA                     | <b>&amp;Ret</b>         | For returning values of inner calls            |
|                      | LCLA                     | &Temp,&K,&L             | Local variables                                |
|                      | <b>MNote</b>             |                         | 0, 'Evaluating FIBONACI(&N.), Level &SysNest.' |
|                      | AIF                      |                         | (&N LT 0). Error Negative values not allowed   |
|                      | AIF                      | (&N GE 2).Calc          | If $\&N > 1$ , use recursion                   |
| <b>&amp;Ret</b>      | <b>SETA</b>              | $\mathbf{1}$            | Return $Fib(0)$ or $Fib(1)$                    |
|                      | AGO –                    | .Test                   | Return to caller                               |
| .Calc                | ANOP                     |                         | Do computation                                 |
| &K SetA              |                          | &N-1                    | First value $'K' = N-1$                        |
| &L.                  | <b>SetA</b>              | &N-2                    | Second value $'L' = N-2$                       |
|                      | <b>FIBONACI &amp;K</b>   |                         | Evaluate $Fib(K) = Fib(N-1)$ (Recursive call)  |
| &Temp SetA           |                          | <b>Example 18 ARe t</b> | Hold computed value                            |
|                      | <b>FIBONACI &amp;L</b>   |                         | Evaluate $Fib(L) = Fib(N-2)$ (Recursive call)  |
| <b>&amp;Ret</b> SetA |                          | &Ret+&Temp              | Evaluate $Fib(N) = Fib(K) + Fib(L)$            |
| Test AIF.            |                          |                         | (&SysNest GT 1). Cont Check nesting level      |
|                      | <b>MNote</b>             |                         | $0, 'Fibonacci(8N.) = 8Ret' Display result$    |
| &Lab                 | DC.                      | F'&Ret'                 |                                                |
| Cont MExit.          |                          |                         | Return to caller                               |
| .Error MNote         | MEnd                     |                         | 11, 'Invalid Fibonacci argument &N'            |

Figure 45. Macro to calculate Fibonacci numbers recursively

An example of executing this macro is:

|                           |  | 24     | FIBONACI 4                         |
|---------------------------|--|--------|------------------------------------|
| ** ASMA254I *** MNOTE *** |  | $25+$  | 0, Evaluating FIBONACI(4), Level 1 |
| ** ASMA254I *** MNOTE *** |  | $27+$  | 0, Evaluating FIBONACI(3), Level 2 |
| ** ASMA254I *** MNOTE *** |  | $29+$  | 0, Evaluating FIBONACI(2), Level 3 |
| ** ASMA254I *** MNOTE *** |  | $31+$  | 0, Evaluating FIBONACI(1), Level 4 |
| ** ASMA254I *** MNOTE *** |  | $33+$  | 0, Evaluating FIBONACI(0), Level 4 |
| ** ASMA254I *** MNOTE *** |  | $35+$  | 0, Evaluating FIBONACI(1), Level 3 |
| ** ASMA254I *** MNOTE *** |  | $37 +$ | 0, Evaluating FIBONACI(2), Level 2 |
| ** ASMA254I *** MNOTE *** |  | $39+$  | 0, Evaluating FIBONACI(1), Level 3 |
| ** ASMA254I *** MNOTE *** |  | $41+$  | 0, Evaluating FIBONACI(0), Level 3 |
| ** ASMA254I *** MNOTE *** |  | $42+$  | $0,$ Fibonacci $(4) = 5.$          |

Figure 46. Example of calculating Fibonacci numbers

If you want to have some fun, write a macro to calculate the Ackermann function, defined by

```
Ack(0,y) = y + 1
Ack(x,0) = Ack(x-1,1)
Ack(x,y) = Ack(x-1,Ack(x,y-1))
```
But be careful: going beyond  $Ack(3,3)$  can consume very large amounts of time and storage! (As a check:  $Ack(1,1)=3$  and  $Ack(2,2)=7.$ )

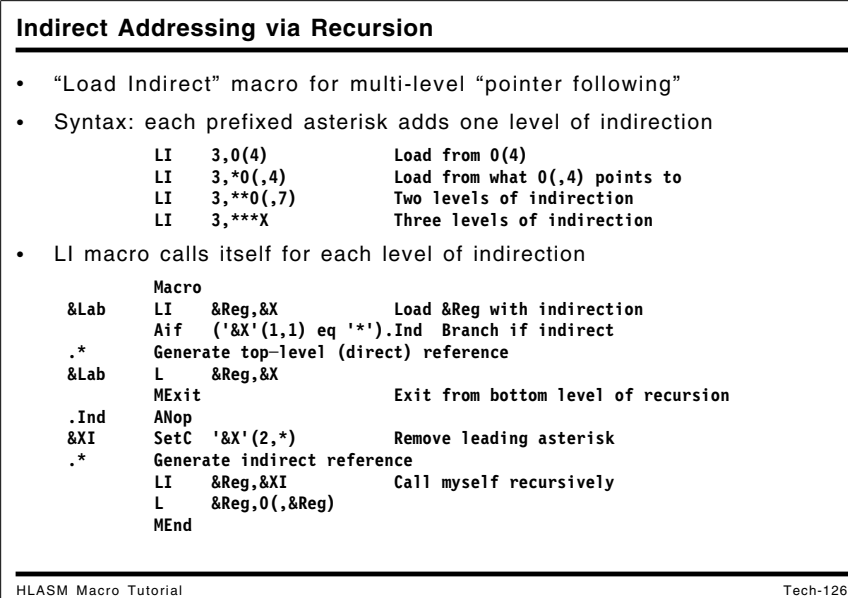

# **Recursion Example 3: Indirect Addressing**

In Figure 47 on page 139, the LI macro implements a form of indirect addressing: if the storage operand is preceded by an asterisk, the assembler interprets this as meaning that the operand to be loaded into the register is not at the operand, but is at the address specified by the operand without the asterisk.<sup>13</sup> Thus, if an instruction was written as

<sup>&</sup>lt;sup>13</sup> Indirect addressing was a popular hardware feature in many second-generation computers, such as the IBM 709-7090-7094 series. The hardware supported only a single level of indirect addressing, and the instruction syntax was slightly different on those machines: a single asterisk could be appended to the mnemonic (as in TRA\*), and the statement's operand field was not modified.

## **LI 8,\*XXX Indirect reference via XXX**

then the item to be loaded into R8 is not at XXX, but at the location whose address is found at XXX. Thus, the asterisk can be thought of as a "de-referencing" operator.

A macro to implement this form of indirect addressing is shown in Figure 47.

```
Macro
&Lab LI &Reg,&X Load &Reg with indirection
       Aif ('&X'(1,1) eq '*').Ind Branch if indirect
.* Generate top-level (direct) reference
&Lab L &Reg,&X
       MExit Exit from bottom level of recursion
.Ind ANop
&XI SetC '&X'(2,K'&X-1) Remove leading asterisk
.* Generate indirect reference
       LI &Reg,&XI Call myself recursively
       L &Reg,0(,&Reg)
       MEnd
```
Figure 47. Recursive macro to implement indirect addressing

|                                  |                           | Indirect Addressing via Recursion                 |                                                  |                 |
|----------------------------------|---------------------------|---------------------------------------------------|--------------------------------------------------|-----------------|
|                                  |                           |                                                   | Examples of code generated by calls to LI macro: |                 |
| +                                | LI.<br>L.                 | 3,0(4)<br>3,0(4)                                  | Load from $0(4)$                                 |                 |
| +<br>$\ddot{}$                   | LI.<br>L.<br>L            | $3, *0(,4)$<br>3,0(,4)<br>3,0(,3)                 | Load from what $0(,4)$ points to                 |                 |
| +<br>$\ddot{}$<br>$\ddot{}$      | LI<br>L.<br>L.<br>L       | $3,***0(,7)$<br>3,0(,7)<br>3,0(,3)<br>3,0(,3)     | Two levels of indirection                        |                 |
| +<br>$\ddot{}$<br>+<br>$\ddot{}$ | LI<br>L.<br>L.<br>L.<br>L | $3,***X$<br>3, X<br>3,0(,3)<br>3,0(,3)<br>3,0(,3) | Three levels of indirection                      |                 |
| <b>HLASM Macro Tutorial</b>      |                           |                                                   |                                                  | <b>Tech-127</b> |

Examples of calls to the LI macro are shown in Figure 48 on page 140.

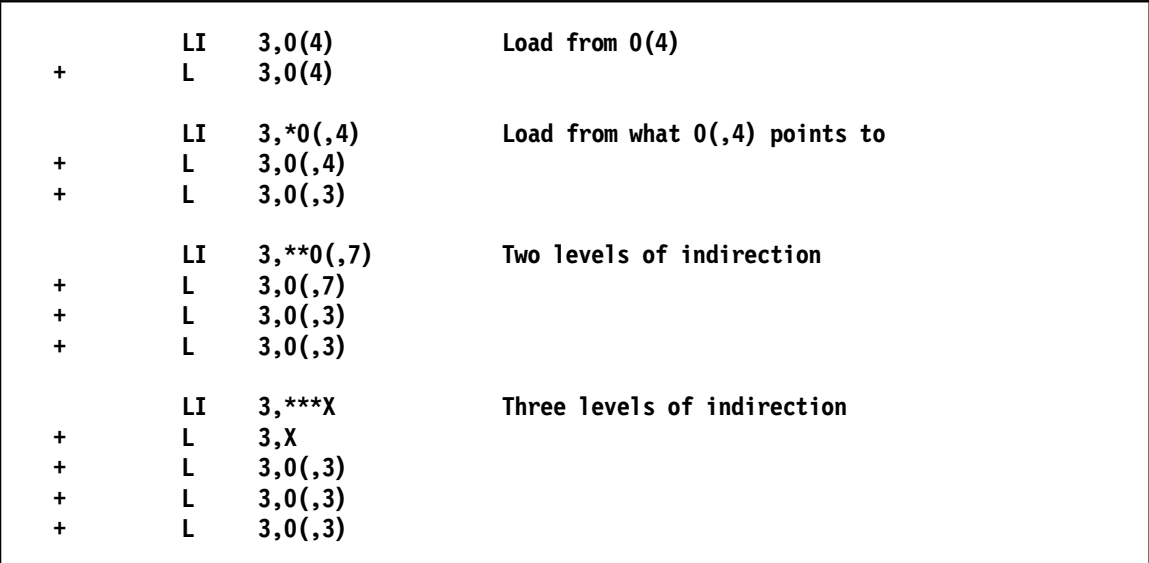

Figure 48. Recursive macro to implement indirect addressing: examples

This definition is recursive, because an operand preceded by an asterisk may itself be preceded by an asterisk: this provides multiple levels of indirection.

Note that R0 cannot be used for &Reg if any levels of indirection are indicated. As an exercise, modify the macro to check for the register operand being 0 if the second operand indicates indirection.

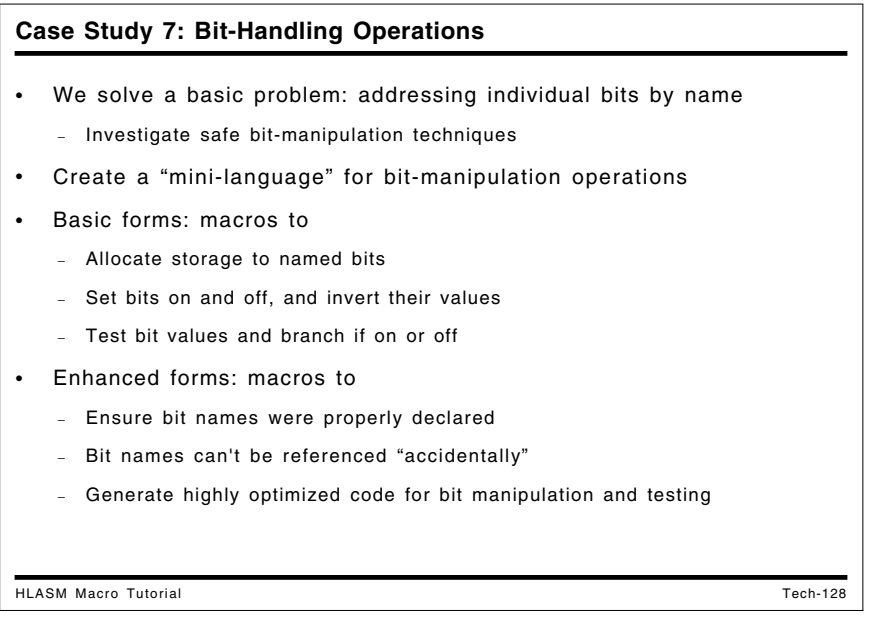

# **Case Study 7: Macros for Bit-Handling Operations**

We now examine some macros that show how you can build a language to suit your needs. Our examples will be based on a typical Assembler Language requirement to manipulate bit values, and we will illustrate two levels of possible implementation:

- 1. The first set of macros (Case Study 7a) illustrates simple techniques for declaring bit names, assigning them to storage, performing operations on them, and testing bit values and making conditional branches.
- 2. The second set (Case Study 7b) does the same functions, but in addition validates the declared names when they are used, and generates optimized code for storage allocation, bit operations, and bit testing.

One purpose of these examples is to show how macros can be made as simple or as complex as are needed for a specific application: if bit operations need not be efficient, the simple macros can be used; if safety is important (so that named bits can't be manipulated without macro validation), and storage requirements and/or execution time must be minimized, the second set can be used.

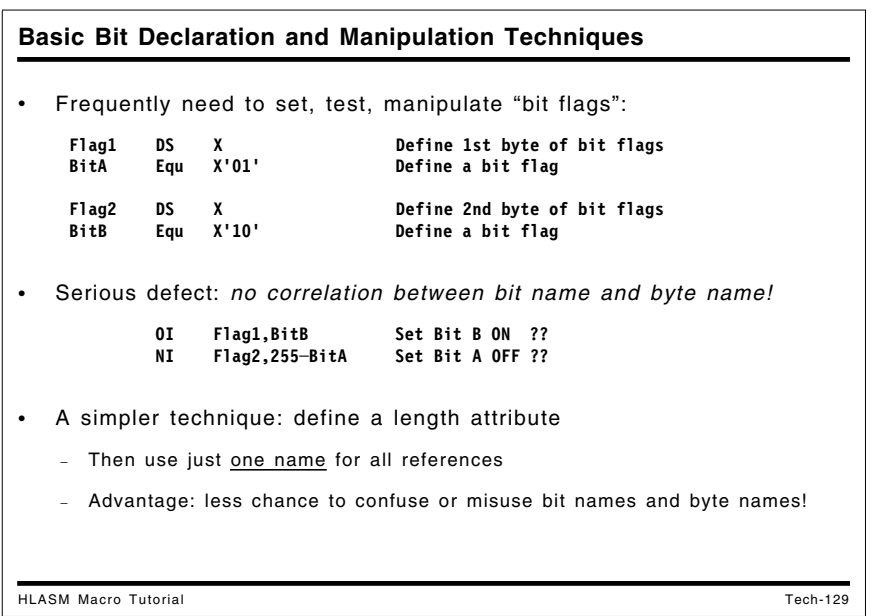

# **Basic Bit Handling Techniques**

Applications frequently require status flags with binary values: ON or OFF, YES or NO, STARTED or NOT\_STARTED, etc. Such flags are usually represented by individual bits. However, few machines provide individually addressable bits; the bits are parts of larger data elements such as bytes or words. This means that special programming is needed to "address" and manipulate bits by name.

A common Assembler Language technique defines bits using statements like these:

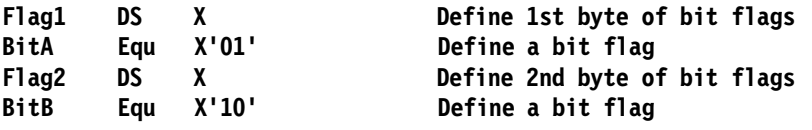

Then we do bit operations like

**OI Flag1,BitA Set bit A 'on'**

There is a problem: the names of the bytes holding the flag bits, and the names given to the bits, are totally unrelated. This means that it is easy to make mistakes like these:

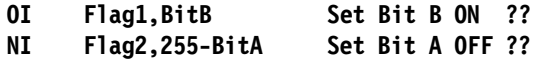

Because there is no strict association between the byte and the bit it contains, there is no way for the assembler (and often, the programmer) to detect such misuses.

```
Simple Bit-Declaring Macro: Design Considerations
HLASM Macro Tutorial Tech-130
  • Several ways to generate bit-name definitions
   1. Allocate storage byte and bit name together:
       Flag1 DC X'0',X'80' Byte with bit value = length attribute
   2. Allocate unnamed storage byte first, define bits following:
            DC X'0' Unnamed byte
       Bit_A Equ *-1,X'80'
   3. Define bits first, allocate unnamed storage byte following:
       Bit_B DS 0XL(X'40') Bit_B defined as bit 1
            DC X'0' Unnamed byte
• Length Attribute used for named bits and unnamed bytes
         TM Bit_Name,L'Bit_Name Refer to byte and bit using bit name
         TM Flag1,L'Flag1 Test setting of Flag1 bit
         NI BitA,255─L'BitA Set BitA OFF (uses name 'BitA' only)
         OI BitB,L'BitB Set BitB ON (uses name 'BitB' only)
```
One solution to this "association" problem is to use length attribute references to designate bit values. This allows us to "name" a bit, as follows:

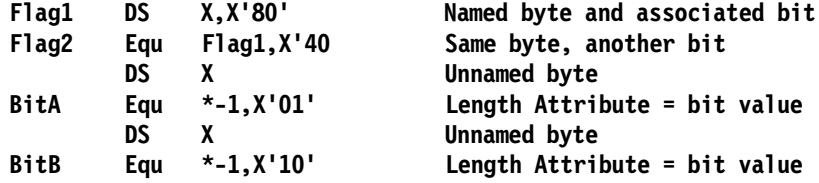

Another way to achieve the same result is to associate the length attribute with the storage location:

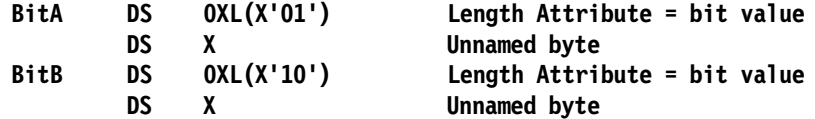

In each case, the bit name is the same as the name of the byte that contains it, and the byte itself has no name. Then, bit references are made only with the bit names:

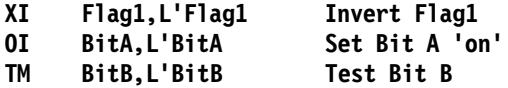

and (if you are careful) the bits will never be associated with the wrong byte! There is, of course, no guarantee that someone might not write something like

**OI BitA,L'BitB ???**

There is something peculiar about this statement. A quick scan of the symbol cross-reference will show that there are unpaired references to the symbols BitA and BitB in this statement; correct references will occur in pairs.

```
Simple Bit-Declaring Macro: Pseudo-Code
HLASM Macro Tutorial Tech-131
• Generates a bit-name EQUate for each argument, allocates storage
  • Syntax: SBitDef bitname[,bitname]...
• Examples:
          SBitDef b1,b2,b3,b4,b5,b6,b7,b8 Eight bits in one byte
          SBitDef c,d,e,f,g,h,i,j,k,l,m,n,o,p,q,r,s,t,u,v Many bits+bytes
• Pseudo-code:
    Set Lengths to bit─position weights (128,64,32,16,8,4,2,1)
    DO for M = 1 to Number_of_Arguments
       IF (Mod(M,8)=1) GEN ( DC B'0' ) (Generate unnamed byte)
       GEN (Arg(M) EQU *─1,Lengths(Mod(M─1,8)+1) ) (Define bit name)
```
# **Case Study 7a: Bit-Handling Macros -- Simple Forms**

The simplest way to ensure correct matching of bit names and byte names is to make all bit references with macros. Here is a simple set of macros to do this.

First, we define bit names and allocate storage for them, with a macro that accepts a list of bit names and defines bit values in successive bytes, up to eight bits per byte. A pseudo-code description of the macro's operation is:

```
Set Lengths to bit-position weights (128,64,32,16,8,4,2,1)
DO for M = 1 to Number of Arguments
  IF (Mod(M,8)=1) GEN (DC - B'0') (Generate unnamed byte)
  GEN (Arg(M) EQU *-1,Lengths(Mod(M-1,8)+1) ) (Define bit name)
```

|               |               | Macro.            |                                  | Error checking omitted           |  |
|---------------|---------------|-------------------|----------------------------------|----------------------------------|--|
|               |               | SBitDef .         |                                  | No declared parameters           |  |
|               | &L(1)         |                   | SetA 128, 64, 32, 16, 8, 4, 2, 1 | Define bit position values       |  |
|               | &NN           |                   | SetA N'&SysList                  | Number of bit names provided     |  |
|               | <b>&amp;M</b> | SetA <sub>1</sub> |                                  | Name counter                     |  |
|               |               |                   | .NB Aif (&M gt &NN).Done         | Check if names exhausted         |  |
| &C            |               | SetA 1            |                                  | Start new byte at leftmost bit   |  |
|               |               | DC.               | B'0'                             | Allocate a bit-flag byte         |  |
|               | . NewN        | ANop              |                                  | Get a new bit name               |  |
| &B            |               |                   | SetC '&SysList(&M)'              | Get M-th name from argument list |  |
|               | &B 30         | Equ               | $* -1, 8L(8C)$                   | Define bit via length attribute  |  |
| <b>&amp;M</b> |               |                   | SetA &M+1                        | Step to next name                |  |
|               |               |                   | Aif (&M gt &NN).Done             | Exit if names exhausted          |  |
| &C            |               |                   | SetA &C+1                        | Count bits in a byte             |  |
|               |               | Aif               | (&C le 8).NewN                   | Get new name if byte not full    |  |
|               |               | Ago               | .NB                              | Byte is filled, start a new byte |  |
|               | . Done        | MEnd              |                                  |                                  |  |
|               |               |                   | SBitDef b1,b2                    | Define bits b1, b2               |  |
| $+$           |               | DC.               | B'0'                             | Allocate a bit-flag byte         |  |
| $+b1$         |               | Equ               | $*$ -1.128                       | Define bit via length attribute  |  |
| +h2           |               | Eau               | $* - 1.64$                       | Define bit via length attribute  |  |

The SBitDef macro in Figure 49 takes the names in the argument list and allocates a single bit to each. Each call to the SBitDef macro starts a new byte. The &SYSLIST system variable symbol accesses the arguments, and a Number attribute reference, N'&SYSLIST, determines the number of arguments.

|               | Macro                |                                 |                                                         |
|---------------|----------------------|---------------------------------|---------------------------------------------------------|
|               | SBitDef ,            |                                 | No declared parameters                                  |
|               |                      | &L(1) SetA 128,64,32,16,8,4,2,1 | Define bit position values                              |
|               |                      | &NN SetA N'&SysList             | Number of bit names provided                            |
|               | &M SetA 1            |                                 | Name counter                                            |
|               |                      | Aif (&NN eq 0).Null             | Check for null argument list                            |
|               |                      | .NB Aif (&M gt &NN).Done        | Check if names exhausted                                |
| &C            | SetA 1               |                                 | Start new byte at leftmost bit                          |
|               | DC —                 | B'0'                            | Allocate a bit-flag byte                                |
| . NewN        | ANop                 |                                 | Get a new bit name                                      |
| &B            |                      | SetC '&SysList(&M)'             | Get M-th name from argument list                        |
|               |                      | Aif ('&B' eq '').Null           | Note null argument                                      |
| <b>&amp;B</b> |                      | Equ $* -1, 8L(8C)$              | Define bit via length attribute                         |
| &M            | <b>SetA &amp;M+1</b> |                                 | Step to next name                                       |
|               |                      | Aif (&M gt &NN).Done            | Exit if names exhausted                                 |
| &C            | <b>SetA &amp;C+1</b> |                                 | Count bits in a byte                                    |
|               |                      | Aif (&C le 8).NewN              | Get new name if not done                                |
|               | Ago                  | $.$ NB                          | Byte is filled, start a new byte                        |
| .Null         |                      |                                 | MNote 4, 'SBitDef: Missing name at arglist position &M' |
| &M            | SetA &M+1            |                                 | Step to next name                                       |
|               | Aif                  | (&M le &NN).NewN                | Go get new name if not done                             |
| .Done         | MEnd                 |                                 |                                                         |

Figure 49. Simple bit-handling macros: bit declarations

Some examples of calls to the SBitDef macro are shown in the following figure:

|      |     |             | SBitDef c,d,e,f,g,h,i,j,k,l,m Many bits and bytes |
|------|-----|-------------|---------------------------------------------------|
| $+$  | DC  | B'0'        | Allocate a bit-flag byte                          |
| +c   | Equ | $*$ -1,128  | Define bit via length attribute                   |
| +d   | Equ | $* - 1.64$  | Define bit via length attribute                   |
| $+e$ | Equ | $*$ -1,32   | Define bit via length attribute                   |
| $+f$ | Equ | $* - 1, 16$ | Define bit via length attribute                   |
| $+g$ | Equ | $* - 1, 8$  | Define bit via length attribute                   |
| $+h$ | Equ | $* - 1.4$   | Define bit via length attribute                   |
| $+i$ | Equ | $* - 1, 2$  | Define bit via length attribute                   |
| $+j$ | Equ | $* - 1.1$   | Define bit via length attribute                   |
| $+$  | DC  | B'0'        | Allocate a bit-flag byte                          |
| +k   | Equ | $* - 1.128$ | Define bit via length attribute                   |
| $+1$ | Equ | $* - 1.64$  | Define bit via length attribute                   |
| $+m$ | Egu | $* - 1, 32$ | Define bit via length attribute                   |

Figure 50. Simple bit-handling macros: example of bit declarations

This simple macro has several limitations:

- Bits cannot be "grouped" so that related bits are certain to reside in the same byte, except by writing a statement with a new SBitDef macro call.
- This means that we cannot plan to use the machine's bit-manipulation instructions (which can handle up to 8 bits simultaneously) without manually arranging the assignments of bits and bytes.
- If a bit name is declared twice, the macro cannot detect the error; HLASM will issue ASMA043E message for a previously defined symbol.

We will explore some techniques that can be used to overcome these limitations.

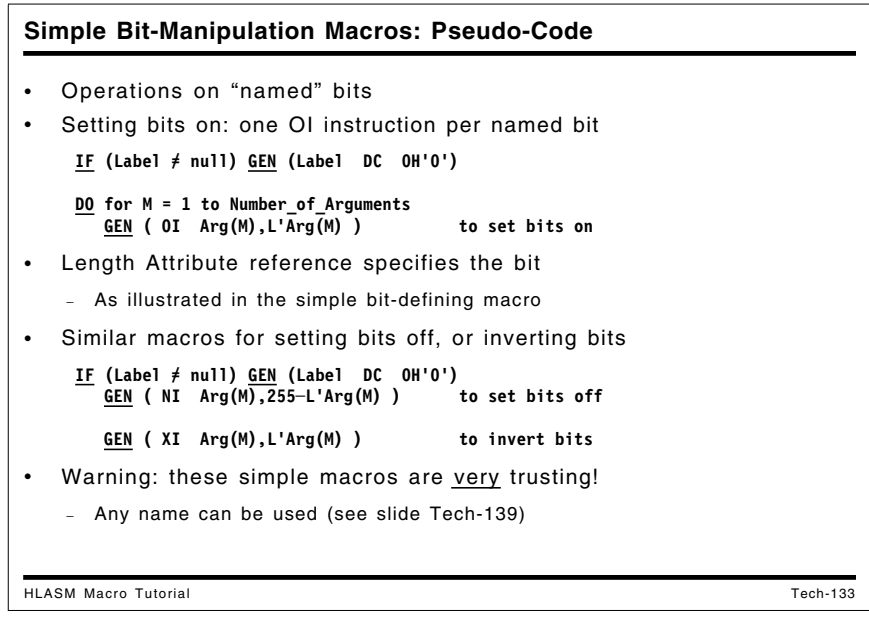

## **Simple Bit-Manipulation Macros**

Now, we illustrate some simple macros that use the bit declarations just described. While the macros are useful, they do very little checking; improvements will be discussed later, at "Case Study 7b: Bit-Handling Macros -- Advanced Forms" on page 152.

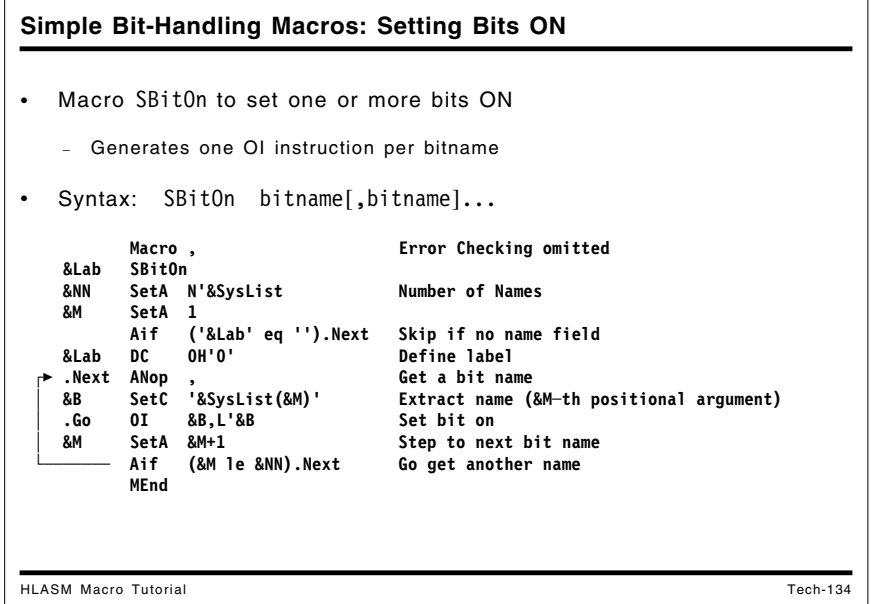

## **Simple Bit-Manipulation Macros: Setting Bits ON**

Having created the SBitDef macro to define bit names, we now write macros to manipulate them by setting bits on and off, and by inverting their state. First, we write a macro SBitOn that will set a bit to 1.

A pseudo-code description of the SBitOn macro:

IF (Label  $\neq$  null) GEN (Label DC OH'O') DO for M = 1 to Number\_of\_Arguments GEN ( OI EQU Arg(M),L'Arg(M) )

The SBitOn macro is defined in Figure 51 on page 147.

```
Macro
&Lab SBitOn
&NN SetA N'&SysList Number of Names
&M SetA 1
     Aif (&NN gt 0).OK Should not have empty name list
     MNote 4,'SBitOn: No bit names?'
     MExit
.OK ANop , Names exist in the list
     Aif ('&Lab' eq '').Next Skip if no name field
&Lab DC 0H'0' Define label
.Next ANop , Get a bit name
&B SetC '&SysList(&M)' Extract name (&M'th positional arg)
     Aif ('&B' ne '').Go Check for missing argument
     MNote 4,'SBitOn: Missing argument at position &M'
     Ago .Step Go look for more names
.Go OI &B,L'&B Set bit on
.Step ANop ,
&M SetA &M+1 Step to next bit name
     Aif (&M le &NN).Next Go get another name
     MEnd
```
Figure 51. Simple bit-handling macros: bit setting

|   |                             |      |                                             | Simple Bit-Handling Macros: Setting Bits ON |          |
|---|-----------------------------|------|---------------------------------------------|---------------------------------------------|----------|
| ٠ | Examples:                   |      |                                             |                                             |          |
|   | AA1                         |      | SBitOn b1, b3, b8, c1, c2                   |                                             |          |
|   | $+AA1$                      | DC   | <b>OH'O'</b>                                | Define label                                |          |
|   | $\ddot{}$                   | 0I   | b1, L'b1                                    | Set bit on                                  |          |
|   | $\ddot{}$                   | 0I   | b3, L'b3                                    | Set bit on                                  |          |
|   | $\ddot{}$                   | 0I . | b8, L' b8                                   | Set bit on                                  |          |
|   | $\ddot{}$                   |      | $0I$ $c1, L'c1$                             | Set bit on                                  |          |
|   | $\ddot{}$                   | 0I   | c2, L'c2                                    | Set bit on                                  |          |
|   |                             |      | SBitOn b1,b8                                |                                             |          |
|   | +                           | 0I   | b1, L'b1                                    | Set bit on                                  |          |
|   | $\ddot{}$                   | 0I   | $b8, L'$ $b8$                               | Set bit on                                  |          |
|   |                             |      |                                             |                                             |          |
|   |                             |      | Observe: one <b>0I</b> instruction per bit! |                                             |          |
|   |                             |      |                                             |                                             |          |
|   |                             |      | We will consider optimizations later        |                                             |          |
|   |                             |      |                                             |                                             |          |
|   |                             |      |                                             |                                             |          |
|   |                             |      |                                             |                                             |          |
|   | <b>HLASM Macro Tutorial</b> |      |                                             |                                             | Tech-135 |

The following figure illustrates some calls to this macro:

```
AA1 SBitOn b1,b3,b8,c1,c2
+AA1 DC 0H'0' Define label
+ OI b1,L'b1 Set bit on
+ OI b3,L'b3 Set bit on
+ OI b8,L'b8 Set bit on
+ OI c1,L'c1 Set bit on
+ OI c2,L'c2 Set bit on
```
Figure 52. Simple bit-handling macros: examples of bit setting

Each bit operation is performed by a separate instruction, even when two or more bits have been allocated in the same byte. We will see in "Case Study 7b: Bit-Handling Macros -- Advanced Forms" on page 152 how we might remedy this defect.

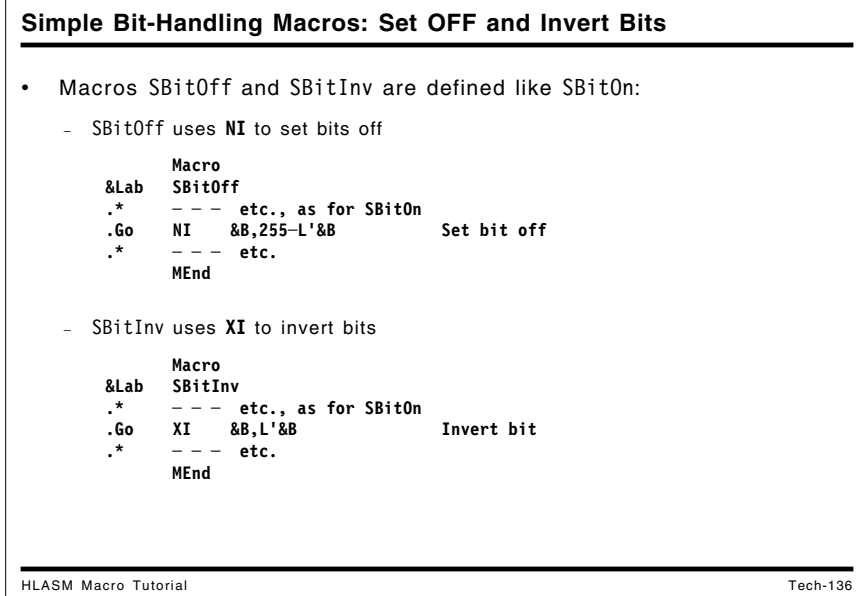

## **Simple Bit-Manipulation Macros: Inverting and Setting Bits OFF**

The SBitOff macro is exactly like the SBitOn macro, except that the generated statement to set the bit "off" (i.e., to 0) is changed from OI to NI, and the bit-testing mask field is inverted:

```
Macro
&Lab SBitOff
.* - - - etc., as for SBitOn
.Go NI &B,255-L'&B Set bit off
.* - - - etc., as for SBitOn
     MEnd
```
Figure 53. Simple bit-handling macros: bit resetting

Similarly, the SBitInv macro inverts the designated bits, using XI instructions:

```
Macro
&Lab SBitInv
     .* - - - etc., as for SBitOn
.Go XI &B,L'&B Invert bit
.* - - - etc., as for SBitOn
     MEnd
```
Figure 54. Simple bit-handling macros: bit inversion

```
Simple Bit-Handling Macros: Set OFF and Invert Bits ...
HLASM Macro Tutorial Tech-137
• Examples:
   bb1 SBitOff b1,b3,b8,c1,c2
         0C 0H'0' Define label<br>
NI b1,255-L'b1 Set bit off
   + NI b1,255─L'b1 Set bit off
   + NI b3,255─L'b3 Set bit off
   + NI b8,255-L'b8<br>+ NI c1,255-L'c1
                             Set bit off<br>Set bit off
   + NI c2,255-L'c2
     cc1 SBitInv b1,b3,b8,c1,c2
    +cc1 DC 0H'0' Define label
   + XI b1,L'b1 Invert bit
   + XI b3,L'b3 Invert bit
   + XI b8,L'b8 Invert bit
   + XI c1,L'c1 Invert bit
                             Invert bit
• One NI or XI instruction per bit
```
Some macro calls that illustrate the operation of the SBitOff macro are shown in the following figure:

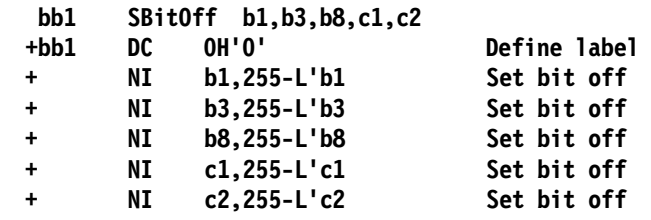

Figure 55. Simple bit-handling macros: examples of bit resetting

Some calls to SBitInv illustrate its operation:

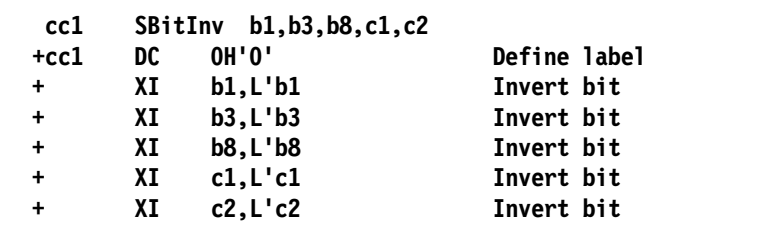

Figure 56. Simple bit-handling macros: examples of bit inversion

```
Simple Bit-Handling Macros: Branch on Bit Values
HLASM Macro Tutorial Tech-138
  Simple bit-testing macros: branch to target if bitname is on/off
 Syntax: SBBitxxx bitname, target where xxx = ON or OFF
          Macro
     &Lab SBBitOn &B,&T Bitname and branch label
          TM &B,L'&B Test specified bit<br>BO &T Branch if ON
                               Branch if ON
          MEnd
          Macro
     &Lab SBBitOff &B,&T Bitname and branch label
                               Test specified bit<br>Branch if OFF
          TM &B, L'&B<br>BNO &T
          MEnd
     * Examples
     dd1 SBBitOn b1,aa1
          +dd1 TM b1,L'b1 Test specified bit
    + BO aa1 Branch if ON
          SBBitOff b2,bb1
          + TM b2,L'b2 Test specified bit
                               Branch if OFF
```
## **Simple Bit-Testing Macros**

To complete our set of simple bit-handling macros, suppose we need macros to test the setting of a bit, and to branch to a designated label specified by &T if the bit named by &B is on or off. We can write two macros named SBBitOn and SBBitOff to do this; each has two arguments, a bit name and a label name.

The syntax of the two macros is the same:

**SBBitOn bitname,target SBBitOff bitname,target**

tests the bit named *bitname*, and if on or off as specified by the name of the macro, branches to the statement with label *target*.

```
Macro
&Lab SBBitOn &B,&T Bitname and branch label
     Aif (N'&SysList eq 2).OK Should have exactly 2 arguments
     MNote 4,'SBBitOn: Incorrect argument list?'
     MExit
.OK Aif ('&B' eq '' or '&T' eq '').Bad
&Lab TM &B,L'&B Test specified bit
     BO &T Branch if ON
     MExit
.Bad MNote 8,'SBBitOn: Bit Name or Target Name missing'
     MEnd
```
Figure 57. Simple bit-testing macros: branch if bit is on

Some examples of calls to the SBBitOn macro are shown in the following figure:

| dd1<br>$+dd1$<br>$\ddot{}$ | SBBitOn bl.aal<br>b1, L'b1<br>TM<br>BO.<br>aa1 | Test specified bit<br>Branch if ON |
|----------------------------|------------------------------------------------|------------------------------------|
|                            | SBBitOn b2, bb1                                |                                    |
| $\ddot{}$                  | b2, L'b2<br>TM                                 | Test specified bit                 |
| $\ddot{}$                  | bb1<br>BO                                      | Branch if ON                       |

Figure 58. Simple bit-handling macros: examples of "branch if bit on"

A similar macro can be written to branch to a specified label if a bit is off:

```
Macro
&Lab SBBitOff &B,&T Bitname and branch label
.* - - - etc., as for SBBitOn macro
&Lab TM &B,L'&B Test specified bit
     BNO &T Branch if OFF
.* - - - etc., as for SBBitOn macro
     MEnd
```
Figure 59. Simple bit-handling macros: branch if bit is off

Calls to the SBBitOff macro might appear as follows:

```
 ee1 SBBitOff b1,dd1 Branch to dd1 if b1 is off
+ee1 TM b1,L'b1 Test specified bit
+ BNO dd1 Branch if OFF
    SBBitOff b2,dd1 Branch to dd1 if b2 is off
+ TM b2,L'b2 Test specified bit
+ BNO dd1 Branch if OFF
```
Figure 60. Simple bit-handling macros: examples of "branch if bit off"

This completes our first, simple set of bit-handling macros. We see that we can write a fairly helpful set of capabilities with a very small effort, and put them to immediate use.

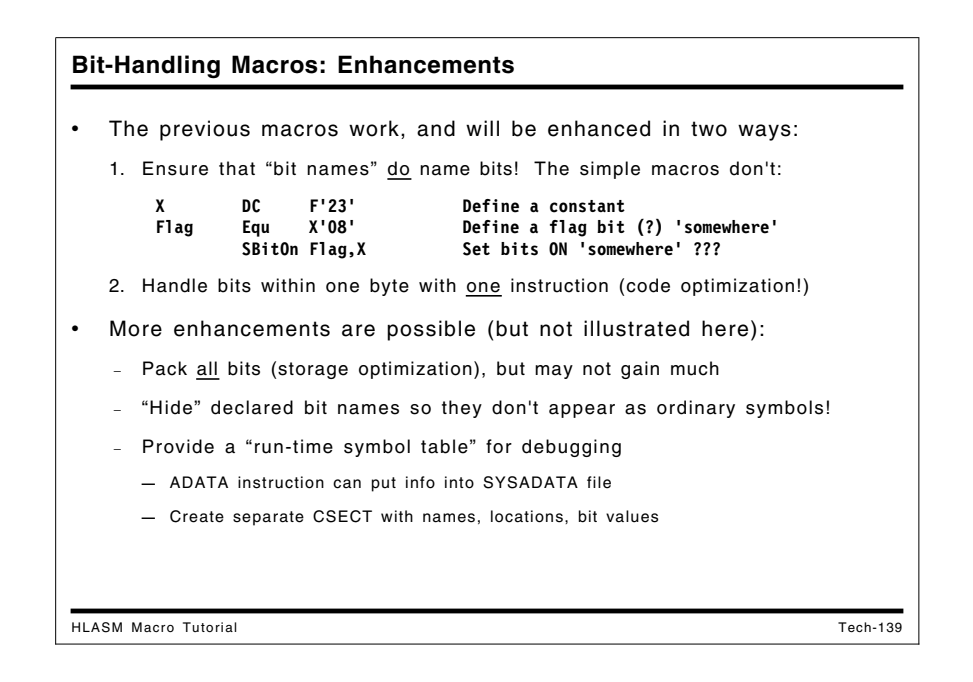

# **Case Study 7b: Bit-Handling Macros -- Advanced Forms**

There are two problems with the preceding "simple set" of bit-handling macros:

1. It is common to operate on more than one bit within a byte. For example, suppose two bits are defined within the same byte:

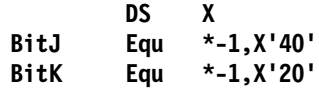

We prefer to set both bits on with a single OI instruction. Two possibilities are:

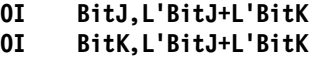

While these generated instructions are correct, they do not completely satisfy our intent to name only the bits we wish to manipulate, and not the bytes in which they are defined. Thus, we need some optimization in our bit-handling macros.

2. The previous simple macros are very trusting (and therefore require that you be very careful). There is no checking that the bit names presented as arguments in the bit-manipulation macros were indeed *declared* as bits in a bit-definition macro. For example, one might have written through some oversight (probably not as drastic as this!)

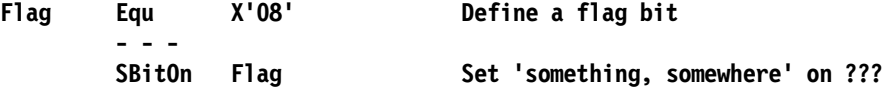

and the result would not have been what was expected or desired.

Similarly, if you had defined a variable X as the name of a fullword integer:

**X DC F'23'**

then you could use  $X$  as a "bit name" with no warnings:

#### **SBitOn X**

This would generate the instruction

**OI X,L'X**

which is unlikely to give the result you intended!

Thus, we need stronger types and type checking in our bit-handling macros.

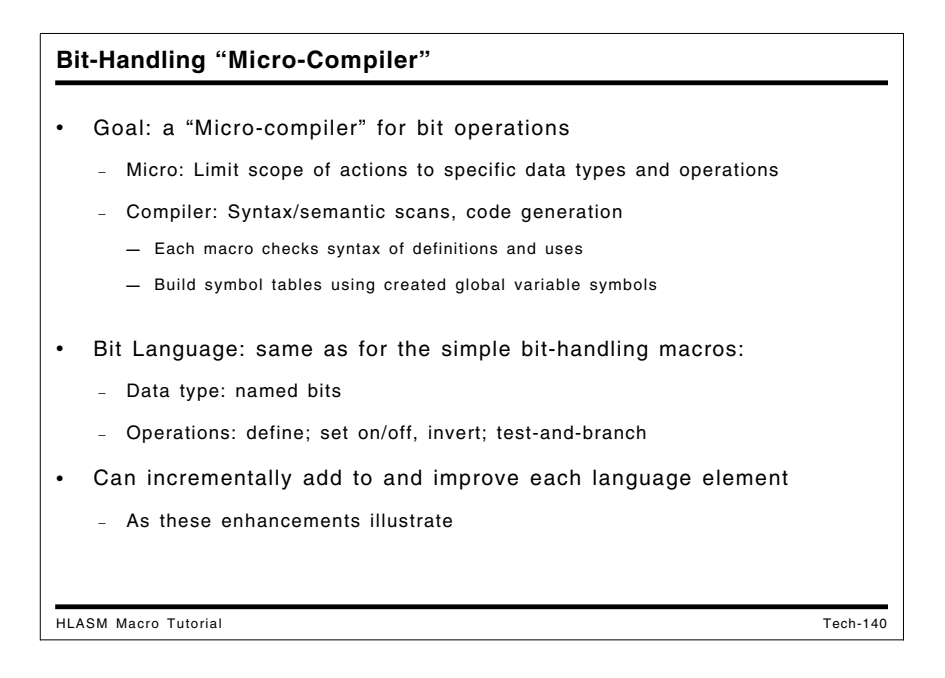

## **Bit-Handling "Micro Language" and "Micro-Compiler"**

Solving these problems lets us create a "micro-compiler" for bit declarations and operations. Because we have limited our concerns to bit operations, the macros can be fairly simple, while illustrating some of the functions needed in a typical compiler for a high-level language.

We start with a BitDef macro that declares bit flags and keeps track of which ones have been declared. We add an extra feature to help improve program efficiency: if a group of bits should be kept in a single byte, so that they can be set and tested in combinations, then their names may be specified as a parenthesized operand sublist. The macro will ensure that (if at most eight are specified) they will fit in a single byte. Thus, in

## **BitDef a,b,c,(d,e,f,g,h,i),j,k**

the bits named  $a,b,c$  will be allocated in one byte, and bits  $d,e,f,g,h,i$ , will be allocated in a new byte because there is not enough room left for all of them in the byte containing a,b,c. However, bits j,k will share the same byte as d,e,f,g,h,i because there are two bits remaining for them.

One decision influencing the design of these macros is that we wish to optimize execution performance more than we wish to minimize storage utilization; because bits are small, wasting a few shouldn't be a major concern. Each instruction saved represents many bits! (Storage optimization is left as an exercise for the reader.)

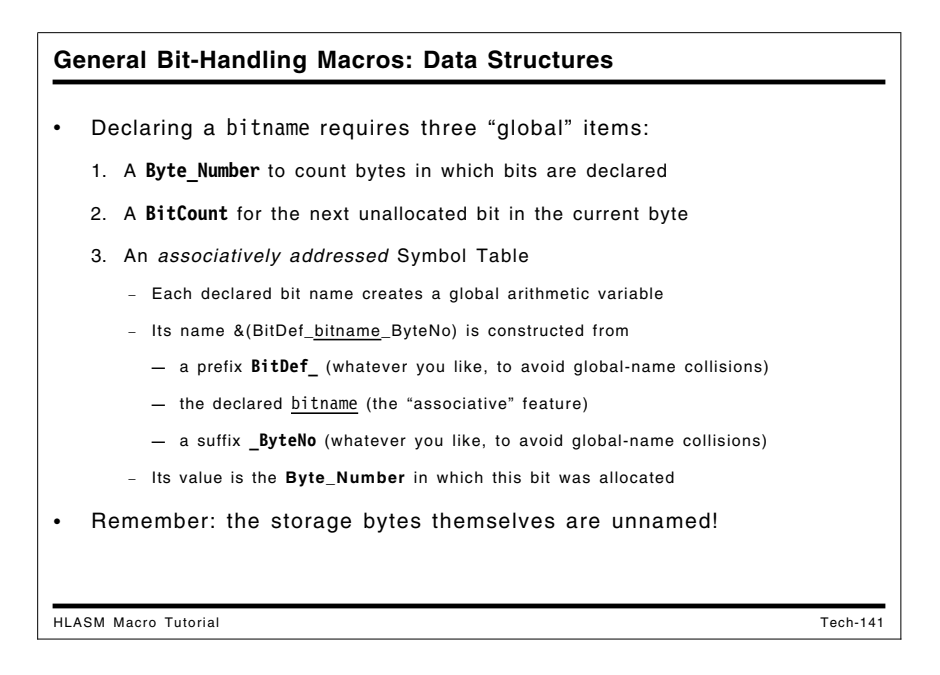

The data structures (which may be thought of as our "micro-compiler's" symbol table) used for these macros include a Byte Number to enumerate the bytes in which the named bits have been allocated, a Bit\_Count to count how many bits have been allocated in the current byte, and a created global arithmetic variable symbol for each bit. The value of the created variable symbol is the Byte Number in which the named bit resides. We use the fact that a declared arithmetic variable symbol is initialized to zero to detect undeclared bit names.

The created variable symbol's name is arbitrary, and need only contain the bit name somewhere; we construct the name from a prefix BitDef\_, the bit name, and a suffix \_ByteNo. If such names collide with global variable symbol names used by other macros, it is easy to change the prefix or suffix.

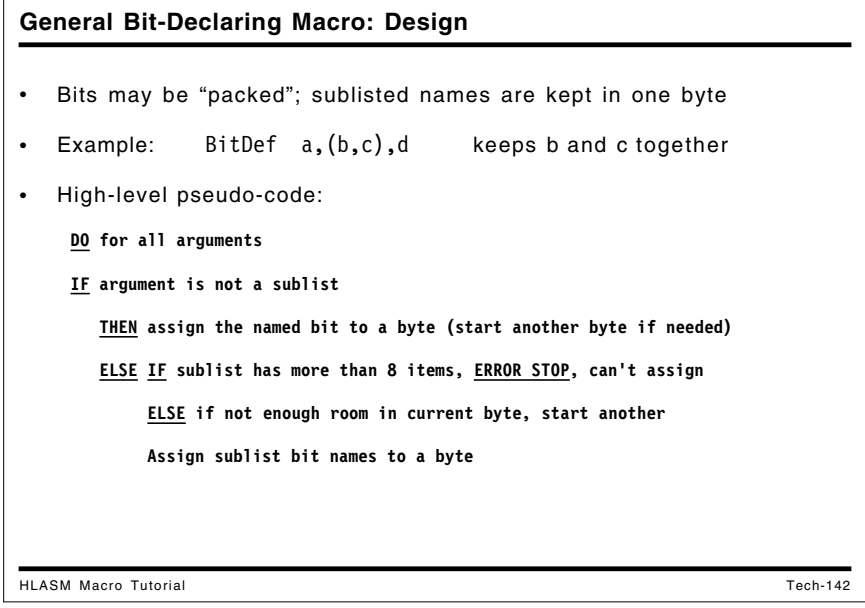

```
General Bit-Declaring Macro: Pseudo-Code
HLASM Macro Tutorial Tech-143
     Set Lengths = 128,64,32,16,8,4,2,1 (Bit values, indexed by Bit_Count)
     DO for M = 1 to Number_of_Arguments
       Set B = Arg_List(M)
       IF (Substr(\overline{B},1,1) \neq '(') PERFORM SetBit(B) (not a sublist)
          ELSE (Handle sublist)
          IF (N_SubList_Items > 8) ERROR Sublist too long
          IF (BitCount+N_Sublist_Items > 8) PERFORM NewByte
          DO for CS = 1 to N_Sublist_Items (Handle sublist)
             PERFORM SetBit(Arg_List(M,CS))
    SetBit(B): (Save bit name and Byte_Number in which the bit resides:)
       IF (Mod(BitCount,8) = 0) PERFORM NewByte
       Declare created global variable &(BitDef_&B._Byte_Number)
       Set created variable (Symbol Table entry) to Byte_Number
       GEN (B EQU *─1,Lengths(BitCount) )
       Set BitCount = BitCount+1 (Step to next bit in this byte)
     NewByte: GEN( DC B'0' ); Increment Byte_Number; BitCount = 1
   • Created symbol contains bit name; its value is the byte number
```
This bit-defining macro starts a new byte in storage for each macro call. It would be easy to "pack" all bits (not just those in sublists) to improve storage utilization by providing a global arithmetic variable to remember the current unallocated bit position across calls to the BitDef macro.

A pseudo-code description of the macro is shown in the following figure:

```
Set Lengths = 128,64,32,16,8,4,2,1 (Bit values, indexed by Bit Count)
DO for M = 1 to Number of Arguments
   Set B = Arg List(M)
   IF (Substr(B,1,1) \neq '(') PERFORM SetBit(B) (not a sublist)
      ELSE (Handle sublist)
      IF (N SubList Items > 8) ERROR Sublist too long
      IF (BitCount+N Sublist Items > 8) PERFORM NewByte
     DO for CS = 1 to N_Sublist_Items (Handle sublist)
         PERFORM SetBit(Arg_List(M,CS))
SetBit(B): (Save bit name and Byte Number in which the bit resides:)
   IF (Mod(BitCount,8) = 0) PERFORM NewByte
   Declare created global variable &(BitDef &B. Byte Number)
   Set created variable (Symbol Table entry) to Byte_Number
   GEN (B EQU *-1,Lengths(BitCount) )
   Set BitCount = BitCount+1 (Step to next bit in this byte)
NewByte: GEN( DC B'O'); Increment Byte Number; BitCount = 1
```
Figure 61. Bit-handling macros: define bit names: pseudo-code

In the SetBit(B): portion of the pseudo-code, we use created variable symbols as entries in the "BitDef" symbol table. Each such entry is set to the nonzero value of the Byte\_Number in which the bit was allocated. (This "Byte\_Number" is simply a counter of the number of bytes allocated by the BitDef macro.)

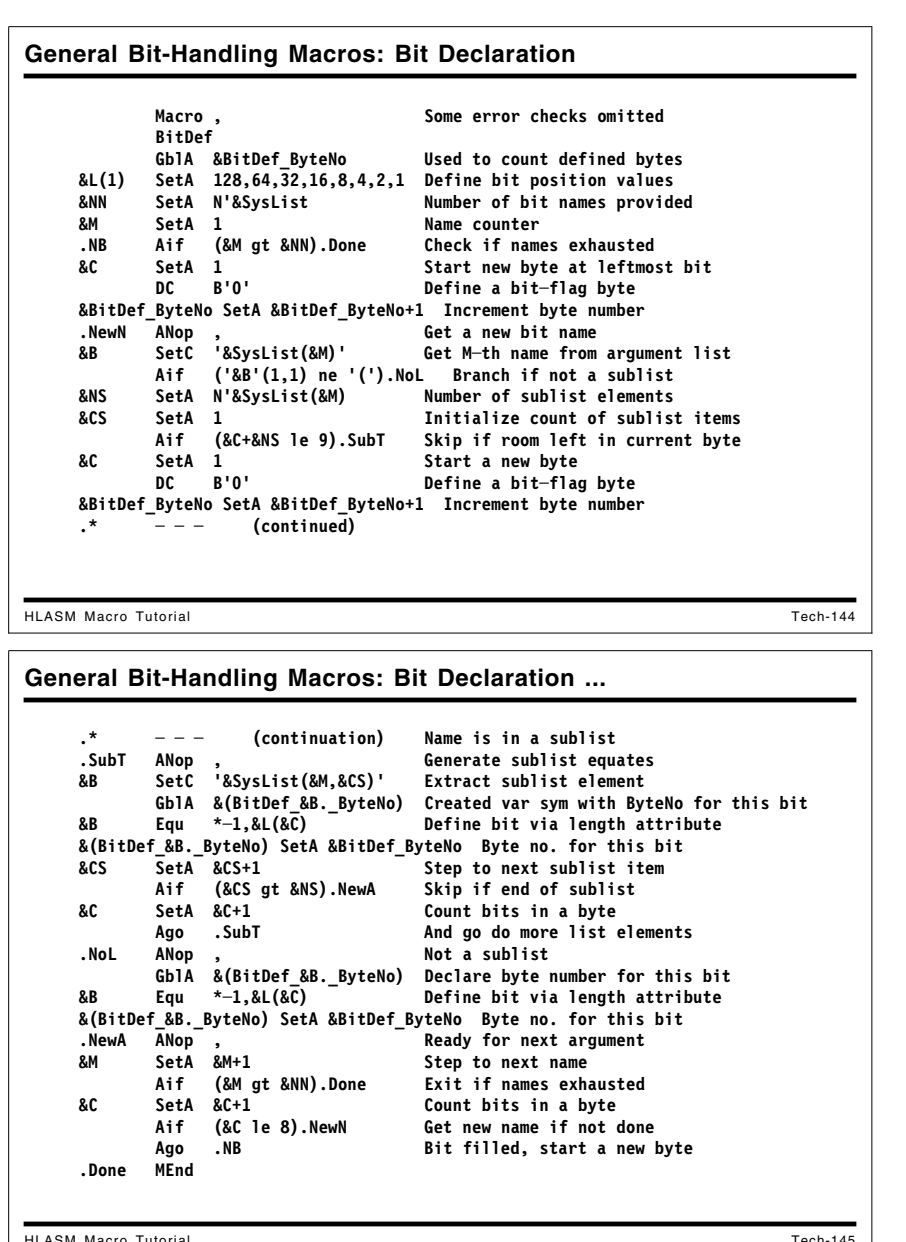

## **Declaring Bit Names**

In the BitDef macro illustrated in Figure 62 on page 157, several techniques are used. The global arithmetic variable &BitDef\_ByteNo is incremented by 1 each time a new byte is allocated. The first SETA statement initializes the local arithmetic array variables &L(1) through &L(8) to values corresponding to the binary weights of the bits in a byte.

After each bit name &B has been extracted from the argument list, a global arithmetic variable &(BitDef\_&B.\_ByteNo) is constructed (and declared) using the supplied bit name, and is assigned the value of the byte number to which that bit will be assigned. This has two effects:

- 1. a unique global variable symbol is generated for every bit name;
- 2. the value of that symbol identifies the byte it "belongs to" (remember that the bytes have no names themselves; references in actual instructions will be made using bit names and length attribute references).

An additional benefit is that later references to a bit can be checked against this global variable: if its value is zero (meaning the *variable* was declared but not initialized) we will know that the *bit* was not declared, and therefore not allocated to a byte in storage.

Another new feature introduced in this macro definition is the ability to handle sublists of bit names that are to be allocated within the same byte. The pseudo-code doesn't test for missing or duplicate bit names, but the full macro definition checks them, as in the following figure.

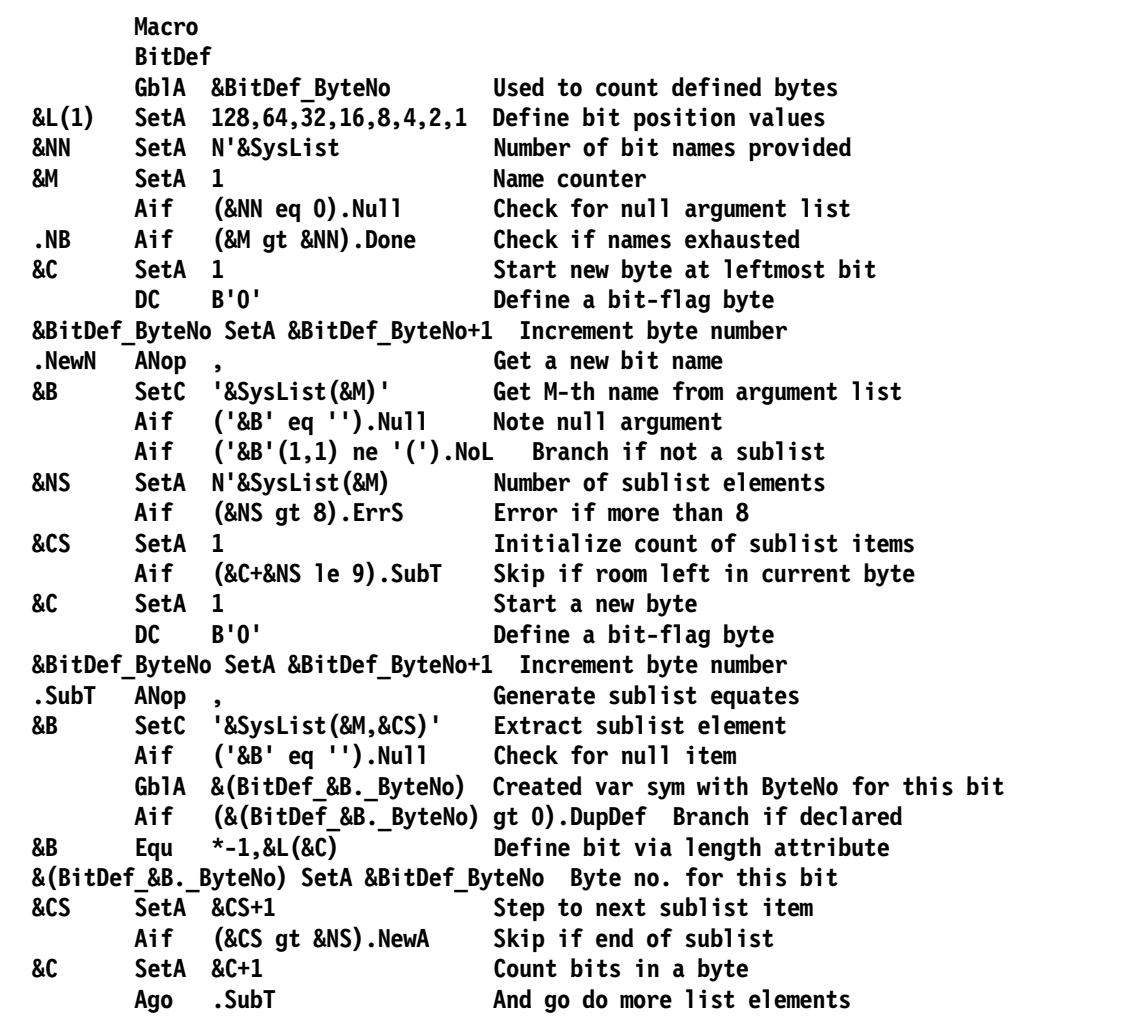

Figure 62 (Part 1 of 2). Bit-handling macros: define bit names

.NoL ANop, Not a sublist **GblA &(BitDef\_&B.\_ByteNo) Declare byte number for this bit Aif (&(BitDef\_&B.\_ByteNo) gt 0).DupDef Branch if declared &B Equ \*-1,&L(&C) Define bit via length attribute &(BitDef\_&B.\_ByteNo) SetA &BitDef\_ByteNo Byte no. for this bit .NewA** ANop, **Ready for next argument &M SetA &M+1 Step to next name Aif (&M gt &NN).Done Exit if names exhausted &C SetA &C+1 Count bits in a byte Aif (&C le 8).NewN Get new name if not done Ago .NB Bit filled, start a new byte .DupDef MNote 8,'BitDef: Bit name ''&B'' was previously declared.' MExit .ErrS MNote 8,'BitDef: Sublist Group has more than 8 members' MExit .Null MNote 8,'BitDef: Missing name at argument &M' .Done MEnd**

Figure 62 (Part 2 of 2). Bit-handling macros: define bit names

| a4<br>$+$<br>$+d1$<br>$+d2$<br>$+d3$<br>$+$<br>$+d4$<br>$+d5$<br>+d6<br>$+d7$<br>+d8<br>+d9<br>$+d10$ | BitDef<br>DC<br>Equ<br>Equ<br>Eau<br>DC<br>Equ<br>Equ<br>Equ<br>Equ<br>Equ<br>Equ<br>Equ | <b>B'O'</b><br>$* -1.128$<br>$*$ -1,64<br>$* - 1.32$<br>B'0'<br>$* -1.128$<br>$* -1.64$<br>$* - 1.32$<br>$*$ -1,16<br>$*_{-1.8}$<br>$* - 1.4$<br>$* -1.2$ | $d1, d2, d3, (d4, d5, d6, d7, d8, d9), d10$ d4 starts new byte<br>Define a bit-flag byte<br>Define bit via length attribute<br>Define bit via length attribute<br>Define bit via length attribute<br>Define a bit-flag byte<br>Define bit via length attribute<br>Define bit via length attribute<br>Define bit via length attribute<br>Define bit via length attribute<br>Define bit via length attribute<br>Define bit via length attribute<br>Define bit via length attribute |
|----------------------------------------------------------------------------------------------------|------------------------------------------------------------------------------------------|----------------------------------------------------------------------------------------------------|----------------------------------------------------------------------------------------------------|
|                                                                                                    |                                                                                          |                                                                                                    | Bits named d4-d9 are allocated in a single byte                                                                                                    |

Some examples of calls to this BitDef macro are shown in the following figure:

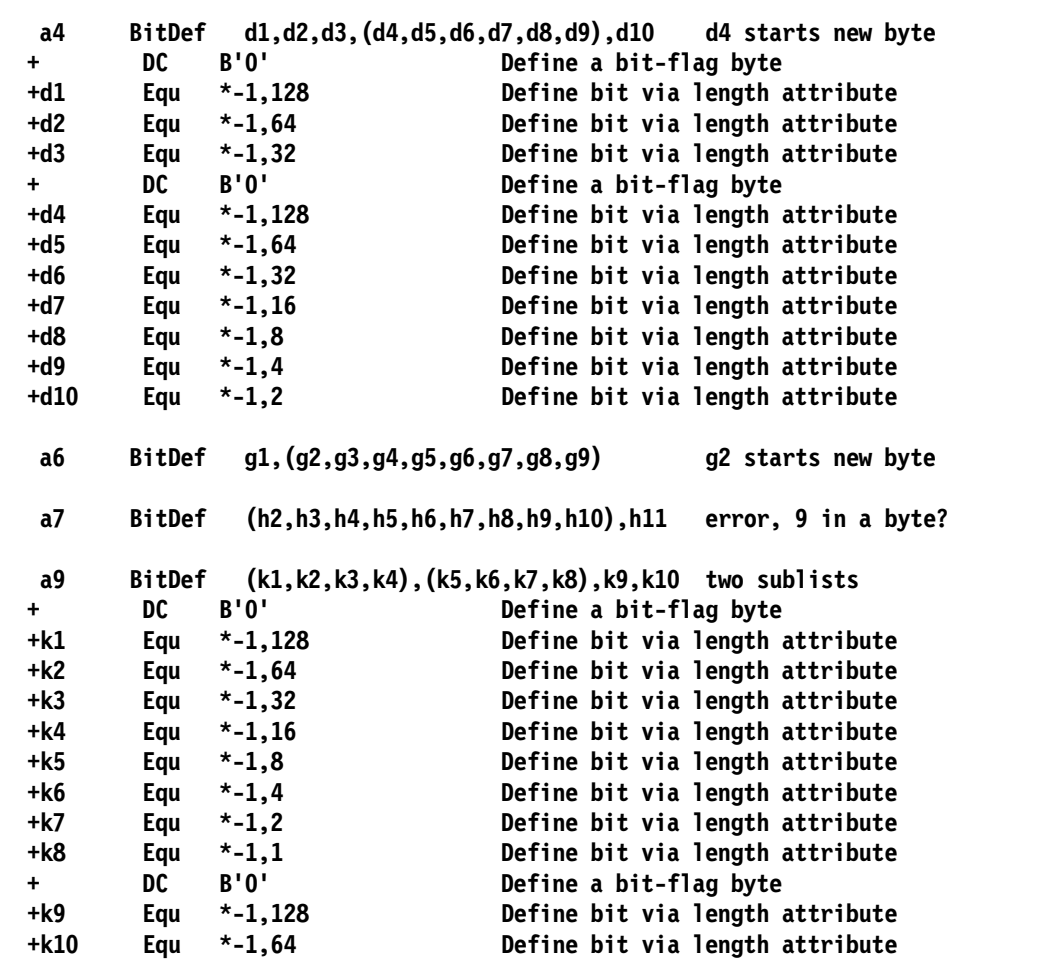

Figure 63. Bit-handling macros: examples of defining bit names

We will now utilize the information created by this BitDef macro to generate efficient instruction sequences.

## **General Bit-Setting Macro: Data Structures**

Two "phases" used to generate bit-operation instructions:

- 1. Check that bit names are declared ("strong typing"), and collect information about bits to be set:
	- a. Number of distinct Byte\_Numbers (which bytes "own" the bit names?)
	- b. For each byte, the number of instances of bit names in that byte
	- c. An associatively addressed variable-symbol "name table"
		- Name prefix is **BitDef\_Nm\_** (whatever, to avoid global-name collisions)
		- Suffix is a "double subscript", **&ByteNumber.\_&InstanceNumber**
		- Value of the symbol is the bit name

2. Use the information to generate optimal instructions

• Names and number of name instances needed to build operands

HLASM Macro Tutorial Tech-147

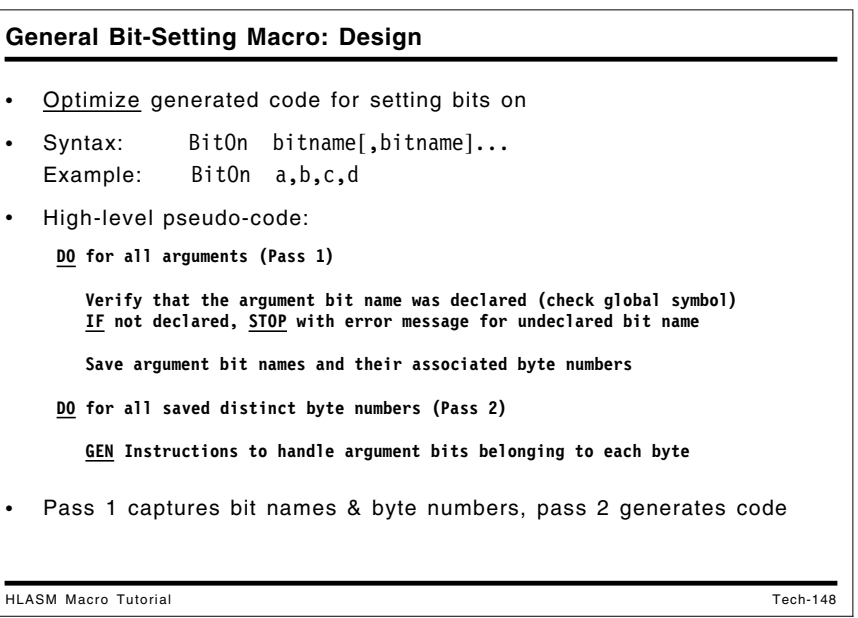

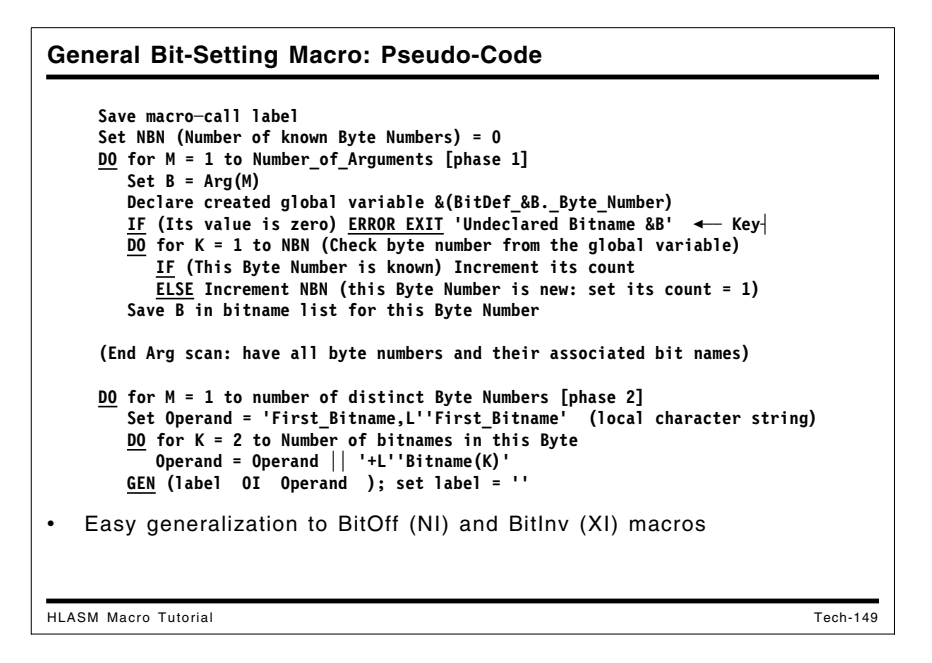

## **Improved Bit-Manipulation Macros**

We now explore some improved techniques for managing bit variables, including verifying that they were declared properly, and optimizing the instructions that manipulate and test them.

The macros use created variable symbols as an associatively-addressed symbol table, reducing the effort needed for table searches.

## **Using Declared Bit Names in a BitOn Macro**

The BitOn macro accepts a list of bit names, and generates the minimum number of instructions needed to set them on, as illustrated in Figure 65 on page 164. The macro makes two "passes" over the supplied bit names:

- In the first pass, the bit names are read, and a global arithmetic variable  $\&$ (BitDef &B. &ByteNo) (where the value of &B is the bit name) is declared and its value is checked. If the value is zero, we know that the name was not declared in a call to a BitDef macro (which would have assigned a nonzero byte number value to the variable).
- If the bit name was defined, the value of that constructed name is the byte number of the byte to which the bit was assigned. The array &BN() is searched to see if other bits with the same byte number have been supplied as arguments to this BitOn macro; if not, a new entry is made in the &BN() array.
- A second array &IBN() (paralleling the &BN() array) is used to count the number of **I**nstances of the **B**yte **N**umber that have occurred thus far.
- Finally, the bit name is saved in a created local character variable symbol &(BitDef\_Nm\_&bn.\_&in), where &bn is the byte number for this bit name, and &in is the "instance number" of this bit within this byte. (By checking the current bit name from the argument list against these names, the macro can also determine that a bit name has been "duplicated" in the argument list.)

Once all the names in the argument list have been handled, the macro uses the information in the two arrays and the created local character variable symbols:

In the second pass, one instruction is generated for each distinct byte number that was entered in the &BN() array during the first pass.

- The outer loop is executed once per byte number, and the inner loop is executed as many times as there are instances of names belonging to the current byte number, as determined from the elements of the &IBN() array. It constructs the operand field in the local character variable &Op, using the created local character variable symbols to retrieve the names of the bits.
- At the end of the inner loop, the OI instruction is generated using the created operand field string in &Op, and then the outer loop is repeated until all instructions have been generated.

A pseudo-code description of the macro's operation is illustrated in Figure 64.

```
Save macro-call label
Set NBN (Number of known Byte Numbers) = 0 [phase 1]
DO for M = 1 to Number_of_Arguments [phase 1]
   Set B = \text{Arg}(M)Declare created global variable &(BitDef &B. Byte Number)
   IF (Its value is zero) ERROR EXIT 'Undeclared bit name &B'
   DO for K = 1 to NBN (Check byte number from the global variable)
      IF (This Byte Number is known) Increment its count
      ELSE Increment NBN (this Byte Number is new: set its count = 1)
   Save B in bit name list for this Byte Number
(End Arg scan: have all byte numbers and their associated bit names)
DO for M = 1 to number of distinct Byte Numbers [phase 2]
   Set Operand = 'First_Bitname,L''First_Bitname'
   \underline{D0} for K = 2 to Number of bitnames in this Byte
      Operand = Operand || \cdot + L' Bitname(K)GEN (label OI Operand ); set label = ''
```
Figure 64. Bit-handling macros: set bits on: pseudo-code

| &Lab            | Macro<br>Bit0n |                      |                                                     |
|-----------------|----------------|----------------------|-----------------------------------------------------|
| <b>&amp;I</b>   |                | SetC '&Lab'          | Save label                                          |
| <b>&amp;NBN</b> | SetA 0         |                      | No. of distinct Byte Nos.                           |
| ጼM              | SetA 0         |                      | Name counter                                        |
| &NN             |                | SetA N'&SysList      | Number of names provided                            |
| .NmLp           | Aif            | (&M ge &NN).Pass2    | Check if all names scanned                          |
| &M              | SetA           | $8M + 1$             | Step to next name                                   |
| &B              |                | SetC '&SysList(&M)'  | Pick off a name                                     |
|                 | Aif            | ('&B' eq '').Null    | Check for null item                                 |
|                 | Gb1A           | &(BitDef &B. ByteNo) | Declare GBLA for Byte No.                           |
|                 | Aif            |                      | (&(BitDef &B. ByteNo) eq 0).UnDef Exit if undefined |
| &K              | SetA 0         |                      | Loop through known Byte Nos                         |
| .BNLp           | Aif            | (&K ge &NBN).NewBN   | Not in list, a new Byte No                          |
| &K              | SetA           | <b>&amp;K+1</b>      | Search next known Byte No                           |
|                 | Aif            |                      | (&BN(&K) ne &(BitDef &B. ByteNo)).BNLp Check match  |
| $\cdot^{\star}$ |                | continued            |                                                     |

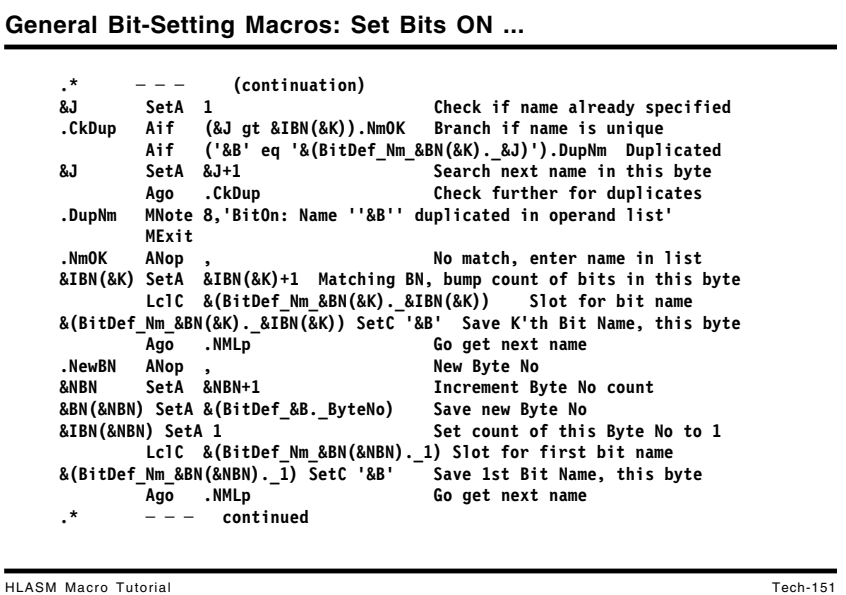

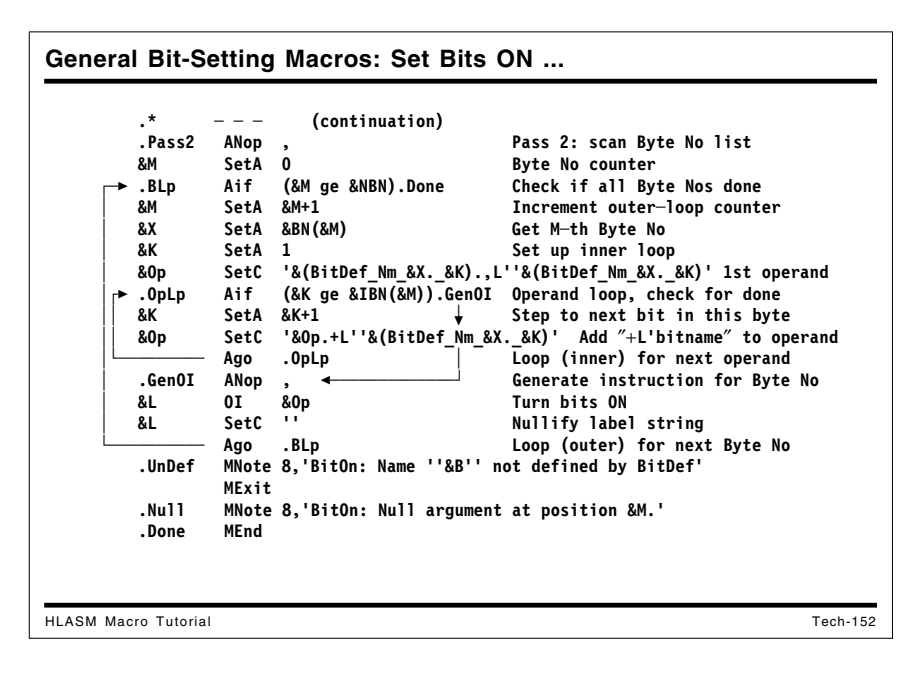

The definition of the BitOn macro is shown in Figure 65 on page 164.

**Macro &Lab BitOn &L SetC '&Lab' Save label &NBN SetA 0 No. of distinct Byte Nos. &M SetA 0 Name counter &NN** SetA N'&SysList **Number of names provided .NmLp Aif (&M ge &NN).Pass2 Check if all names scanned &M SetA &M+1 Step to next name &B SetC '&SysList(&M)' Pick off a name Aif ('&B' eq '').Null Check for null item GblA &(BitDef\_&B.\_ByteNo) Declare GBLA with Byte No. Aif (&(BitDef\_&B.\_ByteNo) eq 0).UnDef Exit if undefined &K SetA 0 Loop through known Byte Nos .BNLp Aif (&K ge &NBN).NewBN Not in list, a new Byte No &K SetA &K+1 Search next known Byte No Aif (&BN(&K) ne &(BitDef\_&B.\_ByteNo)).BNLp Check match &J SetA 1 Check if name already specified .CkDup Aif (&J gt &IBN(&K)).NmOK Branch if name is unique Aif ('&B' eq '&(BitDef\_Nm\_&BN(&K).\_&J)').DupNm Duplicated &J SetA &J+1 Search next name in this byte Ago .CkDup Check further for duplicates .DupNm MNote 8,'BitOn: Name ''&B'' duplicated in operand list' MExit** .NmOK ANop, when the match, enter name in list **&IBN(&K) SetA &IBN(&K)+1 Matching BN, bump count of bits in this byte** LclC &(BitDef Nm &BN(&K). &IBN(&K)) Slot for bit name **&(BitDef\_Nm\_&BN(&K).\_&IBN(&K)) SetC '&B' Save K'th Bit Name, this byte Ago .NMLp Go get next name .NewBN ANop , New Byte No &NBN SetA &NBN+1 Increment Byte No count &BN(&NBN) SetA &(BitDef\_&B.\_ByteNo) Save new Byte No &IBN(&NBN) SetA 1 Set count of this Byte No to 1 LclC &(BitDef\_Nm\_&BN(&NBN).\_1) Slot for first bit name &(BitDef\_Nm\_&BN(&NBN).\_1) SetC '&B' Save 1st Bit Name, this byte Ago .NMLp Go get next name .Pass2 ANop , Pass 2: scan Byte No list &M SetA 0 Byte No counter .BLp Aif (&M ge &NBN).Done Check if all Byte Nos done &M SetA &M+1 Increment outer-loop counter &X SetA &BN(&M) Get M-th Byte No &K SetA 1 Set up inner loop &Op SetC '&(BitDef\_Nm\_&X.\_&K).,L''&(BitDef\_Nm\_&X.\_&K)' 1st operand .OpLp Aif (&K ge &IBN(&M)).GenOI Operand loop, check for done &K SetA &K+1 Step to next bit in this byte &Op SetC '&Op.+L''&(BitDef\_Nm\_&X.\_&K)' Add +L'bitname to operand Ago .OpLp Loop (inner) for next operand .GenOI ANop , Generate instruction for Byte No &L OI &Op Turn bits ON &L SetC '' Nullify label string Ago .BLp Loop (outer) for next Byte No .UnDef MNote 8,'BitOn: Name ''&B'' not defined by BitDef' MExit .Null MNote 8,'BitOn: Null argument at position &M.' .Done MEnd**

Figure 65. Bit-handling macros: set bits on

Some examples of calls to the BitOn macro are illustrated in the figure below. In each case, the macro generates the minimum number of instructions necessary.

| <b>ABCD</b> |    | BitOn b1,b2                                                 |              |  |
|-------------|----|-------------------------------------------------------------|--------------|--|
| +ABCD       | 0I | $b1, L' b1+L' b2$                                           | Turn bits ON |  |
| <b>Fbg</b>  |    | Bit0n b1,c1,d1,e1,b2,c2,d2,c3,b3,m2,c4,c5,m5,d6,c6,d7,b4,c7 |              |  |
| +Fba        | 0I | $b1$ , L' $b1+L$ ' $b2+L$ ' $b3+L$ ' $b4$ Turn bits ON      |              |  |
| $\ddot{}$   | 0I | c1, L'c1+L'c2+L'c3+L'c4+L'c5+L'c6+L'c7 Turn bits ON         |              |  |
| $\ddot{}$   | 0I | $d1, L' d1+L' d2$                                           | Turn bits ON |  |
| $\ddot{}$   | 0I | e1.L'e1                                                     | Turn bits ON |  |
| $\ddot{}$   | 0I | m2.L'm2                                                     | Turn bits ON |  |
| $\ddot{}$   | 0I | m5, L'm5                                                    | Turn bits ON |  |
| $\ddot{}$   | 0I | $d6. L' d6+L' d7$                                           | Turn bits ON |  |

Figure 66. Bit-handling macros: examples of setting bits on

Extending this macro to create BitOff and BitInv macros is straightforward (we can use the schemes illustrated in Figure 53 on page 148 and Figure 54 on page 148), and is left as an exercise for the reader.

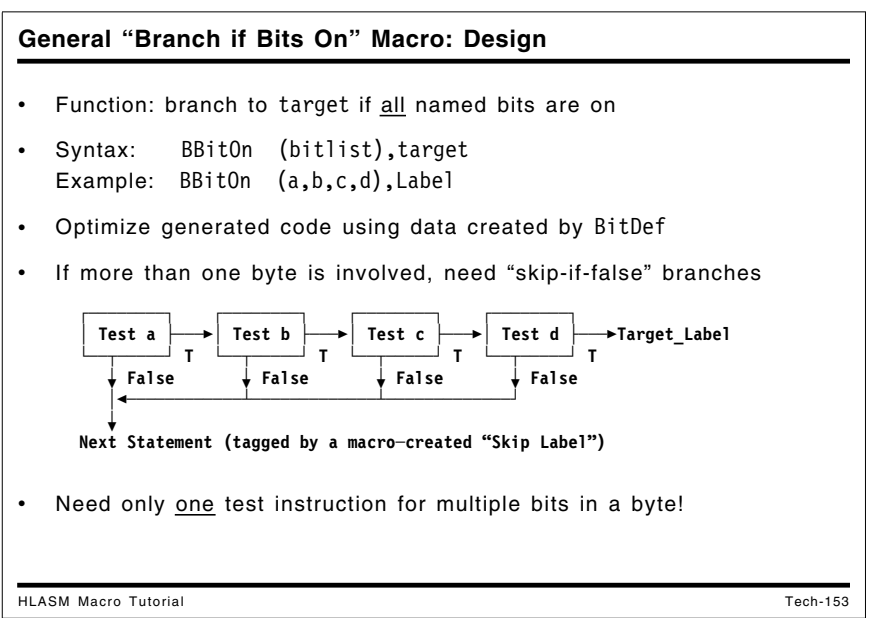

## **Using Declared Bit Names in a BBitOn Macro**

The BBitOn macro branches to a target label if *all* the specified bit names are on, using the minimum number of instructions. The calling syntax is:

### **BBitOn (Bit\_Name\_List),Branch\_Target**

It also accepts a single non-parenthesized bit name for the first argument.

This macro requires a slightly different approach from the one used in the BitOn macro: if any of the bits have been allocated in different bytes, we must invert the "sense" of all generated branch instructions except the last. To see why this is so, suppose we wish to branch to XX if both BitA and BitB are "true", and the two bits have been allocated in the *same* byte:

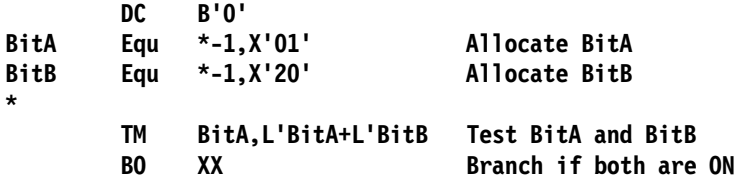

and only a single test instruction is needed. Now, suppose the two bits have been allocated to *distinct* bytes:

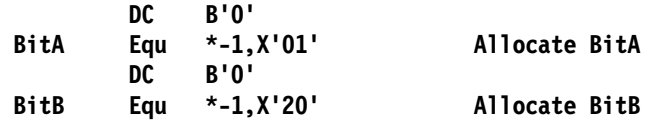

Then, to branch if both are true, we must use two test instructions:

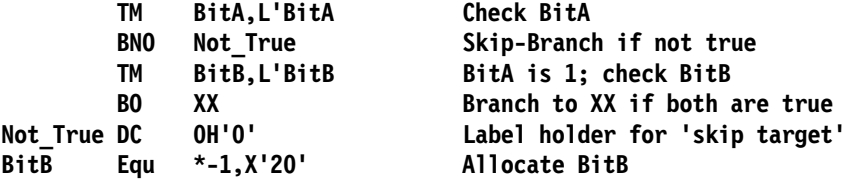

This situation is illustrated in the following figure:

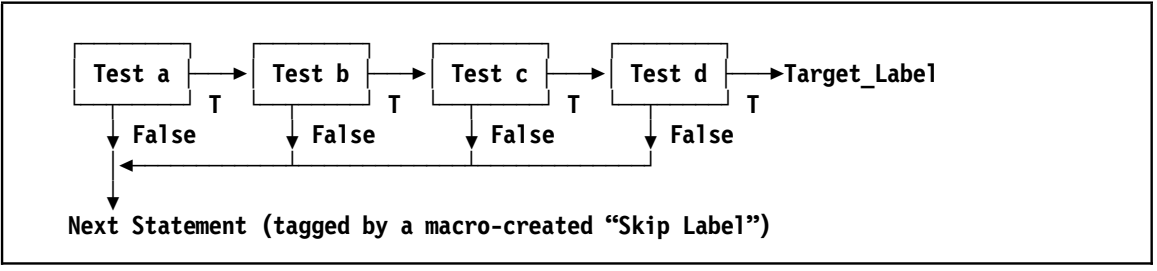

Figure 67. Bit-handling macros: branch if bits are on (flow diagram)

The implementation of the BBitOn macro uses a scheme similar to that in the BitOn macro: the list of bit names in the first argument is extracted, and the same list of variables is constructed. The second "pass" is different:

- If more than one pair of test and branch instructions will be generated, a "not true" or "skip" label must be used for all branches except the last, and that label must be defined following the final test and branch.
- The sense of all branches except the last must be "inverted" so that a branch will be taken to the target label only if all the bits tested have been determined to be true.

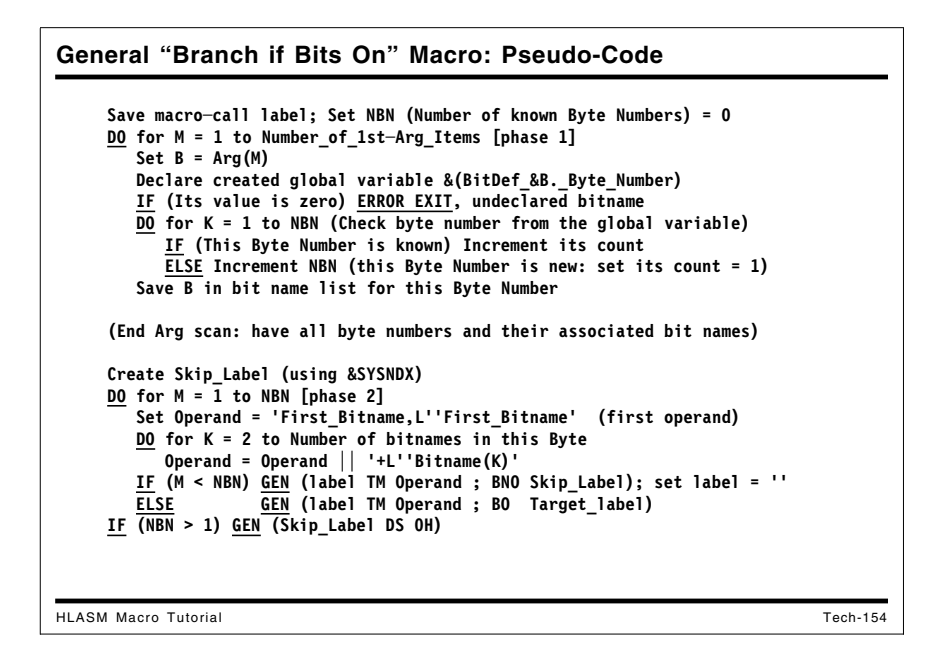

A pseudo-code description of the BBitOn macro is shown in Figure 68.

```
Save macro-call label; Set NBN (Number of known Byte Numbers) = 0
DO for M = 1 to Number of 1st-Arg Items
   Set B = Arg(M)Declare created global variable &(BitDef &B. Byte Number)
   IF (Its value is zero) ERROR EXIT, undeclared bit name
   DO for K = 1 to NBN (Check byte number from the global variable)
      IF (This Byte Number is known) Increment its count
      ELSE Increment NBN (this Byte Number is new: set its count = 1)
   Save B in bit name list for this Byte Number
(End Arg scan: have all byte numbers and their associated bit names)
Create Skip_Label (using &SYSNDX)
\underline{DO} for M = \overline{1} to NBN
   Set Operand = 'First_Bitname,L''First_Bitname'
   DO for K = 2 to Number of bitnames in this Byte
      Operand = Operand || \cdot + L' Bitname(K)'
   IF (M < NBN) GEN (label TM Operand; BNO Skip Label); set label = ''
   ELSE GEN (label TM Operand ; BO Target label;Skip Label DS OH)
IF (NBN > 1) GEN (Skip Label DS OH)
```
Figure 68. Bit-handling macros: branch if bits are on: pseudo-code

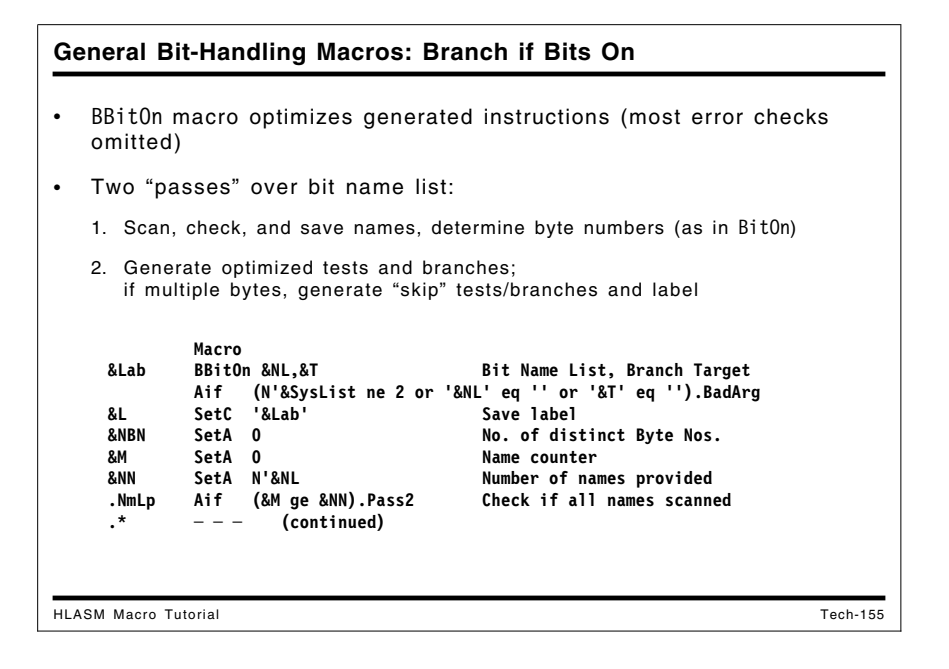

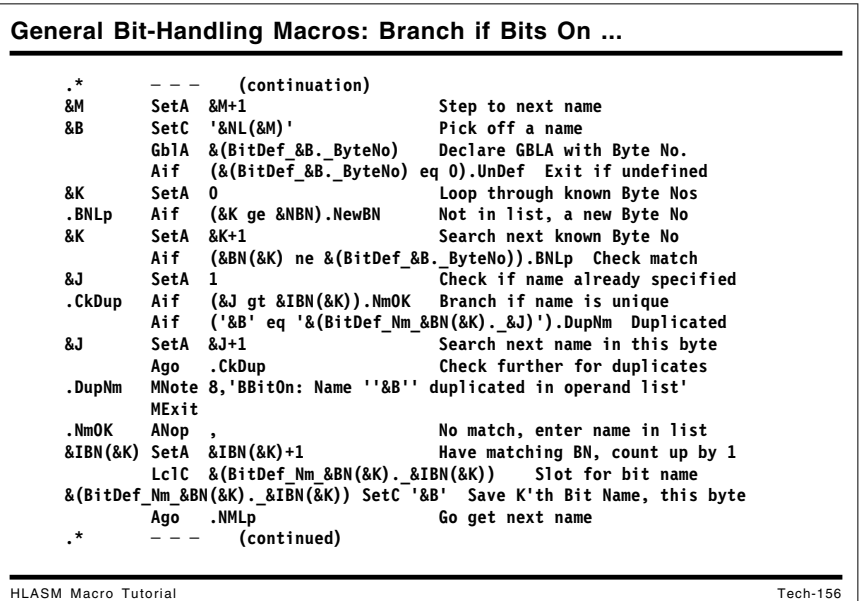

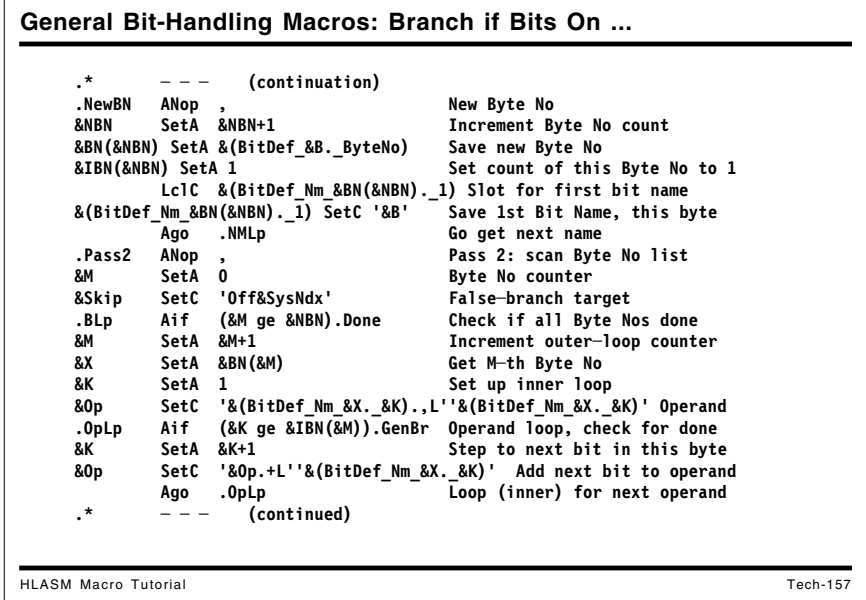

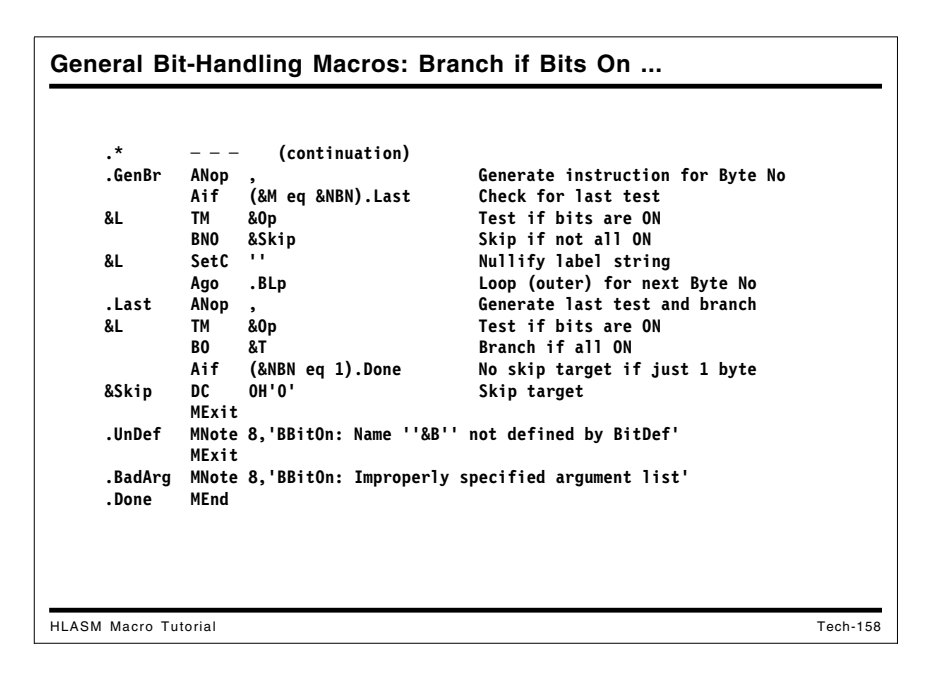

The actual BBitOn macro definition is shown in Figure 69 on page 170.

**Macro &Lab BBitOn &NL,&T Bit Name List, Branch Target Aif (N'&SysList ne 2 or '&NL' eq '' or '&T' eq '').BadArg &L SetC '&Lab' Save label &NBN SetA 0 No. of distinct Byte Nos. &M SetA 0 Name counter &NN SetA N'&NL Number of names provided .NmLp Aif (&M ge &NN).Pass2 Check if all names scanned &M SetA &M+1 Step to next name &B SetC '&NL(&M)' Pick off a name GblA &(BitDef\_&B.\_ByteNo) Declare GBLA with Byte No. Aif (&(BitDef\_&B.\_ByteNo) eq 0).UnDef Exit if undefined &K SetA 0 Loop through known Byte Nos .BNLp Aif (&K ge &NBN).NewBN Not in list, a new Byte No &K SetA &K+1 Search next known Byte No Aif (&BN(&K) ne &(BitDef\_&B.\_ByteNo)).BNLp Check match &J SetA 1 Check if name already specified .CkDup Aif (&J gt &IBN(&K)).NmOK Branch if name is unique Aif ('&B' eq '&(BitDef\_Nm\_&BN(&K).\_&J)').DupNm Duplicated &J SetA &J+1 Search next name in this byte Ago .CkDup Check further for duplicates .DupNm MNote 8,'BBitOn: Name ''&B'' duplicated in operand list' MExit** .NmOK ANop, when the match, enter name in list **&IBN(&K) SetA &IBN(&K)+1 Have matching BN, count up by 1** LclC &(BitDef Nm &BN(&K). &IBN(&K)) Slot for bit name **&(BitDef\_Nm\_&BN(&K).\_&IBN(&K)) SetC '&B' Save K'th Bit Name, this byte Ago .NMLp Go get next name .NewBN ANop , New Byte No &NBN SetA &NBN+1 Increment Byte No count &BN(&NBN) SetA &(BitDef\_&B.\_ByteNo) Save new Byte No &IBN(&NBN) SetA 1 Set count of this Byte No to 1 LclC &(BitDef\_Nm\_&BN(&NBN).\_1) Slot for first bit name &(BitDef\_Nm\_&BN(&NBN).\_1) SetC '&B' Save 1st Bit Name, this byte Ago .NMLp Go get next name .Pass2 ANop , Pass 2: scan Byte No list AM** SetA 0 **Byte No counter &Skip SetC 'Off&SysNdx' False-branch target .BLp Aif (&M ge &NBN).Done Check if all Byte Nos done &M SetA &M+1 Increment outer-loop counter &X SetA &BN(&M) Get M-th Byte No &K SetA 1 Set up inner loop &Op SetC '&(BitDef\_Nm\_&X.\_&K).,L''&(BitDef\_Nm\_&X.\_&K)' Operand .OpLp Aif (&K ge &IBN(&M)).GenBr Operand loop, check for done &K SetA &K+1 Step to next bit in this byte &Op SetC '&Op.+L''&(BitDef\_Nm\_&X.\_&K)' Add next bit to operand Ago .OpLp Loop (inner) for next operand .GenBr ANop , Generate instruction for Byte No**

Figure 69 (Part 1 of 2). Bit-handling macros: macro to branch if bits are on

```
Aif (&M eq &NBN).Last Check for last test
&L TM &Op Test if bits are ON
      BNO &Skip Skip if not all ON
&L SetC '' Nullify label string
      Ago .BLp Loop (outer) for next Byte No
.Last ANop , Generate last test and branch
&L TM &Op Test if bits are ON
      BO &T Branch if all ON
      Aif (&NBN eq 1).Done No skip target if just 1 byte
&Skip DC 0H'0' Skip target
      MExit
.UnDef MNote 8,'BBitOn: Name ''&B'' not defined by BitDef'
      MExit
.BadArg MNote 8,'BBitOn: Improperly specified argument list'
.Done MEnd
```
Figure 69 (Part 2 of 2). Bit-handling macros: macro to branch if bits are on

Some examples of calls to the BBitOn macro are shown in the following figure:

```
TB4 BBitOn b1,TB5
+TB4 TM b1,L'b1 Test if bits are ON
+ BO TB5 Branch if all ON
      BBitOn (c5,c4,c3,c2),tb7
      + TM c5,L'c5+L'c4+L'c3+L'c2 Test if bits are ON
      BO tb7 Branch if all ON
 TB6 BBitOn (b1,c2,b2,c3,b3,b4,c4,b5,c5),tb4
+TB6 TM b1,L'b1+L'b2+L'b3+L'b4+L'b5 Test if bits are ON
+ BNO Off0051 Skip if not all ON
+ TM c2,L'c2+L'c3+L'c4+L'c5 Test if bits are ON
      BO tb4 Branch if all ON
+Off0051 DC 0H'0' Skip target
      BBitOn (b1,c2,b2,c3,d4,e2),tb7
+ TM b1,L'b1+L'b2 Test if bits are ON
+ BNO Off0054 Skip if not all ON
+ TM c2,L'c2+L'c3 Test if bits are ON
+ BNO Off0054 Skip if not all ON
+ TM d4,L'd4 Test if bits are ON
+ BNO Off0054 Skip if not all ON
+ TM e2,L'e2 Test if bits are ON
      BO tb7 Branch if all ON
+Off0054 DC 0H'0' Skip target
```
Figure 70. Bit-handling macros: examples of calls to bbiton macro

The extension of the BBitOn macro to a similar BBitOff macro is simple, and is left as an exercise. This full set of macros can be used to define, manipulate, and test bit flags with reliability and efficiency.

An interesting generalization of the BBitOn macro might be a modification causing a branch to the Target Label if *any* bit in the first-argument list is "on". (Remember that the macro in Figure 69 on page 170 branches to the target only if *all* bits are on.) Try adding a Type= keyword parameter to the macro definition, specifying which type of branch is desired. For example, the new keyword parameter might look like this:

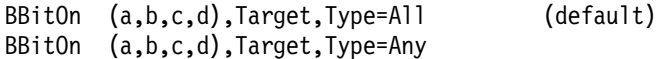

where the default value (Type=All) causes the macro to work as described above. If Type=Any is specified, the logic of the bit tests in the BBitOn macro must be modified slightly to cause a branch to the Target\_Label if *any* of the tested bits is on. This situation is illustrated in the following figure:

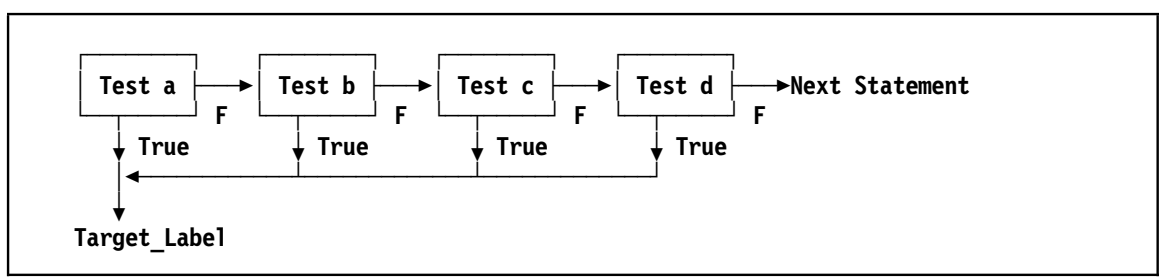

Figure 71. Bit-handling macros: branch if any bits are on (flow diagram)

In this "Type=Any" case, no Skip\_Label is needed!

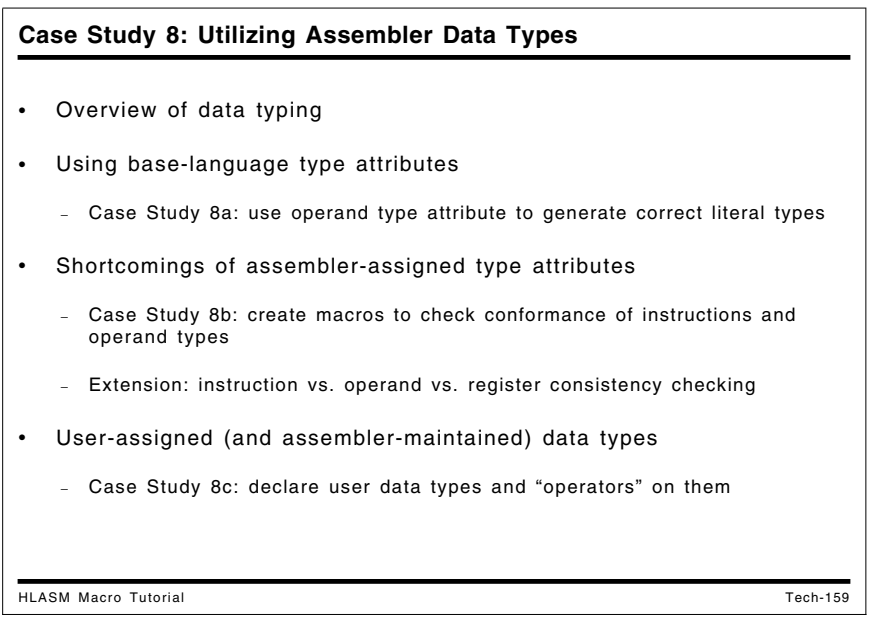
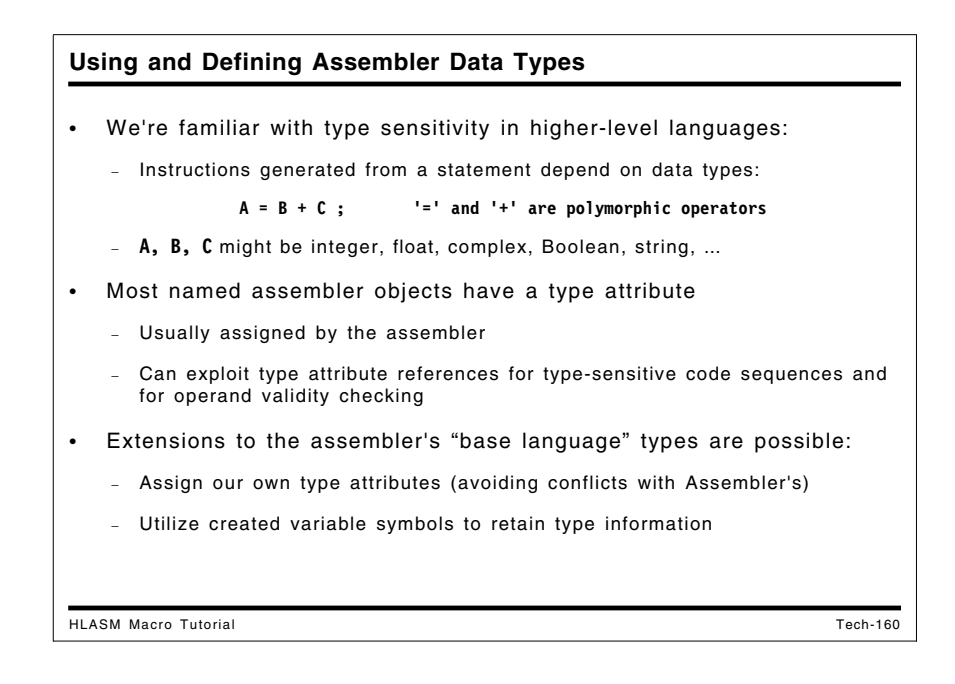

# **Case Study 8: Utilizing Assembler Data Types**

One of the most useful features of the macro language is that you can write macros whose behavior depends on the types of its arguments. A macro definition can generate different instruction sequences, depending on what it can determine about its arguments. This behavior is common in most higher-level languages; for example, the statement

#### **A = B + C**

may generate very different instructions depending on whether the variables A, B, and C have been declared to be integer, floating, complex, Boolean, or character string (or mixtures of these, as in PL/I), each possibly having different lengths or precisions. We will see that macros offer the same flexibility.

These case studies show how macros can be used to provide increasingly powerful levels of control over generated code.

- Case study 8a uses the assembler's native type attributes to determine the type of literal to use in an instruction.
- Case study 8b creates macros that check for consistency between instructions and their operands, utilizing the AINSERT statement to simplify macro creation.
- Case study 8c uses user-defined type attributes for declaring "abstract types" for variables, and illustrates how to use such abstract types to generate instructions with encapsulation of the types for use by private methods.

```
Base-Language Type Sensitivity: Simple Polymorphism
HLASM Macro Tutorial Tech-161
• Intent: INCR macro increments var by a constant amt (or 1)
   Syntax: INCR var[, amt] (default amt=1)
• Usage examples:
    Day DS H Type H: Day of the week
    Rate DS F Type F: Rate of speed
                         Type P: My salary
    Dist DS D Type D: A distance
    Wt DS E Type E: A weight
                        Type X: Type not valid for INCR macro
    \mathop{\text{cc}}CC Incr Day Add 1 to Day
    DD Incr Rate,─3,Reg=15 Decrease rate by 3
                               Add 150.50 to my salary
    JJ Incr Dist,─3.16227766 Decrease distance by sqrt(10)
          KRED Incr Wt, -2E4, Reg=6 Decrement weight by 10 tons<br>Incr WXY,2 Test with unsupported type
                               Test with unsupported type
• Use var's assembler type attribute to create compatible literals
   − type of amt guaranteed to match type of var
```
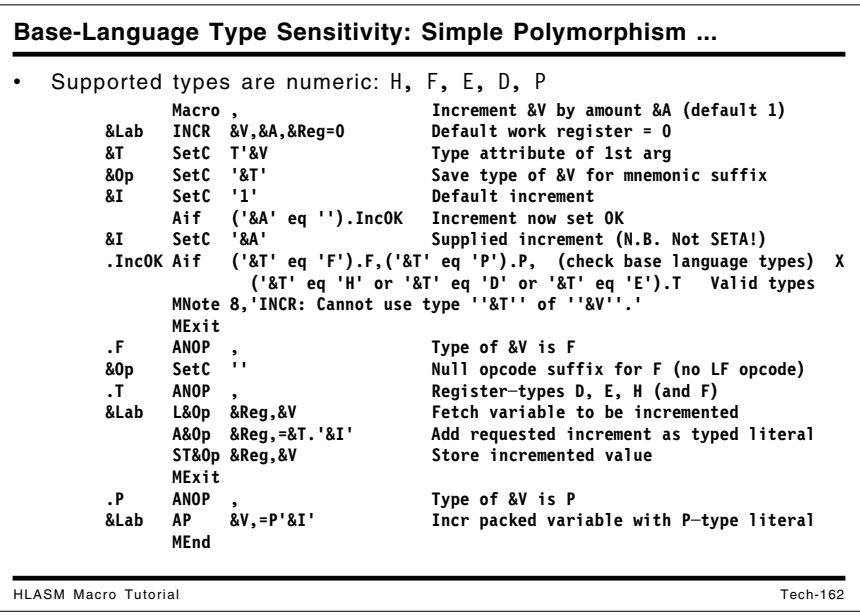

# **Case Study 8a: Type Sensitivity with Simple Polymorphism**

The assembler's assignment of type attributes to most forms of declared data lets us write macros that utilize that type information to make decisions about instructions to be generated.

Suppose we want to write a macro INCR to add a constant value to a variable, with default increment 1 if no value is specified in the macro call. Because we know the assembler type assigned to the variable, we can use that same type for the constant increment.

**Macro &Lab INCR &V,&A,&Reg=0 &T SetC T'&V Type attribute of 1st arg &Op SetC '&T' Save type of &V for mnemonic suffix &I SetC '1' Default increment Aif ('&A' eq '').IncOK Increment now set OK &I SetC '&A' Supplied increment (N.B. Not SETA!) .IncOK Aif ('&T' eq 'F').F,('&T' eq 'P').P, (check base language types) X ('&T' eq 'H' or '&T' eq 'D' or '&T' eq 'E').T Valid types MNote 8,'INCR: Cannot use type ''&T'' of ''&V''.' MExit .F ANOP , Type of &V is F &Op SetC '' Null opcode suffix for F (no LF opcode) .T ANOP , Register-types D, E, H (and F) &Lab L&Op &Reg,&V Fetch variable to be incremented A&Op &Reg,=&T.'&I' Add requested increment ST&Op &Reg,&V Store incremented value MExit .P ANOP , Type of &V is P &Lab AP &V,=P'&I' Increment variable MEnd**

Figure 72. Macro type sensitivity to base language types

The macro first determines the type attribute of the variable &V, and sets the increment value &I. The type attribute is checked for one of the five allowed types: D, E, F, H, and P. Finally, an instruction sequence appropriate to the variable's type is generated to perform the requested incrementation. This macro works because we can use the type attribute information about the variable &V to create a literal of the same type.

This macro illustrates a form of *polymorphism*: the operation it performs depends on the type(s) of its argument(s).

Some examples of calls to the INCR macro are shown in the following figure.

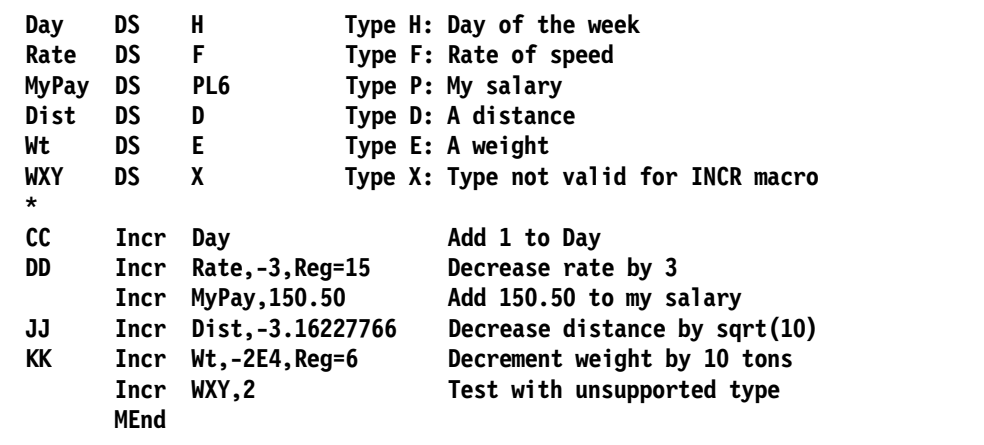

Figure 73. Examples: macro type sensitivity to base language types

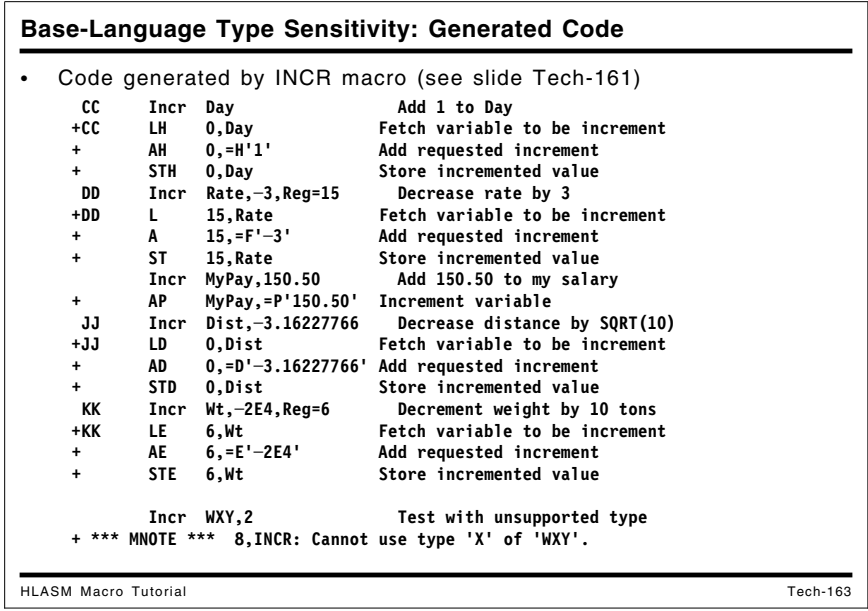

Examples of the code generated by the INCR macro are shown in Figure 74.

```
 CC Incr Day Add 1 to Day
+CC LH 0,Day Fetch variable to be increment
+ AH 0,=H'1' Add requested increment
+ STH 0,Day Store incremented value
 DD Incr Rate,-3,Reg=15 Decrease rate by 3
+DD L 15,Rate Fetch variable to be increment
+ A 15,=F'-3' Add requested increment
+ ST 15,Rate Store incremented value
      Incr MyPay,150.50 Add 150.50 to my salary
+ AP MyPay,=P'150.50' Increment variable
 JJ Incr Dist,-3.16227766 Decrease distance by sqrt(10)
+JJ LD 0,Dist Fetch variable to be increment
      + AD 0,=D'-3.16227766' Add requested increment
+ STD 0,Dist Store incremented value
 KK Incr Wt,-2E4,Reg=6 Decrement weight by 10 tons
+KK LE 6,Wt Fetch variable to be increment
+ AE 6,=E'-2E4' Add requested increment
+ STE 6,Wt Store incremented value
      Incr WXY,2 Test with unsupported type
+ *** MNOTE *** 8,INCR: Cannot use type 'X' of 'WXY'.
```
Figure 74. Examples: macro type sensitivity: incr macro generated code

Type sensitivity of this form can be used in many applications, and can help simplify program logic and structure.

A useful exercise is to modify the INCR macro to use instructions with immediate operands wherever possible.

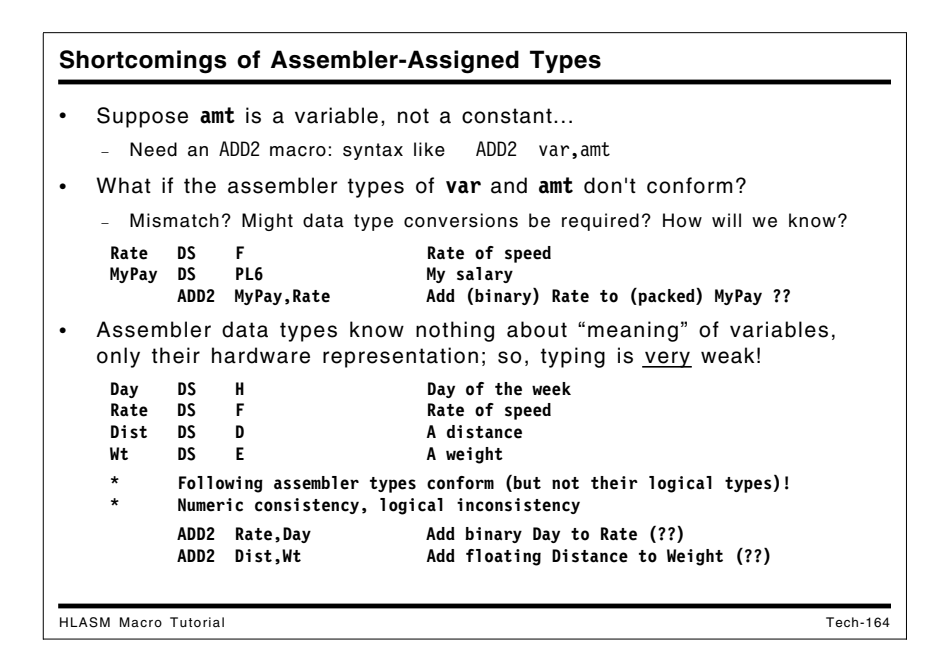

# **Shortcomings of Assembler-Assigned Types**

While many benefits are achievable from utilizing assembler type attributes, they do not provide as reliable a checking mechanism as we might need. If we wish to add two *variables* using a macro named ADD2 that works like the INCR macro just described, two problems arise:

1. The types of the variables to be added may not conform: they don't have the same assemblerassigned type attribute. For example, let some variables be defined as in Figure 72 on page 175:

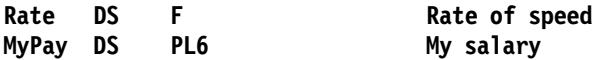

Then, if we write a macro call like

**ADD2 MyPay,Rate Add binary Rate to packed MyPay**

some additional conversion work is needed because the types of the two variables do not allow direct addition. Such conversions are sometimes easy to program, either with in-line code or with a call to a conversion subroutine. However, as the number of allowed types grows, the number of needed conversions can grow almost as the square of the number of types.

2. The more serious problem is that the assembler-assigned types may conform, but the programmer's "intended" or "logical" types may have no sensible relationship to one another! Consider the same set of definitions:

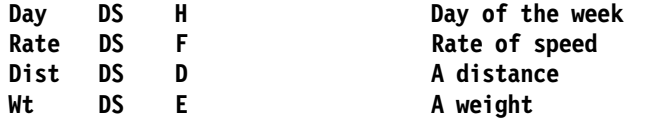

Then, it is clear that we can write simple macros to implement these additions:

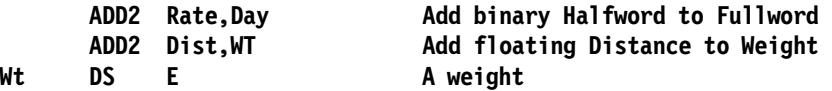

because the data types conform: halfword and fullword binary additions and short and long floating additions are supported by hardware instructions.

But what is being added? In the first example, we are adding a "day" to a "rate" and in the second we are adding a "distance" to a "weight". Neither of these operations makes sense in the real world, even though a computer will blindly add the numbers representing these quantities.

This lack of programmer-defined meaning (sometimes called "strong typing") can be a serious shortcoming of the Assembler Language, but it is easily overcome by defining and using macros, and by use of Program Attributes, as described in "Case Study 9: Program Attributes" on page 203.

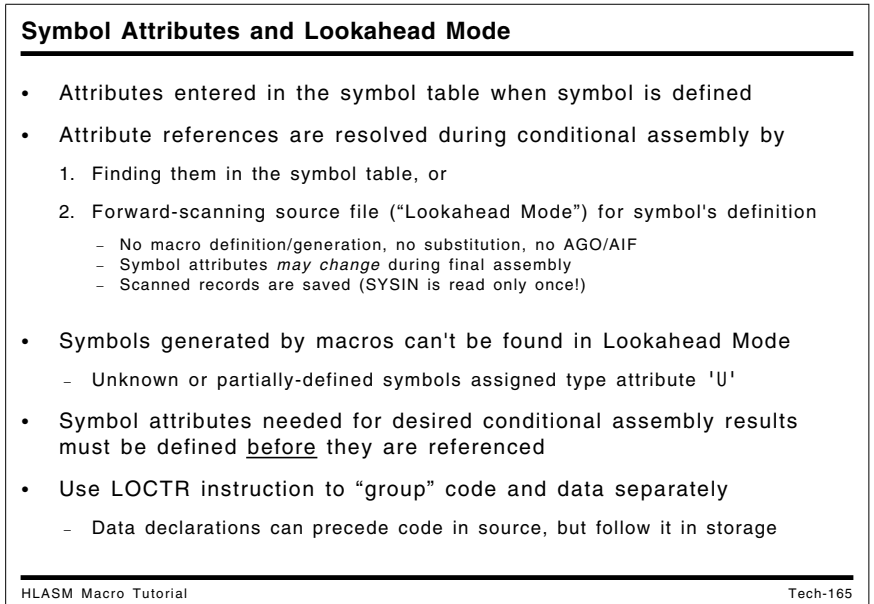

# **Symbol Attributes and Lookahead Mode**

There is a potential problem in utilizing attribute information in conditional assembly: the attributes might not be available at the time they are needed. A statement defining a symbol might occur later in the source file than a macro that references the symbol's attributes. When the assembler notes that the symbol's attributes are currently unknown, it begins a forward scan of the primary source file called "Lookahead Mode".

In Lookahead mode, all scanned statements are saved (so that the primary input file is read only once). No macros are encoded or expanded, and no AIF or AGO statements are obeyed. Symbol definitions are entered in the symbol table with a flag indicating that their attributes are "partially defined". When the assembly completes, the attributes of a symbol might be different from the attributes assigned during Lookahead mode.

The usual solution is to expand all macros that generate necessary symbol definitions *before* any other macros that reference their attributes. While this might seem to force data to be generated in a module ahead of (or mixed with) the code, the assembler's LOCTR statement helps you group and rearrange related segments of the object code.

## **The LOCTR Statement**

The LOCTR statement lets you define named groups of statements in such a way that all object code generated from statements in each named group will eventually be combined with other statements from groups with the same name, even though the various groups with other names are scattered among one another in the source file. The following figure illustrates how LOCTR works:

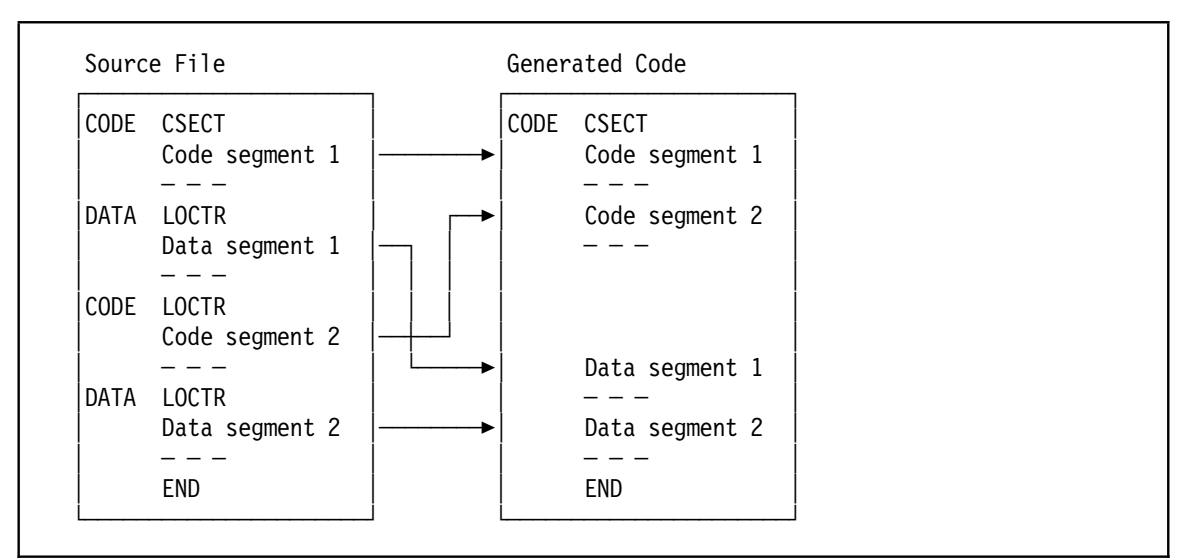

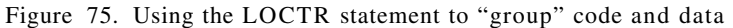

LOCTR groups can help your macros derive correct type attribute information when needed.

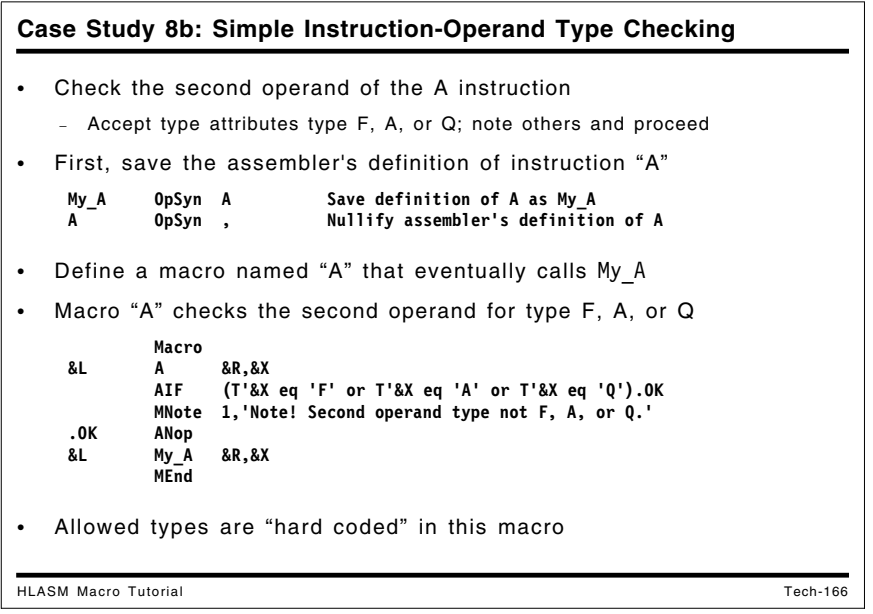

# **Case Study 8b: Instruction-Operand Type Checking**

The Assembler's type attribute values can be used to check for consistency between data types and instruction types, as the following example will show. You may want to ensure that an instruction in your application references only operands that are likely to be natural for that instruction.

Suppose we wish to check the second operand of the Add (A) instruction to verify that its type is only F, A, or Q. First, we use OPSYN to preserve the original definition of the A opcode as My\_A:

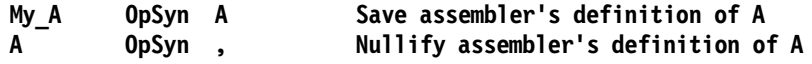

Then, we can write a macro like this:

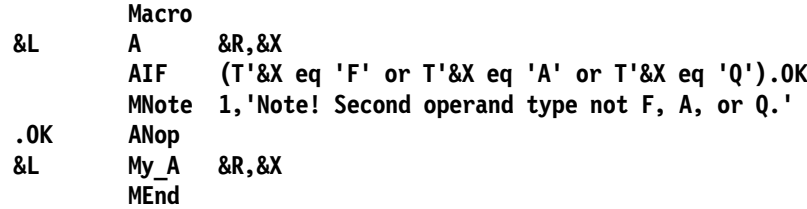

We used the OPSYN statement to preserve the assembler's definition of the A instruction, and then to remove A from the assembler's opcode table, where it will later be replaced by the macro definition of A. The generated machine language instruction will be the same as it would be for the assembler's "native" A instruction. The result of using this macro might look like the following:

```
A 1,D2
 *** MNOTE *** 1,Note! Second operand type not F, A, or Q.
+ My_A 1,D2
 *
 D2 DC D'2'
```
To extend this example, we might choose to permit type attributes F and D (fullword and doubleword constants), A, Q, and V (fullword address constants), and X ("almost anything"), and flag uses of other types with a low-level message.

We will examine some generalizations of this simple example to show how the assembler can provide very useful forms of consistency checking of instructions, operands, and registers.

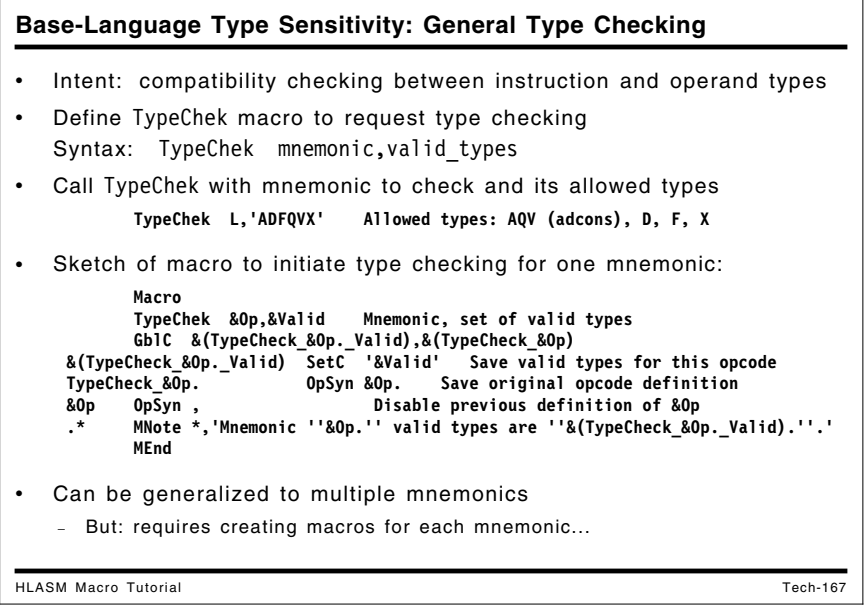

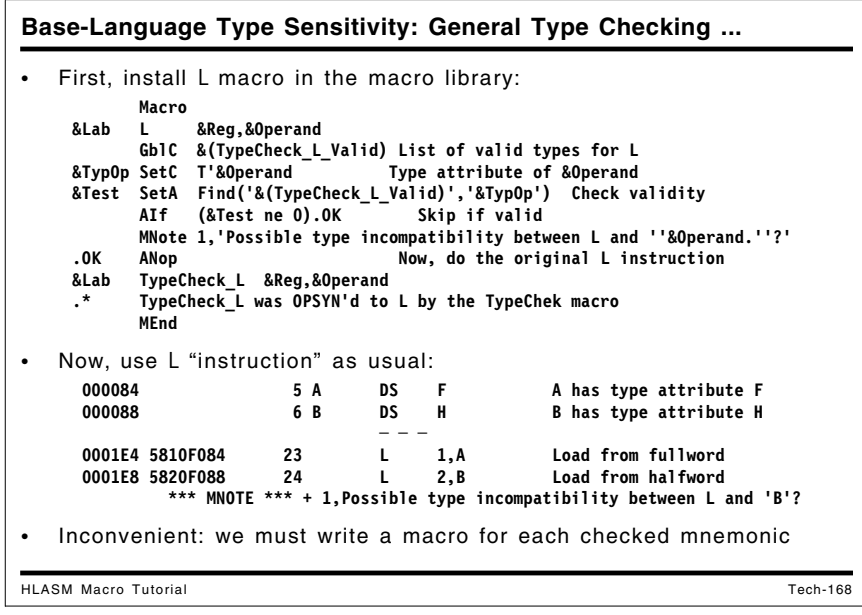

#### **Instruction-Operand Type Checking**

First, we will define a TypeChek macro whose arguments are an instruction mnemonic and a set of allowed types. (This approach is more general than strictly needed, but it will allow easy generalization to multiple mnemonics with the same set of permitted operand types.) This macro will define two created variable symbols, & (TypeCheck &Op. Valid) with the types, and &(TypeCheck\_&Op) with a substituted name TypeCheck\_&Op for saving the meaning of the mnemonic to be checked.

```
Macro
      TypeChek &Op,&Valid Mnemonic, set of valid types
      GblC &(TypeCheck_&Op._Valid),&(TypeCheck_&Op)
&(TypeCheck_&Op._Valid) SetC '&Valid'
TypeCheck_&Op. OpSyn &Op. Save original opcode definition
&Op OpSyn , Disable previous definition of &Op
      .* MNote *,'Mnemonic ''&Op.'' valid types are ''&(TypeCheck_&Op._Valid).'''
     MEnd
```
Figure 76. Instruction-operand type checking: typechek macro

This definition of the TypeChek macro may be called to define checked types for other mnemonics, also. When the TypeChek macro is called:

**TypeChek L,'ADFQVX' Allowed types: AQV (adcons), DF, X**

it will nullify the Assembler's definition of the L mnemonic.

Thus, the second step is to define an L macro which will be added to the macro library used before the type-checked application is assembled.

```
Macro
&Lab L &Reg,&Operand
      GblC &(TypeCheck_L_Valid) List of valid types for L
&TypOp SetC T'&Operand Type attribute of &Operand
&Test SetA Find('&(TypeCheck_L_Valid)','&TypOp') Check validity
      AIf (&Test ne 0).OK Skip if valid
      MNote 1,'Possible type incompatibility between L and ''&Operand.''?'
.OK ANop Now, do the original L instruction
&Lab TypeCheck_L &Reg,&Operand
      MEnd
```
Figure 77. Instruction-operand type checking: "instruction" macro

Now, when the L "instruction" is used, it will actually invoke the L *macro*, which then checks the type of the operand and issues an MNOTE message in case of a mismatch. Finally, the correct instruction (whose true definition was saved by the TypeChek macro as TypeCheck\_L) is generated, with the same operands as the call to the L macro.

| 000084          | 5 A | DS. | - F | A has type attribute F                              |
|-----------------|-----|-----|-----|-----------------------------------------------------|
| 000088          | 6 B | DS. | Н   | B has type attribute H                              |
|                 |     |     |     |                                                     |
| 0001E4 5810F084 | 23  |     | 1.A | Load from fullword                                  |
| 0001E8 5820F088 | 24  |     | 2.B | Load from halfword                                  |
| *** MNOTF *** + |     |     |     | 1, Possible type incompatibility between L and 'B'? |

Figure 78. Instruction-operand type checking: examples

As the above example illustrates, using an operand of a "non-approved" type will be flagged.

While useful, this scheme requires writing a separate macro for each instruction to be typechecked. Installing the macros in a library needs to be done only once, but their presence could cause problems if other users accidentally reference the macros when no type checking was intended. These difficulties can be overcome by generalizing the TypeChek macro, and by finding a way for the instruction-replacement macros to be generated automatically.

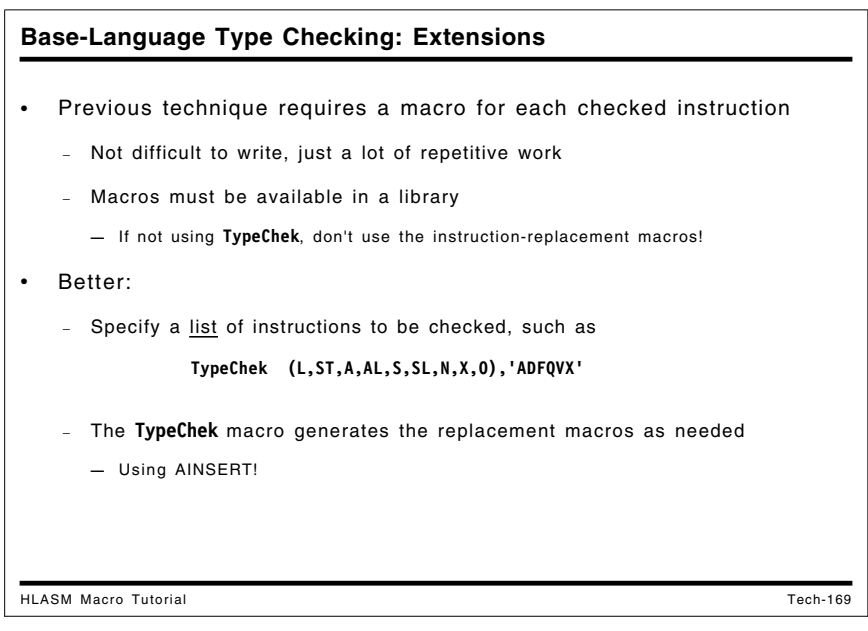

## **Instruction-Operand Type Checking (Generalized)**

Obviously, we could define the list of allowed types in the L macro itself, and eliminate the TypeChek macro; but we will still need statements like

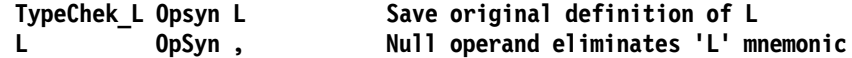

to "nullify" the assembler's built-in definition, for each mnemonic to be checked.

The scheme illustrated here can be generalized in many ways. For example, the TypeChek macro could accept a list of mnemonics that share the same set of valid types:

```
TypeChek (L,ST,A,AL,S,SL,N,X,O),'ADFQVX'
```
which allows handling mnemonics in related groups.

One possibility is to have the TypeChek macro generate a macro for each instruction to be checked; each macro has the same pattern for a given class of mnemonics. Unfortunately, one key capability of the original macro and conditional assembly language was missing: when a macro is defined inside another macro (so that expanding the first causes the second to become defined), values cannot be substituted from the scope of the enclosing "outer" macro definition into the statements of the enclosed "inner" macro definition. (See "Nested Macro Definitions" on page 72.) The ability to parameterize generated macros would make it much easier to create the "mnemonic" macros directly.

This shortcoming has been eliminated by the AINSERT statement.

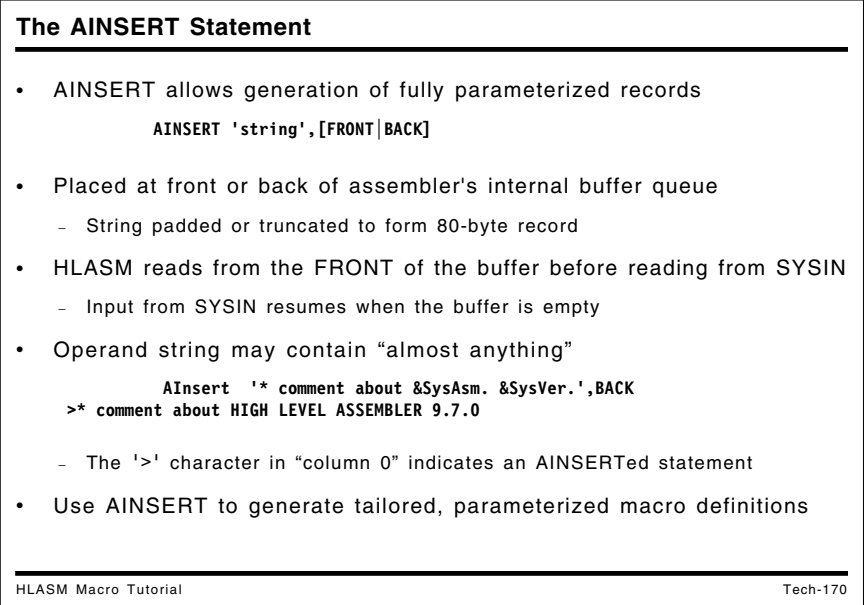

## **The AINSERT Statement**

Sometimes it is useful to exercise greater control over the order in which generated statements will be processed. The AINSERT statement lets you generate complete statements in almost *any* order, and removes many of the restrictions associated with encoding.

The syntax of AINSERT is

```
AINSERT 'string',[FRONT|BACK]
```
The first operand may contain points of substitution.

The assembler maintains an internal buffer queue into which AINSERT strings are placed, padded or truncated to an 80-byte record. Each record is placed either at the front or back end of the buffer, depending on the second AINSERT operand. When the assembler is ready to read records from the primary input (SYSIN) file, it first checks the AINSERT buffer: if it's not empty, records are taken from the buffer until it is empty, and input then resumes from the primary input stream.

AINSERT removes many limitations on substitutable fields:

```
AInsert '* comment about &SysAsm. &SysVer.',BACK
>* comment about HIGH LEVEL ASSEMBLER 9.7.0
          AInsert '* Assembled &SYSDatC.',BACK
          + AInsert '* Assembled 20430705',BACK
>* Assembled 20430705
```
where the ">" character in the listing is the assembler's indication of a statement inserted into the statement stream via AINSERT. (Remember that AINSERTed statements are treated as part of the *primary* input stream, and are not within the body of any existing macro.)

We will now use AINSERT to generate the desired instruction-replacement macros.

```
Base-Language Type Checking: Generated Macros
HLASM Macro Tutorial Tech-171
   • Generate each type-checking macro using AINSERT
          TypeChek (L,ST,A,AL,S,SL,N,X,O),'ADFQVX' Desired style
  Sketch of revised inner loop of TypeChek macro:
    &Op SetC '&Ops(&K)' Pick off K─th mnemonic
     &Op OpSyn , Disable previous definition of &Op
     .* Generate macro to redefine &Op for type checking (note paired ', &)
      AInsert ' Macro ',BACK
      AInsert '&&Lab &Op. &&Reg,&&Opd',BACK
      AInsert ' GblC &&(TypeCheck_&Op._Valid)',BACK
      AInsert '&&TO SetC T''&&Opd ',BACK
      AInsert '&&T SetA Find(''&&(TypeCheck_&Op._Valid)'',''&&TO'')',BACK
      AInsert ' AIf (&&T ne 0).OK ',BACK
      AInsert ' MNote 1,''Possible type conflict between &Op and &&Opd?''',B*
                 ACK
      AInsert '.OK ANop ',BACK
      AInsert '&&Lab TypeCheck_&Op &&Reg,&&Opd ',BACK Assumes previous OPSYN
      AInsert ' MEnd ',BACK
         .* End of macro generation
   • Compare to "hand-coded" L macro (slide Tech-168)
```
In Figure 77 on page 182 we saw how the "instruction" macro was created for a single mnemonic (L). We can use the AINSERT statement in the TypeChek macro to create macros for *each* mnemonic.

These examples have used RX-type instructions to show how to set up a type-checking macro. Assuming that we may want to generalize to other instruction types, we first write a TypChkRX macro (based on the TypeChek macro illustrated above). The same techniques are used, and generate the needed macros for each mnemonic:

```
Macro
      TypChkRX &Ops,&Valid
&K SetA 1 Count of mnemonics
Prcss ANop Process each opcode in &Ops
&Op SetC '&Ops(&K)' Pick off K-th opcode
      GblC &(TypeCheck_&Op._Valid),&(TypeCheck_&Op.)
&(TypeCheck_&Op._Valid) SetC '&Valid' Save valid types
&(TypeCheck_&Op.) SetC 'TypeCheck_&Op.' Create new opcode
&(TypeCheck_&Op.) OpSyn &Op Save original opcode
&Op OpSyn , Disable previous definition of &Op
 MNote *,'Mnemonic &Op. valid types are &(TypeCheck_&Op._Valid)'
    .* Generate macro to redefine &Op for type checking
 AInsert ' Macro ',BACK
 AInsert '&&Lab &Op. &&Reg,&&Opd',BACK
 AInsert ' GblC &&(TypeCheck_&Op._Valid)',BACK
 AInsert '&&TO SetC T''&&Opd ',BACK
 AInsert '&&T SetA Find(''&&(TypeCheck_&Op._Valid)'',''&&TO'')',BACK
 AInsert ' AIf (&&T ne 0).OK ',BACK
 AInsert ' MNote 1,''Possible type conflict between &Op and &&Opd?''',B*
             ACK
 AInsert '.OK ANop ',BACK
 AInsert '&&Lab TypeCheck_&Op &&Reg,&&Opd ',BACK Assumes previous OPSYN
 AInsert ' MEnd ',BACK
.* End of macro generation
&K SetA &K+1 Increment &K
      AIf (&K le N'&Ops).Prcss If not finished get next opcode
      MEnd
```
Figure 79 (Part 1 of 2). Instruction-operand type checking: generated macro definitions

A call to the TypChkRX macro causes a "mnemonic" macro to be created for each mnemonic in the first operand:

#### **TypChkRX (L,A,ST),'ADFQVX' Allowed types: AQV (adcons), D, F, X**

will generate macros for mnemonics L, A, and ST, each of which validates that its operand type is one of the allowed types.

A minor detail worth noting: the second operand of the macro is enclosed in apostrophes, in case we may want to include user-defined (lower-case or special-character) types in the &Valid operand. If the user specifies the COMPAT(MACROCASE) option, unquoted lower-case letters would be converted internally to upper case before being made available to the expansion of the macro.

The following figure illustrates the operation of the TypChkRX macro. (Many repetitive lines were removed; if you don't want all the AINSERT statements and AINSERTed records to appear in your listing, you could modify the macro to generate PRINT OFF and PRINT ON statements in appropriate places.)

```
TypChkRX (L,ST,A,AL,S,SL,N,X,O),ADFQVX
+TypeCheck_L OpSyn L Save original opcode
+L OpSyn , Disable previous definition of &Op
+*,Mnemonic L valid types are ADFQVX
+ AInsert ' Macro ',BACK
+ AInsert '&&Lab L &&Reg,&&Opd',BACK
+ AInsert ' GblC &&(TypeCheck_L_Valid)',BACK
+ AInsert '&&TO SetC T''&&Opd ',BACK
+ AInsert '&&T SetA (''&&(TypeCheck_L_Valid)'' Find ''&&TO'')',BACK
+ AInsert ' AIf (&&T ne 0).OK ',BACK
+ AInsert ' MNote 1,''Possible type conflict between L and &&Opd?''',BACX
+ K
+ AInsert '.OK ANop ',BACK
+ AInsert '&&Lab TypeCheck_L &&Reg,&&Opd ',BACK
+ AInsert ' MEnd ',BACK
+TypeCheck_ST OpSyn ST Save original opcode
+ST OpSyn , Disable previous definition of &Op
+*,Mnemonic ST valid types are ADFQVX
  ... etc. etc.
  ... many AINSERT statements later, the assembler reads the buffer:
> Macro
>&Lab L &Reg,&Opd
> GblC &(TypeCheck_L_Valid)
>&TO SetC T'&Opd
>&T SetA ('&(TypeCheck_L_Valid)' Find '&TO')
> AIf (&T ne 0).OK
> MNote 1,'Possible type conflict between L and &Opd?'
>.OK ANop
>&Lab TypeCheck_L &Reg,&Opd
> MEnd
> Macro
>&Lab ST &Reg,&Opd
  ... etc. etc.
  ... many macro definitions later, the assembler reads the input file:
         L 1,A
+ TypeCheck_L 1,A
         ST 1,B
  *** MNOTE *** 1,Possible type conflict between ST and B?
+ TypeCheck_ST 1,B
         A 1,B
  *** MNOTE *** 1,Possible type conflict between A and B?
  A DS F
  B DS H
```
Figure 80. Generated statements from typchkrx macro

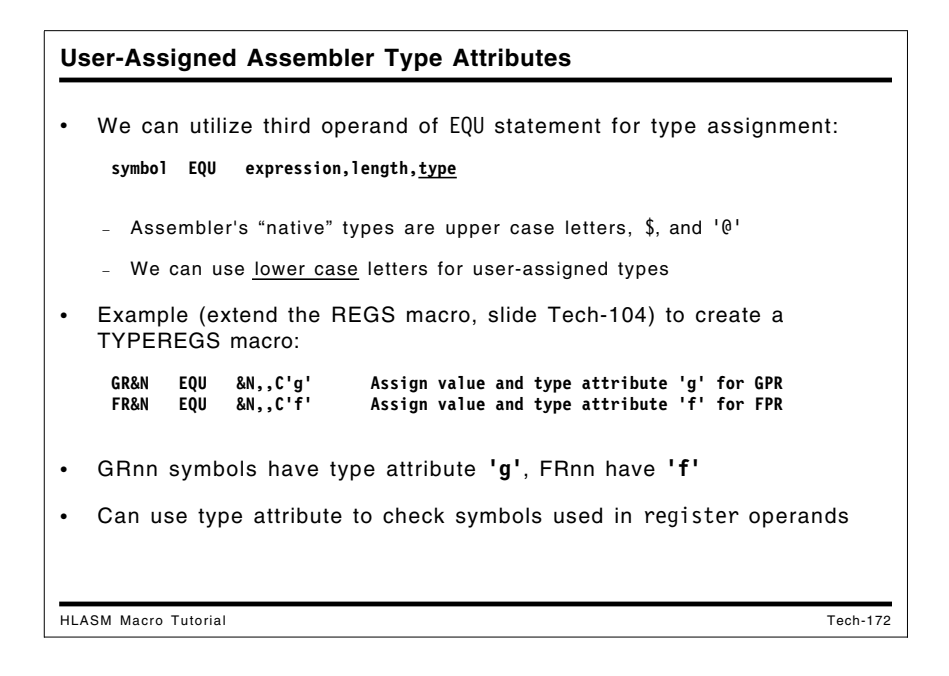

# **User-Defined Assembler Type Attributes**

One can obtain some relief from the limitations of the Assembler's assignment of type attributes by using the third operand of an EQU statement to assign *user-defined* type attributes to program objects. As a reminder, the full syntax of the EQU statement is

symbol Equ expression[,[length][,type expression]]

The type expression in the third operand must evaluate to an absolute quantity in the range from 0 to 255. The "native" type attributes assigned by the assembler are all upper-case letters, the '\$' character, or the '@' character. Thus, the other values can be used for user-assigned attributes.

We will see in "Case Study 9: Program Attributes" on page 203 that Program Attributes provide a more powerful, flexible, and generalized symbol-attribute facility than the assembler's "native" type attribute.

A simple generalization of two previous examples will show how we could do further assemblytime checking of instruction usage. First, consider the previously defined REGS macro (see Figure 33 on page 115) that generates symbolic names to refer to various types of registers. If we modify the EQU statements in those macros to include a user-assigned type attribute, we could (for example) assign type 'g' to general purpose registers, 'f' to floating point registers, and so forth. Then, a simple extension of the TypeChek macro (or the L macro) can be used to verify that a symbolic name used to designate a register is of the correct type.

First, in the TYPEREGS macro, the EQU statements are modified:

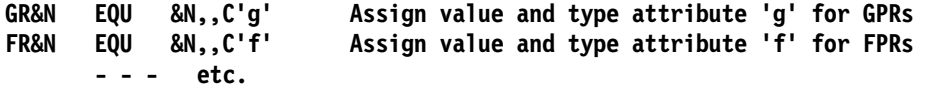

Suppose we extend the REGS macro described in "Case Study 1: Defining Equated Symbols for Registers" on page 111 to create a TYPEREGS macro that assigns a special type attribute to the symbols naming each register. Figure 81 on page 188 shows how to do this.

|                                      | <b>MACRO</b>               |                                                                |
|--------------------------------------|----------------------------|----------------------------------------------------------------|
|                                      | <b>TypeRegs</b>            |                                                                |
|                                      | AIF                        | (N'&SysList eq 0). Exit                                        |
| <b>&amp;J</b><br><b>.GetArg ANOP</b> | SetA                       | 1<br>Initialize argument counter                               |
| &T                                   | <b>SetC</b>                | Upper('&SysList(&J)') Pick up an argument                      |
| &N                                   | SetA                       | ('ACFG' Index '&T')<br>Check type                              |
|                                      | AIF                        |                                                                |
|                                      |                            | (&N eq 0). Bad Error if not a supported type                   |
|                                      | GBLB                       | & (&T. Regs Done) Declare global variable symbol               |
|                                      | AIF                        | (&(&T.Regs_Done)).Done Test if true already                    |
| &L                                   | <b>SetC</b>                | Lower('&T') Lower case for type attribute                      |
| &N                                   | SetA                       | $\mathbf{0}$                                                   |
| .Gen ANop                            |                            | Generate Equ statements<br>$\bullet$                           |
| &T.R&N Equ                           |                            | &N,, C'&L'                                                     |
| &N                                   | SetA                       | &N+1                                                           |
|                                      | AIf                        | (&N le 15).Gen                                                 |
| Next ANOP                            |                            | & (&T. Regs Done) SetB (1) Indicate definitions have been done |
| &J                                   | SetA                       | $8J+1$<br>Count to next argument                               |
|                                      | <b>AIF</b><br><b>MFXTT</b> | (&J le N'&SysList). GetArg Get next argument                   |
| . Bad                                | MNOTE<br><b>MEXIT</b>      | 8, '&SysMac. -- Unknown type ''&T.''.'                         |
| .Done                                | MNOTE<br>AGO -             | 0, '&sysMac. -- Previously called for type &T'<br>.Next        |
| .Exit                                | MEND                       |                                                                |

Figure 81. Instruction-operand type checking: assigning register types

This macro assigns the same symbolic names to register symbols as before, but also assigns special type attributes that specify the type of register. These types can be used in the macros generated for each instruction type to verify correct usage.

A sample of TypeRegs generated statements is shown in the following figure.

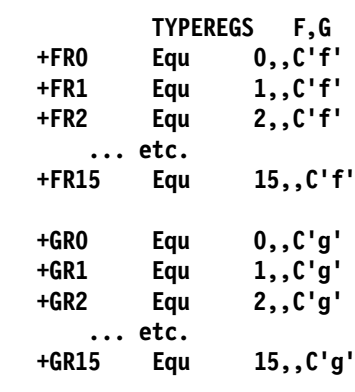

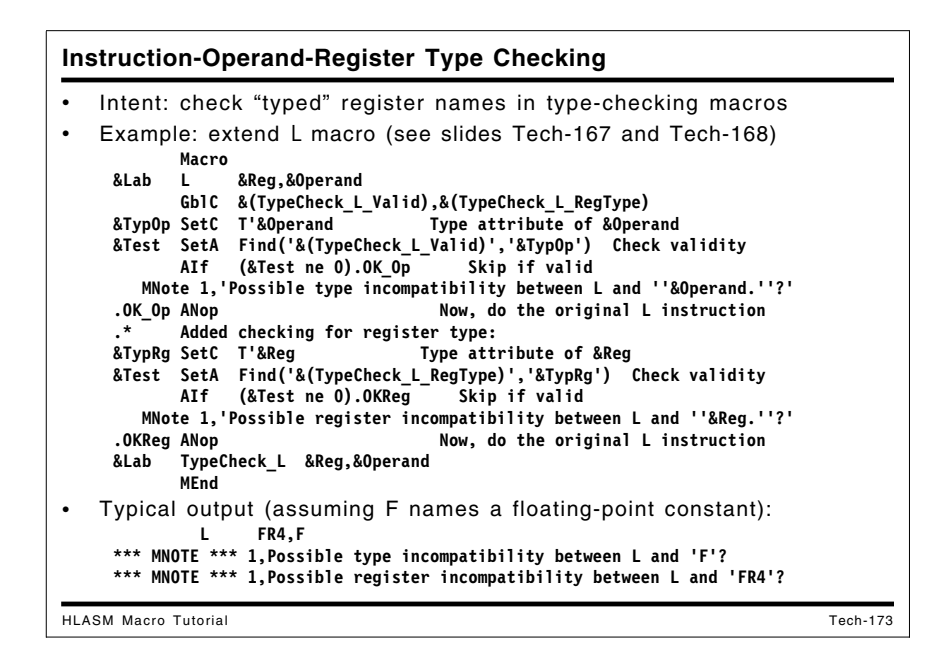

#### **Instruction-Operand-Register Type Checking**

After assigning user-defined type attributes to the register symbols generated by the TYPEREGS macro, the TypeChek macro (see Figure 76 on page 181) can be modified by adding a keyword parameter &RegType, with a default value that includes 'g':

```
Macro
       TypeChek &Op,&Valid,&RegType='gN' Mnemonic, set of types, RegType
       GblC &(TypeCheck_&Op._Valid),&(TypeCheck_&Op)
       GblC &(TypeCheck_&Op._RegType)
&(TypeCheck_&Op._Valid) SetC '&Valid' Save valid operand types
&(TypeCheck_&Op._RegType) SetC '&RegType'(2,K'&RegType-2) Save valid reg types
       - - - etc.
```
The default &RegType values allow self-defining terms with type attribute 'N' (that is, selfdefining constants) and declared register types ('g') as register operands. As mentioned before, the &RegType operand is a quoted string, to avoid the possibility that the COMPAT(MACROCASE) option might internally convert the argument value to upper case. (Note: if you want to use the apostrophe character as the value of a user-assigned type attribute, you will need to add statements to remove the quotes from each end of the &Valid and &RegType operands before assigning the strings to the global variables &(TypeCheck\_&Op.\_Valid) and &(TypeCheck\_&Op.\_RegType) respectively.)

An enhanced L macro (see Figure 77 on page 182) can then be used to validate both the register type and the operand type:

```
Macro
&Lab L &Reg,&Operand
      GblC &(TypeCheck_L_Valid),&(TypeCheck_L_RegType)
&TypOp SetC T'&Operand Type attribute of &Operand
&Test SetA Find('&(TypeCheck_L_Valid)','&TypOp') Check validity
      AIf (&Test ne 0).OK_Op Skip if valid
      MNote 1,'Possible type incompatibility between L and ''&Operand.''?'
.OK_Op ANop , Now, check register validity
&TypRg SetC T'&Reg Type attribute of &Reg
&Test SetA Find('&(TypeCheck_L_RegType)','&TypRg') Check validity
      AIf (&Test ne 0).OKReg Skip if valid
      MNote 1,'Possible register incompatibility between L and ''&Reg.''?'
.OKReg ANop , Now, do the original L instruction
&Lab TypeCheck_L &Reg,&Operand
      MEnd
```
Figure 82. Instruction-operand-register type checking: "instruction" macro

This modification checks that all values provided as register operands for the L instruction are properly defined.

An example of the output of these macros is shown in the following figure:

```
TYPEREGS F,G Create typed names for registers
      TYPCHKRX L,FDEAVQX,RegType='gN' L instruction valid types
      L 1,A Register operand self-defining
+ TypeCheck_L 1,A
      L GR1,C
 *** MNOTE *** 1,Possible type incompatibility between L and 'C'?
+ TypeCheck_L GR1,C
      L FR2,D Floating-point register
 *** MNOTE *** 1,Possible register incompatibility between L and 'FR2'?
+ TypeCheck_L FR2,D
      L FR4,F Float register and invalid operand
 *** MNOTE *** 1,Possible type incompatibility between L and 'F'?
 *** MNOTE *** 1,Possible register incompatibility between L and 'FR4'?
+ TypeCheck_L FR4,F
 A DS F
 C DS CL3
 D DS D
 F DS S
```
These type-checking examples are incomplete, and are intended more as a detailed sketch than a completed macro package. Feel free to extend and adapt them to suit your needs.

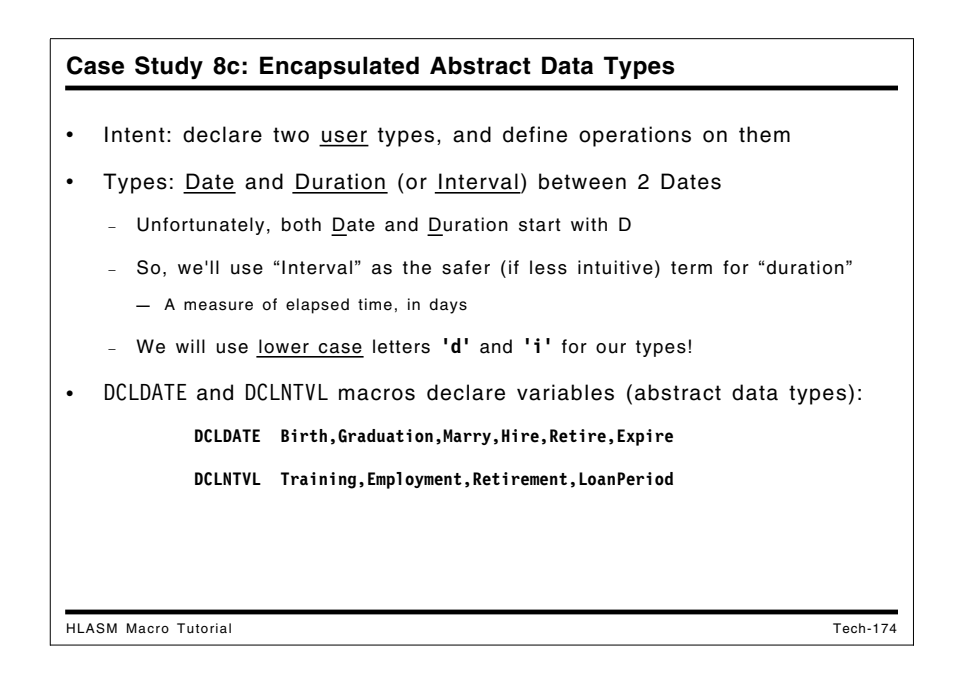

# **Case Study 8c: Encapsulated Abstract Data Types**

To overcome the limitations of using just assembler-assigned types, we will now examine a set of macros that declare and operate on data items with just two specific types: calendar *dates*, and *durations* or *intervals* or *periods* of elapsed time in days. (Because both "date" and "duration" begin with the letter "D", we'll use "interval" as the preferred term. Other application-specific choices are possible, of course.)

Even though dates and intervals of days can be represented as numbers, some operations on their representations make no "logical" sense **—** we don't want, for example, to multiply two dates.

With these two data types, we can limit the allowed operations to perform only certain kinds of arithmetic and comparisons:

- two dates may be subtracted to yield an interval
- an interval may be added or subtracted from a date to yield a date
- two intervals may be added or subtracted to yield a new interval
- an interval may be multiplied or divided by an integer constant
- dates may be compared with dates, and intervals with intervals

Any other operation involving dates and intervals is invalid.

First, we examine two macros that declare variables of type "date" and "interval", (DCLDATE and DCLNTVL, respectively.) Each macro accepts a list of names to be declared with that type, assigns type attributes 'd' and 'i', and allocates storage for the variables.

```
User-Assigned Type Attributes: DCLDATE Macro
HLASM Macro Tutorial Tech-175
   • Declaration of DATE types made by DclDate macro
             Macro , Args = list of names
            DCLDATE &Len=4 Default data length = 4
     GblC &DateTyp Type attr of <u>Date</u> variable<br>Example 20 User type attr is lower cannot attract the User type attractional example 20 User type attractional
                                       User type attr is lower case 'd'
      .* Length of a DATE type could also be a global variable
            SetA N'&SysList Number of arguments to declare
      &K SetA 0 Counter
      .Test Aif (&K ge &NV).Done Check for finished
      &K SetA &K+1 Increment argument counter
                                       Define storage as packed decimal
      &SysList(&K) Equ *─&Len.,&Len.,C'&DateTyp' Define name, length, type
            Ago .Test
     .Done
            DclDate LoanStart,LoanEnd Declare 2 date fields
                   + DC PL4'0' Define storage as packed decimal
    +LoanStart Equ *─4,4,C'd' Define name, length, type
    + DC PL4'0' Define storage as packed decimal
                                    Define name, length, type
```
First, we illustrate a macro DclDate to declare variables of type "date". The DclDate macro accepts a list of names, and allocates a packed decimal variable of 4 bytes for each, which we assume are represented as Julian dates in the form PL4'yyyyddd'

```
Macro
      DCLDATE &Len=4 Default data length = 4
      GblC &DateTyp Type attr of Date variable
 &DateTyp SetC 'd' User type attr is lower case 'd'
 .* Length of a DATE type could also be a global variable
 &NV SetA N'&SysList Number of arguments to declare
 &K SetA 0 Counter
 .Test Aif (&K ge &NV).Done Check for finished
 &K SetA &K+1 Increment argument counter
      DC PL&Len.'0' Define storage as packed decimal
 &SysList(&K) Equ *-&Len.,&Len.,C'&DateTyp' Define name, length, type
      Ago .Test
 .Done MEnd
```
Figure 83. Macro to declare "date" data type

Sample calls to the DCLDATE macro are shown in Figure 84 below:

```
Print NoGen
        DclDate Birth,Hire,Degree,Retire,Decease Declare 5 date fields
        Print Gen
        DclDate LoanStart,LoanEnd Declare 2 date fields
        + DC PL4'0' Define storage as packed decimal
+LoanStart Equ *-4,4,C'd' Define name, length, type
+ DC PL4'0' Define storage as packed decimal
+LoanEnd Equ *-4,4,C'd' Define name, length, type
```
Figure 84. Examples of declaring variables with "date" data type

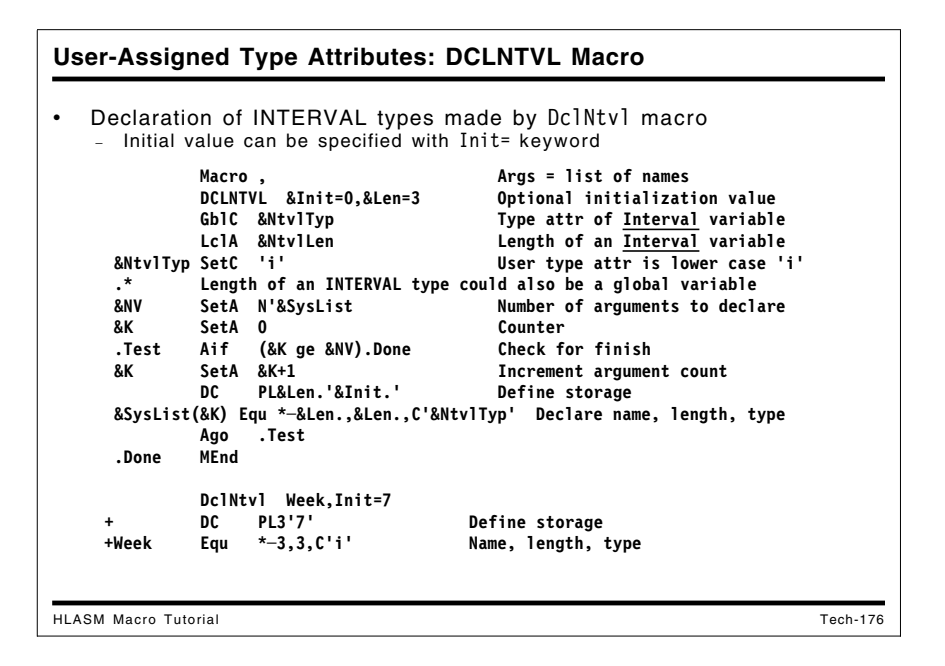

The DCLNTVL macro also accepts a list of names, and allocates a packed decimal field of 3 bytes for each, which we assume represents an interval of up to 99999 days in the form PL3'ddddd'. In addition, a keyword variable &Init can be used to supply an initial value for all variables declared on a macro call.

|                   | Macro     |                           |                                                                       |
|-------------------|-----------|---------------------------|-----------------------------------------------------------------------|
|                   |           | DCLNTVL &Init=0,&Len=3    | Optional initialization value                                         |
|                   |           | GblC &NtvlTyp             | Type attr of Interval variable                                        |
|                   |           | LclA &NtvlLen             | Storage length of interval variable                                   |
| &NtvlTyp SetC 'i' |           |                           | User type attr is lower case 'i'                                      |
| .∗.               |           |                           | Length of an INTERVAL type could also be a global variable            |
| &NV               |           | SetA N'&SysList           | Number of names to declare                                            |
| &K 2001           | SetA 0    |                           | Counter                                                               |
|                   |           | Test Aif (&K ge &NV).Done | Check for finish                                                      |
| &K l              | SetA &K+1 |                           | Increment argument count                                              |
|                   | DC.       | PL&Len.'&Init'            | Declare variable and initial value                                    |
|                   |           |                           | &SysList(&K) Equ *-&Len.,&Len.,C'&NtvlTyp' Declare name, length, type |
|                   | Ago       | .Test                     | Check for more arguments                                              |
| .Done             | MEnd      |                           |                                                                       |

Figure 85. Macro to declare "interval" data type

Sample calls to the DCLNTVL macro are illustrated in Figure 86 on page 194:

**Aaa DclNtvl Vacation,Holidays + DC PL3'0' Define storage +Vacation Equ \*-3,3,C'i' Name, length, type + DC PL3'0' Define storage +Holidays Equ \*-3,3,C'i' Name, length, type DclNtvl LoanTime + DC PL3'0' Define storage +LoanTime Equ \*-3,3,C'i' Name, length, type DclNtvl Year,Init=365 + DC PL3'365' Define storage** Equ \*-3,3,C'i' Name, length, type **DclNtvl LeapYear,Init=366 + DC PL3'366' Define storage +LeapYear Equ \*-3,3,C'i' Name, length, type DclNtvl Week,Init=7 + DC PL3'7' Define storage +Week Equ \*-3,3,C'i' Name, length, type**

Figure 86. Examples of declaring variables with "interval" data type

**Calculating With Date Variables: CalcDat Macro** HLASM Macro Tutorial Tech-177 • Now, define operations on DATEs and INTERVALs • User-callable CalcDat macro calculates dates: **&AnsDate CalcDat &Arg1,Op,&Arg2 Calculate a Date variable** • Allowed forms are: **ResultDate CalcDat Date,+,Interval Date = Date + Interval ResultDate CalcDat Date,─,Interval Date = Date ─ Interval ResultDate CalcDat Interval,+,Date Date = Interval + Date** • CalcDat validates arguments, calls auxiliary macros **DATEADDI Date1,LDat,Interval,LNvl,AnsDate,AnsLen Date = Date+Interval DATESUBI Date1,LDat,Interval,LNvl,AnsDate,AnsLen Date = Date─Interval** − Auxiliary service macros ("private methods") understand actual data representations ("encapsulation")

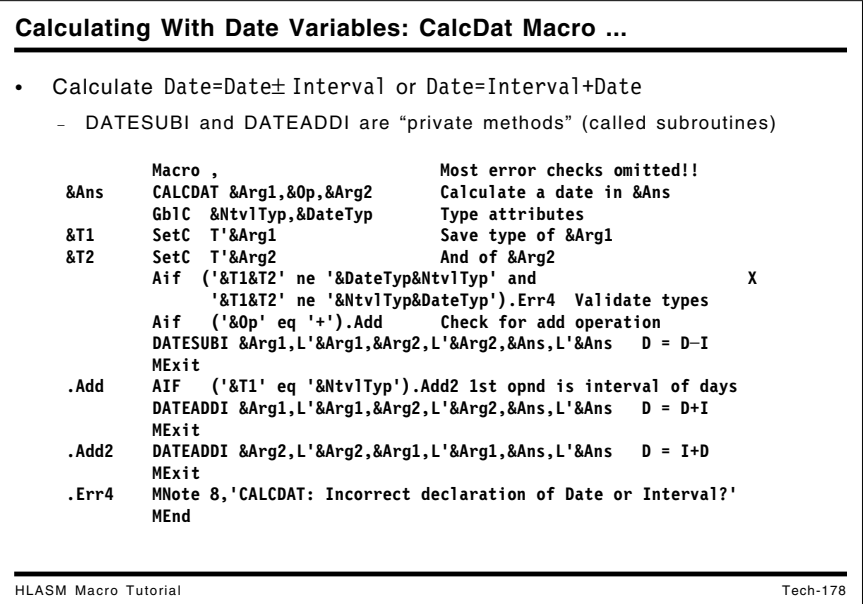

#### **Calculating with Date Variables**

Having written macros to declare the two data types, we can now consider macros for doing calculations with them. First, we will examine a date-calculation macro CALCDAT, with the following syntax:

#### **&AnsDate CalcDat &Arg1,Op,&Arg2 Calculate a Date variable**

where &AnsDate must have been declared a "date" variable, and the allowed operand combinations are:

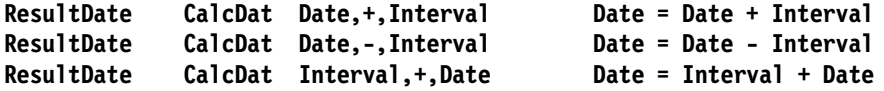

We are now in a position to write a CalcDat macro that validates the types of all three operands before setting up the actual computations which will be done by two "service" macros called DATEADDI (to add an interval to a date) and DATESUBI (to subtract an interval from a date). These service macros will "understand" the actual representation of "date" and "interval" variables, and can perform the operations accordingly.

|                 | Macro                                                           |  |
|-----------------|-----------------------------------------------------------------|--|
| <b>&amp;Ans</b> | CALCDAT &Arg1,&Op,&Arg2<br>Calculate a date in &Ans             |  |
| 8М              | SetC 'CALCDAT: '<br>Macro name for messages                     |  |
|                 | GblC &NtvlTyp,&DateTyp Type attributes                          |  |
|                 | (N'&SysList ne 3). Err1 Check for required arguments<br>Aif     |  |
|                 | Aif ('&Op' ne '+' and '&Op' ne '-'). Err2                       |  |
|                 | Aif (T'&Ans ne '&DateTyp'). Err3                                |  |
| &T1             | SetC T'&Arg1<br>Save type of &Arg1                              |  |
| <b>&amp;T2</b>  | SetC T'&Arg2<br>And of &Arg2                                    |  |
|                 | $\mathbf{x}$<br>Aif ('&T1&T2' ne '&DateTyp&NtvlTyp' and         |  |
|                 | '&T1&T2' ne '&NtvlTyp&DateTyp').Err4 Validate types             |  |
|                 | Aif ('&Op' eq '+').Add Check for add operation                  |  |
|                 | Aif ('&T1&T2' ne '&DateTyp&Ntvltyp'). Err5 Bad operand seq?     |  |
|                 | DATESUBI &Arg1, L'&Arg1, &Arg2, L'&Arg2, &Ans, L'&Ans  D = D-I  |  |
|                 | MExit                                                           |  |
| . Add           | ('&T1' eq '&NtvlTyp').Add2 1st opnd an interval of days<br>AIF  |  |
|                 | DATEADDI &Arg1, L'&Arg1, &Arg2, L'&Arg2, &Ans, L'&Ans  D = D+I  |  |
|                 | MExit                                                           |  |
| .Add2           | DATEADDI &Arg2, L'&Arg2, &Arg1, L'&Arg1, &Ans, L'&Ans  D = I+D  |  |
|                 | MExit                                                           |  |
| .Err1           | MNote 8, '&M. Incorrect number of arguments'                    |  |
|                 | MExit                                                           |  |
| .Err2           | MNote 8, '&M.Operator ''&Op'' not + or -'                       |  |
|                 | MExit                                                           |  |
| .Err3           | (T'&Ans eq 'O'). Err3a Check for omitted target variable<br>Aif |  |
|                 | MNote 8, '&M. Target variable ''&Ans'' not declared by DCLDATE' |  |
|                 | MExit                                                           |  |
| .Err3A          | MNote 8, '&M. Target Date variable omitted from name field'     |  |
|                 | MExit                                                           |  |
| Err4.           | MNote 8, '&M. Incorrect declaration of Date/Interval arguments' |  |
|                 | MExit                                                           |  |
| . Err5          | MNote 8, '&M. Subtraction operands in reversed order'           |  |
|                 | <b>MEnd</b>                                                     |  |

Figure 87. Macro to calculate "date" results

Some examples of calls to the CalcDat macro are shown in the following figure.

```
Hire CalcDat Degree,+,Year
+ DATEADDI Degree,L'Degree,Year,L'Year,Hire,L'Degree D = D+I
 Hire CalcDat Year,+,Degree
+ DATEADDI Degree,L'Degree,Year,L'Year,Hire,L'Degree D = I+D
 Hire CalcDat Degree,-,Year
+ DATESUBI Degree,L'Degree,Year,L'Year,Hire,L'Degree D = D-I
```
Figure 88. Examples of macro calls to calculate "date" results

The service macros DATEADDI and DATESUBI do the real work: they must handle whatever representation is chosen for dates (e.g. YYYYDDD for Julian dates, or YYYYMMDD for readable dates), accounting for things like month lengths and leap years. These two macros would most likely invoke a general-purpose service subroutine that handles all such details, rather than generating complex in-line code to handle all possible cases.

**Calculating Interval Variables: CalcNvl Macro** HLASM Macro Tutorial Tech-179 • Define user-called CalcNvl macro to calculate intervals • Allowed forms are: **ResultInterval CalcNvl Date,─,Date Difference of two date variables ResultInterval CalcNvl Interval,+,Interval Sum of two interval variables ResultInterval CalcNvl Interval,─,Interval Difference of two intervals ResultInterval CalcNvl Interval,\*,Number Product of interval, number ResultInterval CalcNvl Interval,/,Number Quotient of interval, number** • CalcNvl validates declared types of arguments, and calls one of five auxiliary macros (more "private methods"): **DATESUBD Date1,LDat1,Date2,LDat2,AnsI,AnsLen Nvl = Date─Date NTVLADDI Nvl1,Len1,Nvl2,Len2,AnsI,AnsLen Nvl = Nvl + Nvl** NTVLSUBI Nv11,Len1,Nv12,Len2,AnsI,AnsLen Nvl = Nvl − Nvl<br>NTVLMULI Nv11.Len1.Nv12.Len2.AnsI.AnsLen Nvl = Nvl \* Num **NTVLMULI Nvl1,Len1,Nvl2,Len2,AnsI,AnsLen Nvl = Nvl \* Num** NTVLDIVI Nvl1,Len1,Nvl2,Len2,AnsI,AnsLen • Date arithmetic done by called subroutines

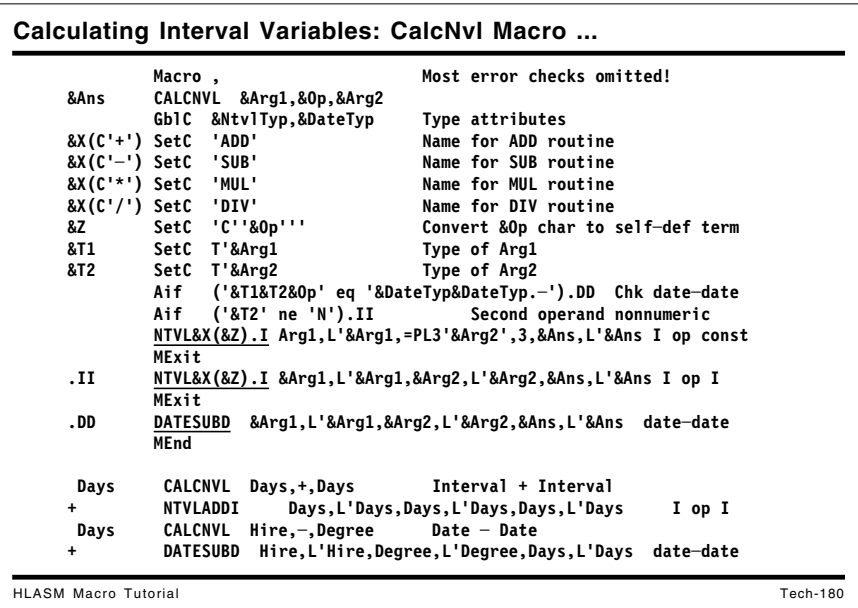

## **Calculating with Interval Variables**

A second macro CalcNvl to calculate intervals of time is similar in concept, but somewhat more complex because of a greater allowed set of operand combinations:

**&AnsNtvl CalcNvl &Arg1,Op,&Arg2 Calculate an Interval variable**

where &AnsNtvl must have been declared a "interval" variable, and the allowed operand combinations are:

```
ResultInterval CalcNvl Date,-,Date Difference of two date variables
ResultInterval CalcNvl Interval,+,Interval Sum of two interval variables
ResultInterval CalcNvl Interval,-,Interval Difference of two intervals
ResultInterval CalcNvl Interval,*,Number Product of interval, number
ResultInterval CalcNvl Interval,/,Number Quotient of interval, number
```
The CalcNvl macro validates its arguments before generating calls to the operational macros that do the actual arithmetic.

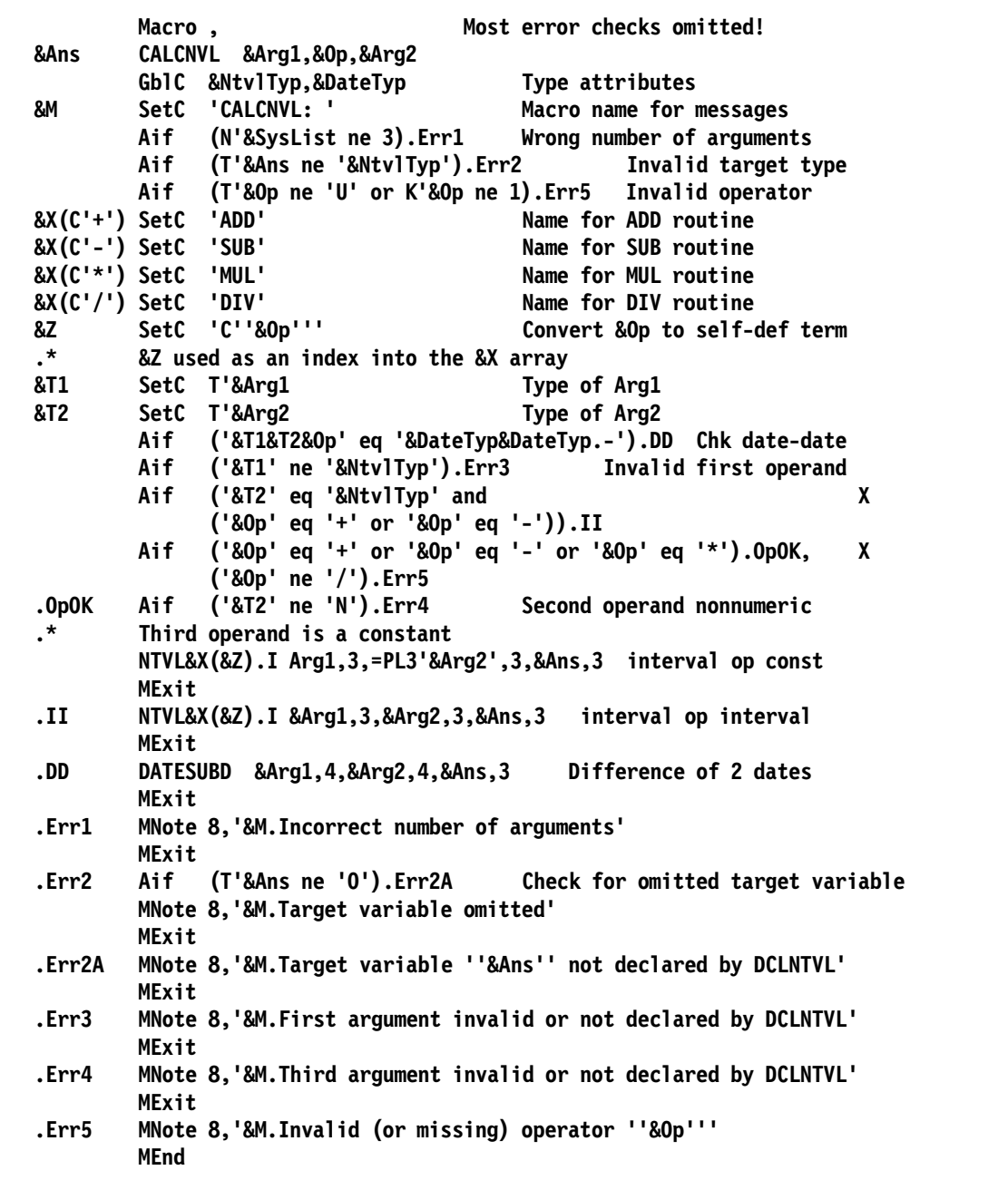

Figure 89. Macro to calculate "interval" results

This macro also provides a form of encapsulation: the operators (or "methods") are hidden internally, and are not expected to be visible to the programmer. Thus, the macro names NTVLADDI, NTVLSUBI, NTVLMULI, NTVLDIVI, and DATESUBD perform the actual operations, and need not be visible directly to the user of the CALCNVL macro.

The calls to the "private" NTVLxxxI macros are generated with a form of associative indirect addressing by using the single-character operator (such as + or  $-$ ) as an index into a four-entry array of strings specifying which macro name will be generated.

Examples of calls to CALCNVL are shown in the following figure:

 **Days CALCNVL Days,+,Days Interval + Interval + NTVLADDI Days,L'Days,Days,L'Days,Days,L'Days I op I Days CALCNVL Hire,-,Degree Date - Date + DATESUBD Hire,L'Hire,Degree,L'Degree,Days,L'Days date-date** Days CALCNVL Hire,-,Hire Date - Date **+ DATESUBD Hire,L'Hire,Hire,L'Hire,Days,L'Days date-date Days CALCNVL Days,-,Days Interval - Interval + NTVLSUBI Days,L'Days,Days,L'Days,Days,L'Days I op I Days CALCNVL Days,+,10 Interval + Number + NTVLADDI Arg1,L'Days,=PL3'10',3,Days,L'Days I op const Days CALCNVL Days,-,10 Interval - Number + NTVLSUBI Arg1,L'Days,=PL3'10',3,Days,L'Days I op const Days CALCNVL Days,\*,10 Interval \* Number + NTVLMULI Arg1,L'Days,=PL3'10',3,Days,L'Days I op const Days CALCNVL Days,/,10 Interval / Number + NTVLDIVI Arg1,L'Days,=PL3'10',3,Days,L'Days I op const**

Figure 90. Examples of macro calls to calculate "interval" results

These macros provide a fairly strong degree of type checking of their arguments to ensure that they conform to the sets of operations appropriate to their types. If we had written only machine instructions, the opportunities for operand-type or operator-operand conflicts would not only have been larger, but might have gone undetected. Once a set of useful macros has been coded, you can think in terms of "higher level" operations, and avoid the many details necessary to deal with the actual machine instructions.

These macros can be extended to avoid using the Assembler's (rather limited) type-attribute mechanism by using Program Attributes (see "Case Study 9: Program Attributes" on page 203) or by maintaining global data structures containing information such as a programmer-declared type, length, and so forth.

**Example of an Interval-Calculation Macro** HLASM Macro Tutorial Tech-181 • Macro NTVLADDI adds intervals to intervals **Macro &L NTVLADDI &Arg1,&L1,&Arg2,&L2,&Ans,&LAns AIf ('&Arg1' ne '&Ans').T1 Check for Ans being Arg1 AIf (&L1 ne &LAns).Error Same field, different lengths &L AP &Ans.(&Lans),&Arg2.(&L2) Add Arg2 to Answer MExit .T1 AIf ('&Arg2' ne '&Ans').T2 Check for Ans being Arg2 AIf (&L2 ne &LAns).Error Same field, different lengths &L AP &Ans.(&Lans),&Arg1.(&L1) Add Arg1 to Answer MEXit .T2 ANop , &L ZAP &Ans.(&Lans),&Arg1.(&L1) Move Arg1 to Answer AP &Ans.(&Lans),&Arg2.(&L2) Add Arg2 to Arg1 MExit .Error MNote 8,'NTVLADDI: Target variable ''&Ans'' has same name as,\* but different length than, a source operand' MEnd A NTVLADDI X,3,=P'5',1,X,3 +A AP X(3),=P'5'(1) Add Arg2 to Answer**

The "service" macros for handling intervals will probably be simpler than those for dates (except for DATESUBD, which subtracts two dates to yield an interval, and must also account for the choice of date representation, leap years, and the like). As an example of an interval-handling macro, consider an implementation of NTVLADDI shown below.

```
Macro
&L NTVLADDI &Arg1,&L1,&Arg2,&L2,&Ans,&LAns
        AIf ('&Arg1' ne '&Ans').T1 Check for Ans being Arg1
             AIf (&L1 ne &LAns).Error Same field, different lengths
&L AP &Ans.(&LAns),&Arg2.(&L2) Add Arg2 to Answer
        MExit
.T1 AIf ('&Arg2' ne '&Ans').T2 Check for Ans being Arg2
        AIf (&L2 ne &LAns).Error Same field, different lengths
&L AP &Ans.(&LAns),&Arg1.(&L1) Add Arg1 to Answer
        MEXit
.T2 ANop ,
&L ZAP &Ans.(&LAns),&Arg1.(&L1) Move Arg1 to Answer
        AP &Ans.(&LAns),&Arg2.(&L2) Add Arg2 to Arg1
        MExit
.Error MNote 8,'NTVLADDI: Target variable ''&Ans'' has same name as,*
              but different length than, a source operand'
        MEnd
```
Figure 91. Macro to add an interval to an interval

The macro checks first to see if the "answer" or "target" operand &Ans is the same as one of the "source" operands &Arg1 and &Arg2. If one of them matches, the macro then checks to ensure that the lengths specified are the same, and issues an error message if not. If neither source operand matches the target, then the first operand is copied to the target field, and the second operand is then added to it.

Examples of code generated by the macro are shown in the following figure:

```
A NTVLADDI X,3,=P'5',1,X,3
+A AP X(3),=P'5'(1) Add Arg2 to Answer
B NTVLADDI X,3, Year, 2, Y, 3
+B ZAP Y(3),X(3) Move Arg1 to Answer
+ AP Y(3),Year(2) Add Arg2 to Arg1
 C NTVLADDI X,3,Year,2,X,4
 *** MNOTE *** 8,NTVLADDI: Target variable 'X' has same name as, but
                    different length than, a source operand
 X DS PL3
 Y DS PL3
 Year DC P'365'
```
The NTVLADDI (and related) macros could be generalized to allow length attribute references to be used for length operands, by inserting some additional SETA statements before the AIF tests of the lengths. This is left as an exercise for the reader.

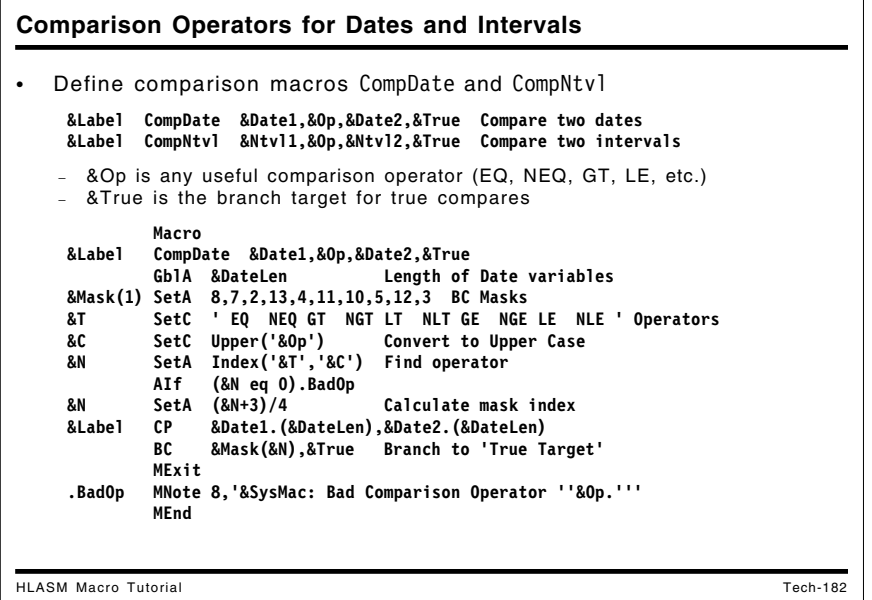

## **Comparison Operators for Dates and Intervals**

One further set of functions is needed to complete this set of macros, the comparison operators. Suppose we define two macros CompDate and CompNtvl:

&Label CompDate &Date1,&Op,&Date2,&True Compare two dates &Label CompNtvl &Ntvl1,&Op,&Ntvl2,&True Compare two intervals

where the allowed operators could include mnemonic terms such as EQ, NE, GT, NGT, LT, NLT, GE, NGE, LE, NLE, or "graphics" such as =, <, <=, >, >=, <>, and the like. The fourth operand &True is the name of an instruction to which control should branch if the comparison relation is true. The CompDate macro could be written as follows:

|        | Macro |                                                      |
|--------|-------|------------------------------------------------------|
| &Label |       | CompDate &Date1.&Op.&Date2.&True                     |
|        |       | GblA &DateLen Length of Date variables               |
|        |       | &Mask(1) SetA 8,7,2,13,4,11,10,5,12,3 BC Masks       |
| &T     |       | SetC 'EQ NEQ GT NGT LT NLT GE NGE LE NLE 'Operators  |
| &C     |       | SetC Upper('&Op') Convert to Upper Case              |
| &N     |       | SetA Index('&T','&C') Find operator                  |
|        | AIf   | (&N eq 0).BadOp                                      |
| &N     |       | SetA (&N+3)/4 Calculate mask index                   |
| &Label | CP    | &Date1.(&DateLen),&Date2.(&DateLen)                  |
|        | BC    | &Mask(&N), &True Branch to 'True Target'             |
|        | MFxit |                                                      |
| .BadOp |       | MNote 8, '&SysMac: Bad Comparison Operator ''&Op.''' |
|        | MEnd  |                                                      |

Figure 92. Comparison macro for "date" data types

The only unusual consideration in this macro is the ordering of the allowed operators in the character variable &T: EQ must appear before NEQ (and similarly for the other combinations) so that if the specified operator is EQ, the INDEX function does not match the EQ in NEQ before finding the correct match at EQ.

Instructions generated by the macro are shown in the following figure:

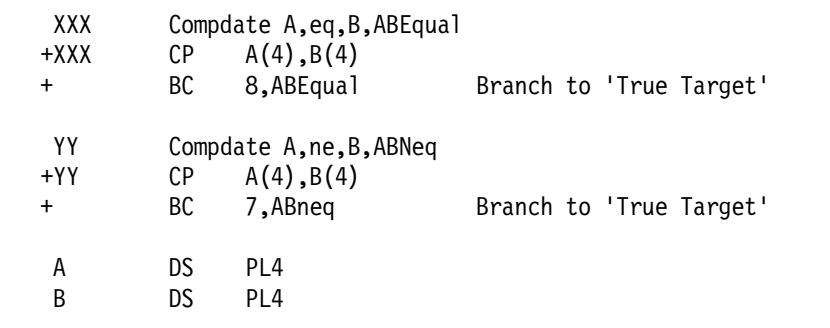

# **Case Study 9: Program Attributes**

We have seen in previous case studies how the assembler's "native" type attribute can help you tailor generated code to specific conditions. The type attribute, however, is limited to a single 8-bit byte, and some of its values are reserved by the assembler.

Program attributes provide a way to assign attributes to symbols that are completely independent of the type attribute, and which can take arbitrary freely-chosen 32-bit values. You can assign any meaningful value to a program attribute: numerics, bit patterns, characters, etc., whatever is most useful for your needs.

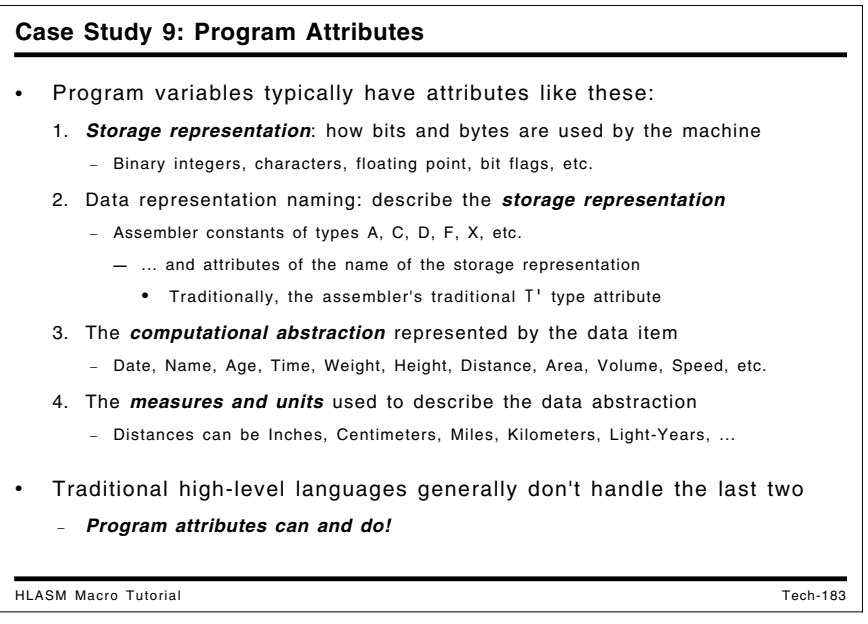

# **Program Attributes**

Generally, program variables have attributes like these:

- 1. Storage *representation*: how bits and bytes are used by instructions executed by the machine. These may be things like:
	- Numeric data, such as binary integers, floating point (hex, binary), packed, zoned, etc.
	- Character: EBCDIC, ASCII, Unicode, etc.
	- Other: pointers, flags, etc.

Each of these data items will also have properties such as storage length, precision, etc.

No attributes are attached by the machine to such data **—** for example, you can do integer arithmetic with characters, floating point data, etc. **—** "it's just bits" to the hardware.

- 2. Data representation naming: how you describe the storage representation; that is, what you believe the bits represent. In the assembler, you might specify constants with types like A, C, D, F, X, etc., so that the assembler converts your data to the desired storage representation. The assembler also assigns attributes such as type, length, scale, and integer to the symbolic name of the storage representation.
	- The assembler's traditional T' type attribute can be used to retrieve one such attribute; it is used widely in existing macros, as we've seen.
- 3. The computational abstraction represented by the data *item*: the meaning you attach to the data. These may be things like Date, Name, Age, Time, Weight, Height, Distance, Area, Volume, Speed, etc.
- 4. Data typically has *units* (e.g. English or Metric) and may even be "purely numeric", such as dates and mathematical constants like pi, SQRT(2), ...
	- Dates can have many different formats, and may come from many different cultural calendars.
- 5. Finally, Data may have *measures* (e.g. Feet or Meters) appropriate to the units chosen to describe the data abstraction:
	- Distances and lengths can be Inches, Centimeters, Miles, Kilometers, Light-Years, ...
	- Weights can be Pounds, Ounces, Tons, Grams, Kilograms, ...
	- Times can be microseconds, seconds, minutes, days, weeks, years, ...
	- Combinations of units: Area (distance×distance), speed (distance÷ time), momentum (weight×speed), ...

Few high-level languages can handle the last two: the computational abstraction and the units of measure. It is not unusual for programs to perform computations on variables whose computational abstractions or units of measure are incompatible. (What is 2×today?)

We will illustrate how the assembler can help you handle these, using program attributes. Our examples will be variations on a theme, exploiting increasingly detailed checking of operations and operands, generating code tailored to the each abstraction and its units of measure.

We will show some examples that assign character values to program attributes, primarily for easier readability. Other encodings could be used if more (or other) information is needed to specify the properties of each symbol.

Suppose we have a macro that assigns one variable to another:

EVAL var1,=,var2 Assigns var2 to var1

with the idea that it could be extended some day to handle other types of evaluations and expressions, such as

EVAL var1,=,expression Evaluates expression, assigns result to var1

We will show how you can use concepts like representations, items, units, and measures with five variations on this "EVAL" theme:

- 1. A simple EVAL1 macro uses the T' type attribute, with only a single data representation.
- 2. The EVAL2 macro shows another use of T', with two data representations and lengths (integer and floating point) and some conversions among them.
- 3. The DCL3 macro declares variables for two items (Weight, Distance) having either of two representations. It uses two one-byte fields in the program attribute. The EVAL3 macro uses the declared variables and supports data type conversion.
- 4. The EVAL4 macro uses a single storage representation for the same two items (Weight, Distance) now having two units (English, Metric), with generated instructions for unit conversion.
- 5. The DCL5 and EVAL5 macros support two storage representations, two items, two units, and measures appropriate to the units (Kilometers, Miles; Kilograms, Pounds, etc.)

We start with two examples using the  $T<sup>T</sup>$  assembler type attribute.

```
Program Attributes, Variation 1
HLASM Macro Tutorial Tech-184
• Suppose macros EVAL1-EVAL5 assign one variable to another:
           EVALn var1,=,var2 Assigns var2 to var1
  • A simple form (EVAL1) with no checking; types F, H, E, D are OK
           Macro , Some checking omitted
    &L EVAL1 &T,&Op,&S Target variable, operator, source
           LclC &V Operation variant<br>
SetC T'&S Type of source variant
    &TS SetC T'&S Type of source variable
                           Type of target variable
           AIF ('&TS' eq '&TT').OKType
           MNote 8,'&SysMac. ── Incompatible argument types'
    MExit<br>OKType AIF.
    .OKType AIF ('&TS' eq 'F').NoVar
    &V SetC '&TS' Type variant
    .NoVar ANop ,
    &L L&V 0,&S
           ST&V 0,&T
           MEnd
   • Traditional T' type attribute selects instructions
```
## **Program Attributes, Variation 1**

This example uses the traditional assembler type attribute of the data representation to select generated instructions. In this simplest case, the type attributes of the source and target operands must be the same.

```
Macro
&L EVAL1 &T,&Op,&S Target variable , operator, source variable
       LclC &V Operation variant
       AIF (N'&SysList eq 3).OKNarg
       MNote 8,'&SysMac. -- Invalid argument list'
       MExit
.OKNarg AIF ('&Op' eq '=').OKOp
       MNote 8,'&SysMac. -- ''&Op'' unsupported operation'
       MExit
.OKOp ANop ,
&TS SetC T'&S Type of source variable
&TT SetC T'&T Type of target variable
       AIF ('&TS' eq '&TT').OKType
       MNote 8,'&SysMac. -- Incompatible argument types'
       MExit
.OKType AIF ('&TS' eq 'F').NoVar
&V SetC '&TS' Type variant
.NoVar ANop ,
&L L&V 0,&S
       ST&V 0,&T
       MEnd
```
Figure 93. Simple EVAL1 macro using type attribute

Typical instruction sequences generated by this EVAL1 macro are:

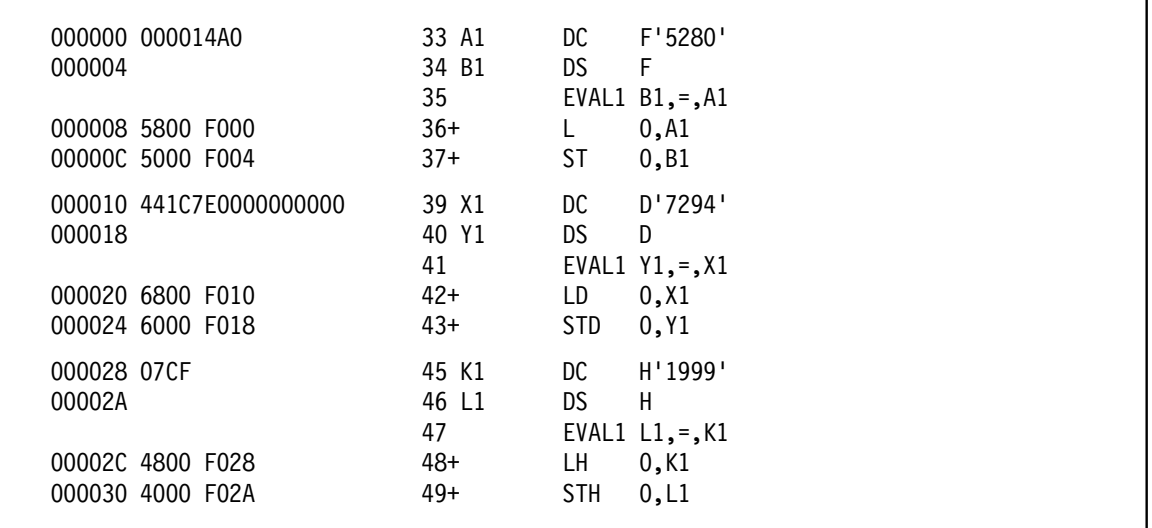

Figure 94. Simple EVAL1 macro code beneration

The above figure shows typical type-sensitive generation of load and store instructions appropriate to the type of data. Examples of error checking by the EVAL1 macro are:

51 EVAL1 L1,+,K1 \*\* ASMA254I \*\*\* MNOTE \*\*\* 52+ 8,EVAL1 -- '+' unsupported operation 54 EVAL1 L1=K1 \*\* ASMA017W Undefined keyword parameter; default to positional, including keyword - EVAL1/L1 \*\* ASMA254I \*\*\* MNOTE \*\*\* 55+ 8,EVAL1 -- Invalid argument list 57 EVAL1 L1,=,A1 \*\* ASMA254I \*\*\* MNOTE \*\*\* 58+ 8,EVAL1 -- Incompatible argument types

Next, we examine a more complex use of the assembler's type attributes; this example will be a model for later use of program attributes.

**Program Attributes, Variation 2** HLASM Macro Tutorial Tech-185 Let EVAL2 support mixed integer/floating point operands. **DS DC D'0.2' Doubleword hex float source Doubleword target variable ES DC E'0.3' Short hex float source ET DS E Short hex float target variable FS DC F'45678901' Fullword binary integer source Fullword target variable HS DC H'23456' Halfword binary integer source HT DS H Halfword target variable** • Allow mixed-type assignments like EVAL2 FT,=,HS Halfword binary assigned to fullword<br>EVAL2 DT,=,ES Short hex float assigned to long<br>EVAL2 DT,=,FS Fullword binary assigned to long hex Short hex float assigned to long **EVAL2 DT,=,FS Fullword binary assigned to long hex float** Halfword binary assigned to short hex float − The third and fourth assignments require type conversion! • Some assignments are flagged (e.g. float hex to halfword binary)

#### **Program Attributes, Variation 2**

The EVAL2 macro in this example supports four storage representations: halfword and fullword binary, and short and long hexadecimal floating point. It also allows some mixed type assignments between source and target operands.

In the macro definition, the SETC variables &COK, &CCVT, &CWARN, &CSWR, and &CERR contain target-source type pairs that respectively

- can be assigned needing only appropriate load and store instructions
- require conversion from fixed-point binary to floating point
- extend a short floating point operand to long
- convert compatible types with possible truncation and give a warning message
- cannot safely be converted from floating point to binary without a possibly serious loss of data.

The five strings are concatenated into  $\&C$ , which is then scanned using the Index function to determine how to handle each possible pair of type attributes.

```
Macro
&L EVAL2 &T,&Op,&S Target, operator, source
       LclC &VT,&VS Operation variants, target/source
       AIF (N'&SysList eq 3).OKNarg
       MNote 8,'&SysMac. -- Invalid argument list'
      MExit
.OKNarg AIF ('&Op' eq '=').OKOp
      MNote 8,'&SysMac. -- ''&Op'' unsupported operation'
      MExit
.OKOp ANop ,
&COK SetC 'DD EE FF HH FH ' No problem
&CCVT SetC 'DF DH EH ' Conversion
&CSWR SetC 'DE ' Short/long conversion
&CWarn SetC 'ED EF HF ' Possible data loss
&CErr SetC 'FD FE HD HE ' No conversion
&C SetC '&COK.&CSWR.&CCVT.&CWarn.&Cerr'
&TS SetC T'&S Type of source variable
&TT SetC T'&T Type of target variable
       AIF ('&L' eq '').NoLab
&L DC 0H
.NoLab ANop ,
```
Figure 95 (Part 1 of 2). EVAL2 macro with some type conversions

```
&N SetA (Index('&C','&TT.&TS')+2)/3
       AIF (&N gt 0).Valid1 Known combination
       MNote 8,'&SysMac. -- Unsupported type mix &TT&TS'
       MExit
.Valid1 AIF (&N lt 13).Valid2
       MNote 8,'&SysMac. -- Types not convertible'
       MExit
.Valid2 AIF (&N lt 10).Valid3
       MNote 4,'&SysMac. -- Possible precision loss'
.Valid3 AIF ('&TS' eq 'F').V2A
&VS SetC '&TS'
.V2A AIF ('&TT' eq 'F').V2B
&VT SetC '&TT'
.V2B AIF (&N ne 6).DoLdSt Clear FPR for short to long?
       LZER 0
.DoLdSt L&VS 0,&S
       AIF (&N eq 11).DoCDFR
       AIF (&N lt 7 or &N gt 9).DoSt
.DoCDFR CDFR 0,0
.DoSt ST&VT 0,&T
       MEnd
```
Figure 95 (Part 2 of 2). EVAL2 macro with some type conversions

The following figure shows examples of defining the four data types supported by the EVAL2 macro:

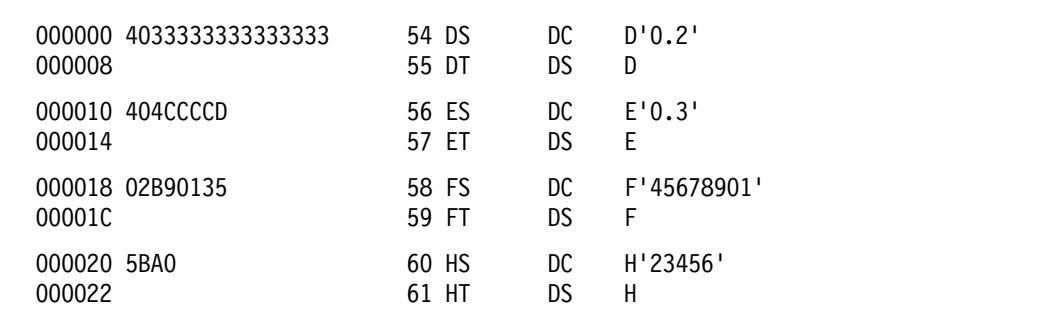
```
Program Attributes, Variation 2 ...
HLASM Macro Tutorial Tech-186
• Examples of output generated by EVAL2:
                    63 EVAL2 DT,=,DS OK
 000024 6800 F000 64+ LD 0,DS
 000028 6000 F008
                    75 EVAL2 FT,=,HS Halfword to fullword
 000044 4800 F020 76+ LH 0,HS
 000048 5000 F01C
                    79 EVAL2 DT,=,ES Short hex float to long
 00004C 2F00 80+ LZER 0
 00004E 7800 F010 81+ LE 0,ES
 000052 6000 F008
                    84 EVAL2 DT,=,FS Convert fixed to float
 000056 5800 F018 85+ L 0,FS
 00005A B3B5 0000 86+ CDFR 0,0
 00005E 6000 F008
                   106 EVAL2 HT,=,FS Fullword to halfword (?)
 ** ASMA254I *** MNOTE *** 107+ 4,EVAL2 ── Possible precision loss
 00008E 5800 F018 108+ L 0,FS
 000092 4000 F022
```
Next, we show some examples of code generated by the EVAL2 macro:

| 000024 6800 F000<br>000028 6000 F008                     |  | 63<br>64+<br>$65+$            | LD<br><b>STD</b>                                                                                           | EVAL2 $DT$ , $=$ , $DS$ OK<br>0,DS<br>0.D |                                         |
|----------------------------------------------------------|--|-------------------------------|----------------------------------------------------------------------------------------------------|-------------------------------------------|-----------------------------------------|
| 000044 4800 F020<br>000048 5000 F01C                     |  | 75<br>$76+$<br>$77+$          | LH.<br>ST and the ST and ST and ST and ST and ST and ST and ST and ST and ST and ST and ST and ST and ST a | O.HS<br>$0, F$ T                          | EVAL2 $FT, =, HS$ Halfword to fullword  |
| 00004C 2F00<br>00004E 7800 F010<br>000052 6000 F008      |  | 79<br>$80+$<br>$81+$<br>$82+$ | I 7FR<br>LE –<br><b>STD</b>                                                                                | - 0<br>0.ES<br>$0,$ DT                    | EVAL2 $DT$ ,=,ES Short float to long    |
| 000056 5800 F018<br>00005A B3B5 0000<br>00005E 6000 F008 |  | 84<br>$85+$<br>$86+$<br>87+   | CDFR 0.0<br>STD.                                                                                           | 0, FS<br>$0,$ DT                          | EVAL2 $DT, = FS$ Convert fixed to float |

Figure 96. Examples of EVAL2 code generation

The following examples illustrate what happens when a longer data item is assigned to a shorter data item:

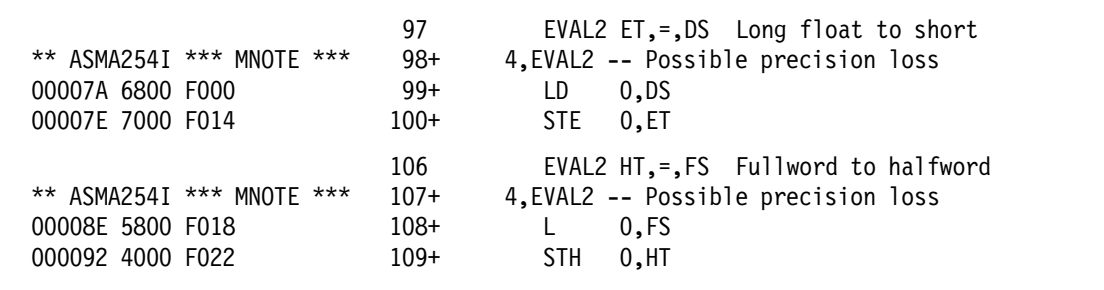

The following figure illustrates some error checking by EVAL2:

```
117 EVAL2 HT,=,ES Short float to halfword
** ASMA254I *** MNOTE *** 118+ 8,EVAL2 -- Types not convertible
                      120 T EVAL2 T,=,T Bad Type
000096 121+T DC 0H
** ASMA254I *** MNOTE *** 122+ 8, EVAL2 -- Unsupported type mix MM
                      127 EVAL2 T,+,T Bad operator
** ASMA254I *** MNOTE *** 128+ 8, EVAL2 -- '+' unsupported operation
```
An interesting exercise is to generalize this macro in some of these ways:

- Modify the MNote severities to suit your tastes.
- Add a keyword parameter  $\&$ Reg=0 allowing the user to select the register to be used as a work register (but remember that long floating point operands may require an even-numbered register)
- Modify the handling of error cases to still generate code.
- Support binary or decimal floating point data.

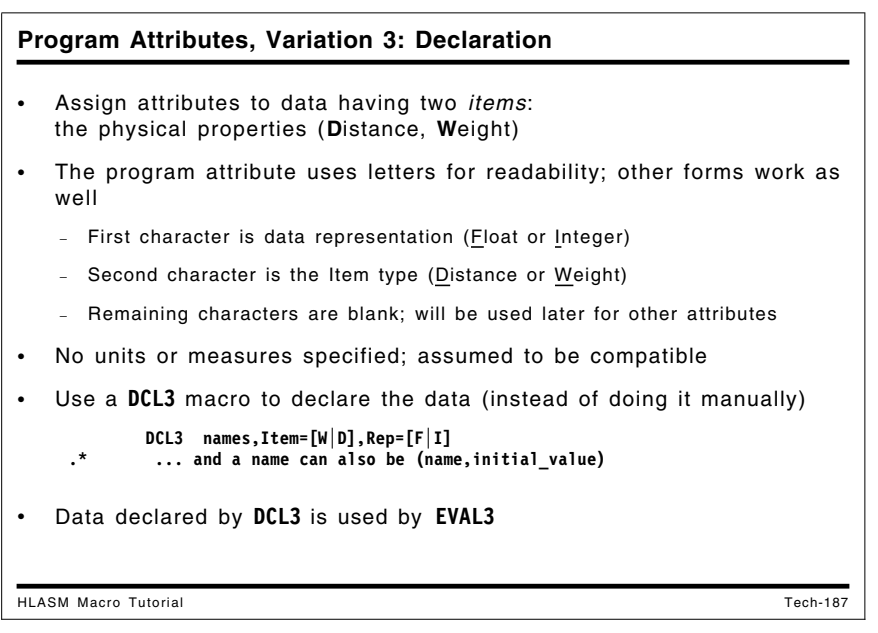

### **Program Attributes, Variation 3: Declaration**

We assign program attributes to data having two *items* that convey the physical properties **D**istance and **W**eight:

- We use letters in the program attribute for readability. Any absolute expression such as bit groups, hexadecimal digits, etc. would work as well; and the needed bits or digits can be extracted from the value of the program attribute using functions like C2B and C2X.
- The program attribute's first character is the data representation (**F**loat or **I**nteger), and the second character is the item type (D or W). The remaining two characters are blanks and will be used for other attributes in later examples.
- No units or measures are assigned, as they are assumed to be compatible.

We now use a **DCL3** macro to declare the data (rather than doing it manually). The macro can declare either an unitialized storage area, or an initialized data item. The syntax is

```
DCL3 names,Item=[W|D],Rep=[F|I]
```
where the "names" operand is a list of variable names. If an initial value is desired, specify (name,value) instead.

First, the macro validates its arguments:

```
Macro
&L DCL3 &Item=,&Rep=
       AIF (N'&SysList gt 0).OKList
       MNote 8,'&SysMac. -- No positional arguments'
       MExit
.OKList AIF ('&Item' ne '').HavItm
       MNote 8,'&SysMac. -- No item type specified'
       MExit
.HavItm AIF ('&Rep' ne '').HavRep
       MNote 8,'&SysMac. -- No representation specified'
       MExit
.HavRep ANop ,
&I SetA Find('&Item','WD')
       AIF (&I gt 0).ItmOK
       MNote 8,'&SysMac. -- Item type not D or W'
       MExit
.ItmOK ANop ,
&I SetA Find('&Rep','FI')
       AIF (&I gt 0).RepOK
       MNote 8,'&SysMac. -- Representation not I or F'
       MExit
.RepOK ANop ,
.* \t-- \t- continued
```
Figure 97. DCL3 macro to declare data items (Part 1 of 2)

Then, the macro scans its argument list and generates DS and DC statements for each declared variable:

```
&NI SetA N'&SysList Count of positionals
&I SetA 1 First positional
.Loop ANop
&Name SetC '&SysList(&I,1)' Get name
       AIF (N'&SysList(&I) eq 1).GenDS
       AIF (N'&SysList(&I) eq 2).GenDC
      MNote 8,'&SysMac. -- Excess or missing suboperands, item &I'
      MExit
.GenDS ANop ,
&T SetC 'D'
       AIF ('&Rep' eq 'F').GenDS1
&T SetC 'F'
.GenDS1 ANop ,
&Name DS &T.P(C'&Rep.&Item. ')
       AGO .Next
.GenDC ANop ,<br>&T SetC 'D'
&T SetC
       AIF ('&Rep' eq 'F').GenDC1
&T SetC 'F'
.GenDC1 ANop ,
&Name DC &T.P(C'&Rep.&Item. ')'&SysList(&I,2)'
.Next ANop ,
&I SetA &I+1
       AIF (&I le &NI).Loop
      MEnd
```
Figure 98. DCL3 macro to declare data items (Part 2 of 2)

As an exercise, you might generalize the DCL3 macro to allow multiple variables to be declared with the same initial value, and to allow default values for one or both keyword variables.

Some examples of declarations using DCL3 are:

```
DCL3 w,Item=W,Rep=I
DCL3 x,Item=W,Rep=F
DCL3 y,Item=D,Rep=I
DCL3 z,Item=D,Rep=F
DCL3 a,(b,99.99),Item=D,Rep=F
DCL3 m,(n,66),p,(q,444),Item=W,Rep=I
```
The statements generated by these declarations are shown in the following figure:

| 000000<br>000008                                       | 51<br>$52+w$<br>53<br>$54+x$               | DCL3<br>w.Item=W.Rep=I<br>FP(C'IW'')<br>DS.<br>DCL3<br>x,Item=W,Rep=F<br>DP(C'FW'')<br>DS.                                                       |
|--------------------------------------------------------|--------------------------------------------|----------------------------------------------------------------------------------------------------|
| 000010<br>000018                                       | 55<br>$56+y$<br>57<br>$58+z$               | y,Item=D,Rep=I<br>DCL3<br>FP(C'ID'')<br>DS.<br>DCL3 z, Item=D, Rep=F<br>DP(C'FD'')<br>DS.                                                        |
| 000020<br>000028 4263FD70A3D70A3D                      | 59<br>$60 + a$<br>$61+b$                   | a, $(b, 99.99)$ , c, $(d, 17.77)$ , Item=D, Rep=F<br>DCL3<br>DS.<br>DP(C'FD'')<br>DP(C'FD'')'99.99'<br>DC                                        |
| 000070<br>000074 00000042<br>000078<br>00007C 000001BC | 74<br>$75+m$<br>76+n<br>$77+p$<br>$78 + q$ | m, $(n, 66)$ , p, $(q, 444)$ , Item=W, Rep=I<br>DCL3<br>DS.<br>FP(C'IW'')<br>FP(C'1W'')'66'<br>DC<br>FP(C'IW'')<br>DS —<br>FP(C'IW'')'444'<br>DC |

Figure 99. Examples of DCL3 code generation

Now, we will see how to use these declarations in the **EVAL3** macro.

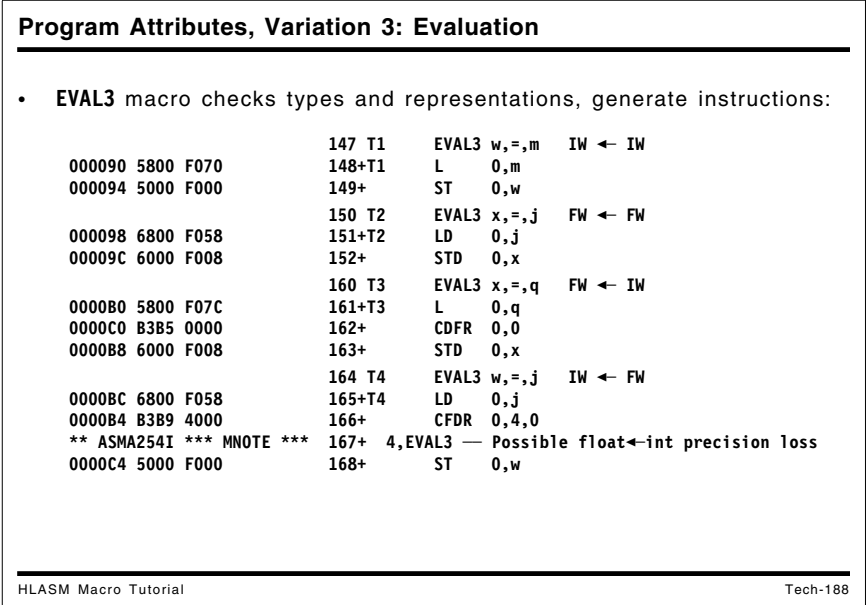

# **Program Attributes, Variation 3: Evaluation**

The EVAL3 macro uses the program attributes created by the DCL3 macro to check types and generate instructions. This first portion of the macro validates the structure of the argument list, and the presence of program attributes.

```
Macro
&Lab EVAL3 &T,&Op,&S
        AIf (N'&SysList eq 3).OKList
        MNote 8,'&SysMac. -- Invalid argument list'
        MExit
 .OKList AIf ('&Op' eq '=').OKOp
        MNote 8,'&SysMac. -- Unsupported ''&Op'' operator'
        MExit
 .OKOp ANop ,
 &PAT SetC SysAttrP('&T') Target symbol attribute
 &PAS SetC SysAttrP('&S') Source symbol attribute
        AIf ('&PAT' ne '' and 'PAS' ne '').OpPat
        MNote 8,'&SysMac. -- An operand attribute not specified'
        MExit
.* \t-- \t- continued
```
The next segment of the macro checks the data representations and data items in the program attributes for validity, and that the data items of source and target variables are the same:

```
.OpPat ANop ,
 &N SetA Index('FFIIF','&PAT'(1,1).'&PAS'(1,1))
         AIF (&N ne 0).OKRep
         MNote 8,'&SysMac. -- An operand has unknown representation'
         MExit
 .OKRep ANop ,
 &N SetA Index('WWDDW','&PAT'(2,1).'&PAS'(2,1))
         AIF (&N ne 0).OKItem
         MNote 8,'&SysMac. -- An operand has unknown item'
         MExit
  .OKItem AIF ('&PAT'(2,1) eq '&PAS'(2,1)).OKUMat
         MNote 8,'&SysMac. -- Operand items mismatch'
         MExit
.OKUMat ANop ,<br>\cdot \cdot \cdot \cdot \cdot \cdot- - - continued
```
The final segment of the macro generates the code:

```
&SV SetC '' Source variant
&TV SetC '' Target variant
      AIf ('&PAS'(1,1) eq 'I').OKLdT
 &SV SetC 'D'
 .OKLdT AIf ('&PAT'(1,1) eq 'I').OKStT
 &TV SetC 'D'
.OKStT ANop ,
&Lab L&SV 0,&S
      AIf ('&PAT'(1,1) eq '&PAS'(1,1)).DoSt
      AIf ('&PAT'(1,1) ne 'I').CDFR
      MNote 4,'&SysMac. -- Possible float->int precision loss'
      CFDR 0,4,0
      AGo .DoSt
 .CDFR CDFR 0,0
 .DoSt ST&TV 0,&T
      MEnd
```
Some typical uses of the EVAL3 macro are shown in the following figure; the data items were declared by the DCL macro, as shown in Figure 99 on page 213:

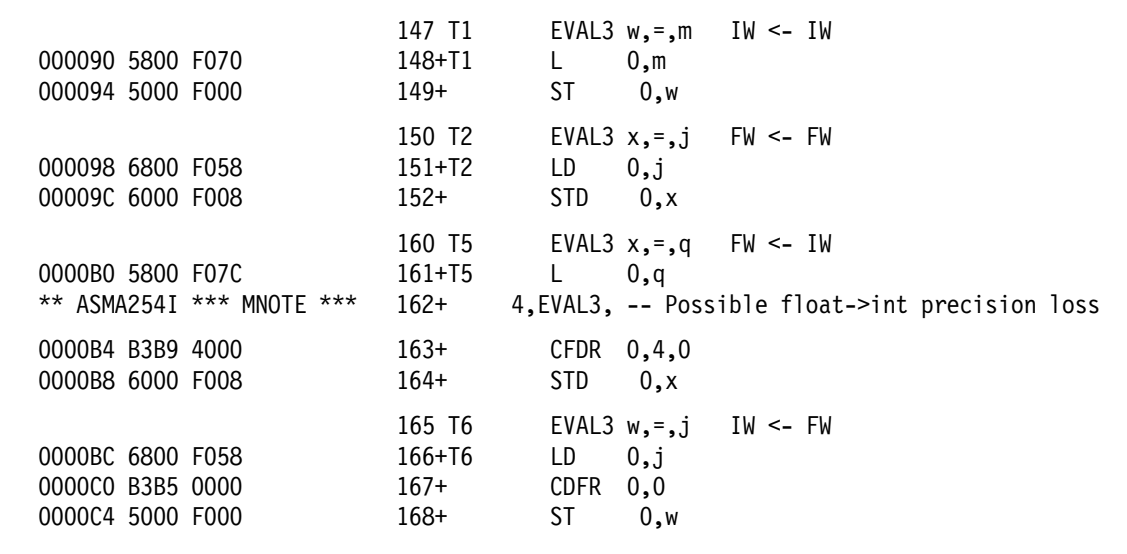

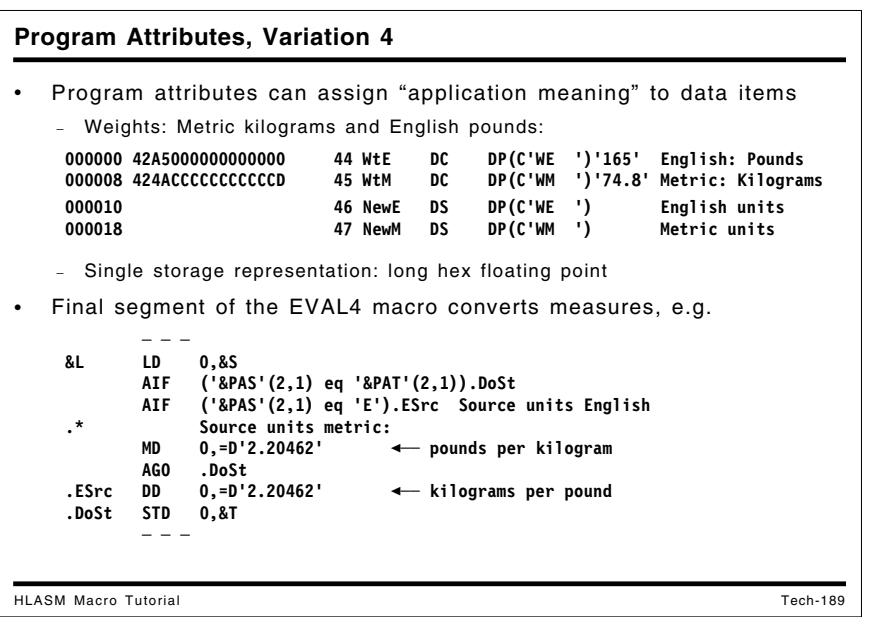

#### **Program Attributes, Variation 4**

In this example, we use program attributes to assign properties that have meaning in an application dealing with weights. We assume that the weight values in the application are measured in Metric kilograms and English pounds, and that a single storage representation (hexadecimal floating point) is used.

Assuming that the objects represented by program variables are shipped internationally, the EVAL4 macro must convert weight values between kilograms and pounds. To illustrate, we declare four variables representing the two possible values of measures. Because there are just two options (Kg, Lb), the declarations can be done manually rather than by a macro:

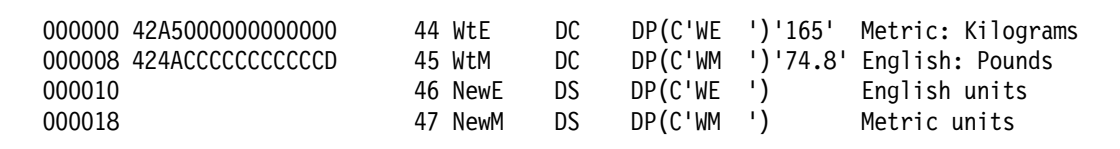

Most of the code in the EVAL4 macro is devoted to error checks; the last eight statements do the "real work".

| &L              | Macro<br>MExit   | EVAL4 &T, &Op, &S Target, operator, source<br>AIF (N'&SysList eq 3). OKNarg<br>MNote 8, '&SysMac. -- Invalid argument list' |
|-----------------|------------------|----------------------------------------------------------------------------------------------------|
|                 | MExit            | .OKNarg AIF $('&Op'$ eq '=').OKOp<br>MNote 8, '&SysMac. -- ''&Op'' unsupported operation'                                   |
| .OKOp ANop      |                  |                                                                                                    |
|                 |                  | &PAS SetC SysAttrP('&S') Source program attribute                                                                           |
| &PAT            |                  | SetC SysAttrP('&T') Target program attribute                                                                                |
|                 |                  | AIF ('&PAS' ne '' and '&PAT' ne ''). OKPats                                                                                 |
|                 |                  | MNote 8, '&SysMac. -- Program attribute(s) missing'                                                                         |
|                 | MExit            |                                                                                                    |
| .OKPats ANop    |                  |                                                                                                    |
|                 |                  | AIF ('&PAS'(1,1) eq '&PAT'(1,1)).UMatch                                                                                     |
|                 |                  | MNote 8, '&SysMac. -- Target/source unit mismatch'                                                                          |
|                 | MExit            |                                                                                                    |
|                 |                  | .UMatch AIF $('&PAS'(1,1)$ eq 'W').TMatch                                                                                   |
|                 | MExit            | MNote 8, '&SysMac. -- Item unit(s) not ''W'''                                                                               |
|                 |                  | .TMatch AIF ('&PAS'(2,1) eq 'M' or '&PAS'(2,1) eq 'E').OKSM                                                                 |
|                 |                  | MNote 8, '&SysMac. -- Source measure not E or M'                                                                            |
|                 | MExit            |                                                                                                    |
| .OKSM           |                  | AIF ('&PAT'(2,1) eq 'M' or '&PAT'(2,1) eq 'E'). OKTM                                                                        |
|                 |                  | MNote 8, '&SysMac. -- Target measure not E or M'                                                                            |
|                 | MFxit            |                                                                                                    |
| .OKTM           | ANop             | Source operand<br>$\overline{\phantom{a}}$                                                                                  |
| &L              | $LD \qquad 0,8S$ |                                                                                                    |
|                 |                  | AIF ('&PAS'(2,1) eq '&PAT'(2,1)).DoSt                                                                                       |
|                 |                  | AIF ('&PAS'(2,1) eq 'E'). ESrc Source units English                                                                         |
| $\cdot^{\star}$ |                  | Source units metric:                                                                                                    |
|                 |                  | MD 0,=D'2.20462'                                                                                                    |
|                 | AGO .DoSt        |                                                                                                    |
| .ESrc           |                  | DD $0, =D'2.20462'$                                                                                                    |
| .DoSt           | STD              | 0,8T                                                                                                    |
|                 | MEnd             |                                                                                                    |

Figure 100. EVAL4 macro converts measures

| Sample results from EVAL4:                                                   |                |                  |                            |                                                  |  |
|------------------------------------------------------------------------------|----------------|------------------|----------------------------|--------------------------------------------------|--|
|                                                                              | 49             |                  |                            | EVAL4 $NewE, = Wte$ English -- English           |  |
| 000020 6800 F000                                                             | $50+$          | LD               | 0.WtE                      |                                                  |  |
| 000024 6000 F010                                                             | $51+$          | <b>STD</b>       | 0.NewE                     |                                                  |  |
|                                                                              | 52             |                  |                            | EVAL4 NewM.=.WtM Metric<-Metric                  |  |
| 000028 6800 F008<br>00002C 6000 F018                                         | $53+$          | LD –             | 0.WtM                      |                                                  |  |
|                                                                              | $54+$          | <b>STD</b>       | 0.NewM                     |                                                  |  |
|                                                                              | 55             |                  |                            | EVAL4 $NewE, =, WtM$ English $\leftarrow$ Metric |  |
| 000030 6800 F008                                                             | $56+$          | LD               | 0.WtM                      |                                                  |  |
| 000034 6C00 F068<br>000038 6000 F010                                         | $57+$<br>$58+$ | MD<br><b>STD</b> | $0, =D'2.20462'$<br>0.NewE |                                                  |  |
|                                                                              |                |                  |                            |                                                  |  |
| 00003C 6800 F000                                                             | 59<br>60+      | LD –             |                            | EVAL4 NewM, =, WtE Metric<-English               |  |
| 000040 6D00 F068                                                             | $61+$          | DD -             | 0.WtE<br>$0.-D'2.20462'$   |                                                  |  |
| 000044 6000 F018                                                             | $62+$          | <b>STD</b>       | 0.NewM                     |                                                  |  |
| Sensitivity to extended types: <b>No HLL can do this!</b> (As far as I know) |                |                  |                            |                                                  |  |

When variables using different measures are assigned, the EVAL4 macro converts between metric and English measures, as shown in the following listing extract:

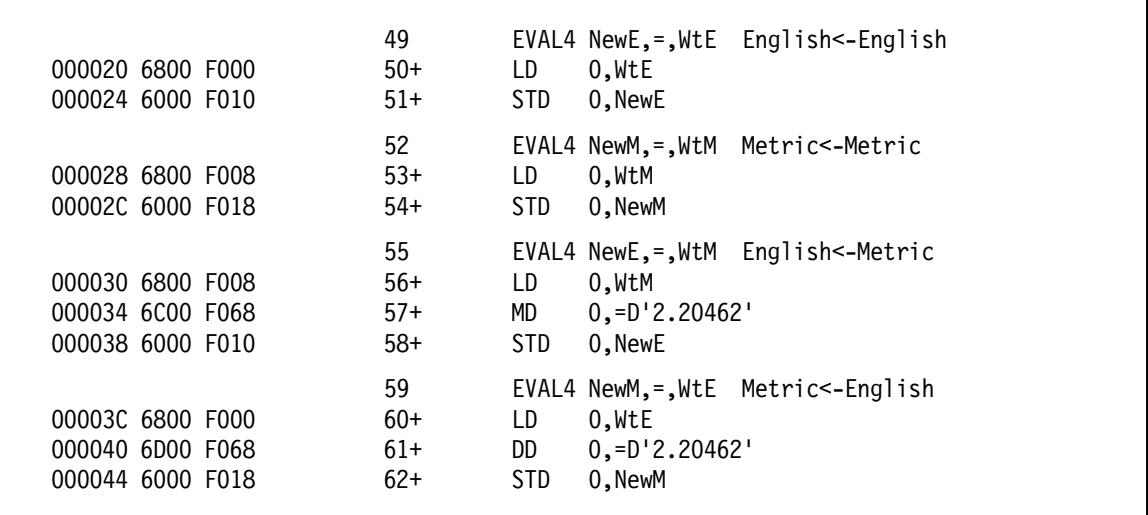

Some examples of error checking by the EVAL4 macro are shown in the following figure:

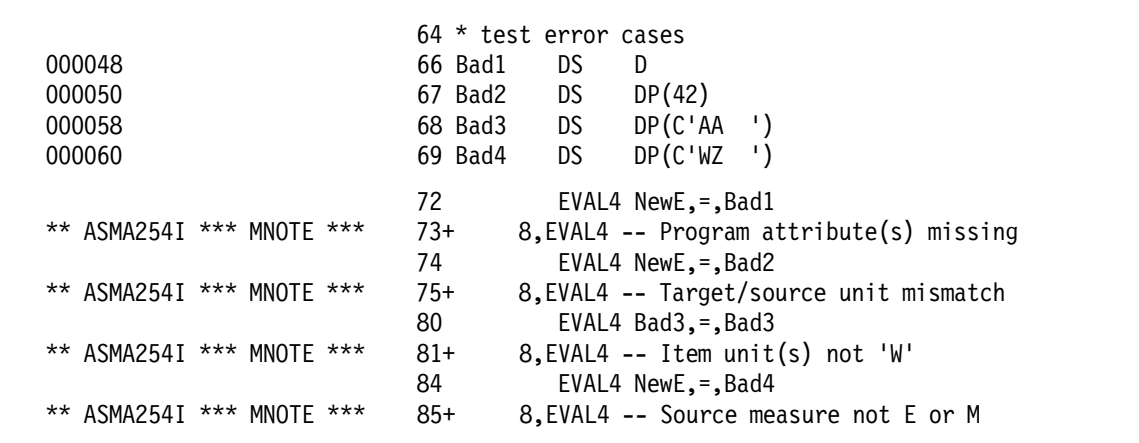

This macro illustrates an important benefit of program attributes: you can assign applicationspecific information to each program variable used in the application, in a way that avoids errors with mismatched variable properties. It also lets you automatically handle any needed conversions among variables. Such sensitivity to extended types is not generally available in most "high level" languages.

**Program Attributes, Variation 5: Declaration** HLASM Macro Tutorial Tech-191 • First, we use a **DCL5** macro to declare variables − Representations: Float, Integer (F, I) − Items: Weight, Distance (W, D) − Measures: English, Metric (E, M) Units: Kilogram(Kg,K), Pound(P), Mile(Mi,M), Foot(Ft,F), Meter(M), Kilometer(Km,K) Some variables declared as Weights: **DCL5 iwmk,Rep=I,Item=W,Unit=M,Meas=kg DCL5 fwmk,Rep=F,Item=W,Unit=m,meas=k** Some variables declared as Distances: **DCL5 idef,Rep=I,Item=D,unit=e,meas=ft DCL5 idem,Rep=I,Item=D,unit=e,meas=mi DCL5 fdem,Rep=F,Item=D,unit=e,meas=m DCL5 idmm,Rep=I,Item=D,unit=m,meas=m DCL5 fdmk,Rep=F,Item=D,unit=m,meas=k** • Choice of letters used for Program Attribute values is arbitrary

### **Program Attributes, Variation 5: Declaration**

First, we use a **DCL5** macro to declare variables having four properties:

- Representation: Float, Integer (indicated by the letters F and I)
- Item: Weight, Distance (letters W and D)
- Measure: English, Metric (letters E and M)
- Unit: Kilogram, Pound (characters Kg, K, and P); Mile, Foot (characters Mi, M, Ft, and F); and Meter, Kilometer (characters M, Km, and K)

Some letters like M and K are used for multiple purposes, and their interpretation depends on the choice of item and unit types.

To simplify declaring variables with this many possible combinations of representation, item, units, and measures, we first provide a DCL5 macro to do the declarations for us. This first segment of the macro checks the arguments to see if all necessary items have been specified. It then checks the specified representation, item type, and unit type.

```
Macro
&L DCL5 &Item=,&Rep=,&Unit=,&Meas=
        AIF (N'&SysList gt 0).OKList
        MNote 8,'&SysMac. -- No positional arguments'
        MExit
 .OKList AIF ('&Item' ne '').HavItm
        MNote 8,'&SysMac. -- No item type specified'
        MExit
 .HavItm AIF ('&Rep' ne '').HavRep
        MNote 8,'&SysMac. -- No representation specified'
        MExit
 .HavRep AIF ('&Unit' ne '').HavUnt
        MNote 8,'&SysMac. -- No unit type specified'
        MExit
 .HavUnt AIF ('&Meas' ne '').HavMes
        MNote 8,'&SysMac. -- No measure specified'
        MExit
 .HavMes ANop ,
 &RE SetC Upper('&Rep')
 &IT SetC Upper('&Item')
 &UN SetC Upper('&Unit')
 &ME SetC Upper('&Meas')
 &I SetA Find('&IT','WD')
        AIF (&I gt 0).ItmOK
        MNote 8,'&SysMac. -- Item type not D or W'
        MExit
.ItmOK ANop ,
&I SetA Find('&RE','FI')
        AIF (&I gt 0).RepOK
        MNote 8,'&SysMac. -- Representation not I or F'
        MExit
.RepOK ANop ,
&I SetA Find('&UN','EM')
        AIF (&I gt 0).UntOK
        MNote 8,'&SysMac. -- Unit type not E or M'
        MExit
.* \t-- \t-1
```
Figure 101. DCL5 macro to declare four program pttributes (Part 1 of 3)

The next segment of the macro checks that the measures are correct for the specified choice of item and unit:

```
 .UntOK AIF ('&UN' eq 'E').EngUnt
 .* Metric Units
       AIF ('&IT' eq 'W').MetWt Check for metric weight
 &I SetA Find('&ME','KM K M')
       AIF (&I gt 0).Valid
       MNote 8,'&SysMac. -- Metric D measure not Km, K,or M'
       MExit
.MetWt ANop , Check metric weight
&I SetA Find('&ME','Kg K')
       AIF (&I gt 0).Valid
       MNote 8,'&SysMac. -- Metric W measure not Kg or K'
       MExit
 .EngUnt AIF ('&IT' eq 'W').EngWt
 &I SetA Find('&ME','Ft Mi F M')
       AIF (&I gt 0).Valid
       MNote 8,'&SysMac. -- English D measure not Ft, Mi, F or M'
       MExit
.EngWt ANop , Check English weight
&I SetA Find('&ME','P')
       AIF (&I gt 0).Valid
       MNote 8,'&SysMac. -- English W measure not P'
       MExit
.Valid ANop , All keywords validated
 &M SetC '&ME'(1,1) Pick off measure letter
 &NI SetA N'&SysList Count of positional args
 &I SetA 1 First positional
.* \t-- \tcontinued
```
Figure 102. DCL5 macro to declare four program attributes (Part 2 of 3)

The final macro segment generates the DS and DC statements:

```
.Loop ANop ,
 &Name SetC '&SysList(&I,1)' Get name
       AIF (N'&SysList(&I) eq 1).GenDS
       AIF (N'&SysList(&I) eq 2).GenDC
       MNote 8,'&SysMac. -- Excess or missing operands, item &I'
       MExit
.GenDS ANop ,
&T SetC 'D'
       AIF ('&RE' eq 'F').GenDS1
 &T SetC 'F'
 .GenDS1 ANop ,
 &Name DS &T.P(C'&RE.&IT.&UN.&M.')
       AGO .Next
.GenDC ANop ,
&T SetC 'D'
       AIF ('&RE' eq 'F').GenDC1
 &T SetC 'F'
 .GenDC1 ANop ,
 &Name DC &T.P(C'&RE.&IT.&UN.&M.')'&SysList(&I,2)'
 .Next ANop ,
 &I SetA &I+1
       AIF (&I le &NI).Loop
       MEnd
```
Figure 103. DCL5 macro to declare four program attributes (Part 3 of 3)

To show some uses of the DCL5 macro, we can declare "Weight" variables with each possible valid value of the four attribute types. The names of the variables are chosen for readability: their names match the assigned letters in the program attribute.

```
DCL5 iwmk,Rep=I,Item=W,Unit=M,Meas=kg
DCL5 iwep,Rep=I,Item=W,Unit=E,Meas=p
DCL5 fwmk,Rep=F,Item=W,Unit=m,meas=k
DCL5 fwep,Rep=F,Item=W,Unit=e,meas=p
```
The statements generated by these declarations are shown below:

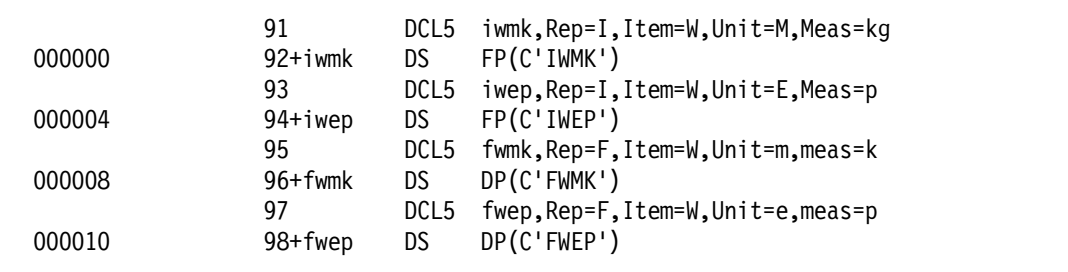

Similarly, we can declare "Distance" variables with each possible valid value of the four attribute types, using the same naming convention as was used for weight variables:

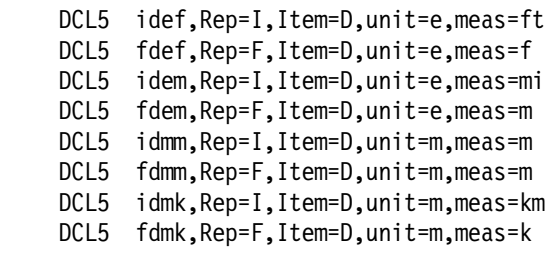

The generated statements for these declarations are shown below:

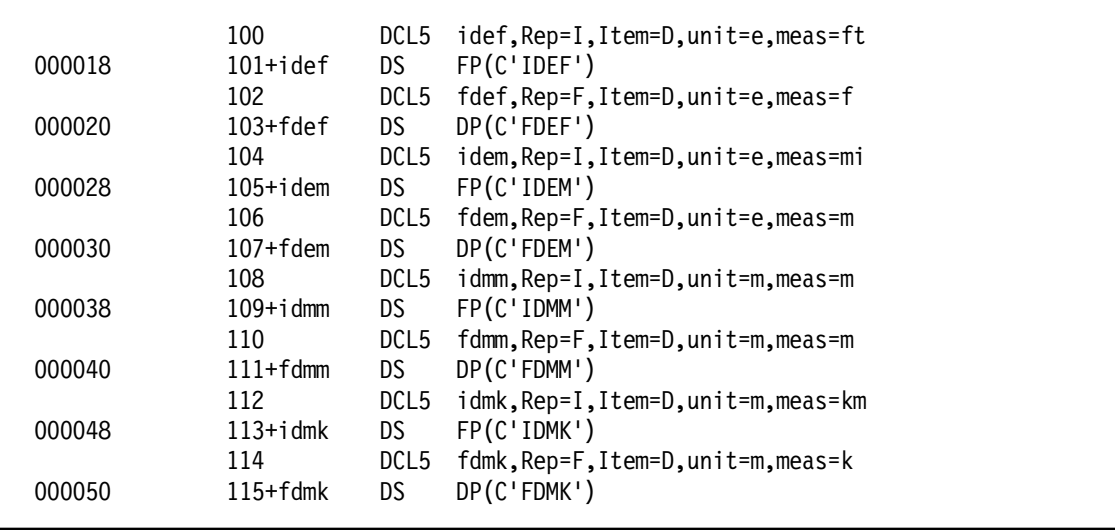

Finally, some examples of invalid declarations illustrate diagnostic checking by the DCL5 macro:

```
DCL5 z1
DCL5 z2,Item=X
DCL5 z2a,Item=X,rep=f,unit=e,meas=f
DCL5 z2b,Item=w,rep=x,unit=e,meas=f
DCL5 z2d,Item=d,rep=f,unit=e,meas=x
DCL5 z3,Rep=X,Item=X,Unit=X
DCL5 z5b,Item=d,Rep=F,unit=x,meas=k
```
The output from these test cases is shown below:

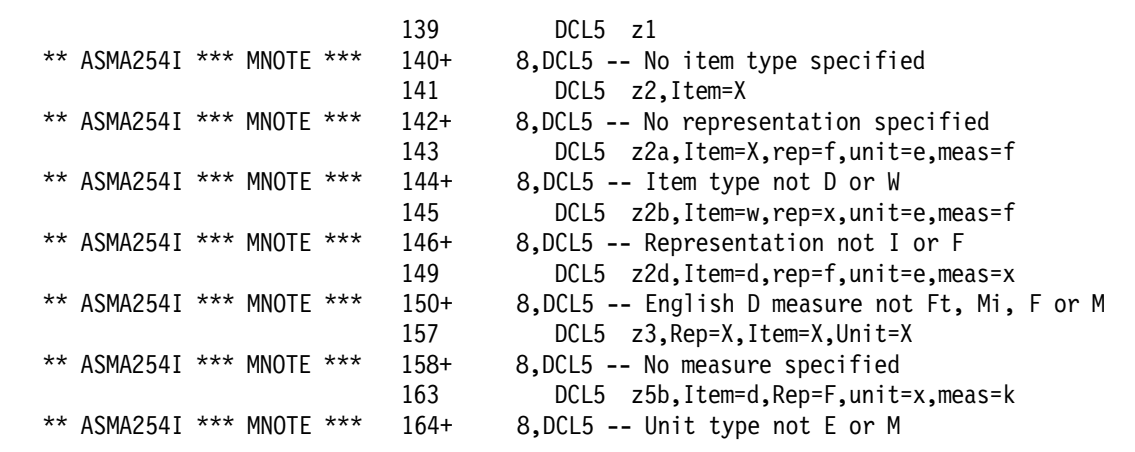

The choice of letters for Program Attribute values is arbitrary, and is intended to make the examples more readable. We could just as well have used bit patterns or other values; for example, since each of the four properties has fewer than four values, we can encode them in two bits, keeping the '00' combination to mean "unknown". For example, this encoding requires only 8 bits, rather than DCL5's 32:

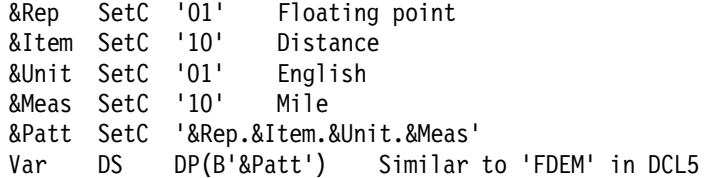

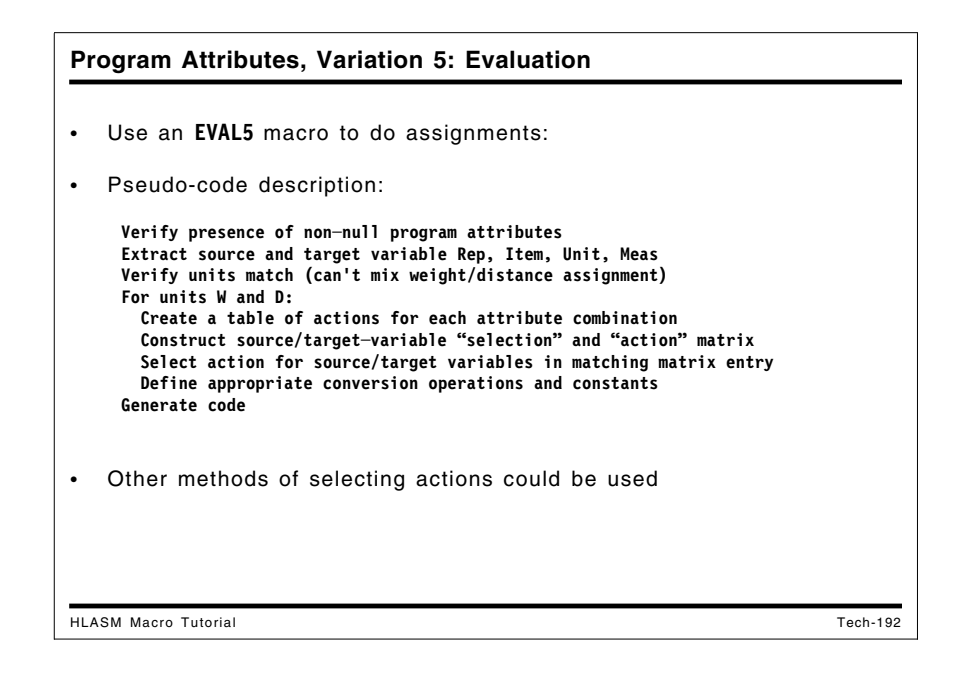

## **Program Attributes, Variation 5: Evaluation**

The EVAL5 macro is detailed, but fairly straightforward in its operation, as outlined in this pseudocode:

```
Verify presence of non-null program attributes
Extract source and target variable Rep, Item, Unit, Meas
Verify units match (can't mix weight/distance assignment)
For units W and D:
  Create a table of actions for each attribute combination
  Construct source/target-variable "selection" and "action" matrix
  Select action for source/target variables in matching matrix entry
  Define appropriate conversion operations and constants
Generate code
```
In the entries in each action matrix, the low-order decimal digit is the action code, as follows:

- **1** assign with no further action
- **2** convert integer source to floating point and assign with no further action<br>**3** convert integer source to floating point, multiply by the appropriate cons
- **3** convert integer source to floating point, multiply by the appropriate constant, and assign convert integer source to floating point, divide by the appropriate constant, and assign
- **4** convert integer source to floating point, divide by the appropriate constant, and assign multiply by the appropriate constant, and assign
- **5** multiply by the appropriate constant, and assign
- **6** divide by the appropriate constant, and assign
- **7** floating point to integer conversions cannot be done without loss of precision; diagnose and generate no code
- **8** integer to integer conversions that mix units or measures cannot be done without loss of accuracy; diagnose and generate no code

The tens digit of each action code is an index into a table of conversion constants, as follows:

- **1** English pounds per metric kilogram: 2.20422
- **2** Metric meters per kilometer: 1000<br>**3** English feet per mile: 5280
- **3** English feet per mile: 5280<br>**4** English feet per metric met
- **4** English feet per metric meter: 3.28083<br>**5** Metric kilometers per English mile: 1.6
- **5** Metric kilometers per English mile: 1.60935
- **6** Metric meters per English mile: 1609.35
- **7** English feet per metric kilometer: 3280.83

The row and column headings in the action matrix for weights are the three letters of the program attribute for representation, unit, and measure, in that order. The "W" for "Weight" is omitted because it is common to all items in the matrix. For example, **IMK** means "weights represented as **I**ntegers, in **M**etric units of **K**ilograms".

| Figure 104. EVAL5 Macro: Action Matrix for Weight | Items      |            |            |     |
|---------------------------------------------------|------------|------------|------------|-----|
| $To \rightarrow$<br>From $\downarrow$             | <b>IMK</b> | <b>FMK</b> | <b>IEP</b> | FEP |
| <b>IMK</b>                                        |            |            |            | 13  |
| <b>FMK</b>                                        |            |            |            | 15  |
| <b>TEP</b>                                        |            | 14         |            |     |
| FEP                                               |            | 16         |            |     |

Similarly, in the action matrix for distances, we omit the second letter "D" in the row and column headings.

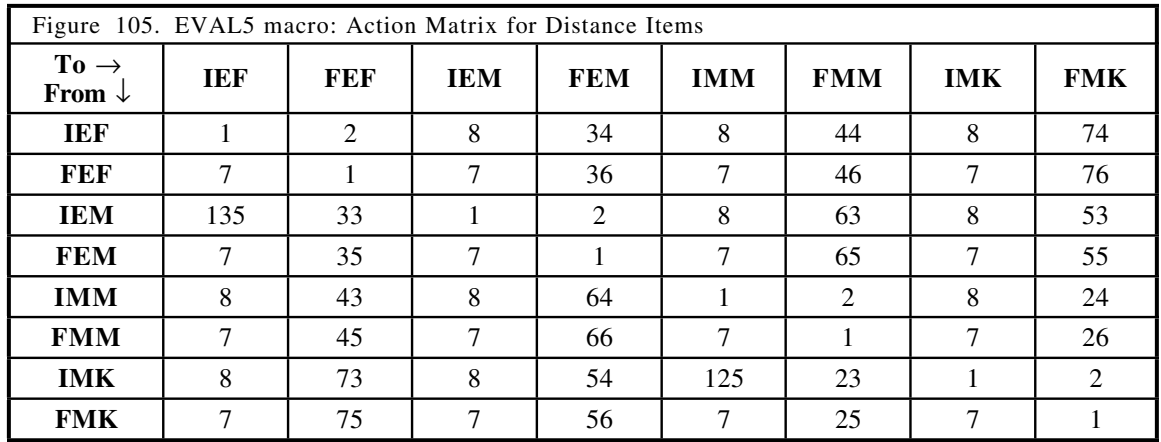

For two special cases involving conversion of integer miles to feet and integer kilometers to meters, an additional hundreds unit is used to select an MHI instruction to perform integer rather than floating point multiplication.

The first segment of the EVAL5 macro checks for correct format of the argument list, and for the presence of program attributes for the source and target variables.

```
Macro
&Lab EVAL5 &T,&Op,&S
       AIf (N'&SysList eq 3).OKList
       MNote 8,'&SysMac. -- Invalid argument list'
       MExit
 .OKList AIf ('&Op' eq '=').OKOp
       MNote 8,'&SysMac. -- Unsupported ''&Op'' operator'
       MExit
 .OKOp ANop ,
 &PAT SetC SysAttrP('C Target symbol attribute
 &PAS SetC SysAttrP('&S') Source symbol attribute
       AIF ('&PAS' ne '' and '&PAT' ne '').HavPA
 .DErr MNote 8,'&SysMac. -- missing or incorrect attributes --'
       MNote 0,'Source or target not declared by DCL5?'
       MExit
* --- continued
```
Figure 106. EVAL5 macro (Part 1 of 7)

The next segment extracts four "characters" from the program attribute of the source and target variables, and verifies that the assignment is for matching items (so that the user can't, for example, try to assign a distance to a weight). It then sets the type suffix for the load and store instructions, assuming that the representation values in the program attributes are valid. (Their validity is checked below.)

```
.HavPA ANop ,
&SR SetC '&PAS'(1,1) Source representation<br>&TR SetC '&PAT'(1,1) Target representation
&TR SetC '&PAT'(1,1) Target representation
&SI SetC '&PAS'(2,1) Source item
&TI SetC '&PAT'(2,1) Target item
&SU SetC '&PAS'(3,1) Source unit
&TU SetC '&PAT'(3,1) Target unit
&SM SetC '&PAS'(4,1) Source measure
&TM SetC '&PAT'(4,1) Target measure
       AIf ('&PAT' ne '' and 'PAS' ne '').OpPat
       MNote 8,'&SysMac. -- An operand attribute not specified'
       MExit
 .OpPat AIf ('&SI' eq '&TI').OKItm
       MNote 8,'&SysMac. -- Cannot mix weight/distance items'
       MExit
.OKItm Anop .<br>ایا عطم میں
&SV SetC '' Source variant
&TV SetC '' Target variant
       AIf ('&SR' eq 'I').OKLdT
 &SV SetC 'D' Float source
 .OKLdT AIf ('&TR' eq 'I').OKStT
 &TV SetC 'D' Float target
.OKStT ANop ,
.* \t-- \t- continued
```
Figure 107. EVAL5 macro (Part 2 of 7)

This segment initializes the list of conversion constants, and (if the source and target items are weights) initializes the selection matrix &W and the action matrix &WA. Then, it searches for the matching entries in the selection matrix, and if found, extracts the action code. It also initializes the conversion constant if it will be needed. If no matching entry in the selection matrix is

found, the program attributes for one or both variables is incorrect, and a message is issued, terminating the macro expansion.

&CVT SetC 'MD' Assume multiply &ScTg SetC '&SR.&SU.&SM.&TR.&TU.&TM' &Con(1) SetC '2.20422','1000','5280','3.28083','1.60935' .\* Lb/Kg M/Km Ft/Mi Ft/Me Km/Mi &Con(6) SetC '1.60935E3','3.28083E3' .\* Me/Mi Ft/Km AIf ('&SI' eq 'D').Dist .\* Do Weights &WA(1) SetA 1,2,8,13,7,1,7,15,8,14,1,2,7,16,7,1 Weight Actions &W1 SetC ' IMKIMK IMKFMK IMKIEP IMKFEP' Row 1 &W2 SetC ' FMKIMK FMKFMK FMKIEP FMKFEP' Row 2 &W3 SetC ' IEPIMK IEPFMK IEPIEP IEPFEP' Row 3 &W4 SetC ' FEPIMK FEPFMK FEPIEP FEPFEP' Row 4 &W SetC '&W1.&W2.&W3.&W4' Weights "matrix" &N SetA Index('&W','&ScTg') Search for match AIf (&N eq 0).DErr Error if no match &Act SetA &WA((&N/7)+1) Get action code AIf (&Act lt 10).DoCode No Float required? &C SetA &Act/10 Get constant index &Const SetC '=D''&Con(&C)''' Construct literal &Act SetA &Act-10\*&C Only the action code Ago .DoCode  $.* \t-- \tcontinued$ 

Figure 108. EVAL5 macro (Part 3 of 7)

If the two variables are both distance items, this segment of the macro initializes the selection matrix &D.

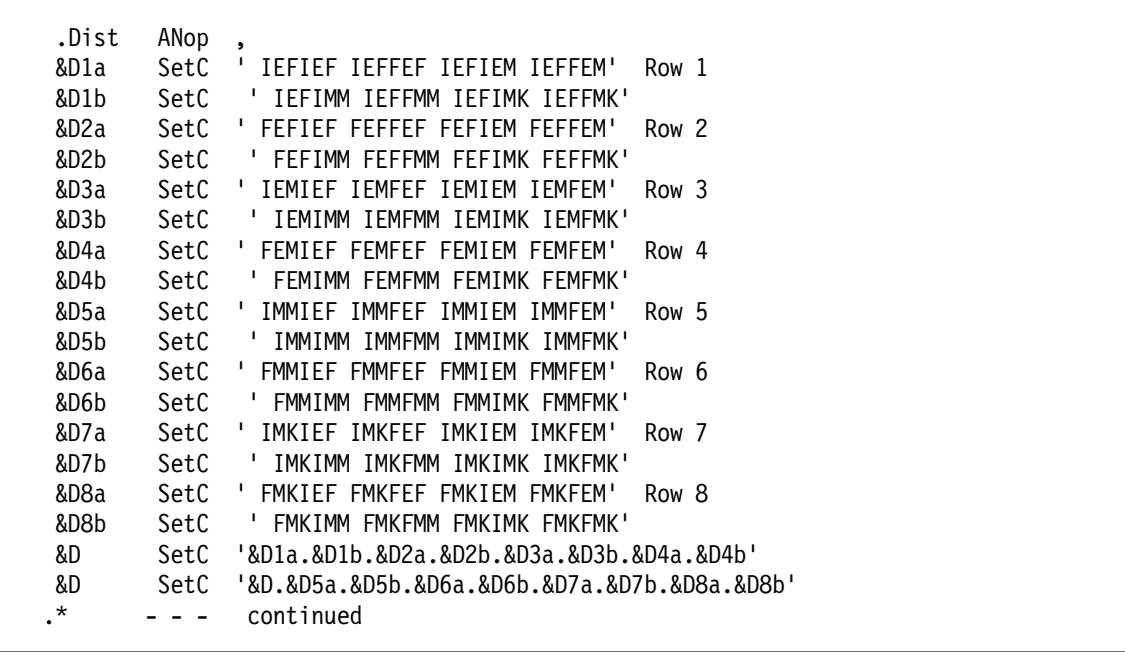

Figure 109. EVAL5 macro (Part 4 of 7)

This segment initializes the action matrix &DA, whose entries correspond to the entries in the selection matrix &D.

```
.* Distance Actions
 &DA(01) SetA 001,002,008,034,008,044,008,074 Row 1
 &DA(09) SetA 007,001,007,036,007,046,007,076 Row 2
 &DA(17) SetA 135,033,001,002,008,063,008,053 Row 3
 &DA(25) SetA 007,035,007,001,007,065,007,055 Row 4
 &DA(33) SetA 008,043,008,064,001,002,008,024 Row 5
 &DA(41) SetA 007,045,007,066,007,001,007,026 Row 6
 &DA(49) SetA 008,073,008,054,125,023,001,002 Row 7
 &DA(57) SetA 007,075,007,056,007,025,007,001 Row 8
.* \t-- \t- continued
```
Figure 110. EVAL5 macro (Part 5 of 7)

This segment of the macro analyzes the action code, and creates the operand for the conversion instruction if it will be needed.

```
&N SetA Index('&D','&ScTg')
        AIf (&N eq 0).DErr
 &Act SetA &DA((&N/7)+1)
        AIf (&Act lt 10).DoCode
 &C SetA &Act/10
        AIf (&C gt 10).MHI
&Const SetC '=D''&Con(&C)'''
        AGo .DoW1
 .MHI ANop
&CVT SetC 'MHI' Integer multiple
 &Const SetC '&Con(&C-10)' Integer constant
 .DoW1 ANop
&Act SetA &Act-10*(&Act/10) Correct action code (Mod 10)<br>.* - - continued
       - - - continued
```
Figure 111. EVAL5 macro (Part 6 of 7)

The final segment of the macro generates either an appropriate message, or the instructions to perform the assignment, with conversions if needed.

```
.DoCode ANop, which are Ready to generate code
       AIf (&Act le 7).CodeA
       MNote 8,'&SysMac -- cannot safely convert integer unit/measure'
       MExit
 .CodeA AIf (&Act le 6).CodeB
       MNote 8,'&SysMac. -- cannot convert without precision loss'
       MExit
.CodeB ANop ,
&Lab L&SV 0,&S
       AIf (&Act eq 1).DoSt
       AIf (&Act lt 2 or &Act gt 4).CodeC
       CDFR 0,0
       AIF (&Act eq 2).DoSt Done
 .CodeC AIf (&Act eq 3 or &Act eq 5).CodeD
 &CVT SetC 'DD' Divide
.CodeD &CVT 0,&Const
.DoSt ST&TV 0,&T
       MEnd
```
Figure 112. EVAL5 macro (Part 7 of 7)

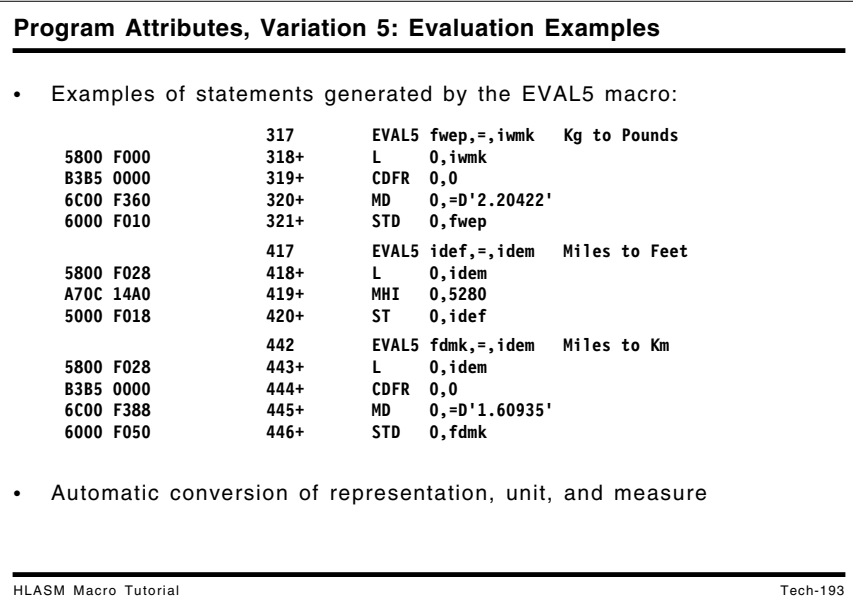

We now illustrate some examples of EVAL5 calls. Some simply generate code to copy the source variable to the target, while others require conversion of representation, unit, or measures, in any combination. First, some examples of weight assignments:

```
EVAL5 iwmk,=,iwmk
                       integer kilos \leftarrow integer kilos
EVAL5 fwmk,=,iwmk
                         float kilos <-- integer kilos
EVAL5 iwep, =, iwmk integer pounds < - integer kilos?
EVAL5 fwep,=, iwmk
                        float pounds \leftarrow integer kilos
EVAL5 iwep, =, fwmk
                      integer pounds \leftarrow float kilos?
EVAL5 fwep, =, fwmk
                        float pounds < - float kilos
EVAL5 fwmk,=,iwep
                         float kilos \leftarrow integer pounds
```
The statements generated by these calls are shown in the following figure. Note that the fourth and seventh EVAL5 calls require all three conversions.

| 5800 F000<br>5000 F000                           | 308<br>$309+$<br>$310+$                     | L.<br>ST                             | $EVAL5$ iwmk,=,iwmk<br>0,iwmk<br>0,iwmk                                            |
|--------------------------------------------------|---------------------------------------------|--------------------------------------|------------------------------------------------------------------------------------|
| 5800 F000<br>B3B5 0000<br>6000 F008              | 311<br>$312+$<br>$313+$<br>$314+$           | L.<br>$CDFR$ 0,0<br><b>STD</b>       | $EVAL5$ fwmk,=, iwmk<br>0,iwmk<br>0,fwmk                                           |
| *** MNOTE ***                                    | 315<br>$316+$                               |                                      | EVAL5 $i$ wep,=, $i$ wmk<br>8, EVAL5 -- cannot safely convert integer unit/measure |
| 5800 F000<br>B3B5 0000<br>6C00 F360<br>6000 F010 | 317<br>$318+$<br>$319+$<br>$320+$<br>$321+$ | L<br>$CDFR$ 0,0<br>MD<br>STD.        | EVAL5 fwep, =, iwmk<br>0,iwmk<br>$0, =D'2.20422'$<br>0, fwep                       |
| *** MNOTE ***                                    | 328<br>$329+$                               |                                      | EVAL5 $i$ wep,=,fwmk<br>8, EVAL5 -- cannot convert without precision loss          |
| 6800 F008<br>6C00 F360<br>6000 F010              | 330<br>$331+$<br>$332+$<br>$333+$           | LD<br>MD<br><b>STD</b>               | EVAL5 fwep, =, fwmk<br>0, fwmk<br>$0, =D'2.20422'$<br>0, fwep                      |
| 5800 F004<br>B3B5 0000<br>6D00 F360<br>6000 F008 | 337<br>$338+$<br>$339+$<br>$340+$<br>$341+$ | L.<br>$CDFR$ 0,0<br>DD<br><b>STD</b> | EVAL5 $fwmk, =$ , $iwep$<br>$0,$ iwep<br>$0, =D'2.20422'$<br>0, fwmk               |

Next, we see some examples of EVAL5 calls involving distance variables:

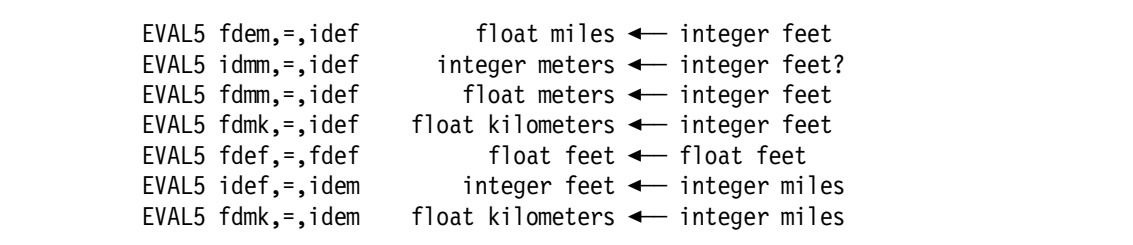

The statements generated by these calls are shown in the following figure. As with the examples of weight variables above, the fourth and seventh EVAL5 calls require all three conversions.

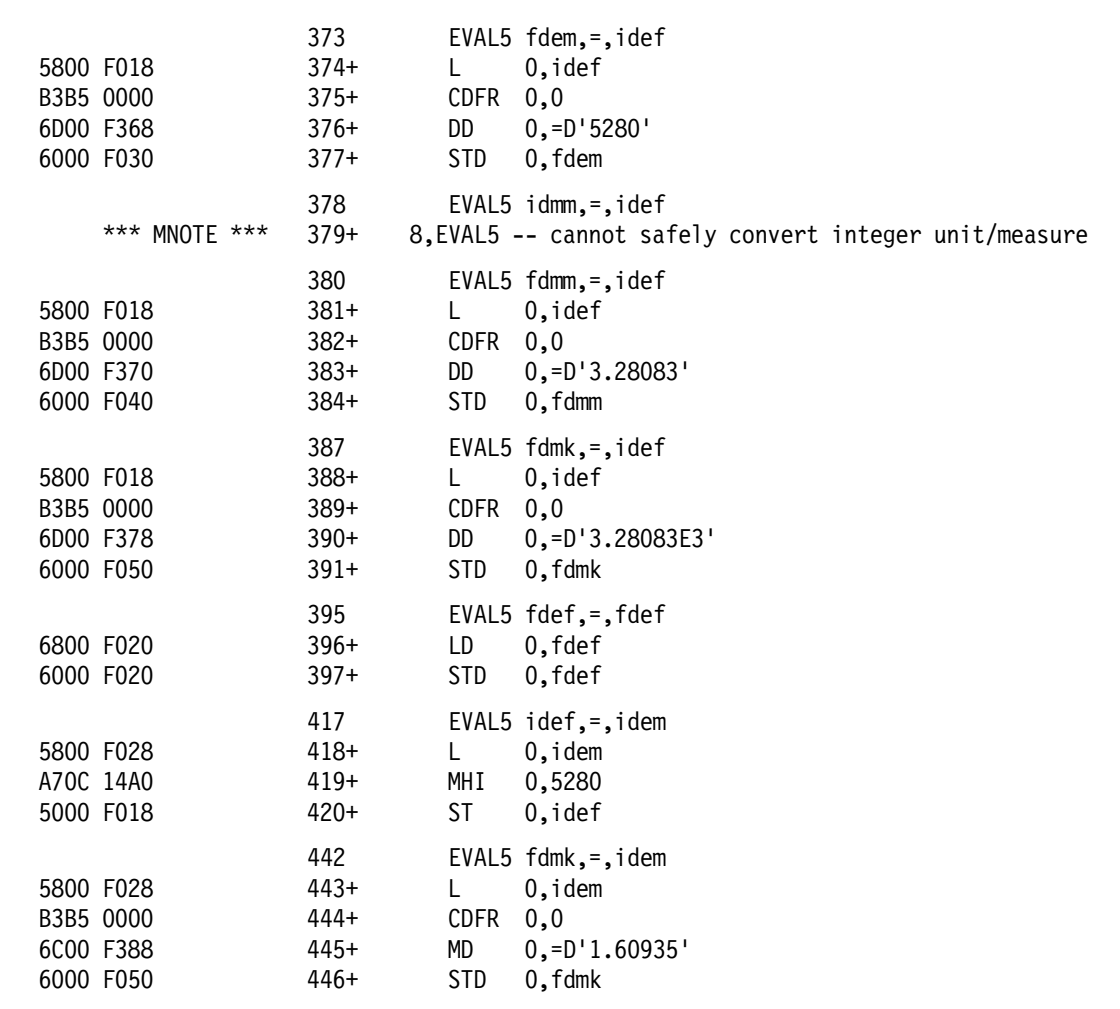

#### **Assembler and Program Attribute Summary**

- Assembler attributes help ensure correct register usage
- Program attributes provide tremendous flexibility
	- − Detailed descriptions of individual data items
	- − Verifiable interactions between instructions and data
	- − Enables conversions, diagnostics, etc.
- Adds more power to the macro language
- *No HLL can do such powerful and useful things as this!* (As far as I know)

#### HLASM Macro Tutorial Tech-194

## **Assembler and Program Attribute Summary**

The examples in this case study have shown only a few possible uses of program attributes. The ability of the Assembler Language to assign a greater range of properties to program variables lets you write macros that can validate and perform operations that are difficult or impossible in most high-level languages. For example, you can check that assigning a value to a "velocity" or "speed" variable has been derived from other velocity variables, or are calculated by dividing a distance variable by a time variable, multiplying an acceleration variable by a time variable, and so on.

The vast number of possibilities provided by assembler and program attributes is nearly unlimited. It's up to you to take advantage of the added power provided by these two attributes; and, you can still retain the high levels of control and efficiency always associated with Assembler Language programs.

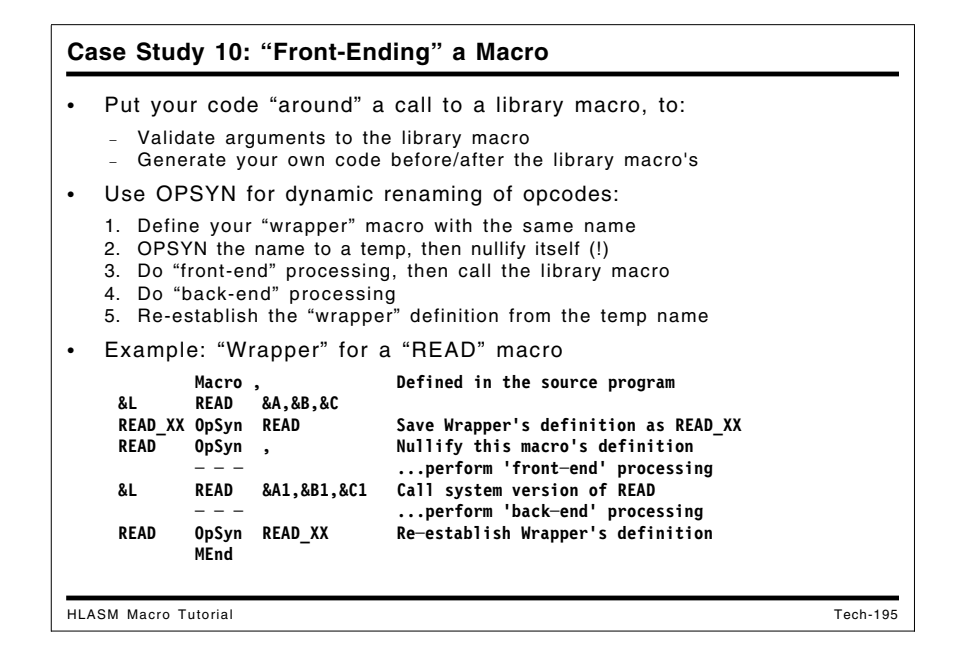

# **Case Study 10: "Front-Ending" a Macro**

Sometimes it is useful to modify slightly the behavior of a "system" or other established macro. Making changes to the macro itself can lead to maintenance problems if service or updates are provided to the original definition. If your needs can be met by "front-ending" or "wrapping" the original macro definition, it can be called by the "wrapper" macro using the *same* name!

This may seem strange, because the assembler knows of only one definition of each operation code at a given time. The technique used is this:

- 1. Define a "wrapper" macro with the same name as the original macro.
- 2. When the "wrapper" is expanded, it uses OPSYN to save its name under a different name, and then nullifies its own definition!
- 3. The "wrapper" macro does whatever "front-end" processing it likes, and then calls the original macro; if any modifications were made to the original operands, those new operands are used instead. Because the "wrapper" definition has been nullified, the assembler will search the macro library for the intended "official" definition of the original macro; once found, it will be encoded and the call will cause normal macro expansion.
- 4. When expansion of the original macro is finished, the "wrapper" macro can do any further "back-end" processing needed.

5. Finally, the "wrapper" macro re-establishes its *own* definition, and exits.

To illustrate, suppose we want to "front-end" a READ macro:

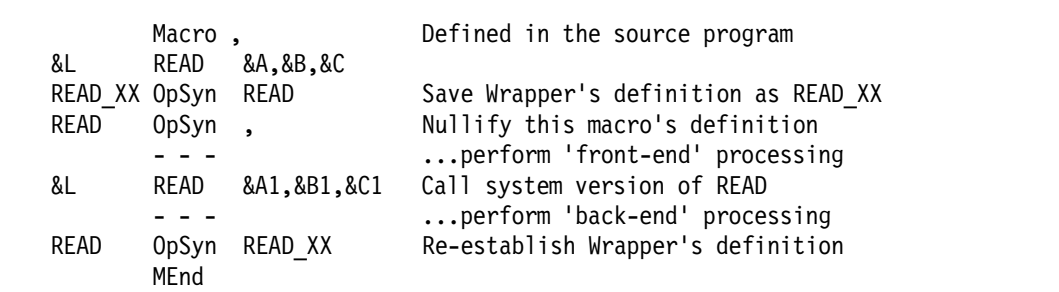

Figure 113. Example of a macro "wrapper"

The "wrapper" macro cannot be placed in the macro library, because it would then replace the original macro it is intended to "wrap"! Similarly, the wrapping macro cannot be placed in a separate library concatenated before or after the wrapped macro, because the assembler will always find that definition first in the search order, and never the other. If the "wrapper" macro is not part of the source file, it can easily be inserted either via COPY or as part of a PROFILE-option member (with a different name, of course!).

This technique can be useful in setting different default keyword values in a macro. Rather than rewrite the macro (which may belong to some other organization), you can "wrap" the macro to pass modified arguments of your choice.

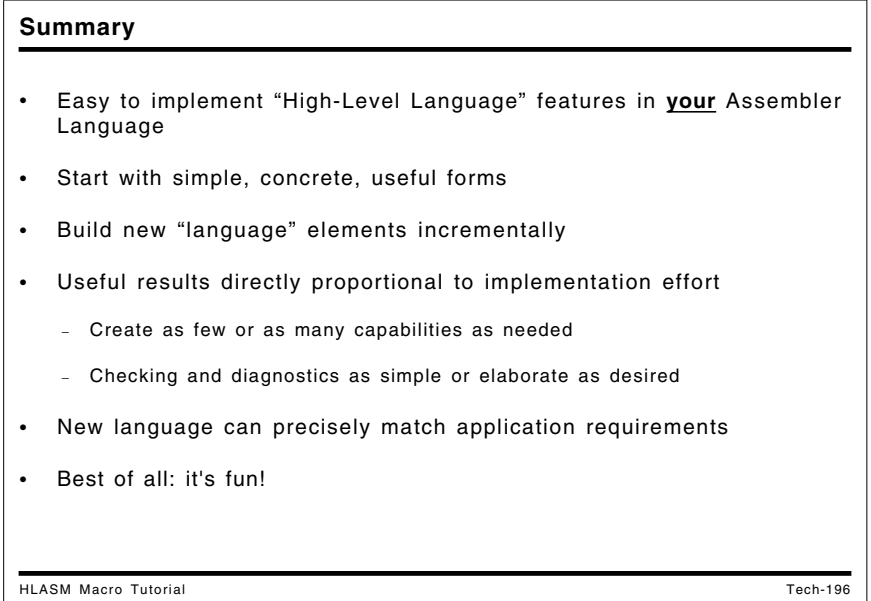

## **Summary**

This overview has conveyed how concepts of typical high-level languages can be implemented in Assembler Language in a controlled, incremental, and comprehensible way. Nothing unusual has been done here: all macro actions and designs are straightforward, with simple goals and results.

These macro techniques are also useful for teaching:

- You can start with very simple, concrete examples before attempting complex or abstract designs.
- From a simple base, you can elaborate and extend the macros in many directions, to enhance whatever features are interesting.
- You can create a "language of choice" with as few or as many features as desired. For example, it is easy to design a "mini-language" with at least two different data types, conversions between them, operations on each (possibly involving mixing of types), and inputoutput operations (possibly involving conversions to and from "external" representations).14

The best aspect of using macros to build your own language is that you can watch what is happening at each stage, and elaborate or tailor the results as desired.

A humorous example of dynamic language modification appeared many years ago in the *Reader's Digest*. 15

In a letter to *The Economist*, M. J. Shields, of Jarrow, England, points out that George Bernard Shaw, among others, urged spelling reform, suggesting that one letter be altered or deleted each year, thus giving the populace time to absorb the change. Shields writes:

For example, in Year 1 that useless letter "c" would be dropped to be replased by either " $k$ " or "s," and likewise "x" would no longer be part of the alphabet. The only kase in which "c" would be retained would be the "ch" formation, which will be dealt with later. Year 2 might well reform "w" spelling, so that "which" and "one" would take the same konsonant, wile Year 3 might well abolish "y" replasing it with "i," and Iear 4 might fiks the "g-j" anomali wonse and for all.

Jenerally, then, the improvement would kontinue iear bai iear, with Iear 5 doing awai with useless double konsonants, and Iears 6-12 or so modifaiing vowlz and the rimeining voist and unvoist konsonants. Bai Ier 15 or sou, it wud fainali bi posibl tu meik ius ov thi ridandant letez "c," "y" and "x" -- bai now jast a memori in the maindz ov ould doderez -- tu riplais "ch," "sh" and "th" rispektivli.

Fainali, xen, aafte sam 20 iers of orxogrefkl riform, wi wud hev a lojikl, kohirnt speling in ius xrewawt xe Ingliy-spiking werld. Haweve, sins xe Wely, xe Airiy, and xe Skots du not spik Ingliy, xei wud hev to hev a speling siutd tu xer oun lengwij. Xei kud, haweve, orlweiz lern Ingliy az a sekond lengwij et skuul!

-- Iorz feixfuli, M. J. Yilz.

<sup>14</sup> The author has seen examples of macro sets to perform recursive-descent parsing of expressions; to generate in-line code for Format-statement conversion expansions; and even a single macro named "FORTRAN" followed by a Fortran program all of whose statements were read by AREAD statements!

<sup>&</sup>lt;sup>15</sup> Reprinted by permission.

# **Appendix A. External Conditional Assembly Functions**

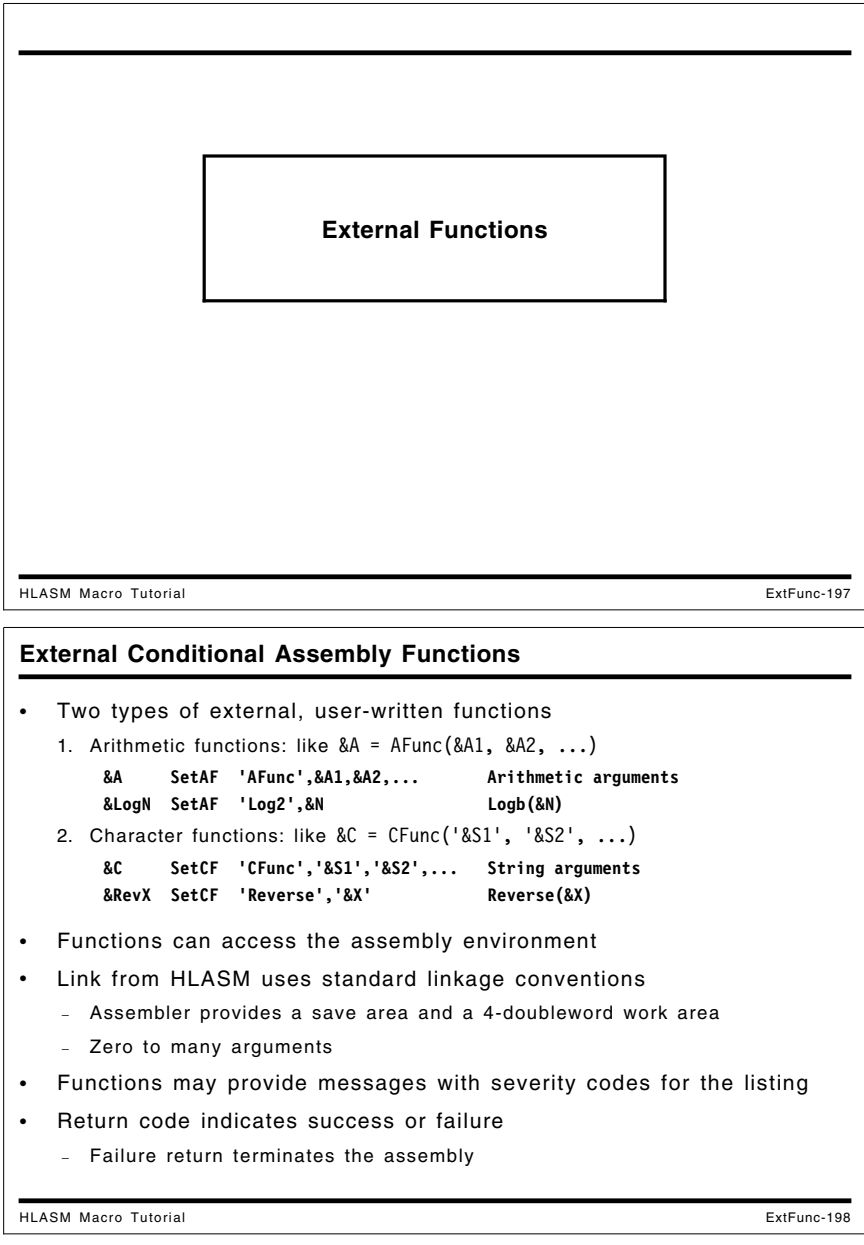

# **External Conditional Assembly Functions**

High Level Assembler supports a powerful capability for invoking externally-defined functions *during the assembly* that can perform almost any desired action. They are invoked using the conditional assembly statements SETAF and SETCF, by analogy with the familiar SETA and SETC statements.

The syntax of the statements is similar to that of SETA and SETC: a local or global variable symbol appears in the name field; it will receive the value returned from the function. The operation mnemonic indicates the type of function to be called, and the type of value to be assigned to the "target" variable. The first operand in each case is a quoted character expression (typically a character string) giving the name of the function to be called. The remaining operands are optional, and their presence depends on the function: some functions require no arguments, others may require several. The type of each of these arguments is the same as that of the target variable: arithmetic arguments for SETAF, and character arguments for SETCF.

A compact notational representation of this description is

&Arith Var SETAF 'Arith function'[, arith val]... &Char Var SETCF 'Char function'[, character val]...

For example, we might invoke the LOG2 and REVERSE functions (to be discussed in detail below) with these two statements:

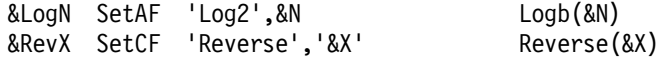

When a function is first invoked, the assembler dynamically loads the module containing the function and prepares control structures for calling the function. The call uses standard operating system calling conventions; the assembler creates the calling sequence using the parameters and the function name supplied in the SETxF statement.

Using standard parameter-passing conventions, the assembler sets R1 to point to a list of addresses. The first address in this primary list points to a "Request Information Area", a list of integer values describing the type of function (arithmetic or character), the version of the interface, the number of arguments, the return code, and either the returned value and the integer arguments (for SETAF), or the lengths of the respective argument strings (for SETCF). The remaining items in the primary list pointed to by R1 are pointers to a 32-byte work area, and (for SETCF) pointers to the result string and each of the argument strings.

HLASM provides ways for external function to return messages and severity codes; this allows functions to detect and signal error conditions in a way similar to the facility provided by I/O exits.

At the end of the assembly, HLASM checks to see if each called external function wants a final "closing" call so it can free any resources it may have acquired. Finally, the assembler's summary page lists for each function the number of SETAF and SETCF calls, the number of messages issued, and the highest severity code returned by the function.

We will illustrate the capabilities of these functions with two simple examples: an arithmetic function LOG2 to evaluate the binary logarithm of an integer argument, and a string function REVERSE to reverse the characters in a character-string argument. These examples don't really require an external function; they can be programmed easily (if inelegantly) using familiar conditional assembly statements. However, because they also can access the environment in which HLASM is executing, external functions have considerably greater power and flexibility than the conditional language alone can provide.

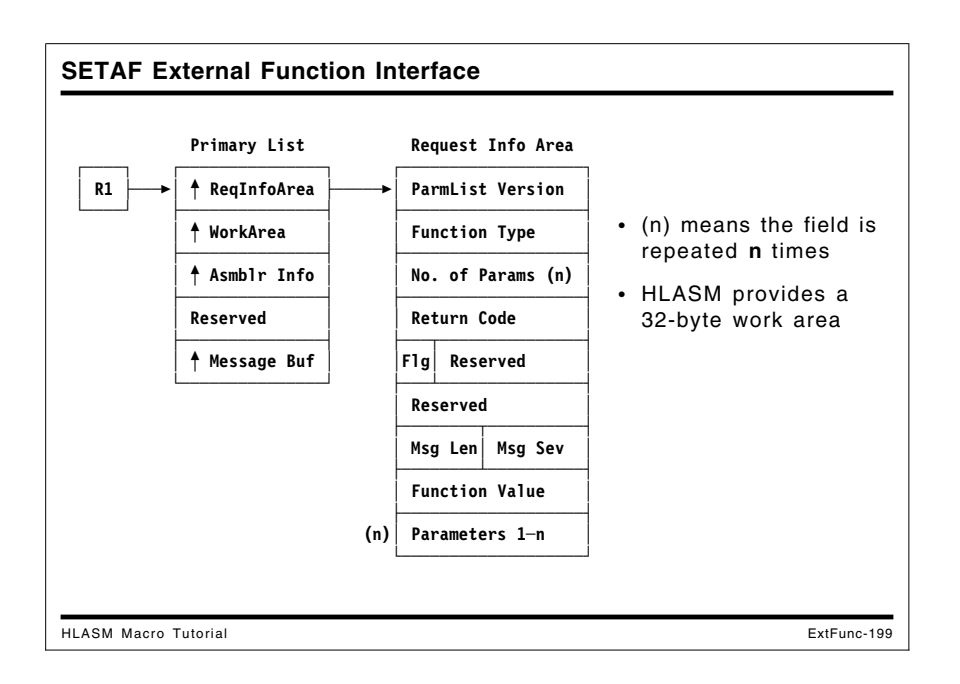

# **SETAF External Function Interface**

The interface used by High Level Assembler to invoke external arithmetic-valued functions is a standard calling sequence, with an argument list composed of two structures: the formats of the Primary Address List and the Request Information Area are shown in Figure 114. (Symbolic mappings of the Primary List and the Request Information Area are provided by the ASMAEFNP macro.)

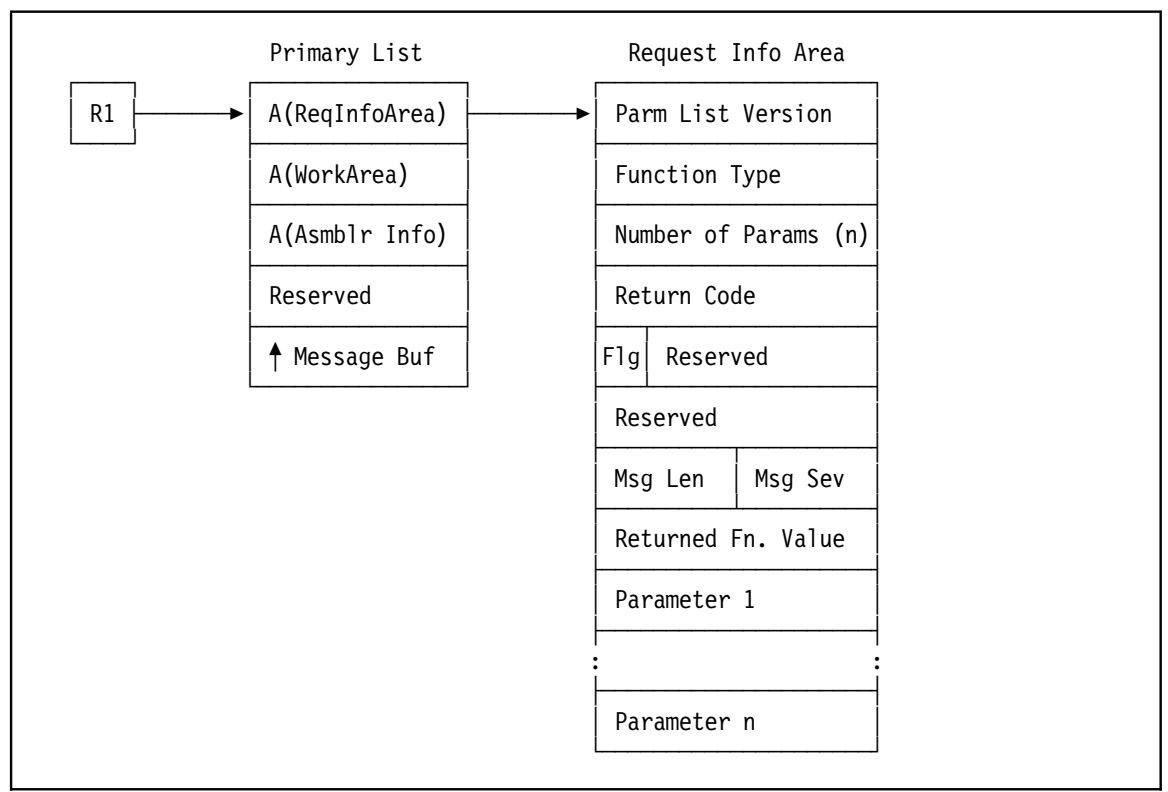

Figure 114. Interface for Arithmetic (SETAF) External Functions

## **Arithmetic-Valued Function Example: LOG2**

This LOG2 function evaluates the binary logarithm of its single argument, and returns the exponent of the largest power of two not exceeding the value of the argument. Mathematically, the result of calling LOG2 with argument x can be expressed as

result = floor(  $log_2(x)$  )

This can be used to calculate the largest power of two less than or equal to x. For example, if &Exponent is an arithmetic variable symbol whose value will be returned by calling LOG2, the power of two can be found using statements such as

&Exponent SETAF 'Log2',&Arith\_Var

Special treatment is provided for non-positive arguments, for which the binary logarithm is undefined. Invalid calls to LOG2 cause either an error message or a nonzero return code to be returned to the assembler (which will then terminate the assembly).

We will now describe an implementation of the LOG2 function. It uses no local storage, and may reside anywhere below or above 16MB.

 $LOG2$ Title 'HLASM Conditional-Assembly Function LOG2'  $\star$ Call from High Level Assembler:  $\star$  $\star$ &Int Ans SETAF 'LOG2', &Int Arg If &Int Arg > 0, &Int Ans is set to floor( $log2$ (&Int Arg)) That is, to the largest N such that  $2***N \leq \text{Alnt}$  Arg.  $\star$ If the function is invoked incorrectly, the return code will indicate the reason, and the assembler will terminate  $\star$ the assembly. An appropriate message is provided, except when the wrong parameter list version is detected, in which \*  $\star$ the function causes assembly termination (the interface for \*  $\star$ returning a message may not be available). 

Figure 115. Conditional-Assembly Function LOG2: Initial Commentary

The block of comments in Figure 115 describes the operation of the function, the returned function values, and error handling.

 $LOG2$ RSect, Code is reentrant, read-only  $LOG2$ AMode Any No dependence on addressing mode  $LOG2$ RMode Any No dependence on residence mode \*\*\*\*\*\*\*\*  $\star$  $\star$ Primary Entry Point Using LOG2, R15 Addressability for code STM R14, R4, D12 (R13) Save caller's registers Map the Primary List Using AEFNPARM, R1 L. R2,AEFNRIP Load address of Request Info Area Using AEFNRIL, R2 Map Request Info Area XC AEFNRETC, AEFNRETC Set Return Code area to zero XC AEFN VALUE, AEFN VALUE Set answer to zero also

Figure 116. Conditional-Assembly Function LOG2: Entry

The entry point instructions illustrated in Figure 116 save appropriate general registers and establish mappings for the Primary List and the Request Information Area. The return code field is set to zero, indicating that the assembler can continue. (This field will be changed if the parameter list version is invalid.) In case the assembly might continue in spite of errors, the result field is set to zero.

| $\star$ |                                                               | Validate Calling Sequence                                                                                                    |                                                                                                    | *       |
|---------|---------------------------------------------------------------|----------------------------------------------------------------------------------------------------|----------------------------------------------------------------------------------------------------|---------|
|         | CLC.<br>JL<br>CLC.<br>JH<br>CLC.<br><b>JNE</b><br>CLC.<br>JNE | AEFNVER,=A(AEFNVER2)<br>Err LVer<br>AEFNVER, = A (AEFNVER3)<br>Err LVer<br>AEFNTYPE,=A(AEFNSETAF)<br>Err FTyp<br>AEFNUMBR,=A(OurNArgs)<br>Err NArg | Check for expected version<br>Branch if wrong PList version<br>Check for expected version<br>Branch if wrong PList version<br>Check for SETAF function call<br>Branch if wrong function type<br>Check for single argument<br>Branch if wrong $#$ of arguments |         |
|         |                                                               |                                                                                                    |                                                                                                    |         |
| $\star$ |                                                               |                                                                                                    | Calling sequence is valid, check value of argument                                                                                                    | $\star$ |
|         | LTR<br>JZ<br>JМ                                               | R3,AEFN PARM1<br>R3, R3<br>Zero Arg<br>Neg Arg                                                                                                    | Get function argument in R1<br>Check for nonnegative argument<br>Branch if zero argument<br>Branch if negative argument                                                                                                    |         |

Figure 117. Conditional-Assembly Function LOG2: Validation

The instructions illustrated in Figure 117 first validate that the function is being invoked with the expected calling sequence. The function type, parameter list version, and number of arguments are checked, and error messages for the assembler will be used to indicate improper invocations. Once the interface has been checked, the argument itself is tested.

```
\starCalculate Floor(Log2(argument)) in RO
LA
         R4,31
                    Set answer to 1 past max possible
TestLoop DC
        OH'0'Check magnitude of the argument
     BCTR R4, Null
                    Count answer down by 1
     JXH R3, R3, TestLoop
                    Double arg, branch if no overflow
\starStore result and return to High Level Assembler
ST
         R4,AEFN VALUE
                    Store result in Request Info List
     LM
         R2,R4,D28(R13)
                    Restore registers
     BR
         R14
                    Return to Assembler
```
Figure 118. Conditional-Assembly Function LOG2: Computation

The "computation" of the logarithm itself is quite simple, as shown in Figure 118. The JXH instruction effectively doubles the value in R3 each time it is executed, and compares the doubled result to the previous (un-doubled) value. When a bit overflows into the sign position, the JXH branch-test condition will fail and control will pass to the sequence that stores the result and returns control to the assembler.

| $^\star$    |           | Handle zero and negative arguments | $\star$                                                                                                    |
|-------------|-----------|------------------------------------|----------------------------------------------------------------------------------------------------|
| Zero Arg DC | LA 1<br>J | 0H'O'<br>R4,BadArgZ<br>Err Exit    | Return for negative argument<br>Point to error message<br>And return with a message                                   |
| Neg Arg     | LA 1<br>J | DC OH'O'<br>R4,BadArgN<br>Err Exit | Return for negative argument<br>Point to error message<br>And return with a message                                   |
|             |           |                                    |                                                                                                    |
| $\star$     |           | Handle invalid calling sequences   | $\star$                                                                                                    |
| Err LVer DC | J         | 0H'O'<br>Return                    | Wrong interface version<br>MVC AEFNRETC,=A(AEFNBAD) Can't count on doing a message<br>Return to Assembler immediately |
| Err FTyp DC | LA<br>J   | OH'0'<br>R4,BadFun<br>Err Exit     | Wrong function type<br>Point to error message<br>Return to Assembler                                                  |
| Err NArg DC | LA        | OH'0'<br>R4, BadNum                | Wrong number of arguments<br>Point to error message                                                                   |

Figure 119. Conditional-Assembly Function LOG2: Error Handling

The error-handling code in Figure 119 provides either an immediate termination return to the assembler (at Err\_LVer) in case the parameter list format is unacceptable, or points to an error message and its preceding length byte.

```
\starIssue Error Messages and Return to HLASM
                                                       \starOH'0'Err Exit DC
       MVC
            AEFNMSGS,=Y(ErrSev) Set error message severity
                             Get pointer to message buffer
       L.
            R1,AEFNMSGA
       Drop R1
       XR
                             Clear for message length
            R3.R3
                             Get message length
       IC
            R3, D0(, R4)STH
            R3,AEFNMSGL
                             Store for assembler's use
       BCTR R3, Null
                             Decrement for MVC instruction
       EX
            R3, Move Msg
                             Move message to buffer
Return
       DC
            OH'0'Return to HLASM
       LM
            R2, R4, 28(R13)
                             Restore R2-R4
                             Release addressability
       Drop R2, R15
       BR
            R14
                             Return to assembler
Move Msg MVC
           DO(*-*,R1),DI(R4)Executed
```
Figure 120. Conditional-Assembly Function LOG2: Error Message Handling

The error-handling code in Figure 120 moves messages to the assembler's message buffer, and sets the message severity code to 12 (as defined by the symbol ErrSev).

```
\starError Messages
BadFun DC
          AL1(L'BadFunM)
                         Length of message
BadFunM DC
          C'Wrong function type (not SETAF)'
BadNum
      DC
          AL1(L'BadNumM)
                         Length of message
BadNumM DC
          C'Wrong number of arguments (not 1)'
BadArgZ DC
          AL1(L'BadArgZM)
                         Length of message
BadArgZM DC
          C'Zero argument'
BadArgN DC
          AL1(L'BadArgNM)
                         Length of message
BadArgNM DC
          C'Negative argument'
```
Figure 121. Conditional-Assembly Function LOG2: Error Message Handling

Each message text shown in Figure 121 is defined with a preceding byte containing its length.

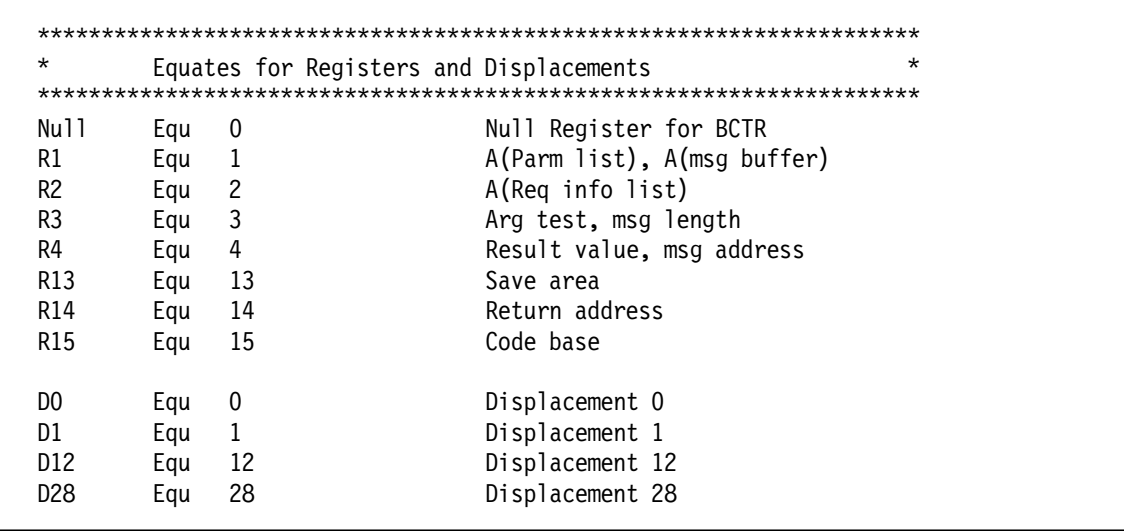

Figure 122. Conditional-Assembly Function LOG2: Symbol Equates

The equates shown in Figure 122 are typical, except that symbols are defined for use wherever an absolute displacement is to be used in an instruction. This technique helps in locating (and, if necessary, modifying) what would otherwise be non-symbolic references in instructions.

```
Equates for values used in argument and call validations
                                          \starOurNArgs Equ
        \overline{1}Expected number of arguments
ErrSev Equ
        12
                     Severity code for all messages
AEFN PARM1 Equ AEFN PARMN
                     First argument in list
```
Figure 123. Conditional-Assembly Function LOG2: Validation Equates

The symbols defined in Figure 123 define the expected value of the number of arguments in the Request Information Area provided by the assembler, and the severity code used for messages. The symbol AEFN PARM1 is equated to the first item in the argument list; it is used only for its symbolic value.

```
Dummy Control Sections for SETAF Interface
ASMAEFNP PRINT=GEN
  End
```
Figure 124. Conditional-Assembly Function LOG2: Dummy Sections

Finally, the Request Information Area is mapped by the expansion of the ASMAEFNP macro supplied with HLASM, as shown in Figure 124.

Installing the LOG2 function is described on page 248.

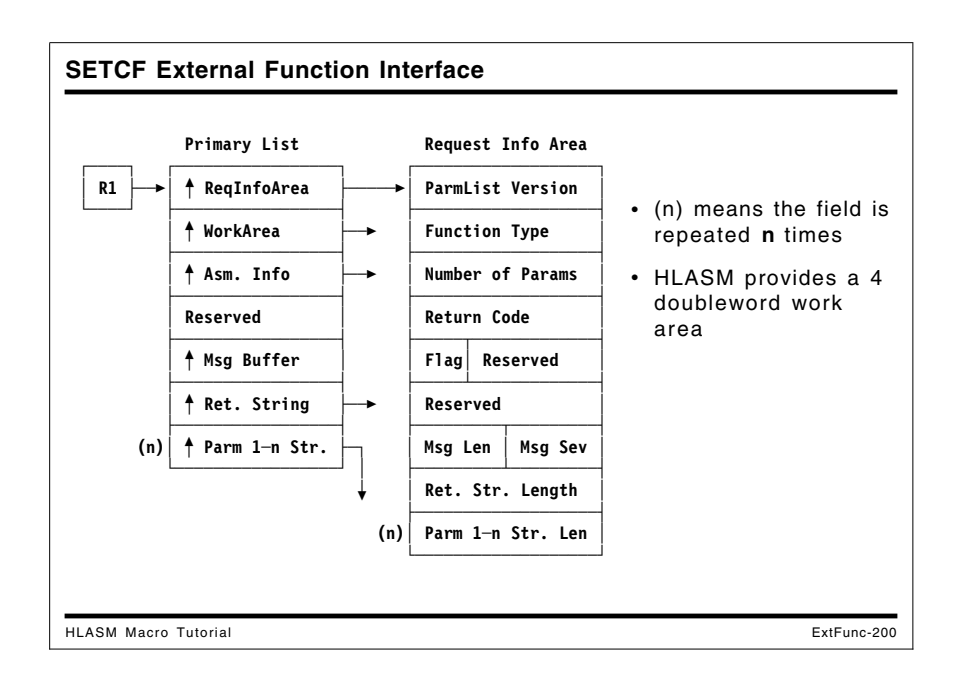

# **SETCF External Function Interface**

The assembler interface for character functions is illustrated in Figure 125, where the formats of the Primary Address List and the Request Information Area are shown.

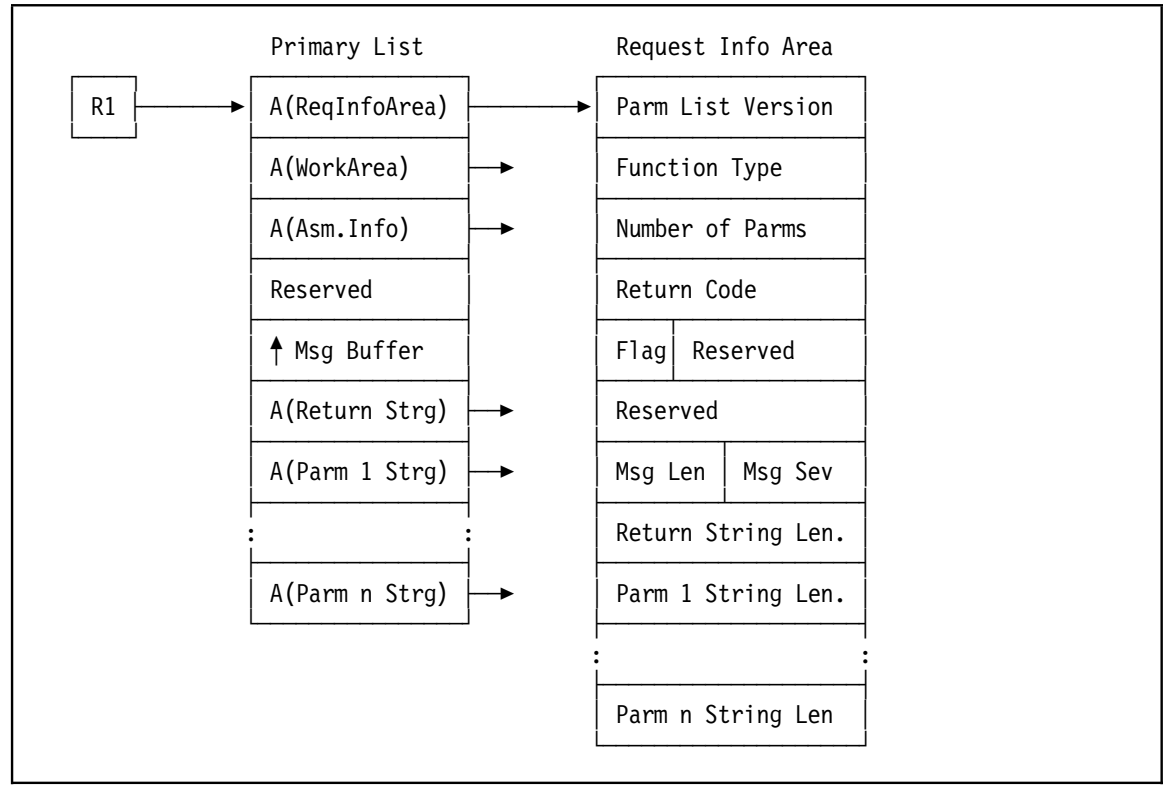

Figure 125. Interface for Character (SETCF) External Functions

## **String-Valued Function Example: REVERSE**

The REVERSE function accepts a single string argument of zero to 256 characters, and returns a string of the same length with the characters in reverse order.

The implementation described here uses no local or working storage, and may reside anywhere above or below 16MB.

**REV** Title 'Macro-Time Function REVERSE: Reverse Character Strings' This external function reverses a character string. Null  $\star$ strings are acceptable. If the function is invoked with an unsupported parameter  $\star$ list version, the assembly will be terminated. Other error  $\star$ conditions will be indicated by an error message, and a  $\star$ null string will be returned. Errors detected are: Function was not invoked by SETCF Number of arguments was not 1 Argument string length was not 0-256 

Figure 126. Conditional-Assembly Function REVERSE: Prologue Text

The prologue text for the REVERSE function shown in Figure 126 describes the operation of the function, and the error conditions diagnosed. If the parameter list version is not supported, the assembler will be requested to terminate the assembly, as there is no guarantee that a message can be provided by the function.

| REVERSE Rsect,<br>REVERSE AMode Any<br>REVERSE RMode Any |      | Using Reverse, R15<br>STM R14, R5, D12 (R13)<br>Using AEFNPARM, R1 | Code is reentrant, read-only<br>No dependence on addressing mode<br>No dependence on residence mode<br>Establish code base register<br>Save caller's registers<br>Map primary argument-address list |
|----------------------------------------------------------|------|--------------------------------------------------------------------|----------------------------------------------------------------------------------------------------|
|                                                          |      |                                                                    |                                                                                                    |
|                                                          |      |                                                                    |                                                                                                    |
|                                                          |      |                                                                    |                                                                                                    |
|                                                          |      | R2, AEFNRIP                                                        | Get address of Request Info Area                                                                                                    |
|                                                          |      | Using AEFNRIL, R2                                                  | Map Request Info Area                                                                                                    |
|                                                          | XC I |                                                                    | AEFNRETC, AEFNRETC Set return code to zero                                                                                                    |
|                                                          | XC — |                                                                    | AEFN STRL, AEFN STRL Set return string to null                                                                                                    |
|                                                          |      | R5,AEFNMSGA                                                        | Address of message buffer                                                                                                    |

Figure 127. Conditional-Assembly Function REVERSE: Entry Point

The entry point instructions in Figure 127 first save the caller's registers; no save area linkage is required, as the REVERSE function makes no further calls, and uses no system services. Then, the Primary Address List and the Request Information Area are mapped using fields defined by the ASMAEFNP macro. The return code and returned string length are set to zero, and R5 is set to point to the message buffer in case a message is to be produced. (Note that the Primary Address List contains more fields than were referenced in the LOG2 example.)

| $\star$ |            | Validate calling sequence | $\star$                                              |
|---------|------------|---------------------------|------------------------------------------------------|
|         |            |                           |                                                      |
|         | CLC.       | AEFNVER, = A (AEFNVER2)   | Check for interface version                          |
|         | JL         | Err LVer                  | Branch if bad PList version                          |
|         | CLC.       | AEFNVER, = A (AEFNVER3)   | Check for interface version                          |
|         | JH         | Err LVer                  | Branch if bad PList version                          |
|         | CLC.       |                           | AEFNTYPE,=A(AEFNSETCF) Check for SETCF function call |
|         | JNE.       | Err FTyp                  | Branch if bad function type                          |
|         | CLC.       | AEFNUMBR,=A(OurNArgs)     | Check for single argument                            |
|         | <b>JNE</b> | Err NArg                  | Branch if bad number of arguments                    |
|         |            | R3, AEFNCF PARM1          | Point R3 to argument string                          |
|         |            | R1, AEFNCF SA             | Point R1 to returned string                          |
|         | Drop       | R1                        | R1 no longer addresses primary list                  |

Figure 128. Conditional-Assembly Function REVERSE: Call Validation

The instructions shown in Figure 128 validate that the version of the parameter list is correct, that the REVERSE function was invoked as a character function, and that there is a single argument. Then, pointers to the argument and result strings are established.

| $\star$ |            | Check for invalid argument string length | $^\star$                        |
|---------|------------|------------------------------------------|---------------------------------|
|         |            |                                          |                                 |
|         |            | R4,AEFN PARM1 L                          | Get length of argument string   |
|         | <b>LTR</b> | R4.R4                                    | Validate length of input string |
|         | JМ         | Err Arg                                  | Branch if invalid argument      |
|         | JZ         | Return                                   | Branch if input string is null  |
|         | C          | $R4$ , = $A(0urStMax)$                   | Check for excess length         |
|         | JH         | Err Arg                                  | Branch if invalid argument      |

Figure 129. Conditional-Assembly Function REVERSE: Argument Validation

In Figure 129, the length of the argument string is validated. If efficiency is a major concern, these validation checks could be omitted.
\*\*\*\*\*\*\*\*\*\*\*\*\*\*\*\*\*\*\*\*\*\*\*\*\*\*\*\*\*\*\*\*\*\*\*\*\*\*\*\*\*\*\*\*\*\*\*\*\*\*\*\*\*\*\*\*\*\*\*\*\*\*\*\*\*\*\*\*\*\* \* Argument is valid; set up reversing translate string \* \*\*\*\*\*\*\*\*\*\*\*\*\*\*\*\*\*\*\*\*\*\*\*\*\*\*\*\*\*\*\*\*\*\*\*\*\*\*\*\*\*\*\*\*\*\*\*\*\*\*\*\*\*\*\*\*\*\*\*\*\*\*\*\*\*\*\*\*\*\* ST R4, AEFN STRL Set return string length LA R5, EndTrans Point 1 past end of translate table SR R5, R4 Subtract argument length BCTR R4, Null Decrement count by 1 for move EX R4, Move TR Move translation string to answer EX R4, Tran Ans Reverse bytes of arg into answer Return DC 0H'0' LM R2,R5,D28(R13) Restore R2-R5 BR R14 Return to Assembler Move\_TR DC 0H'0' Executed, length in R4 MVC D0(\*-\*,R1),D0(R5) Move table 'tail' to result string Tran Ans DC 0H'0' Executed, length in R4 TR D0(\*-\*,R1),D0(R3) Translate with reversal into answer

Figure 130. Conditional-Assembly Function REVERSE: String Reversal

The instructions in Figure 130 perform the actual "work" of the REVERSE function. The length of the argument string is used to extract the proper number of bytes from the end of the translate table (which contains the byte values from  $X'FF'$  to  $X'00'$  in descending order), and place them in the output string area. Then, the output string is "translated" using the argument string as the "table", yielding the reversed argument string as a result. The caller's register contents are then restored, and control is returned to the assembler.

The function could of course use an MVCIN instruction, but we can't guarantee it is available on the system doing the assembly.

| $\star$     |               | Error Returns and Message Handling          | $\star$                                                                                                    |
|-------------|---------------|---------------------------------------------|----------------------------------------------------------------------------------------------------|
| Err LVer DC | J             | 0H'0'<br>Err Exit                           | Unsupported parameter list version<br>MVC AEFNRETC, = A (AEFNBAD) Termination return code<br>Return to Assembler |
| Err Arg     | DC<br>LA<br>J | $OH$ 'O'<br>R3,InvArg<br>Err Msg            | Return for invalid argument<br>Point to error message<br>Return message to Assembler                             |
| Err FTyp DC | I A<br>J      | OH'0'<br>R <sub>3</sub> , BadFun<br>Err Msg | Wrong function type for this call<br>Point to error message<br>Return message to Assembler                       |
| Err NArg DC | ΙA            | OH'0'<br>R3, BadNum                         | Wrong number of arguments<br>Point to error message                                                              |

Figure 131 (Part 1 of 2). Conditional-Assembly Function REVERSE: Error Handling

| Err Msg     | DC<br>XR<br>IC<br>STH<br>MVC<br>BCTR<br>EX | OH'0'<br>R4,R4<br>R4,DO(,R3)<br>R4,AEFNMSGL<br>R4,Null<br>R4,Move Msg | Return error message to HLASM<br>Clear R4 for length<br>Pick up message length<br>Save length for HLASM<br>AEFNMSGS,=Y(ErrSev) Set message severity code<br>Decrement length for executed MVC<br>Move message to buffer |
|-------------|--------------------------------------------|-----------------------------------------------------------------------|----------------------------------------------------------------------------------------------------|
| Err Exit DC | LM<br>Drop<br>BR                           | 0H'O'<br>R2,R5,D28(R13)<br>R2,R15<br>R14                              | Restore R2-R5<br>Addressability now lost<br>Return to Assembler to terminate                                                                                                    |
| Move Msg DC |                                            | 0H'O'                                                                 | MVC $DO(*-*, R5)$ , $DI(R3)$ Move message to buffer                                                                                                    |

Figure 131 (Part 2 of 2). Conditional-Assembly Function REVERSE: Error Handling

The instructions in Figure 131 on page 245 set the return code for a severe error in case the parameter interface version is not supported. For other possible error conditions detected during call and argument validation, the appropriate message is moved to the message buffer, and the severity is set to 12 (the value of ErrSev). Control is then returned to the assembler.

| $^\star$   |      | Error Messages                        |  | * |
|------------|------|---------------------------------------|--|---|
|            |      |                                       |  |   |
| InvArg     | DC   | AL1(L'InvArgM) Length of message text |  |   |
| InvArgM    | DC.  | C'Argument length invalid'            |  |   |
| BadFun DC  |      | AL1(L'BadFunM) Length of message text |  |   |
| BadFunM    | - DC | C'Not invoked by SETCF'               |  |   |
| BadNum     | DC.  | AL1(L'BadNumM) Length of message text |  |   |
| BadNumM DC |      | C'Wrong number of arguments (not 1)'  |  |   |

Figure 132. Conditional-Assembly Function REVERSE: Error Messages

The error message texts (preceded by a length byte) are shown in Figure 132.

Trans DC 0XL256'0',256AL1(255-(\*-Trans)) Table from 255 to 0 EndTrans DC 0X'0' End of translate string LtOrg

Figure 133. Conditional-Assembly Function REVERSE: Translate Table

The translate table defined in Figure 133 is a string of 256 byte values in descending order. The "tail" of this string is moved to the result string to be used as a translation source.

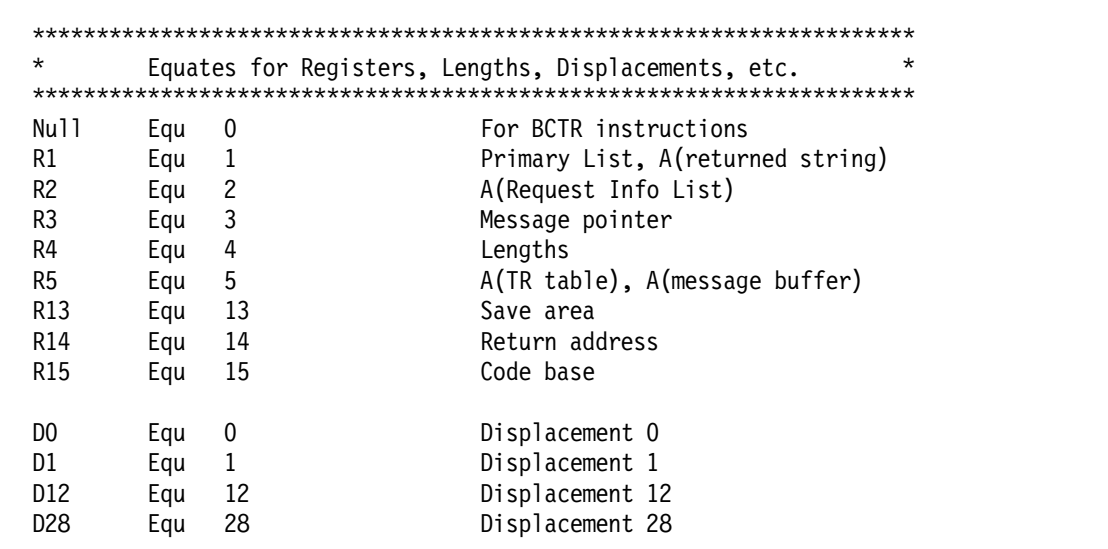

Figure 134. Conditional-Assembly Function REVERSE: Basic Equates

Typical equates for the general purpose registers are defined in Figure 134, along with symbols representing displacements used in various instructions.

| $\star$                                | Equates for Parameter-List Values and Fields                   | $^\star$                                                                                |  |  |
|----------------------------------------|----------------------------------------------------------------|-----------------------------------------------------------------------------------------|--|--|
| OurNArgs Equ<br>ErrSev<br>OurStMax Equ | Eau<br>12<br>256                                               | Expected number of arguments<br>Error message severity<br>Maximum allowed string length |  |  |
|                                        | AEFNCF PARM1 Equ AEFNCF PARMA<br>AEFN PARM1 L Equ AEFN PARMN L | Name for first string parameter<br>Name for first string length                         |  |  |

Figure 135. Conditional-Assembly Function REVERSE: Validation Equates

The symbols used in call and argument validation are defined in Figure 135. The last two symbols simplify references to the first (and only) argument.

\*\*\*\*\*\*\*\*\*\*\*\*\*\*\*\*\*\*\*\*\*\*\*\*\*\*\*\*\*\*\*\*\*\*\*\*\*\*\*\*\*\*\*\*\*\*\*\*\*\*\*\*\*\*\*\*\*\*\*\*\*\*\*\*\*\*\*\*\* Dummy Control Sections for SETCF Interface \* \*\*\*\*\*\*\*\*\*\*\*\*\*\*\*\*\*\*\*\*\*\*\*\*\*\*\*\*\*\*\*\*\*\*\*\*\*\*\*\*\*\*\*\*\*\*\*\*\*\*\*\*\*\*\*\*\*\*\*\*\*\*\*\*\*\*\*\*\* ASMAEFNP PRINT=GEN End

Figure 136. Conditional-Assembly Function REVERSE: Dummy Sections

The DSECT mappings for the Primary Address List and the Request Information Area are created by the expansion of the ASMAEFNP macro, as shown in Figure 136.

**Note:** HLASM supports character variables as long as 1024 characters. You may enjoy modifying this function to accept and process arguments from 0 to 1024 characters in length.

### **Installing the LOG2 and REVERSE Functions**

First, assemble the statements for the exit and convert the resulting object file into a loadable module:

- on MVS, the object file is link edited into an appropriate library and given the name LOG2 or REVERSE (as appropriate). It may be marked re-entrant if desired. Be sure that the library containing the function modules is available to the assembler during subsequent assemblies that require the functions.
- on CMS, LOAD the text deck from the assembly with the CLEAR and RLDSAVE options; then GENMOD to obtain a loadable file with name LOG2 or REVERSE (as appropriate) and file type MODULE. Be sure that the minidisk containing the function modules is available to the assembler during subsequent assemblies that require the functions.

# **Appendix B. System (&SYS) Variable Symbols**

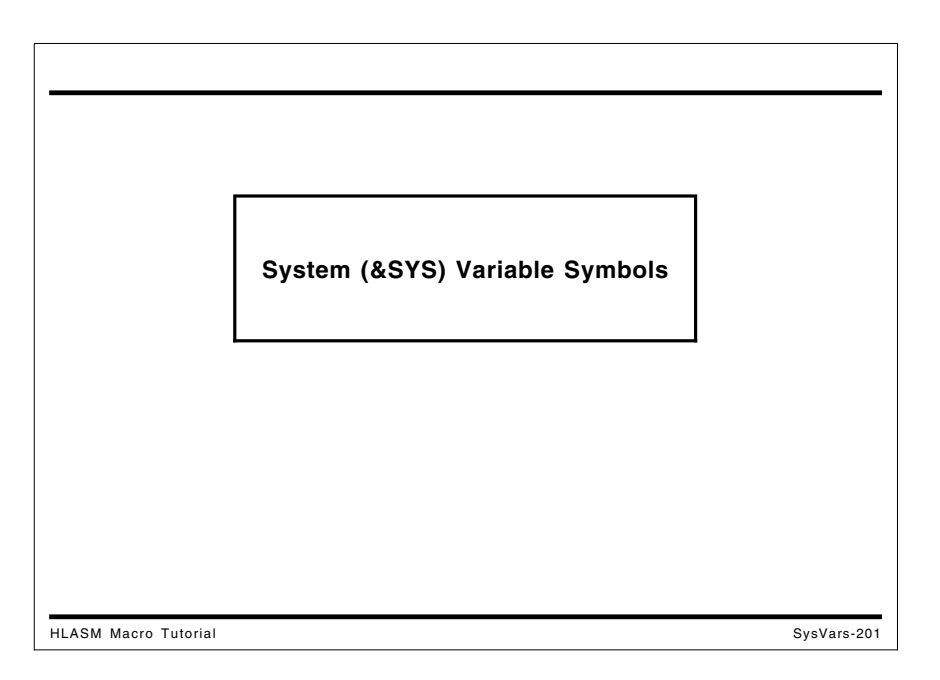

System variable symbols are a special class of variable symbols, starting with the characters &SYS. They are "owned" by the assembler: they may not be declared in LCLx or GBLx statements, and may not be used as symbolic parameters. Their values are assigned by the assembler, and never by SETx statements.

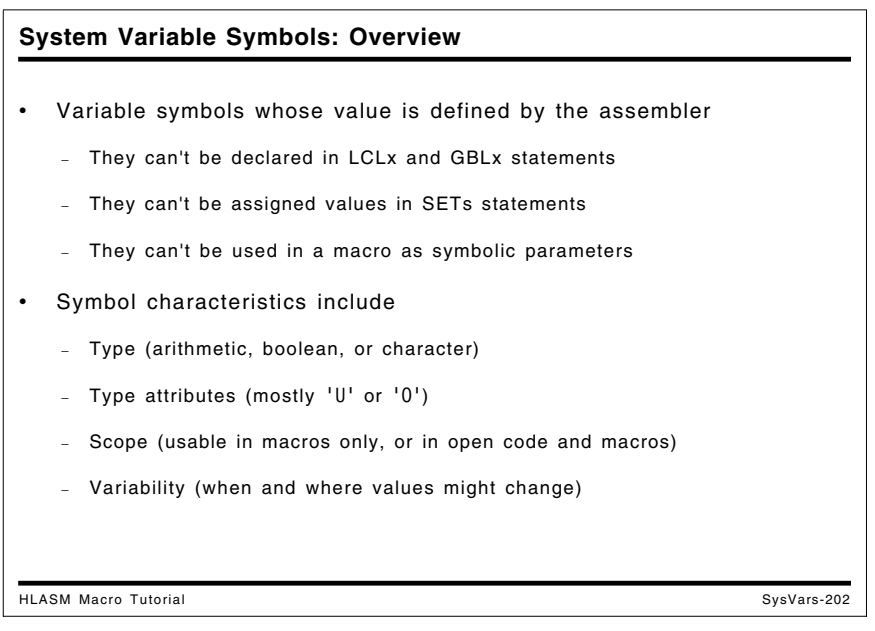

### **System Variable Symbols: Properties**

The symbols have a variety of characterizations:

• Type

Most symbols have character values, and are type C: that is, they would normally be used in SETC statements or in similar contexts. A few, however, have arithmetic values (type A) or boolean values (type B). &SYSDATC and &SYSSTMT are nominally type C, but may also be used as type A.

• Type attributes

Most system variable symbols have type attribute U ("undefined") or 0 ("omitted", usually indicating a null value); some numeric variables have type N. The exception is &SYSLIST: its type attribute is determined from the designated argument list item.

• Usage scope

Some symbols are usable only within macros ("local" scope), while others are usable both within macros and in open code ("global" scope).

• Variability

Some symbols have values that do not change as the assembly progresses. Normally, such values are established at the beginning of an assembly. These values are denoted "Fixed", and have Global scope.

Other symbols have values that may change during the assembly. These values might be established at the beginning of an assembly or at some point subsequent to the beginning, and may change depending on conditions either internal or external to the assembly process.

- − Variables whose values are established at the beginning of a macro expansion, and for this the values remain unchanged throughout the expansion, are designated "Constant", even though they may have different values in a later expansion of the same macro, or within "inner macros" invoked by another macro. All have local scope.
- − Variables whose values may change within a single macro expansion are designated "Variable"; this applies to &SYSSTMT, &SYSM\_HSEV, and &SYSM\_SEV.

These symbols have many uses: helping to control conditional assemblies, capturing environmental data for inclusion in the generated object code, providing program debugging data, etc. Figure 137 on page 251 summarizes their properties.

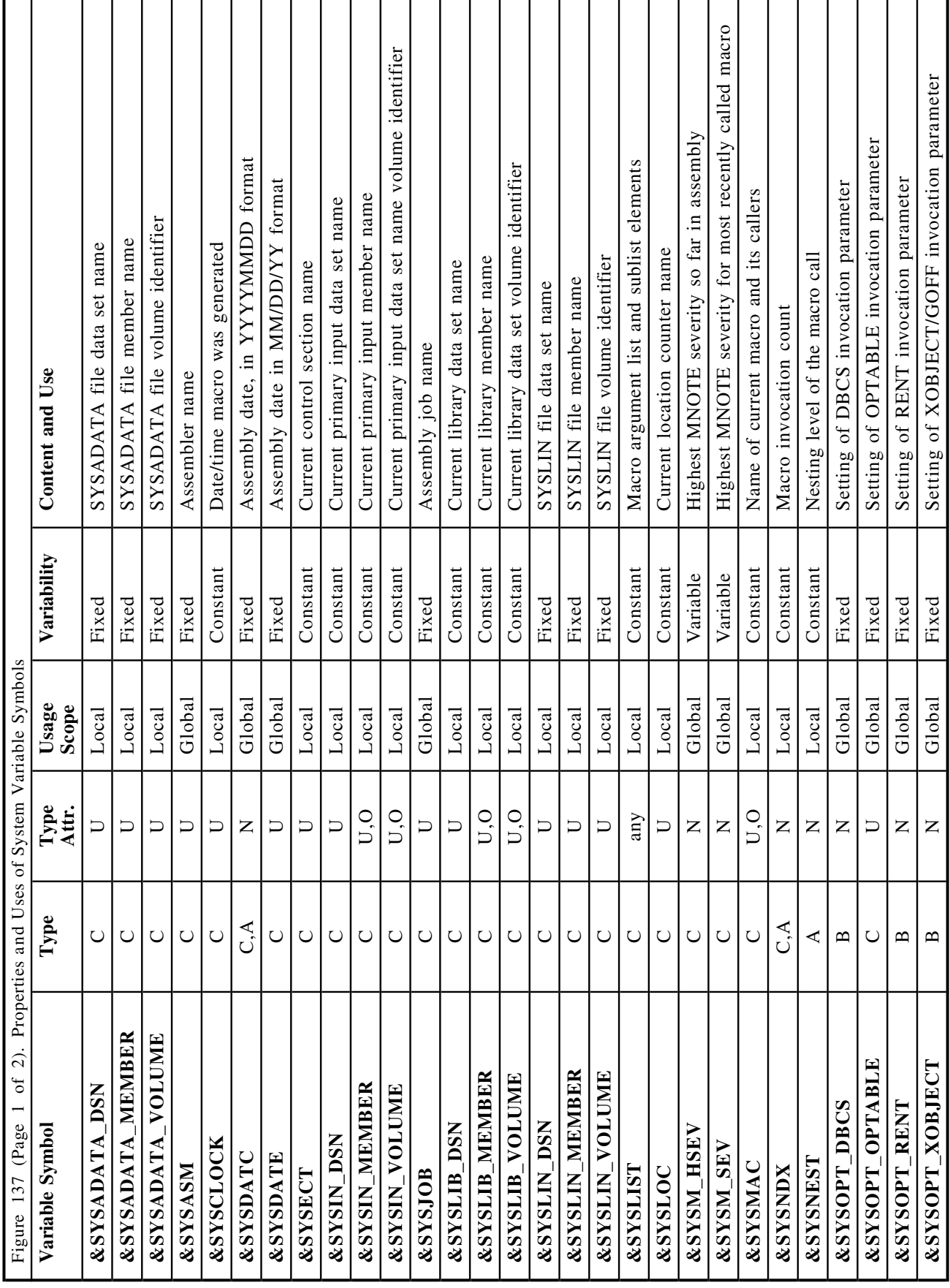

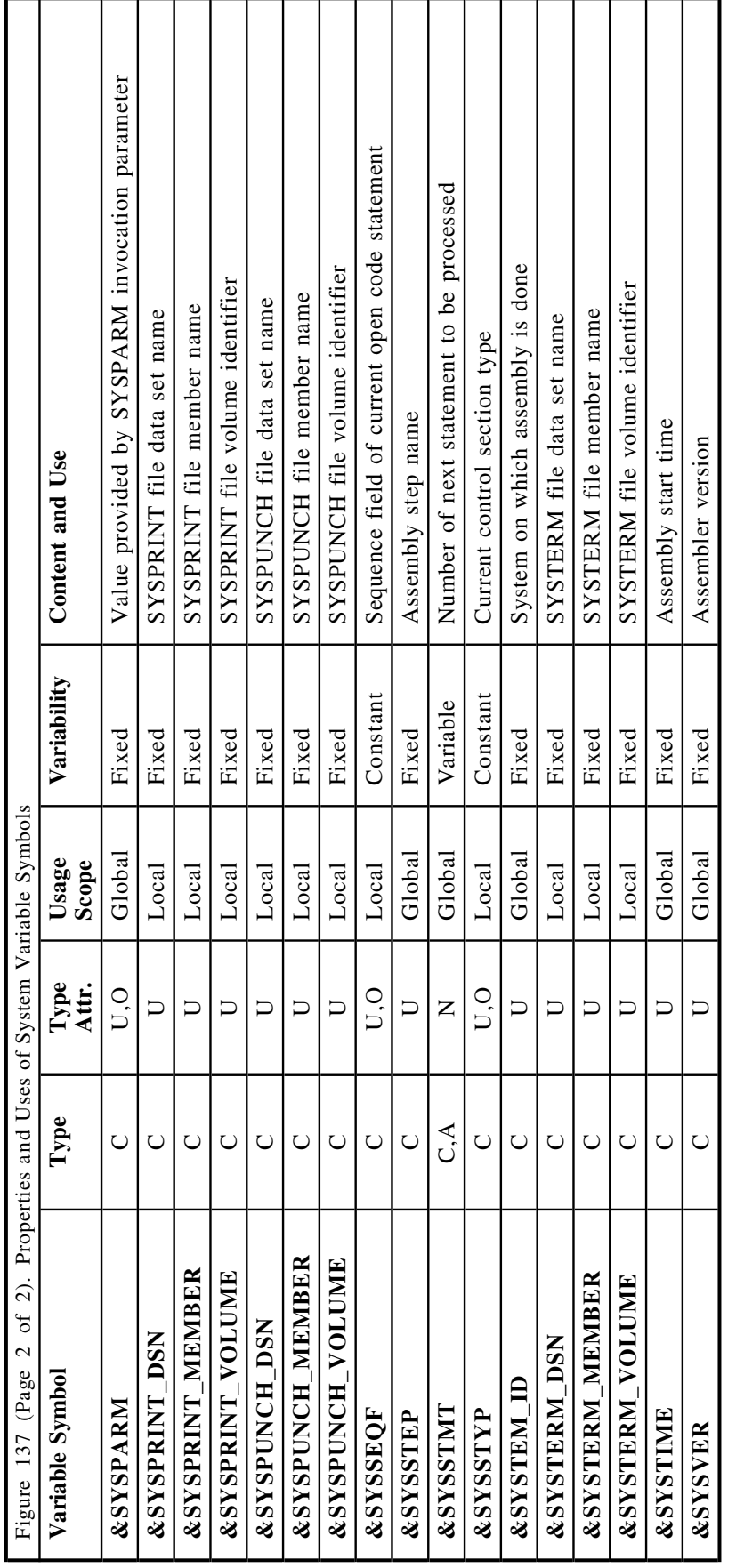

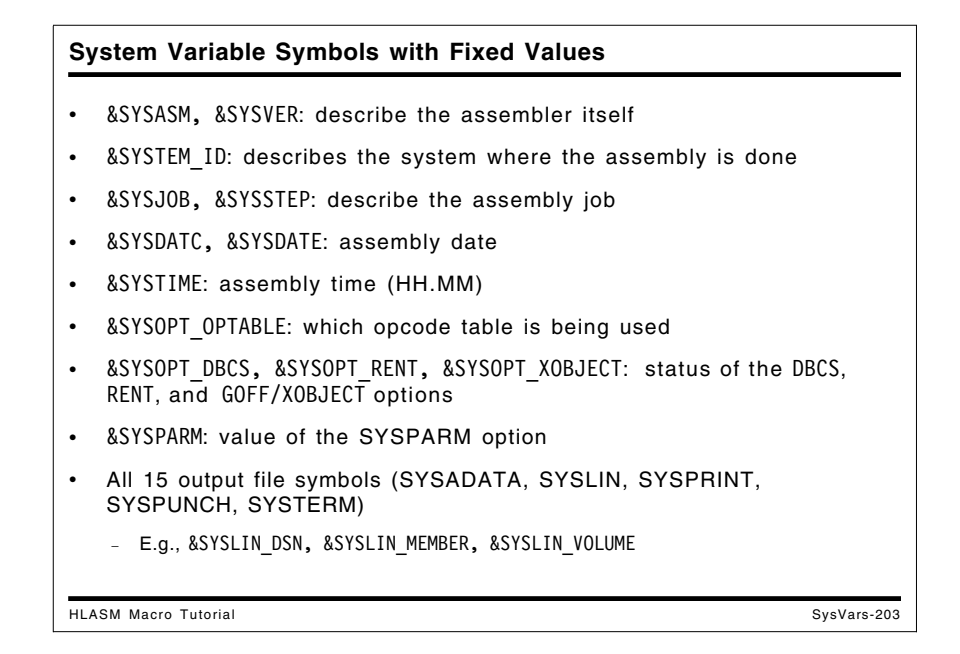

### **Variable Symbols With Fixed Values During an Assembly**

These sequence symbol values are established at the beginning of an assembly, and remain unchanged throughout the assembly.

#### **&SYSASM and &SYSVER**

&SYSASM provides the name of the assembler; its value is

HIGH LEVEL ASSEMBLER

&SYSVER describes the version, release, and modification level of the assembler. Its value increases monotonically across versions and releases of HLASM. A typical value of &SYSVER might be

1.6.0

This pair of variables could be used to provide identification within an assembled program of the assembler used to assemble it:

What ASM DC C'Assembled by &SYSASM., Version &SYSVER..'

#### **&SYSTEM\_ID**

&SYSTEM\_ID identifies the operating system under which the assembly is being performed. A typical value of this variable might be

z/OS 1.12.0

This variable could be used to provide identification within an assembled program of the system where it was assembled:

What Sys DC C'Assembled on &SYSTEM ID..'

#### **&SYSJOB and &SYSSTEP**

These two variables provide the name of the job and step under which the assembler is running.

When assembling under CMS, the value of &SYSJOB is always (N0J0B); and when assembling under CMS or VSE, the value of &SYSSTEP is always (NOSTEP).

This pair of variables could be used to provide identification within an assembled program of the job and step used to assemble it:

Who ASM DC C'Assembled in Job &SYSJOB., Step &SYSSTEP..'

#### **&SYSDATC**

This provides the current date, with century included, in the format YYYYMMDD. A typical value\* of this variable might be

19920626

#### **&SYSDATE**

&SYSDATE provides the current date, in the form MM/DD/YY; it contains only the last two digits of the year. A typical value of this variable might be

06/26/92

#### **&SYSTIME**

&SYSTIME provides the time at which the assembly started, in the form HH.MM.

This variable, along with &SYSDATE or &SYSDATC, could be used to provide identification within an assembled program of the date and time of assembly:

When ASM DC C'Assembled on &SYSDATC., at &SYSTIME..'

Differences among &SYSTIME, &SYSCLOCK, and the CLOCKB and CLOCKD operands of the AREAD statement are discussed on page 261.

#### **&SYSOPT\_OPTABLE**

This variable provides the name of the current operation code table being used for this assembly, as established by the OPTABLE option. A typical value of this variable might be

ESA

This variable is useful for creating programs that must execute on machines with limitations on the set of available instructions. For macro-generated code, this variable can be used to determine what instructions should be generated for various operations, such as generating BALR vs. BASR vs. BRAS.

This variable could be used to provide identification within an assembled program of the operation code table used to assemble it:

What Ops DC C'Opcode table for assembly was &SYSOPT\_OPTABLE..'

Not really typical, but important: HLASM V1R1 became available on June 26, 1992.

### **&SYSOPT\_DBCS, &SYSOPT\_RENT, and &SYSOPT\_XOBJECT**

&SYSOPT\_DBCS, &SYSOPT\_RENT, and &SYSOPT\_XOBJECT provide the settings of the DBCS, RENT, and GOFF/XOBJECT options, respectively. They can be used to control generation of instructions or data appropriate to the type of desired object code, or to help control the scanning of DBCS macro arguments.

For example, character data to be included in constants can be generated with proper encodings if DBCS environments must be considered. Similarly, macros can use the setting of the RENT option to generate different instruction sequences for reentrant and non-reentrant situations.

To illustrate, &SYSOPT\_RENT could be used to provide conditional assembly support for different code sequences:

AIF (&SYSOPT RENT).Do Rent MYMAC Parm1,Parm2,GENCODE=NORENT Generate non-RENT code AGO .Continue .Do\_Rent MYMAC Parm1,Parm2,GENCODE=RENT Generate RENT code .Continue ANOP

#### **&SYSPARM**

&SYSPARM provides the character string provided by the programmer in the SYSPARM option:

SYSPARM(string)

It could be used to provide identification within an assembled program of the &SYSPARM value used to assemble it, as well as to control conditional assembly activities:

What PRM DC C'&&SYSPARM value was ''&SYSPARM.''.'

.X14 AIF ('&SYSPARM' NE 'TRACE').Skip Trace MNOTE 'Assembly reached Sequence Symbol .X14' .Skip Trace ANOP

#### **&SYS Symbols for Output Files**

There are fifteen variable symbols describing the output files of High Level Assembler, three for each file:

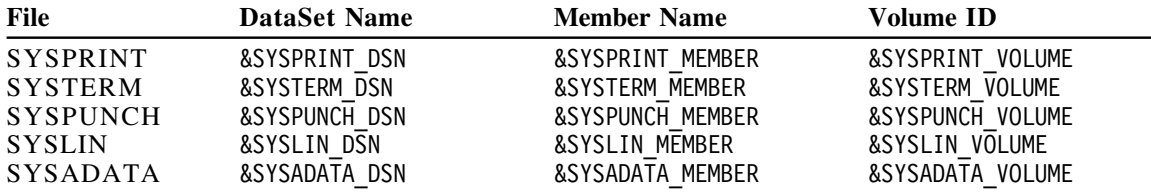

The &SYSxxxx\_DSN symbols provide the file or data set name used for the corresponding output file; the &SYSxxxx\_MEMBER symbols provide the member name (if any) used for the output file; and the &SYSxxxx\_VOLUME symbols provide the volume identifier used for the output file.

To illustrate, suppose you wish to "capture" information about the destination of the object file written to the SYSLIN data set. You could write a set of statements such as:

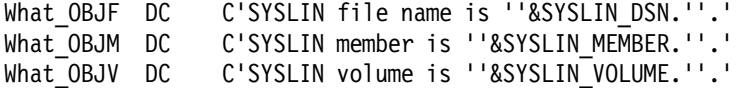

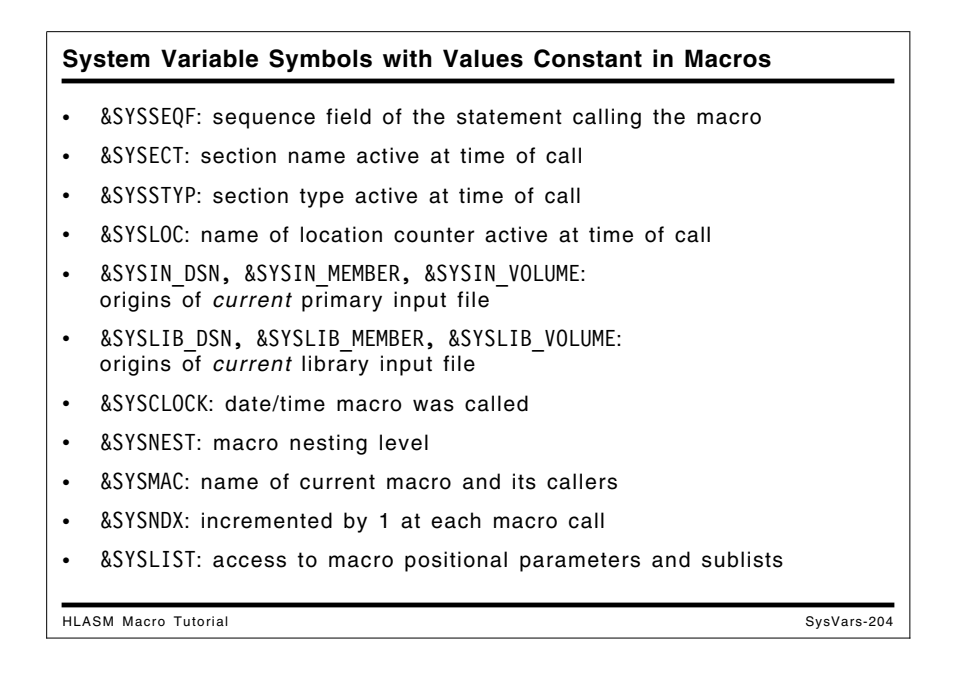

### **Variable Symbols With Constant Values Within a Macro**

These symbols' values are initialized when a macro expansion is initiated, and remain fixed throughout the duration of that expansion.

#### **&SYSSEQF**

&SYSSEQF provides the contents of the sequence field of the current input statement. This information can be used for debugging data. For example, suppose you have a macro which inserts information about the current sequence field into the object code of the program, and sets R0 to its address (so that a debugger can tell you which statement was identified in some debugging activity). A macro like the following might be used:

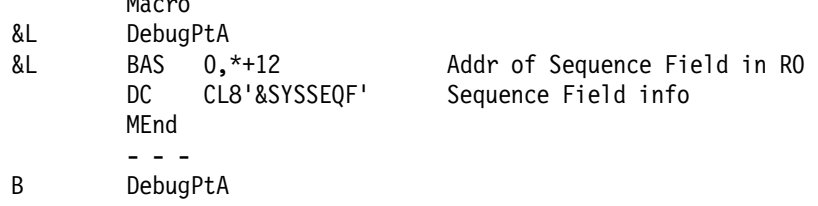

#### **&SYSECT**

&SYSECT provides the name of the control section (CSECT, DSECT, COM, or RSECT) into which statements are being grouped or assembled at the time the referencing macro was invoked. If a macro must generate code or data in a different control section, this variable lets your macro restore the name of the previous environment before exiting. (Note also its relation to &SYSSTYP.) An example illustrating &SYSECT and &SYSSTYP is shown below.

Macro

#### **&SYSSTYP**

&SYSSTYP provides the type of the control section into which statements are being grouped or assembled (CSECT, DSECT, COM, or RSECT) at the time the referencing macro was invoked. If a macro must generate code or data in a different control section, this variable permits the macro to restore the proper type of control section for the previous environment, before exiting.

For example, suppose we need to generate multiple copies of a small DSECT. The macro shown in the following example generates the DSECT so that each generated name is prefixed with the characters supplied in the macro argument. The environment in which the macro was invoked is then restored on exit from the macro.

Macro DSectGen &P<br>&P.Sect DSect, Generate tailored DSECT name &P.F1 DS D DSECT Field No. 1 &P.F2 DS 18F DSECT Field No. 2, a save area &SYSECT &SYSSTYP Restore original section MEnd

#### **&SYSLOC**

&SYSLOC contains the name of the current location counter, as defined either by a control section definition or a LOCTR statement.

As in the example of &SYSSTYP, the &SYSLOC variable can be used to capture and restore the current location counter name. Again, suppose we are interrupting the statement flow to generate a small DSECT:

Macro DSectGen &P &P.Sect DSect Generate the DSECT name &P.F1 DS D DSECT Field No. 1 &P.F2 DS 18F DSECT Save Area &SYSLOC LOCTR Restore previous location counter MEnd

#### **&SYSIN\_DSN, &SYSIN\_MEMBER, and &SYSIN\_VOLUME**

These three symbols identify the origins of the current primary input file. Their values change across input-file concatenations. This information can be used to determine reassembly requirements.

- &SYSIN\_DSN provides the name of the current primary input (SYSIN) data set or file.
- &SYSIN\_MEMBER provides the name of the current primary input member, if any.
- &SYSIN\_VOLUME provides the name of the current primary input volume.

For example, the following SYSINFO macro will capture the name of the current input file, its member name, and the volume identifier. (If the input does not come from a library member, the member name will be replaced by the characters "(None)".)

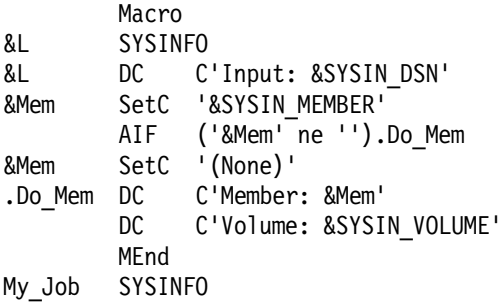

#### **&SYSLIB\_DSN, &SYSLIB\_MEMBER, and &SYSLIB\_VOLUME**

These three symbols identify the origins of the current library member. Their values change from member to member. This information can be used to determine reassembly requirements.

- &SYSLIB DSN provides the name of the library data set from which each macro and COPY file is retrieved.
- &SYSLIB\_MEMBER provides the name of the library member from which this macro and COPY file is retrieved.
- &SYSLIB\_VOLUME provides the volume identifier (VOLID) of the library data set from which this macro and COPY file is retrieved.

For example, suppose the LIBINFO macro below is stored in a macro library accessible to the assembler at assembly time. (The macro includes a test for a blank member name, which should never occur.)

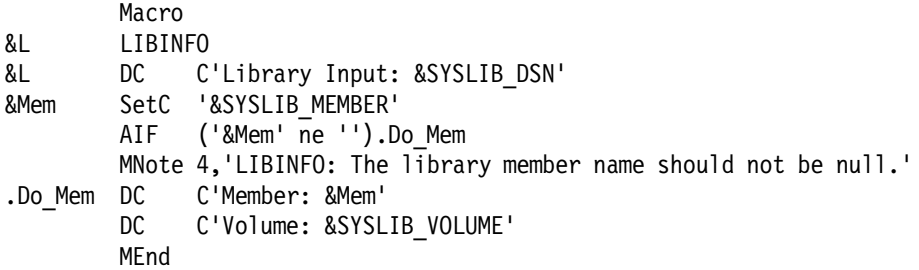

Then the following small test assembly would generate information in the object text of the generated program about the macro library.

My\_Job LIBINFO End

#### **&SYSCLOCK**

&SYSCLOCK provides the date and time at which the current macro was invoked, as a string of 26 characters:

'YYYY-MM-DD HH:MM:SS mmmmmm'

where mmmmmm is measured in microseconds. &SYSCLOCK can be used only in macros, not in open code.

Differences among &SYSTIME, &SYSCLOCK, and the CLOCKB and CLOCKD operands of the AREAD statement are discussed on page 261.

#### **&SYSNEST**

&SYSNEST provides the nesting level at which the current macro was invoked; the outermost macro called from open code is at level 1.

For example, a macro might contain tests or MNOTE statements to indicate the nesting depth:

```
AIF (&SYSNEST LE 50).OK
       MNOTE 12,'Macro nesting depth exceeds 50. Possible recursion?'
       MEXIT
.OK ANOP
```
#### **&SYSMAC**

&SYSMAC provides the name of the macro currently being expanded, and of its entire call chain. If &SYSMAC is used without any subscript, it returns the name of the macro (or open code) in which it was used. If a subscript is provided,  $&$ SYSMAC(0) returns the same value as &SYSMAC; &SYSMAC(1) returns the name of the macro that called this one; and so forth for subscripts up to and including &SYSMAC(&SYSNEST), which returns 'OPEN CODE'. For values of the subscript greater than &SYSNEST, a null string is returned.

For example, instructions to display a macro's call chain might look like this:

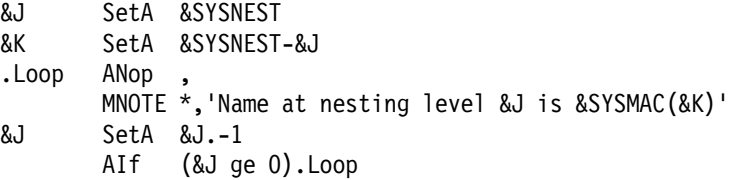

#### **&SYSNDX**

&SYSNDX has a unique value for every macro invocation in the program. It can be used as a suffix for symbols generated in the macro, so that they will not "collide" with similar symbols generated in other invocations. It is incremented by 1 each time a macro is invoked; its value is constant within that macro, even if it invokes other inner macros.

For values of &SYSNDX less than or equal to 9999, the value will always be four characters long (padded on the left with leading zeros, if necessary).

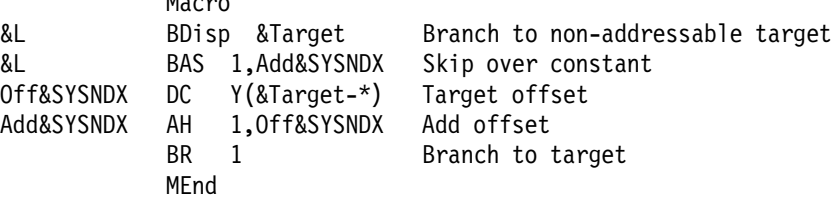

 $M = 1$ 

Although the *contents* of &SYSNDX is always decimal digits and can be used in SETA expressions, it is actually a character-valued variable.

#### **&SYSLIST**

&SYSLIST can be used to access positional parameters on a macro call (whether named or not). &SYSLIST supports a very rich set of sublist and attribute capabilities, and is quite different from the other system variable symbols.

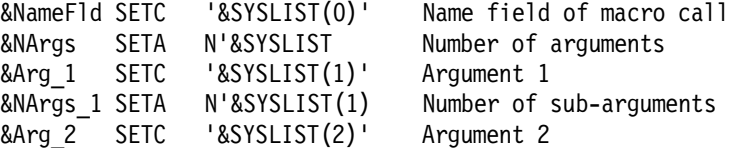

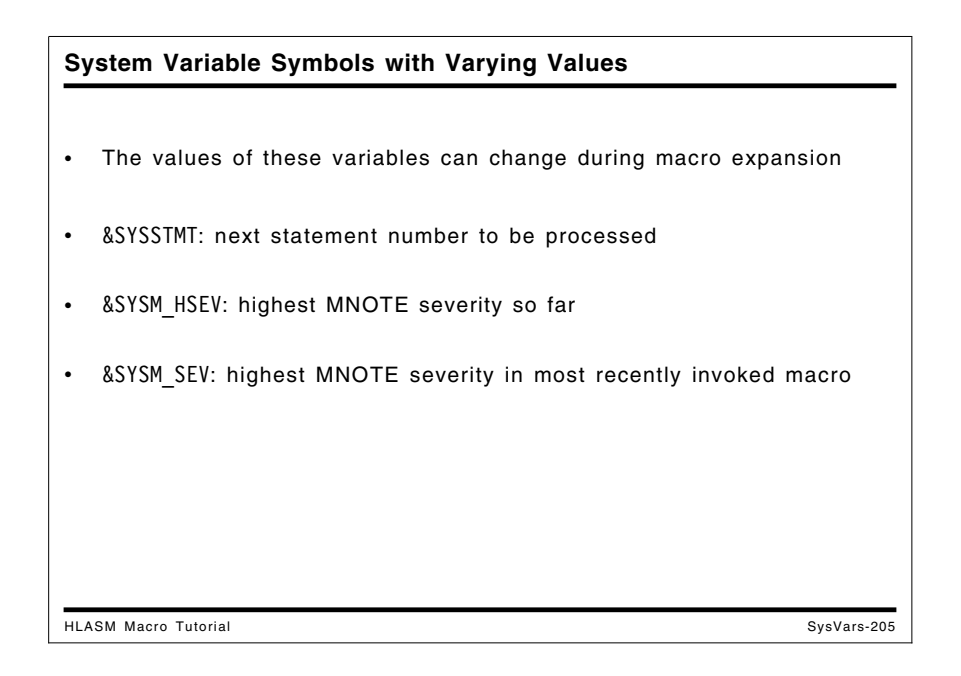

### **Variable Symbols Whose Values May Vary Anywhere**

Three system variable symbols have values that can vary in all contexts: &SYSSTMT, &SYSM\_HSEV, and &SYSM\_SEV.

#### **&SYSSTMT**

&SYSSTMT provides the number of the next statement to be processed by the assembler. Debugger data that depends on the statement number can be generated with this variable. For example, suppose we have a macro which inserts information about the current statement number into the object code of the program, and sets R0 to its address (so that a debugger can tell you which statement was identified in some debugging activity). A macro like the following might be used:

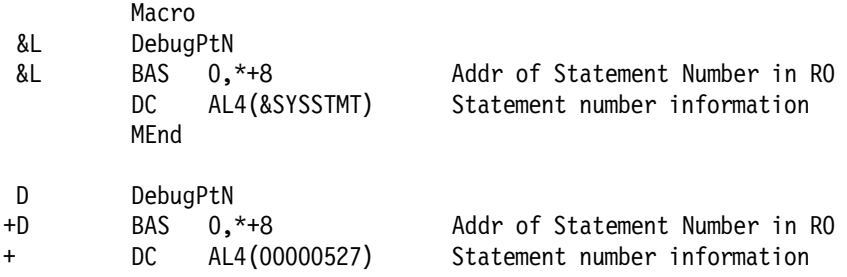

#### **&SYSM\_HSEV and &SYSM\_SEV**

&SYSM\_HSEV and &SYSM\_SEV provide the severity codes generated by MNOTE statements in macros called during the assembly. This can help a macro to determine that an inner macro call may have detected some special condition requiring action by the caller, without having to set global variables. Their values are returned as three numeric characters, such as 008.

&SYSM\_SEV provides the highest MNOTE severity code for the macro most recently called from this macro or from open code. &SYSM\_HSEV provides the highest MNOTE severity code for the entire assembly up to the point of reference to &SYSM\_HSEV.

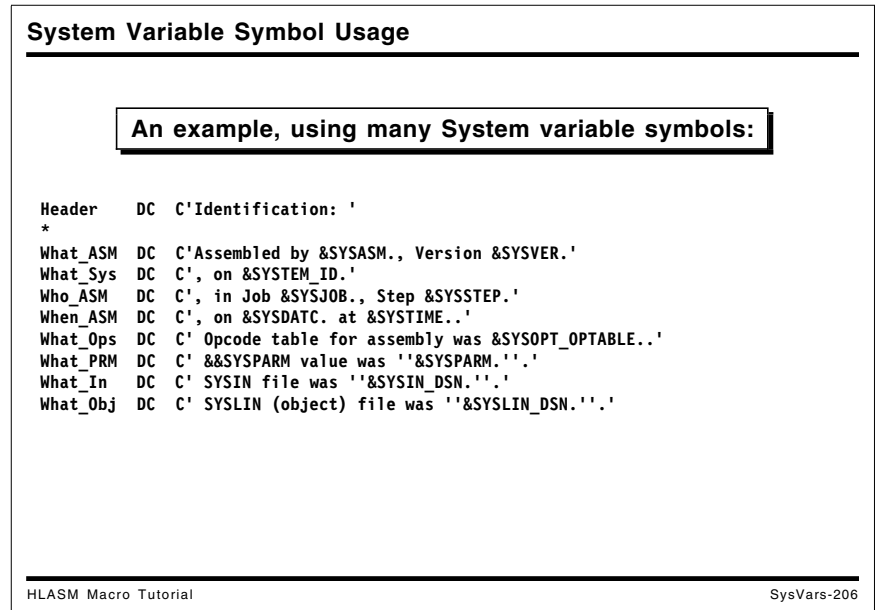

### **Example Using Many System Variable Symbols**

You might want to insert information into the object code of a program describing its assembly environment, in a form readable without "translation" from hex. This example shows one way you can do this:

```
Header DC C'Identification: '
*
What ASM DC C'Assembled by &SYSASM., Version &SYSVER.'
What_Sys DC C', on &SYSTEM_ID.'
Who_ASM DC C', in Job &SYSJOB., Step &SYSSTEP.'
When_ASM DC C', on &SYSDATC. at &SYSTIME..'
What Ops DC C' Opcode table for assembly was &SYSOPT OPTABLE..'
What_PRM DC C' &&SYSPARM value was ''&SYSPARM.''.'
What In DC C' SYSIN file was ''&SYSIN DSN.''.'
What Obj DC C' SYSLIN (object) file was ''&SYSLIN DSN.''.'
```
### **&SYSTIME, &SYSCLOCK, and the AREAD Statement**

&SYSTIME provides the local time of the start of the assembly in HH/MM format. This "time stamp" may not have sufficient accuracy or resolution for some applications.

There are two alternatives to the unvarying quality of &SYSTIME: &SYSCLOCK and the AREAD statement; &SYSCLOCK is described on page 258.

You can use operands of the AREAD statement if a more accurate time stamp is required. The current time can be obtained either in decimal or binary format.

This macro captures the clock reading in both decimal and binary formats:

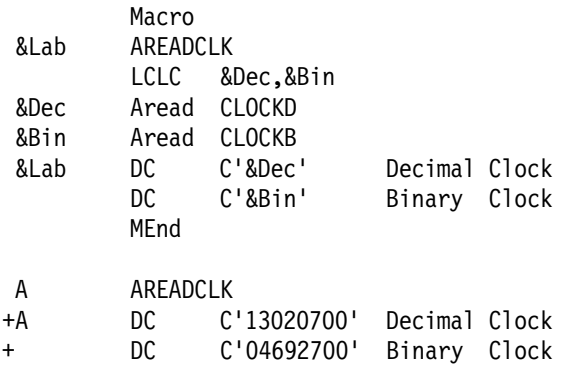

Thus, you can capture time values at three levels of granularity:

- &SYSTIME provides the time at which the assembly began
- &SYSCLOCK provides the time at which the macro expansion began
- AREAD provides the current time whenever it is executed.

# **Appendix C. Ordinary and Conditional Assembly**

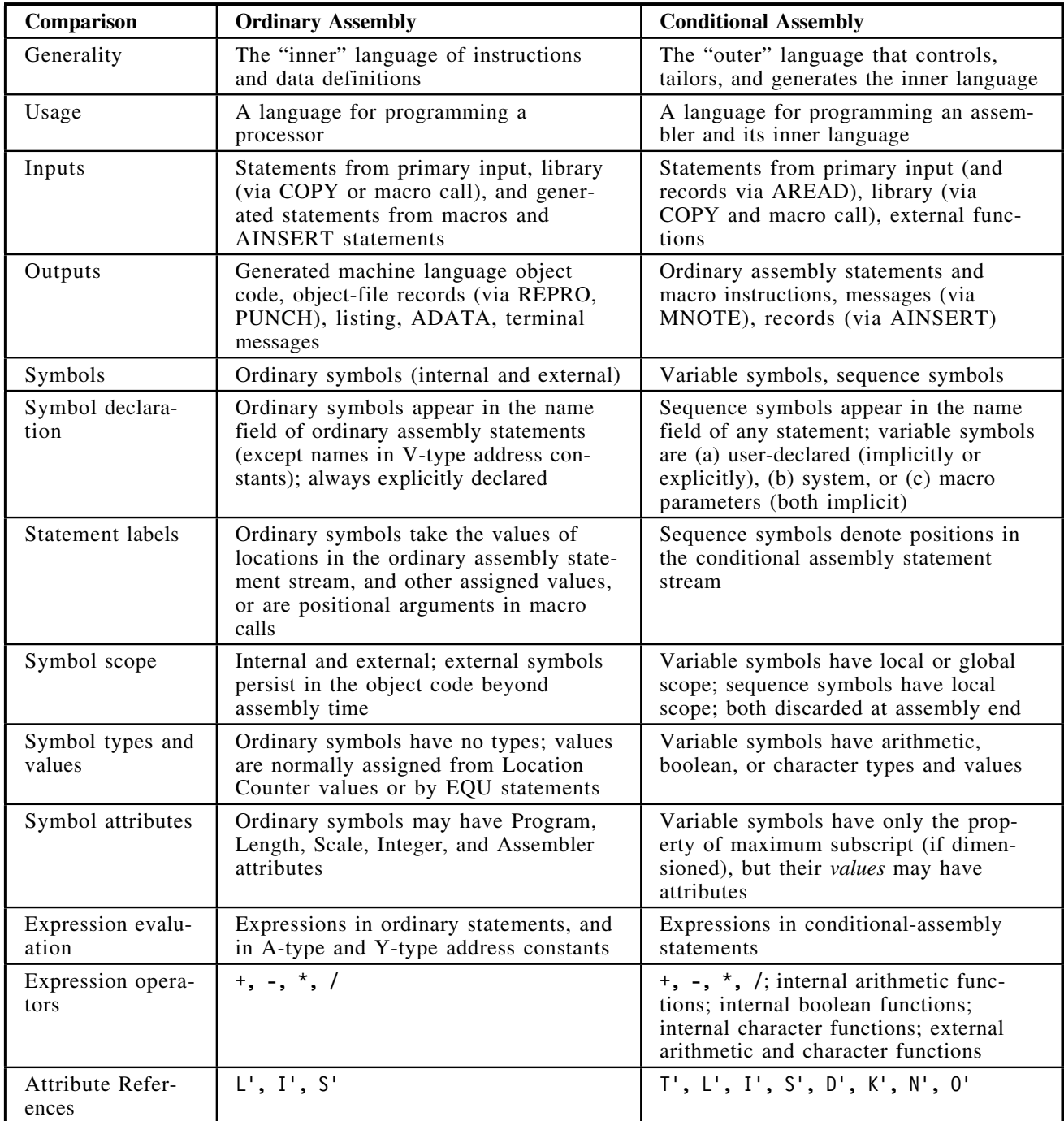

Figure 138. Comparison of Ordinary and Conditional Assembly

### **Appendix D. Index**

#### **Special Characters**

&SYSADATA\_DSN 255 ADATA file name 251 &SYSADATA\_MEMBER 255 ADATA member name 251 &SYSADATA\_VOLUME 255 ADATA volume name 251 &SYSASM 253 assembler name 251 &SYSCLOCK 258 date/time 251 in macros only 258 &SYSDATC 254 date 251 &SYSDATE 254 date 251 &SYSECT 256 current control section 251 &SYSIN\_DSN 257 SYSIN file name 251 &SYSIN\_MEMBER 257 SYSIN member name 251 &SYSIN\_VOLUME 257 SYSIN volume name 251 &SYSJOB 254 assembly job name 251 &SYSLIB\_DSN 258 SYSLIB file name 251 &SYSLIB\_MEMBER 258 SYSLIB member name 251 &SYSLIB\_VOLUME 258 SYSLIB volume name 251 &SYSLIN\_DSN 255 SYSLIN file name 251 &SYSLIN\_MEMBER 255 SYSLIN member name 251 &SYSLIN\_VOLUME 255 SYSLIN volume name 251 &SYSLIST 81, 93, 259 argument lists 94 invalid without subscript 93 lists 86, 93, 94 macro argument list 251 macro arguments 93 name field entry 259 &SYSLIST(0) 259 notation 94 number attribute reference 92 positional parameters 259 sublists 259 list scanning 93

&SYSLIST(0) name field entry on macro call 93 &SYSLOC 257 current location counter 251 &SYSM\_HSEV 260 highest MNOTE severity 251 &SYSM\_SEV 260 recent MNOTE severity 251 &SYSMAC 259 call sequence 259 macro and ancestor name 251 subscripts 259 &SYSNDX 251, 259 macro invocation counter 251 &SYSNEST 259 macro nesting level 251 &SYSOPT\_DBCS 255 DBCS option setting 251 &SYSOPT\_OPTABLE 254 OPTABLE option setting 251 &SYSOPT\_RENT 255 RENT option setting 251 &SYSOPT\_XOBJECT GOFF/XOBJECT option setting 251 XOBJECT/GOFF option setting 251 &SYSPARM 255 in macro debugging 102 SYSPARM parameter value 252 &SYSPRINT\_DSN 255 SYSPRINT file name 252 &SYSPRINT\_MEMBER 255 SYSPRINT member name 252 &SYSPRINT\_VOLUME 255 SYSPRINT volume name 252 &SYSPUNCH\_DSN 255 SYSPUNCH file name 252 &SYSPUNCH\_MEMBER 255 SYSPUNCH member name 252 &SYSPUNCH\_VOLUME 255 SYSPUNCH volume name 252 &SYSSEQF 256 sequence field 252 &SYSSTEP 254 step name 252 &SYSSTMT next statement number 252 &SYSSTYP 257 control section type 252 &SYSTEM\_ID 253 assembly system 252 operating system environment 252 &SYSTERM\_DSN 255 SYSTERM file name 252

&SYSTERM\_MEMBER 255 SYSTERM member name 252 &SYSTERM\_VOLUME 255 SYSTERM volume name 252 &SYSTIME 254, 258 time of assembly 252 &SYSVER 253 assembler version 252

### **A**

A2B function 16, 21 A2C function 16, 22 A2D function 16, 22 A2X function 16, 22 absolute symbol predefined 15, 31, 33, 37 ACONTROL statement LIBMAC operand 104 ACTR statement looping 103 macro debugging 103 macro errors 103 modifiable value 103 value default 103 value halved 103 ADATA file name &SYSADATA\_DSN 251 ADATA member name &SYSADATA\_MEMBER 251 ADATA volume name &SYSADATA\_VOLUME 251 AEJECT statement 75 AGO statement computed AGO 47 extended form 47 failure to branch 47 statement sequencing 46 unconditional branching 46 AIF statement conditional branching 48 extended form 49 statement sequencing 48 AINSERT statement 183 internal buffer queue 184 syntax 183 ampersand pairing in strings 37, 56, 80 ancestor macro name &SYSMAC 251 AND function 16 AND operator 35 ANOP statement 45 sequence symbol definition 46 apostrophe pairing in strings 37, 56, 80 application portability 55

AREAD statement in case studies 110 operands 261 CLOCKB operand 261 CLOCKD operand 261 vs. &SYSTIME 261 timing measurements 261 argument association 62 *See also* association argument list 57 &SYSLIST 251 constructed 82 keyword arguments 79 nesting 90 positional arguments 79 quoted string arguments 79 sublists 90 arguments *See* macro arguments arithmetic comparison 35 arithmetic expression 31 arithmetic operators 31 arithmetic-valued attribute reference count  $(K')$  32 defined (D') 32 integer (I') 32 length  $(L')$  32 number (N') 32 scale  $(S')$  32 attribute reference 32 binary operators 31 overflow 32 predefined absolute symbols 15, 31, 33 string length count attribute reference (K') 41 unary operators 31 arithmetic type 7 arithmetic variable symbols 9 substituted as magnitude 38 arithmetic-valued attribute reference 96 count  $(K')$  32 defined (D') 32 integer (I') 32 length  $(L')$  32 number (N') 32 scale (S') 32 SYSATTRA function 30 SYSATTRP function 30 arithmetic-valued functions function-invocation format A2B 20 A2C 20 A2D 20 A2X 20 B2A 20 B2C 20 B2D 20 B2X 20

C2A 20

arithmetic-valued functions *(continued)* function-invocation format *(continued)* C2B 20 C2D 20 C2X 20 D2A 20 D2B 20 D2C 20 D2X 20 DCLEN 20 DCVAL 20 DEQUOTE 20 ISBIN 20 ISDEC 20 ISHEX 20 ISSYM 20 SYSATTRA 20 SYSATTRP 20 X2A 20<br>X2B 20  $X2B$ X2C 20 X2D 20 logical-expression format AND 16, 18 FIND 16, 18 INDEX 16, 18 NOT 16, 18 OR 16, 18 SLA 16, 18 SLL 16, 18 SRA 16, 18 SRL 16, 18 XOR 16, 18 SYSATTRA function 30 SYSATTRP function 30 arrays of variable symbols 10 maximum subscript 10 number attribute reference (N') 10 ASPACE statement 75 assembler attribute 30, 231 assembler language base language 5 conditional assembly language outer language 4 interactions 5 ordinary assembly language 5 base language 4 inner language 4 machine language 4 assembler language macro definition *See* macro definition assembler name &SYSASM 251 assembler version &SYSVER 252 assembly job name &SYSIN\_VOLUME 251

assembly system &SYSTEM\_ID 252 assembly time 58 &SYSTIME 252 macros as subroutines 5, 58 assignment implicit declaration 9 multiple 12 SET statements 9, 12 SETA statement 12 SETB statement 34 SETC statement 37 association arguments 81 by keyword name 81 arbitrary order 81 overriding defaults 81 by name 81 by position 81 by positional argument number 81 &SYSLIST 81 of parameters and arguments 85 by name 85 positional 85 parameters 81 associative addressing case studies 110 created variable symbols 10 attribute assembler 30, 231 changed in lookahead mode 178 found in lookahead mode 89 macro arguments 57 ordinary symbol 30 program 30, 203, 204, 210, 213, 215, 222, 224, 231 type 205 unknown in lookahead mode 178 variable symbols symbol itself 86 symbol's value 86 attribute reference arithmetic-valued 32 count (K') 32, 86, 89 defined (D') 32, 86, 89 integer (I') 32, 86, 88 length (L') 32, 86, 88 number (N') 32, 86 scale (S') 32, 86, 88 SYSATTRA function 30 SYSATTRP function 30 character-valued 37 opcode (O') 37, 40, 70, 86, 96 type (T') 37, 40, 86, 88, 96 count (K') 32, 86, 89, 96 defined (D') 32, 86, 89, 96 in open code 32 integer (I') 32, 86, 88, 89, 96 E, D, and L constants 88

attribute reference *(continued)* integer (I') *(continued)* EB, DB, and LB constants 89 F and H constants 88 P and Z constants 88 length (L') 32, 86, 88, 96 lookahead mode 178 number (N') 32, 86, 91, 96 opcode (O') 37, 40, 70, 86 scale (S') 32, 86, 88, 89, 96 E, D, and L constants 88 EB, DB, and LB constants 89 F and H constants 88 P and Z constants 88 type (T') 37, 40, 86, 88 where valid 96

### **B**

B2A function 16, 23 B<sub>2</sub>C function 16, 26 B2D function 16, 24 B2X function 16, 26 base language 4, 5, 86 benefits of macros abstract data types 108 adaptability 60 application portability 59 application-specific 109 avoiding side-effects 108 code re-use 59 easier debugging 59 easy to learn 109 efficiency 109 encapsulated interfaces 60 flexibility 60 high-level constructs 59 incremental growth 109 information hiding 108 language implementation tutorial 109 localized logic 60 minimal language burden 109 optimization 109 personal style 109 polymorphism 108 private data types 108 programmer choice 109 reduced coding effort 59 standardized conventions 59 suppression of detail 59 task-specific 109 binary floating-point integer (I') and scale (S') attributes 89 binary logarithm function example 237 binary operator 31

Boolean expression 34 connective 35 in AIF statement 48 operators 35 possible ambiguity 50 predefined absolute symbols 34 self-defining term 34 SETA variables 34 Boolean operators *See also* masking functions AND 35 NOT 35 OR 35 XOR 35 Boolean type 7 Boolean variable symbols 9 built-in functions A2B 21 A2C 22<br>A2D 22  $A2D$ A2X 22 AND 16 B2A 23 B2C 26 B2D 24 B2X 26 BYTE 16, 22, 37 C2A 23 C2B 26 C2D 24 C2X 26 D2A 23 D2B 25 D2C 25 D2X 25 DCLEN 29 DCVAL 28 DEQUOTE 28 DOUBLE 28 FIND 16 format 16 function-invocation format 16 INDEX 16 ISBIN 27 ISDEC 27 ISHEX 27 ISSYM 27 logical-expression format 16 LOWER 28 NOT 16 OR 16 SIGNED 16 SLA 16 SLL 16 SRA 16 SRL 16 SYSATTRA 30 SYSATTRP 30

built-in functions *(continued)* UPPER 28 X2A 23 X2B 26 X2C 26 X2D 24 XOR 16 BYTE function 19

### **C**

C2A function 16, 23 C2B function 16, 26 C2D function 16, 24 C2X function 16, 26 call nesting 64 call of a macro *See* macro instruction case studies abstract data types 191 application-specific symbol properties 111 AREAD statement 125, 131 block comments 110, 131 create length-prefixed messages 110, 125 bit handling 110, 141 advanced forms 152 optimization 153 safe references 142 simple forms 143 type checking 153 define symbols for registers 110, 111 defining data types 110, 173, 187 polymorphism 174 type checking 179, 181, 183 type sensitivity 176 front-ending a macro 111, 231 generate named constants 110, 121 generate sequence of byte values 110, 116 macro recursion 133, 134, 136, 138 factorial 110, 134 Fibonacci numbers 110, 136 indirect addressing 110, 138 MVC2 macro to use second operand length 110, 119 program attributes 111 recursive macros 110, 133 using private data types 110, 173 polymorphism 174 type checking 179, 181, 183 type sensitivity 176 wrapping a macro 111, 231 character comparison 35 vs. hardware comparison 36 character data bit strings 20

character data *(continued)* byte strings 20 character strings 20 decimal strings 20 hexadecimal strings 20 character expression 37 character-valued attribute reference 37 opcode (O') 37 type  $(T')$  37 concatenation 38 opcode attribute reference (O') 40 predefined absolute symbols 37 quoted strings 37 string length 41 count attribute reference (K') 41 substrings 39 type attribute reference (T') 40 character string length 41 character strings *See* character expression character substrings 39 character type 7 character variable symbols 9 character-valued attribute reference opcode (O') 37, 40 type (T') 37, 40 character-valued functions A2B 16 A2C 16 A2D 16 A2X 16 B2C 16 B2X 16 BYTE 16 C2B 16 C2X 16 DCLEN 29 DCVAL 28 DEQUOTE 28 DOUBLE 28 function-invocation format DCVAL 20 DEQUOTE 20 logical-expression format BYTE 16, 19 DOUBLE 16, 19 FIND 16, 19 INDEX 16, 19 LOWER 16, 19 SIGNED 16, 19 UPPER 16, 19 LOWER 28 SIGNED 16 UPPER 28 X2B 16 X2C 16 comment statements lack of substitution 71

comment statements *(continued)* macro comments 74 ordinary comments 74 comments fields lack of substitution 71 comparison operators arithmetic comparison 35 character comparison 35 EQ 35 GE 35 GT 35 LE 35 LT 35 NE 35 comparison rules determined by first comparand 36 COMPAT(SYSLIST) option 94, 95 computational abstraction of program variables 204 computed AGO 47 failure to branch 47 concatenation *See* character expression conditional assembly 5 analogy to preprocessors 5 arithmetic data 20 Boolean data 20 character data 20 bit strings 20 byte strings 20 character strings 20 decimal strings 20 hexadecimal strings 20 conditional assembly expressions arithmetic 31 Boolean 34, 35 character 37 connectives 35 evaluation 31 arithmetic 31 Boolean 34, 35 character 37 operators 35 conditional assembly functions A2B 16 A2C 16 A2D 16 A2X 16 AND 16 assembler interface arithmetic functions 236, 237 character functions 242 SETAF statement 236, 237 SETCF statement 242 B2A 16 B2C 16 B2D 16 B2X 16

conditional assembly functions *(continued)* binary logarithm example 237 BYTE 16 C2A 16 C2B 16 C2D 16 C2X 16 character string function example 243 D2A 16 D2B 16 D2C 16 D2X 16 DCLEN 16 DCVAL 16 DEQUOTE 16 DOUBLE 16 FIND 16 INDEX 16 installing example functions 248 ISBIN 16 ISDEC 16 ISHEX 16 ISSYM 16 LOG2 example 237 logarithm base 2 237 LOWER 16 message severity code 235 messages 235 NOT 16 OR 16 primary address list 236, 237, 242 request information area 237, 242 return code 235 REVERSE example 243 SETAF interface 237 SETCF interface 242 severity code 235 SIGNED 16 SLA 16 SLL 16 SRA 16 SRL 16 SYSATTRA 16 SYSATTRP 16 UPPER 16 X2A 16 X2B 16 X2C 16 X2D 16 XOR 16 conditional assembly language 5 as macro language 3 elements 5 evaluation 6 inner language 5 interpreted by assembler 58 outer language vs. inner language 5 selection 6

conditional assembly language *(continued)* sequence symbol 5 substitution 6 variable symbols 5 conditional branching AIF 48 Boolean expression 48 constructed macro arguments 82 control section type &SYSSTYP 252 COPY statement in macro encoding 71 count attribute reference (K') 32, 86, 89 macro arguments 89 to arithmetic variable 41 to Boolean variable 41 to character variable 41 created variable symbols 10, 15 associative addressing 10, 161 case studies bit handling 154, 155 define symbols for registers 110, 114 type checking 181 multiple levels 10 current control section &SYSECT 251 current location counter &SYSLOC 251

### **D**

D' attribute reference *See* defined attribute reference D<sub>2</sub>A function 16, 23 D<sub>2</sub>B function 16, 25 D<sub>2</sub>C function 16, 25 D2X function 16, 25 date of assembly &SYSCLOCK in macros only 258 &SYSDATC 251, 254 &SYSDATE 251, 254 date/time &SYSCLOCK 251 DBCS option setting &SYSOPT\_DBCS 251 DC/DS statement program attribute 30 DCLEN function 16, 29 DCVAL function 16, 28 debugging macros ACTR statement 100, 103 AIF dump 101 global variable suppression 102 hex dump 102 inner macro calls 105

debugging macros *(continued)* LIBMAC option 100, 104 library macros 104 local scope 103 looping 103 macro entry dump 102 macro exit dump 101 MHELP statement 100, 101 MHELP suppression 102 MNOTE statement 100 PRINT MCALL statement 100, 105 tracing macro branches 101 tracing macro calls 101 declaring variable symbols 9 arrays 10 explicitly 9 GBLA statement 9 GBLB statement 9 GBLC statement 9 LCLA statement 9 LCLB statement 9 LCLC statement 9 SET symbols 9 implicitly 9 by the assembler 9 macro parameters 9 SET symbols 9 system variable symbols 9 defined attribute reference (D') 32, 86, 89 defining macros *See* macro definition DEQUOTE function 16, 28 dictionaries global 99 local 99 macros 99 open code 99 dimensioned variable symbols 10 gaps in subscripts 10 maximum subscript 10, 86 number attribute reference (N') 10 displaying values of variable symbols MNOTE 51 division by zero 31 DOUBLE function 16, 19, 28 duplication factor for quoted strings 37 in concatenations 39 substrings 40

### **E**

eccentricities apparently Boolean expressions in SETA and SETB 56 nesting of internal character functions in SETA 56

eccentricities *(continued)* no branch for extended AGO 56 overflow 56 pairing rules 56 string comparisons 56 substitution of arithmetic variables 56 editing *See* macro encoding encoding *See* macro encoding EQU statement 33 assembler attribute 30 compared to SETA statement 33 program attribute 30 error checking in macro encoding 72 evaluating conditional assembly expressions 31 execution time 58 expansion *See* macro expansion explicit declaration of variable symbols 9 expression arithmetic 31 attribute reference 32 internal functions 31 predefined absolute symbols 31 string length 41 arithmetic overflow 31 binary operators 31 Boolean 34, 35 arithmetic comparison 35 character comparison 35 comparison operators 35 logical operators 35 relational operators 35 character 37 concatenation 38 duplication factor 37 opcode attribute reference (O') 37 quoted strings 37 string length 41 substrings 39 type attribute reference (T') 37 division by zero 31 mixed operand types 42 parentheses 31 precedence of evaluation 31 simplification 32 unary operators 31 extended AGO statement 47 failure to branch 47 extended AIF statement 49 external functions 43 *See also* function arithmetic functions 236, 237 assembler interface arithmetic functions 236, 237

external functions *(continued)* assembler interface *(continued)* character functions 242 SETAF statement 236, 237 SETCF statement 242 calling sequence 235 character functions 242 examples 235 LOG2 237 REVERSE 243 initial invocation 235 installation 248 CMS 248 MVS 248 loading by assembler 235 LOG2 example 237 messages 235 parameter list 235 REVERSE example 243 SETAF interface 236, 237 SETAF statement 43, 235 SETCF interface 242 SETCF statement 43, 235 string reversal example 243

### **F**

FIND function 16, 29 front-ending a macro 231 function external 43, 235 SETAF statement 43, 235 SETCF statement 43, 235 internal arithmetic 16 character 16, 19 function-invocation format 16, 20 functions using function-invocation format A2B 20 A2C 20 A2D 20 A2X 20 B<sub>2</sub>A 20<br>B<sub>2</sub>C 20  $B2C$ B2D 20 B2X 20 C2A 20 C2B 20 C2D 20 C2X 20 D2A 20 D2B 20 D2C 20 D2X 20 DCLEN 20 DCVAL 20

functions using function-invocation format *(continued)* DEQUOTE 20 ISBIN 20 ISDEC 20 ISHEX 20 ISSYM 20 SYSATTRA 20 SYSATTRP 20 X2A 20 X2B 20 X2C 20 X2D 20 functions using logical-expression format AND 16 BYTE 16 DOUBLE 16 FIND 16 INDEX 16 LOWER 16 NOT 16 OR 16 SIGNED 16 SLA 16 SLL 16 SRA 16 SRL 16 UPPER 16 XOR 16

### **G**

GBLA statement 9 GBLB statement 9 GBLC statement 9 generated statements *See also* macro expansion AINSERT statement 183 inner macro calls 74 limitations and AINSERT statement 73 global variable symbol dictionary macro encoding 72, 99 global variable symbols 57, 97 dictionary 97 for macro output values 97 in macro encoding 72 sharing by name 97 type consistency 97 uniform declaration 8

### **H**

hexadecimal floating-point integer (I') and scale (S') attributes 89 highest MNOTE severity &SYSM\_HSEV 251 host system &SYSTEM\_ID 252

### **I**

I' attribute reference *See* integer attribute reference implicit declaration macro parameters 9 SET statements 9 system variable symbols 9 unmodifiable values 9 INDEX function 16, 29 initializing variable symbols 9 inner macro calls in generated statements 74 inner-macro arguments list structures 94 installing external functions 248 CMS 248 MVS 248 integer attribute reference (I') 32, 86, 88 internal arithmetic functions with arithmetic arguments AND 16 NOT 16 OR 16 XOR 16 with character arguments B2A 16 C2A 16 D2A 16 DCLEN 16 FIND 16 INDEX 16 ISBIN 16 ISDEC 16 ISHEX 16 ISSYM 16 X2A 16 internal character functions with arithmetic arguments A2B 16 A2C 16 A2D 16 A2X 16 BYTE 16, 19 SIGNED 16, 19 with character arguments B2D 16 C2D 16 D2B 16 D2C 16 D2X 16 DCVAL 16

internal character functions *(continued)* with character arguments *(continued)* DEQUOTE 16 DOUBLE 16, 19 LOWER 16, 19 SYSATTRA 16 SYSATTRP 16 UPPER 16, 19 X2D 16 internal functions A2B 16, 21 A2C 16, 22 A2D 16, 22 A2X 16, 22 AND 16 arithmetic-valued 16 B2A 16, 23 B2C 16, 26 B2D 16, 24 B2X 16, 26 BYTE 16 C2A 16, 23 C2B 16, 26 C2D 16, 24 C2X 16, 26 character-valued 16, 19 D2A 16, 23 D2B 16, 25 D2C 16, 25 D2X 16, 25 DCLEN 16, 29 DCVAL 16, 28 DEQUOTE 16, 28 DOUBLE 16, 28 FIND 16 format 16 function-invocation format 16 INDEX 16 ISBIN 16, 27 ISDEC 16, 27 ISHEX 16, 27 ISSYM 16, 27 logical-expression format 16 LOWER 16, 28 NOT 16 OR 16 SIGNED 16 SLA 16 SLL 16 SRA 16 SRL 16 SYSATTRA 16 SYSATTRP 16 UPPER 16, 28 X2A 16, 23 X2B 16, 26 X2C 16, 26 X2D 16, 24

internal functions *(continued)* XOR 16 internal text 71 interpretation *See* macro expansion ISBIN function 16, 27 ISDEC function 16, 27 ISHEX function 16, 27 ISSYM function 16, 27

### **J**

job name &SYSJOB 251

### **K**

K' attribute reference *See also* count attribute reference to arithmetic variable 41 to Boolean variable 41 to character variable 41 keyword parameters 78, 81 arbitrary ordering 78 argument value overrides default 81 default values 78 mixing with positional parameters 78

### **L**

L' attribute reference *See* length attribute reference LCLA statement 9 LCLB statement 9 LCLC statement 9 length attribute reference (L') 32, 86, 88 LIBMAC option 104 library macros 104 macro debugging 104 library macro 68, 69, 70 list structures 90 in macro arguments 86 nesting 90, 91 sublists 90 subscripts 91 listing spacing AEJECT statement 75 ASPACE statement 75 local variable symbol dictionary 71 macro encoding 99 LOCTR name &SYSLOC 251

LOCTR statement 178, 257 LOG2 example 237 logical expressions 50 in SETA, SETB, and AIF 50 logical operators 35 logical-expression format 16 lookahead mode 89, 178 attribute reference 178 not caused by defined (D') attribute 89 looping in macros ACTR statement 103 LOWER function 16, 19, 28

### **M**

machine language 4, 58 macro argument list &SYSLIST 251 macro argument structures examples 90 lists 86, 90 sublists 86 macro argument-parameter association *See* association macro arguments 77 &SYSLIST 93  $&$ SYSLIST $(0)$  93 attributes 57, 86 by direct substitution 95 by substitution of parts 95 constructed 82, 95 count attribute 89 length given by K' attribute list structures 90 lists and sublists 90, 94 name field entry 93  $&$ SYSLIST $(0)$  93 nesting 90 null 79 number attribute 91 pairing of apostrophes and ampersands 80 parenthesized list 94 positional 79, 93, 94 number given by N'&SYSLIST 93 properties 88 quoted strings 79 structures 57, 86 sublists 90 type attribute 88 macro body 68 macro call *See also* macro instruction as assembly-time subroutine 58 global variable symbols as output 97 no return values 97

macro call nesting level &SYSNEST 251 macro comments 74 macro concepts argument association 62 expansion 60 inner calls 64 of inner calls 64 insertion 60 macro nesting 64 nested macro calls 64 nested macro definitions 66 parameterization 60 recognition 60 selection 60 text insertion 61 text parameterization 62 text selection 63 macro debugging 57 ACTR statement 100, 103 AIF dump 101 global variable suppression 102 hex dump 102 inner macro calls 105 LIBMAC option 100, 104 library macros 104 looping 103 macro entry dump 102 macro exit dump 101 MHELP statement 100, 101 MHELP suppression 102 MNOTE statement 100 PCONTROL(MCALL) option 100 PRINT MCALL statement 100, 105 tracing macro branches 101 tracing macro calls 101 macro definition 57, 68 arguments 77 comment statements 74 macro comments 74 ordinary comments 74 efficiency vs. generality 72 format 68 in-line 68 keyword parameters 78 library 68 limitations on generated statements 73 AINSERT statement 73 listing spacing AEJECT statement 75 ASPACE statement 75 macro body 68 macro comments 74 macro editing 71 macro encoding 71 MACRO statement 68 MEND statement 68 name recognition 71

macro definition *(continued)* nested definitions 66 in HLASM 72 overriding instructions 69 parameters 77, 78 points of substitution name, operation, operand fields 71 not in remarks or comments 71 positional parameters 78 prototype statement 68, 78 re-interpretation 72 macro editing *See* macro encoding macro encoding 57, 71, 183 COPY statements 71 definitions 71 error checking 72 expansion errors ACTR value halved 103 global variable symbol dictionary 72, 99 internal text 71 limitations 183, 184 AINSERT 184 local variable symbol dictionary 71, 99 parameter name encoding 71 points of substitution 71 recognition of inner calls 64 system variable symbol encoding 71 macro examples ADD2 177 BBITON 169 BITDEF 153, 156 BITINV 165 BITOFF 165 BITON 161 BYTESEQ1 84, 116 BYTESEQ2 116 CALCDAT 195 CALCNVL 197 COMMENT 131 COMPDATE 201 COMPNTVL 201 DATEADDI 195 DATESUBD 198 DATESUBI 195 DCLDATE 191 DCLNTVL 191 FACTORAL 133 FIBONACI 133 GREGS 75, 111 INCR 174, 177 INTCONS 121 LI 133 MVC2 119 NTVLADDI 198 NTVLDIVI 198 NTVLMULI 198 NTVLSUBI 198

macro examples *(continued)* PFMSG 125 PFMSG1 126 PFMSG2 127 PFMSG3 129 REGS 113, 187 SBBITOFF 150 SBBITON 150 SBITDEF 144 SBITINV 148 SBITOFF 148 SBITON 146 sequence of byte values 84 symbols for register names 75 TYPCHKRX 184 TYPECHEK 181, 184 TYPEREGS 187 macro expansion 57, 60, 74 generated statements 74 inner macro calls 74 limitations on generated statements 74 MEXIT statement 74 parameter association 74 recognition of inner calls 64 termination 74 ACTR 103 MEND statement 74 MEXIT statement 74 text insertion 60 text parameterization 60 text selection 60 macro facility 58 advantages 58 benefits 59, 60 adaptability 60 application portability 59 code re-use 59 easier debugging 59 encapsulated interfaces 60 flexibility 60 high-level constructs 59 localized logic 60 modularity 59 reduced coding effort 59 reliability 59 standardized conventions 59 suppression of detail 59 limitations 58 re-scan 58 returned values 58 macro front-ending 231 macro generation *See* macro expansion macro header MACRO statement 68 macro instruction &SYSLIST(0) for name field entry 93 argument list 79

macro instruction *(continued)* arguments null arguments 79 positional arguments 79 quoted string arguments 79 as assembly-time subroutine 5, 58 library macro 70 nested calls 66, 105 null arguments 79 overriding instructions 69 positional arguments 79 quoted string arguments 79 recognition rules 69 redefinition 70 source macro 70 undefined 70 macro invocation counter &SYSNDX 251 macro language 3 macro library 69 macro name &SYSMAC 251 macro nesting calls 64 definitions 66 macro parameter-argument association *See* association macro parameters 57, 77, 78 in model statements 85 not in declarations 12 not in SET statements 12 points of substitution 85 positional 78, 84 sublists 91 subscripts 91 macro recognition 57, 60 details 70 expansion 70 macro recursion 110 MACRO statement 68 macro techniques case studies 110 macro trailer MEND statement 68, 74 masking functions AND 18 NOT 18 OR 18 XOR 18 maximum subscript 10 number attribute reference (N') 10, 86 MCALL operand 100, 105 measures of program variables 204 MEND statement 68, 74 messages external functions 235 MNOTE statement 51 severity code 51, 235

MEXIT statement 74 MHELP statement AIF dump 101 debugging macros 101 global variable suppression 102 hex dump 102 macro debugging 101 macro entry dump 102 macro exit dump 101 suppression 102 tracing macro branches 101 tracing macro calls 101 mixed operand types in expressions 42 MNOTE statement 51 comments 51 debugging macros 100 macro debugging 100 severity code 51 &SYSM\_HSEV 51, 251 &SYSM\_SEV 51, 251 SYSTERM 51 model statements parameters 85 points of substitution 85 multiple assignment 12

### **N**

N' attribute reference *See* number attribute reference N'&SYSLIST number of positional arguments 93 name field entry on macro call  $&$ SYSLIST(0) 93 nested macro calls 64 nested macro definitions 66, 72 nesting level &SYSNEST 251 NOCOMPAT(SYSLIST) option 95 NOT function 16 NOT operator 35 number attribute reference (N') 10, 32, 86 &SYSLIST 92 dimensioned variable symbol 92 lists 91 maximum subscript 86, 91 number of positional arguments 93 N'&SYSLIST 93 rule of thumb 92 sublists 91 to variable symbols 91

### **O**

O' attribute reference *See* opcode attribute reference opcode attribute reference (O') 37, 70, 86 in character expressions 40 open code 5 attribute reference 32 definition 8 local scope 8 operating system environment &SYSTEM\_ID 252, 253 OPSYN statement 179, 231 OPTABLE option setting &SYSOPT\_OPTABLE 251 options 51, 100 COMPAT(SYSLIST) 94, 95 LIBMAC 104 NOCOMPAT(SYSLIST) 95 PCONTROL(MCALL) 100 SYSPARM 102 TERM 51 TYPECHECK(REGISTER) 30 OR function 16 OR operator 35 ordinary assembly language inner language 4 ordinary symbol 5 ordinary symbols external symbol 7 internal symbol 7 overflow arithmetic expression 56 overriding instructions macro definitions 69

### **P**

pairing ampersands 37, 41, 56, 90 apostrophes 37, 41, 56, 80, 90 DCVAL function 20 DOUBLE function 19 in SETC variables 41 parameter association *See* association parameters *See* macro parameters PCONTROL option PRINT MCALL override 106 points of substitution 13, 71 identifying 14 in model statements 85 not in remarks or comments 13, 85 re-scanning 14 where not allowed 85

positional parameters *See* macro parameters predefined absolute symbols 15, 33 in arithmetic expressions 31 in Boolean expression 34 in character expressions 37 preprocessors analogy to conditional assembly 5 primary address list SETAF interface 236, 237 SETCF interface 242 PRINT MCALL statement inner macro calls 105 macro debugging 105 MCALL operand 105 PCONTROL option 106 PROFILE option 232 program attribute 30, 203, 204, 210, 213, 215, 222, 224, 231 program variables computational abstraction 204 data representation 203, 210, 214, 218 data representation name 203 data representation name attributes 203 items 204, 210, 214, 218 length 203 measures 204, 218 precision 203 storage representation 203, 207, 218 units 204, 218 prototype statement *See* macro definition

## **Q**

quoted string arguments *See* macro arguments quoted strings 37 *See also* character expression duplication factor 37

### **R**

re-scan 14, 15, 58, 60, 71, 83 recent MNOTE severity &SYSM\_SEV 251 recognition of macro call 69 recursive macro calls 110, 133 factorial example 134 Fibonacci numbers 136 indirect addressing 138 separate local dictionary 98 relational operators arithmetic comparison 35 character comparison 35

relational operators *(continued)* EQ 35 GE 35 GT 35 LE 35 LT 35 NE 35 remarks fields lack of substitution 71 RENT option setting &SYSOPT\_RENT 251 request information area SETAF interface 236, 237 SETCF interface 242 REVERSE function external function example 243

### **S**

S' attribute reference *See* scale attribute reference scale attribute reference (S') 32, 86, 88 scope ACTR value 103 of variable symbols 7 global 8 local 8 rules for variable symbols 98 sequence symbol 45 system variable symbols 250 self-defining term in Boolean expression 34 in macro argument 117 in substitutions 14, 15 sequence field &SYSSEQF 252 sequence symbol 5, 44 ANOP 46 branch targets 45 defining 45, 46 lack of creation 45 lack of substitution 45 lack of value 45 local scope 45 not as arguments 45 statement selection 6, 45 SET statements 12 multiple assignment 12 SETA statement 31 SETB statement 34 SETC statement 37 SET symbols 8, 12 *See also* variable symbols associative addressing 10 created 10, 110, 114, 154, 155, 161, 181 explicit declaration 9

SET symbols *(continued)* modifiable value 9 SETA symbols 12 SETB symbols 12 SETC symbols 12 SETA statement 31, 33 compared to EQU statement 33 SETA variables in Boolean expression 34 SETAF interface primary address list 236, 237 request information area 236, 237 SETAF statement 43, 235 SETB statement 34 SETC statement 37 SETCF interface primary address list 242 request information area 242 SETCF statement 43, 235 severity code external functions 235 MNOTE statement 51 shift functions SLA 18 SLL 18 SRA 18 SRL 18 SIGNED function 19 source macro 70 statement grouping LOCTR statement 178 statement number &SYSSTMT 252 statement selection 6, 44 sequence symbol 44 statement sequencing AGO 46 AIF 48 step name &SYSSTEP 252 storage representation of variables 203, 207 string concatenation *See* character strings string-handling functions DCLEN 29 DCVAL 28 DEQUOTE 28 DOUBLE 28 LOWER 28 UPPER 28 strings *See also* character expression *See also* character strings concatenation 40 length 41 substrings 40 duplication factor 40

structures macro arguments 57 sublists 90 sublists in macro arguments 86 subscripted variable symbols 10, 93 maximum subscript 10 number attribute reference (N') 10 subscripts &SYSLIST 93 macro parameters 91 positional parameters 93 variable symbols 10 substitution 13, 14 *See also* points of substitution DCLEN function 20 DCVAL function 20 substrings 39 duplication factor 40 symbol attribute forward reference 178 lookahead mode 178 symbol attributes *See* attribute reference symbol dictionary global 72, 97, 99 local 71, 98, 99 symbolic parameters *See also* macro parameters not in declarations 12 not in SET statements 12 symbols for register names 75 macro example 75 SYSATTRA function 16 SYSATTRP function 16 SYSIN file name &SYSIN\_DSN 251 SYSIN member name &SYSIN\_MEMBER 251 SYSIN volume name &SYSIN\_VOLUME 251 SYSLIB file name &SYSLIB\_DSN 251 SYSLIB member name &SYSLIB\_MEMBER 251 SYSLIB volume name &SYSLIB\_VOLUME 251 SYSLIN file name &SYSLIN\_DSN 251 SYSLIN member name &SYSLIN\_MEMBER 251 SYSLIN volume name &SYSLIN\_VOLUME 251 SYSPARM parameter value &SYSPARM 252 SYSPRINT file name &SYSPRINT\_DSN 252

SYSPRINT member name &SYSPRINT\_MEMBER 252 SYSPRINT volume name &SYSPRINT\_VOLUME 252 SYSPUNCH file name &SYSPUNCH\_DSN 252 SYSPUNCH member name &SYSPUNCH\_MEMBER 252 SYSPUNCH volume name &SYSPUNCH\_VOLUME 252 system variable symbols 7, 9, 249 &SYSADATA\_DSN 255 ADATA file name 251 &SYSADATA\_MEMBER 255 ADATA member name 251 &SYSADATA\_VOLUME 255 ADATA volume name 251 &SYSASM 253 assembler name 251 &SYSCLOCK date/time 251 in macros only 258 &SYSDATC 254 date 251 &SYSDATE 254 date 251 &SYSECT 256 current control section 251 &SYSIN\_DSN 257 SYSIN file name 251 &SYSIN\_MEMBER 257 SYSIN member name 251 &SYSIN\_VOLUME 257 SYSIN volume name 251 &SYSJOB 254 assembly job name 251 &SYSLIB\_DSN 258 SYSLIB file name 251 &SYSLIB\_MEMBER 258 SYSLIB member name 251 &SYSLIB\_VOLUME 258 SYSLIB volume name 251 &SYSLIN\_DSN 255 SYSLIN file name 251 &SYSLIN\_MEMBER 255 SYSLIN member name 251 &SYSLIN\_VOLUME 255 SYSLIN volume name 251 &SYSLIST 81, 84, 94 list scanning 81 name field entry 259 positional parameters 259 sublists 259 &SYSLOC 257 current location counter 251 &SYSM\_HSEV 51, 260 highest MNOTE severity 251 &SYSM\_SEV 51, 260 recent MNOTE severity 251

system variable symbols *(continued)* &SYSMAC call sequence 259 macro name 251 subscripts 259 &SYSNDX 259 macro invocation counter 251 &SYSNEST 259 macro nesting level 251 &SYSOPT\_DBCS 255 DBCS option setting 251 &SYSOPT\_OPTABLE 254 OPTABLE option setting 251 &SYSOPT\_RENT 255 RENT option setting 251 &SYSOPT\_XOBJECT &SYSOPT\_XOBJECT 251 &SYSPARM 102, 255 SYSPARM parameter value 252 &SYSPRINT\_DSN 255 SYSPRINT file name 252 &SYSPRINT\_MEMBER 255 SYSPRINT member name 252 &SYSPRINT\_VOLUME 255 SYSPRINT volume name 252 &SYSPUNCH\_DSN 255 SYSPUNCH file name 252 &SYSPUNCH\_MEMBER 255 SYSPUNCH member name 252 &SYSPUNCH\_VOLUME 255 SYSPUNCH volume name 252 &SYSSEQF 256 sequence field 252 &SYSSTEP 254 step name 252 &SYSSTMT next statement number 252 &SYSSTYP 257 control section type 252 &SYSTEM\_ID 253 assembly system 252 operating system environment 252 &SYSTERM\_DSN 255 SYSTERM file name 252 &SYSTERM\_MEMBER 255 SYSTERM member name 252 &SYSTERM\_VOLUME 255 SYSTERM volume name 252 &SYSTIME 254 time of assembly 252 vs. AREAD operands 261 &SYSVER 253 assembler version 252 assigned by assembler 12 encoding in macro definition 71 implicit declaration 9 not in declarations 12 not in SET statements 12

system variable symbols *(continued)* scope of usage 250 type attributes 250 type of symbol's value 250 unmodifiable values 9, 253 variability 250 constant 250 fixed 250 variable 250 with constant values 256 &SYSCLOCK 256 &SYSECT 256 &SYSIN\_DSN 256 &SYSIN\_MEMBER 256 &SYSIN\_VOLUME 256 &SYSLIB\_DSN 256 &SYSLIB\_MEMBER 256 &SYSLIB\_VOLUME 256 &SYSLIST 256 &SYSLOC 256 &SYSMAC 256 &SYSNDX 256 &SYSNEST 256 &SYSSEQF 256 &SYSSTYP 256 with fixed values 253 &SYSASM 253 &SYSDATC 253 &SYSDATE 253 &SYSJOB 253 &SYSOPT\_DBCS 253 &SYSOPT\_OPTABLE 253 &SYSOPT\_RENT 253 &SYSOPT\_XOBJECT 253 &SYSPARM 253 &SYSSTEP 253 &SYSTEM\_ID 253 &SYSTIME 253 &SYSVER 253 with varying values 260 &SYSM\_HSEV 260 &SYSM\_SEV 260 &SYSSTMT 260 SYSTERM MNOTE statement 51 TERM option 51 SYSTERM file name &SYSTERM\_DSN 252 SYSTERM member name &SYSTERM\_MEMBER 252 SYSTERM volume name &SYSTERM\_VOLUME 252

#### **T**
T' attribute reference *See* type attribute reference TERM option 51 text generation *See* macro expansion text insertion 61 text parameterization 62 text selection 63 time assembly 58 execution 58 in microseconds 258 time of assembly &SYSCLOCK in macros only 258 &SYSTIME 252, 254 AREAD statement operands CLOCKB 261 CLOCKD 261 local dynamic time 261 local start time 261 type attribute 205 type attribute reference (T') 37, 86 in character expressions 37, 40 values 88

### **U**

unary operator 31 unconditional branching AGO 46 undefined operation 70 units of program variables 204 unmodifiable variable symbols symbolic parameters 8 system variable symbols 8 UPPER function 16, 19, 28

## **V**

validity-testing functions ISBIN 27 ISDEC 27 ISHEX 27 ISSYM 27 values of type attribute reference 88 variable symbols 5 *See also* SET symbols arithmetic type 7 arrays 8 assigning values 12 attribute symbol itself 86 symbol's value 86 Boolean type 7

variable symbols *(continued)* character type 7 constructed by substitution 15 created 10, 15, 110, 114, 154, 155, 161, 181 declaration arrays 10 by the assembler 9 explicit 9 GBLA statement 9 GBLB statement 9 GBLC statement 9 implicit 9 LCLA statement 9 LCLB statement 9 LCLC statement 9 definition 7 dictionaries global 99 local 99 macros 99 open code 99 dimensioned 10 number attribute reference (N') 92 displaying values 51 global 97 in macro encoding 72 global symbol dictionary 99 initialization 9 local symbol dictionary 99 modifiable values 8 SET symbols 8 multiple assignment 12 number attribute zero 10 points of substitution 13 identifying 14 not in remarks or comments 13 re-scanning 14 scalars 8 scope 9 global 7, 8  $\arccos 7, 8$ scope rules 7, 98 global symbols 98 local symbols 98 SET symbols 98 subscripted 10 substitution 13, 14 symbolic parameters 12 not in declarations 12 not in SET statements 12 syntax 7 system *See* system variable symbols undimensioned 10 unmodifiable values 8 symbolic parameters 8 system variable symbols 8

#### **W**

wrapping a macro 231

# **X**

X2A function 16, 23 X2B function 16, 26 X2C function 16, 26 X2D function 16, 24 XOBJECT/GOFF option setting GOFF/XOBJECT option setting 251 XOR function 16 XOR operator 35

## **Z**

zero, division by 31